### <span id="page-0-0"></span>The xint packages source code Jean-François Burnol jfbu (at) free (dot) fr Package version: 1.4 (2020/01/31); documentation date: 2020/01/31. From source file x[int.dt](#page-117-0)x. Time-stamp: <31-01-2020 at 16:51:45 CET>.

# **Contents**

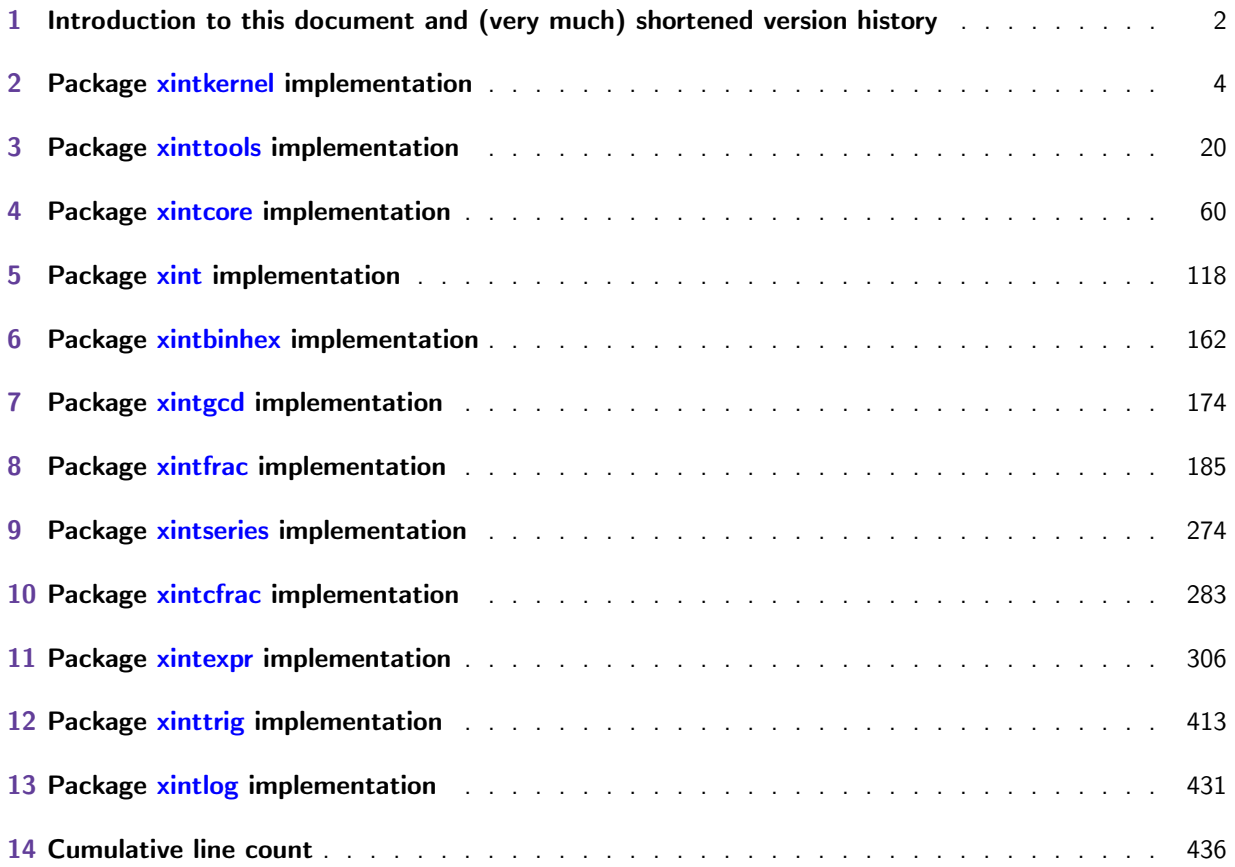

# 1 Introduction to this document and (very much) shortened [versio](#page-3-1)[n hist](#page-19-1)[ory](#page-59-1)

<span id="page-1-0"></span>This is 1.4 of 2020/01/31.

Please refer CHANGES.html.

Internet: http://mirrors.ctan.org/macros/generic/xint/CHANGES.html

We keep here only a brief timeline of the most important changes.

- Release 1.4 of 2020/01/31: this was a major release with breaking changes, devoted to a rewrite of xintexpr with \expanded [based expansion control rather than](http://mirrors.ctan.org/macros/generic/xint/CHANGES.html) \csname storage of intermediate computation results. Support for input and output of nested structures, and multiple additions to xintexpr.
- Release [1.3f](#page-305-1) of 2019/09/10: starred variant \xintDigits\*.
- Release 1.3e of 2019/04/05: xinttrig, xintlog, \xintdefefunc ``non-protected'' variant of \xintdeffunc[.](#page-305-1)

Indices removed from sourcexint.pdf. Their [functionalit](#page-310-0)y is advantageously made available via the search function in PDF viewers. Already the local tables of contents are useful enough most of the time.

- Release 1.3d of 2019/01/06: bugfix of 1.2p bug for division with a zero dividend and a onedigit divisor, \xinteval et al. wrappers, gcd() and lcm() work with fractions.
- Release 1.3c of 2018/06/17: documentation better hyperlinked, sourcexint.pdf with indices of macros. Colon in := now optional for  $xintdefvar$  and  $\xi$ intdeffunc.
- Release 1.3b of [2018/05/1](#page-317-0)8: randomness related additions (still WIP).
- Release 1.3a of 2018/03/07: efficiency fix of the mechanism for recursive functions.
- Release 1.3 of 2018/03/01: addition and subtraction use systematically least common multiple of denominators. Extensive under-the-hood refactoring of \xintNewExpr and \xintdeffunc which now allow recursive definitions. Removal of 1.2o deprecated macros.
- Release 1.2q of 2018/02/06: bugfix release (1.2l subtraction bug in special situation); tacit multiplication extended to cases such as 10!20!30!.
- Release 1.2p of 2017/12/05: maps // and /: to the floored, not truncated, division. Simultaneous assignments possible with \xintdefvar. Efficiency improvements in xinttools.
- Release 1.2o of 2017/08/29: massive deprecations of those macros from xintcore and xint which filtered their arguments via \xintNum.
- Release 1.2n of 2017/08/06: imp[rovements of](#page-352-0) xintbinhex.
- Release 1.2m of 2017/07/31: rewrite of xintbinhex in the style of the 1.2 [techn](#page-59-1)iqu[es.](#page-117-0)
- Release 1.21 of 2017/07/26: under the hood efficiency improvements in the style of the 1. $\chi$ 2 techniques; subtraction refactored. Comp[atibility o](#page-161-1)f most xintfrac macros with arguments using non-delimited \the\numexpr or \t[he\mathcode](#page-161-1) etc...
- Release 1.2i of 2016/12/13: under the hood efficiency improvements in the style of the 1.2 techniques.
- Release 1.2 of 2015/10/10: complete refactoring of the core arithmetic macros and faster \xintexpr parser.

• Release 1.1 of 2014/10/28: extensive changes in xintexpr. Addition and subtraction do not multiply denominators blindly but sometimes produce smaller ones. Also with that release, [package](#page-3-1)s [xintker](#page-19-1)nel [and](#page-59-1) [xint](#page-117-0)core [got ex](#page-161-1)[tracted](#page-173-1) [from](#page-184-1) xin[ttools](#page-273-1) and [xint.](#page-282-1)

Some parts of the code still date back to the initial [release,](#page-305-1) and at that time I was learning my trade in expandable TeX macro programming. At some point in the future, I will have to re-examine the older par[ts of the co](#page-3-1)de.

Warning: pay attention when looking at the code to the catcode configuration as found in \XINT-\_setcatcodes. Additional temporary configuration is used at some locations. For example ! is of catcode letter in xintexpr and there are locations with funny catcodes e.g. using some letters with the math shift catcode.

# <span id="page-3-1"></span>2 Package xintkernel implementation

<span id="page-3-0"></span>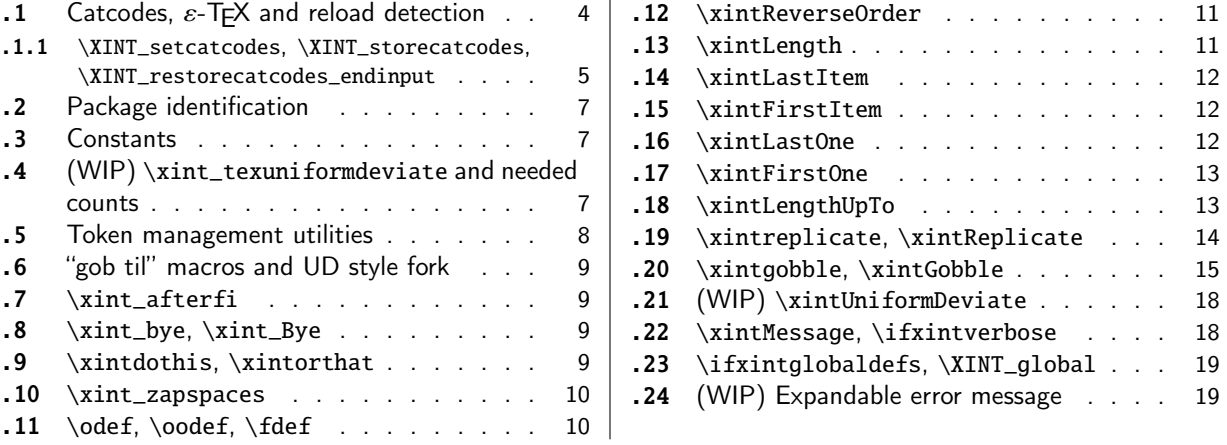

Thi[s package provides the co](#page-8-2)mmon minimal co[d](#page-8-2)e b[ase](#page-18-0) f[or loading management and catcod](#page-18-0)e contr[ol](#page-18-0) [and](#page-9-0) a[lso a few progra](#page-9-0)mming utilities. With [1.2](#page-9-0) a [few](#page-18-1) m[ore helper macros and all](#page-18-1) \chardef's ha[ve](#page-18-1) [been](#page-9-1) [moved here. The pack](#page-9-1)age is loaded by bo[th](#page-9-1) xintcore.sty and xinttools.sty hence by all other packages.

- **1.1.** separated package.
- **1.2i.** \xintreplicate, \xintgobble, \xintLengthUpTo and \xintLastItem, and faster \xintLength.

```
1.3b. \xintUniformDeviate.
```
**1.4 (2020/01/11).** \xintReplicate, \xintGobble, \xintLastOne, \xintFirstOne.

# 2.1 [Catcodes,](#page-13-0)  $\varepsilon$ -T<sub>F</sub>[X and relo](#page-14-0)[ad detection](#page-12-1)

The code for reloa[d detection was](#page-13-0) i[nitially cop](#page-14-0)i[ed from](#page-11-2) HEIKO OBERDIEK'[s pack](#page-12-0)ages, then modified. The method for catcodes was also initially directly inspired by these packages.

<span id="page-3-2"></span>1 \begingroup\catcode61\catcode48\catcode32=10\relax%

```
2 \catcode13=5 % ^^M
3 \endlinechar=13 %
4 \catcode123=1 % {
5 \catcode125=2 % }
6 \catcode35=6 % #
7 \catcode44=12 % ,
8 \catcode45=12 % -
9 \catcode46=12 % .
10 \catcode58=12 % :
11 \catcode95=11 % _
12 \expandafter
13 \ifx\csname PackageInfo\endcsname\relax
14 \def\y#1#2{\immediate\write-1{Package #1 Info: #2.}}%
15 \else
16 \def\y#1#2{\PackageInfo{#1}{#2}}%
17 \setminusfi
18 \let\z\relax
19 \expandafter
20 \ifx\csname numexpr\endcsname\relax
21 \y{xintkernel}{\numexpr not available, aborting input}%
```

```
22 \def\z{\endgroup\endinput}%
23 \else
24 \expandafter
25 \ifx\csname XINTsetupcatcodes\endcsname\relax
26 \else
27 \v{xintkernel}{I was already loaded, aborting input}%
28 \def\z{\endgroup\endinput}%
29 \setminusfi
30 \setminus fi31 \ifx\z\relax\else\expandafter\z\fi%
```
### 2.1.1 **\XINT\_setcatcodes**, **\XINT\_storecatcodes**, **\XINT\_restorecatcodes\_endinput**

<span id="page-4-0"></span>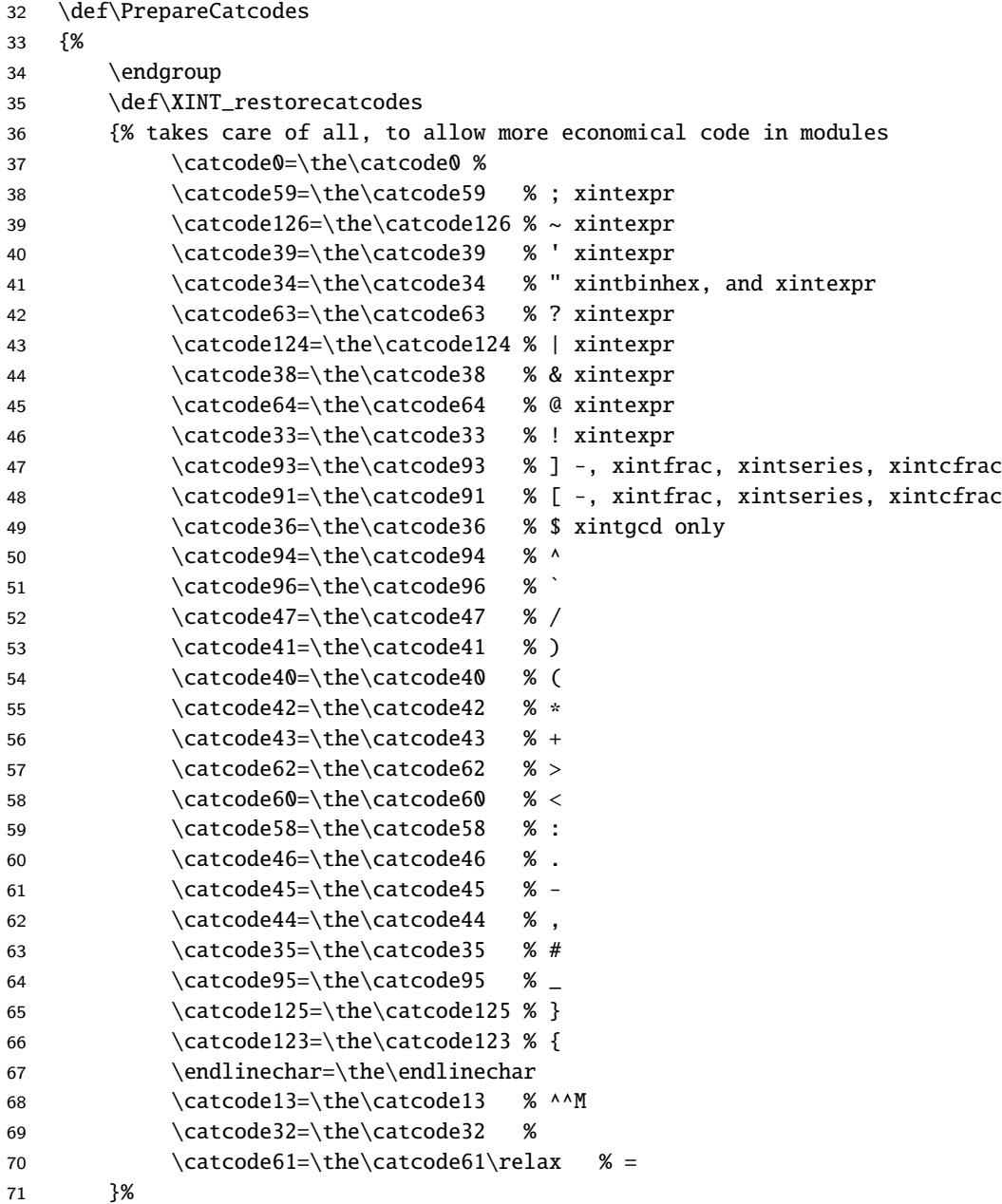

```
72 \edef\XINT_restorecatcodes_endinput
73 {%
74 \XINT_restorecatcodes\noexpand\endinput %
75 }%
76 \def\XINT_setcatcodes
77 {%
78 \text{ 28 } =79 \catcode32=10 % space
80 \catcode13=5 % ^^M
81 \endlinechar=13 %
82 \catcode123=1 % {
83 \catcode125=2 % }
84 \catcode95=11 % _ LETTER
85 \catcode35=6 % #
86 \catcode44=12 %,
87 \catcode45=12 % -
88 \catcode46=12 %.
89 \catcode58=11 % : LETTER
90 \catcode60=12 % <
91  \catcode62=12 % >
92 \catcode43=12 % +
93 \catcode42=12 % *
94 \catcode40=12 % (
95 \catcode41=12 % )
96 \catcode47=12 % /
97 \catcode96=12 % `
98 \catcode94=11 % ^ LETTER
99 \catcode36=3 % $
100 \catcode91=12 % [
101 \catcode93=12 % ]
102 \catcode33=12 % ! (xintexpr.sty will use catcode 11)
103 \catcode64=11 % @ LETTER
104 \catcode38=7 % & for \romannumeral`&&@ trick.
105 \catcode124=12 % |
106 \catcode63=11 % ? LETTER
107 \catcode34=12 % "
108 \catcode39=12 % '
109 \catcode126=3 % ~ MATH
110 \catcode59=12 %;
111 \catcode0=12 % for \romannumeral`&&@ trick
112 \catcode1=3 % for ultra-safe séparateur &&A
113 }%
114 \XINT_setcatcodes
115 }%
116 \PrepareCatcodes
Other modules could possibly be loaded under a different catcode regime.
117 \def\XINTsetupcatcodes {% for use by other modules
118 \edef\XINT_restorecatcodes_endinput
119 {%
120 \XINT_restorecatcodes\noexpand\endinput %
```
121 }%

122 \XINT\_setcatcodes

}%

# .[2 Packa](#page-3-1)[ge iden](#page-19-1)t[ificatio](#page-59-1)[n](#page-117-0)

Inspired from HEIKO OBERDIEK's packages. Modified in 1.09b to allow re-use in the other modules. Also I assume now that if \ProvidesPackage exists it then does define \ver@<pkgname>.sty, code of HO for some reason escaping me (compatibility with LaTeX 2.09 or other things ??) seems to set extra precautions.

```
1.09c uses e-T_{E}X \setminus i fdefined.
124 \ifdefined\ProvidesPackage
125 \let\XINT_providespackage\relax
126 \else
127 \def\XINT_providespackage #1#2[#3]%
128 {\immediate\write-1{Package: #2 #3}%
129 \expandafter\xdef\csname ver@#2.sty\endcsname{#3}}%
130 \setminus fi131 \XINT_providespackage
132 \ProvidesPackage {xintkernel}%
133 [2020/01/31 v1.4 Paraphernalia for the xint packages (JFB)]%
```
### 2.3 Constants

```
134 \cdot \text{chardef}\right_c 0
135 \chardef\xint_c_i 1
136 \chardef\xint_c_ii 2
137 \chardef\xint_c_iii 3
138 \chardef\xint_c_iv 4
139 \chardef\xint_c_v 5
140 \chardef\xint_c_vi 6
141 \chardef\xint_c_vii 7
142 \chardef\xint_c_viii 8
143 \chardef\xint_c_ix 9
144 \chardef\xint_c_x 10
145 \chardef\xint_c_xii 12
146 \chardef\xint_c_xiv 14
147 \chardef\xint_c_xvi 16
148 \chardef\xint_c_xviii 18
149 \chardef\xint_c_xx 20
150 \chardef\xint_c_xxii 22
151 \chardef\xint_c_ii^v 32
152 \chardef\xint_c_ii^vi 64
153 \chardef\xint_c_ii^vii 128
154 \mathchardef\xint_c_ii^viii 256
155 \mathchardef\xint_c_ii^xii 4096
156 \mathchardef\xint_c_x^iv 10000
```
### 2.4 (WIP) **\xint\_texuniformdeviate** and needed counts

```
157 \ifdefined\pdfuniformdeviate \let\xint_texuniformdeviate\pdfuniformdeviate\fi
158 \ifdefined\uniformdeviate \let\xint_texuniformdeviate\uniformdeviate \fi
159 \ifx\xint_texuniformdeviate\relax\let\xint_texuniformdeviate\xint_undefined\fi
160 \ifdefined\xint_texuniformdeviate
161 \csname newcount\endcsname\xint_c_ii^xiv
162 \xint_c_ii^xiv 16384 % "4000, 2**14
```

```
TOC, xintkernel , xinttools, xintcore, xint, xintbinhex, xintgcd, xintfrac, xintseries, xintcfrac, xintexpr, xinttrig, xintlog
```

```
163 \csname newcount\endcsname\xint_c_ii^xxi
164 \xint_c_ii^xxi 2097152 % "200000, 2**21
165 \setminus fi
```
### 2.5 Token management utilities

<span id="page-7-0"></span>**1.3b.** \xint\_gobandstop\_... macros because this is handy for \xintRandomDigits. 1.3g forces \empty and \space to have their standard meanings, rather than simply alerting user in the (theoretical) case they don't that nothing will work. If some ELRX user has \renewcommanded them they will be long and this will trigger xint redefinitions and warnings.

```
166 \def\XINT_tmpa { }%
167 \ifx\XINT_tmpa\space\else
168 \immediate\write-1{Package xintkernel Warning:}%
169 \immediate\write-1{\string\space\XINT_tmpa macro does not have its normal
170 meaning from Plain or LaTeX, but:}%
171 \immediate\write-1{\meaning\space}%
172 \let\space\XINT_tmpa
173 \immediate\write-1{\space\space\space\space\space
174 % an exclam might let Emacs/AUCTeX think it is an error message, afair
175 Forcing \string\space\space to be the usual one.}%
176 \setminus fi177 \def\XINT_tmpa {}%
178 \ifx\XINT_tmpa\empty\else
179 \immediate\write-1{Package xintkernel Warning:}%
180 \immediate\write-1{\string\empty\space macro does not have its normal
181 meaning from Plain or LaTeX, but:}%
182 \immediate\write-1{\meaning\empty}%
183 \let\empty\XINT_tmpa
184 \immediate\write-1{\space\space\space\space\space
185 Forcing \string\empty\space to be the usual one.}%
186 \setminus fi187 \let\XINT_tmpa\relax
188 \let\xint_gobble_\empty
189 \long\def\xint_gobble_i #1{}%
190 \long\def\xint_gobble_ii #1#2{}%
191 \long\def\xint_gobble_iii #1#2#3{}%
192 \long\def\xint_gobble_iv #1#2#3#4{}%
193 \long\def\xint_gobble_v #1#2#3#4#5{}%
194 \long\def\xint_gobble_vi #1#2#3#4#5#6{}%
195 \long\def\xint_gobble_vii #1#2#3#4#5#6#7{}%
196 \long\def\xint_gobble_viii #1#2#3#4#5#6#7#8{}%
197 \let\xint_gob_andstop_\space
198 \long\def\xint_gob_andstop_i #1{ }%
199 \long\def\xint_gob_andstop_ii #1#2{ }%
200 \long\def\xint_gob_andstop_iii #1#2#3{ }%
201 \long\def\xint_gob_andstop_iv #1#2#3#4{ }%
202 \long\def\xint_gob_andstop_v #1#2#3#4#5{ }%
203 \long\def\xint_gob_andstop_vi #1#2#3#4#5#6{ }%
204 \long\def\xint_gob_andstop_vii #1#2#3#4#5#6#7{ }%
205 \long\def\xint_gob_andstop_viii #1#2#3#4#5#6#7#8{ }%
206 \long\def\xint_firstofone #1{#1}%
207 \long\def\xint_firstoftwo #1#2{#1}%
208 \long\def\xint_secondoftwo #1#2{#2}%
```

```
209 \let\xint_stop_aftergobble\xint_gob_andstop_i
210 \long\def\xint_stop_atfirstofone #1{ #1}%
211 \long\def\xint_stop_atfirstoftwo #1#2{ #1}%
212 \long\def\xint_stop_atsecondoftwo #1#2{ #2}%
213 \long\def\xint_exchangetwo_keepbraces #1#2{{#2}{#1}}%
```
# 2.6 "gob til" macros and UD style fork

```
214 \long\def\xint_gob_til_R #1\R {}%
215 \long\def\xint_gob_til_W #1\W {}%
216 \long\def\xint_gob_til_Z #1\Z {}%
217 \long\def\xint_gob_til_zero #10{}%
218 \long\def\xint_gob_til_one #11{}%
219 \long\def\xint_gob_til_zeros_iii #1000{}%
220 \long\def\xint_gob_til_zeros_iv #10000{}%
221 \long\def\xint_gob_til_eightzeroes #100000000{}%
222 \long\def\xint_gob_til_dot #1.{}%
223 \long\def\xint_gob_til_G #1G{}%
224 \long\def\xint_gob_til_minus #1-{}%
225 \long\def\xint_UDzerominusfork #10-#2#3\krof {#2}%
226 \long\def\xint_UDzerofork #10#2#3\krof {#2}%
227 \long\def\xint_UDsignfork #1-#2#3\krof {#2}%
228 \long\def\xint_UDwfork #1\W#2#3\krof {#2}%
229 \long\def\xint_UDXINTWfork #1\XINT_W#2#3\krof {#2}%
230 \long\def\xint_UDzerosfork #100#2#3\krof {#2}%
231 \long\def\xint_UDonezerofork #110#2#3\krof {#2}%
232 \long\def\xint_UDsignsfork #1--#2#3\krof {#2}%
233 \let\xint:\char
234 \long\def\xint_gob_til_xint:#1\xint:{}%
235 \long\def\xint_gob_til_^#1^{}%
236 \def\xint_bracedstopper{\xint:}%
237 \long\def\xint_gob_til_exclam #1!{}%
238 \long\def\xint_gob_til_sc #1;{}%
```
# 2.7 **\xint\_afterfi**

\long\def\xint\_afterfi #1#2\fi {\fi #1}%

# <span id="page-8-1"></span>2.8 **\xint\_bye**, **\xint\_Bye**

**1.09.** \xint\_bye

**1.2i.** \xint\_Bye for \xintDSRr and \xintRound. Also \xint\_stop\_afterbye.

```
240 \long\def\xint_bye #1\xint_bye {}%
241 \long\def\xint_Bye #1\xint_bye {}%
242 \long\def\xint_stop_afterbye #1\xint_bye { }%
```
### 2.9 **\xintdothis**, **\xintorthat**

### **1.1.**

<span id="page-8-2"></span>**1.2.** names without underscores. To be used this way: \if..\xint\_dothis{..}\fi

```
\if..\xint_dothis{..}\fi
```

```
\if..\xint_dothis{..}\fi
...more such...
\xint_orhat{...}
```
Ancient testing indicated it is more efficient to list first the more improbable clauses.

```
243 \long\def\xint_dothis #1#2\xint_orthat #3{\fi #1}% 1.1
244 \let\xint_orthat \xint_firstofone
245 \long\def\xintdothis #1#2\xintorthat #3{\fi #1}%
246 \let\xintorthat \xint_firstofone
```
# 2.10 **\xint\_zapspaces**

**1.1.**

<span id="page-9-0"></span>This little (quite fragile in the normal sense i.e. non robust in the normal sense of programming lingua) utility zaps leading, intermediate, trailing, spaces in completely expanding context  $(\ee)$ def, \csname...\endcsname).

Usage: \xint\_zapspaces foo<space>\xint\_gobble\_i

Explanation: if there are leading spaces, then the first  $#1$  will be empty, and the first  $#2$  being undelimited will be stripped from all the remaining leading spaces, if there was more than one to start with. Of course brace-stripping may occur. And this iterates: each time a #2 is removed, either we then have spaces and next  $#1$  will be empty, or we have no spaces and  $#1$  will end at the first space. Ultimately #2 will be \xint\_gobble\_i.

The \zap@spaces of LaTeX2e handles unexpectedly things such as

\zap@spaces 1 {22} 3 4 \@empty

(spaces are not all removed). This does not happen with \xint\_zapspaces.

But for example \foo{aa} {bb} {cc} where \foo is a macro with three non-delimited arguments breaks expansion, as expansion of  $\text{loop}$  will happen with  $\xint_z$ apspaces still around, and even if it wasn't it would have stripped the braces around {bb}, certainly breaking other things.

Despite such obvious shortcomings it is enough for our purposes. It is currently used by xintexpr at various locations e.g. cleaning up optional argument of \xintiexpr and \xintfloatexpr; maybe in future internal usage will drop this in favour of a more robust utility.

**1.2e.** \xint\_zapspaces\_o.

**1.2i.** made \long.

ATTENTION THAT xinttools HAS AN WHICH SHOULD NOT GET CONFUSED WITH THIS ONE

```
247 \long\def\xint_zapspaces #1 #2{#1#2\xint_zapspaces }% 1.1
248 \long\def\xint_zapspaces_o #1{\expandafter\xint_zapspaces#1 \xint_gobble_i}%
```
## 2.11 **\odef**, **\o[odef](#page-19-1)**, **\fdef**

May be prefixed with \global. No parameter text.

```
249\def\xintodef #1{\expandafter\def\expandafter#1\expandafter }%
250 \def\xintoodef #1{\expandafter\expandafter\expandafter\def
251 \expandafter\expandafter\expandafter\expandafter#1%
252 \expandafter\expandafter\expandafter }%
253 \def\xintfdef #1#2%
254 {\expandafter\def\expandafter#1\expandafter{\romannumeral`&&@#2}}%
255 \ifdefined\odef\else\let\odef\xintodef\fi
256 \ifdefined\oodef\else\let\oodef\xintoodef\fi
257 \ifdefined\fdef\else\let\fdef\xintfdef\fi
```
### 2.12 **\xintReverseOrder**

```
1.0.does not expandts argument. The wholeof xintcodebas now contains only two calls to INTQ}_rord_main (in xintgcd).
  Attention: removes brace pairs (and swallows spaces).
  For digit tokens a faster reverse macro is provided by (1.2) \xintReverseDigits in xint.For comma separated items, 1.2g has \xintCSVReverse in xinttools.
258 \def\xintReverseOrder {\romannumeral0\xintreverseorder }%
259 \long\def\xintreverseorder #1%
260 {%
261 \chi \text{INT\_rord\_main} {}#1%
262 \xint:
263 \xint_bye\xint_bye\xint_bye\xint_bye\xint_bye
264 \xint_bye\xint_bye\xint_bye\xint_bye\xint_bye
265 \xint:
266 }%
267 \long\def\XINT_rord_main #1#2#3#4#5#6#7#8#9%
268 {%
269 \xint_bye #9\XINT_rord_cleanup\xint_bye
270 \XINT_rord_main {#9#8#7#6#5#4#3#2#1}%
271 }%
272 \def\XINT_rord_cleanup #1{%
273 \long\def\XINT_rord_cleanup\xint_bye\XINT_rord_main ##1##2\xint:
274 {%
275 \expandafter#1\xint_gob_til_xint: ##1%
276 }}\XINT_rord_cleanup { }%
```
# 2.13 **\xintLength**

**1.0.** does not expand its argument. See \xintNthElt{0} from xinttools which f-expands its argument.

- **1.2g.** added \xintCSVLength to xinttools.
- <span id="page-10-1"></span>**1.2i.** rewrote this venerable macro. New code about 40% faster across all lengths. Syntax with  $\mathbf{r}$ omannumeral0 adds some slight (negligible) overhead; it is done to fit some general principles of structure of the xint package ma[cros but mayb](#page-26-0)e at som[e point I](#page-19-1) should drop it. And in fact it is often [called directly](#page-57-0) via the [\nume](#page-19-1)xpr access point. (bad coding...)

```
277 \def\xintLength {\romannumeral0\xintlength }%
278 \def\xintlength #1{%
279 \long\def\xintlength ##1%
280 {%
281 \expandafter#1\the\numexpr\XINT_length_loop
282 ##1\xint:\xint:\xint:\xint:\xint:\xint:\xint:\xint:\xint:\
283 \xint_c_viii\xint_c_vii\xint_c_vi\xint_c_v
284 \xint_c_iv\xint_c_iii\xint_c_ii\xint_c_i\xint_c_\xint_bye
285 \relax
286 }}\xintlength{ }%
287 \long\def\XINT_length_loop #1#2#3#4#5#6#7#8#9%
288 {%
289 \xint_gob_til_xint: #9\XINT_length_finish_a\xint:
290 \xint_c_ix+\XINT_length_loop
291 }%
292 \def\XINT_length_finish_a\xint:\xint_c_ix+\XINT_length_loop
293 #1#2#3#4#5#6#7#8#9%
```

```
294 {%
295 #9\xint_bye
296 }%
```
### 2.14 **\xintLastItem**

<span id="page-11-0"></span>**1.2i (2016/12/10).** One level of braces removed in output. Output empty if input empty. Attention! This means that an empty input or an input ending with a empty brace pair both give same output. The \xint: token must not be among items. \xintFirstItem added at 1.4 for usage in xintexpr. It must contain neither \xint: nor \xint\_bye in its first item.

```
297 \def\xintLastItem {\romannumeral0\xintlastitem }%
298 \long\def\xintlastitem #1%
299 {%
300 \XINT_last_loop {}.#1%
301 {\xint:\XINT_last_loop_enda}{\xint:\XINT_last_loop_endb}%
302 {\xint:\XINT_last_loop_endc}{\xint:\XINT_last_loop_endd}%
303 {\xint:\XINT_last_loop_ende}{\xint:\XINT_last_loop_endf}%
304 {\xint:\XINT_last_loop_endg}{\xint:\XINT_last_loop_endh}\xint_bye
305 }%
306 \long\def\XINT_last_loop #1.#2#3#4#5#6#7#8#9%
307 {%
308 \xint_gob_til_xint: #9%
309 {#8}{#7}{#6}{#5}{#4}{#3}{#2}{#1}\xint:
310 \XINT_last_loop {#9}.%
311 }%
312 \long\def\XINT_last_loop_enda #1#2\xint_bye{ #1}%
313 \long\def\XINT_last_loop_endb #1#2#3\xint_bye{ #2}%
314 \long\def\XINT_last_loop_endc #1#2#3#4\xint_bye{ #3}%
315 \long\def\XINT_last_loop_endd #1#2#3#4#5\xint_bye{ #4}%
316 \long\def\XINT_last_loop_ende #1#2#3#4#5#6\xint_bye{ #5}%
317 \long\def\XINT_last_loop_endf #1#2#3#4#5#6#7\xint_bye{ #6}%
318 \long\def\XINT_last_loop_endg #1#2#3#4#5#6#7#8\xint_bye{ #7}%
319 \long\def\XINT_last_loop_endh #1#2#3#4#5#6#7#8#9\xint_bye{ #8}%
```
### 2.15 **\xintFirstItem**

1.4. There must be neither \xint: nor \xint\_bye in its first item.

```
320 \def\xintFirstItem {\romannumeral0\xintfirstitem }%
321 \long\def\xintfirstitem #1{\XINT_firstitem #1{\xint:\XINT_firstitem_end}\xint_bye}%
322 \long\def\XINT_firstitem #1#2\xint_bye{\xint_gob_til_xint: #1\xint:\space #1}%
323 \def\XINT_firstitem_end\xint:{ }%
```
### 2.16 **\xintLastOne**

<span id="page-11-2"></span>As xintexpr 1.4 uses {c1}{c2}....{cN} storage when gathering comma separated values we need to not handle identically an empty list and a list with an empty item (as the above allows hierarchical structures). But \xintLastItem removed one level of brace pair so it is anadequate for the last() function.

By the way it is logical to interpret «item» as meaning {cj} inclusive of the braces; but xint user manual was not written in this spirit. And thus \xintLastItem did brace stripping, thus we

need another name for maintaining backwards compatibility (although the cardinality of users is small).

[The \xint](#page-3-1): [token mu](#page-19-1)[st not be](#page-59-1) [fou](#page-117-0)[nd \(visibl](#page-161-1)[e\) among](#page-173-1) [the ite](#page-184-1)[m content](#page-273-1)s[.](#page-282-1)

```
324 \def\xintLastOne {\romannumeral0\xintlastone }%
325 \long\def\xintlastone #1%
326 {%
327 \XINT_lastone_loop {}.#1%
328 {\xint:\XINT_lastone_loop_enda}{\xint:\XINT_lastone_loop_endb}%
329 {\xint:\XINT_lastone_loop_endc}{\xint:\XINT_lastone_loop_endd}%
330 {\xint:\XINT_lastone_loop_ende}{\xint:\XINT_lastone_loop_endf}%
331 {\xint:\XINT_lastone_loop_endg}{\xint:\XINT_lastone_loop_endh}\xint_bye
332 }%
333 \long\def\XINT_lastone_loop #1.#2#3#4#5#6#7#8#9%
334 {%
335 \xint_gob_til_xint: #9%
336 {#8}{#7}{#6}{#5}{#4}{#3}{#2}{#1}\xint:
337 \XINT_lastone_loop {{#9}}.%
338 }%
339 \long\def\XINT_lastone_loop_enda #1#2\xint_bye{{#1}}%
340 \long\def\XINT_lastone_loop_endb #1#2#3\xint_bye{{#2}}%
341 \long\def\XINT_lastone_loop_endc #1#2#3#4\xint_bye{{#3}}%
342 \long\def\XINT_lastone_loop_endd #1#2#3#4#5\xint_bye{{#4}}%
343 \long\def\XINT_lastone_loop_ende #1#2#3#4#5#6\xint_bye{{#5}}%
344 \long\def\XINT_lastone_loop_endf #1#2#3#4#5#6#7\xint_bye{{#6}}%
345 \long\def\XINT_lastone_loop_endg #1#2#3#4#5#6#7#8\xint_bye{{#7}}%
346 \long\def\XINT_lastone_loop_endh #1#2#3#4#5#6#7#8#9\xint_bye{ #8}%
```
### 2.17 **\xintFirstOne**

For xintexpr 1.4 too. Jan 3, 2020.

<span id="page-12-0"></span>This is an experimental macro, don't use it. If input is nil (empty set) it expands to nil, if not it fetches first item and brace it. Fetching will have stripped one brace pair if item was braced to start with, which is the case in non-symbolic xintexpr data objects.

I have not given much thought to this (make it shorter, allow all tokens, (we could first test if empty via combination with \detokenize), etc...) as I need to get xint 1.4 out soon. So in particular attention that the macro assumes the \xint: token is absent from first item of input.

```
347 \def\xintFirstOne {\romannumeral0\xintfirstone }%
348 \long\def\xintfirstone #1{\XINT_firstone #1{\xint:\XINT_firstone_empty}\xint:}%
349 \long\def\XINT_firstone #1#2\xint:{\xint_gob_til_xint: #1\xint:{#1}}%
350 \def\XINT_firstone_empty\xint:#1{ }%
```
### 2.18 **\xintLengthUpTo**

**1.2i.** for use by \xintKeep and \xintTrim (xinttools). The argument N \*\*must be non-negative\*\*. \xintLengthUpTo{N}{List} produces -0 if length(List)>N, else it returns N-length(List). Hence subtracting it from N always computes min(N, length(List)).

<span id="page-12-1"></span>**1.2j.** changed ending and interface to core loop.

```
351 \def\xintLengthUpTo {\romannumeral0\xintlengthupto}%
```

```
352 \long\def\xintlengthupto #1#2%
```
{%

```
354 \expandafter\XINT_lengthupto_loop
355 \the\numexpr#1.#2\xint:\xint:\xint:\xint:\xint:\xint:\xint:\xint:
356 \xint_c_vii\xint_c_vi\xint_c_v\xint_c_iv
357 \xint_c_iii\xint_c_ii\xint_c_i\xint_c_\xint_bye.%
358 }%
359 \def\XINT_lengthupto_loop_a #1%
360 {%
361 \xint_UDsignfork
362 #1\XINT_lengthupto_gt
363 -\XINT_lengthupto_loop
364 \krof #1%
365 }%
366 \long\def\XINT_lengthupto_gt #1\xint_bye.{-0}%
367 \long\def\XINT_lengthupto_loop #1.#2#3#4#5#6#7#8#9%
368 {%
369 \xint_gob_til_xint: #9\XINT_lengthupto_finish_a\xint:%
370 \expandafter\XINT_lengthupto_loop_a\the\numexpr #1-\xint_c_viii.%
371 }%
372 \def\XINT_lengthupto_finish_a\xint:\expandafter\XINT_lengthupto_loop_a
373 \the\numexpr #1-\xint_c_viii.#2#3#4#5#6#7#8#9%
374 {%
375 \expandafter\XINT_lengthupto_finish_b\the\numexpr #1-#9\xint_bye
376 }%
377 \def\XINT_lengthupto_finish_b #1#2.%
378 {%
379 \xint_UDsignfork
380 #1{-0}%
381 - \{  #1#2\}%
382 \krof
383 }%
```
# 2.19 **\xintreplicate**, **\xintReplicate**

### **1.2i.**

This is cloned from LaTeX3's \prg\_replicate:nn, see Joseph's post at

http://tex.stackexchange.com/questions/16189/repeat-command-n-times

<span id="page-13-0"></span>I posted there an alternative not using the chained \csname's but it is a bit less efficient (except perhaps for thousands of repetitions). The code in Joseph's post does  $abs(\#1)$  replications when input #1 is negative and then activates an error triggering macro; here we simply do nothing when #1 is negative.

Usage: \romannumeral\xintreplicate{N}{stuff}

When N is already explicit digits (even  $N=0$ , but non-negative) one can call the macro as \romannumeral\XINT\_rep N\endcsname {foo}

to skip the \numexpr.

**1.4 (2020/01/11).** Added \xintReplicate ! The reason I did not before is that the prevailing habits in xint source code was to trigger with \romannumeral0 not \romannumeral which is the lowercased named macros. Thus adding the camelcase one creates a couple \xintReplicate/\xintreplicate not obeying the general mold.

```
384 \def\xintReplicate{\romannumeral\xintreplicate}%
```

```
385 \def\xintreplicate#1%
```

```
386 {\expandafter\XINT_replicate\the\numexpr#1\endcsname}%
```
\def\XINT\_replicate #1{\xint\_UDsignfork

```
388 \text{\#1}\ XINT\_rep\_neg389 -\XINT_rep
390 \krof #1}%
391 \long\def\XINT_rep_neg #1\endcsname #2{\xint_c_}%
392 \def\XINT_rep #1{\csname XINT_rep_f#1\XINT_rep_a}%
393 \def\XINT_rep_a #1{\csname XINT_rep_#1\XINT_rep_a}%
394 \def\XINT_rep_\XINT_rep_a{\endcsname}%
395 \long\expandafter\def\csname XINT_rep_0\endcsname #1%
396 {\endcsname{#1#1#1#1#1#1#1#1#1#1}}%
397 \long\expandafter\def\csname XINT_rep_1\endcsname #1%
398 {\endcsname{#1#1#1#1#1#1#1#1#1#1}#1}%
399 \long\expandafter\def\csname XINT_rep_2\endcsname #1%
400 {\endcsname{#1#1#1#1#1#1#1#1#1#1}#1#1}%
401 \long\expandafter\def\csname XINT_rep_3\endcsname #1%
402 {\endcsname{#1#1#1#1#1#1#1#1#1#1}#1#1#1}%
403 \long\expandafter\def\csname XINT_rep_4\endcsname #1%
404 {\endcsname{#1#1#1#1#1#1#1#1#1#1}#1#1#1#1}%
405 \long\expandafter\def\csname XINT_rep_5\endcsname #1%
406 {\endcsname{#1#1#1#1#1#1#1#1#1#1}#1#1#1#1#1}%
407 \long\expandafter\def\csname XINT_rep_6\endcsname #1%
408 {\endcsname{#1#1#1#1#1#1#1#1#1#1}#1#1#1#1#1#1}%
409 \long\expandafter\def\csname XINT_rep_7\endcsname #1%
410 {\endcsname{#1#1#1#1#1#1#1#1#1#1}#1#1#1#1#1#1#1}%
411 \long\expandafter\def\csname XINT_rep_8\endcsname #1%
412 {\endcsname{#1#1#1#1#1#1#1#1#1#1}#1#1#1#1#1#1#1#1}%
413 \long\expandafter\def\csname XINT_rep_9\endcsname #1%
414 {\endcsname{#1#1#1#1#1#1#1#1#1#1}#1#1#1#1#1#1#1#1#1}%
415 \long\expandafter\def\csname XINT_rep_f0\endcsname #1%
416 {\xint_c_}%
417 \long\expandafter\def\csname XINT_rep_f1\endcsname #1%
418 {\xint_c_ #1}%
419 \long\expandafter\def\csname XINT_rep_f2\endcsname #1%
420 {\xint_c_ #1#1}%
421 \long\expandafter\def\csname XINT_rep_f3\endcsname #1%
422 {\xint_c_ #1#1#1}%
423 \long\expandafter\def\csname XINT_rep_f4\endcsname #1%
424 {\xint_c_ #1#1#1#1}%
425 \long\expandafter\def\csname XINT_rep_f5\endcsname #1%
426 {\xint_c_ #1#1#1#1#1}%
427 \long\expandafter\def\csname XINT_rep_f6\endcsname #1%
428 {\xint_c_ #1#1#1#1#1#1}%
429 \long\expandafter\def\csname XINT_rep_f7\endcsname #1%
430 {\xint_c_ #1#1#1#1#1#1#1}%
431 \long\expandafter\def\csname XINT_rep_f8\endcsname #1%
432 {\xint_c_ #1#1#1#1#1#1#1#1}%
433 \long\expandafter\def\csname XINT_rep_f9\endcsname #1%
434 {\xint_c_ #1#1#1#1#1#1#1#1#1}%
```
### 2.20 **\xintgobble**, **\xintGobble**

#### **1.2i.**

<span id="page-14-0"></span>I hesitated about allowing as many as  $9^x6-1=531440$  tokens to gobble, but  $9^x5-1=59058$  is too low

```
for playing with long decimal expansions.
                            Usage: \romannumeral\xintgobble{N}...
1.4 (2020/01/11). Added \xintGobble.
435 \def\xintGobble{\romannumeral\xintgobble}%
436 \def\xintgobble #1%
437 {\csname xint_c_\expandafter\XINT_gobble_a\the\numexpr#1.0}%
438 \def\XINT_gobble #1.{\csname xint_c_\XINT_gobble_a #1.0}%
439 \def\XINT_gobble_a #1{\xint_gob_til_zero#1\XINT_gobble_d0\XINT_gobble_b#1}%
440 \def\XINT_gobble_b #1.#2%
441 {\expandafter\XINT_gobble_c
442 \the\numexpr (#1+\xint_c_v)/\xint_c_ix-\xint_c_i\expandafter.%
443 \the\numexpr #2+\xint_c_i.#1.}%
444 \def\XINT_gobble_c #1.#2.#3.%
445 {\csname XINT_g#2\the\numexpr#3-\xint_c_ix*#1\relax\XINT_gobble_a #1.#2}%
446 \def\XINT_gobble_d0\XINT_gobble_b0.#1{\endcsname}%
447 \expandafter\let\csname XINT_g10\endcsname\endcsname
448 \long\expandafter\def\csname XINT_g11\endcsname#1{\endcsname}%
449 \long\expandafter\def\csname XINT_g12\endcsname#1#2{\endcsname}%
450 \long\expandafter\def\csname XINT_g13\endcsname#1#2#3{\endcsname}%
451 \long\expandafter\def\csname XINT_g14\endcsname#1#2#3#4{\endcsname}%
452 \long\expandafter\def\csname XINT_g15\endcsname#1#2#3#4#5{\endcsname}%
453 \long\expandafter\def\csname XINT_g16\endcsname#1#2#3#4#5#6{\endcsname}%
454 \long\expandafter\def\csname XINT_g17\endcsname#1#2#3#4#5#6#7{\endcsname}%
455 \long\expandafter\def\csname XINT_g18\endcsname#1#2#3#4#5#6#7#8{\endcsname}%
456 \expandafter\let\csname XINT_g20\endcsname\endcsname
457 \long\expandafter\def\csname XINT_g21\endcsname #1#2#3#4#5#6#7#8#9%
458 {\endcsname}%
459 \long\expandafter\edef\csname XINT_g22\endcsname #1#2#3#4#5#6#7#8#9%
460 {\expandafter\noexpand\csname XINT_g21\endcsname}%
461 \long\expandafter\edef\csname XINT_g23\endcsname #1#2#3#4#5#6#7#8#9%
462 {\expandafter\noexpand\csname XINT_g22\endcsname}%
463 \long\expandafter\edef\csname XINT_g24\endcsname #1#2#3#4#5#6#7#8#9%
464 {\expandafter\noexpand\csname XINT_g23\endcsname}%
465 \long\expandafter\edef\csname XINT_g25\endcsname #1#2#3#4#5#6#7#8#9%
466 {\expandafter\noexpand\csname XINT_g24\endcsname}%
467 \long\expandafter\edef\csname XINT_g26\endcsname #1#2#3#4#5#6#7#8#9%
468 {\expandafter\noexpand\csname XINT_g25\endcsname}%
469 \long\expandafter\edef\csname XINT_g27\endcsname #1#2#3#4#5#6#7#8#9%
470 {\expandafter\noexpand\csname XINT_g26\endcsname}%
471 \long\expandafter\edef\csname XINT_g28\endcsname #1#2#3#4#5#6#7#8#9%
472 {\expandafter\noexpand\csname XINT_g27\endcsname}%
473 \expandafter\let\csname XINT_g30\endcsname\endcsname
474 \long\expandafter\edef\csname XINT_g31\endcsname #1#2#3#4#5#6#7#8#9%
475 {\expandafter\noexpand\csname XINT_g28\endcsname}%
476 \long\expandafter\edef\csname XINT_g32\endcsname #1#2#3#4#5#6#7#8#9%
477 {\noexpand\csname XINT_g31\expandafter\noexpand\csname XINT_g28\endcsname}%
478 \long\expandafter\edef\csname XINT_g33\endcsname #1#2#3#4#5#6#7#8#9%
479 {\noexpand\csname XINT_g32\expandafter\noexpand\csname XINT_g28\endcsname}%
480 \long\expandafter\edef\csname XINT_g34\endcsname #1#2#3#4#5#6#7#8#9%
481 {\noexpand\csname XINT_g33\expandafter\noexpand\csname XINT_g28\endcsname}%
482 \long\expandafter\edef\csname XINT_g35\endcsname #1#2#3#4#5#6#7#8#9%
483 {\noexpand\csname XINT_g34\expandafter\noexpand\csname XINT_g28\endcsname}%
```
 \long\expandafter\edef\csname XINT\_g36\endcsname #1#2#3#4#5#6#7#8#9% {\noexpand\csname XINT\_g35\expandafter\noexpand\csname XINT\_g28\endcsname}% 6 [\long\exp](#page-3-1)a[ndafter\](#page-19-1)[edef\csn](#page-59-1)[ame](#page-117-0) [XINT\\_g37\e](#page-161-1)[ndcsnam](#page-173-1)[e #1#2#3](#page-184-1)[#4#5#6#7#](#page-273-1)[8#9%](#page-282-1) {\noexpand\csname XINT\_g36\expandafter\noexpand\csname XINT\_g28\endcsname}% \long\expandafter\edef\csname XINT\_g38\endcsname #1#2#3#4#5#6#7#8#9% {\noexpand\csname XINT\_g37\expandafter\noexpand\csname XINT\_g28\endcsname}% \expandafter\let\csname XINT\_g40\endcsname\endcsname \expandafter\edef\csname XINT\_g41\endcsname {\noexpand\csname XINT\_g38\expandafter\noexpand\csname XINT\_g31\endcsname}% \expandafter\edef\csname XINT\_g42\endcsname {\noexpand\csname XINT\_g41\expandafter\noexpand\csname XINT\_g41\endcsname}% \expandafter\edef\csname XINT\_g43\endcsname {\noexpand\csname XINT\_g42\expandafter\noexpand\csname XINT\_g41\endcsname}% \expandafter\edef\csname XINT\_g44\endcsname {\noexpand\csname XINT\_g43\expandafter\noexpand\csname XINT\_g41\endcsname}% \expandafter\edef\csname XINT\_g45\endcsname {\noexpand\csname XINT\_g44\expandafter\noexpand\csname XINT\_g41\endcsname}% \expandafter\edef\csname XINT\_g46\endcsname {\noexpand\csname XINT\_g45\expandafter\noexpand\csname XINT\_g41\endcsname}% \expandafter\edef\csname XINT\_g47\endcsname {\noexpand\csname XINT\_g46\expandafter\noexpand\csname XINT\_g41\endcsname}% \expandafter\edef\csname XINT\_g48\endcsname {\noexpand\csname XINT\_g47\expandafter\noexpand\csname XINT\_g41\endcsname}% \expandafter\let\csname XINT\_g50\endcsname\endcsname \expandafter\edef\csname XINT\_g51\endcsname {\noexpand\csname XINT\_g48\expandafter\noexpand\csname XINT\_g41\endcsname}% \expandafter\edef\csname XINT\_g52\endcsname {\noexpand\csname XINT\_g51\expandafter\noexpand\csname XINT\_g51\endcsname}% \expandafter\edef\csname XINT\_g53\endcsname {\noexpand\csname XINT\_g52\expandafter\noexpand\csname XINT\_g51\endcsname}% \expandafter\edef\csname XINT\_g54\endcsname {\noexpand\csname XINT\_g53\expandafter\noexpand\csname XINT\_g51\endcsname}% \expandafter\edef\csname XINT\_g55\endcsname {\noexpand\csname XINT\_g54\expandafter\noexpand\csname XINT\_g51\endcsname}% \expandafter\edef\csname XINT\_g56\endcsname {\noexpand\csname XINT\_g55\expandafter\noexpand\csname XINT\_g51\endcsname}% \expandafter\edef\csname XINT\_g57\endcsname {\noexpand\csname XINT\_g56\expandafter\noexpand\csname XINT\_g51\endcsname}% \expandafter\edef\csname XINT\_g58\endcsname {\noexpand\csname XINT\_g57\expandafter\noexpand\csname XINT\_g51\endcsname}% \expandafter\let\csname XINT\_g60\endcsname\endcsname \expandafter\edef\csname XINT\_g61\endcsname {\noexpand\csname XINT\_g58\expandafter\noexpand\csname XINT\_g51\endcsname}% \expandafter\edef\csname XINT\_g62\endcsname {\noexpand\csname XINT\_g61\expandafter\noexpand\csname XINT\_g61\endcsname}% \expandafter\edef\csname XINT\_g63\endcsname {\noexpand\csname XINT\_g62\expandafter\noexpand\csname XINT\_g61\endcsname}% \expandafter\edef\csname XINT\_g64\endcsname {\noexpand\csname XINT\_g63\expandafter\noexpand\csname XINT\_g61\endcsname}% \expandafter\edef\csname XINT\_g65\endcsname {\noexpand\csname XINT\_g64\expandafter\noexpand\csname XINT\_g61\endcsname}% \expandafter\edef\csname XINT\_g66\endcsname

```
536 {\noexpand\csname XINT_g65\expandafter\noexpand\csname XINT_g61\endcsname}%
```

```
537 \expandafter\edef\csname XINT_g67\endcsname
```
8 [{\noexpa](#page-3-1)n[d\csname](#page-19-1) [XINT\\_g6](#page-59-1)[6\ex](#page-117-0)[pandafter\](#page-161-1)[noexpan](#page-173-1)[d\csname](#page-184-1) [XINT\\_g61](#page-273-1)[\endcsna](#page-282-1)[me}%](#page-305-1)

```
539 \expandafter\edef\csname XINT_g68\endcsname
```
{\noexpand\csname XINT\_g67\expandafter\noexpand\csname XINT\_g61\endcsname}%

# 2.21 (WIP) **\xintUniformDeviate**

```
1.3b. See user manual for related information.
541 \ifdefined\xint_texuniformdeviate
542 \expandafter\xint_firstoftwo
543 \else\expandafter\xint_secondoftwo
544 \fi545 {%
546 \def\xintUniformDeviate#1%
547 {\the\numexpr\expandafter\XINT_uniformdeviate_sgnfork\the\numexpr#1\xint:}%
548 \def\XINT_uniformdeviate_sgnfork#1%
549 {%
550 \if-#1\XINT_uniformdeviate_neg\fi \XINT_uniformdeviate{}#1%
551 }%
552 \def\XINT_uniformdeviate_neg\fi\XINT_uniformdeviate#1-%
553 {%
554 \fi-\numexpr\XINT_uniformdeviate\relax
555 }%
556 \def\XINT_uniformdeviate#1#2\xint:
557 {%(
558 \expandafter\XINT_uniformdeviate_a\the\numexpr%
559 -\xint_texuniformdeviate\xint_c_ii^vii%
560 -\xint_c_ii^vii*\xint_texuniformdeviate\xint_c_ii^vii%
561 -\xint_c_ii^xiv*\xint_texuniformdeviate\xint_c_ii^vii%
562 -\xint_c_ii^xxi*\xint_texuniformdeviate\xint_c_ii^vii%
563 +\xint_texuniformdeviate#2\xint:/#2)*#2\xint:+#2\fi\relax#1%
564 }%
565 \def\XINT_uniformdeviate_a #1\xint:
566 {%
567 \expandafter\XINT_uniformdeviate_b\the\numexpr#1-(#1%
568 }%
569 \def\XINT_uniformdeviate_b#1#2\xint:{#1#2\if-#1}%
570 }%
571 {%
572 \def\xintUniformDeviate#1%
573 {%
574 \the\numexpr
575 \XINT_expandableerror{No uniformdeviate at engine level, returning 0.}%
576 0\relax
577 }%
578 }%
```
# 2.22 **\xintMessage**, **\ifxintverbose**

<span id="page-17-0"></span>1.2c. for use by \xintdefvar and \xintdeffunc of xintexpr.

**1.2e.** uses \write128 rather than \write16 for compatibility with future extended range of output streams, in LuaTeX in particular.

```
1.3e. set the \newlinechar.
```

```
579 \def\xintMessage #1#2#3{%
580 \edef\XINT_newlinechar{\the\newlinechar}%
581 \newlinechar10
582 \immediate\write128{Package #1 #2: (on line \the\inputlineno)}%
583 \immediate\write128{\space\space\space\space#3}%
584 \newlinechar\XINT_newlinechar\space
585 }%
586 \newif\ifxintverbose
```
### 2.23 **\ifxintglobaldefs**, **\XINT\_global**

```
1.3c.
587 \newif\ifxintglobaldefs
588 \def\XINT_global{\ifxintglobaldefs\global\fi}%
```
### 2.24 (WIP) Expandable error message

```
1.2l. but really belongs to next major release beyond 1.3.
```
<span id="page-18-1"></span>This is copied over from l3kernel code. I am using  $\setminus$  ! / control sequence though, which must be left undefined. \xintError: would be 6 letters more already.

```
1.4 (2020/01/25). Finally rather than \backslash ! / I use \xrightarrows.
```

```
589 \def\XINT_expandableerror #1#2{%
```

```
590 \def\XINT_expandableerror ##1{%
```

```
591 \expandafter\expandafter\expandafter
```
\XINT\_expandableerror\_continue\xint\_firstofone{#2#1##1#1}}%

```
593 \def\XINT_expandableerror_continue ##1#1##2#1{##1}%
```
}%

```
595 \begingroup\lccode`$ 32 \catcode`/ 11 % $
```
 \lowercase{\endgroup\XINT\_expandableerror\$\xint/\let\xint/\xint\_undefined}% \$ \XINT\_restorecatcodes\_endinput%

# <span id="page-19-1"></span>3 Package xinttools implementation

<span id="page-19-0"></span>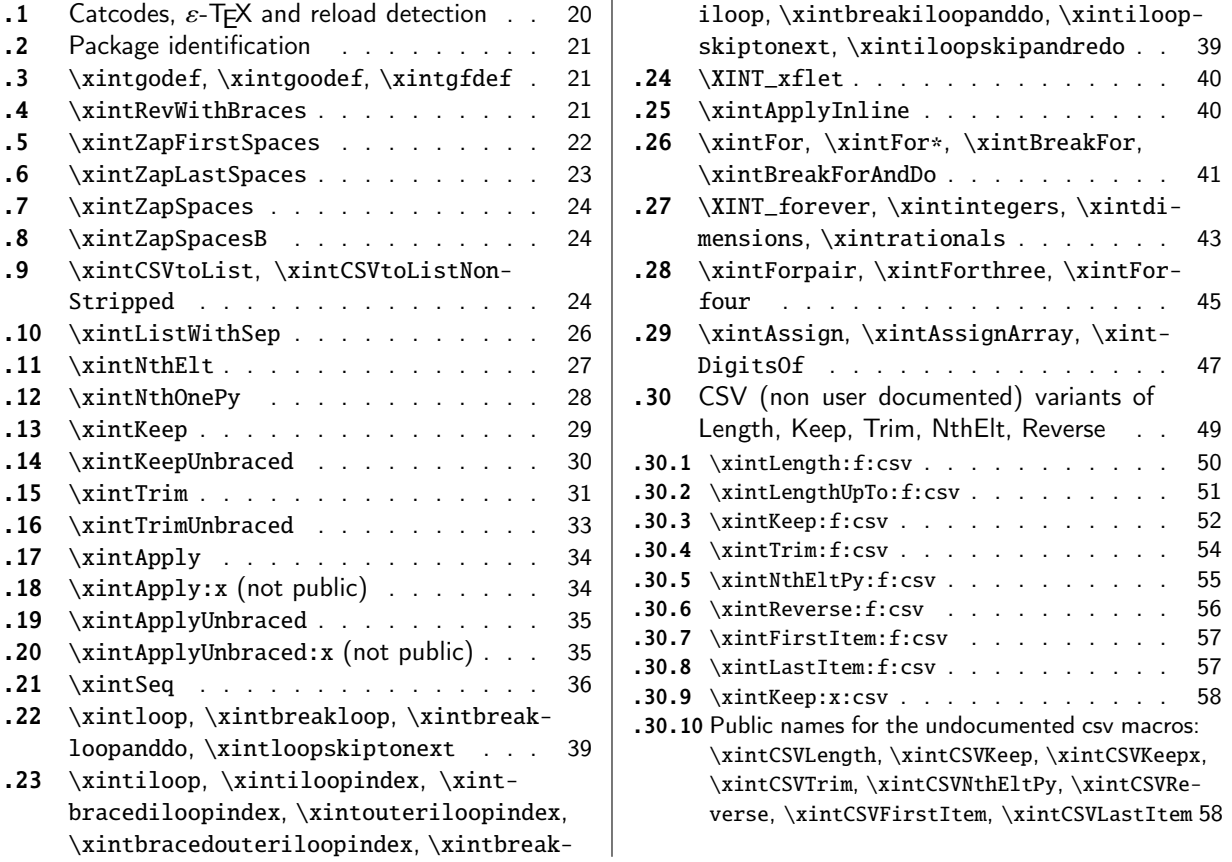

[Re](#page-38-1)lease 1.09g of [2013/11/22](#page-38-1) splits off xinttools.sty from [xint.sty. Starting with](#page-57-0) 1.1, xinttools [ceases being loaded automatically by](#page-38-1) xint.

# 3.1 Catcodes,  $\varepsilon$ -TEX and reload detection

[The co](#page-19-1)de for reload detection was initially [copi](#page-117-0)ed from HEIKO OBERDIEK's packages, then modified. The method for catcodes was also initially directly inspired by these packages.

<span id="page-19-2"></span>1 \begingroup\catcode61\catcode48\catcode32=10\relax%

```
2 \catcode13=5 % ^^M
```

```
3 \endlinechar=13 %
```

```
4 \catcode123=1 % {
```
5 \catcode125=2 % }

```
6 \catcode64=11 % @
```

```
7 \catcode35=6 % #
```

```
8 \catcode44=12 % ,
```

```
9 \catcode45=12 % -
```

```
10 \catcode46=12 % .
```

```
11 \catcode58=12 % :
```

```
12 \let\z\endgroup
```

```
13 \expandafter\let\expandafter\x\csname ver@xinttools.sty\endcsname
```

```
14 \expandafter\let\expandafter\w\csname ver@xintkernel.sty\endcsname
```

```
15 \expandafter
```

```
16 \ifx\csname PackageInfo\endcsname\relax
17 \def\y#1#2{\immediate\write-1{Package #1 Info: #2.}}%
1\else
19 \def\y#1#2{\PackageInfo{#1}{#2}}%
20 \setminusfi
21 \expandafter
22 \ifx\csname numexpr\endcsname\relax
23 \y{xinttools}{\numexpr not available, aborting input}%
24 \aftergroup\endinput
25 \else
26 \ifx\x\relax % plain-TeX, first loading of xinttools.sty
27 \ifx\w\relax % but xintkernel.sty not yet loaded.
28 \def\z{\endgroup\input xintkernel.sty\relax}%
29 \forallfi
30 \else
31 \def\empty {}%
32 \ifx\x\empty % LaTeX, first loading,
33 % variable is initialized, but \ProvidesPackage not yet seen
34 \ifx\w\relax % xintkernel.sty not yet loaded.
35 \def\z{\endgroup\RequirePackage{xintkernel}}%
36 \quad \text{if}37 \else
38 \aftergroup\endinput % xinttools already loaded.
39 \quad \text{if}40 \forallfi
41 \overline{fi}42 \z%
43 \XINTsetupcatcodes% defined in xintkernel.sty
```
### 3.2 Package identification

```
44 \XINT_providespackage
45 \ProvidesPackage{xinttools}%
46 [2020/01/31 v1.4 Expandable and non-expandable utilities (JFB)]%
```
<span id="page-20-0"></span>\XINT\_toks is used in macros such as \xintFor. It is not used elsewhere in the xint bundle.

47 \newtoks\XINT\_toks 48 \xint\_firstofone{\let\XINT\_sptoken= } %<- space here!

# 3.3 **\xintgodef**, **\xintgoodef**, **\xintgfdef**

1.09i. For use in \xintAssign.

<span id="page-20-1"></span>49 \def\xintgodef {\global\xintodef }% 50 \def\xintgoodef {\global\xintoodef }% 51 \def\xintgfdef {\global\xintfdef }%

### 3.4 **\xintRevWithBraces**

<span id="page-20-2"></span>New with 1.06. Makes the expansion of its argument and then reverses the resulting tokens or braced tokens, adding a pair of braces to each (thus, maintaining it when it was already there.) The reason for \xint:, here and in other locations, is in case #1 expands to nothing, the \romannumeral-`0 must be stopped

```
52 \def\xintRevWithBraces {\romannumeral0\xintrevwithbraces }%
53 \def\xintRevWithBracesNoExpand {\romannumeral0\xintrevwithbracesnoexpand }%
54 \long\def\xintrevwithbraces #1%
55 {%
56 \expandafter\XINT_revwbr_loop\expandafter{\expandafter}%
57 \romannumeral`&&@#1\xint:\xint:\xint:\xint:%
58 \xint:\xint:\xint:\xint:\xint:\xint:\xint:\xint:\xint:\xint
59 }%
60 \long\def\xintrevwithbracesnoexpand #1%
61 {%
62 \XINT_revwbr_loop {}%
63 #1\xint:\xint:\xint:\xint:%
64 \xint:\xint:\xint:\xint:\xint:\xint:\xint
65 }%
66 \long\def\XINT_revwbr_loop #1#2#3#4#5#6#7#8#9%
67 {%
68 \xint_gob_til_xint: #9\XINT_revwbr_finish_a\xint:%
69 \XINT_revwbr_loop {{#9}{#8}{#7}{#6}{#5}{#4}{#3}{#2}#1}%
70 }%
71 \long\def\XINT_revwbr_finish_a\xint:\XINT_revwbr_loop #1#2\xint_bye
72 {%
73 \XINT_revwbr_finish_b #2\R\R\R\R\R\R\Z #1%
74 }%
75 \def\XINT_revwbr_finish_b #1#2#3#4#5#6#7#8\Z
76 {%
77 \xint_gob_til_R
78 #1\XINT_revwbr_finish_c \xint_gobble_viii
79 #2\XINT_revwbr_finish_c \xint_gobble_vii
80 #3\XINT_revwbr_finish_c \xint_gobble_vi
81 #4\XINT_revwbr_finish_c \xint_gobble_v
82 #5\XINT_revwbr_finish_c \xint_gobble_iv
83 #6\XINT_revwbr_finish_c \xint_gobble_iii
84 #7\XINT_revwbr_finish_c \xint_gobble_ii
85 \R\XINT_revwbr_finish_c \xint_gobble_i\Z
86 }%
```
1.1c revisited this old code and improved upon the earlier endings.

```
87 \def\XINT_revwbr_finish_c#1{%
88 \def\XINT_revwbr_finish_c##1##2\Z{\expandafter#1##1}%
89 }\XINT_revwbr_finish_c{ }%
```
# 3.5 **\xintZapFirstSpaces**

<span id="page-21-0"></span>1.09f, written [2013/11/01]. Modified (2014/10/21) for release 1.1 to correct the bug in case of an empty argument, or argument containing only spaces, which had been forgotten in first version. New version is simpler than the initial one. This macro does NOT expand its argument.

```
90 \def\xintZapFirstSpaces {\romannumeral0\xintzapfirstspaces }%
91 \def\xintzapfirstspaces#1{\long
92 \def\xintzapfirstspaces ##1{\XINT_zapbsp_a #1##1\xint:#1#1\xint:}%
93 }\xintzapfirstspaces{ }%
```
If the original #1 started with a space, the grabbed #1 is empty. Thus \_again? will see #1=\xint\_bye, and hand over control to \_again which will loop back into \XINT\_zapbsp\_a, with one [i](#page-0-0)[nitial sp](#page-3-1)a[ce less.](#page-19-1) I[f the or](#page-59-1)i[gina](#page-117-0)[l #1 did n](#page-161-1)o[t start](#page-173-1) [with a s](#page-184-1)[pace, or](#page-273-1) [was empty](#page-282-1)[, then t](#page-305-1)h[e #1 be](#page-412-1)[low](#page-430-0) will be a <sptoken>, then an extract of the original #1, not empty and not starting with a space, which contains what was up to the first  $\langle sp \rangle \langle sp \rangle$  present in original #1, or, if none preexisted, <sptoken> and all of #1 (possibly empty) plus an ending \xint:. The added initial space will stop later the \romannumeral0. No brace stripping is possible. Control is handed over to \XINT\_zapbsp\_b which strips out the ending \xint:<sp><sp>\xint:

```
94 \def\XINT_zapbsp_a#1{\long\def\XINT_zapbsp_a ##1#1#1{%
95 \XINT_zapbsp_again?##1\xint_bye\XINT_zapbsp_b ##1#1#1}%
96 }\XINT_zapbsp_a{ }%
97 \long\def\XINT_zapbsp_again? #1{\xint_bye #1\XINT_zapbsp_again }%
98 \xint_firstofone{\def\XINT_zapbsp_again\XINT_zapbsp_b} {\XINT_zapbsp_a }%
99 \long\def\XINT_zapbsp_b #1\xint:#2\xint:{#1}%
```
### 3.6 **\xintZapLastSpaces**

```
1.09f, written [2013/11/01].
```

```
100 \def\xintZapLastSpaces {\romannumeral0\xintzaplastspaces }%
101 \def\xintzaplastspaces#1{\long
102 \def\xintzaplastspaces ##1{\XINT_zapesp_a {}\empty##1#1#1\xint_bye\xint:}%
103 }\xintzaplastspaces{ }%
```
The \empty from \xintzaplastspaces is to prevent brace removal in the #2 below. The \expandafter chain removes it.

### 104 \xint\_firstofone {\long\def\XINT\_zapesp\_a #1#2 } %<- second space here 105 {\expandafter\XINT\_zapesp\_b\expandafter{#2}{#1}}%

Notice again an \empty added here. This is in preparation for possibly looping back to \XINT\_zapesp\_a. If the initial #1 had no <sp><sp>, the stuff however will not loop, because #3 will already be <some spaces>\xint\_bye. Notice that this macro fetches all way to the ending \xint:. This looks not very efficient, but how often do we have to strip ending spaces from something which also has inner stretches of \_multiple\_ space tokens ?;-).

#### 106 \long\def\XINT\_zapesp\_b #1#2#3\xint:% 107 {\XINT\_zapesp\_end? #3\XINT\_zapesp\_e {#2#1}\empty #3\xint:}%

When we have been over all possible <sp> <sp> things, we reach the ending space tokens, and #3 will be a bunch of spaces (possibly none) followed by \xint\_bye. So the #1 in \_end? will be \xint\_bye. In all other cases #1 can not be \xint\_bye (assuming naturally this token does nor arise in original input), hence control falls back to \XINT\_zapesp\_e which will loop back to \XINT\_zapesp\_a.

108 \long\def\XINT\_zapesp\_end? #1{\xint\_bye #1\XINT\_zapesp\_end }%

We are done. The #1 here has accumulated all the previous material, and is stripped of its ending spaces, if any.

### 109 \long\def\XINT\_zapesp\_end\XINT\_zapesp\_e #1#2\xint:{ #1}%

We haven't yet reached the end, so we need to re-inject two space tokens after what we have gotten so far. Then we loop.

```
110 \def\XINT_zapesp_e#1{%
111 \long\def\XINT_zapesp_e ##1{\XINT_zapesp_a {##1#1#1}}%
112 }\XINT_zapesp_e{ }%
```
### 3.7 **\xintZapSpaces**

[1](#page-0-0)[.09f, wri](#page-3-1)t[ten \[2013](#page-19-1)[/11/01\].](#page-59-1) [Mod](#page-117-0)i[fied for](#page-161-1) 1[.1, 201](#page-173-1)[4/10/21](#page-184-1) [as it ha](#page-273-1)s [the sam](#page-282-1)[e bug as](#page-305-1) [\xintZ](#page-412-1)[ap-](#page-430-0)FirstSpaces. We in effect do first \xintZapFirstSpaces, then \xintZapLastSpaces.

```
113 \def\xintZapSpaces {\romannumeral0\xintzapspaces }%
114 \def\xintzapspaces#1{%
115 \long\def\xintzapspaces ##1% like \xintZapFirstSpaces.
116 {\XINT_zapsp_a #1##1\xint:#1#1\xint:}%
117 }\xintzapspaces{ }%
118 \def\XINT_zapsp_a#1{%
119 \long\def\XINT_zapsp_a ##1#1#1%
120 {\XINT_zapsp_again?##1\xint_bye\XINT_zapsp_b##1#1#1}%
121 }\XINT_zapsp_a{ }%
122 \long\def\XINT_zapsp_again? #1{\xint_bye #1\XINT_zapsp_again }%
123 \xint_firstofone{\def\XINT_zapsp_again\XINT_zapsp_b} {\XINT_zapsp_a }%
124 \xint_firstofone{\def\XINT_zapsp_b} {\XINT_zapsp_c }%
125 \def\XINT_zapsp_c#1{%
126 \long\def\XINT_zapsp_c ##1\xint:##2\xint:%
127 {\XINT_zapesp_a{}\empty ##1#1#1\xint_bye\xint:}%
128 }\XINT_zapsp_c{ }%
```
### 3.8 **\xintZapSpacesB**

```
1.09f, written [2013/11/01]. Strips up to one pair of braces (but then does not strip spaces in-
side).
```

```
129 \def\xintZapSpacesB {\romannumeral0\xintzapspacesb }%
130 \long\def\xintzapspacesb #1{\XINT_zapspb_one? #1\xint:\xint:%
131 \xint_bye\xintzapspaces {#1}}%
132 \long\def\XINT_zapspb_one? #1#2%
133 {\xint_gob_til_xint: #1\XINT_zapspb_onlyspaces\xint:%
134 \xint_gob_til_xint: #2\XINT_zapspb_bracedorone\xint:%
135 \xint_bye {#1}}%
136 \def\XINT_zapspb_onlyspaces\xint:%
137 \xint_gob_til_xint:\xint:\XINT_zapspb_bracedorone\xint:%
138 \xint_bye #1\xint_bye\xintzapspaces #2{ }%
139 \long\def\XINT_zapspb_bracedorone\xint:%
```
### 140 \xint\_bye #1\xint:\xint\_bye\xintzapspaces #2{ #1}%

### 3.9 **\xintCSVtoList**, **\xintCSVtoListNonStripped**

\xintCSVtoList transforms a,b,..,z into {a}{b}...{z}. The comma separated list may be a macro which is first f-expanded. First included in release 1.06. Here, use of  $\Z$  (and  $\R$ ) perfectly safe.

<span id="page-23-2"></span>[2013/11/02]: Starting with 1.09f, automatically filters items with \xintZapSpacesB to strip away all spaces around commas, and spaces at the start and end of the list. The original is kept as \xintCSVtoListNonStripped, and is faster. But ... it doesn't strip spaces.

ATTENTION: if the input is empty the output contains one item (empty, of course). This means an \xintFor loop always executes at least once the iteration, contrarily to \xintFor\*.

```
141 \def\xintCSVtoList {\romannumeral0\xintcsvtolist }%
142 \long\def\xintcsvtolist #1{\expandafter\xintApply
```

```
143 \expandafter\xintzapspacesb
144 \expandafter{\romannumeral0\xintcsvtolistnonstripped{#1}}}%
145 \def\xintCSVtoListNoExpand {\romannumeral0\xintcsvtolistnoexpand }%
146 \long\def\xintcsvtolistnoexpand #1{\expandafter\xintApply
147 \expandafter\xintzapspacesb
148 \expandafter{\romannumeral0\xintcsvtolistnonstrippednoexpand{#1}}}%
149 \def\xintCSVtoListNonStripped {\romannumeral0\xintcsvtolistnonstripped }%
150 \def\xintCSVtoListNonStrippedNoExpand
151 {\romannumeral0\xintcsvtolistnonstrippednoexpand }%
152 \long\def\xintcsvtolistnonstripped #1%
153 {%
154 \expandafter\XINT_csvtol_loop_a\expandafter
155 {\expandafter}\romannumeral`&&@#1%
156 ,\xint_bye,\xint_bye,\xint_bye,\xint_bye
157 ,\xint_bye,\xint_bye,\xint_bye,\xint_bye,\Z
158 }%
159 \long\def\xintcsvtolistnonstrippednoexpand #1%
160 {%
161 \XINT_csvtol_loop_a
162 {}#1,\xint_bye,\xint_bye,\xint_bye,\xint_bye
163 ,\xint_bye,\xint_bye,\xint_bye,\xint_bye,\Z
164 }%
165 \long\def\XINT_csvtol_loop_a #1#2,#3,#4,#5,#6,#7,#8,#9,%
166 {%
167 \xint_bye #9\XINT_csvtol_finish_a\xint_bye
168 \XINT_csvtol_loop_b {#1}{{#2}{#3}{#4}{#5}{#6}{#7}{#8}{#9}}%
169 }%
170 \long\def\XINT_csvtol_loop_b #1#2{\XINT_csvtol_loop_a {#1#2}}%
171 \long\def\XINT_csvtol_finish_a\xint_bye\XINT_csvtol_loop_b #1#2#3\Z
172 {%
173 \XINT_csvtol_finish_b #3\R,\R,\R,\R,\R,\R,\R,\Z #2{#1}%
174 }%
```
1.1c revisits this old code and improves upon the earlier endings. But as the \_d.. macros have already nine parameters, I needed the \expandafter and \xint\_gob\_til\_Z in finish\_b (compare \XINT\_keep\_endb, or also \XINT\_RQ\_end\_b).

```
175 \def\XINT_csvtol_finish_b #1,#2,#3,#4,#5,#6,#7,#8\Z
176 {%
177 \times \mathcal{L}gl_R178 #1\expandafter\XINT_csvtol_finish_dviii\xint_gob_til_Z
179 #2\expandafter\XINT_csvtol_finish_dvii \xint_gob_til_Z
180 #3\expandafter\XINT_csvtol_finish_dvi \xint_gob_til_Z
181 #4\expandafter\XINT_csvtol_finish_dv \xint_gob_til_Z
182 #5\expandafter\XINT_csvtol_finish_div \xint_gob_til_Z
183 #6\expandafter\XINT_csvtol_finish_diii \xint_gob_til_Z
184 #7\expandafter\XINT_csvtol_finish_dii \xint_gob_til_Z
185 \R\XINT_csvtol_finish_di \Z
186 }%
187 \long\def\XINT_csvtol_finish_dviii #1#2#3#4#5#6#7#8#9{ #9}%
188 \long\def\XINT_csvtol_finish_dvii #1#2#3#4#5#6#7#8#9{ #9{#1}}%
189 \long\def\XINT_csvtol_finish_dvi #1#2#3#4#5#6#7#8#9{ #9{#1}{#2}}%
190 \long\def\XINT_csvtol_finish_dv #1#2#3#4#5#6#7#8#9{ #9{#1}{#2}{#3}}%
```

```
191 \long\def\XINT_csvtol_finish_div #1#2#3#4#5#6#7#8#9{ #9{#1}{#2}{#3}{#4}}%
192 \long\def\XINT_csvtol_finish_diii #1#2#3#4#5#6#7#8#9{ #9{#1}{#2}{#3}{#4}{#5}}%
193 \long\def\XINT_csvtol_finish_dii #1#2#3#4#5#6#7#8#9%
194 \{ \#9\{ \#1\} \{ \#2\} \{ \#3\} \{ \#4\} \{ \#5\} \{ \#6\} \} \%195 \long\def\XINT_csvtol_finish_di\Z #1#2#3#4#5#6#7#8#9%
196 { #9{#1}{#2}{#3}{#4}{#5}{#6}{#7}}%
```
### 3.10 **\xintListWithSep**

1.04. \xintListWithSep  ${\s0}$ ... ${z}$ } returns a \sep b \sep ....\sep z. It f-expands its second argument. The 'sep' may be \par's: the macro \xintlistwithsep etc... are all declared long. 'sep' does not have to be a single token. It is not expanded. The "list" argument may be empty.

<span id="page-25-0"></span>\xintListWithSepNoExpand does not f-expand its second argument.

This venerable macro from 1.04 remained unchanged for a long time and was finally refactored at 1.2p for increased speed. Tests done with a list of identical  $\{\x}$  items and a sep of  $\zeta$  demonstrated a speed increase of about:

```
- 3x for 30 items,
```
- 4.5x for 100 items,

- 7.5x--8x for 1000 items.

```
197 \def\xintListWithSep {\romannumeral0\xintlistwithsep }%
198 \def\xintListWithSepNoExpand {\romannumeral0\xintlistwithsepnoexpand }%
199 \long\def\xintlistwithsep #1#2%
200 {\expandafter\XINT_lws\expandafter {\romannumeral`&&@#2}{#1}}%
201 \long\def\xintlistwithsepnoexpand #1#2%
202 {%
203 \XINT_lws_loop_a {#1}#2{\xint_bye\XINT_lws_e_vi}%
204 {\xint_bye\XINT_lws_e_v}{\xint_bye\XINT_lws_e_iv}%
205 {\xint_bye\XINT_lws_e_iii}{\xint_bye\XINT_lws_e_ii}%
206 {\xint_bye\XINT_lws_e_i}{\xint_bye\XINT_lws_e}%
207 {\xint_bye\expandafter\space}\xint_bye
208 }%
209 \long\def\XINT_lws #1#2%
210 {%
211 \XINT_lws_loop_a {#2}#1{\xint_bye\XINT_lws_e_vi}%
212 {\xint_bye\XINT_lws_e_v}{\xint_bye\XINT_lws_e_iv}%
213 {\xint_bye\XINT_lws_e_iii}{\xint_bye\XINT_lws_e_ii}%
214 {\xint_bye\XINT_lws_e_i}{\xint_bye\XINT_lws_e}%
215 {\xint_bye\expandafter\space}\xint_bye
216 }%
217 \long\def\XINT_lws_loop_a #1#2#3#4#5#6#7#8#9%
218 {%
219 \xint_bye #9\xint_bye
220 \XINT_lws_loop_b {#1}{#2}{#3}{#4}{#5}{#6}{#7}{#8}{#9}%
221 }%
222 \long\def\XINT_lws_loop_b #1#2#3#4#5#6#7#8#9%
223 {%
224 \XINT_lws_loop_a {#1}{#2#1#3#1#4#1#5#1#6#1#7#1#8#1#9}%
225 }%
226 \long\def\XINT_lws_e_vi\xint_bye\XINT_lws_loop_b #1#2#3#4#5#6#7#8#9\xint_bye
227 { #2#1#3#1#4#1#5#1#6#1#7#1#8}%
228 \long\def\XINT_lws_e_v\xint_bye\XINT_lws_loop_b #1#2#3#4#5#6#7#8\xint_bye
229 { #2#1#3#1#4#1#5#1#6#1#7}%
```

```
230 \long\def\XINT_lws_e_iv\xint_bye\XINT_lws_loop_b #1#2#3#4#5#6#7\xint_bye
231 { #2#1#3#1#4#1#5#1#6}%
232 \long\def\XINT_lws_e_iii\xint_bye\XINT_lws_loop_b #1#2#3#4#5#6\xint_bye
233 { #2#1#3#1#4#1#5}%
234 \long\def\XINT_lws_e_ii\xint_bye\XINT_lws_loop_b #1#2#3#4#5\xint_bye
235 { #2#1#3#1#4}%
236 \long\def\XINT_lws_e_i\xint_bye\XINT_lws_loop_b #1#2#3#4\xint_bye
237 { #2#1#3}%
238 \long\def\XINT_lws_e\xint_bye\XINT_lws_loop_b #1#2#3\xint_bye
239 { #2}%
```
# 3.11 **\xintNthElt**

```
First included in release 1.06. Last refactored in 1.2j.
  \xintNthElt {i}{List} returns the i th item from List (one pair of braces removed). The list is
first f-expanded. The \xintNthEltNoExpand does no expansion of its second argument. Both variants
expand i inside \numexpr.
  With i = 0, the number of items is returned using \xintLength but with the List argument f-
expanded first.
  Negative values return the |i|th element from the end.
  When i is out of range, an empty value is returned.
240 \def\xintNthElt {\romannumeral0\xintnthelt }%
241 \def\xintNthEltNoExpand {\romannumeral0\xintntheltnoexpand }%
242 \long\def\xintnthelt #1#2{\expandafter\XINT_nthelt_a\the\numexpr #1\expandafter.%
243 \expandafter{\romannumeral`&&@#2}}%
244 \def\xintntheltnoexpand #1{\expandafter\XINT_nthelt_a\the\numexpr #1.}%
245 \def\XINT_nthelt_a #1%
246 {%
247 \xint_UDzerominusfork
248 #1-\XINT_nthelt_zero
249 0#1\XINT_nthelt_neg
250 0-{\XINT_nthelt_pos #1}%
251 \krof
252 }%
253 \def\XINT_nthelt_zero #1.{\xintlength }%
254 \long\def\XINT_nthelt_neg #1.#2%
255 {%
256 \expandafter\XINT_nthelt_neg_a\the\numexpr\xint_c_i+\XINT_length_loop
257 #2\xint:\xint:\xint:\xint:\xint:\xint:\xint:\xint:\xint:\xint:\
258 \xint_c_viii\xint_c_vii\xint_c_vi\xint_c_v
259 \xint_c_iv\xint_c_iii\xint_c_ii\xint_c_i\xint_c_\xint_bye
260 -#1.#2\xint_bye
261 }%
262 \def\XINT_nthelt_neg_a #1%
263 {%
264 \xint_UDzerominusfork
265 #1-\xint_stop_afterbye
266 0#1\xint_stop_afterbye
267 0-{}%
268 \krof
269 \expandafter\XINT_nthelt_neg_b
270 \romannumeral\expandafter\XINT_gobble\the\numexpr-\xint_c_i+#1%
```

```
271 }%
272 \long\def\XINT_nthelt_neg_b #1#2\xint_bye{ #1}%
273 \long\def\XINT_nthelt_pos #1.#2%
274 {%
275 \expandafter\XINT_nthelt_pos_done
276 \romannumeral0\expandafter\XINT_trim_loop\the\numexpr#1-\xint_c_x.%
277 #2\xint:\xint:\xint:\xint:\xint:%
278 \xint:\xint:\xint:\xint:\xint:\xint:\
279 \xint_bye
280 }%
281 \def\XINT_nthelt_pos_done #1{%
282 \long\def\XINT_nthelt_pos_done ##1##2\xint_bye{%
283 \xint_gob_til_xint:##1\expandafter#1\xint_gobble_ii\xint:#1##1}%
284 }\XINT_nthelt_pos_done{ }%
```
### 3.12 **\xintNthOnePy**

First included in release 1.4. See relevant code comments in xintexpr.

```
285\def\xintNthOnePy {\romannumeral0\xintnthonepy }%
286 \def\xintNthOnePyNoExpand {\romannumeral0\xintnthonepynoexpand }%
287 \long\def\xintnthonepy #1#2{\expandafter\XINT_nthonepy_a\the\numexpr #1\expandafter.%
288 \expandafter{\romannumeral`&&@#2}}%
289 \def\xintnthonepynoexpand #1{\expandafter\XINT_nthonepy_a\the\numexpr #1.}%
290 \def\XINT_nthonepy_a #1%
291 {%
292 \xint_UDsignfork
293 #1\XINT_nthonepy_neg
294 -{\XINT_nthonepy_nonneg #1}%
295 \krof
296 }%
297 \long\def\XINT_nthonepy_neg #1.#2%
298 {%
299 \expandafter\XINT_nthonepy_neg_a\the\numexpr\xint_c_i+\XINT_length_loop
300 #2\xint:\xint:\xint:\xint:\xint:\xint:\xint:\xint:\xint:
301 \xint_c_viii\xint_c_vii\xint_c_vi\xint_c_v
302 \xint_c_iv\xint_c_iii\xint_c_ii\xint_c_i\xint_c_\xint_bye
303 -#1.#2\xint_bye
304 }%
305 \def\XINT_nthonepy_neg_a #1%
306 {%
307 \xint_UDzerominusfork
308 #1-\xint_stop_afterbye
309 0#1\xint_stop_afterbye
310 0-{}%
311 \krof
312 \expandafter\XINT_nthonepy_neg_b
313 \romannumeral\expandafter\XINT_gobble\the\numexpr-\xint_c_i+#1%
314 }%
315 \long\def\XINT_nthonepy_neg_b #1#2\xint_bye{{#1}}%
316 \long\def\XINT_nthonepy_nonneg #1.#2%
317 {%
318 \expandafter\XINT_nthonepy_nonneg_done
```

```
319 \romannumeral0\expandafter\XINT_trim_loop\the\numexpr#1-\xint_c_ix.%
320 #2\xint:\xint:\xint:\xint:\xint:%
32\int:\xin:\xint:\xint:\xint:%
322 \xint_bye
323 }%
324 \def\XINT_nthonepy_nonneg_done #1{%
325 \long\def\XINT_nthonepy_nonneg_done ##1##2\xint_bye{%
326 \xint_gob_til_xint:##1\expandafter#1\xint_gobble_ii\xint:{##1}}%
327 }\XINT_nthonepy_nonneg_done{ }%
```
# 3.13 **\xintKeep**

First included in release 1.09m.

<span id="page-28-0"></span>\xintKeep{i}{L} f-expands its second argument L. It then grabs the first i items from L and discards the rest.

ATTENTION: \*\*each such kept item is returned inside a brace pair\*\* Use \xintKeepUnbraced to avoid that.

For i equal or larger to the number N of items in (expanded) L, the full L is returned (with braced items). For  $i=0$ , the macro returns an empty output. For  $i<0$ , the macro discards the first N-|i| items. No brace pairs added to the remaining items. For i is less or equal to -N, the full L is returned (with no braces added.)

\xintKeepNoExpand does not expand the L argument.

Prior to 1.2i the code proceeded along a loop with no pre-computation of the length of L, for the i>0 case. The faster 1.2i version takes advantage of novel \xintLengthUpTo from xintkernel.sty.

```
328 \def\xintKeep {\romannumeral0\xintkeep }%
329 \def\xintKeepNoExpand {\romannumeral0\xintkeepnoexpand }%
330 \long\def\xintkeep #1#2{\expandafter\XINT_keep_a\the\numexpr #1\expandafter.%
331 \expandafter{\romannumeral`&&@#2}}%
332 \def\xintkeepnoexpand #1{\expandafter\XINT_keep_a\the\numexpr #1.}%
333 \def\XINT_keep_a #1%
334 {%
335 \xint_UDzerominusfork
336 #1-\XINT_keep_keepnone
337 0#1\XINT_keep_neg
338 0-{\XINT_keep_pos #1}%
339 \krof
340 }%
341 \long\def\XINT_keep_keepnone .#1{ }%
342 \long\def\XINT_keep_neg #1.#2%
343 {%
344 \expandafter\XINT_keep_neg_a\the\numexpr
345 #1-\numexpr\XINT_length_loop
346 #2\xint:\xint:\xint:\xint:\xint:\xint:\xint:\xint:\xint:\xint:
347 \xint_c_viii\xint_c_vii\xint_c_vi\xint_c_v
348 \xint_c_iv\xint_c_iii\xint_c_ii\xint_c_i\xint_c_\xint_bye.#2%
349 }%
350 \def\XINT_keep_neg_a #1%
351 {%
352 \xint_UDsignfork
353 #1{\expandafter\space\romannumeral\XINT_gobble}%
354 -\XINT_keep_keepall
355 \krof
```

```
356 }%
357 \def\XINT_keep_keepall #1.{ }%
358 \long\def\XINT_keep_pos #1.#2%
359 {%
360 \expandafter\XINT_keep_loop
361 \the\numexpr#1-\XINT_lengthupto_loop
362 #1.#2\xint:\xint:\xint:\xint:\xint:\xint:\xint:\xint:
363 \xint_c_vii\xint_c_vi\xint_c_v\xint_c_iv
364 \xint_c_iii\xint_c_ii\xint_c_i\xint_c_\xint_bye.%
365 -\xint_c_viii.{}#2\xint_bye%
366 }%
367 \def\XINT_keep_loop #1#2.%
368 {%
369 \xint_gob_til_minus#1\XINT_keep_loop_end-%
370 \expandafter\XINT_keep_loop
371 \the\numexpr#1#2-\xint_c_viii\expandafter.\XINT_keep_loop_pickeight
372 }%
373 \long\def\XINT_keep_loop_pickeight
374 #1#2#3#4#5#6#7#8#9{{#1{#2}{#3}{#4}{#5}{#6}{#7}{#8}{#9}}}%
375 \def\XINT_keep_loop_end-\expandafter\XINT_keep_loop
376 \the\numexpr-#1-\xint_c_viii\expandafter.\XINT_keep_loop_pickeight
377 {\csname XINT_keep_end#1\endcsname}%
378 \long\expandafter\def\csname XINT_keep_end1\endcsname
379 #1#2#3#4#5#6#7#8#9\xint_bye { #1{#2}{#3}{#4}{#5}{#6}{#7}{#8}}%
380 \long\expandafter\def\csname XINT_keep_end2\endcsname
381 #1#2#3#4#5#6#7#8\xint_bye { #1{#2}{#3}{#4}{#5}{#6}{#7}}%
382 \long\expandafter\def\csname XINT_keep_end3\endcsname
383 #1#2#3#4#5#6#7\xint_bye { #1{#2}{#3}{#4}{#5}{#6}}%
384 \long\expandafter\def\csname XINT_keep_end4\endcsname
385 #1#2#3#4#5#6\xint_bye { #1{#2}{#3}{#4}{#5}}%
386 \long\expandafter\def\csname XINT_keep_end5\endcsname
387 #1#2#3#4#5\xint_bye { #1{#2}{#3}{#4}}%
388 \long\expandafter\def\csname XINT_keep_end6\endcsname
389 #1#2#3#4\xint_bye { #1{#2}{#3}}%
390 \long\expandafter\def\csname XINT_keep_end7\endcsname
391 #1#2#3\xint_bye { #1{#2}}%
392 \long\expandafter\def\csname XINT_keep_end8\endcsname
393 #1#2\xint_bye { #1}%
```
# 3.14 **\xintKeepUnbraced**

```
1.2a. Same as \xintKeep but will *not* add (or maintain) brace pairs around the kept items when
length(L)>i>0.The name may cause a mis-understanding: for i<0, (i.e. keeping only trailing items), there is
no brace removal at all happening.
  Modified for 1.2i like \xintKeep.
394 \def\xintKeepUnbraced {\romannumeral0\xintkeepunbraced }%
395 \def\xintKeepUnbracedNoExpand {\romannumeral0\xintkeepunbracednoexpand }%
396 \long\def\xintkeepunbraced #1#2%
```

```
397 {\expandafter\XINT_keepunbr_a\the\numexpr #1\expandafter.%
```

```
398 \expandafter{\romannumeral`&&@#2}}%
```
\def\xintkeepunbracednoexpand #1%

```
400 {\expandafter\XINT_keepunbr_a\the\numexpr #1.}%
401 \def\XINT_keepunbr_a #1%
402 {%
403 \xint_UDzerominusfork
404 #1-\XINT_keep_keepnone
405 0#1\XINT_keep_neg
406 0-{\XINT_keepunbr_pos #1}%
407 \krof
408 }%
409 \long\def\XINT_keepunbr_pos #1.#2%
410 {%
411 \expandafter\XINT_keepunbr_loop
412 \the\numexpr#1-\XINT_lengthupto_loop
413 #1.#2\xint:\xint:\xint:\xint:\xint:\xint:\xint:\xint:
414 \xint_c_vii\xint_c_vi\xint_c_v\xint_c_iv
415 \xint_c_iii\xint_c_ii\xint_c_i\xint_c_\xint_bye.%
416 -\xint_c_viii.{}#2\xint_bye%
417 }%
418 \def\XINT_keepunbr_loop #1#2.%
419 {%
420 \xint_gob_til_minus#1\XINT_keepunbr_loop_end-%
421 \expandafter\XINT_keepunbr_loop
422 \the\numexpr#1#2-\xint_c_viii\expandafter.\XINT_keepunbr_loop_pickeight
423 }%
424 \long\def\XINT_keepunbr_loop_pickeight
425 #1#2#3#4#5#6#7#8#9{{#1#2#3#4#5#6#7#8#9}}%
426 \def\XINT_keepunbr_loop_end-\expandafter\XINT_keepunbr_loop
427 \the\numexpr-#1-\xint_c_viii\expandafter.\XINT_keepunbr_loop_pickeight
428 {\csname XINT_keepunbr_end#1\endcsname}%
429 \long\expandafter\def\csname XINT_keepunbr_end1\endcsname
430 #1#2#3#4#5#6#7#8#9\xint_bye { #1#2#3#4#5#6#7#8}%
431 \long\expandafter\def\csname XINT_keepunbr_end2\endcsname
432 #1#2#3#4#5#6#7#8\xint_bye { #1#2#3#4#5#6#7}%
433 \long\expandafter\def\csname XINT_keepunbr_end3\endcsname
434 #1#2#3#4#5#6#7\xint_bye { #1#2#3#4#5#6}%
435 \long\expandafter\def\csname XINT_keepunbr_end4\endcsname
436 #1#2#3#4#5#6\xint_bye { #1#2#3#4#5}%
437 \long\expandafter\def\csname XINT_keepunbr_end5\endcsname
438 #1#2#3#4#5\xint_bye { #1#2#3#4}%
439 \long\expandafter\def\csname XINT_keepunbr_end6\endcsname
440 #1#2#3#4\xint_bye { #1#2#3}%
441 \long\expandafter\def\csname XINT_keepunbr_end7\endcsname
442 #1#2#3\xint_bye { #1#2}%
443 \long\expandafter\def\csname XINT_keepunbr_end8\endcsname
444 #1#2\xint_bye { #1}%
```
# 3.15 **\xintTrim**

First included in release 1.09m.

<span id="page-30-0"></span>\xintTrim{i}{L} f-expands its second argument L. It then removes the first i items from L and keeps the rest. For i equal or larger to the number N of items in (expanded) L, the macro returns an empty output. For  $i=0$ , the original (expanded) L is returned. For  $i<0$ , the macro proceeds from

```
the tail. It thus removes the last |i| items, i.e. it keeps the first N-|i| items. For |i|>=N, the
empty list is returned.
  \xintTrimNoExpand does not expand the L argument.
  Speed improvements with 1.2i for i<0 branch (which hands over to \xintKeep). Speed improvements
with 1.2j for i>0 branch which gobbles items nine by nine despite not knowing in advance if it will
go too far.
445 \def\xintTrim {\romannumeral0\xinttrim }%
446 \def\xintTrimNoExpand {\romannumeral0\xinttrimnoexpand }%
447 \long\def\xinttrim #1#2{\expandafter\XINT_trim_a\the\numexpr #1\expandafter.%
448 \expandafter{\romannumeral`&&@#2}}%
449 \def\xinttrimnoexpand #1{\expandafter\XINT_trim_a\the\numexpr #1.}%
450 \def\XINT_trim_a #1%
451 {%
452 \xint_UDzerominusfork
453 #1-\XINT_trim_trimnone
454 0#1\XINT_trim_neg
455 0-{\XINT_trim_pos #1}%
456 \krof
457 }%
458 \long\def\XINT_trim_trimnone .#1{ #1}%
459 \long\def\XINT_trim_neg #1.#2%
460 {%
461 \expandafter\XINT_trim_neg_a\the\numexpr
462 #1-\numexpr\XINT_length_loop
463 #2\xint:\xint:\xint:\xint:\xint:\xint:\xint:\xint:\xint:
464 \xint_c_viii\xint_c_vii\xint_c_vi\xint_c_v
465 \xint_c_iv\xint_c_iii\xint_c_ii\xint_c_i\xint_c_\xint_bye
466 .{}#2\xint_bye
467 }%
468 \def\XINT_trim_neg_a #1%
469 {%
470 \xint_UDsignfork
471 #1{\expandafter\XINT_keep_loop\the\numexpr-\xint_c_viii+}%
472 -\XINT_trim_trimall
473 \krof
474 }%
475 \def\XINT_trim_trimall#1{%
476 \def\XINT_trim_trimall {\expandafter#1\xint_bye}%
477 }\XINT_trim_trimall{ }%
```
This branch doesn't pre-evaluate the length of the list argument. Redone again for 1.2j, manages to trim nine by nine. Some non optimal looking aspect of the code is for allowing sharing with \xintNthElt.

```
478 \long\def\XINT_trim_pos #1.#2%
479 {%
480 \expandafter\XINT_trim_pos_done\expandafter\space
481 \romannumeral0\expandafter\XINT_trim_loop\the\numexpr#1-\xint_c_ix.%
482 #2\xint:\xint:\xint:\xint:\xint:%
483 \xint:\xint:\xint:\xint:\xint:\xint:\
484 \xint_bye
485 }%
```

```
486 \def\XINT_trim_loop #1#2.%
487 {%
488 \xint_gob_til_minus#1\XINT_trim_finish-%
489 \expandafter\XINT_trim_loop\the\numexpr#1#2\XINT_trim_loop_trimnine
490 }%
491 \long\def\XINT_trim_loop_trimnine #1#2#3#4#5#6#7#8#9%
492 {%
493 \xint_gob_til_xint: #9\XINT_trim_toofew\xint:-\xint_c_ix.%
494 }%
495 \def\XINT_trim_toofew\xint:{*\xint_c_}%
496 \def\XINT_trim_finish#1{%
497 \def\XINT_trim_finish-%
498 \expandafter\XINT_trim_loop\the\numexpr-##1\XINT_trim_loop_trimnine
499 {%
500 \expandafter\expandafter\expandafter#1%
501 \csname xint_gobble_\romannumeral\numexpr\xint_c_ix-##1\endcsname
502 }}\XINT_trim_finish{ }%
503 \long\def\XINT_trim_pos_done #1\xint:#2\xint_bye {#1}%
```
### 3.16 **\xintTrimUnbraced**

### 1.2a. Modified in 1.2i like \xintTrim

```
504 \def\xintTrimUnbraced {\romannumeral0\xinttrimunbraced }%
505 \def\xintTrimUnbracedNoExpand {\romannumeral0\xinttrimunbracednoexpand }%
506 \long\def\xinttrimunbraced #1#2%
507 {\expandafter\XINT_trimunbr_a\the\numexpr #1\expandafter.%
508 \expandafter{\romannumeral`&&@#2}}%
509 \def\xinttrimunbracednoexpand #1%
510 {\expandafter\XINT_trimunbr_a\the\numexpr #1.}%
511 \def\XINT_trimunbr_a #1%
512 {%
513 \xint_UDzerominusfork
514 #1-\XINT_trim_trimnone
515 0#1\XINT_trimunbr_neg
516 0-{\XINT_trim_pos #1}%
517 \krof
518 }%
519 \long\def\XINT_trimunbr_neg #1.#2%
520 {%
521 \expandafter\XINT_trimunbr_neg_a\the\numexpr
522 #1-\numexpr\XINT_length_loop
523 #2\xint:\xint:\xint:\xint:\xint:\xint:\xint:\xint:\xint:
524 \xint_c_viii\xint_c_vii\xint_c_vi\xint_c_v
525 \xint_c_iv\xint_c_iii\xint_c_ii\xint_c_i\xint_c_\xint_bye
526 .{}#2\xint_bye
527 }%
528 \def\XINT_trimunbr_neg_a #1%
529 {%
530 \xint_UDsignfork
531 #1{\expandafter\XINT_keepunbr_loop\the\numexpr-\xint_c_viii+}%
532 -\XINT_trim_trimall
533 \krof
```
}%

### [.17](#page-3-1) **\xin[tApply](#page-19-1)**

```
\xintApply {\macro}{{a}{b}...{z}} returns {\macro{a}}...{\macro{b}} where each instance of \macro
is f-expanded. The list itself is first f-expanded and may thus be a macro. Introduced with release
1.04.
```

```
535 \def\xintApply {\romannumeral0\xintapply }%
536 \def\xintApplyNoExpand {\romannumeral0\xintapplynoexpand }%
537 \long\def\xintapply #1#2%
538 {%
539 \expandafter\XINT_apply\expandafter {\romannumeral`&&@#2}%
540 {#1}%
541 }%
542 \long\def\XINT_apply #1#2{\XINT_apply_loop_a {}{#2}#1\xint_bye }%
543 \long\def\xintapplynoexpand #1#2{\XINT_apply_loop_a {}{#1}#2\xint_bye }%
544 \long\def\XINT_apply_loop_a #1#2#3%
545 {%
546 \xint_bye #3\XINT_apply_end\xint_bye
547 \expandafter
548 \XINT_apply_loop_b
549 \expandafter {\romannumeral`&&@#2{#3}}{#1}{#2}%
550 }%
551 \long\def\XINT_apply_loop_b #1#2{\XINT\_apply\_loop_a \{#2\#1\}}\%
552 \long\def\XINT_apply_end\xint_bye\expandafter\XINT_apply_loop_b
553 \expandafter #1#2#3{ #2}%
```
### 3.18 **\xintApply:x** (not public)

Done for 1.4, 2020/01/27. For usage in the NumPy-like slicing routines.

<span id="page-33-1"></span>Supposed to expand in an \expanded context, does not need to do any expansion of its second argument.

Uses techniques I had developed for 1.2i/1.2j Keep, Trim, Length, LastItem like macros, and I should revamp venerable \xintApply probably too. But the latter f-expandability (if it does not have \expanded at disposal) complicates significantly matters as it has to store material and release at very end.

Here it is simpler and I am doing it quickly as I really want to release 1.4. The \xint: token should not be located in looped over items. I could use something more exotic like the null char with catcode 3...

Could be however that picking one by one would be better for small number of items.

And anyhow for small number of items gain with respect to \xintApply is little if any (might even be a loss).

#### \long\def\xintApply:x #1#2%

```
555 {%
```

```
556 \XINT_apply:x_loop {#1}#2%
```
{\xint:\XINT\_apply:x\_loop\_enda}{\xint:\XINT\_apply:x\_loop\_endb}%

{\xint:\XINT\_apply:x\_loop\_endc}{\xint:\XINT\_apply:x\_loop\_endd}%

```
559 {\xint:\XINT_apply:x_loop_ende}{\xint:\XINT_apply:x_loop_endf}%
```

```
560 {\xint:\XINT_apply:x_loop_endg}{\xint:\XINT_apply:x_loop_endh}\xint_bye
```

```
561 }%
```

```
562 \long\def\XINT_apply:x_loop #1#2#3#4#5#6#7#8#9%
```

```
563 {%
564 \xint_gob_til_xint: #9\xint:
565 {#1{#2}}{#1{#3}}{#1{#4}}{#1{#5}}{#1{#6}}{#1{#7}}{#1{#8}}{#1{#9}}%
566 \XINT_apply:x_loop {#1}%
567 }%
568 \long\def\XINT_apply:x_loop_endh\xint: #1\xint_bye{}%
569 \long\def\XINT_apply:x_loop_endg\xint: #1#2\xint_bye{{#1}}%
570 \long\def\XINT_apply:x_loop_endf\xint: #1#2#3\xint_bye{{#1}{#2}}%
571 \long\def\XINT_apply:x_loop_ende\xint: #1#2#3#4\xint_bye{{#1}{#2}{#3}}%
572 \long\def\XINT_apply:x_loop_endd\xint: #1#2#3#4#5\xint_bye{{#1}{#2}{#3}{#4}}%
573 \long\def\XINT_apply:x_loop_endc\xint: #1#2#3#4#5#6\xint_bye{{#1}{#2}{#3}{#4}{#5}}%
574 \long\def\XINT_apply:x_loop_endb\xint: #1#2#3#4#5#6#7\xint_bye{{#1}{#2}{#3}{#4}{#5}{#6}}%
575 \long\def\XINT_apply:x_loop_enda\xint: #1#2#3#4#5#6#7#8\xint_bye{{#1}{#2}{#3}{#4}{#5}{#6}{#7}}%
```
# 3.19 **\xintApplyUnbraced**

<span id="page-34-0"></span>\xintApplyUnbraced {\macro}{{a}{b}...{z}} returns \macro{a}...\macro{z} where each instance of \macro is f-expanded using \romannumeral-`0. The second argument may be a macro as it is itself also f-expanded. No braces are added: this allows for example a non-expandable \def in \macro, without having to do \gdef. Introduced with release 1.06b.

```
576 \def\xintApplyUnbraced {\romannumeral0\xintapplyunbraced }%
577 \def\xintApplyUnbracedNoExpand {\romannumeral0\xintapplyunbracednoexpand }%
578 \long\def\xintapplyunbraced #1#2%
579 {%
580 \expandafter\XINT_applyunbr\expandafter {\romannumeral`&&@#2}%
581 {#1}%
582 }%
583 \long\def\XINT_applyunbr #1#2{\XINT_applyunbr_loop_a {}{#2}#1\xint_bye }%
584 \long\def\xintapplyunbracednoexpand #1#2%
585 {\XINT_applyunbr_loop_a {}{#1}#2\xint_bye }%
586 \long\def\XINT_applyunbr_loop_a #1#2#3%
587 {%
588 \xint_bye #3\XINT_applyunbr_end\xint_bye
589 \expandafter\XINT_applyunbr_loop_b
590 \expandafter {\romannumeral`&&@#2{#3}}{#1}{#2}%
591 }%
592 \long\def\XINT_applyunbr_loop_b #1#2{\XINT_applyunbr_loop_a {#2#1}}%
593 \long\def\XINT_applyunbr_end\xint_bye\expandafter\XINT_applyunbr_loop_b
594 \expandafter #1#2#3{ #2}%
```
## 3.20 **\xintApplyUnbraced:x** (not public)

```
Done for 1.4, 2020/01/27. For usage in the NumPy-like slicing routines.
  The items should not contain \xrightarrow{} and the applied macro should not contain \emptyset.
```

```
595 \long\def\xintApplyUnbraced:x #1#2%
```

```
596 {%
```
\XINT\_applyunbraced:x\_loop {#1}#2%

```
598 {\xint:\XINT_applyunbraced:x_loop_enda}{\xint:\XINT_applyunbraced:x_loop_endb}%
```

```
599 {\xint:\XINT_applyunbraced:x_loop_endc}{\xint:\XINT_applyunbraced:x_loop_endd}%
```

```
600 {\xint:\XINT_applyunbraced:x_loop_ende}{\xint:\XINT_applyunbraced:x_loop_endf}%
```
{\xint:\XINT\_applyunbraced:x\_loop\_endg}{\xint:\XINT\_applyunbraced:x\_loop\_endh}\xint\_bye

```
602 }%
603 \long\def\XINT_applyunbraced:x_loop #1#2#3#4#5#6#7#8#9%
604 {%
605 \xint_gob_til_xint: #9\xint:
606 #1{#2}%
607 \empty#1{#3}%
608 \empty#1{#4}%
609 \empty#1{#5}%
610 \empty#1{#6}%
611 \empty#1{#7}%
612 \empty#1{#8}%
613 \empty#1{#9}%
614 \XINT_applyunbraced:x_loop {#1}%
615 }%
616 \long\def\XINT_applyunbraced:x_loop_endh\xint: #1\xint_bye{}%
617 \long\def\XINT_applyunbraced:x_loop_endg\xint: #1\empty#2\xint_bye{#1}%
618 \long\def\XINT_applyunbraced:x_loop_endf\xint: #1\empty
619 #2\empty#3\xint_bye{#1#2}%
620 \long\def\XINT_applyunbraced:x_loop_ende\xint: #1\empty
621 #2\empty
622 #3\empty#4\xint_bye{#1#2#3}%
623 \long\def\XINT_applyunbraced:x_loop_endd\xint: #1\empty
624 \#2\emptyset\frac{43}{\text{empty}}626 #4\empty#5\xint_bye{#1#2#3#4}%
627 \long\def\XINT_applyunbraced:x_loop_endc\xint: #1\empty
628 #2\empty
629 #3\empty
#4\empty
631 #5\empty#6\xint_bye{#1#2#3#4#5}%
632 \long\def\XINT_applyunbraced:x_loop_endb\xint: #1\empty
#2\emptyset #2\emptyset634 #3\emptyset635 #4\empty
636 #5\empty
637 #6\empty#7\xint_bye{#1#2#3#4#5#6}%
638 \long\def\XINT_applyunbraced:x_loop_enda\xint: #1\empty
\#2\empty
#3\empty
#4\empty
642 \#5\emptyset643 #6\empty
644 #7\empty#8\xint_bye{#1#2#3#4#5#6#7}%
```
# 3.21 **\xintSeq**

1.09c. Without the optional argument puts stress on the input stack, should not be used to generated thousands of terms then.

```
645 \def\xintSeq {\romannumeral0\xintseq }%
646 \def\xintseq #1{\XINT_seq_chkopt #1\xint_bye }%
647 \def\XINT_seq_chkopt #1%
648 {%
```
```
649 \ifx [#1\expandafter\XINT_seq_opt
650 \else\expandafter\XINT_seq_noopt
65\fi#1%
652 }%
653 \def\XINT_seq_noopt #1\xint_bye #2%
654 {%
655 \expandafter\XINT_seq\expandafter
656 {\the\numexpr#1\expandafter}\expandafter{\the\numexpr #2}%
657 }%
658 \def\XINT_seq #1#2%
659 {%
660 \ifcase\ifnum #1=#2 0\else\ifnum #2>#1 1\else -1\fi\fi\space
661 \expandafter\xint_stop_atfirstoftwo
662 \or
663 \expandafter\XINT_seq_p
664 \else
665 \expandafter\XINT_seq_n
666 \fi
667 {#2}{#1}%
668 }%
669 \def\XINT_seq_p #1#2%
670 {%
671 \ifnum #1>#2
672 \expandafter\expandafter\expandafter\XINT_seq_p
673 \else
674 \expandafter\XINT_seq_e
675 \fi
676 \expandafter{\the\numexpr #1-\xint_c_i}{#2}{#1}%
677 }%
678 \def\XINT_seq_n #1#2%
679 {%
680 \ifnum #1<#2
681 \expandafter\expandafter\expandafter\XINT_seq_n
682 \else
683 \expandafter\XINT_seq_e
684 \fi
685 \expandafter{\the\numexpr #1+\xint_c_i}{#2}{#1}%
686 }%
687 \def\XINT_seq_e #1#2#3{ }%
688 \def\XINT_seq_opt [\xint_bye #1]#2#3%
689 {%
690 \expandafter\XINT_seqo\expandafter
691 {\the\numexpr #2\expandafter}\expandafter
692 {\the\numexpr #3\expandafter}\expandafter
693 {\the\numexpr #1}%
694 }%
695 \def\XINT_seqo #1#2%
696 {%
697 \ifcase\ifnum #1=#2 0\else\ifnum #2>#1 1\else -1\fi\fi\space
698 \expandafter\XINT_seqo_a
699 \or
700 \expandafter\XINT_seqo_pa
```

```
701 \else
702 \expandafter\XINT_seqo_na
703\fi
704 {#1}{#2}%
705 }%
706 \def\XINT_seqo_a #1#2#3{ {#1}}%
707 \def\XINT_seqo_o #1#2#3#4{ #4}%
708 \def\XINT_seqo_pa #1#2#3%
709 {%
710 \ifcase\ifnum #3=\xint_c_ 0\else\ifnum #3>\xint_c_ 1\else -1\fi\fi\space
711 \expandafter\XINT_seqo_o
712 \or
713 \expandafter\XINT_seqo_pb
714 \else
715 \xint_afterfi{\expandafter\space\xint_gobble_iv}%
716 \setminusfi
717 {#1}{#2}{#3}{{#1}}%
718 }%
719 \def\XINT_seqo_pb #1#2#3%
720 {%
721 \expandafter\XINT_seqo_pc\expandafter{\the\numexpr #1+#3}{#2}{#3}%
722 }%
723 \def\XINT_seqo_pc #1#2%
724 {%
725 \ifnum #1>#2
726 \expandafter\XINT_seqo_o
727 \else
728 \expandafter\XINT_seqo_pd
729 \setminus fi730 {#1}{#2}%
731 }%
732 \def\XINT_seqo_pd #1#2#3#4{\XINT_seqo_pb {#1}{#2}{#3}{#4{#1}}}%
733 \def\XINT_seqo_na #1#2#3%
734 {%
735 \ifcase\ifnum #3=\xint_c_ 0\else\ifnum #3>\xint_c_ 1\else -1\fi\fi\space
736 \expandafter\XINT_seqo_o
737 \or
738 \xint_afterfi{\expandafter\space\xint_gobble_iv}%
739 \else
740 \expandafter\XINT_seqo_nb
741 \fi
742 {#1}{#2}{#3}{{#1}}%
743 }%
744 \def\XINT_seqo_nb #1#2#3%
745 {%
746 \expandafter\XINT_seqo_nc\expandafter{\the\numexpr #1+#3}{#2}{#3}%
747 }%
748 \def\XINT_seqo_nc #1#2%
749 {%
750 \ifnum #1<#2
751 \expandafter\XINT_seqo_o
752 \else
```

```
753 \expandafter\XINT_seqo_nd
754 \fi
755 {#1}{#2}%
756 }%
757 \def\XINT_seqo_nd #1#2#3#4{\XINT_seqo_nb {#1}{#2}{#3}{#4{#1}}}%
```
## 3.22 **\xintloop**, **\xintbreakloop**, **\xintbreakloopanddo**, **\xintloopskiptonext**

1.09g [2013/11/22]. Made long with 1.09h.

```
758 \long\def\xintloop #1#2\repeat {#1#2\xintloop_again\fi\xint_gobble_i {#1#2}}%
759 \long\def\xintloop_again\fi\xint_gobble_i #1{\fi
760 #1\xintloop_again\fi\xint_gobble_i {#1}}%
761 \long\def\xintbreakloop #1\xintloop_again\fi\xint_gobble_i #2{}%
762 \long\def\xintbreakloopanddo #1#2\xintloop_again\fi\xint_gobble_i #3{#1}%
763 \long\def\xintloopskiptonext #1\xintloop_again\fi\xint_gobble_i #2{%
764 #2\xintloop_again\fi\xint_gobble_i {#2}}%
```
# 3.23 **\xintiloop**, **\xintiloopindex**, **\xintbracediloopindex**, **\xintouteriloopindex**, **\xintbracedouteriloopindex**, **\xintbreakiloop**, **\xintbreakiloopanddo**, **\xintiloopskiptonext**, **\xintiloopskipandredo**

```
1.09g [2013/11/22]. Made long with 1.09h.
  «braced» variants added (2018/04/24) for 1.3b.
765 \def\xintiloop [#1+#2]{%
766 \expandafter\xintiloop_a\the\numexpr #1\expandafter.\the\numexpr #2.}%
767 \long\def\xintiloop_a #1.#2.#3#4\repeat{%
768 #3#4\xintiloop_again\fi\xint_gobble_iii {#1}{#2}{#3#4}}%
769 \def\xintiloop_again\fi\xint_gobble_iii #1#2{%
770 \fi\expandafter\xintiloop_again_b\the\numexpr#1+#2.#2.}%
771 \long\def\xintiloop_again_b #1.#2.#3{%
772 #3\xintiloop_again\fi\xint_gobble_iii {#1}{#2}{#3}}%
773 \long\def\xintbreakiloop #1\xintiloop_again\fi\xint_gobble_iii #2#3#4{}%
774 \long\def\xintbreakiloopanddo
775 #1.#2\xintiloop_again\fi\xint_gobble_iii #3#4#5{#1}%
776 \long\def\xintiloopindex #1\xintiloop_again\fi\xint_gobble_iii #2%
777 {#2#1\xintiloop_again\fi\xint_gobble_iii {#2}}%
778 \long\def\xintbracediloopindex #1\xintiloop_again\fi\xint_gobble_iii #2%
779 {{#2}#1\xintiloop_again\fi\xint_gobble_iii {#2}}%
780 \long\def\xintouteriloopindex #1\xintiloop_again
781 #2\xintiloop_again\fi\xint_gobble_iii #3%
782 {#3#1\xintiloop_again #2\xintiloop_again\fi\xint_gobble_iii {#3}}%
783 \long\def\xintbracedouteriloopindex #1\xintiloop_again
784 #2\xintiloop_again\fi\xint_gobble_iii #3%
785 {{#3}#1\xintiloop_again #2\xintiloop_again\fi\xint_gobble_iii {#3}}%
786 \long\def\xintiloopskiptonext #1\xintiloop_again\fi\xint_gobble_iii #2#3{%
787 \expandafter\xintiloop_again_b \the\numexpr#2+#3.#3.}%
788 \long\def\xintiloopskipandredo #1\xintiloop_again\fi\xint_gobble_iii #2#3#4{%
789 #4\xintiloop_again\fi\xint_gobble_iii {#2}{#3}{#4}}%
```
# 3.24 **\XINT\_xflet**

```
1.09e [2013/10/29]: we f-expand unbraced tokens and swallow arising space tokens until the dust
settles.
```

```
790 \def\XINT_xflet #1%
791 {%
792 \def\XINT_xflet_macro {#1}\XINT_xflet_zapsp
793 }%
794 \def\XINT_xflet_zapsp
795 {%
796 \expandafter\futurelet\expandafter\XINT_token
797 \expandafter\XINT_xflet_sp?\romannumeral`&&@%
798 }%
799 \def\XINT_xflet_sp?
800 {%
801 \ifx\XINT_token\XINT_sptoken
802 \expandafter\XINT_xflet_zapsp
803 \else\expandafter\XINT_xflet_zapspB
804 \fi
805 }%
806 \def\XINT_xflet_zapspB
807 {%
808 \expandafter\futurelet\expandafter\XINT_tokenB
809 \expandafter\XINT_xflet_spB?\romannumeral`&&@%
810 }%
811 \def\XINT_xflet_spB?
812 {%
813 \ifx\XINT_tokenB\XINT_sptoken
814 \expandafter\XINT_xflet_zapspB
815 \else\expandafter\XINT_xflet_eq?
816 \forallfi
817 }%
818 \def\XINT_xflet_eq?
819 {%
820 \ifx\XINT_token\XINT_tokenB
821 \expandafter\XINT_xflet_macro
822 \else\expandafter\XINT_xflet_zapsp
823 \setminusfi
824 }%
```
### 3.25 **\xintApplyInline**

1.09a: \xintApplyInline\macro{{a}{b}...{z}} has the same effect as executing \macro{a} and then applying again \xintApplyInline to the shortened list {{b}...{z}} until nothing is left. This is a non-expandable command which will result in quicker code than using \xintApplyUnbraced. It f-expands its second (list) argument first, which may thus be encapsulated in a macro. Rewritten in 1.09c. Nota bene: uses catcode 3 Z as privated list terminator.

```
825 \catcode`Z 3
826 \long\def\xintApplyInline #1#2%
827 {%
828 \long\expandafter\def\expandafter\XINT_inline_macro
```

```
829 \expandafter ##\expandafter 1\expandafter {#1{##1}}%
830 \XINT_xflet\XINT_inline_b #2Z% this Z has catcode 3
831 }%
832 \def\XINT_inline_b
833 {%
834 \ifx\XINT_token Z\expandafter\xint_gobble_i
835 \else\expandafter\XINT_inline_d\fi
836 }%
837 \long\def\XINT_inline_d #1%
838 {%
839 \long\def\XINT_item{{#1}}\XINT_xflet\XINT_inline_e
840 }%
841 \def\XINT_inline_e
842 {%
843 \ifx\XINT_token Z\expandafter\XINT_inline_w
844 \else\expandafter\XINT_inline_f\fi
845 }%
846 \def\XINT_inline_f
847 {%
848 \expandafter\XINT_inline_g\expandafter{\XINT_inline_macro {##1}}%
849 }%
850 \long\def\XINT_inline_g #1%
851 {%
852 \expandafter\XINT_inline_macro\XINT_item
853 \long\def\XINT_inline_macro ##1{#1}\XINT_inline_d
854 }%
855 \def\XINT_inline_w #1%
856 {%
857 \expandafter\XINT_inline_macro\XINT_item
858 }%
```
### 3.26 **\xintFor**, **\xintFor\***, **\xintBreakFor**, **\xintBreakForAndDo**

1.09c [2013/10/09]: a new kind of loop which uses macro parameters #1, #2, #3, #4 rather than macros; while not expandable it survives executing code closing groups, like what happens in an alignment with the & character. When inserted in a macro for later use, the # character must be doubled.

The non-star variant works on a csv list, which it expands once, the star variant works on a token list, which it (repeatedly) f-expands.

1.09e adds \XINT\_forever with \xintintegers, \xintdimensions, \xintrationals and \xintBreak-For, \xintBreakForAndDo, \xintifForFirst, \xintifForLast. On this occasion \xint\_firstoftwo and \xint\_secondoftwo are made long.

1.09f: rewrites large parts of \xintFor code in order to filter the comma separated list via \xintCSVtoList which gets rid of spaces. The #1 in \XINT\_for\_forever? has an initial space token which serves two purposes: preventing brace stripping, and stopping the expansion made by \xintcsvtolist. If the \XINT\_forever branch is taken, the added space will not be a problem there.

1.09f rewrites (2013/11/03) the code which now allows all macro parameters from #1 to #9 in \xintFor, \xintFor\*, and \XINT\_forever. 1.2i: slightly more robust \xintifForFirst/Last in case of nesting.

```
859 \def\XINT_tmpa #1#2{\ifnum #2<#1 \xint_afterfi {{#########2}}\fi}%
860 \def\XINT_tmpb #1#2{\ifnum #1<#2 \xint_afterfi {{#########2}}\fi}%
861 \def\XINT_tmpc #1%
```

```
862 {%
863 \expandafter\edef \csname XINT_for_left#1\endcsname
864 {\xintApplyUnbraced {\XINT_tmpa #1}{123456789}}%
865 \expandafter\edef \csname XINT_for_right#1\endcsname
866 {\xintApplyUnbraced {\XINT_tmpb #1}{123456789}}%
867 }%
868 \xintApplyInline \XINT_tmpc {123456789}%
869 \long\def\xintBreakFor #1Z{}%
870 \long\def\xintBreakForAndDo #1#2Z{#1}%
871 \def\xintFor {\let\xintifForFirst\xint_firstoftwo
872 \let\xintifForLast\xint_secondoftwo
873 \futurelet\XINT_token\XINT_for_ifstar }%
874 \def\XINT_for_ifstar {\ifx\XINT_token*\expandafter\XINT_forx
875 \else\expandafter\XINT_for \fi }%
876 \catcode`U 3 % with numexpr
877 \catcode`V 3 % with xintfrac.sty (xint.sty not enough)
878 \catcode`D 3 % with dimexpr
879 \def\XINT_flet_zapsp
880 {%
881 \futurelet\XINT_token\XINT_flet_sp?
882 }%
883 \def\XINT_flet_sp?
884 {%
885 \ifx\XINT_token\XINT_sptoken
886 \xint_afterfi{\expandafter\XINT_flet_zapsp\romannumeral0}%
887 \else\expandafter\XINT_flet_macro
888 \fi
889 }%
890 \long\def\XINT_for #1#2in#3#4#5%
891 {%
892 \expandafter\XINT_toks\expandafter
893 {\expandafter\XINT_for_d\the\numexpr #2\relax {#5}}%
894 \def\XINT_flet_macro {\expandafter\XINT_for_forever?\space}%
895 \expandafter\XINT_flet_zapsp #3Z%
896 }%
897 \def\XINT_for_forever? #1Z%
898 {%
899 \ifx\XINT_token U\XINT_to_forever\fi
900 \ifx\XINT_token V\XINT_to_forever\fi
901 \ifx\XINT_token D\XINT_to_forever\fi
902 \expandafter\the\expandafter\XINT_toks\romannumeral0\xintcsvtolist {#1}Z%
903 }%
904 \def\XINT_to_forever\fi #1\xintcsvtolist #2{\fi \XINT_forever #2}%
905 \long\def\XINT_forx *#1#2in#3#4#5%
906 {%
907 \expandafter\XINT_toks\expandafter
908 {\expandafter\XINT_forx_d\the\numexpr #2\relax {#5}}%
909 \XINT_xflet\XINT_forx_forever? #3Z%
910 }%
911 \def\XINT_forx_forever?
912 {%
913 \ifx\XINT_token U\XINT_to_forxever\fi
```

```
914 \ifx\XINT_token V\XINT_to_forxever\fi
915 \ifx\XINT_token D\XINT_to_forxever\fi
916 \XINT_forx_empty?
917 }%
918 \def\XINT_to_forxever\fi #1\XINT_forx_empty? {\fi \XINT_forever }%
919 \catcode`U 11
920 \catcode`D 11
921 \catcode`V 11
922 \def\XINT_forx_empty?
923 {%
924 \ifx\XINT_token Z\expandafter\xintBreakFor\fi
925 \the\XINT_toks
926 }%
927 \long\def\XINT_for_d #1#2#3%
928 {%
929 \long\def\XINT_y ##1##2##3##4##5##6##7##8##9{#2}%
930 \XINT_toks {{#3}}%
931 \long\edef\XINT_x {\noexpand\XINT_y \csname XINT_for_left#1\endcsname
932 \the\XINT_toks \csname XINT_for_right#1\endcsname }%
933 \XINT_toks {\XINT_x\let\xintifForFirst\xint_secondoftwo
934 \let\xintifForLast\xint_secondoftwo\XINT_for_d #1{#2}}%
935 \futurelet\XINT_token\XINT_for_last?
936 }%
937 \long\def\XINT_forx_d #1#2#3%
938 {%
939 \long\def\XINT_y ##1##2##3##4##5##6##7##8##9{#2}%
940 \XINT_toks {{#3}}%
941 \long\edef\XINT_x {\noexpand\XINT_y \csname XINT_for_left#1\endcsname
942 \the\XINT_toks \csname XINT_for_right#1\endcsname }%
943 \XINT_toks {\XINT_x\let\xintifForFirst\xint_secondoftwo
944 \let\xintifForLast\xint_secondoftwo\XINT_forx_d #1{#2}}%
945 \XINT_xflet\XINT_for_last?
946 }%
947 \def\XINT_for_last?
948 {%
949 \ifx\XINT_token Z\expandafter\XINT_for_last?yes\fi
950 \the\XINT_toks
951 }%
952 \def\XINT_for_last?yes
953 {%
954 \let\xintifForLast\xint_firstoftwo
955 \xintBreakForAndDo{\XINT_x\xint_gobble_i Z}%
956 }%
```
# 3.27 **\XINT\_forever**, **\xintintegers**, **\xintdimensions**, **\xintrationals**

New with 1.09e. But this used inadvertently \xintiadd/\xintimul which have the unnecessary \xintnum overhead. Changed in 1.09f to use \xintiiadd/\xintiimul which do not have this overhead. Also 1.09f uses \xintZapSpacesB for the \xintrationals case to get rid of leading and ending spaces in the #4 and #5 delimited parameters of \XINT\_forever\_opt\_a (for \xintintegers and \xintdimensions this is not necessary, due to the use of \numexpr resp. \dimexpr in \XINT\_?expr\_Ua, resp.\XINT\_?expr\_Da).

```
957 \catcode`U 3
958 \catcode`D 3
959 \catcode`V 3
960 \let\xintegers U%
961 \let\xintintegers U%
962 \let\xintdimensions D%
963 \let\xintrationals V%
964 \def\XINT_forever #1%
965 {%
966 \expandafter\XINT_forever_a
967 \csname XINT_?expr_\ifx#1UU\else\ifx#1DD\else V\fi\fi a\expandafter\endcsname
968 \csname XINT_?expr_\ifx#1UU\else\ifx#1DD\else V\fi\fi i\expandafter\endcsname
969 \csname XINT_?expr_\ifx#1UU\else\ifx#1DD\else V\fi\fi \endcsname
970 }%
971 \catcode`U 11
972 \catcode`D 11
973 \catcode`V 11
974 \def\XINT_?expr_Ua #1#2%
975 {\expandafter{\expandafter\numexpr\the\numexpr #1\expandafter\relax
976 \expandafter\relax\expandafter}%
977 \expandafter{\the\numexpr #2}}%
978 \def\XINT_?expr_Da #1#2%
979 {\expandafter{\expandafter\dimexpr\number\dimexpr #1\expandafter\relax
980 \expandafter s\expandafter p\expandafter\relax\expandafter}%
981 \expandafter{\number\dimexpr #2}}%
982 \catcode`Z 11
983 \def\XINT_?expr_Va #1#2%
984 {%
985 \expandafter\XINT_?expr_Vb\expandafter
986 {\romannumeral`&&@\xintrawwithzeros{\xintZapSpacesB{#2}}}%
987 {\romannumeral`&&@\xintrawwithzeros{\xintZapSpacesB{#1}}}%
988 }%
989 \catcode`Z 3
990 \def\XINT_?expr_Vb #1#2{\expandafter\XINT_?expr_Vc #2.#1.}%
991 \def\XINT_?expr_Vc #1/#2.#3/#4.%
992 {%
993 \xintifEq {#2}{#4}%
994 {\XINT_?expr_Vf {#3}{#1}{#2}}%
995 {\expandafter\XINT_?expr_Vd\expandafter
996 {\romannumeral0\xintiimul {#2}{#4}}%
997 {\romannumeral0\xintiimul {#1}{#4}}%
998 {\romannumeral0\xintiimul {#2}{#3}}%
999 }%
1000 }%
1001 \def\XINT_?expr_Vd #1#2#3{\expandafter\XINT_?expr_Ve\expandafter {#2}{#3}{#1}}%
1002 \def\XINT_?expr_Ve #1#2{\expandafter\XINT_?expr_Vf\expandafter {#2}{#1}}%
1003 \def\XINT_?expr_Vf #1#2#3{{#2/#3}{{0}{#1}{#2}{#3}}}%
1004 \def\XINT_?expr_Ui {{\numexpr 1\relax}{1}}%
1005 \def\XINT_?expr_Di {{\dimexpr 0pt\relax}{65536}}%
1006 \def\XINT_?expr_Vi {{1/1}{0111}}%
1007 \def\XINT_?expr_U #1#2%
1008 {\expandafter{\expandafter\numexpr\the\numexpr #1+#2\relax\relax}{#2}}%
```

```
1009 \def\XINT_?expr_D #1#2%
1010 {\expandafter{\expandafter\dimexpr\the\numexpr #1+#2\relax sp\relax}{#2}}%
1011 \def\XINT_?expr_V #1#2{\XINT_?expr_Vx #2}%
1012 \def\XINT_?expr_Vx #1#2%
1013 {%
1014 \expandafter\XINT_?expr_Vy\expandafter
1015 {\romannumeral0\xintiiadd {#1}{#2}}{#2}%
1016 }%
1017 \def\XINT_?expr_Vy #1#2#3#4%
1018 {%
1019 \expandafter{\romannumeral0\xintiiadd {#3}{#1}/#4}{{#1}{#2}{#3}{#4}}%
1020 }%
1021 \def\XINT_forever_a #1#2#3#4%
1022 {%
1023 \ifx #4[\expandafter\XINT_forever_opt_a
1024 \else\expandafter\XINT_forever_b
1025 \fi #1#2#3#4%
1026 }%
1027 \def\XINT_forever_b #1#2#3Z{\expandafter\XINT_forever_c\the\XINT_toks #2#3}%
1028 \long\def\XINT_forever_c #1#2#3#4#5%
1029 {\expandafter\XINT_forever_d\expandafter #2#4#5{#3}Z}%
1030 \def\XINT_forever_opt_a #1#2#3[#4+#5]#6Z%
1031 {%
1032 \expandafter\expandafter\expandafter
1033 \XINT_forever_opt_c\expandafter\the\expandafter\XINT_toks
1034 \romannumeral`&&@#1{#4}{#5}#3%
1035 }%
1036 \long\def\XINT_forever_opt_c #1#2#3#4#5#6{\XINT_forever_d #2{#4}{#5}#6{#3}Z}%
1037 \long\def\XINT_forever_d #1#2#3#4#5%
1038 {%
1039 \long\def\XINT_y ##1##2##3##4##5##6##7##8##9{#5}%
1040 \XINT_toks {{#2}}%
1041 \long\edef\XINT_x {\noexpand\XINT_y \csname XINT_for_left#1\endcsname
1042 \the\XINT_toks \csname XINT_for_right#1\endcsname }%
1043 \XINT_x
1044 \let\xintifForFirst\xint_secondoftwo
1045 \let\xintifForLast\xint_secondoftwo
1046 \expandafter\XINT_forever_d\expandafter #1\romannumeral`&&@#4{#2}{#3}#4{#5}%
1047 }%
```
### 3.28 **\xintForpair**, **\xintForthree**, **\xintForfour**

```
1.09c.
   [2013/11/02] 1.09f \xintForpair delegate to \xintCSVtoList and its \xintZapSpacesB the han-
 dling of spaces. Does not share code with \xintFor anymore.
    [2013/11/03] 1.09f: \xintForpair extended to accept #1#2, #2#3 etc... up to #8#9, \xint-
 Forthree, #1#2#3 up to #7#8#9, \xintForfour id.
   1.2i: slightly more robust \xintifForFirst/Last in case of nesting.
1048 \catcode`j 3
1049 \long\def\xintForpair #1#2#3in#4#5#6%
```

```
1050 {%
1051 \let\xintifForFirst\xint_firstoftwo
```

```
1052 \let\xintifForLast\xint_secondoftwo
1053 \XINT_toks {\XINT_forpair_d #2{#6}}%
1054 \expandafter\the\expandafter\XINT_toks #4jZ%
1055 }%
1056 \long\def\XINT_forpair_d #1#2#3(#4)#5%
1057 {%
1058 \long\def\XINT_y ##1##2##3##4##5##6##7##8##9{#2}%
1059 \XINT_toks \expandafter{\romannumeral0\xintcsvtolist{ #4}}%
1060 \long\edef\XINT_x {\noexpand\XINT_y \csname XINT_for_left#1\endcsname
1061 \the\XINT_toks \csname XINT_for_right\the\numexpr#1+\xint_c_i\endcsname}%
1062 \ifx #5j\expandafter\XINT_for_last?yes\fi
1063 \XINT_x
1064 \let\xintifForFirst\xint_secondoftwo
1065 \let\xintifForLast\xint_secondoftwo
1066 \XINT_forpair_d #1{#2}%
1067 }%
1068 \long\def\xintForthree #1#2#3in#4#5#6%
1069 {%
1070 \let\xintifForFirst\xint_firstoftwo
1071 \let\xintifForLast\xint_secondoftwo
1072 \XINT_toks {\XINT_forthree_d #2{#6}}%
1073 \expandafter\the\expandafter\XINT_toks #4jZ%
1074 }%
1075 \long\def\XINT_forthree_d #1#2#3(#4)#5%
1076 {%
1077 \long\def\XINT_y ##1##2##3##4##5##6##7##8##9{#2}%
1078 \XINT_toks \expandafter{\romannumeral0\xintcsvtolist{ #4}}%
1079 \long\edef\XINT_x {\noexpand\XINT_y \csname XINT_for_left#1\endcsname
1080 \the\XINT_toks \csname XINT_for_right\the\numexpr#1+\xint_c_ii\endcsname}%
1081 \ifx #5j\expandafter\XINT_for_last?yes\fi
1082 \XINT_x
1083 \let\xintifForFirst\xint_secondoftwo
1084 \let\xintifForLast\xint_secondoftwo
1085 \XINT_forthree_d #1{#2}%
1086 }%
1087 \long\def\xintForfour #1#2#3in#4#5#6%
1088 {%
1089 \let\xintifForFirst\xint_firstoftwo
1090 \let\xintifForLast\xint_secondoftwo
1091 \XINT_toks {\XINT_forfour_d #2{#6}}%
1092 \expandafter\the\expandafter\XINT_toks #4jZ%
1093 }%
1094 \long\def\XINT_forfour_d #1#2#3(#4)#5%
1095 {%
1096 \long\def\XINT_y ##1##2##3##4##5##6##7##8##9{#2}%
1097 \XINT_toks \expandafter{\romannumeral0\xintcsvtolist{ #4}}%
1098 \long\edef\XINT_x {\noexpand\XINT_y \csname XINT_for_left#1\endcsname
1099 \the\XINT_toks \csname XINT_for_right\the\numexpr#1+\xint_c_iii\endcsname}%
1100 \ifx #5j\expandafter\XINT_for_last?yes\fi
1101 \XINT_x
1102 \let\xintifForFirst\xint_secondoftwo
1103 \let\xintifForLast\xint_secondoftwo
```

```
1104 \XINT_forfour_d #1{#2}%
1105 }%
1106 \catcode`Z 11
1107 \catcode`j 11
```
### 3.29 **\xintAssign**, **\xintAssignArray**, **\xintDigitsOf**

```
\xintAssign {a}{b}..{z}\to\A\B...\Z resp. \xintAssignArray {a}{b}..{z}\to\U.
  \xintDigitsOf=\xintAssignArray.
  1.1c 2015/09/12 has (belatedly) corrected some "features" of \xintAssign which didn't like the
case of a space right before the "\to", or the case with the first token not an opening brace and the
subsequent material containing brace groups. The new code handles gracefully these situations.
```

```
1108 \def\xintAssign{\def\XINT_flet_macro {\XINT_assign_fork}\XINT_flet_zapsp }%
1109 \def\XINT_assign_fork
1110 {%
1111 \let\XINT_assign_def\def
1112 \ifx\XINT_token[\expandafter\XINT_assign_opt
1113 \else\expandafter\XINT_assign_a
1114 \overrightarrow{fi}1115 }%
1116 \def\XINT_assign_opt [#1]%
1117 {%
1118 \ifcsname #1def\endcsname
1119 \expandafter\let\expandafter\XINT_assign_def \csname #1def\endcsname
1120 \else
1121 \expandafter\let\expandafter\XINT_assign_def \csname xint#1def\endcsname
1122 \setminusfi
1123 \XINT_assign_a
1124 }%
1125 \long\def\XINT_assign_a #1\to
1126 {%
1127 \def\XINT_flet_macro{\XINT_assign_b}%
1128 \expandafter\XINT_flet_zapsp\romannumeral`&&@#1\xint:\to
1129 }%
1130 \long\def\XINT_assign_b
1131 {%
1132 \ifx\XINT_token\bgroup
1133 \expandafter\XINT_assign_c
1134 \else\expandafter\XINT_assign_f
1135 \setminusfi
1136 }%
1137 \long\def\XINT_assign_f #1\xint:\to #2%
1138 {%
1139 \XINT_assign_def #2{#1}%
1140 }%
1141 \long\def\XINT_assign_c #1%
1142 {%
1143 \def\xint_temp {#1}%
1144 \ifx\xint_temp\xint_bracedstopper
1145 \expandafter\XINT_assign_e
1146 \else
1147 \expandafter\XINT_assign_d
```

```
1148 \setminusfi
1149 }%
1150 \long\def\XINT_assign_d #1\to #2%
1151 {%
1152 \expandafter\XINT_assign_def\expandafter #2\expandafter{\xint_temp}%
1153 \XINT_assign_c #1\to
1154 }%
1155 \def\XINT_assign_e #1\to {}%
1156 \def\xintRelaxArray #1%
1157 {%
1158 \edef\XINT_restoreescapechar {\escapechar\the\escapechar\relax}%
1159 \escapechar -1
1160 \expandafter\def\expandafter\xint_arrayname\expandafter {\string #1}%
1161 \XINT_restoreescapechar
1162 \xintiloop [\csname\xint_arrayname 0\endcsname+-1]
1163 \global
1164 \expandafter\let\csname\xint_arrayname\xintiloopindex\endcsname\relax
1165 \ifnum \xintiloopindex > \xint_c_
1166 \repeat
1167 \global\expandafter\let\csname\xint_arrayname 00\endcsname\relax
1168 \global\let #1\relax
1169 }%
1170 \def\xintAssignArray{\def\XINT_flet_macro {\XINT_assignarray_fork}%
1171 \XINT_flet_zapsp }%
1172 \def\XINT_assignarray_fork
1173 {%
1174 \let\XINT_assignarray_def\def
1175 \ifx\XINT_token[\expandafter\XINT_assignarray_opt
1176 \else\expandafter\XINT_assignarray
1177 \ifmmode{\textstyle\bigwedge^{2}}\else{ 1177 \fi 1177
1178 }%
1179 \def\XINT_assignarray_opt [#1]%
1180 {%
1181 \ifcsname #1def\endcsname
1182 \expandafter\let\expandafter\XINT_assignarray_def \csname #1def\endcsname
1183 \else
1184 \expandafter\let\expandafter\XINT_assignarray_def
1185 \csname xint#1def\endcsname
1186 \setminusfi
1187 \XINT_assignarray
1188 }%
1189 \long\def\XINT_assignarray #1\to #2%
1190 {%
1191 \edef\XINT_restoreescapechar {\escapechar\the\escapechar\relax }%
1192 \escapechar -1
1193 \expandafter\def\expandafter\xint_arrayname\expandafter {\string #2}%
1194 \XINT_restoreescapechar
1195 \def\xint_itemcount {0}%
1196 \expandafter\XINT_assignarray_loop \romannumeral`&&@#1\xint:
1197 \csname\xint_arrayname 00\expandafter\endcsname
1198 \csname\xint_arrayname 0\expandafter\endcsname
1199 \expandafter {\xint_arrayname}#2%
```

```
1200 }%
1201 \long\def\XINT_assignarray_loop #1%
1202 {%
1203 \def\xint_temp {#1}%
1204 \ifx\xint_temp\xint_bracedstopper
1205 \expandafter\def\csname\xint_arrayname 0\expandafter\endcsname
1206 \expandafter{\the\numexpr\xint_itemcount}%
1207 \expandafter\expandafter\expandafter\XINT_assignarray_end
1208 \else
1209 \expandafter\def\expandafter\xint_itemcount\expandafter
1210 {\the\numexpr\xint_itemcount+\xint_c_i}%
1211 \expandafter\XINT_assignarray_def
1212 \csname\xint_arrayname\xint_itemcount\expandafter\endcsname
1213 \expandafter{\xint_temp }%
1214 \expandafter\XINT_assignarray_loop
1215 \setminusfi
1216 }%
1217 \def\XINT_assignarray_end #1#2#3#4%
1218 {%
1219 \def #4##1%
1220 {%
1221 \romannumeral0\expandafter #1\expandafter{\the\numexpr ##1}%
1222 }%
1223 \def #1##1%
1224 {%
1225 \ifnum \#1<\xint_c1226 \xint_afterfi{\XINT_expandableerror{Array index negative: 0 > ##1} }%
1227 \else
1228 \xint_afterfi {%
1229 \ifnum \#41>#2
1230 \xint_afterfi
1231 {\XINT_expandableerror{Array index beyond range: ##1 > #2} }%
1232 \else\xint_afterfi
1233 {\expandafter\expandafter\expandafter\space\csname #3##1\endcsname}%
1234 \fi}%
1235 \setminus fi1236 }%
1237 }%
1238 \let\xintDigitsOf\xintAssignArray
```
# 3.30 CSV (non user documented) variants of Length, Keep, Trim, NthElt, Reverse

These routines are for use by \xintListSel:x:csv and \xintListSel:f:csv from xintexpr, and also for the reversed and len functions. Refactored for 1.2j release, following 1.2i updates to  $\infty$ eep, \xintTrim, ...

These macros will remain undocumented in the user manual:

-- they exist primarily for internal use by the xintexpr parsers, hence don'[t have to b](#page-305-0)e general purpose; for example, they a priori need to handle only catcode 12 tokens (not true in  $\infty$ ) Expr, though) hence they are not really worried about controlling brace stripping (nevertheless 1.2j has paid some secondary attention to it, see below.) They are not worried about normalizing leading spaces either, because none will be enco[untered w](#page-305-0)hen the macros are used as auxiliaries

to the expression parsers.

-- crucial design elements may change in future:

[1. whethe](#page-3-0)r [the hand](#page-19-0)[led list](#page-59-0)s [mus](#page-117-0)[t have or n](#page-161-0)[ot have](#page-173-0) [a final c](#page-184-0)[omma. Cur](#page-273-0)[rently, t](#page-282-0)[he model](#page-305-0) [is the](#page-412-0) [one](#page-430-0) of comma separated lists with \*\*no\*\* final comma. But this means that there can not be a distinction of principle between a truly empty list and a list which contains one item which turns out to be empty. More importantly it makes the coding more complicated as it is needed to distinguish the empty list from the single-item list, both lacking commas.

For the internal use of xintexpr, it would be ok to require all list items to be terminated by a comma, and this would bring quite some simplications here, but as initially I started with nonterminated lists, I have left it this way in the 1.2j refactoring.

2. the way to represent the empty list. I was tempted for matter of optimization and synchronization with xintexpr con[text to r](#page-305-0)equire the empty list to be always represented by a space token and to not let the macros admit a completely empty input. But there were complications so for the time being 1.2j does accept truly empty output (it is not distinguished from an input equal to a space token) and produces empty output for empty list. This means that the status of the «nil» object for the x[intexpr](#page-305-0) parsers is not completely clarified (currently it is represented by a space token).

The original Python slicing code in xintexpr 1.1 used \xintCSVtoList and \xintListWithSep{, $\lambda$ } to convert back and forth to token lists and apply \xintKeep/\xintTrim. Release 1.2g switched to devoted f[-expandab](#page-305-0)le macros added to xinttools. Release 1.2j refactored all these macros as a follow-up to 1.2i improvements to \xintKeep/\xintTrim. They were made \long on this occasion and auxiliary \xintLengthUpTo:f:csv was ad[ded.](#page-305-0)

Leading spaces in items are currently maintained as is by the 1.2j macros, even by  $\infty$  lintNthEltP y:f:csv, with the exception of the first [item, as t](#page-19-0)he list is f-expanded. Perhaps  $\xinthE1tPy:fQ$ :csv should remove a leading space if present in the picked item; anyway, there are no spaces for the lists handled internally by the Python slicer of xintexpr, except the «nil» object currently represented by exactly one space.

Kept items (with no leading spaces; but first item special as it will have lost a leading space due to f-expansion) will lose a brace pair under  $\xint Keep: f: csv$  if the first argument was positive and strictly less than the length of the list. This di[ffers of](#page-305-0) course from  $\xi$ intKeep (which always braces items it outputs when used with positive first argument) and also from \xintKeepUnbraced in the case when the whole list is kept. Actually the case of singleton list is special, and brace removal will happen then.

This behaviour was otherwise for releases earlier than  $1.2j$  and may change again.

Directly usable names are provided, but these macros (and the behaviour as described above) are to be considered unstable for the time being.

#### 3.30.1 **\xintLength:f:csv**

```
1.2g. Redone for 1.2j. Contrarily to \xintLength from xintkernel.sty, this one expands its argu-
ment.
```

```
1239 \def\xintLength:f:csv {\romannumeral0\xintlength:f:csv}%
1240 \def\xintlength:f:csv #1%
1241 {\long\def\xintlength:f:csv ##1{%
1242 \expandafter#1\the\numexpr\expandafter\XINT_length:f:csv_a
1243 \romannumeral`&&@##1\xint:,\xint:,\xint:,\xint:,%
1244 \xint:,\xint:,\xint:,\xint:,\xint:,\xint:1245 \xint_c_ix,\xint_c_viii,\xint_c_vii,\xint_c_vi,%
1246 \xint_c_v,\xint_c_iv,\xint_c_iii,\xint_c_ii,\xint_c_i,\xint_bye
1247 \relax1248 }}\xintlength:f:csv { }%
```
Must first check if empty list.

```
1249 \long\def\XINT_length:f:csv_a #1%
1250 {%
1251 \xint_gob_til_xint: #1\xint_c_\xint_bye\xint:%
1252 \XINT_length:f:csv_loop #1%
1253 }%
1254 \long\def\XINT_length:f:csv_loop #1,#2,#3,#4,#5,#6,#7,#8,#9,%
1255 {%
1256 \xint_gob_til_xint: #9\XINT_length:f:csv_finish\xint:%
1257 \xint_c_ix+\XINT_length:f:csv_loop
1258 }%
1259 \def\XINT_length:f:csv_finish\xint:\xint_c_ix+\XINT_length:f:csv_loop
1260 #1,#2,#3,#4,#5,#6,#7,#8,#9,{#9\xint_bye}%
```
#### 3.30.2 **\xintLengthUpTo:f:csv**

```
1.2j. \xintLengthUpTo:f:csv{N}{comma-list}. No ending comma. Returns -0 if length>N, else re-
turns difference N-length. **N must be non-negative!!**
 Attention to the dot after \xint_bye for the loop interface.
```

```
1261 \def\xintLengthUpTo:f:csv {\romannumeral0\xintlengthupto:f:csv}%
1262 \long\def\xintlengthupto:f:csv #1#2%
1263 {%
1264 \expandafter\XINT_lengthupto:f:csv_a
1265 \the\numexpr#1\expandafter.%
1266 \romannumeral`&&@#2\xint:,\xint:,\xint:,\xint:,%
1267 \xint:,\xint:,\xint:,\xint:,\xint:,%
1268 \xint_c_viii,\xint_c_vii,\xint_c_vi,\xint_c_v,%
1269 \xint_c_i v, \xint_c_i, \xint_c_i, \xint_c_i, \xint_bye.1270 }%
```
Must first recognize if empty list. If this is the case, return N.

```
1271 \long\def\XINT_lengthupto:f:csv_a #1.#2%
1272 {%
1273 \xint_gob_til_xint: #2\XINT_lengthupto:f:csv_empty\xint:%
1274 \XINT_lengthupto:f:csv_loop_b #1.#2%
1275 }%
1276 \def\XINT_lengthupto:f:csv_empty\xint:%
1277 \XINT_lengthupto:f:csv_loop_b #1.#2\xint_bye.{ #1}%
1278 \def\XINT_lengthupto:f:csv_loop_a #1%
1279 {%
1280 \xint_UDsignfork
1281 #1\XINT_lengthupto:f:csv_gt
1282 -\XINT_lengthupto:f:csv_loop_b
1283 \krof #1%
1284 }%
1285 \long\def\XINT_lengthupto:f:csv_gt #1\xint_bye.{-0}%
1286 \long\def\XINT_lengthupto:f:csv_loop_b #1.#2,#3,#4,#5,#6,#7,#8,#9,%
1287 {%
1288 \xint_gob_til_xint: #9\XINT_lengthupto:f:csv_finish_a\xint:%
1289 \expandafter\XINT_lengthupto:f:csv_loop_a\the\numexpr #1-\xint_c_viii.%
```

```
1290 }%
1291 \def\XINT_lengthupto:f:csv_finish_a\xint:
1292 \expandafter\XINT_lengthupto:f:csv_loop_a
1293 \the\numexpr #1-\xint_c_viii.#2,#3,#4,#5,#6,#7,#8,#9,%
1294 {%
1295 \expandafter\XINT_lengthupto:f:csv_finish_b\the\numexpr #1-#9\xint_bye
1296 }%
1297 \def\XINT_lengthupto:f:csv_finish_b #1#2.%
1298 {%
1299 \xint_UDsignfork
1300 #1{-0}%
1301 - \{  #1#2\}%
1302 \krof
1303 }%
```
#### 3.30.3 **\xintKeep:f:csv**

1.2g 2016/03/17. Redone for 1.2j with use of \xintLengthUpTo:f:csv. Same code skeleton as \xintKeep but handling comma separated but non terminated lists has complications. The \xintKeep in case of a negative #1 uses \xintgobble, we don't have that for comma delimited items, hence we do a special loop here (this style of loop is surely competitive with xintgobble for a few dozens items and even more). The loop knows before starting that it will not go too far.

```
1304 \def\xintKeep:f:csv {\romannumeral0\xintkeep:f:csv }%
1305 \long\def\xintkeep:f:csv #1#2%
1306 {%
1307 \expandafter\xint_stop_aftergobble
1308 \romannumeral0\expandafter\XINT_keep:f:csv_a
1309 \the\numexpr #1\expandafter.\expandafter{\romannumeral`&&@#2}%
1310 }%
1311 \def\XINT_keep:f:csv_a #1%
1312 {%
1313 \xint_UDzerominusfork
1314 #1-\XINT_keep:f:csv_keepnone
1315 0#1\XINT_keep:f:csv_neg
1316 0-{\XINT_keep:f:csv_pos #1}%
1317 \krof
1318 }%
1319 \long\def\XINT_keep:f:csv_keepnone .#1{,}%
1320 \long\def\XINT_keep:f:csv_neg #1.#2%
1321 {%
1322 \expandafter\XINT_keep:f:csv_neg_done\expandafter,%
1323 \romannumeral0%
1324 \expandafter\XINT_keep:f:csv_neg_a\the\numexpr
1325 #1-\numexpr\XINT_length:f:csv_a
1326 #2\xint:,\xint:,\xint:,\xint:,%
1327 \xint:,\xint:,\xint:,\xint:,\xint:1328 \xint_c_ix,\xint_c_viii,\xint_c_vii,\xint_c_vi,%
1329 \xint_c_v,\xint_c_iv,\xint_c_iii,\xint_c_ii,\xint_c_i,\xint_bye
1330 .#2\xint_bye
1331 }%
1332 \def\XINT_keep:f:csv_neg_a #1%
1333 {%
```

```
1334 \xint_UDsignfork
1335 #1{\expandafter\XINT_keep:f:csv_trimloop\the\numexpr-\xint_c_ix+}%
1336 -\XINT_keep:f:csv_keepall
1337 \krof
1338 }%
1339 \def\XINT_keep:f:csv_keepall #1.{ }%
1340 \long\def\XINT_keep:f:csv_neg_done #1\xint_bye{#1}%
1341 \def\XINT_keep:f:csv_trimloop #1#2.%
1342 {%
1343 \xint_gob_til_minus#1\XINT_keep:f:csv_trimloop_finish-%
1344 \expandafter\XINT_keep:f:csv_trimloop
1345 \the\numexpr#1#2-\xint_c_ix\expandafter.\XINT_keep:f:csv_trimloop_trimnine
1346 }%
1347 \long\def\XINT_keep:f:csv_trimloop_trimnine #1,#2,#3,#4,#5,#6,#7,#8,#9,{}%
1348 \def\XINT_keep:f:csv_trimloop_finish-%
1349 \expandafter\XINT_keep:f:csv_trimloop
1350 \the\numexpr-#1-\xint_c_ix\expandafter.\XINT_keep:f:csv_trimloop_trimnine
1351 {\csname XINT_trim:f:csv_finish#1\endcsname}%
1352 \long\def\XINT_keep:f:csv_pos #1.#2%
1353 {%
1354 \expandafter\XINT_keep:f:csv_pos_fork
1355 \romannumeral0\XINT_lengthupto:f:csv_a
1356 #1.#2\xint:,\xint:,\xint:,\xint:,%
1357 \xint: \xint: \xint: \xint: \xint:1358 \xint_c_viii,\xint_c_vii,\xint_c_vi,\xint_c_v,%
1359 \xint_c_iv,\xint_c_iii,\xint_c_ii,\xint_c_i,\xint_bye.%
1360 .#1.{}#2\xint_bye%
1361 }%
1362 \def\XINT_keep:f:csv_pos_fork #1#2.%
1363 {%
1364 \xint_UDsignfork
1365 #1{\expandafter\XINT_keep:f:csv_loop\the\numexpr-\xint_c_viii+}%
1366 -\XINT_keep:f:csv_pos_keepall
1367 \krof
1368 }%
1369 \long\def\XINT_keep:f:csv_pos_keepall #1.#2#3\xint_bye{,#3}%
1370 \def\XINT_keep:f:csv_loop #1#2.%
1371 {%
1372 \xint_gob_til_minus#1\XINT_keep:f:csv_loop_end-%
1373 \expandafter\XINT_keep:f:csv_loop
1374 \the\numexpr#1#2-\xint_c_viii\expandafter.\XINT_keep:f:csv_loop_pickeight
1375 }%
1376 \long\def\XINT_keep:f:csv_loop_pickeight
1377 #1#2,#3,#4,#5,#6,#7,#8,#9,{{#1,#2,#3,#4,#5,#6,#7,#8,#9}}%
1378 \def\XINT_keep:f:csv_loop_end-\expandafter\XINT_keep:f:csv_loop
1379 \the\numexpr-#1-\xint_c_viii\expandafter.\XINT_keep:f:csv_loop_pickeight
1380 {\csname XINT_keep:f:csv_end#1\endcsname}%
1381 \long\expandafter\def\csname XINT_keep:f:csv_end1\endcsname
1382 #1#2,#3,#4,#5,#6,#7,#8,#9\xint_bye {#1,#2,#3,#4,#5,#6,#7,#8}%
1383 \long\expandafter\def\csname XINT_keep:f:csv_end2\endcsname
1384 #1#2,#3,#4,#5,#6,#7,#8\xint_bye {#1,#2,#3,#4,#5,#6,#7}%
1385 \long\expandafter\def\csname XINT_keep:f:csv_end3\endcsname
```

```
1386 #1#2,#3,#4,#5,#6,#7\xint_bye {#1,#2,#3,#4,#5,#6}%
1387 \long\expandafter\def\csname XINT_keep:f:csv_end4\endcsname
1388 #1#2,#3,#4,#5,#6\xint_bye {#1,#2,#3,#4,#5}%
1389 \long\expandafter\def\csname XINT_keep:f:csv_end5\endcsname
1390 #1#2,#3,#4,#5\xint_bye {#1,#2,#3,#4}%
1391 \long\expandafter\def\csname XINT_keep:f:csv_end6\endcsname
1392 #1#2,#3,#4\xint_bye {#1,#2,#3}%
1393 \long\expandafter\def\csname XINT_keep:f:csv_end7\endcsname
1394 #1#2,#3\xint_bye {#1,#2}%
1395 \long\expandafter\def\csname XINT_keep:f:csv_end8\endcsname
1396 #1#2\xint_bye {#1}%
```
#### 3.30.4 **\xintTrim:f:csv**

1.2g 2016/03/17. Redone for 1.2j 2016/12/20 on the basis of new \xintTrim.

```
1397 \def\xintTrim:f:csv {\romannumeral0\xinttrim:f:csv }%
1398 \long\def\xinttrim:f:csv #1#2%
1399 {%
1400 \expandafter\xint_stop_aftergobble
1401 \romannumeral0\expandafter\XINT_trim:f:csv_a
1402 \the\numexpr #1\expandafter.\expandafter{\romannumeral`&&@#2}%
1403 }%
1404 \def\XINT_trim:f:csv_a #1%
1405 {%
1406 \xint_UDzerominusfork
1407 #1-\XINT_trim:f:csv_trimnone
1408 0#1\XINT_trim:f:csv_neg
1409 0-{\XINT_trim:f:csv_pos #1}%
1410 \krof
1411 }%
1412 \long\def\XINT_trim:f:csv_trimnone .#1{,#1}%
1413 \long\def\XINT_trim:f:csv_neg #1.#2%
1414 {%
1415 \expandafter\XINT_trim:f:csv_neg_a\the\numexpr
1416 #1-\numexpr\XINT_length:f:csv_a
1417 #2\xint:,\xint:,\xint:,\xint:,%
1418 \xint:,\xint:,\xint:,\xint:,\xint:,\xint:1419 \xint_c_ix,\xint_c_viii,\xint_c_vii,\xint_c_vi,%
1420 \xint_c_v,\xint_c_iv,\xint_c_iii,\xint_c_ii,\xint_c_i,\xint_bye
1421 .{}#2\xint_bye
1422 }%
1423 \def\XINT_trim:f:csv_neg_a #1%
1424 {%
1425 \xint_UDsignfork
1426 #1{\expandafter\XINT_keep:f:csv_loop\the\numexpr-\xint_c_viii+}%
1427 -\XINT_trim:f:csv_trimall
1428 \krof
1429 }%
1430 \def\XINT_trim:f:csv_trimall {\expandafter,\xint_bye}%
1431 \long\def\XINT_trim:f:csv_pos #1.#2%
1432 {%
1433 \expandafter\XINT_trim:f:csv_pos_done\expandafter,%
```

```
1434 \romannumeral0%
1435 \expandafter\XINT_trim:f:csv_loop\the\numexpr#1-\xint_c_ix.%
1436 #2\xint:,\xint:,\xint:,\xint:,\xint:,%
1437 \xint:,\xint:,\xint:,\xint:,\xint:\xint_bye
1438 }%
1439 \def\XINT_trim:f:csv_loop #1#2.%
1440 {%
1441 \xint_gob_til_minus#1\XINT_trim:f:csv_finish-%
1442 \expandafter\XINT_trim:f:csv_loop\the\numexpr#1#2\XINT_trim:f:csv_loop_trimnine
1443 }%
1444 \long\def\XINT_trim:f:csv_loop_trimnine #1,#2,#3,#4,#5,#6,#7,#8,#9,%
1445 {%
1446 \xint_gob_til_xint: #9\XINT_trim:f:csv_toofew\xint:-\xint_c_ix.%
1447 }%
1448 \def\XINT_trim:f:csv_toofew\xint:{*\xint_c_}%
1449 \def\XINT_trim:f:csv_finish-%
1450 \expandafter\XINT_trim:f:csv_loop\the\numexpr-#1\XINT_trim:f:csv_loop_trimnine
1451 {%
1452 \csname XINT_trim:f:csv_finish#1\endcsname
1453 }%
1454 \long\expandafter\def\csname XINT_trim:f:csv_finish1\endcsname
1455 #1,#2,#3,#4,#5,#6,#7,#8,{ }%
1456 \long\expandafter\def\csname XINT_trim:f:csv_finish2\endcsname
1457 #1,#2,#3,#4,#5,#6,#7,{ }%
1458 \long\expandafter\def\csname XINT_trim:f:csv_finish3\endcsname
1459 #1,#2,#3,#4,#5,#6,{ }%
1460 \long\expandafter\def\csname XINT_trim:f:csv_finish4\endcsname
1461 #1,#2,#3,#4,#5,{ }%
1462 \long\expandafter\def\csname XINT_trim:f:csv_finish5\endcsname
1463 #1,#2,#3,#4,{ }%
1464 \long\expandafter\def\csname XINT_trim:f:csv_finish6\endcsname
1465 #1,#2,#3,{ }%
1466 \long\expandafter\def\csname XINT_trim:f:csv_finish7\endcsname
1467 #1,#2,{ }%
1468 \long\expandafter\def\csname XINT_trim:f:csv_finish8\endcsname
1469 #1,{ }%
1470 \expandafter\let\csname XINT_trim:f:csv_finish9\endcsname\space
1471 \long\def\XINT_trim:f:csv_pos_done #1\xint:#2\xint_bye{#1}%
```
#### 3.30.5 **\xintNthEltPy:f:csv**

Counts like Python starting at zero. Last refactored with 1.2j. Attention, makes currently no effort at removing leading spaces in the picked item.

```
1472 \def\xintNthEltPy:f:csv {\romannumeral0\xintntheltpy:f:csv }%
1473 \long\def\xintntheltpy:f:csv #1#2%
1474 {%
1475 \expandafter\XINT_nthelt:f:csv_a
1476 \the\numexpr #1\expandafter.\expandafter{\romannumeral`&&@#2}%
1477 }%
1478 \def\XINT_nthelt:f:csv_a #1%
1479 {%
1480 \xint_UDsignfork
```

```
1481 #1\XINT_nthelt:f:csv_neg
1482 -\XINT_nthelt:f:csv_pos
148\kro #1%
1484 }%
1485 \long\def\XINT_nthelt:f:csv_neg -#1.#2%
1486 {%
1487 \expandafter\XINT_nthelt:f:csv_neg_fork
1488 \the\numexpr\XINT_length:f:csv_a
1489 #2\xint:,\xint:,\xint:,\xint:,%
1490 \xint:,\xint:,\xint:,\xint:,\xint:,\xint:,%
1491 \xint_c_ix,\xint_c_viii,\xint_c_vii,\xint_c_vi,%
1492 \xint_c_v,\xint_c_iv,\xint_c_iii,\xint_c_ii,\xint_c_i,\xint_bye
1493 -#1.#2,\xint_bye
1494 }%
1495 \def\XINT_nthelt:f:csv_neg_fork #1%
1496 {%
1497 \if#1-\expandafter\xint_stop_afterbye\fi
1498 \expandafter\XINT_nthelt:f:csv_neg_done
1499 \romannumeral0%
1500 \expandafter\XINT_keep:f:csv_trimloop\the\numexpr-\xint_c_ix+#1%
1501 }%
1502 \long\def\XINT_nthelt:f:csv_neg_done#1,#2\xint_bye{ #1}%
1503 \long\def\XINT_nthelt:f:csv_pos #1.#2%
1504 {%
1505 \expandafter\XINT_nthelt:f:csv_pos_done
1506 \romannumeral0%
1507 \expandafter\XINT_trim:f:csv_loop\the\numexpr#1-\xint_c_ix.%
1508 #2\xint:,\xint:,\xint:,\xint:,\xint:,%
1509 \xint:,\xint:,\xint:,\xint:,\xint:,\xint:,\xint:
1510 }%
1511 \def\XINT_nthelt:f:csv_pos_done #1{%
1512 \long\def\XINT_nthelt:f:csv_pos_done ##1,##2\xint_bye{%
1513 \xint_gob_til_xint:##1\XINT_nthelt:f:csv_pos_cleanup\xint:#1##1}%
1514 }\XINT_nthelt:f:csv_pos_done{ }%
```
This strange thing is in case the picked item was the last one, hence there was an ending \xint: (we could not put a comma earlier for matters of not confusing empty list with a singleton list), and we do this here to activate brace-stripping of item as all other items may be brace-stripped if picked. This is done for coherence. Of course, in the context of the xintexpr.sty parsers, there are no braces in list items...

 \xint\_firstofone{\long\def\XINT\_nthelt:f:csv\_pos\_cleanup\xint:} % #1\xint:{ #1}%

#### 3.30.6 **\xintReverse:f:csv**

1.2g. Contrarily to \xintReverseOrder from xintkernel.sty, this one expands its argument. Handles empty list too. 2016/03/17. Made \long for 1.2j.

 \def\xintReverse:f:csv {\romannumeral0\xintreverse:f:csv }% \long\def\xintreverse:f:csv #1% {% \expandafter\XINT\_reverse:f:csv\_loop

```
1521 \expandafter{\expandafter}\romannumeral`&&@#1,%
1522 \xint:,%
1523xint_bye\xint_bye,\xint_bye,\xint_bye,%
1524 \xint_bye,\xint_bye,\xint_bye,\xint_bye,%
1525 \xint:
1526 }%
1527 \long\def\XINT_reverse:f:csv_loop #1#2,#3,#4,#5,#6,#7,#8,#9,%
1528 {%
1529 \xint_bye #9\XINT_reverse:f:csv_cleanup\xint_bye
1530 \XINT_reverse:f:csv_loop {,#9,#8,#7,#6,#5,#4,#3,#2#1}%
1531 }%
1532 \long\def\XINT_reverse:f:csv_cleanup\xint_bye\XINT_reverse:f:csv_loop #1#2\xint:
1533 {%
1534 \XINT_reverse:f:csv_finish #1%
1535 }%
1536 \long\def\XINT_reverse:f:csv_finish #1\xint:,{ }%
```
### 3.30.7 **\xintFirstItem:f:csv**

```
Added with 1.2k for use by first() in \xintexpr-essions, and some amount of compatibility with
\xintNewExpr.
```

```
1537 \def\xintFirstItem:f:csv {\romannumeral0\xintfirstitem:f:csv}%
1538 \long\def\xintfirstitem:f:csv #1%
1539 {%
1540 \expandafter\XINT_first:f:csv_a\romannumeral`&&@#1,\xint_bye
1541 }%
1542 \long\def\XINT_first:f:csv_a #1,#2\xint_bye{ #1}%
```
### 3.30.8 **\xintLastItem:f:csv**

```
Added with 1.2k, based on and sharing code with xintkernel's \xintLastItem from 1.2i. Output empty
if input empty. f-expands its argument (hence first item, if not protected.) For use by last() in
\xintexpr-essions with to some extent \xintNewExpr compatibility.
```

```
1543 \def\xintLastItem:f:csv {\romannumeral0\xintlastitem:f:csv}%
1544 \long\def\xintlastitem:f:csv #1%
1545 {%
1546 \expandafter\XINT_last:f:csv_loop\expandafter{\expandafter}\expandafter.%
1547 \romannumeral`&&@#1,%
1548 \xint:\XINT_last_loop_enda,\xint:\XINT_last_loop_endb,%
1549 \xint:\XINT_last_loop_endc,\xint:\XINT_last_loop_endd,%
1550 \xint:\XINT_last_loop_ende,\xint:\XINT_last_loop_endf,%
1551 \xint:\XINT_last_loop_endg,\xint:\XINT_last_loop_endh,\xint_bye
1552 }%
1553 \long\def\XINT_last:f:csv_loop #1.#2,#3,#4,#5,#6,#7,#8,#9,%
1554 {%
1555 \xint_gob_til_xint: #9%
1556 {#8}{#7}{#6}{#5}{#4}{#3}{#2}{#1}\xint:
1557 \XINT_last:f:csv_loop {#9}.%
1558 }%
```
#### 3.30.9 **\xintKeep:x:csv**

```
Added to xintexpr at 1.2j.
   But data model changed at 1.4, this macro moved to xinttools, not part of publicly supported
 macros, may be removed at any time.
   This macro is used only with positive first argument.
1559 \def\xintKeep:x:csv #1#2%
1560 {%
1561 \expandafter\xint_gobble_i
1562 \romannumeral0\expandafter\XINT_keep:x:csv_pos
1563 \the\numexpr #1\expandafter.\expandafter{\romannumeral`&&@#2}%
1564 }%
1565 \def\XINT_keep:x:csv_pos #1.#2%
1566 {%
1567 \expandafter\XINT_keep:x:csv_loop\the\numexpr#1-\xint_c_viii.%
1568 #2\xint_Bye,\xint_Bye,\xint_Bye,\xint_Bye,%
1569 \xint_Bye,\xint_Bye,\xint_Bye,\xint_Bye,\xint_bye
1570 }%
1571 \def\XINT_keep:x:csv_loop #1%
1572 {%
1573 \xint_gob_til_minus#1\XINT_keep:x:csv_finish-%
1574 \XINT_keep:x:csv_loop_pickeight #1%
1575 }%
1576 \def\XINT_keep:x:csv_loop_pickeight #1.#2,#3,#4,#5,#6,#7,#8,#9,%
1577 {%
1578 ,#2,#3,#4,#5,#6,#7,#8,#9%
1579 \expandafter\XINT_keep:x:csv_loop\the\numexpr#1-\xint_c_viii.%
1580 }%
1581 \def\XINT_keep:x:csv_finish-\XINT_keep:x:csv_loop_pickeight -#1.%
1582 {%
1583 \csname XINT_keep:x:csv_finish#1\endcsname
1584 }%
1585 \expandafter\def\csname XINT_keep:x:csv_finish1\endcsname
1586 #1,#2,#3,#4,#5,#6,#7,{,#1,#2,#3,#4,#5,#6,#7\xint_Bye}%
1587 \expandafter\def\csname XINT_keep:x:csv_finish2\endcsname
1588 #1,#2,#3,#4,#5,#6,{,#1,#2,#3,#4,#5,#6\xint_Bye}%
1589 \expandafter\def\csname XINT_keep:x:csv_finish3\endcsname
1590 #1,#2,#3,#4,#5,{,#1,#2,#3,#4,#5\xint_Bye}%
1591 \expandafter\def\csname XINT_keep:x:csv_finish4\endcsname
1592 #1,#2,#3,#4,{,#1,#2,#3,#4\xint_Bye}%
1593 \expandafter\def\csname XINT_keep:x:csv_finish5\endcsname
1594 #1,#2,#3,{,#1,#2,#3\xint_Bye}%
1595 \expandafter\def\csname XINT_keep:x:csv_finish6\endcsname
1596 #1,#2,{,#1,#2\xint_Bye}%
1597 \expandafter\def\csname XINT_keep:x:csv_finish7\endcsname
1598 #1,{,#1\xint_Bye}%
1599 \expandafter\let\csname XINT_keep:x:csv_finish8\endcsname\xint_Bye
```
3.30.10 Public names for the undocumented csv macros: **\xintCSVLength**, **\xintCSVKeep**, **\xintCSVKeepx**, **\xintCSVTrim**, **\xintCSVNthEltPy**, **\xintCSVReverse**, **\xintCSVFirstItem**, **\xintCSVLastItem**

Completely unstable macros: currently they expand the list argument and want no final comma. But for matters of xintexpr.sty I could as well decide to require a final comma, and then I could [s](#page-0-0)[implify i](#page-3-0)m[plementat](#page-19-0)i[on but o](#page-59-0)[f co](#page-117-0)u[rse this w](#page-161-0)[ould br](#page-173-0)e[ak the](#page-184-0) m[acros if](#page-273-0) [used with](#page-282-0) [current](#page-305-0) [functi](#page-412-0)[on](#page-430-0)alities.

 \let\xintCSVLength \xintLength:f:csv 1601 \let\xintCSVKeep \xintKeep:f:csv 1602 \let\xintCSVKeepx \xintKeep:x:csv 1603 \let\xintCSVTrim \xintTrim:f:csv \let\xintCSVNthEltPy \xintNthEltPy:f:csv \let\xintCSVReverse \xintReverse:f:csv \let\xintCSVFirstItem\xintFirstItem:f:csv \let\xintCSVLastItem \xintLastItem:f:csv \let\XINT\_tmpa\relax \let\XINT\_tmpb\relax \let\XINT\_tmpc\relax \XINT\_restorecatcodes\_endinput%

# <span id="page-59-0"></span>4 Package xintcore implementation

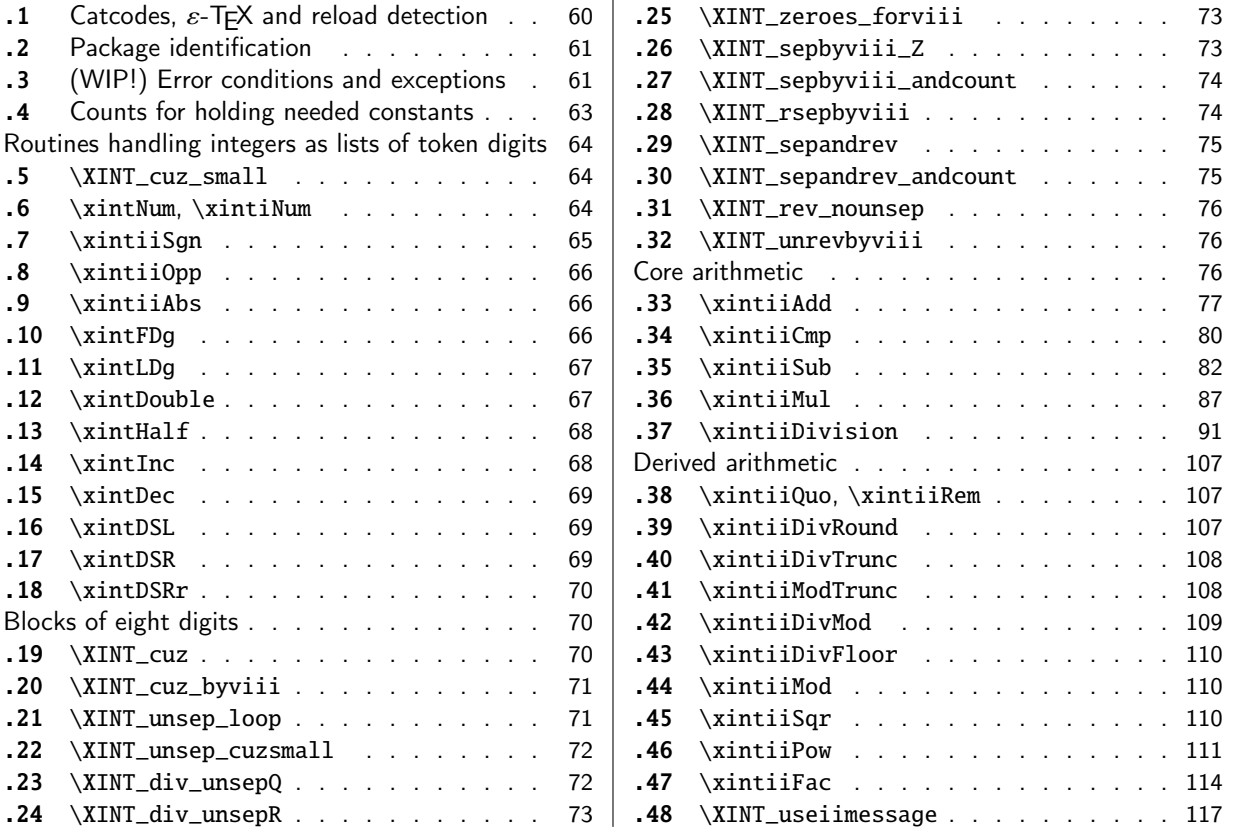

[Go](#page-71-0)t [split off from](#page-71-0) xint with release 1.1.

[Th](#page-71-1)e [core arithmetic](#page-71-1) routines have been en[tir](#page-71-1)el[y re](#page-113-0)w[ritten for](#page-113-0) release 1.2. The 1.2i and 1[.2l](#page-113-0) [brou](#page-72-0)g[ht again some imp](#page-72-0)rovements.

The commenting continues (2020/01/31) to be very sparse: actually it got worse than ever with release 1.2. I will p[ossib](#page-117-0)ly add comments at a later date, but for the time being the new routines are not commented at all.

1.3 removes all macros which were deprecated at 1.2o.

# 4.1 Catcodes,  $\varepsilon$ -T<sub>E</sub>X and reload detection

The code for reload detection was initially copied from HEIKO OBERDIEK's packages, then modified. The method for catcodes was also initially directly inspired by these packages.

<span id="page-59-1"></span>1 \begingroup\catcode61\catcode48\catcode32=10\relax%

```
2 \catcode13=5 % ^^M
```

```
3 \endlinechar=13 %
```

```
4 \catcode123=1 % {
```

```
5 \catcode125=2 % }
```

```
6 \catcode64=11 % @
```

```
7 \catcode35=6 % #
```

```
8 \catcode44=12 % ,
```

```
9 \catcode45=12 % -
```

```
10 \catcode46=12 % .
```

```
11 \catcode58=12 % :
```

```
12 \let\z\endgroup
13 \expandafter\let\expandafter\x\csname ver@xintcore.sty\endcsname
14 \expandafter\let\expandafter\w\csname ver@xintkernel.sty\endcsname
15 \expandafter
16 \ifx\csname PackageInfo\endcsname\relax
17 \def\y#1#2{\immediate\write-1{Package #1 Info: #2.}}%
18 \else
19 \def\y#1#2{\PackageInfo{#1}{#2}}%
20 \setminusfi
21 \expandafter
22 \ifx\csname numexpr\endcsname\relax
23 \y{xintcore}{\numexpr not available, aborting input}%
24 \aftergroup\endinput
25 \else
26 \ifx\x\relax % plain-TeX, first loading of xintcore.sty
27 \ifx\w\relax % but xintkernel.sty not yet loaded.
28 \def\z{\endgroup\input xintkernel.sty\relax}%
29 \setminusfi
30 \else
31 \def\empty {}%
32 \ifx\x\empty % LaTeX, first loading,
33 % variable is initialized, but \ProvidesPackage not yet seen
34 \ifx\w\relax % xintkernel.sty not yet loaded.
35 \def\z{\endgroup\RequirePackage{xintkernel}}%
36 \quad \text{if}37 \else
38 \aftergroup\endinput % xintkernel already loaded.
39 \quad \text{if}40 \forallfi
41 \quad \text{if}42 \z%
43 \XINTsetupcatcodes% defined in xintkernel.sty
```
# 4.2 Package identification

44 \XINT\_providespackage 45 \ProvidesPackage{xintcore}% 46 [2020/01/31 v1.4 Expandable arithmetic on big integers (JFB)]%

# <span id="page-60-0"></span>4.3 (WIP!) Error conditions and exceptions

As per the Mike Cowlishaw/IBM's General Decimal Arithmetic Specification

http://speleotrove.com/decimal/decarith.html

<span id="page-60-1"></span>and the Python3 implementation in its Decimal module.

Clamped, ConversionSyntax, DivisionByZero, DivisionImpossible, DivisionUndefined, Inexact, InsufficientStorage, InvalidContext, InvalidOperation, Overflow, Inexact, Rounded, Subnormal, Underflow.

X3.274 rajoute LostDigits

Python rajoute FloatOperation (et n'inclut pas InsufficientStorage)

quote de decarith.pdf: The Clamped, Inexact, Rounded, and Subnormal conditions can coincide with each other or with other conditions. In these cases then any trap enabled for another condition takes precedence over (is handled before) all of these, any Subnormal trap takes precedence over Inexact, any Inexact trap takes precedence over Rounded, and any Rounded trap takes precedence over Clamped.

WORK IN PROGRESS ! (1.2l, 2017/07/26)

I follow the Python terminology: a trapped signal means it raises an exception which for us means [a](#page-0-0)[n expanda](#page-3-0)b[le error](#page-19-0) [message](#page-59-0) w[ith s](#page-117-0)[ome possib](#page-161-0)[le user](#page-173-0) [interac](#page-184-0)[tion. In t](#page-273-0)[his WIP s](#page-282-0)[tate, th](#page-305-0)[e inter](#page-412-0)[ac](#page-430-0)tion is commented out. A non-trapped signal or condition would activate a (presumably silent) handler.

Here, no signal-raising condition is "ignored" and all are "trapped" which means that error handlers are never activated, thus left in garbage state in the code.

Various conditions can raise the same signal.

Only signals, not conditions, raise Flags.

If a signal is ignored it does not raise a Flag, but it activates the signal handler (by default now no signal is ignored.)

If a signal is not ignored it raises a Flag and then if it is not trapped it activates the handler of the \_condition\_.

If trapped (which is default now) an «exception» is raised, which means an expandable error message (I copied over the LaTeX3 code for expandable error messages, basically) interrupts the TeX run. In future, user input could be solicited, but currently this is commented out.

For now macros to reset flags are done but without public interface nor documentation.

Only four conditions are currently possibly encountered:

- InvalidOperation

- DivisionByZero
- DivisionUndefined (which signals InvalidOperation)
- Underflow

I did it quickly, anyhow this will become more palpable when some of the Decimal Specification is actually implemented. The plan is to first do the X3.274 norm, then more complete implementation will follow... perhaps...

```
47 \csname XINT_Clamped_istrapped\endcsname
48 \csname XINT_ConversionSyntax_istrapped\endcsname
49 \csname XINT_DivisionByZero_istrapped\endcsname
50 \csname XINT_DivisionImpossible_istrapped\endcsname
51 \csname XINT_DivisionUndefined_istrapped\endcsname
52 \csname XINT_InvalidOperation_istrapped\endcsname
53 \csname XINT_Overflow_istrapped\endcsname
54 \csname XINT_Underflow_istrapped\endcsname
55 \catcode`- 11
56 \def\XINT_ConversionSyntax-signal {{InvalidOperation}}%
57 \let\XINT_DivisionImpossible-signal\XINT_ConversionSyntax-signal
58 \let\XINT_DivisionUndefined-signal \XINT_ConversionSyntax-signal
59 \let\XINT_InvalidContext-signal \XINT_ConversionSyntax-signal
60 \catcode`- 12
61 \def\XINT_signalcondition #1{\expandafter\XINT_signalcondition_a
62 \romannumeral0\ifcsname XINT_#1-signal\endcsname
63 \xint_dothis{\csname XINT_#1-signal\endcsname}%
64 \fi\xint_orthat{#1}{} {#1}65 \def\XINT_signalcondition_a #1#2#3#4#5{% copied over from Python Decimal module
66 % #1=signal, #2=condition, #3=explanation for user,
67 % #4=context for error handlers, #5=used
68 \ifcsname XINT_#1_isignoredflag\endcsname
69 \xint_dothis{\csname XINT_#1.handler\endcsname {#4}}%
70 \overline{\text{1}}71 \expandafter\xint_gobble_i\csname XINT_#1Flag_ON\endcsname
72 \unless\ifcsname XINT_#1_istrapped\endcsname
73 \xint_dothis{\csname XINT_#2.handler\endcsname {#4}}%
```

```
74 \overline{\text{1}}75 \xint_orthat{%
76 % the flag raised is named after the signal #1, but we show condition #2
77 \XINT_expandableerror{#2 (hit <RET> thrice)}%
78 \XINT_expandableerror{#3}%
79 \XINT_expandableerror{next: #5}%
80 % not for X3.274
81 %\XINT_expandableerror{<RET>, or I\xintUse{...}<RET>, or I\xintCTRLC<RET>}%
82 \xint_stop_atfirstofone{#5}%
83 }%
84 }%
85 %% \let\xintUse\xint_stop_atfirstofthree % defined in xint.sty
86 \def\XINT_ifFlagRaised #1{%
87 \ifcsname XINT_#1Flag_ON\endcsname
88 \expandafter\xint_firstoftwo
89 \else
90 \expandafter\xint_secondoftwo
91 \fi}%
92 \def\XINT_resetFlag #1%
93 {\expandafter\let\csname XINT_#1Flag_ON\endcsname\XINT_undefined}%
94 \def\XINT_resetFlags {% WIP
95 \XINT_resetFlag{InvalidOperation}% also from DivisionUndefined
96 \XINT_resetFlag{DivisionByZero}%
97 \XINT_resetFlag{Underflow}% (\xintiiPow with negative exponent)
98 \XINT_resetFlag{Overflow}% not encountered so far in xint code 1.2l
99 % .. others ..
100 }%
101 \def\XINT_RaiseFlag #1{\expandafter\xint_gobble_i\csname XINT_#1Flag_ON\endcsname}%
NOT IMPLEMENTED! WORK IN PROGRESS! (ALL SIGNALS TRAPPED, NO HANDLERS USED)
102 \catcode`. 11
103 \let\XINT_Clamped.handler\xint_firstofone % WIP
104 \def\XINT_InvalidOperation.handler#1{_NaN}% WIP
105 \def\XINT_ConversionSyntax.handler#1{_NaN}% WIP
106 \def\XINT_DivisionByZero.handler#1{_SignedInfinity(#1)}% WIP
107 \def\XINT_DivisionImpossible.handler#1{_NaN}% WIP
108 \def\XINT_DivisionUndefined.handler#1{_NaN}% WIP
109 \let\XINT_Inexact.handler\xint_firstofone % WIP
110 \def\XINT_InvalidContext.handler#1{_NaN}% WIP
111 \let\XINT_Rounded.handler\xint_firstofone % WIP
112 \let\XINT_Subnormal.handler\xint_firstofone% WIP
113 \def\XINT_Overflow.handler#1{_NaN}% WIP
114 \def\XINT_Underflow.handler#1{_NaN}% WIP
115 \catcode`. 12
```
## 4.4 Counts for holding needed constants

```
116 \ifdefined\m@ne\let\xint_c_mone\m@ne
117 \else\csname newcount\endcsname\xint_c_mone \xint_c_mone -1 \fi
118 \ifdefined\xint_c_x^viii\else
119 \csname newcount\endcsname\xint_c_x^viii \xint_c_x^viii 100000000
120 \setminus fi121 \ifdefined\xint_c_x^ix\else
```

```
122\csname newcount\endcsname\xint_c_x^ix \xint_c_x^ix 1000000000
123 \setminus fi12\newcounx^viii_mne\xint_c_x^viii_mone 999999999
125\newcount\xint_c_xii_e_viii \xint_c_xii_e_viii 1200000000
126 \newcount\xint_c_xi_e_viii_mone \xint_c_xi_e_viii_mone 1099999999
```
### Routines handling integers as lists of token digits

Routines handling big integers which are lists of digit tokens with no special additional structure.

<span id="page-63-0"></span>Some routines do not accept non properly terminated inputs like "\the\numexpr1", or "\the\mathcode`\- ", others do.

These routines or their sub-routines are mainly for internal usage.

#### 4.5 **\XINT\_cuz\_small**

\XINT\_cuz\_small removes leading zeroes from the first eight digits. Expands following \romannumeral0. At least one digit is produced.

```
127 \def\XINT_cuz_small#1{%
128 \def\XINT_cuz_small ##1##2##3##4##5##6##7##8%
129 {%
130 \expandafter#1\the\numexpr ##1##2##3##4##5##6##7##8\relax
131 }}\XINT_cuz_small{ }%
```
#### 4.6 **\xintNum**, **\xintiNum**

```
For example \xintNum {----+-+++---+----000000000000003}
```
Very old routine got completely rewritten at 1.2l.

<span id="page-63-2"></span>New code uses \numexpr governed expansion and fixes some issues of former version particularly regarding inputs of the \numexpr...\relax type without \the or \number prefix, and/or possibly no terminating \relax.

\xintiNum{\numexpr 1}\foo in earlier versions caused premature expansion of \foo.

\xintiNum{\the\numexpr 1} was ok, but a bit luckily so.

Also, up to 1.2k inclusive, the macro fetched tokens eight by eight, and not nine by nine as is done now. I have no idea why.

\xintNum gets redefined by xintfrac.

```
132 \def\xintiNum {\romannumeral0\xintinum }%
133 \def\xintinum #1%
134 {%
135 \expandafter\XINT_num_cleanup\the\numexpr\expandafter\XINT_num_loop
136 \romannumeral`&&@#1\xint:\xint:\xint:\xint:\xint:\xint:\xint:\xint:\xint:\Z
137 }%
138 \def\xintNum {\romannumeral0\xintnum }%
139 \let\xintnum\xintinum
140 \def\XINT_num #1%
141 {%
142 \expandafter\XINT_num_cleanup\the\numexpr\XINT_num_loop
143 #1\xint:\xint:\xint:\xint:\xint:\xint:\xint:\xint:\xint:\Z
144 }%
145 \def\XINT_num_loop #1#2#3#4#5#6#7#8#9%
146 {%
```

```
147 \tint_gob_til_xint: #9\XINT_num_end\xint:
148 #1#2#3#4#5#6#7#8#9%
14\ifnum \numepr #1#2##4#5#6#7#8#9+\xint_c_ = \xint_c_
```
means that so far only signs encountered, (if syntax is legal) then possibly zeroes or a terminated or not terminated \numexpr evaluating to zero In that latter case a correct zero will be produced in the end.

```
150 \expandafter\XINT_num_loop
151 \else
```
non terminated \numexpr (with nine tokens total) are safe as after \fi, there is then \xint:

```
152 \expandafter\relax
153 \setminusfi
154 }%
155 \def\XINT_num_end\xint:#1\xint:{#1+\xint_c_\xint:}% empty input ok
156 \def\XINT_num_cleanup #1\xint:#2\Z { #1}%
```
### 4.7 **\xintiiSgn**

```
1.2l made \xintiiSgn robust against non terminated input.
  1.2o deprecates here \xintSgn (it requires xintfrac.sty).
```

```
157 \def\xintiiSgn {\romannumeral0\xintiisgn }%
158 \def\xintiisgn #1%
159 {%
160 \expandafter\XINT_sgn \romannumeral`&&@#1\xint:
161 }%
162 \def\XINT_sgn #1#2\xint:
163 {%
164 \xint_UDzerominusfork
165 #1-{ 0}%
166 0#1{-1}%
167 0-{ 1}%
168 \krof
169 }%
170 \def\XINT_Sgn #1#2\xint:
171 {%
172 \xint_UDzerominusfork
173 #1-{0}%
174 0#1{-1}%
175 0-{1}%
176 \krof
177 }%
178 \def\XINT_cntSgn #1#2\xint:
179 {%
180 \xint_UDzerominusfork
181 #1-\xint_C182 0#1\xint_c_mone
183 0-\xint_c_i
184 \krof
185 }%
```
# 4.8 **\xintiiOpp**

[A](#page-0-0)[ttention,](#page-3-0) [\xintiiO](#page-19-0)p[p non ro](#page-59-0)b[ust a](#page-117-0)[gainst non](#page-161-0) [termin](#page-173-0)a[ted inp](#page-184-0)[uts. Reas](#page-273-0)o[n is I do](#page-282-0)[n't want](#page-305-0) [to have](#page-412-0) [to](#page-430-0) grab a delimiter at the end, as everything happens "upfront".

```
186 \def\xintiiOpp {\romannumeral0\xintiiopp }%
187 \def\xintiiopp #1%
188 {%
189 \expandafter\XINT_opp \romannumeral`&&@#1%
190 }%
191 \def\XINT_Opp #1{\romannumeral0\XINT_opp #1}%
192 \def\XINT_opp #1%
193 {%
194 \xint_UDzerominusfork
195 #1-{ 0}% zero
196 0#1{ }% negative
197 0-{ -#1}% positive
198 \krof
199 }%
```
# 4.9 **\xintiiAbs**

Attention \xintiiAbs non robust against non terminated input.

```
200 \def\xintiiAbs {\romannumeral0\xintiiabs }%
201 \def\xintiiabs #1%
202 {%
203 \expandafter\XINT_abs \romannumeral`&&@#1%
204 }%
205 \def\XINT_abs #1%
206 {%
207 \xint_UDsignfork
208 #1{ }%
209 -{ #1}%
210 \krof
211 }%
```
# 4.10 **\xintFDg**

```
FIRST DIGIT.
  1.2l: \xintiiFDg made robust against non terminated input.
  1.2o deprecates \xintiiFDg, gives to \xintFDg former meaning of \xintiiFDg.
212 \def\xintFDg {\romannumeral0\xintfdg }%
213 \def\xintfdg #1{\expandafter\XINT_fdg \romannumeral`&&@#1\xint:\Z}%
214 \def\XINT_FDg #1%
215 {\romannumeral0\expandafter\XINT_fdg\romannumeral`&&@\xintnum{#1}\xint:\Z }%
216 \def\XINT_fdg #1#2#3\Z
217 {%
218 \xint_UDzerominusfork
219 #1-{ 0}% zero
220 0#1{ #2}% negative
221 0-{ #1}% positive
```
222 \krof }%

# 4.11 **\xintLDg**

```
LAST DIGIT.
  Rewritten for 1.2i (2016/12/10). Surprisingly perhaps, it is faster than \xintLastItem from
xintkernel.sty despite the \numexpr operations.
  1.2o deprecates \xintiiLDg, gives to \xintLDg former meaning of \xintiiLDg.
  Attention \xintLDg non robust against non terminated input.
224 \def\xintLDg {\romannumeral0\xintldg }%
225 \def\xintldg #1{\expandafter\XINT_ldg_fork\romannumeral`&&@#1%
226 \XINT_ldg_c{}{}{}{}{}{}{}{}\xint_bye\relax}%
227 \def\XINT_ldg_fork #1%
228 {%
229 \xint_UDsignfork
230 \text{H1}\ XINT\_ldg-{\XINT_ldg#1}\%232 \krof
233 }%
234 \def\XINT_ldg #1{%
235 \def\XINT_ldg ##1##2##3##4##5##6##7##8##9%
236 {\expandafter#1%
237 \the\numexpr##9##8##7##6##5##4##3##2##1*\xint_c_+\XINT_ldg_a##9}%
238 }\XINT_ldg{ }%
239 \def\XINT_ldg_a#1#2{\XINT_ldg_cbye#2\XINT_ldg_d#1\XINT_ldg_c\XINT_ldg_b#2}%
240 \def\XINT_ldg_b#1#2#3#4#5#6#7#8#9{#9#8#7#6#5#4#3#2#1*\xint_c_+\XINT_ldg_a#9}%
241 \def\XINT_ldg_c #1#2\xint_bye{#1}%
242 \def\XINT_ldg_cbye #1\XINT_ldg_c{}%
243 \def\XINT_ldg_d#1#2\xint_bye{#1}%
```
# 4.12 **\xintDouble**

Attention \xintDouble non robust against non terminated input.

```
244 \def\xintDouble {\romannumeral0\xintdouble}%
245 \def\xintdouble #1{\expandafter\XINT_dbl_fork\romannumeral`&&@#1%
246 \xint_bye2345678\xint_bye*\xint_c_ii\relax}%
247 \def\XINT_dbl_fork #1%
248 {%
249 \xint_UDsignfork
250 #1\XINT_dbl_neg
251 -\XINT_dbl
252 \krof #1%
253 }%
254 \def\XINT_dbl_neg-{\expandafter-\romannumeral0\XINT_dbl}%
255 \def\XINT_dbl #1{%
256 \def\XINT_dbl ##1##2##3##4##5##6##7##8%
257 {\expandafter#1\the\numexpr##1##2##3##4##5##6##7##8\XINT_dbl_a}%
258 }\XINT_dbl{ }%
259 \def\XINT_dbl_a #1#2#3#4#5#6#7#8%
260 {\expandafter\XINT_dbl_e\the\numexpr 1#1#2#3#4#5#6#7#8\XINT_dbl_a}%
```
\def\XINT\_dbl\_e#1{\*\xint\_c\_ii\if#13+\xint\_c\_i\fi\relax}%

### [.13](#page-3-0) **\xin[tHalf](#page-19-0)**

Attention \xintHalf non robust against non terminated input.

```
262 \def\xintHalf {\romannumeral0\xinthalf}%
263 \def\xinthalf #1{\expandafter\XINT_half_fork\romannumeral`&&@#1%
264 \xint_bye\xint_Bye345678\xint_bye
265 \forall x \in C_v+\xint_c_v)/\xint_c_x-\xint_c_i\relax}266 \def\XINT_half_fork #1%
267 {%
268 \xint_UDsignfork
269 #1\XINT_half_neg
270 -\XINT_half
271 \krof #1%
272 }%
273 \def\XINT_half_neg-{\xintiiopp\XINT_half}%
274 \def\XINT_half #1{%
275 \def\XINT_half ##1##2##3##4##5##6##7##8%
276 {\expandafter#1\the\numexpr(##1##2##3##4##5##6##7##8\XINT_half_a}%
277 }\XINT_half{ }%
278 \def\XINT_half_a#1{\xint_Bye#1\xint_bye\XINT_half_b#1}%
279 \def\XINT_half_b #1#2#3#4#5#6#7#8%
280 {\expandafter\XINT_half_e\the\numexpr(1#1#2#3#4#5#6#7#8\XINT_half_a}%
281 \def\XINT_half_e#1{*\xint_c_v+#1-\xint_c_v)\relax}%
```
# 4.14 **\xintInc**

```
1.2i much delayed complete rewrite in 1.2 style.
 As we take 9 by 9 with the input save stack at 5000 this allows a bit less than 9 times 2500 =
22500 digits on input.
```
<span id="page-67-1"></span>Attention \xintInc non robust against non terminated input.

```
282 \def\xintInc {\romannumeral0\xintinc}%
283 \def\xintinc #1{\expandafter\XINT_inc_fork\romannumeral`&&@#1%
284 \xint_bye23456789\xint_bye+\xint_c_i\relax}%
285 \def\XINT_inc_fork #1%
286 {%
287 \xint_UDsignfork
288 #1\XINT_inc_neg
289 -\XINT_inc
290 \krof #1%
291 }%
292 \def\XINT_inc_neg-#1\xint_bye#2\relax
293 {\xintiiopp\XINT_dec #1\XINT_dec_bye234567890\xint_bye}%
294 \def\XINT_inc #1{%
295 \def\XINT_inc ##1##2##3##4##5##6##7##8##9%
296 {\expandafter#1\the\numexpr##1##2##3##4##5##6##7##8##9\XINT_inc_a}%
297 }\XINT_inc{ }%
298 \def\XINT_inc_a #1#2#3#4#5#6#7#8#9%
299 {\expandafter\XINT_inc_e\the\numexpr 1#1#2#3#4#5#6#7#8#9\XINT_inc_a}%
300 \def\XINT_inc_e#1{\if#12+\xint_c_i\fi\relax}%
```
### 4.15 **\xintDec**

```
1.2i much delayed complete rewrite in the 1.2 style. Things are a bit more complicated than
\xintInc because 2999999999 is too big for TeX.
  Attention \xintDec non robust against non terminated input.
301 \def\xintDec {\romannumeral0\xintdec}%
302 \def\xintdec #1{\expandafter\XINT_dec_fork\romannumeral`&&@#1%
303 \XINT_dec_bye234567890\xint_bye}%
304 \def\XINT_dec_fork #1%
305 {%
306 \xint_UDsignfork
307 #1\XINT_dec_neg
308 -\XINT_dec
309 \krof #1%
310 }%
311 \def\XINT_dec_neg-#1\XINT_dec_bye#2\xint_bye
312 {\expandafter-%
313 \romannumeral0\XINT_inc #1\xint_bye23456789\xint_bye+\xint_c_i\relax}%
314 \def\XINT_dec #1{%
315 \def\XINT_dec ##1##2##3##4##5##6##7##8##9%
316 {\expandafter#1\the\numexpr##1##2##3##4##5##6##7##8##9\XINT_dec_a}%
317 }\XINT_dec{ }%
318 \def\XINT_dec_a #1#2#3#4#5#6#7#8#9%
319 {\expandafter\XINT_dec_e\the\numexpr 1#1#2#3#4#5#6#7#8#9\XINT_dec_a}%
320 \def\XINT_dec_bye #1\XINT_dec_a#2#3\xint_bye
321 {\if#20-\xint_c_ii\relax+\else-\fi\xint_c_i\relax}%
322 \def\XINT_dec_e#1{\unless\if#11\xint_dothis{-\xint_c_i#1}\fi\xint_orthat\relax}%
```
# 4.16 **\xintDSL**

```
DECIMAL SHIFT LEFT (=MULTIPLICATION PAR 10). Rewritten for 1.2i. This was very old code... I never
came back to it, but I should have rewritten it long time ago.
  Attention \xintDSL non robust against non terminated input.
```

```
323 \def\xintDSL {\romannumeral0\xintdsl }%
324 \def\xintdsl #1{\expandafter\XINT_dsl\romannumeral`&&@#10}%
325 \def\XINT_dsl#1{%
326 \def\XINT_dsl ##1{\xint_gob_til_zero ##1\xint_dsl_zero 0#1##1}%
327 }\XINT_dsl{ }%
328 \def\xint_dsl_zero 0 0{ }%
```
### 4.17 **\xintDSR**

```
Decimal shift right, truncates towards zero. Rewritten for 1.2i. Limited to 22483 digits on input.
  Attention \xintDSR non robust against non terminated input.
```

```
329 \def\xintDSR{\romannumeral0\xintdsr}%
330 \def\xintdsr #1{\expandafter\XINT_dsr_fork\romannumeral`&&@#1%
331 \xint_bye\xint_Bye3456789\xint_bye+\xint_c_v)/\xint_c_x-\xint_c_i\relax}%
332 \def\XINT_dsr_fork #1%
333 {%
334 \xint_UDsignfork
```

```
335 #1\XINT_dsr_neg
336 -\XINT_dsr
337 \krof #1%
338 }%
339 \def\XINT_dsr_neg-{\xintiiopp\XINT_dsr}%
340 \def\XINT_dsr #1{%
341 \def\XINT_dsr ##1##2##3##4##5##6##7##8##9%
342 {\expandafter#1\the\numexpr(##1##2##3##4##5##6##7##8##9\XINT_dsr_a}%
343 }\XINT_dsr{ }%
344 \def\XINT_dsr_a#1{\xint_Bye#1\xint_bye\XINT_dsr_b#1}%
345 \def\XINT_dsr_b #1#2#3#4#5#6#7#8#9%
346 {\expandafter\XINT_dsr_e\the\numexpr(1#1#2#3#4#5#6#7#8#9\XINT_dsr_a}%
347 \def\XINT_dsr_e #1{)\relax}%
```
### 4.18 **\xintDSRr**

New with 1.2i. Decimal shift right, rounds away from zero; done in the 1.2 spirit (with much delay, sorry). Used by \xintRound, \xintDivRound.

```
This is about the first time I am happy that the division in \numexpr rounds!
Attention \xintDSRr non robust against non terminated input.
```

```
348 \def\xintDSRr{\romannumeral0\xintdsrr}%
349 \def\xintdsrr #1{\expandafter\XINT_dsrr_fork\romannumeral`&&@#1%
350 \xint_bye\xint_Bye3456789\xint_bye/\xint_c_x\relax}%
351 \def\XINT_dsrr_fork #1%
352 {%
353 \xint_UDsignfork
354 #1\XINT_dsrr_neg
355 -\XINT_dsrr
356 \krof #1%
357 }%
358 \def\XINT_dsrr_neg-{\xintiiopp\XINT_dsrr}%
359 \def\XINT_dsrr #1{%
360 \def\XINT_dsrr ##1##2##3##4##5##6##7##8##9%
361 {\expandafter#1\the\numexpr##1##2##3##4##5##6##7##8##9\XINT_dsrr_a}%
362 }\XINT_dsrr{ }%
363 \def\XINT_dsrr_a#1{\xint_Bye#1\xint_bye\XINT_dsrr_b#1}%
364 \def\XINT_dsrr_b #1#2#3#4#5#6#7#8#9%
365 {\expandafter\XINT_dsrr_e\the\numexpr1#1#2#3#4#5#6#7#8#9\XINT_dsrr_a}%
366 \let\XINT_dsrr_e\XINT_inc_e
```
# Blocks of eight digits

The lingua of release 1.2.

### <span id="page-69-1"></span>4.19 **\XINT\_cuz**

This (launched by \romannumeral0) iterately removes all leading zeroes from a sequence of 8N digits ended by  $\R$ .

<span id="page-69-2"></span>Rewritten for 1.2l, now uses \numexpr governed expansion and \ifnum test rather than delimited gobbling macros.

```
Note 2015/11/28: with only four digits the gob_til_fourzeroes had proved in some old testing
faster than \ifnum test. But with eight digits, the execution times are much closer, as I tested
back then.
```

```
367 \def\XINT_cuz #1{%
368 \def\XINT_cuz {\expandafter#1\the\numexpr\XINT_cuz_loop}%
369 }\XINT_cuz{ }%
370 \def\XINT_cuz_loop #1#2#3#4#5#6#7#8#9%
371 {%
372 #1#2#3#4#5#6#7#8%
373 \xint_gob_til_R #9\XINT_cuz_hitend\R
374 \ifnum #1#2#3#4#5#6#7#8>\xint_c_
375 \expandafter\XINT_cuz_cleantoend
376 \else\expandafter\XINT_cuz_loop
377 \fi #9%
378 }%
379 \def\XINT_cuz_hitend\R #1\R{\relax}%
380 \def\XINT_cuz_cleantoend #1\R{\relax #1}%
```
### 4.20 **\XINT\_cuz\_byviii**

This removes eight by eight leading zeroes from a sequence of 8N digits ended by  $\mathbb{R}$ . Thus, we still have 8N digits on output. Expansion started by \romannumeral0

```
381 \def\XINT_cuz_byviii #1#2#3#4#5#6#7#8#9%
382 {%
383 \xint_gob_til_R #9\XINT_cuz_byviii_e \R
384 \xint_gob_til_eightzeroes #1#2#3#4#5#6#7#8\XINT_cuz_byviii_z 00000000%
385 \XINT_cuz_byviii_done #1#2#3#4#5#6#7#8#9%
386 }%
387 \def\XINT_cuz_byviii_z 00000000\XINT_cuz_byviii_done 00000000{\XINT_cuz_byviii}%
388 \def\XINT_cuz_byviii_done #1\R { #1}%
389 \def\XINT_cuz_byviii_e\R #1\XINT_cuz_byviii_done #2\R{ #2}%
```
## 4.21 **\XINT\_unsep\_loop**

This is used as \the\numexpr0\XINT\_unsep\_loop (blocks of 1<8digits>!)

\xint\_bye!2!3!4!5!6!7!8!9!\xint\_bye\xint\_c\_i\relax

It removes the 1's and !'s, and outputs the 8N digits with a 0 token as as prefix which will have to be cleaned out by caller.

Actually it does not matter whether the blocks contain really 8 digits, all that matters is that they have 1 as first digit (and at most 9 digits after that to obey the TeX-\numexpr bound).

Done at 1.2l for usage by other macros. The similar code in earlier releases was strangely in O(N^2) style, apparently to avoid some memory constraints. But these memory constraints related to \numexpr chaining seems to be in many places in xint code base. The 1.2l version is written in the 1.2i style of \xintInc etc... and is compatible with some 1! block without digits among the treated blocks, they will disappear.

390 \def\XINT\_unsep\_loop #1!#2!#3!#4!#5!#6!#7!#8!#9!% 391 {%

392 \expandafter\XINT\_unsep\_clean

393 \the\numexpr #1\expandafter\XINT\_unsep\_clean

```
394 \the\numexpr #2\expandafter\XINT_unsep_clean
395 \the\numexpr #3\expandafter\XINT_unsep_clean
396 \the\numexpr #4\expandafter\XINT_unsep_clean
397 \the\numexpr #5\expandafter\XINT_unsep_clean
398 \the\numexpr #6\expandafter\XINT_unsep_clean
399 \the\numexpr #7\expandafter\XINT_unsep_clean
400 \the\numexpr #8\expandafter\XINT_unsep_clean
401 \the\numexpr #9\XINT_unsep_loop
402 }%
403 \def\XINT_unsep_clean 1{\relax}%
```
### 4.22 **\XINT\_unsep\_cuzsmall**

```
This is used as
   \romannumeral0\XINT_unsep_cuzsmall (blocks of 1<8d>!)
                  \xint_bye!2!3!4!5!6!7!8!9!\xint_bye\xint_c_i\relax
It removes the 1's and !'s, and removes the leading zeroes *of the first block*.
  Redone for 1.2l: the 1.2 variant was strangely in O(N^2) style.
404 \def\XINT_unsep_cuzsmall
405 {%
406 \expandafter\XINT_unsep_cuzsmall_x\the\numexpr0\XINT_unsep_loop
407 }%
408 \def\XINT_unsep_cuzsmall_x #1{%
409 \def\XINT_unsep_cuzsmall_x 0##1##2##3##4##5##6##7##8%
410 {%
411 \expandafter#1\the\numexpr ##1##2##3##4##5##6##7##8\relax
412 }}\XINT_unsep_cuzsmall_x{ }%
```
### 4.23 **\XINT\_div\_unsepQ**

<span id="page-71-1"></span>This is used by division to remove separators from the produced quotient. The quotient is produced in the correct order. The routine will also remove leading zeroes. An extra initial block of 8 zeroes is possible and thus if present must be removed. Then the next eight digits must be cleaned of leading zeroes. Attention that there might be a single block of 8 zeroes. Expansion launched by \romannumeral0.

Rewritten for 1.2l in 1.2i style.

```
413 \def\XINT_div_unsepQ_delim {\xint_bye!2!3!4!5!6!7!8!9!\xint_bye\xint_c_i\relax\Z}%
414 \def\XINT_div_unsepQ
415 {%
416 \expandafter\XINT_div_unsepQ_x\the\numexpr0\XINT_unsep_loop
417 }%
418 \def\XINT_div_unsepQ_x #1{%
419 \def\XINT_div_unsepQ_x 0##1##2##3##4##5##6##7##8##9%
420 {%
421 \xint_gob_til_Z ##9\XINT_div_unsepQ_one\Z
422 \xint_gob_til_eightzeroes ##1##2##3##4##5##6##7##8\XINT_div_unsepQ_y 00000000%
423 \expandafter#1\the\numexpr ##1##2##3##4##5##6##7##8\relax ##9%
424 }}\XINT_div_unsepQ_x{ }%
425 \def\XINT_div_unsepQ_y #1{%
426 \def\XINT_div_unsepQ_y ##1\relax ##2##3##4##5##6##7##8##9%
427 {%
```
```
428 \expandafter#1\the\numexpr ##2##3##4##5##6##7##8##9\relax
429 }}\XINT_div_unsepQ_y{ }%
430 \def\XINT_div_unsepQ_one#1\expandafter{\expandafter}%
```
### 4.24 **\XINT\_div\_unsepR**

```
This is used by division to remove separators from the produced remainder. The remainder is here
in correct order. It must be cleaned of leading zeroes, possibly all the way.
```

```
Also rewritten for 1.2l, the 1.2 version was O(N^2) style.
```
Terminator \xint\_bye!2!3!4!5!6!7!8!9!\xint\_bye\xint\_c\_i\relax\R

We have a need for something like \R because it is not guaranteed the thing is not actually zero.

```
431 \def\XINT_div_unsepR
432 {%
433 \expandafter\XINT_div_unsepR_x\the\numexpr0\XINT_unsep_loop
434 }%
435 \def\XINT_div_unsepR_x#1{%
436 \def\XINT_div_unsepR_x 0{\expandafter#1\the\numexpr\XINT_cuz_loop}%
437 }\XINT_div_unsepR_x{ }%
```
### 4.25 **\XINT\_zeroes\_forviii**

```
\romannumeral0\XINT_zeroes_forviii #1\R\R\R\R\R\R\R\R{10}0000001\W
produces a string of k 0's such that k+length(#1) is smallest bigger multiple of eight.
```

```
438 \def\XINT_zeroes_forviii #1#2#3#4#5#6#7#8%
439 {%
440 \xint_gob_til_R #8\XINT_zeroes_forviii_end\R\XINT_zeroes_forviii
441 }%
442 \def\XINT_zeroes_forviii_end#1{%
443 \def\XINT_zeroes_forviii_end\R\XINT_zeroes_forviii ##1##2##3##4##5##6##7##8##9\W
444 {%
445 \expandafter#1\xint_gob_til_one ##2##3##4##5##6##7##8%
446 }}\XINT_zeroes_forviii_end{ }%
```
## 4.26 **\XINT\_sepbyviii\_Z**

```
This is used as
   \the\numexpr\XINT_sepbyviii_Z <8Ndigits>\XINT_sepbyviii_Z_end 2345678\relax
It produces 1<8d>!...1<8d>!1;!
```
Prior to 1.21 it used  $\setminus$ Z as terminator not the semi-colon (hence the name). The switch to; was done at a time I thought perhaps I would use an internal format maintaining such 8 digits blocks, and this has to be compatible with the \csname...\endcsname encapsulation in \xintexpr parsers.

```
447 \def\XINT_sepbyviii_Z #1#2#3#4#5#6#7#8%
448 {%
449 1#1#2#3#4#5#6#7#8\expandafter!\the\numexpr\XINT_sepbyviii_Z
450 }%
451 \def\XINT_sepbyviii_Z_end #1\relax {;!}%
```
## 4.27 **\XINT\_sepbyviii\_andcount**

```
This is used as
   \the\numexpr\XINT_sepbyviii_andcount <8Ndigits>%
       \XINT_sepbyviii_end 2345678\relax
       \xint_c_vii!\xint_c_vi!\xint_c_v!\xint_c_iv!%
       \xint_c_iii!\xint_c_ii!\xint_c_i!\xint_c_\W
It will produce
   1<8d>!1<8d>!....1<8d>!1\xint:<count of blocks>\xint:
Used by \XINT_div_prepare_g for \XINT_div_prepare_h, and also by \xintiiCmp.
452 \def\XINT_sepbyviii_andcount
453 {%
454 \expandafter\XINT_sepbyviii_andcount_a\the\numexpr\XINT_sepbyviii
455 }%
456 \def\XINT_sepbyviii #1#2#3#4#5#6#7#8%
457 {%
458 1#1#2#3#4#5#6#7#8\expandafter!\the\numexpr\XINT_sepbyviii
459 }%
460 \def\XINT_sepbyviii_end #1\relax {\relax\XINT_sepbyviii_andcount_end!}%
461 \def\XINT_sepbyviii_andcount_a {\XINT_sepbyviii_andcount_b \xint_c_\xint:}%
462 \def\XINT_sepbyviii_andcount_b #1\xint:#2!#3!#4!#5!#6!#7!#8!#9!%
463 {%
464 #2\expandafter!\the\numexpr#3\expandafter!\the\numexpr#4\expandafter
465 !\the\numexpr#5\expandafter!\the\numexpr#6\expandafter!\the\numexpr
466 #7\expandafter!\the\numexpr#8\expandafter!\the\numexpr#9\expandafter!\the\numexpr
467 \expandafter\XINT_sepbyviii_andcount_b\the\numexpr #1+\xint_c_viii\xint:%
468 }%
469 \def\XINT_sepbyviii_andcount_end #1\XINT_sepbyviii_andcount_b\the\numexpr
470 #2+\xint_c_viii\xint:#3#4\W {\expandafter\xint:\the\numexpr #2+#3\xint:}%
```
## 4.28 **\XINT\_rsepbyviii**

```
This is used as
   \the\numexpr1\XINT_rsepbyviii <8Ndigits>%
                \XINT_rsepbyviii_end_A 2345678%
                \XINT_rsepbyviii_end_B 2345678\relax UV%
and will produce
```

```
1<8digits>!1<8digits>\xint:1<8digits>!...
```
where the original digits are organized by eight, and the order inside successive pairs of blocks separated by \xint: has been reversed. Output ends either in 1<8d>!1<8d>\xint:1U\xint: (even) or 1<8d>!1<8d>\xint:1V!1<8d>\xint: (odd)

The U an V should be \numexpr1 stoppers (or will expand and be ended by !). This macro is currently (1.2..1.2l) exclusively used in combination with \XINT\_sepandrev\_andcount or \XINT\_sepandrev.

```
471 \def\XINT_rsepbyviii #1#2#3#4#5#6#7#8%
472 {%
473 \XINT_rsepbyviii_b {#1#2#3#4#5#6#7#8}%
474 }%
475 \def\XINT_rsepbyviii_b #1#2#3#4#5#6#7#8#9%
476 {%
477 #2#3#4#5#6#7#8#9\expandafter!\the\numexpr
478 1#1\expandafter\xint:\the\numexpr 1\XINT_rsepbyviii
```

```
479 }%
480 \def\XINT_rsepbyviii_end_B #1\relax #2#3{#2\xint:}%
481 \def\XINT_rsepbyviii_end_A #11#2\expandafter #3\relax #4#5{#5!1#2\xint:}%
```
## 4.29 **\XINT\_sepandrev**

```
This is used typically as
   \romannumeral0\XINT_sepandrev <8Ndigits>%
                 \XINT_rsepbyviii_end_A 2345678%
                 \XINT_rsepbyviii_end_B 2345678\relax UV%
                 \R\xint:\R\xint:\R\xint:\R\xint:\R\xint:\R\xint:\R\xint:\R\xint:\W
```
and will produce

1<8digits>!1<8digits>!1<8digits>!...

where the blocks have been globally reversed. The UV here are only place holders (must be \numexpr1 stoppers) to share same syntax as \XINT\_sepandrev\_andcount, they are gobbled (#2 in \XINT\_sepandrev\_done).

```
482 \def\XINT_sepandrev
483 {%
484 \expandafter\XINT_sepandrev_a\the\numexpr 1\XINT_rsepbyviii
485 }%
486 \def\XINT_sepandrev_a {\XINT_sepandrev_b {}}%
487 \def\XINT_sepandrev_b #1#2\xint:#3\xint:#4\xint:#5\xint:#6\xint:#7\xint:#8\xint:#9\xint:%
488 {%
489 \xint_gob_til_R #9\XINT_sepandrev_end\R
490 \XINT_sepandrev_b {#9!#8!#7!#6!#5!#4!#3!#2!#1}%
491 }%
492 \def\XINT_sepandrev_end\R\XINT_sepandrev_b #1#2\W {\XINT_sepandrev_done #1}%
493 \def\XINT_sepandrev_done #11#2!{ }%
```
## 4.30 **\XINT\_sepandrev\_andcount**

```
This is used typically as
   \romannumeral0\XINT_sepandrev_andcount <8Ndigits>%
                 \XINT_rsepbyviii_end_A 2345678%
                \XINT_rsepbyviii_end_B 2345678\relax\xint_c_ii\xint_c_i
                 \R\xint:\xint_c_xii \R\xint:\xint_c_x \R\xint:\xint_c_viii \R\xint:\xint_c_vi
                \R\xint:\xint_c_iv \R\xint:\xint_c_ii \R\xint:\xint_c_\W
and will produce
   <length>.1<8digits>!1<8digits>!1<8digits>!...
where the blocks have been globally reversed and <length> is the number of blocks.
494 \def\XINT_sepandrev_andcount
495 {%
496 \expandafter\XINT_sepandrev_andcount_a\the\numexpr 1\XINT_rsepbyviii
497 }%
498 \def\XINT_sepandrev_andcount_a {\XINT_sepandrev_andcount_b 0!{}}%
499 \def\XINT_sepandrev_andcount_b #1!#2#3\xint:#4\xint:#5\xint:#6\xint:#7\xint:#8\xint:#9\xint:%
500 {%
501 \xint_gob_til_R #9\XINT_sepandrev_andcount_end\R
502 \expandafter\XINT_sepandrev_andcount_b \the\numexpr #1+\xint_c_i!%
503 {#9!#8!#7!#6!#5!#4!#3!#2}%
504 }%
```

```
505 \def\XINT_sepandrev_andcount_end\R
506 \expandafter\XINT_sepandrev_andcount_b\the\numexpr #1+\xint_c_i!#2#3#4\W
507 {\expandafter\XINT_sepandrev_andcount_done\the\numexpr #3+\xint_c_xiv*#1!#2}%
508 \def\XINT_sepandrev_andcount_done#1{%
509 \def\XINT_sepandrev_andcount_done##1!##21##3!{\expandafter#1\the\numexpr##1-##3\xint:}%
510 }\XINT_sepandrev_andcount_done{ }%
```
### 4.31 **\XINT\_rev\_nounsep**

This is used as \romannumeral0\XINT\_rev\_nounsep {}<br/>blocks 1<8d>!>\R!\R!\R!\R!\R!\R!\R!\R!\R!\W It reverses the blocks, keeping the 1's and ! separators. Used multiple times in the division algorithm. The inserted {} here is not optional. \def\XINT\_rev\_nounsep #1#2!#3!#4!#5!#6!#7!#8!#9!%

```
512 {%
513 \xint_gob_til_R #9\XINT_rev_nounsep_end\R
514 \XINT_rev_nounsep {#9!#8!#7!#6!#5!#4!#3!#2!#1}%
515 }%
516 \def\XINT_rev_nounsep_end\R\XINT_rev_nounsep #1#2\W {\XINT_rev_nounsep_done #1}%
517 \def\XINT_rev_nounsep_done #11{ 1}%
```
## 4.32 **\XINT\_unrevbyviii**

```
Used as \romannumeral0\XINT_unrevbyviii 1<8d>!....1<8d>! terminated by
   1;!1\R!1\R!1\R!1\R!1\R!1\R!1\R!1\R!1\W
The \romannumeral in unrevbyviii_a is for special effects (expand some token which was put as
1<token>! at the end of the original blocks). This mechanism is used by 1.2 subtraction (still
true for 1.2l).
```

```
518 \def\XINT_unrevbyviii #11#2!1#3!1#4!1#5!1#6!1#7!1#8!1#9!%
519 {%
520 \xint_gob_til_R #9\XINT_unrevbyviii_a\R
521 \XINT_unrevbyviii {#9#8#7#6#5#4#3#2#1}%
522 }%
523 \def\XINT_unrevbyviii_a#1{%
524 \def\XINT_unrevbyviii_a\R\XINT_unrevbyviii ##1##2\W
525 {\expandafter#1\romannumeral`&&@\xint_gob_til_sc ##1}%
526 }\XINT_unrevbyviii_a{ }%
```
Can work with shorter ending pattern: :  $1\R$ ! $\R$ ! $\R$ ! $\R$ ! $\R$ ! $\R$ ! $\R$ ! $\W$  but the longer one of unrevbyviii is ok here too. Used currently (1.2) only by addition, now (1.2c) with long ending pattern. Does the final clean up of leading zeroes contrarily to general \XINT\_unrevbyviii.

```
527 \def\XINT_smallunrevbyviii 1#1!1#2!1#3!1#4!1#5!1#6!1#7!1#8!#9\W%
528 {%
529 \expandafter\XINT_cuz_small\xint_gob_til_sc #8#7#6#5#4#3#2#1%
530 }%
```
# Core arithmetic

The four operations have been rewritten entirely for release 1.2. The new routines works with separated blocks of eight digits. They all measure first the lengths of the arguments, even addition and subtraction (this was not the case with xintcore.sty 1.1 or earlier.)

The technique of chaining \the\numexpr induces a limitation on the maximal size depending on the size of the input save stack and the maximum expansion depth. For the current (TL2015) settings [\(](#page-0-0)[5000, res](#page-3-0)p[. 10000\)](#page-19-0), [the ind](#page-59-0)u[ced l](#page-117-0)[imit for a](#page-161-0)[ddition](#page-173-0) [of numbe](#page-184-0)[rs is at 1](#page-273-0)[9968 and](#page-282-0) [for mult](#page-305-0)[iplicat](#page-412-0)[ion](#page-430-0) it is observed to be 19959 (valid as of 2015/10/07).

Side remark: I tested that \the\numexpr was more efficient than \number. But it reduced the allowable numbers for addition from 19976 digits to 19968 digits.

### 4.33 **\xintiiAdd**

1.2l: \xintiiAdd made robust against non terminated input.

```
531 \def\xintiiAdd {\romannumeral0\xintiiadd }%
532 \def\xintiiadd #1{\expandafter\XINT_iiadd\romannumeral`&&@#1\xint:}%
533 \def\XINT_iiadd #1#2\xint:#3%
534 {%
535 \expandafter\XINT_add_nfork\expandafter#1\romannumeral`&&@#3\xint:#2\xint:
536 }%
537 \def\XINT_add_fork #1#2\xint:#3\xint:{\XINT_add_nfork #1#3\xint:#2\xint:}%
538 \def\XINT_add_nfork #1#2%
539 {%
540 \xint_UDzerofork
541 #1\XINT_add_firstiszero
542 #2\XINT_add_secondiszero
543 0{}%
544 \krof
545 \xint_UDsignsfork
546 #1#2\XINT_add_minusminus
547 #1-\XINT_add_minusplus
548 #2-\XINT_add_plusminus
549 --\XINT_add_plusplus
550 \krof #1#2%
551 }%
552 \def\XINT_add_firstiszero #1\krof 0#2#3\xint:#4\xint:{ #2#3}%
553 \def\XINT_add_secondiszero #1\krof #20#3\xint:#4\xint:{ #2#4}%
554 \def\XINT_add_minusminus #1#2%
555 {\expandafter-\romannumeral0\XINT_add_pp_a {}{}}%
556 \def\XINT_add_minusplus #1#2{\XINT_sub_mm_a {}#2}%
557 \def\XINT_add_plusminus #1#2%
558 {\expandafter\XINT_opp\romannumeral0\XINT_sub_mm_a #1{}}%
559 \def\XINT_add_pp_a #1#2#3\xint:
560 {%
561 \expandafter\XINT_add_pp_b
562 \romannumeral0\expandafter\XINT_sepandrev_andcount
563 \romannumeral0\XINT_zeroes_forviii #2#3\R\R\R\R\R\R\R\R{10}0000001\W
564 #2#3\XINT_rsepbyviii_end_A 2345678%
565 \XINT_rsepbyviii_end_B 2345678\relax\xint_c_ii\xint_c_i
566 \R\xint:\xint_c_xii \R\xint:\xint_c_x \R\xint:\xint_c_viii \R\xint:\xint_c_vi
567 \R\xint:\xint_c_iv \R\xint:\xint_c_ii \R\xint:\xint_c_\W
568 \X #1%
569 }%
570 \let\XINT_add_plusplus \XINT_add_pp_a
571 \def\XINT_add_pp_b #1\xint:#2\X #3\xint:
```

```
572 {%
573 \expandafter\XINT_add_checklengths
574 \the\numexpr #1\expandafter\xint:%
575 \romannumeral0\expandafter\XINT_sepandrev_andcount
576 \romannumeral0\XINT_zeroes_forviii #3\R\R\R\R\R\R\R\R{10}0000001\W
577 #3\XINT_rsepbyviii_end_A 2345678%
578 \XINT_rsepbyviii_end_B 2345678\relax\xint_c_ii\xint_c_i
579 \R\xint:\xint_c_xii \R\xint:\xint_c_x \R\xint:\xint_c_viii \R\xint:\xint_c_vi
580 \R\xint:\xint_c_iv \R\xint:\xint_c_ii \R\xint:\xint_c_\W
581 1;!1;!1;!1;!\W #21;!1;!1;!1;!\W
582 1\R!1\R!1\R!1\R!1\R!1\R!1\R!1\R!1\R!\W
583 }%
```
I keep  $#1.+2.$  to check if at most  $6 + 6$  base  $10^{18}$  digits which can be treated faster for final reverse. But is this overhead at all useful ?

```
584 \def\XINT_add_checklengths #1\xint:#2\xint:%
585 {%
586 \ifnum #2>#1
587 \expandafter\XINT_add_exchange
588 \else
589 \expandafter\XINT_add_A
590 \forallfi
591 #1\xint:#2\xint:%
592 }%
593 \def\XINT_add_exchange #1\xint:#2\xint:#3\W #4\W
594 {%
595 \XINT_add_A #2\xint:#1\xint:#4\W #3\W
596 }%
597 \def\XINT_add_A #1\xint:#2\xint:%
598 {%
599 \ifnum #1>\xint_c_vi
600 \expandafter\XINT_add_aa
601 \else \expandafter\XINT_add_aa_small
602 \quad \text{if}603 }%
604 \def\XINT_add_aa {\expandafter\XINT_add_out\the\numexpr\XINT_add_a \xint_c_ii}%
605 \def\XINT_add_out{\expandafter\XINT_cuz_small\romannumeral0\XINT_unrevbyviii {}}%
606 \def\XINT_add_aa_small
607 {\expandafter\XINT_smallunrevbyviii\the\numexpr\XINT_add_a \xint_c_ii}%
```
2 as first token of #1 stands for "no carry", 3 will mean a carry (we are adding 1<8digits> to 1<8digits>.) Version 1.2c has terminators of the shape 1;!, replacing the \Z! used in 1.2.

Call: \the\numexpr\XINT\_add\_a 2#11;!1;!1;!1;!\W #21;!1;!1;!1;!\W where #1 and #2 are blocks of 1<8d>!, and #1 is at most as long as #2. This last requirement is a bit annoying (if one wants to do recursive algorithms but not have to check lengths), and I will probably remove it at some point.

Output: blocks of  $1 < 8d$ )! representing the addition, (least significant first), and a final 1;!. In recursive algorithm this 1;! terminator can thus conveniently be reused as part of input terminator (up to the length problem).

```
608 \def\XINT_add_a #1!#2!#3!#4!#5\W
609 #6!#7!#8!#9!%
610 {%
611 \XINT_add_b
```

```
612 #1!#6!#2!#7!#3!#8!#4!#9!%
613 #5\sqrt{W}614 }%
615 \def\XINT_add_b #11#2#3!#4!%
616 {%
617 \xint_gob_til_sc #2\XINT_add_bi ;%
618 \expandafter\XINT_add_c\the\numexpr#1+1#2#3+#4-\xint_c_ii\xint:%
619 }%
620 \def\XINT_add_bi;\expandafter\XINT_add_c
621 \the\numexpr#1+#2+#3-\xint_c_ii\xint:#4!#5!#6!#7!#8!#9!\W
622 {%
623 \XINT_add_k #1#3!#5!#7!#9!%
624 }%
625 \def\XINT_add_c #1#2\xint:%
626 {%
627 1#2\expandafter!\the\numexpr\XINT_add_d #1%
628 }%
629 \def\XINT_add_d #11#2#3!#4!%
630 {%
631 \xint_gob_til_sc #2\XINT_add_di ;%
632 \expandafter\XINT_add_e\the\numexpr#1+1#2#3+#4-\xint_c_ii\xint:%
633 }%
634 \def\XINT_add_di;\expandafter\XINT_add_e
635 \the\numexpr#1+#2+#3-\xint_c_ii\xint:#4!#5!#6!#7!#8\W
636 {%
637 \XINT_add_k #1#3!#5!#7!%
638 }%
639 \def\XINT_add_e #1#2\xint:%
640 {%
641 1#2\expandafter!\the\numexpr\XINT_add_f #1%
642 }%
643 \def\XINT_add_f #11#2#3!#4!%
644 {%
645 \xint_gob_til_sc #2\XINT_add_fi ;%
646 \expandafter\XINT_add_g\the\numexpr#1+1#2#3+#4-\xint_c_ii\xint:%
647 }%
648 \def\XINT_add_fi;\expandafter\XINT_add_g
649 \the\numexpr#1+#2+#3-\xint_c_ii\xint:#4!#5!#6\W
650 {%
651 \XINT_add_k #1#3!#5!%
652 }%
653 \def\XINT_add_g #1#2\xint:%
654 {%
655 1#2\expandafter!\the\numexpr\XINT_add_h #1%
656 }%
657 \def\XINT_add_h #11#2#3!#4!%
658 {%
659 \xint_gob_til_sc #2\XINT_add_hi ;%
660 \expandafter\XINT_add_i\the\numexpr#1+1#2#3+#4-\xint_c_ii\xint:%
661 }%
662 \def\XINT_add_hi;%
663 \expandafter\XINT_add_i\the\numexpr#1+#2+#3-\xint_c_ii\xint:#4\W
```

```
664 {%
665 \XINT_add_k #1#3!%
666 }%
667 \def\XINT_add_i #1#2\xint:%
668 {%
669 1#2\expandafter!\the\numexpr\XINT_add_a #1%
670 }%
671 \def\XINT_add_k #1{\if #12\expandafter\XINT_add_ke\else\expandafter\XINT_add_l \fi}%
672 \def\XINT_add_ke #11;#2\W {\XINT_add_kf #11;!}%
673 \def\XINT_add_kf 1{1\relax }%
674 \def\XINT_add_l 1#1#2{\xint_gob_til_sc #1\XINT_add_lf ;\XINT_add_m 1#1#2}%
675 \def\XINT_add_lf #1\W {1\relax 00000001!1;!}%
676 \def\XINT_add_m #1!{\expandafter\XINT_add_n\the\numexpr\xint_c_i+#1\xint:}%
677 \def\XINT_add_n #1#2\xint:{1#2\expandafter!\the\numexpr\XINT_add_o #1}%
```
Here 2 stands for "carry", and 1 for "no carry" (we have been adding 1 to 1<8digits>.)

\def\XINT\_add\_o #1{\if #12\expandafter\XINT\_add\_l\else\expandafter\XINT\_add\_ke \fi}%

## 4.34 **\xintiiCmp**

```
Moved from xint.sty to xintcore.sty and rewritten for 1.2l.
  1.2l's \xintiiCmp is robust against non terminated input.
  1.2o deprecates \xintCmp, with xintfrac loaded it will get overwritten anyhow.
679 \def\xintiiCmp {\romannumeral0\xintiicmp }%
680 \def\xintiicmp #1{\expandafter\XINT_iicmp\romannumeral`&&@#1\xint:}%
681 \def\XINT_iicmp #1#2\xint:#3%
682 {%
683 \expandafter\XINT_cmp_nfork\expandafter #1\romannumeral`&&@#3\xint:#2\xint:
684 }%
685 \def\XINT_cmp_nfork #1#2%
686 {%
687 \xint_UDzerofork
688 #1\XINT_cmp_firstiszero
689 #2\XINT_cmp_secondiszero
690 0{}%
691 \krof
692 \xint_UDsignsfork
693 #1#2\XINT_cmp_minusminus
694 #1-\XINT_cmp_minusplus
695 #2-\XINT_cmp_plusminus
696 --\XINT_cmp_plusplus
697 \krof #1#2%
698 }%
699 \def\XINT_cmp_firstiszero #1\krof 0#2#3\xint:#4\xint:
700 {%
701 \xint_UDzerominusfork
702 #2-{ 0}%
703 0#2{ 1}%
704 0-\{-1\}%
705 \krof
706 }%
```

```
707 \def\XINT_cmp_secondiszero #1\krof #20#3\xint:#4\xint:
708 {%
709 \xint_UDzerominusfork
710 #2-{ 0}%
711 0#2{ -1}%
712 0-{ 1}%
713 \krof
714 }%
715 \def\XINT_cmp_plusminus #1\xint:#2\xint:{ 1}%
716 \def\XINT_cmp_minusplus #1\xint:#2\xint:{ -1}%
717 \def\XINT_cmp_minusminus
718 --{\expandafter\XINT_opp\romannumeral0\XINT_cmp_plusplus {}{}}%
719 \def\XINT_cmp_plusplus #1#2#3\xint:
720 {%
721 \expandafter\XINT_cmp_pp
722 \the\numexpr\expandafter\XINT_sepbyviii_andcount
723 \romannumeral0\XINT_zeroes_forviii #2#3\R\R\R\R\R\R\R\R{10}0000001\W
724 #2#3\XINT_sepbyviii_end 2345678\relax
725 \xint_c_vii!\xint_c_vi!\xint_c_v!\xint_c_iv!%
726 \xint_c_iii!\xint_c_ii!\xint_c_i!\xint_c_\W
727 #1%
728 }%
729 \def\XINT_cmp_pp #1\xint:#2\xint:#3\xint:
730 {%
731 \expandafter\XINT_cmp_checklengths
732 \the\numexpr #2\expandafter\xint:%
733 \the\numexpr\expandafter\XINT_sepbyviii_andcount
734 \romannumeral0\XINT_zeroes_forviii #3\R\R\R\R\R\R\R\R{10}0000001\W
735 #3\XINT_sepbyviii_end 2345678\relax
736 \xint_c_vii!\xint_c_vi!\xint_c_v!\xint_c_iv!%
737 \xint_c_iii!\xint_c_ii!\xint_c_i!\xint_c_\W
738 #1; !1; !1; !1; ! \W
739 }%
740 \def\XINT_cmp_checklengths #1\xint:#2\xint:#3\xint:
741 {%
742 \ifnum #1=#3743 \expandafter\xint_firstoftwo
744 \else
745 \expandafter\xint_secondoftwo
746 \fi
747 \XINT_cmp_a {\XINT_cmp_distinctlengths {#1}{#3}}#2;!1;!1;!1;!\W
748 }%
749 \def\XINT_cmp_distinctlengths #1#2#3\W #4\W
750 {%
751 \ifnum #1>#2
752 \expandafter\xint_firstoftwo
753 \else
754 \expandafter\xint_secondoftwo
755 \fi
756 { -1}{ 1}%
757 }%
758 \def\XINT_cmp_a 1#1!1#2!1#3!1#4!#5\W 1#6!1#7!1#8!1#9!%
```

```
759 {%
760 \xint_gob_til_sc #1\XINT_cmp_equal ;%
761 \ifnum #1>#6 \XINT_cmp_gt\fi
762 \ifnum #1<#6 \XINT_cmp_lt\fi
763 \xint_gob_til_sc #2\XINT_cmp_equal ;%
764 \ifnum #2>#7 \XINT_cmp_gt\fi
765 \ifnum #2<#7 \XINT_cmp_lt\fi
766 \xint_gob_til_sc #3\XINT_cmp_equal ;%
767 \ifnum #3>#8 \XINT_cmp_gt\fi
768 \ifnum #3<#8 \XINT_cmp_lt\fi
769 \xint_gob_til_sc #4\XINT_cmp_equal ;%
770 \ifnum #4>#9 \XINT_cmp_gt\fi
771 \ifnum #4<#9 \XINT_cmp_lt\fi
772 \XINT_cmp_a #5\W
773 }%
774 \def\XINT_cmp_lt#1{\def\XINT_cmp_lt\fi ##1\W ##2\W {\fi#1-1}}\XINT_cmp_lt{ }%
775 \def\XINT_cmp_gt#1{\def\XINT_cmp_gt\fi ##1\W ##2\W {\fi#11}}\XINT_cmp_gt{ }%
776 \def\XINT_cmp_equal #1\W #2\W { 0}%
```
#### 4.35 **\xintiiSub**

#### Entirely rewritten for 1.2.

Refactored at 1.2l. I was initially aiming at clinching some internal format of the type 1<8digits>!....1<8digits>! for chaining the arithmetic operations (as a preliminary step to deciding upon some internal format for xintfrac macros), thus I wanted to uniformize delimiters in particular and have some core macros inputting and outputting such formats. But the way division is implemented makes it currently very hard to obtain a satisfactory solution. For subtraction I got there almost, but there was added overhead and, as the core sub-routine still assumed the shorter number will be positioned first, one w[ould need](#page-184-0) to record the length also in the basic internal format, or add the overhead to not make assumption on which one is shorter. I thus but back-tracked my steps but in passing I improved the efficiency (probably) in the worst case branch.

Sadly this 1.2l refactoring left an extra ! in macro \XINT\_sub\_l\_Ida. This bug shows only in rare circumstances which escaped out test suite :( Fixed at 1.2q.

The other reason for backtracking was in relation with the decimal numbers. Having a core format in base 10^8 but ultimately the radix is actually 10 leads to complications. I could use radix 10^8 for  $\xrightarrow{}$  for  $\xrightarrow{}$  in  $\arctan$ , but then I need to make it compatible with sub- $\xrightarrow{}$  in  $\arctan$ , etc... there are many issues of this type.

I considered also an approach like in the 1.2l \xintiiCmp, but decided to stick with the method here for now.

```
777 \def\xintiiSub {\romannumeral0\xintiisub }%
778 \def\xintiisub #1{\expandafter\XINT_iisub\romannumeral`&&@#1\xint:}%
779 \def\XINT_iisub #1#2\xint:#3%
780 {%
781 \expandafter\XINT_sub_nfork\expandafter
782 #1\romannumeral`&&@#3\xint:#2\xint:
783 }%
784 \def\XINT_sub_nfork #1#2%
785 {%
786 \xint_UDzerofork
787 #1\XINT_sub_firstiszero
788 #2\XINT_sub_secondiszero
789 0{}%
```

```
790 \krof
791 \xint_UDsignsfork
792 #1#2\XINT_sub_minusminus
793 #1-\XINT_sub_minusplus
794 #2-\XINT_sub_plusminus
795 --\XINT_sub_plusplus
796 \krof #1#2%
797 }%
798 \def\XINT_sub_firstiszero #1\krof 0#2#3\xint:#4\xint:{\XINT_opp #2#3}%
799 \def\XINT_sub_secondiszero #1\krof #20#3\xint:#4\xint:{ #2#4}%
800 \def\XINT_sub_plusminus #1#2{\XINT_add_pp_a #1{}}%
801 \def\XINT_sub_plusplus #1#2%
802 {\expandafter\XINT_opp\romannumeral0\XINT_sub_mm_a #1#2}%
803\def\XINT_sub_minusplus #1#2%
804 {\expandafter-\romannumeral0\XINT_add_pp_a {}#2}%
805 \def\XINT_sub_minusminus #1#2{\XINT_sub_mm_a {}{}}%
806 \def\XINT_sub_mm_a #1#2#3\xint:
807 {%
808 \expandafter\XINT_sub_mm_b
809 \romannumeral0\expandafter\XINT_sepandrev_andcount
810 \romannumeral0\XINT_zeroes_forviii #2#3\R\R\R\R\R\R\R\R{10}0000001\W
811 #2#3\XINT_rsepbyviii_end_A 2345678%
812 \XINT_rsepbyviii_end_B 2345678\relax\xint_c_ii\xint_c_i
813 \R\xint:\xint_c_xii \R\xint:\xint_c_x \R\xint:\xint_c_vii \R\xint:\xint_c_vi
814 \R\xint:\xint_c_i v \R\xint:\xint_c_i \R\xint:\xint_c_w815 \X #1%
816 }%
817 \def\XINT_sub_mm_b #1\xint:#2\X #3\xint:
818 {%
819 \expandafter\XINT_sub_checklengths
820 \the\numexpr #1\expandafter\xint:%
821 \romannumeral0\expandafter\XINT_sepandrev_andcount
822 \romannumeral0\XINT_zeroes_forviii #3\R\R\R\R\R\R\R{10}0000001\W
823 #3\XINT_rsepbyviii_end_A 2345678%
824 \XINT_rsepbyviii_end_B 2345678\relax\xint_c_ii\xint_c_i
825 \R\xint:\xint_c_xii \R\xint:\xint_c_x \R\xint:\xint_c_vii \R\xint:\xint_c_vi
826 \R\xint:\xint_c_iv \R\xint:\xint_c_ii \R\xint:\xint_c_\W
827 1;!1;!1;!1;!\W
828 #21;!1;!1;!1;!\W
829 1; ! 1\R! 1\R! 1\R! 1\R! 1\R! %
830 1\R!1\R!1\R!1\R!\W
831 }%
832 \def\XINT_sub_checklengths #1\xint:#2\xint:%
833 {%
834 \ifnum #2>#1
835 \expandafter\XINT_sub_exchange
836 \else
837 \expandafter\XINT_sub_aa
838 \fi
839 }%
840 \def\XINT_sub_exchange #1\W #2\W
841 {%
```

```
842 \expandafter\XINT_opp\romannumeral0\XINT_sub_aa #2\W #1\W
843 }%
844 \def\XINT_sub_aa
845 {%
846 \expandafter\XINT_sub_out\the\numexpr\XINT_sub_a\xint_c_i
847 }%
```
The post-processing (clean-up of zeros, or rescue of situation with A-B where actually B turns out bigger than A) will be done by a macro which depends on circumstances and will be initially last token before the reversion done by \XINT\_unrevbyviii.

#### 848 \def\XINT\_sub\_out {\XINT\_unrevbyviii{}}%

1 as first token of #1 stands for "no carry", 0 will mean a carry. Call: \the\numexpr \XINT\_sub\_a 1#11;!1;!1;!1;!\W  $#21$ ; !1; !1; !1; ! \W

where #1 and #2 are blocks of  $1<8d>!$ , #1 (=B) \*must\* be at most as long as #2 (=A), (in radix  $10<sup>8</sup>$ ) and the routine wants to compute  $#2-#1 = A - B$ 

1.2l uses 1;! delimiters to match those of addition (and multiplication). But in the end I reverted the code branch which made it possible to chain such operations keeping internal format in 8 digits blocks throughout.

\numexpr governed expansion stops with various possibilities:

- Type Ia: #1 shorter than #2, no final carry

- Type Ib: #1 shorter than #2, a final carry but next block of #2  $>$  1

- Type Ica: #1 shorter than #2, a final carry, next block of #2 is final and = 1

- Type Icb: as Ica except that 00000001 block from #2 was not final

- Type Id: #1 shorter than #2, a final carry, next block of #2 = 0

- Type IIa: #1 same length as #2, turns out it was  $\leq$  #2.

- Type IIb: #1 same length as #2, but turned out  $>$  #2.

Various type of post actions are then needed:

- Ia: clean up of zeros in most significant block of 8 digits

- Ib: as Ia

- Ic: there may be significant blocks of 8 zeros to clean up from result. Only case Ica may have arbitrarily many of them, case Icb has only one such block.

- Id: blocks of 99999999 may propagate and there might a be final zero block created which has to be cleaned up.

- IIa: arbitrarily many zeros might have to be removed.

- IIb: We wanted  $#2-#1 = (*1-#2)$ , but we got  $10^{(8)}+#2 -#1 = 10^{(8)}-(*1-#2)$ . We need to do the correction then we are as in IIa situation, except that final result can not be zero.

The 1.2l method for this correction is (presumably, testing takes lots of time, which I do not have) more efficient than in 1.2 release.

```
849 \def\XINT_sub_a #1!#2!#3!#4!#5\W #6!#7!#8!#9!%
850 {%
851 \XINT_sub_b
852 #1!#6!#2!#7!#3!#8!#4!#9!%
853 #5\W
854 }%
```
As 1.21 code uses 1<8digits>! blocks one has to be careful with the carry digit 1 or 0: A #11#2#3 pattern would result into an empty #1 if the carry digit which is upfront is 1, rather than setting #1=1.

```
855 \def\XINT_sub_b #1#2#3#4!#5!%
856 {%
857 \xint_gob_til_sc #3\XINT_sub_bi ;%
858 \expandafter\XINT_sub_c\the\numexpr#1+1#5-#3#4-\xint_c_i\xint:%
859 }%
860 \def\XINT_sub_c 1#1#2\xint:%
861 {%
862 1#2\expandafter!\the\numexpr\XINT_sub_d #1%
863 }%
864 \def\XINT_sub_d #1#2#3#4!#5!%
865 {%
866 \xint_gob_til_sc #3\XINT_sub_di ;%
867 \expandafter\XINT_sub_e\the\numexpr#1+1#5-#3#4-\xint_c_i\xint:
868 }%
869 \def\XINT_sub_e 1#1#2\xint:%
870 {%
871 1#2\expandafter!\the\numexpr\XINT_sub_f #1%
872 }%
873 \def\XINT_sub_f #1#2#3#4!#5!%
874 {%
875 \xint_gob_til_sc #3\XINT_sub_fi ;%
876 \expandafter\XINT_sub_g\the\numexpr#1+1#5-#3#4-\xint_c_i\xint:
877 }%
878 \def\XINT_sub_g 1#1#2\xint:%
879 {%
880 1#2\expandafter!\the\numexpr\XINT_sub_h #1%
881 }%
882 \def\XINT_sub_h #1#2#3#4!#5!%
883 {%
884 \xint_gob_til_sc #3\XINT_sub_hi ;%
885 \expandafter\XINT_sub_i\the\numexpr#1+1#5-#3#4-\xint_c_i\xint:
886 }%
887 \def\XINT_sub_i 1#1#2\xint:%
888 {%
889 1#2\expandafter!\the\numexpr\XINT_sub_a #1%
890 }%
891 \def\XINT_sub_bi;%
892 \expandafter\XINT_sub_c\the\numexpr#1+1#2-#3\xint:
893 #4!#5!#6!#7!#8!#9!\W
894 {%
895 \XINT_sub_k #1#2!#5!#7!#9!%
896 }%
897 \def\XINT_sub_di;%
898 \expandafter\XINT_sub_e\the\numexpr#1+1#2-#3\xint:
899 #4!#5!#6!#7!#8\W
900 {%
901 \XINT_sub_k #1#2!#5!#7!%
902 }%
903 \def\XINT_sub_fi;%
904 \expandafter\XINT_sub_g\the\numexpr#1+1#2-#3\xint:
905 #4!#5!#6\W
906 {%
```

```
907 \XINT_sub_k #1#2!#5!%
908 }%
909 \def\XINT_sub_hi;%
910 \expandafter\XINT_sub_i\the\numexpr#1+1#2-#3\xint:
911 #4\W
912 {%
913 \XINT_sub_k #1#2!%
914 }%
```
B terminated. Have we reached the end of A (necessarily at least as long as B) ? (we are computing A-B, digits of B come first).

If not, then we are certain that even if there is carry it will not propagate beyond the end of A. But it may propagate far transforming chains of 00000000 into 99999999, and if it does go to the final block which possibly is just 1<00000001>!, we will have those eight zeros to clean up.

If A and B have the same length (in base 10^8) then arbitrarily many zeros might have to be cleaned up, and if A<B, the whole result will have to be complemented first.

```
915 \def\XINT_sub_k #1#2#3%
916 {%
917 \xint_gob_til_sc #3\XINT_sub_p;\XINT_sub_l #1#2#3%
918 }%
919 \def\XINT_sub_l #1%
920 {\xint_UDzerofork #1\XINT_sub_l_carry 0\XINT_sub_l_Ia\krof}%
921 \def\XINT_sub_l_Ia 1#1;!#2\W{1\relax#1;!1\XINT_sub_fix_none!}%
922 \def\XINT_sub_l_carry 1#1!{\ifcase #1
923 \expandafter \XINT_sub_l_Id
924 \or \expandafter \XINT_sub_l_Ic
925 \else\expandafter \XINT_sub_l_Ib\fi 1#1!}%
926 \def\XINT_sub_l_Ib #1;#2\W {-\xint_c_i+#1;!1\XINT_sub_fix_none!}%
927 \def\XINT_sub_l_Ic 1#1!1#2#3!#4;#5\W
928 {%
929 \xint_gob_til_sc #2\XINT_sub_l_Ica;%
930 1\relax 00000000!1#2#3!#4;!1\XINT_sub_fix_none!%
931 }%
```
We need to add some extra delimiters at the end for post-action by \XINT\_num, so we first grab the material up to \W

```
932 \def\XINT_sub_l_Ica#1\W
933 {%
934 1;!1\XINT_sub_fix_cuz!%
935 1;!1\R!1\R!1\R!1\R!1\R!1\R!1\R!1\R!\W
936 \xint:\xint:\xint:\xint:\xint:\xint:\xint:\xint:\xint:\Z
937 }%
938 \def\XINT_sub_l_Id 1#1!%
939 {199999999\expandafter!\the\numexpr \XINT_sub_l_Id_a}%
940 \def\XINT_sub_l_Id_a 1#1!{\ifcase #1
941 \expandafter \XINT_sub_l_Id
942 \or \expandafter \XINT_sub_l_Id_b
943 \else\expandafter \XINT_sub_l_Ib\fi 1#1!}%
944 \def\XINT_sub_l_Id_b 1#1!1#2#3!#4;#5\W
945 {%
```

```
946 \xint_gob_til_sc #2\XINT_sub_l_Ida;%
947 1\relax 00000000!1#2#3!#4;!1\XINT_sub_fix_none!%
948 }%
949 \def\XINT_sub_l_Ida#1\XINT_sub_fix_none{1;!1\XINT_sub_fix_none}%
```
This is the case where both operands have same 10^8-base length.

We were handling A-B but perhaps  $B>A$ . The situation with A=B is also annoying because we then have to clean up all zeros but don't know where to stop (if A>B the first non-zero 8 digits block would tell use when).

Here again we need to grab  $#3\W$  to position the actually used terminating delimiters.

```
950 \def\XINT_sub_p;\XINT_sub_l #1#2\W #3\W
```
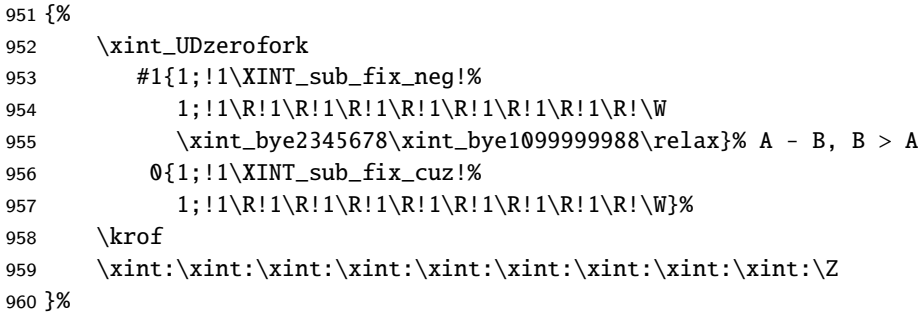

Routines for post-processing after reversal, and removal of separators. It is a matter of cleaning up zeros, and possibly in the bad case to take a complement before that.

```
961 \def\XINT_sub_fix_none;{\XINT_cuz_small}%
962 \def\XINT_sub_fix_cuz ;{\expandafter\XINT_num_cleanup\the\numexpr\XINT_num_loop}%
```
Case with A and B same number of digits in base 10^8 and B>A.

1.2l subtle chaining on the model of the 1.2i rewrite of \xintInc and similar routines. After taking complement, leading zeroes need to be cleaned up as in B<=A branch.

```
963 \def\XINT_sub_fix_neg;%
964 {%
965 \expandafter-\romannumeral0\expandafter
966 \XINT_sub_comp_finish\the\numexpr\XINT_sub_comp_loop
967 }%
968 \def\XINT_sub_comp_finish 0{\XINT_sub_fix_cuz;}%
969 \def\XINT_sub_comp_loop #1#2#3#4#5#6#7#8%
970 {%
971 \expandafter\XINT_sub_comp_clean
972 \the\numexpr \xint_c_xi_e_viii_mone-#1#2#3#4#5#6#7#8\XINT_sub_comp_loop
973 }%
```
 $#1 = 0$  signifie une retenue,  $#1 = 1$  pas de retenue, ce qui ne peut arriver que tant qu'il n'y a que des zéros du côté non significatif. Lorsqu'on est revenu au début on a forcément une retenue.

\def\XINT\_sub\_comp\_clean 1#1{+#1\relax}%

### 4.36 **\xintiiMul**

```
Completely rewritten for 1.2.
  1.2l: \xintiiMul made robust against non terminated input.
```

```
975 \def\xintiiMul {\romannumeral0\xintiimul }%
976 \def\xintiimul #1%
977 {%
978 \expandafter\XINT_iimul\romannumeral`&&@#1\xint:
979 }%
980 \def\XINT_iimul #1#2\xint:#3%
981 {%
982 \expandafter\XINT_mul_nfork\expandafter #1\romannumeral`&&@#3\xint:#2\xint:
983 }%
   1.2 I have changed the fork, and it complicates matters elsewhere.
   ATTENTION for example that 1.4 \xintiiPrd uses \XINT_mul_nfork now.
984 \def\XINT_mul_fork #1#2\xint:#3\xint:{\XINT_mul_nfork #1#3\xint:#2\xint:}%
985 \def\XINT_mul_nfork #1#2%
986 {%
987 \xint_UDzerofork
988 #1\XINT_mul_zero
989 #2\XINT_mul_zero
990 0{}%
991 \krof
992 \xint_UDsignsfork
993 #1#2\XINT_mul_minusminus
994 #1-\XINT_mul_minusplus
995 #2-\XINT_mul_plusminus
996 --\XINT_mul_plusplus
997 \krof #1#2%
998 }%
999 \def\XINT_mul_zero #1\krof #2#3\xint:#4\xint:{ 0}%
1000 \def\XINT_mul_minusminus #1#2{\XINT_mul_plusplus {}{}}%
1001 \def\XINT_mul_minusplus #1#2%
1002 {\expandafter-\romannumeral0\XINT_mul_plusplus {}#2}%
1003 \def\XINT_mul_plusminus #1#2%
1004 {\expandafter-\romannumeral0\XINT_mul_plusplus #1{}}%
1005 \def\XINT_mul_plusplus #1#2#3\xint:
1006 {%
1007 \expandafter\XINT_mul_pre_b
1008 \romannumeral0\expandafter\XINT_sepandrev_andcount
1009 \romannumeral0\XINT_zeroes_forviii #2#3\R\R\R\R\R\R\R\R{10}0000001\W
1010 #2#3\XINT_rsepbyviii_end_A 2345678%
1011 \XINT_rsepbyviii_end_B 2345678\relax\xint_c_ii\xint_c_i
1012 \R\xint:\xint_c_xii \R\xint:\xint_c_x \R\xint:\xint_c_viii \R\xint:\xint_c_vi
1013 \R\xint:\xint_c_iv \R\xint:\xint_c_ii \R\xint:\xint_c_\W
1014 \W #1%
1015 }%
1016 \def\XINT_mul_pre_b #1\xint:#2\W #3\xint:1017 {%
1018 \expandafter\XINT_mul_checklengths
1019 \the\numexpr #1\expandafter\xint:%
1020 \romannumeral0\expandafter\XINT_sepandrev_andcount
1021 \romannumeral0\XINT_zeroes_forviii #3\R\R\R\R\R\R\R\R{10}0000001\W
1022 #3\XINT_rsepbyviii_end_A 2345678%
1023 \XINT_rsepbyviii_end_B 2345678\relax\xint_c_ii\xint_c_i
```

```
1024 \R\xint:\xint_c_xii \R\xint:\xint_c_x \R\xint:\xint_c_viii \R\xint:\xint_c_vi
1025 \R\xint:\xint_c_iv \R\xint:\xint_c_ii \R\xint:\xint_c_\W
1021;!\W #21;!%
1027 1\R!1\R!1\R!1\R!1\R!1\R!1\R!1\R!1\R!\1028 }%
   Cooking recipe, 2015/10/05.
1029 \def\XINT_mul_checklengths #1\xint:#2\xint:%
1030 {%
1031 \ifnum #2=\xint_c_i\expandafter\XINT_mul_smallbyfirst\fi
1032 \ifnum #1=\xint_c_i\expandafter\XINT_mul_smallbysecond\fi
1033 \ifnum #2<#1
1034 \ifnum \numexpr (\#2-\xint_c_i)*(\#1-\#2)<3831035 \XINT_mul_exchange
1036 \fi
1037 \else
1038 \ifnum \numexpr (#1-\xint_c_i)*(#2-#1)>383
1039 \XINT_mul_exchange
1040 \fi
1041 \fi
1042 \XINT_mul_start
1043 }%
1044 \def\XINT_mul_smallbyfirst #1\XINT_mul_start 1#2!1;!\W
1045 {%
1046 \ifnum#2=\xint_c_i\expandafter\XINT_mul_oneisone\fi
1047 \ifnum#2<\xint_c_xxii\expandafter\XINT_mul_verysmall\fi
1048 \expandafter\XINT_mul_out\the\numexpr\XINT_smallmul 1#2!%
1049 }%
1050 \def\XINT_mul_smallbysecond #1\XINT_mul_start #2\W 1#3!1;!%
1051 {%
1052 \ifnum#3=\xint_c_i\expandafter\XINT_mul_oneisone\fi
1053 \ifnum#3<\xint_c_xxii\expandafter\XINT_mul_verysmall\fi
1054 \expandafter\XINT_mul_out\the\numexpr\XINT_smallmul 1#3!#2%
1055 }%
1056 \def\XINT_mul_oneisone #1!{\XINT_mul_out }%
1057 \def\XINT_mul_verysmall\expandafter\XINT_mul_out
1058 \the\numexpr\XINT_smallmul 1#1!%
1059 {\expandafter\XINT_mul_out\the\numexpr\XINT_verysmallmul 0\xint:#1!}%
1060 \def\XINT_mul_exchange #1\XINT_mul_start #2\W #31;!%
1061 {\fi\fi\XINT_mul_start #31;!\W #2}%
1062 \def\XINT_mul_start
1063 {\expandafter\XINT_mul_out\the\numexpr\XINT_mul_loop 100000000!1;!\W}%
1064 \def\XINT_mul_out
1065 {\expandafter\XINT_cuz_small\romannumeral0\XINT_unrevbyviii {}}%
    Call:
    \the\numexpr \XINT_mul_loop 100000000!1;!\W #11;!\W #21;!
 where #1 and #2 are (globally reversed) blocks 1 < 8d > !. Its is generally more efficient if #1
 is the shorter one, but a better recipe is implemented in \XINT_mul_checklengths. One may call
 \XINT_mul_loop directly (but multiplication by zero will produce many 100000000! blocks on out-
```
put).

Ends after having produced:  $1 < 8d > 1...1 < 8d > 11$ ; The last 8-digits block is significant one. It can not be 100000000! except if the loop was called with a zero operand.

[Thus \XI](#page-3-0)N[T\\_mul\\_lo](#page-19-0)o[p can be](#page-59-0) [conv](#page-117-0)[eniently c](#page-161-0)[alled d](#page-173-0)i[rectly](#page-184-0) [in recurs](#page-273-0)[ive routi](#page-282-0)[nes, as](#page-305-0) [the out](#page-412-0)[put](#page-430-0) terminator can serve as input terminator, we can arrange to not have to grab the whole thing again.

```
1066 \def\XINT_mul_loop #1\W #2\W 1#3!%
1067 {%
1068 \xint_gob_til_sc #3\XINT_mul_e ;%
1069 \expandafter\XINT_mul_a\the\numexpr \XINT_smallmul 1#3!#2\W
1070 #1\W #2\W
1071 }%
```

```
Each of #1 and #2 brings its 1;! for \XINT\_add\_a.
```

```
1072 \def\XINT_mul_a #1\W #2\W
1073 {%
1074 \expandafter\XINT_mul_b\the\numexpr
1075 \XINT_add_a \xint_c_ii #21;!1;!1;!\W #11;!1;!\I;!\W\W
1076 }%
1077 \def\XINT_mul_b 1#1!{1#1\expandafter!\the\numexpr\XINT_mul_loop }%
1078 \def\XINT_mul_e;#1\W 1#2\W #3\W {1\relax #2}%
```
1.2 small and mini multiplication in base 10^8 with carry. Used by the main multiplication routines. But division, float factorial, etc.. have their own variants as they need output with specific constraints.

The minimulwc has 1<8digits carry>.<4 high digits>.<4 low digits!<8digits>.

It produces a block 1<8d>! and then jump back into \XINT\_smallmul\_a with the new 8digits carry as argument. The \XINT\_smallmul\_a fetches a new 1<8d>! block to multiply, and calls back \XINT\_minimul\_wc having stored the multiplicand for re-use later. When the loop terminates, the final carry is checked for being nul, and in all cases the output is terminated by a 1;!

Multiplication by zero will produce blocks of zeros.

```
1079 \def\XINT_minimulwc_a 1#1\xint:#2\xint:#3!#4#5#6#7#8\xint:%
1080 {%
1081 \expandafter\XINT_minimulwc_b
1082 \the\numexpr \xint_c_x^ix+#1+#3*#8\xint:
1083 #3*#4#5#6#7+#2*#8\xint:
1084 #2*#4#5#6#7\xint:%
1085 }%
1086 \def\XINT_minimulwc_b 1#1#2#3#4#5#6\xint:#7\xint:%
1087 {%
1088 \expandafter\XINT_minimulwc_c
1089 \the\numexpr \xint_c_x^ix+#1#2#3#4#5+#7\xint:#6\xint:%
1090 }%
1091 \def\XINT_minimulwc_c 1#1#2#3#4#5#6\xint:#7\xint:#8\xint:%
1092 {%
1093 1#6#7\expandafter!%
1094 \the\numexpr\expandafter\XINT_smallmul_a
1095 \the\numexpr \xint_c_x^viii+#1#2#3#4#5+#8\xint:%
1096 }%
1097 \def\XINT_smallmul 1#1#2#3#4#5!{\XINT_smallmul_a 100000000\xint:#1#2#3#4\xint:#5!}%
1098 \def\XINT_smallmul_a #1\xint:#2\xint:#3!1#4!%
1099 {%
1100 \xint_gob_til_sc #4\XINT_smallmul_e;%
```

```
1101 \XINT_minimulwc_a #1\xint:#2\xint:#3!#4\xint:#2\xint:#3!%
1102 }%
1103 \def\XINT_smallmul_e;\XINT_minimulwc_a 1#1\xint:#2;#3!%
1104 {\xint_gob_til_eightzeroes #1\XINT_smallmul_f 000000001\relax #1!1;!}%
1105 \def\XINT_smallmul_f 000000001\relax 00000000!1{1\relax}%
1106 \def\XINT_verysmallmul #1\xint:#2!1#3!%
1107 {%
1108 \xint_gob_til_sc #3\XINT_verysmallmul_e;%
1109 \expandafter\XINT_verysmallmul_a
1110 \the\numexpr #2*#3+#1\xint:#2!%
1111 }%
1112 \def\XINT_verysmallmul_e;\expandafter\XINT_verysmallmul_a\the\numexpr
1113 #1+#2#3\xint:#4!%
1114 {\xint_gob_til_zero #2\XINT_verysmallmul_f 0\xint_c_x^viii+#2#3!1;!}%
1115 \def\XINT_verysmallmul_f #1!1{1\relax}%
1116 \def\XINT_verysmallmul_a #1#2\xint:%
1117 {%
1118 \unless\ifnum #1#2<\xint_c_x^ix
1119 \expandafter\XINT_verysmallmul_bi\else
1120 \expandafter\XINT_verysmallmul_bj\fi
1121 \the\numexpr \xint_c_x^ix+#1#2\xint:%
1122 }%
1123 \def\XINT_verysmallmul_bj{\expandafter\XINT_verysmallmul_cj }%
1124 \def\XINT_verysmallmul_cj 1#1#2\xint:%
1125 {1#2\expandafter!\the\numexpr\XINT_verysmallmul #1\xint:}%
1126 \def\XINT_verysmallmul_bi\the\numexpr\xint_c_x^ix+#1#2#3\xint:%
1127 {1#3\expandafter!\the\numexpr\XINT_verysmallmul #1#2\xint:}%
   Used by division and by squaring, not by multiplication itself.
   This routine does not loop, it only does one mini multiplication with input format <4 high dig-
 its>.<4 low digits>!<8 digits>!, and on output 1<8d>!1<8d>!, with least significant block first.
1128 \def\XINT_minimul_a #1\xint:#2!#3#4#5#6#7!%
1129 {%
1130 \expandafter\XINT_minimul_b
1131 \the\numexpr \xint_c_x^viii+#2*#7\xint:#2*#3#4#5#6+#1*#7\xint:#1*#3#4#5#6\xint:%
1132 }%
1133 \def\XINT_minimul_b 1#1#2#3#4#5\xint:#6\xint:%
1134 {%
1135 \expandafter\XINT_minimul_c
1136 \the\numexpr \xint_c_x^ix+#1#2#3#4+#6\xint:#5\xint:%
1137 }%
1138 \def\XINT_minimul_c 1#1#2#3#4#5#6\xint:#7\xint:#8\xint:%
1139 {%
1140 1#6#7\expandafter!\the\numexpr \xint_c_x^viii+#1#2#3#4#5+#8!%
1141 }%
```
## 4.37 **\xintiiDivision**

```
Completely rewritten for 1.2.
```
WARNING: some comments below try to describe the flow of tokens but they date back to xint 1.09j and I updated them on the fly while doing the 1.2 version. As the routine now works in base 10^8,

not 10^4 and "drops" the quotient digits,rather than store them upfront as the earlier code, I may well have not correctly converted all such comments. At the last minute some previously #1 became [s](#page-0-0)[tuff like](#page-3-0) [#1#2#3#4](#page-19-0), [then of](#page-59-0) [cour](#page-117-0)s[e the old](#page-161-0) [comment](#page-173-0)[s descri](#page-184-0)[bing what](#page-273-0) [the macr](#page-282-0)[o parame](#page-305-0)[ters st](#page-412-0)[and](#page-430-0) for are necessarily wrong.

Side remark: the way tokens are grouped was not essentially modified in 1.2, although the situation has changed. It was fine-tuned in xint 1.0/1.1 but the context has changed, and perhaps I should revisit this. As a corollary to the fact that quotient digits are now left behind thanks to the chains of \numexpr, some macros which in 1.0/1.1 fetched up to 9 parameters now need handle less such parameters. Thus, some rationale for the way the code was structured has disappeared. 1.2l: \xintiiDivision et al. made robust against non terminated input.

#1 = A, #2 = B. On calcule le quotient et le reste dans la division euclidienne de A par B: A=BQ+R,  $0 \le R < |B|$ .

```
1142 \def\xintiiDivision {\romannumeral0\xintiidivision }%
1143 \def\xintiidivision #1{\expandafter\XINT_iidivision \romannumeral`&&@#1\xint:}%
1144 \def\XINT_iidivision #1#2\xint:#3{\expandafter\XINT_iidivision_a\expandafter #1%
1145 \romannumeral`&&@#3\xint:#2\xint:}%
```
On regarde les signes de A et de B.

```
1146 \def\XINT_iidivision_a #1#2% #1 de A, #2 de B.
1147 {%
1148 \if0#2\xint_dothis{\XINT_iidivision_divbyzero #1#2}\fi
1149 \if0#1\xint_dothis\XINT_iidivision_aiszero\fi
1150 \if-#2\xint_dothis{\expandafter\XINT_iidivision_bneg
1151 \romannumeral0\XINT_iidivision_bpos #1}\fi
1152 \xint_orthat{\XINT_iidivision_bpos #1#2}%
1153 }%
1154 \def\XINT_iidivision_divbyzero#1#2#3\xint:#4\xint:
1155 {\if0#1\xint_dothis{\XINT_signalcondition{DivisionUndefined}}\fi
1156 \xint_orthat{\XINT_signalcondition{DivisionByZero}}%
1157 {Division of #1#4 by #2#3}{}{{0}{0}}}%
1158 \def\XINT_iidivision_aiszero #1\xint:#2\xint:{{0}{0}}%
1159 \def\XINT_iidivision_bneg #1% q->-q, r unchanged
1160 {\expandafter{\romannumeral0\XINT_opp #1}}%
1161 \def\XINT_iidivision_bpos #1%
1162 {%
1163 \xint_UDsignfork
1164 #1\XINT_iidivision_aneg
1165 -{\XINT_iidivision_apos #1}%
1166 \krof
1167 }%
```
Donc attention malgré son nom \XINT\_div\_prepare va jusqu'au bout. C'est donc en fait l'entrée principale (pour B>0, A>0) mais elle va regarder si B est < 10^8 et s'il vaut alors 1 ou 2, et si A < 10^8. Dans tous les cas le résultat est produit sous la forme {Q}{R}, avec Q et R sous leur forme final. On doit ensuite ajuster si le B ou le A initial était négatif. Je n'ai pas fait beaucoup d'efforts pour être un minimum efficace si A ou B n'est pas positif.

```
1168 \def\XINT_iidivision_apos #1#2\xint:#3\xint:{\XINT_div_prepare {#2}{#1#3}}%
1169 \def\XINT_iidivision_aneg #1\xint:#2\xint:
```

```
1170 {\expandafter
```

```
1171 \XINT_iidivision_aneg_b\romannumeral0\XINT_div_prepare {#1}{#2}{#1}}%
```

```
1172 \def\XINT_iidivision_aneg_b #1#2{\if0\XINT_Sgn #2\xint:
1173 \expandafter\XINT_iidivision_aneg_rzero
1174\else
1175 \expandafter\XINT_iidivision_aneg_rpos
1176 \{ \pm 1 \} \{ \pm 2 \} \}%
1177 \def\XINT_iidivision_aneg_rzero #1#2#3{{-#1}{0}}% necessarily q was >0
1178 \def\XINT_iidivision_aneg_rpos #1%
1179 {%
1180 \expandafter\XINT_iidivision_aneg_end\expandafter
1181 {\expandafter-\romannumeral0\xintinc {#1}}% q-> -(1+q)
1182 }%
1183 \def\XINT_iidivision_aneg_end #1#2#3%
1184 {%
1185 \expandafter\xint_exchangetwo_keepbraces
1186 \expandafter{\romannumeral0\XINT_sub_mm_a {}{}#3\xint:#2\xint:}{#1}% r-> b-r
1187 }%
```
Le diviseur B va être étendu par des zéros pour que sa longueur soit multiple de huit. Les zéros seront mis du côté non significatif.

```
1188 \def\XINT_div_prepare #1%
1189 {%
1190 \XINT_div_prepare_a #1\R\R\R\R\R\R\R\R {10}0000001\W !{#1}%
1191 }%
1192 \def\XINT_div_prepare_a #1#2#3#4#5#6#7#8#9%
1193 {%
1194 \xint_gob_til_R #9\XINT_div_prepare_small\R
1195 \XINT_div_prepare_b #9%
```
}%

```
B a au plus huit chiffres. On se débarrasse des trucs superflus. Si B>0 n'est ni 1 ni 2, le point
d'entrée est \XINT_div_small_a {B}{A} (avec un A positif).
```

```
1197 \def\XINT_div_prepare_small\R #1!#2%
1198 {%
1199 \iint case #21200 \or\expandafter\XINT_div_BisOne
1201 \or\expandafter\XINT_div_BisTwo
1202 \else\expandafter\XINT_div_small_a
1203 \fi {#2}%
1204 }%
1205 \def\XINT_div_BisOne #1#2{{#2}{0}}%
1206 \def\XINT_div_BisTwo #1#2%
1207 {%
1208 \expandafter\expandafter\expandafter\XINT_div_BisTwo_a
1209 \ifodd\xintLDg{#2} \expandafter1\else \expandafter0\fi {#2}%
1210 }%
1211 \def\XINT_div_BisTwo_a #1#2%
1212 {%
1213 \expandafter{\romannumeral0\XINT_half
1214 #2\xint_bye\xint_Bye345678\xint_bye
1215 *\xint_c_v+\xint_c_v)/\xint_c_x-\xint_c_i\relax}{#1}1216 }%
```
B a au plus huit chiffres et est au moins 3. On va l'utiliser directement, sans d'abord le multiplier par une puissance de 10 pour qu'il ait 8 chiffres.

```
1217 \def\XINT_div_small_a #1#2%
1218 {%
1219 \expandafter\XINT_div_small_b
1220 \the\numexpr #1/\xint_c_ii\expandafter
1221 \xint:\the\numexpr \xint_c_x^viii+#1\expandafter!%
1222 \romannumeral0%
1223 \XINT_div_small_ba \#2\R\R\R\R\R\R\R\R{10}0000001\W1224 #2\XINT_sepbyviii_Z_end 2345678\relax
1225 }%
```
Le #2 poursuivra l'expansion par \XINT\_div\_dosmallsmall ou par \XINT\_smalldivx\_a suivi de \XINT\_sdiv\_out.

#### 1226 \def\XINT\_div\_small\_b #1!#2{#2#1!}%

On ajoute des zéros avant A, puis on le prépare sous la forme de blocs 1<8d>! Au passage on repère le cas d'un A<10^8.

```
1227 \def\XINT_div_small_ba #1#2#3#4#5#6#7#8#9%
1228 {%
1229 \xint_gob_til_R #9\XINT_div_smallsmall\R
1230 \expandafter\XINT_div_dosmalldiv
1231 \the\numexpr\expandafter\XINT_sepbyviii_Z
1232 \romannumeral0\XINT_zeroes_forviii
1233 #1#2#3#4#5#6#7#8#9%
```
1234 }%

Si A<10^8, on va poursuivre par \XINT\_div\_dosmallsmall round(B/2).10^8+B!{A}. On fait la division directe par \numexpr. Le résultat est produit sous la forme {Q}{R}.

```
1235 \def\XINT_div_smallsmall\R
1236 \expandafter\XINT_div_dosmalldiv
1237 \the\numexpr\expandafter\XINT_sepbyviii_Z
1238 \romannumeral0\XINT_zeroes_forviii #1\R #2\relax
1239 {{\XINT_div_dosmallsmall}{#1}}%
1240 \def\XINT_div_dosmallsmall #1\xint:1#2!#3%
1241 {%
1242 \expandafter\XINT_div_smallsmallend
1243 \the\numexpr (\#3+#1)/#2-\xint_c_i\xint:#2\xint:#3\xint:1244 }%
1245 \def\XINT_div_smallsmallend #1\xint:#2\xint:#3\xint:{\expandafter
1246 {\the\numexpr #1\expandafter}\expandafter{\the\numexpr #3-#1*#2}}%
   Si A>=10^8, il est maintenant sous la forme 1 < 8d > 1...1 < 8d > 11;! avec plus significatifs en pre-
 mier. Donc on poursuit par
```

```
\expandafter\XINT_sdiv_out\the\numexpr\XINT_smalldivx_a x.1B!1<8d>!...1<8d>!1;! avec x =round(B/2),
1B=10^{0.8}+B.
```
1247 \def\XINT\_div\_dosmalldiv 1248 {{\expandafter\XINT\_sdiv\_out\the\numexpr\XINT\_smalldivx\_a}}%

Ici B est au moins 10^8, on détermine combien de zéros lui adjoindre pour qu'il soit de longueur 8N.

```
1249 \def\XINT_div_prepare_b
1250 {\expandafter\XINT_div_prepare_c\romannumeral0\XINT_zeroes_forviii }%
1251 \def\XINT_div_prepare_c #1!%
1252 {%
1253 \XINT_div_prepare_d #1.00000000!{#1}%
1254 }%
1255 \def\XINT_div_prepare_d #1#2#3#4#5#6#7#8#9%
1256 {%
1257 \expandafter\XINT_div_prepare_e\xint_gob_til_dot #1#2#3#4#5#6#7#8#9!%
1258 }%
1259 \def\XINT_div_prepare_e #1!#2!#3#4%
1260 {%
1261 \XINT_div_prepare_f #4#3\X {#1}{#3}%
1262 }%
```
attention qu'on calcule ici x'=x+1 (x = huit premiers chiffres du diviseur) et que si x=99999999, x' aura donc 9 chiffres, pas compatible avec div\_mini (avant 1.2, x avait 4 chiffres, et on faisait la division avec x' dans un \numexpr). Bon, facile à dire après avoir laissé passer ce bug dans 1.2. C'est le problème lorsqu'au lieu de tout refaire à partir de zéro on recycle d'anciennes routines qui avaient un contexte différent.

```
1263 \def\XINT_div_prepare_f #1#2#3#4#5#6#7#8#9\X
```

```
1264 {%
1265 \expandafter\XINT_div_prepare_g
1266 \the\numexpr #1#2#3#4#5#6#7#8+\xint_c_i\expandafter
1267 \xint:\the\numexpr (#1#2#3#4#5#6#7#8+\xint_c_i)/\xint_c_ii\expandafter
1268 \xint:\the\numexpr #1#2#3#4#5#6#7#8\expandafter
1269 \xint:\romannumeral0\XINT_sepandrev_andcount
1270 #1#2#3#4#5#6#7#8#9\XINT_rsepbyviii_end_A 2345678%
1271 \XINT_rsepbyviii_end_B 2345678\relax\xint_c_ii\xint_c_i
1272 \R\xint:\xint_c_xii \R\xint:\xint_c_x \R\xint:\xint_c_viii \R\xint:\xint_c_vi
1273 \R\xint:\xint_c_iv \R\xint:\xint_c_ii \R\xint:\xint_c_\W
1274 \chi1275 }%
1276 \def\XINT_div_prepare_g #1\xint:#2\xint:#3\xint:#4\xint:#5\X #6#7#8%
1277 {%
1278 \expandafter\XINT_div_prepare_h
1279 \the\numexpr\expandafter\XINT_sepbyviii_andcount
1280 \romannumeral0\XINT_zeroes_forviii #8#7\R\R\R\R\R\R\R\R{10}0000001\W
1281 #8#7\XINT_sepbyviii_end 2345678\relax
1282 \xint_c_vii!\xint_c_vi!\xint_c_v!\xint_c_iv!%
1283 \xint_c_iii!\xint_c_ii!\xint_c_i!\xint_c_\W
1284 {#1}{#2}{#3}{#4}{#5}{#6}%
1285 }%
1286 \def\XINT_div_prepare_h #11\xint:#2\xint:#3#4#5#6%#7#8%
1287 {%
1288 \XINT_div_start_a {#2}{#6}{#1}{#3}{#4}{#5}%{#7}{#8}%
1289 }%
```
L, K, A, x',y,x, B, «c». Attention que K est diminué de 1 plus loin. Comme xint 1.2 a déjà repéré K=1, on a ici au minimum K=2. Attention B est à l'envers, A est à l'endroit et les deux avec sépara[t](#page-0-0)[eurs. Att](#page-3-0)e[ntion qu](#page-19-0)e [ce n'es](#page-59-0)t [pas](#page-117-0) [ici qu'on b](#page-161-0)[oucle m](#page-173-0)a[is en \X](#page-184-0)[INT\\_div\\_](#page-273-0)I[\\_a.](#page-282-0)

```
1290 \def\XINT_div_start_a #1#2%
1291 {%
1292 \ifnum #1 < #2
1293 \expandafter\XINT_div_zeroQ
1294 \else
1295 \expandafter\XINT_div_start_b
1296 \setminusfi
1297 {#1}{#2}%
1298 }%
1299 \def\XINT_div_zeroQ #1#2#3#4#5#6#7%
1300 {%
1301 \expandafter\XINT_div_zeroQ_end
1302 \romannumeral0\XINT_unsep_cuzsmall
1303 #3\xint_bye!2!3!4!5!6!7!8!9!\xint_bye\xint_c_i\relax\xint:
1304 }%
1305 \def\XINT_div_zeroQ_end #1\xint:#2%
1306 {\expandafter{\expandafter0\expandafter}\XINT_div_cleanR #1#2\xint:}%
   L, K, A, x',y,x, B, «c»->K.A.x{LK{x'y}x}B«c»
1307 \def\XINT_div_start_b #1#2#3#4#5#6%
1308 {%
1309 \expandafter\XINT_div_finish\the\numexpr
1310 \XINT_div_start_c {#2}\xint:#3\xint:{#6}{{#1}{#2}{{#4}{#5}}{#6}}%
1311 }%
1312 \def\XINT_div_finish
1313 {%
1314 \expandafter\XINT_div_finish_a \romannumeral`&&@\XINT_div_unsepQ
1315 }%
1316 \def\XINT_div_finish_a #1\Z #2\xint:{\XINT\_div_finish_b #2\xint:{#1}}%
   Ici ce sont routines de fin. Le reste déjà nettoyé. R.Q«c».
1317 \def\XINT_div_finish_b #1%
1318 {%
1319 \if0#1%
1320 \expandafter\XINT_div_finish_bRzero
1321 \else
1322 \expandafter\XINT_div_finish_bRpos
1323 \quad \text{if}1324 #1%
1325 }%
1326 \def\XINT_div_finish_bRzero 0\xint:#1#2{{#1}{0}}%
1327 \def\XINT_div_finish_bRpos #1\xint:#2#3%
1328 {%
```
 \expandafter\xint\_exchangetwo\_keepbraces\XINT\_div\_cleanR #1#3\xint:{#2}% }%

```
1331 \def\XINT_div_cleanR #100000000\xint:{{#1}}%
```
Kalpha.A.x{LK{x'y}x}, B, «c», au début #2=alpha est vide. On fait une boucle pour prendre K unités de A (on a au moins L égal à K) et les mettre dans alpha.

```
1332 \def\XINT_div_start_c #1%
1333 {%
1334 \ifnum #1>\xint_c_vi
1335 \expandafter\XINT_div_start_ca
1336 \else
1337 \expandafter\XINT_div_start_cb
1338 \fi {#1}%
1339 }%
1340 \def\XINT_div_start_ca #1#2\xint:#3!#4!#5!#6!#7!#8!#9!%
1341 {%
1342 \expandafter\XINT_div_start_c\expandafter
1343 {\the\numexpr #1-\xint_c_vii}#2#3!#4!#5!#6!#7!#8!#9!\xint:%
1344 }%
1345 \def\XINT_div_start_cb #1%
1346 {\csname XINT_div_start_c_\romannumeral\numexpr#1\endcsname}%
1347\def\XINT_div_start_c_i #1\xint:#2!%
1348 {\XINT_div_start_c_ #1#2!\xint:}%
1349 \def\XINT_div_start_c_ii #1\xint:#2!#3!%
1350 {\XINT_div_start_c_ #1#2!#3!\xint:}%
1351 \def\XINT_div_start_c_iii #1\xint:#2!#3!#4!%
1352 {\XINT_div_start_c_ #1#2!#3!#4!\xint:}%
1353 \def\XINT_div_start_c_iv #1\xint:#2!#3!#4!#5!%
1354 {\XINT_div_start_c_ #1#2!#3!#4!#5!\xint:}%
1355 \def\XINT_div_start_c_v #1\xint:#2!#3!#4!#5!#6!%
1356 {\XINT_div_start_c_ #1#2!#3!#4!#5!#6!\xint:}%
1357 \def\XINT_div_start_c_vi #1\xint:#2!#3!#4!#5!#6!#7!%
1358 {\XINT_div_start_c_ #1#2!#3!#4!#5!#6!#7!\xint:}%
```
#1=a, #2=alpha (de longueur K, à l'endroit).#3=reste de A.#4=x, #5={LK{x'y}x},#6=B, «c» -> a, x, alpha, B, {00000000}, L, K, {x'y},x, alpha'=reste de A, B«c».

```
1359 \def\XINT_div_start_c_ 1#1!#2\xint:#3\xint:#4#5#6%
1360 {%
1361 \XINT_div_I_a {#1}{#4}{1#1!#2}{#6}{00000000}#5{#3}{#6}%
1362 }%
```
Ceci est le point de retour de la boucle principale. a, x, alpha, B, q0, L, K, {x'y}, x, alpha', B«c»

```
1363 \def\XINT_div_I_a #1#2%
1364 {%
1365 \expandafter\XINT_div_I_b\the\numexpr #1/#2\xint:{#1}{#2}%
1366 }%
1367 \def\XINT_div_I_b #1%
1368 {%
1369 \xint_gob_til_zero #1\XINT_div_I_czero 0\XINT_div_I_c #1%
1370 }%
   On intercepte petit quotient nul: #1=a, x, alpha, B, #5=q0, L, K, \{x'y\}, x, alpha', B«c» -> on
 lâche un q puis {alpha} L, K, {x'y}, x, alpha', B«c».
```

```
1371 \def\XINT_div_I_czero 0\XINT_div_I_c 0\xint:#1#2#3#4#5{1#5\XINT_div_I_g {#3}}%
1372 \def\XINT_div_I_c #1\xint:#2#3%
1373 {%
```

```
1374 \expandafter\XINT_div_I_da\the\numexpr #2-#1*#3\xint:#1\xint:{#2}{#3}%
1375 }%
   r.q.alpha, B, q0, L, K, {x'y}, x, alpha', B«c»
1376 \def\XINT_div_I_da #1\xint:%
1377 {%
1378 \iint_{t-c_ix}1379 \expandafter\XINT_div_I_dP
1380 \else
1381 \iint#1<\xint_c1382 \expandafter\expandafter\expandafter\XINT_div_I_dN
1383 \else
1384 \expandafter\expandafter\expandafter\XINT_div_I_db
1385 \fi
1386 \fi
1387 }%
   attention très mauvaises notations avec _b et _db.
1388 \def\XINT_div_I_dN #1\xint:%
1389 {%
1390 \expandafter\XINT_div_I_b\the\numexpr #1-\xint_c_i\xint:%
1391 }%
1392 \def\XINT_div_I_db #1\xint:#2#3#4#5%
1393 {%
1394 \expandafter\XINT_div_I_dc\expandafter #1%
1395 \romannumeral0\expandafter\XINT_div_sub\expandafter
1396 {\romannumeral0\XINT_rev_nounsep {}#4\R!\R!\R!\R!\R!\R!\R!\R!\W}%
1397 {\the\numexpr\XINT_div_verysmallmul #1!#51;!}%
1398 \Z {#4}{#5}%
1399 }%
   La soustraction spéciale renvoie simplement - si le chiffre q est trop grand. On invoque dans ce
 cas I_dP.
1400 \def\XINT_div_I_dc #1#2%
1401 {%
1402 \if-#2\expandafter\XINT_div_I_dd\else\expandafter\XINT_div_I_de\fi
1403 #1#2%
1404 }%
1405 \def\XINT_div_I_dd #1-\Z
1406 {%
1407 \if #11\expandafter\XINT_div_I_dz\fi
1408 \expandafter\XINT_div_I_dP\the\numexpr #1-\xint_c_i\xint: XX%
1409 }%
1410 \def\XINT_div_I_dz #1XX#2#3#4%
1411 {%
1412 1#4\XINT_div_I_g {#2}%
1413 }%
1414 \def\XINT_div_I_de #1#2\Z #3#4#5{1#5+#1\XINT_div_I_g {#2}}%
   q.alpha, B, q0, L, K, {x'y},x, alpha'B«c» (q=0 has been intercepted) -> 1nouveauq.nouvel alpha,
```

```
L, K, {x'y}, x, alpha',B«c»
```

```
1415 \def\XINT_div_I_dP #1\xint:#2#3#4#5#6%
1416 {%
1411#6+#1\expanafter\XIT_div_I_g\expandafter
1418 {\romannumeral0\expandafter\XINT_div_sub\expandafter
1419 {\romannumeral0\XINT_rev_nounsep {}#4\R!\R!\R!\R!\R!\R!\R!\R!\W}%
1420 {\the\numexpr\XINT_div_verysmallmul #1!#51;!}%
1421 }%
1422 }%
```

```
1#1=nouveau q. nouvel alpha, L, K, {x'y},x,alpha', BQ«c»
```

```
#1=q,#2=nouvel alpha,#3=L, #4=K, #5={x'y}, #6=x, #7= alpha',#8=B, «c» -> on laisse q puis
{x'y}alpha.alpha'.{{x'y}xKL}B«c»
```

```
1423 \def\XINT_div_I_g #1#2#3#4#5#6#7%
1424 {%
1425 \expandafter !\the\numexpr
1426 \ifnum#2=#3
1427 \expandafter\XINT_div_exittofinish
1428 \else
1429 \expandafter\XINT_div_I_h
1430 \quad \text{if}1431 {#4}#1\xint:#6\xint:{{#4}{#5}{#3}{#2}}{#7}%
1432 }%
```
{x'y}alpha.alpha'.{{x'y}xKL}B«c» -> Attention retour à l'envoyeur ici par terminaison des \the\numexpr. On doit reprendre le Q déjà sorti, qui n'a plus de séparateurs, ni de leading 1. Ensuite R sans leading zeros.«c»

```
1433 \def\XINT_div_exittofinish #1#2\xint:#3\xint:#4#5%
```
{%

```
1435 1\expandafter\expandafter\expandafter!\expandafter\XINT_div_unsepQ_delim
1436 \romannumeral0\XINT_div_unsepR #2#3%
1437 \tint_bye!2!3!4!5!6!7!8!9!\xint_bye\xint_c_i\relax\R\xint:
1438 }%
```

```
ATTENTION DESCRIPTION OBSOLÈTE. #1={x'y}alpha.#2!#3=reste de A. #4={x'y},x,K,L},#5=B,«c» de-
vient {x'y},alpha sur K+4 chiffres.B, {{x'y},x,K,L}, #6= nouvel alpha',B,«c»
```

```
1439 \def\XINT_div_I_h #1\xint:#2!#3\xint:#4#5%
1440 {%
1441 \XINT_div_II_b #1#2!\xint:{#5}{#4}{#3}{#5}%
1442 }%
```
{x'y}alpha.B, {{x'y},x,K,L}, nouveau alpha',B,«c»

```
1443 \def\XINT_div_II_b #11#2!#3!%
1444 {%
1445 \xint_gob_til_eightzeroes #2\XINT_div_II_skipc 00000000%
1446 \XINT_div_II_c #1{1#2}{#3}%
1447 }%
```

```
x'y\{100000000\}\{1<8>}reste de alpha.#6=B,#7={{x'y},x,K,L}, alpha',B, «c» -> {x'y}x,K,L (à dimin-
uer de 4), {alpha sur K}B{q1=00000000}{alpha'}B,«c»
```

```
1448 \def\XINT_div_II_skipc 00000000\XINT_div_II_c #1#2#3#4#5\xint:#6#7%
1449 {%
1450 \XINT_div_II_k #7{#4!#5}{#6}{00000000}%
1451 }%
   x'ya->1qx'yalpha.B, {{x'y},x,K,L}, nouveau alpha',B, «c». En fait, attention, ici #3 et #4 sont
 les 16 premiers chiffres du numérateur,sous la forme blocs 1<8chiffres>.
```

```
1452 \def\XINT_div_II_c #1#2#3#4%
1453 {%
1454 \expandafter\XINT_div_II_d\the\numexpr\XINT_div_xmini
1455 #1\xint:#2!#3!#4!{#1}{#2}#3!#4!%
1456 }%
1457 \def\XINT_div_xmini #1%
1458 {%
1459 \xint_gob_til_one #1\XINT_div_xmini_a 1\XINT_div_mini #1%
1460 }%
1461 \def\XINT_div_xmini_a 1\XINT_div_mini 1#1%
1462 {%
1463 \xint_gob_til_zero #1\XINT_div_xmini_b 0\XINT_div_mini 1#1%
1464 }%
1465 \def\XINT_div_xmini_b 0\XINT_div_mini 10#1#2#3#4#5#6#7%
1466 {%
1467 \xint_gob_til_zero #7\XINT_div_xmini_c 0\XINT_div_mini 10#1#2#3#4#5#6#7%
1468 }%
```
 $x' = 10^8$  and we return  $#1 = 1 < 8$ digits>.

```
1469 \def\XINT_div_xmini_c 0\XINT_div_mini 100000000\xint:50000000!#1!#2!{#1!}%
```

```
1 suivi de q1 sur huit chiffres! #2=x', #3=y, #4=alpha.#5=B, \{x'y\},x,K,L}, alpha', B, «c» -->
nouvel alpha.x',y,B,q1,{{x'y},x,K,L}, alpha', B, «c»
```

```
1470 \def\XINT_div_II_d 1#1#2#3#4#5!#6#7#8\xint:#9%
```

```
1471 {%
1472 \expandafter\XINT_div_II_e
1473 \romannumeral0\expandafter\XINT_div_sub\expandafter
1474 {\rm meannumeral0\XINT\_rev\_nounsep {\#8\R! \R! \R! \R! \R! \R! \R! \R! \W}%
1475 {\the\numexpr\XINT_div_smallmul_a 100000000\xint:#1#2#3#4\xint:#5!#91;!}%
1476 \xint:{#6}{#7}{#9}{#1#2#3#4#5}%
1477 }%
```

```
alpha.x',y,B,q1, {{x'y},x,K,L}, alpha', B, «c». Attention la soustraction spéciale doit main-
tenir les blocs 1<8>!
```

```
1478 \def\XINT_div_II_e 1#1!%
1479 {%
1480 \xint_gob_til_eightzeroes #1\XINT_div_II_skipf 00000000%
1481 \XINT_div_II_f 1#1!%
1482 }%
```
100000000! alpha sur K chiffres.#2=x',#3=y,#4=B,#5=q1, #6={{x'y},x,K,L}, #7=alpha',B«c» -> {x'y}x,K,L (à diminuer de 1), {alpha sur K}B{q1}{alpha'}B«c» \def\XINT\_div\_II\_skipf 00000000\XINT\_div\_II\_f 100000000!#1\xint:#2#3#4#5#6% {% \XINT\_div\_II\_k #6{#1}{#4}{#5}% }% 1<a1>!1<a2>!, alpha (sur K+1 blocs de 8). x', y, B, q1, {{x'y},x,K,L}, alpha', B,«c». Here also we are dividing with x' which could be 10^8 in the exceptional case x=99999999. Must intercept it before sending to \XINT\_div\_mini. \def\XINT\_div\_II\_f #1!#2!#3\xint:% {% \XINT\_div\_II\_fa {#1!#2!}{#1!#2!#3}% }% \def\XINT\_div\_II\_fa #1#2#3#4% {% \expandafter\XINT\_div\_II\_g \the\numexpr\XINT\_div\_xmini #3\xint:#4!#1{#2}% }% #1=q, #2=alpha (K+4), #3=B, #4=q1, {{x'y},x,K,L}, alpha', BQ«c» -> 1 puis nouveau q sur 8 chiffres. nouvel alpha sur K blocs, B, {{x'y},x,K,L}, alpha',B«c» \def\XINT\_div\_II\_g 1#1#2#3#4#5!#6#7#8% {% 1497 \expandafter \XINT\_div\_II\_h \the\numexpr 1#1#2#3#4#5+#8\expandafter\expandafter\expandafter 1499 \xint:\expandafter\expandafter\expandafter {\expandafter\xint\_gob\_til\_exclam \romannumeral0\expandafter\XINT\_div\_sub\expandafter {\romannumeral0\XINT\_rev\_nounsep {}#6\R!\R!\R!\R!\R!\R!\R!\R!\W}% {\the\numexpr\XINT\_div\_smallmul\_a 100000000\xint:#1#2#3#4\xint:#5!#71;!}}% {#7}% }% 1 puis nouveau q sur 8 chiffres, #2=nouvel alpha sur K blocs, #3=B, #4={{x'y},x,K,L} avec L à ajuster, alpha', BQ«c» -> {x'y}x,K,L à diminuer de 1, {alpha}B{q}, alpha', BQ«c» \def\XINT\_div\_II\_h 1#1\xint:#2#3#4% {% \XINT\_div\_II\_k #4{#2}{#3}{#1}% }% {x'y}x,K,L à diminuer de 1, alpha, B{q}alpha',B«c» ->nouveau L.K,x',y,x,alpha.B,q,alpha',B,«c»  $-\left\{LK\{x'y\}x\},x,a,\text{alpha.B},q,\text{alpha}$ , B, «c» \def\XINT\_div\_II\_k #1#2#3#4#5% {% \expandafter\XINT\_div\_II\_l \the\numexpr #4-\xint\_c\_i\xint:{#3}#1{#2}#5\xint:% }% \def\XINT\_div\_II\_l #1\xint:#2#3#4#51#6!% {%

```
1516 \XINT_div_II_m {{#1}{#2}{{#3}{#4}}{#5}}{#5}{#6}1#6!%
1517 }%
```

```
{LK{x y}}x, x, a, alpha. B{q}alpha'B \rightarrow a, x, alpha, B, q, L, K, {x'y}, x, alpha', B«c»
```

```
1518 \def\XINT_div_II_m #1#2#3#4\xint:#5#6%
1519 {%
1520 \XINT_div_I_a {#3}{#2}{#4}{#5}{#6}#1%
1521 }%
   This multiplication is exactly like \XINT_smallmul -- apart from not inserting an ending 1;! --,
 but keeps ever a vanishing ending carry.
1522 \def\XINT_div_minimulwc_a 1#1\xint:#2\xint:#3!#4#5#6#7#8\xint:%
1523 {%
1524 \expandafter\XINT_div_minimulwc_b
1525 \the\numexpr \xint_c_x^ix+#1+#3*#8\xint:#3*#4#5#6#7+#2*#8\xint:#2*#4#5#6#7\xint:%
1526 }%
1527 \def\XINT_div_minimulwc_b 1#1#2#3#4#5#6\xint:#7\xint:%
1528 {%
1529 \expandafter\XINT_div_minimulwc_c
1530 \the\numexpr \xint_c_x^ix+#1#2#3#4#5+#7\xint:#6\xint:%
1531 }%
1532 \def\XINT_div_minimulwc_c 1#1#2#3#4#5#6\xint:#7\xint:#8\xint:%
1533 {%
1534 1#6#7\expandafter!%
1535 \the\numexpr\expandafter\XINT_div_smallmul_a
1536 \the\numexpr \xint_c_x^viii+#1#2#3#4#5+#8\xint:%
1537 }%
1538 \def\XINT_div_smallmul_a #1\xint:#2\xint:#3!1#4!%
1539 {%
1540 \xint_gob_til_sc #4\XINT_div_smallmul_e;%
1541 \XINT_div_minimulwc_a #1\xint:#2\xint:#3!#4\xint:#2\xint:#3!%
1542 }%
1543 \def\XINT_div_smallmul_e;\XINT_div_minimulwc_a 1#1\xint:#2;#3!{1\relax #1!}%
```

```
Special very small multiplication for division. We only need to cater for multiplicands from 1
to 9. The ending is different from standard verysmallmul, a zero carry is not suppressed. And no
final 1;! is added. If multiplicand is just 1 let's not forget to add the zero carry 100000000! at
the end.
```

```
1544 \def\XINT_div_verysmallmul #1%
1545 {\xint_gob_til_one #1\XINT_div_verysmallisone 1\XINT_div_verysmallmul_a 0\xint:#1}%
1546 \def\XINT_div_verysmallisone 1\XINT_div_verysmallmul_a 0\xint:1!1#11;!%
1547 {1\relax #1100000000!}%
1548 \def\XINT_div_verysmallmul_a #1\xint:#2!1#3!%
1549 {%
1550 \xint_gob_til_sc #3\XINT_div_verysmallmul_e;%
1551 \expandafter\XINT_div_verysmallmul_b
1552 \the\numexpr \xint_c_x^ix+#2*#3+#1\xint:#2!%
1553 }%
1554 \def\XINT_div_verysmallmul_b 1#1#2\xint:%
1555 {1#2\expandafter!\the\numexpr\XINT_div_verysmallmul_a #1\xint:}%
1556 \def\XINT_div_verysmallmul_e;#1;+#2#3!{1\relax 0000000#2!}%
```
Special subtraction for division purposes. If the subtracted thing turns out to be bigger, then just return a -. If not, then we must reverse the result, keeping the separators.

```
1557 \def\XINT_div_sub #1#2%
1558 {%
1559 \expandafter\XINT_div_sub_clean
1560 \the\numexpr\expandafter\XINT_div_sub_a\expandafter
1561 1#2;!;!;!;!;\W #1;!;!;!;!;!\W
1562 }%
1563 \def\XINT_div_sub_clean #1-#2#3\W
1564 {%
1565 \if1#2\expandafter\XINT_rev_nounsep\else\expandafter\XINT_div_sub_neg\fi
1566 {\}^{\#1\R!\backslash R!\backslash R!\backslash R!\backslash R!\backslash R!\backslash R!\backslash W}1567 }%
1568 \def\XINT_div_sub_neg #1\W { -}%
1569 \def\XINT_div_sub_a #1!#2!#3!#4!#5\W #6!#7!#8!#9!%
1570 {%
1571 \XINT_div_sub_b #1!#6!#2!#7!#3!#8!#4!#9!#5\W
1572 }%
1573 \def\XINT_div_sub_b #1#2#3!#4!%
1574 {%
1575 \xint_gob_til_sc #4\XINT_div_sub_bi ;%
1576 \expandafter\XINT_div_sub_c\the\numexpr#1-#3+1#4-\xint_c_i\xint:%
1577 }%
1578 \def\XINT_div_sub_c 1#1#2\xint:%
1579 {%
1580 1#2\expandafter!\the\numexpr\XINT_div_sub_d #1%
1581 }%
1582 \def\XINT_div_sub_d #1#2#3!#4!%
1583 {%
1584 \xint_gob_til_sc #4\XINT_div_sub_di ;%
1585 \expandafter\XINT_div_sub_e\the\numexpr#1-#3+1#4-\xint_c_i\xint:%
1586 }%
1587 \def\XINT_div_sub_e 1#1#2\xint:%
1588 {%
1589 1#2\expandafter!\the\numexpr\XINT_div_sub_f #1%
1590 }%
1591 \def\XINT_div_sub_f #1#2#3!#4!%
1592 {%
1593 \xint_gob_til_sc #4\XINT_div_sub_fi ;%
1594 \expandafter\XINT_div_sub_g\the\numexpr#1-#3+1#4-\xint_c_i\xint:%
1595 }%
1596 \def\XINT_div_sub_g 1#1#2\xint:%
1597 {%
1598 1#2\expandafter!\the\numexpr\XINT_div_sub_h #1%
1599 }%
1600 \def\XINT_div_sub_h #1#2#3!#4!%
1601 {%
1602 \xint_gob_til_sc #4\XINT_div_sub_hi ;%
1603 \expandafter\XINT_div_sub_i\the\numexpr#1-#3+1#4-\xint_c_i\xint:%
1604 }%
1605 \def\XINT_div_sub_i 1#1#2\xint:%
1606 {%
1607 1#2\expandafter!\the\numexpr\XINT_div_sub_a #1%
1608 }%
```

```
1609 \def\XINT_div_sub_bi;%
1610 \expandafter\XINT_div_sub_c\the\numexpr#1-#2+#3\xint:#4!#5!#6!#7!#8!#9!;!\W
1611 {%
1612 \XINT_div_sub_1 #1#2!#5!#7!#9!%
1613 }%
1614 \def\XINT_div_sub_di;%
1615 \expandafter\XINT_div_sub_e\the\numexpr#1-#2+#3\xint:#4!#5!#6!#7!#8\W
1616 {%
1617 \XINT_div_sub_l #1#2!#5!#7!%
1618 }%
1619 \def\XINT_div_sub_fi;%
1620 \expandafter\XINT_div_sub_g\the\numexpr#1-#2+#3\xint:#4!#5!#6\W
1621 {%
1622 \XINT_div_sub_l #1#2!#5!%
1623 }%
1624 \def\XINT_div_sub_hi;%
1625 \expandafter\XINT_div_sub_i\the\numexpr#1-#2+#3\xint:#4\W
1626 {%
1627 \XINT_div_sub_l #1#2!%
1628 }%
1629 \def\XINT_div_sub_l #1%
1630 {%
1631 \xint_UDzerofork
1632 #1{-2\relax}%
1633 0\XINT_div_sub_r
1634 \krof
1635 }%
1636 \def\XINT_div_sub_r #1!%
1637 {%
1638 -\iint_{0}^{\text{turn}} \left( - \iint_{c_1}^{\text{else2}} \right)1639 }%
   Ici B<10^8 (et est >2). On exécute
 \expandafter\XINT_sdiv_out\the\numexpr\XINT_smalldivx_a x.1B!1<8d>!...1<8d>!1;!
 avec x =round(B/2), 1B=10^8+B, et A déjà en blocs 1<8d>! (non renversés). Le \the\numexpr\XINT_smalldivx_a
 va produire Q\Z R\W avec un R<10^8, et un Q sous forme de blocs 1<8d>! terminé par 1! et nécessi-
 tant le nettoyage du premier bloc. Dans cette branche le B n'a pas été multiplié par une puissance
 de 10, il peut avoir moins de huit chiffres.
1640 \def\XINT_sdiv_out #1;!#2!%
1641 {\expandafter
1642 {\romannumeral0\XINT_unsep_cuzsmall
1643 #1\xint_bye!2!3!4!5!6!7!8!9!\xint_bye\xint_c_i\relax}%
```

```
1644 {#2}}%
```
La toute première étape fait la première division pour être sûr par la suite d'avoir un premier bloc pour A qui sera < B.

```
1645 \def\XINT_smalldivx_a #1\xint:1#2!1#3!%
1646 {%
1647 \expandafter\XINT_smalldivx_b
1648 \the\numexpr (#3+#1)/#2-\xint_c_i!#1\xint:#2!#3!%
1649 }%
1650 \def\XINT_smalldivx_b #1#2!%
```

```
1651 {%
1652 \if0#1\else
1653 \xint_c_x^viii+#1#2\xint_afterfi{\expandafter!\the\numexpr}\fi
1654 \XINT_smalldiv_c #1#2!%
1655 }%
1656 \def\XINT_smalldiv_c #1!#2\xint:#3!#4!%
1657 {%
1658 \expandafter\XINT_smalldiv_d\the\numexpr #4-#1*#3!#2\xint:#3!%
1659 }%
   On va boucler ici: #1 est un reste, #2 est x.B (avec B sans le 1 mais sur huit chiffres). #3#4 est
 le premier bloc qui reste de A. Si on a terminé avec A, alors #1 est le reste final. Le quotient lui
 est terminé par un 1! ce 1! disparaîtra dans le nettoyage par \XINT_unsep_cuzsmall.
1660 \def\XINT_smalldiv_d #1!#2!1#3#4!%
1661 {%
1662 \xint_gob_til_sc #3\XINT_smalldiv_end ;%
1663 \XINT_smalldiv_e #1!#2!1#3#4!%
1664 }%
1665 \def\XINT_smalldiv_end;\XINT_smalldiv_e #1!#2!1;!{1!;!#1!}%
   Il est crucial que le reste #1 est < #3. J'ai documenté cette routine dans le fichier où j'ai
 préparé 1.2, il faudra transférer ici. Il n'est pas nécessaire pour cette routine que le diviseur
 B ait au moins 8 chiffres. Mais il doit être < 10^8.
1666 \def\XINT_smalldiv_e #1!#2\xint:#3!%
1667 {%
1668 \expandafter\XINT_smalldiv_f\the\numexpr
1669 \xint_c_xi_e_viii_mone+#1*\xint_c_x^viii/#3!#2\xint:#3!#1!%
1670 }%
1671 \def\XINT_smalldiv_f 1#1#2#3#4#5#6!#7\xint:#8!%
1672 {%
1673 \xint_gob_til_zero #1\XINT_smalldiv_fz 0%
1674 \expandafter\XINT_smalldiv_g
1675 \the\numexpr\XINT_minimul_a #2#3#4#5\xint:#6!#8!#2#3#4#5#6!#7\xint:#8!%
1676 }%
1677 \def\XINT_smalldiv_fz 0%
1678 \expandafter\XINT_smalldiv_g\the\numexpr\XINT_minimul_a
1679 9999\xint:9999!#1!99999999!#2!0!1#3!%
1680 {%
1681 \XINT_smalldiv_i \xint:#3!\xint_c_!#2!%
1682 }%
1683 \def\XINT_smalldiv_g 1#1!1#2!#3!#4!#5!#6!%
1684 {%
1685 \expandafter\XINT_smalldiv_h\the\numexpr 1#6-#1\xint:#2!#5!#3!#4!%
1686 }%
1687 \def\XINT_smalldiv_h 1#1#2\xint:#3!#4!%
1688 {%
1689 \expandafter\XINT_smalldiv_i\the\numexpr #4-#3+#1-\xint_c_i\xint:#2!%
1690 }%
1691 \def\XINT_smalldiv_i #1\xint:#2!#3!#4\xint:#5!%
1692 {%
1693 \expandafter\XINT_smalldiv_j\the\numexpr (#1#2+#4)/#5-\xint_c_i!#3!#1#2!#4\xint:#5!%
1694 }%
```

```
1695 \def\XINT_smalldiv_j #1!#2!%
1696 {%
1697 \xint_c_x^viii+#1+#2\expandafter!\the\numexpr\XINT_smalldiv_k
1698 #1!%
1699 }%
```
On boucle vers \XINT\_smalldiv\_d.

```
1700 \def\XINT_smalldiv_k #1!#2!#3\xint:#4!%
1701 {%
1702 \expandafter\XINT_smalldiv_d\the\numexpr #2-#1*#4!#3\xint:#4!%
1703 }%
```
Cette routine fait la division euclidienne d'un nombre de seize chiffres par  $#1 = C = di$ viseur sur huit chiffres  $>$  10^7, avec #2 = sa moitié utilisée dans \numexpr pour contrebalancer l'arrondi (ARRRRRRGGGGGHHHH) fait par /. Le nombre divisé XY = X\*10^8+Y se présente sous la forme 1<8chiffres>!1<8chiffres>! avec plus significatif en premier.

Seul le quotient est calculé, pas le reste. En effet la routine de division principale va utiliser ce quotient pour déterminer le "grand" reste, et le petit reste ici ne nous serait d'à peu près aucune utilité.

ATTENTION UNIQUEMENT UTILISÉ POUR DES SITUATIONS OÙ IL EST GARANTI QUE X < C ! (et C au moins 10^7) le quotient euclidien de X\*10^8+Y par C sera donc < 10^8. Il sera renvoyé sous la forme 1<8chiffres>.

```
1704 \def\XINT_div_mini #1\xint:#2!1#3!%
```

```
1705 {%
```

```
1706 \expandafter\XINT_div_mini_a\the\numexpr
```

```
1707 \xint_c_xi_e_viii_mone+#3*\xint_c_x^viii/#1!#1\xint:#2!#3!%
```
}%

```
Note (2015/10/08). Attention à la différence dans l'ordre des arguments avec ce que je vois en
dans \XINT_smalldiv_f. Je ne me souviens plus du tout s'il y a une raison quelconque.
```

```
1709 \def\XINT_div_mini_a 1#1#2#3#4#5#6!#7\xint:#8!%
```

```
1710 {%
1711 \xint_gob_til_zero #1\XINT_div_mini_w 0%
1712 \expandafter\XINT_div_mini_b
1713 \the\numexpr\XINT_minimul_a #2#3#4#5\xint:#6!#7!#2#3#4#5#6!#7\xint:#8!%
1714 }%
1715 \def\XINT_div_mini_w 0%
1716 \expandafter\XINT_div_mini_b\the\numexpr\XINT_minimul_a
1717 9999\xint:9999!#1!99999999!#2\xint:#3!00000000!#4!%
1718 {%
1719 \xint_c_x^viii_mone+(#4+#3)/#2!%
1720 }%
1721 \def\XINT_div_mini_b 1#1!1#2!#3!#4!#5!#6!%
1722 {%
1723 \expandafter\XINT_div_mini_c
1724 \the\numexpr 1#6-#1\xint:#2!#5!#3!#4!%
1725 }%
1726 \def\XINT_div_mini_c 1#1#2\xint:#3!#4!%
1727 {%
1728 \expandafter\XINT_div_mini_d
1729 \the\numexpr #4-#3+#1-\xint_c_i\xint:#2!%
```

```
1730 }%
1731 \def\XINT_div_mini_d #1\xint:#2!#3!#4\xint:#5!%
1732 {%
1733 \xint_c_x^viii_mone+#3+(#1#2+#5)/#4!%
1734 }%
```
# Derived arithmetic

## 4.38 **\xintiiQuo**, **\xintiiRem**

```
1735 \def\xintiiQuo {\romannumeral0\xintiiquo }%
1736 \def\xintiiRem {\romannumeral0\xintiirem }%
1737 \def\xintiiquo
1738 {\expandafter\xint_stop_atfirstoftwo\romannumeral0\xintiidivision }%
1739 \def\xintiirem
1740 {\expandafter\xint_stop_atsecondoftwo\romannumeral0\xintiidivision }%
```
## 4.39 **\xintiiDivRound**

```
1.1, transferred from first release of bnumexpr. Rewritten for 1.2. Ending rewritten for 1.2i.
 (new \xintDSRr).
   1.2l: \xintiiDivRound made robust against non terminated input.
1741 \def\xintiiDivRound {\romannumeral0\xintiidivround }%
```

```
1742 \def\xintiidivround #1{\expandafter\XINT_iidivround\romannumeral`&&@#1\xint:}%
1743 \def\XINT_iidivround #1#2\xint:#3%
1744 {\expandafter\XINT_iidivround_a\expandafter #1\romannumeral`&&@#3\xint:#2\xint:}%
1745 \def\XINT_iidivround_a #1#2% #1 de A, #2 de B.
1746 {%
1747 \if0#2\xint_dothis{\XINT_iidivround_divbyzero#1#2}\fi
1748 \if0#1\xint_dothis\XINT_iidivround_aiszero\fi
1749 \if-#2\xint_dothis{\XINT_iidivround_bneg #1}\fi
1750 \xint_orthat{\XINT_iidivround_bpos #1#2}%
1751 }%
1752 \def\XINT_iidivround_divbyzero #1#2#3\xint:#4\xint:
1753 {\XINT_signalcondition{DivisionByZero}{Division of #1#4 by #2#3}{}{0}}%
1754 \def\XINT_iidivround_aiszero #1\xint:#2\xint:{ 0}%
1755 \def\XINT_iidivround_bpos #1%
1756 {%
1757 \xint_UDsignfork
1758 #1{\xintiiopp\XINT_iidivround_pos {}}%
1759 -\{\XINT\_iidivround\_pos #1\}\1760 \krof
1761 }%
1762 \def\XINT_iidivround_bneg #1%
1763 {%
1764 \xint_UDsignfork
1765 #1{\XINT_iidivround_pos {}}%
1766 -{\xintiiopp\XINT_iidivround_pos #1}%
1767 \krof
1768 }%
1769 \def\XINT_iidivround_pos #1#2\xint:#3\xint:
1770 {%
1771 \expandafter\expandafter\expandafter\XINT_dsrr
```

```
1772 \expandafter\xint_firstoftwo
1773 \romannumeral0\XINT_div_prepare {#2}{#1#30}%
177\xint_bye\xit_Bye345789\xint_bye/\xint_c_x\relax
1775 }%
```
## 4.40 **\xintiiDivTrunc**

1.2l: \xintiiDivTrunc made robust against non terminated input.

```
1776 \def\xintiiDivTrunc {\romannumeral0\xintiidivtrunc }%
1777 \def\xintiidivtrunc #1{\expandafter\XINT_iidivtrunc\romannumeral`&&@#1\xint:}%
1778 \def\XINT_iidivtrunc #1#2\xint:#3{\expandafter\XINT_iidivtrunc_a\expandafter #1%
1779 \romannumeral`&&@#3\xint:#2\xint:}%
1780 \def\XINT_iidivtrunc_a #1#2% #1 de A, #2 de B.
1781 {%
1782 \if0#2\xint_dothis{\XINT_iidivtrunc_divbyzero#1#2}\fi
1783 \if0#1\xint_dothis\XINT_iidivtrunc_aiszero\fi
1784 \if-#2\xint_dothis{\XINT_iidivtrunc_bneg #1}\fi
1785 \xint_orthat{\XINT_iidivtrunc_bpos #1#2}%
1786 }%
```
Attention to not move DivRound code beyond that point.

```
1787 \let\XINT_iidivtrunc_divbyzero\XINT_iidivround_divbyzero
1788 \let\XINT_iidivtrunc_aiszero \XINT_iidivround_aiszero
1789 \def\XINT_iidivtrunc_bpos #1%
1790 {%
1791 \xint_UDsignfork
1792 #1{\xintiiopp\XINT_iidivtrunc_pos {}}%
1793 -{\XINT_iidivtrunc_pos #1}%
1794 \krof
1795 }%
1796 \def\XINT_iidivtrunc_bneg #1%
1797 {%
1798 \xint_UDsignfork
1799 \qquad #1{\XINT_iidivtrunc_pos {}}%
1800 -{\xintiiopp\XINT_iidivtrunc_pos #1}%
1801 \krof
1802 }%
1803 \def\XINT_iidivtrunc_pos #1#2\xint:#3\xint:
1804 {\expandafter\xint_stop_atfirstoftwo
1805 \romannumeral0\XINT_div_prepare {#2}{#1#3}}%
```
## 4.41 **\xintiiModTrunc**

Renamed from \xintiiMod to \xintiiModTrunc at 1.2p.

```
1806 \def\xintiiModTrunc {\romannumeral0\xintiimodtrunc }%
1807 \def\xintiimodtrunc #1{\expandafter\XINT_iimodtrunc\romannumeral`&&@#1\xint:}%
1808 \def\XINT_iimodtrunc #1#2\xint:#3{\expandafter\XINT_iimodtrunc_a\expandafter #1%
1809 \romannumeral`&&@#3\xint:#2\xint:}%
1810 \def\XINT_iimodtrunc_a #1#2% #1 de A, #2 de B.
1811 {%
```
```
1812 \if0#2\xint_dothis{\XINT_iimodtrunc_divbyzero#1#2}\fi
1813 \if0#1\xint_dothis\XINT_iimodtrunc_aiszero\fi
181\if-#2\xint_othis{\XNT_iimodtrunc_bneg #1}\fi
1815 \xint_orthat{\XINT_iimodtrunc_bpos #1#2}%
1816 }%
   Attention to not move DivRound code beyond that point. A bit of abuse here for divbyzero de-
 faulted-to value, which happily works in both.
```

```
1817 \let\XINT_iimodtrunc_divbyzero\XINT_iidivround_divbyzero
1818 \let\XINT_iimodtrunc_aiszero \XINT_iidivround_aiszero
1819 \def\XINT_iimodtrunc_bpos #1%
1820 {%
1821 \xint_UDsignfork
1822 #1{\xintiiopp\XINT_iimodtrunc_pos {}}%
1823 -\{\XINT\_iimodtrunc\_pos \#1\}\1824 \krof
1825 }%
1826 \def\XINT_iimodtrunc_bneg #1%
1827 {%
1828 \xint_UDsignfork
1829 \#1{\xintiopp\XINT_iimodtrunc_pos {\}}\1830 -{\XINT_iimodtrunc_pos #1}%
1831 \krof
1832 }%
1833 \def\XINT_iimodtrunc_pos #1#2\xint:#3\xint:
1834 {\expandafter\xint_stop_atsecondoftwo\romannumeral0\XINT_div_prepare
1835 {#2}{#1#3}}%
```
#### 4.42 **\xintiiDivMod**

```
1.2p. It is associated with floored division (like Python divmod function), and with the // oper-
   ator in \xintiiexpr.
1836 \def\xintiiDivMod {\romannumeral0\xintiidivmod }%
1837 \def\xintiidivmod #1{\expandafter\XINT_iidivmod\romannumeral`&&@#1\xint:}%
1838 \def\XINT_iidivmod #1#2\xint:#3{\expandafter\XINT_iidivmod_a\expandafter #1%
1839 \romannumeral`&&@#3\xint:#2\xint:}%
1840 \def\XINT_iidivmod_a #1#2% #1 de A, #2 de B.
1841 {%
1842 \if0#2\xint_dothis{\XINT_iidivmod_divbyzero#1#2}\fi
1843 \if0#1\xint_dothis\XINT_iidivmod_aiszero\fi
1844 \if-#2\xint_dothis{\XINT_iidivmod_bneg #1}\fi
1845 \xint_orthat{\XINT_iidivmod_bpos #1#2}%
1846 }%
1847 \def\XINT_iidivmod_divbyzero #1#2\xint:#3\xint:
1848 {%
1849 \XINT_signalcondition{DivisionByZero}{Division by #2 of #1#3}{}%
1850 {{0}{0}}% à revoir...
1851 }%
1852 \def\XINT_iidivmod_aiszero #1\xint:#2\xint:{{0}{0}}%
1853 \def\XINT_iidivmod_bneg #1%
1854 {%
1855 \expandafter\XINT_iidivmod_bneg_finish
```

```
1856 \romannumeral0\xint_UDsignfork
1857 #1{\XINT_iidivmod_bpos {}}%
1858 -{\XINT_iidivmod_bpos {-#1}}%
1859 \krof
1860 }%
1861 \def\XINT_iidivmod_bneg_finish#1#2%
1862 {%
1863 \expandafter\xint_exchangetwo_keepbraces\expandafter
1864 {\romannumeral0\xintiiopp#2}{#1}%
1865 }%
1866 \def\XINT_iidivmod_bpos #1#2\xint:#3\xint:{\xintiidivision{#1#3}{#2}}%
```
### 4.43 **\xintiiDivFloor**

```
1.2p. For bnumexpr actually, because \xintiiexpr could use \xintDivFloor which also outputs an
integer in strict format.
```

```
1867 \def\xintiiDivFloor {\romannumeral0\xintiidivfloor}%
1868 \def\xintiidivfloor {\expandafter\xint_stop_atfirstoftwo
1869 \romannumeral0\xintiidivmod}%
```
### 4.44 **\xintiiMod**

Associated with floored division at 1.2p. Formerly was associated with truncated division.

```
1870 \def\xintiiMod {\romannumeral0\xintiimod}%
1871 \def\xintiimod {\expandafter\xint_stop_atsecondoftwo
1872 \romannumeral0\xintiidivmod}%
```
#### 4.45 **\xintiiSqr**

1.2l: \xintiiSqr made robust against non terminated input.

```
1873 \def\xintiiSqr {\romannumeral0\xintiisqr }%
1874 \def\xintiisqr #1%
1875 {%
1876 \expandafter\XINT_sqr\romannumeral0\xintiiabs{#1}\xint:
1877 }%
1878 \def\XINT_sqr #1\xint:
1879 {%
1880 \expandafter\XINT_sqr_a
1881 \romannumeral0\expandafter\XINT_sepandrev_andcount
1882 \romannumeral0\XINT_zeroes_forviii #1\R\R\R\R\R\R\R\R{10}0000001\W
1883 #1\XINT_rsepbyviii_end_A 2345678%
1884 \XINT_rsepbyviii_end_B 2345678\relax\xint_c_ii\xint_c_i
1885 \R\xint:\xint_c_xii \R\xint:\xint_c_x \R\xint:\xint_c_viii \R\xint:\xint_c_vi
1886 \R\xint:\xint_c_iv \R\xint:\xint_c_ii \R\xint:\xint_c_\W
1887 \xint:
1888 }%
```
1.2c \XINT\_mul\_loop can now be called directly even with small arguments, thus the following check is not anymore a necessity.

```
1889 \def\XINT_sqr_a #1\xint:
1890 {%
1891 \ifnum #1=\xint_c_i \expandafter\XINT_sqr_small
1892 \else\expandafter\XINT_sqr_start\fi
1893 }%
1894 \def\XINT_sqr_small 1#1#2#3#4#5!\xint:
1895 {%
1896 \ifnum #1#2#3#4#5<46341 \expandafter\XINT_sqr_verysmall\fi
1897 \expandafter\XINT_sqr_small_out
1898 \the\numexpr\XINT_minimul_a #1#2#3#4\xint:#5!#1#2#3#4#5!%
1899 }%
1900 \def\XINT_sqr_verysmall#1{%
1901 \def\XINT_sqr_verysmall
1902 \expandafter\XINT_sqr_small_out\the\numexpr\XINT_minimul_a ##1!##2!%
1903 {\expandafter#1\the\numexpr ##2*##2\relax}%
1904 }\XINT_sqr_verysmall{ }%
1905 \def\XINT_sqr_small_out 1#1!1#2!%
1906 {%
1907 \XINT_cuz #2#1\R
1908 }%
```
An ending 1;! is produced on output for \XINT\_mul\_loop and gets incorporated to the delimiter needed by the \XINT\_unrevbyviii done by \XINT\_mul\_out.

```
1909 \def\XINT_sqr_start #1\xint:
1910 {%
1911 \expandafter\XINT_mul_out
1912 \the\numexpr\XINT_mul_loop
1913 1000000000!1;!\W #11;!\W #11;!%
1914 1\R!1\R!1\R!1\R!1\R!1\R!1\R!1\R!1\R!\W1915 }%
```
#### 4.46 **\xintiiPow**

The exponent is not limited but with current default settings of tex memory, with xint 1.2, the maximal exponent for  $2^M$  is  $N = 2^M$ 17 = 131072.

1.2f Modifies the initial steps: 1) in order to be able to let more easily \xintiPow use \xintNum on the exponent once xintfrac.sty is loaded; 2) also because I noticed it was not very well coded. And it did only a \numexpr on the exponent, contradicting the documentation related to the "i" convention in names.

1.2l: \xintiiPow made robust against non terminated input.

```
1916 \def\xintiiPow {\romannumeral0\xintiipow }%
1917 \def\xintiipow #1#2%
1918 {%
1919 \expandafter\xint_pow\the\numexpr #2\expandafter
1920 .\romannumeral`&&@#1\xint:
1921 }%
1922 \def\xint_pow #1.#2%#3\xint:
1923 {%
1924 \xint_UDzerominusfork
1925 #2-\XINT_pow_AisZero
1926 0#2\XINT_pow_Aneg
```

```
1927 0-{\XINT_pow_Apos #2}%
1928 \krof {#1}%
1929 }%
1930 \def\XINT_pow_AisZero #1#2\xint:
1931 {%
1932 \ifcase\XINT_cntSgn #1\xint:
1933 \xint_afterfi { 1}%
1934 \or
1935 \xint_afterfi { 0}%
1936 \else
1937 \xint_afterfi
1938 {\XINT_signalcondition{DivisionByZero}{Zero to power #1}{}{0}}%
1939 \setminusfi
1940 }%
1941 \def\XINT_pow_Aneg #1%
1942 {%
1943 \ifodd #1
1944 \expandafter\XINT_opp\romannumeral0%
1945 \setminusfi
1946 \XINT_pow_Apos {}{#1}%
1947 }%
1948 \def\XINT_pow_Apos #1#2{\XINT_pow_Apos_a {#2}#1}%
1949 \def\XINT_pow_Apos_a #1#2#3%
1950 {%
1951 \xint_gob_til_xint: #3\XINT_pow_Apos_short\xint:
1952 \XINT_pow_AatleastTwo {#1}#2#3%
1953 }%
1954 \def\XINT_pow_Apos_short\xint:\XINT_pow_AatleastTwo #1#2\xint:
1955 {%
1956 \ifcase #2
1957 \xintError:thiscannothappen
1958 \or \expandafter\XINT_pow_AisOne
1959 \else\expandafter\XINT_pow_AatleastTwo
1960 \fi {#1}#2\xint:
1961 }%
1962 \def\XINT_pow_AisOne #1\xint:{ 1}%
1963 \def\XINT_pow_AatleastTwo #1%
1964 {%
1965 \ifcase\XINT_cntSgn #1\xint:
1966 \expandafter\XINT_pow_BisZero
1967 \or
1968 \expandafter\XINT_pow_I_in
1969 \else
1970 \expandafter\XINT_pow_BisNegative
1971 \fi
1972 {#1}%
1973 }%
1974 \def\XINT_pow_BisNegative #1\xint:{\XINT_signalcondition{Underflow}{Inverse power
1975 can not be represented by an integer}{}{0}}%
1976 \def\XINT_pow_BisZero #1\xint:{ 1}%
```
 $B = #1 > 0$ ,  $A = #2 > 1$ . Earlier code checked if size of B did not exceed a given limit (for example 131000).

```
1977 \def\XINT_pow_I_in #1#2\xint:
1978 {%
1979 \expandafter\XINT_pow_I_loop
1980 \the\numexpr #1\expandafter\xint:%
1981 \romannumeral0\expandafter\XINT_sepandrev
1982 \romannumeral0\XINT_zeroes_forviii #2\R\R\R\R\R\R\R\R{10}0000001\W
1983 #2\XINT_rsepbyviii_end_A 2345678%
1984 \XINT_rsepbyviii_end_B 2345678\relax XX%
1985 \R\xint:\R\xint:\R\xint:\R\xint:\R\xint:\R\xint:\R\xint:\R\xint:\W
1986 1;!\W
1987 1\R!1\R!1\R!1\R!1\R!1\R!1\R!1\R!1\R!\1988 }%
1989 \def\XINT_pow_I_loop #1\xint:%
1990 {%
1991 \ifnum #1 = \xint_c_i\expandafter\XINT_pow_I_exit\fi
1992 \ifodd #1
1993 \expandafter\XINT_pow_II_in
1994 \else
1995 \expandafter\XINT_pow_I_squareit
1996 \fi #1\xint:%
1997 }%
1998 \def\XINT_pow_I_exit \ifodd #1\fi #2\xint:#3\W {\XINT_mul_out #3}%
```
The 1.2c \XINT\_mul\_loop can be called directly even with small arguments, hence the "butcheckifsmall" is not a necessity as it was earlier with 1.2. On 2^30, it does bring roughly a 40% time gain though, and 30% gain for 2^60. The overhead on big computations should be negligible.

```
1999 \def\XINT_pow_I_squareit #1\xint:#2\W%
2000 {%
2001 \expandafter\XINT_pow_I_loop
2002 \the\numexpr #1/\xint_c_ii\expandafter\xint:%
2003 \the\numexpr\XINT_pow_mulbutcheckifsmall #2\W #2\W
2004 }%
2005 \def\XINT_pow_mulbutcheckifsmall #1!1#2%
2006 {%
2007 \xint_gob_til_sc #2\XINT_pow_mul_small;%
2008 \XINT_mul_loop 100000000!1;!\W #1!1#2%
2009 }%
2010 \def\XINT_pow_mul_small;\XINT_mul_loop
2011 100000000!1;!\W 1#1!1;!\W
2012 {%
2013 \XINT_smallmul 1#1!%
2014 }%
2015 \def\XINT_pow_II_in #1\xint:#2\W
2016 {%
2017 \expandafter\XINT_pow_II_loop
2018 \the\numexpr #1/\xint_c_ii-\xint_c_i\expandafter\xint:%
2019 \the\numexpr\XINT_pow_mulbutcheckifsmall #2\W #2\W #2\W
2020 }%
2021 \def\XINT_pow_II_loop #1\xint:%
2022 {%
2023 \ifnum #1 = \xint_c_i\expandafter\XINT_pow_II_exit\fi
2024 \ifodd #1
```

```
2025 \expandafter\XINT_pow_II_odda
2026 \else
2027 \expandafter\XINT_pow_II_even
2028 \fi #1\xint:%
2029 }%
2030 \def\XINT_pow_II_exit\ifodd #1\fi #2\xint:#3\W #4\W
2031 {%
2032 \expandafter\XINT_mul_out
2033 \the\numexpr\XINT_pow_mulbutcheckifsmall #4\W #3%
2034 }%
2035 \def\XINT_pow_II_even #1\xint:#2\W
2036 {%
2037 \expandafter\XINT_pow_II_loop
2038 \the\numexpr #1/\xint_c_ii\expandafter\xint:%
2039 \the\numexpr\XINT_pow_mulbutcheckifsmall #2\W #2\W
2040 }%
2041 \def\XINT_pow_II_odda #1\xint:#2\W #3\W
2042 {%
2043 \expandafter\XINT_pow_II_oddb
2044 \the\numexpr #1/\xint_c_ii-\xint_c_i\expandafter\xint:%
2045 \the\numexpr\XINT_pow_mulbutcheckifsmall #3\W #2\W #2\W
2046 }%
2047 \def\XINT_pow_II_oddb #1\xint:#2\W #3\W
2048 {%
2049 \expandafter\XINT_pow_II_loop
2050 \the\numexpr #1\expandafter\xint:%
2051 \the\numexpr\XINT_pow_mulbutcheckifsmall #3\W #3\W #2\W
2052 }%
```
## 4.47 **\xintiiFac**

Moved here from xint.sty with release 1.2 (to be usable by \bnumexpr).

An \xintiFac is needed by xintexpr.sty. Prior to 1.2o it was defined here as an alias to \xintiiFac, then redefined by xintfrac to use \xintNum. This was incoherent. Contrarily to other similarly named macros, \xintiiFac uses \numexpr on its input. This is also incoherent with the naming scheme, alas.

Partially rewritten with release 1.2 to benefit from the inner format of the 1.2 multiplication. With current default settings of the etex memory and a.t.t.o.w (11/2015) the maximal possible computation is 5971! (which has 19956 digits).

Note (end november 2015): I also tried out a quickly written recursive (binary split) implementation

```
\catcode`_ 11
\catcode`^ 11
\long\def\xint_firstofthree #1#2#3{#1}%
\long\def\xint_secondofthree #1#2#3{#2}%
\long\def\xint_thirdofthree #1#2#3{#3}%
% quickly written factorial using binary split recursive method
\def\tFac {\romannumeral-`0\tfac }%
\def\tfac #1{\expandafter\XINT_mul_out
             \romannumeral-`0\ufac {1}{#1}{1\R!1\R!1\R!1\R!1\R!1\R!1\R!\R\W}%
\def\ufac #1#2{\ifcase\numexpr#2-#1\relax
                 \expandafter\xint_firstofthree
```

```
\or
                     \expandafter\xint_secondofthree
                   \else
                     \expandafter\xint_thirdofthree
                   \fi
                   {\the\numexpr\xint_c_x^viii+#1!1;!}%
                   {\the\numexpr\xint_c_x\tilde{+1*#2!1;!}{\expandafter\vfac\the\numexpr (#1+#2)/\xint_c_ii.#1.#2.}%
    }%
    \def\vfac #1.#2.#3.%
    {%
        \expandafter
        \wfac\expandafter
            {\romannumeral-`0\expandafter
             \ufac\expandafter{\the\numexpr #1+\xint_c_i}{#3}}%
            {\ufac {#2}{#1}}%
    }%
    \def\wfac #1#2{\expandafter\zfac\romannumeral-`0#2\W #1}%
    \def\zfac {\the\numexpr\XINT_mul_loop 100000000!1;!\W }% core multiplication...
    \catcode`_ 8
    \catcode`^ 7
 and I was quite surprised that it was only about 1.6x--2x slower in the range N=200 to 2000 than
 the \xintiiFac here which attempts to be smarter...
   Note (2017, 1.2l): I found out some code comment of mine that the code here should be more in the
 style of \xintiiBinomial, but I left matters untouched.
   1.2o modifies \xintiFac to be coherent with \xintiBinomial: only with xintfrac.sty loaded does
 it use \xintNum. It is documented only as macro of xintfrac.sty, not as macro of xint.sty.
2053 \def\xintiiFac {\romannumeral0\xintiifac }%
2054 \def\xintiifac #1{\expandafter\XINT_fac_fork\the\numexpr#1.}%
2055 \def\XINT_fac_fork #1#2.%
2056 {%
2057 \xint_UDzerominusfork
2058 #1-\XINT_fac_zero
2059 0#1\XINT_fac_neg
2060 0-\XINT_fac_checksize
2061 \krof #1#2.%
2062 }%
2063 \def\XINT_fac_zero #1.{ 1}%
2064 \def\XINT_fac_neg #1.{\XINT_signalcondition{InvalidOperation}{Factorial of
2065 negative: (#1)!}{}{0}}%
2066 \def\XINT_fac_checksize #1.%
2067 {%
2068 \ifnum #1>\xint_c_x^iv \xint_dothis{\XINT_fac_toobig #1.}\fi
2069 \ifnum #1>465 \xint_dothis{\XINT_fac_bigloop_a #1.}\fi
2070 \ifnum #1>101 \xint_dothis{\XINT_fac_medloop_a #1.\XINT_mul_out}\fi
2071 \xint_orthat{\XINT_fac_smallloop_a #1.\XINT_mul_out}%
2072 1\R!1\R!1\R!1\R!1\R!1\R!1\R!1\R!1\R!\W2073 }%
2074 \def\XINT_fac_toobig #1.#2\W{\XINT_signalcondition{InvalidOperation}{Factorial
2075 of too big argument: #1 > 10000}{}{0}}%
2076 \def\XINT_fac_bigloop_a #1.%
```

```
2077 {%
2078 \expandafter\XINT_fac_bigloop_b \the\numexpr
2079 #1+\xint_c_i-\xint_c_ii*((#1-464)/\xint_c_ii).#1.%
2080 }%
2081 \def\XINT_fac_bigloop_b #1.#2.%
2082 {%
2083 \expandafter\XINT_fac_medloop_a
2084 \the\numexpr #1-\xint_c_i.{\XINT_fac_bigloop_loop #1.#2.}%
2085 }%
2086 \def\XINT_fac_bigloop_loop #1.#2.%
2087 {%
2088 \ifnum #1>#2 \expandafter\XINT_fac_bigloop_exit\fi
2089 \expandafter\XINT_fac_bigloop_loop
2090 \the\numexpr #1+\xint_c_ii\expandafter.%
2091 \the\numexpr #2\expandafter.\the\numexpr\XINT_fac_bigloop_mul #1!%
2092 }%
2093 \def\XINT_fac_bigloop_exit #1!{\XINT_mul_out}%
2094 \def\XINT_fac_bigloop_mul #1!%
2095 {%
2096 \expandafter\XINT_smallmul
2097 \the\numexpr \xint_c_x^viii+#1*(#1+\xint_c_i)!%
2098 }%
2099 \def\XINT_fac_medloop_a #1.%
2100 {%
2101 \expandafter\XINT_fac_medloop_b
2102 \theta_{\text{numexpr #1+\xint_c_i-\xint_c_iii*((#1-100)/\xint_c_iii).#1.%}2103 }%
2104 \def\XINT_fac_medloop_b #1.#2.%
2105 {%
2106 \expandafter\XINT_fac_smallloop_a
2107 \the\numexpr #1-\xint_c_i.{\XINT_fac_medloop_loop #1.#2.}%
2108 }%
2109 \def\XINT_fac_medloop_loop #1.#2.%
2110 {%
2111 \ifnum #1>#2 \expandafter\XINT_fac_loop_exit\fi
2112 \expandafter\XINT_fac_medloop_loop
2113 \the\numexpr #1+\xint_c_iii\expandafter.%
2114 \the\numexpr #2\expandafter.\the\numexpr\XINT_fac_medloop_mul #1!%
2115 }%
2116 \def\XINT_fac_medloop_mul #1!%
2117 {%
2118 \expandafter\XINT_smallmul
2119 \the\numexpr
2120 \xint_C_x\vee\iiint#1*(#1+\xint_C_i)*(#1+\xint_C_i)]%2121 }%
2122 \def\XINT_fac_smallloop_a #1.%
2123 {%
2124 \csname
2125 XINT_fac_smallloop_\the\numexpr #1-\xint_c_iv*(#1/\xint_c_iv)\relax
2126 \endcsname #1.%
2127 }%
2128 \expandafter\def\csname XINT_fac_smallloop_1\endcsname #1.%
```

```
2129 {%
2130 \XINT_fac_smallloop_loop 2.#1.100000001!1;!%
2131 }%
2132 \expandafter\def\csname XINT_fac_smallloop_-2\endcsname #1.%
2133 {%
2134 \XINT_fac_smallloop_loop 3.#1.100000002!1;!%
2135 }%
2136 \expandafter\def\csname XINT_fac_smallloop_-1\endcsname #1.%
2137 {%
2138 \XINT_fac_smallloop_loop 4.#1.100000006!1;!%
2139 }%
2140 \expandafter\def\csname XINT_fac_smallloop_0\endcsname #1.%
2141 {%
2142 \XINT_fac_smallloop_loop 5.#1.1000000024!1;!%
2143 }%
2144 \def\XINT_fac_smallloop_loop #1.#2.%
2145 {%
2146 \ifnum #1>#2 \expandafter\XINT_fac_loop_exit\fi
2147 \expandafter\XINT_fac_smallloop_loop
2148 \the\numexpr #1+\xint_c_iv\expandafter.%
2149 \the\numexpr #2\expandafter.\the\numexpr\XINT_fac_smallloop_mul #1!%
2150 }%
2151 \def\XINT_fac_smallloop_mul #1!%
2152 {%
2153 \expandafter\XINT_smallmul
2154 \the\numexpr
2155 \xint_c_x^{\text{inf}+(#1+\xint_c_i)*(#1+\xint_c_i)*(*1+\xint_c_i)*(*1+\xint_c_i)i2156 }%
2157 \def\XINT_fac_loop_exit #1!#2;!#3{#3#2;!}%
```
### 4.48 **\XINT\_useiimessage**

1.2o

```
2158 \def\XINT_useiimessage #1% used in LaTeX only
2159 {%
2160 \XINT_ifFlagRaised {#1}%
2161 {\@backslashchar#1
2162 (load xintfrac or use \@backslashchar xintii\xint_gobble_iv#1!)\MessageBreak}%
2163 {}%
2164 }%
2165 \XINT_restorecatcodes_endinput%
```
# <span id="page-117-0"></span>5 Package xint implementation

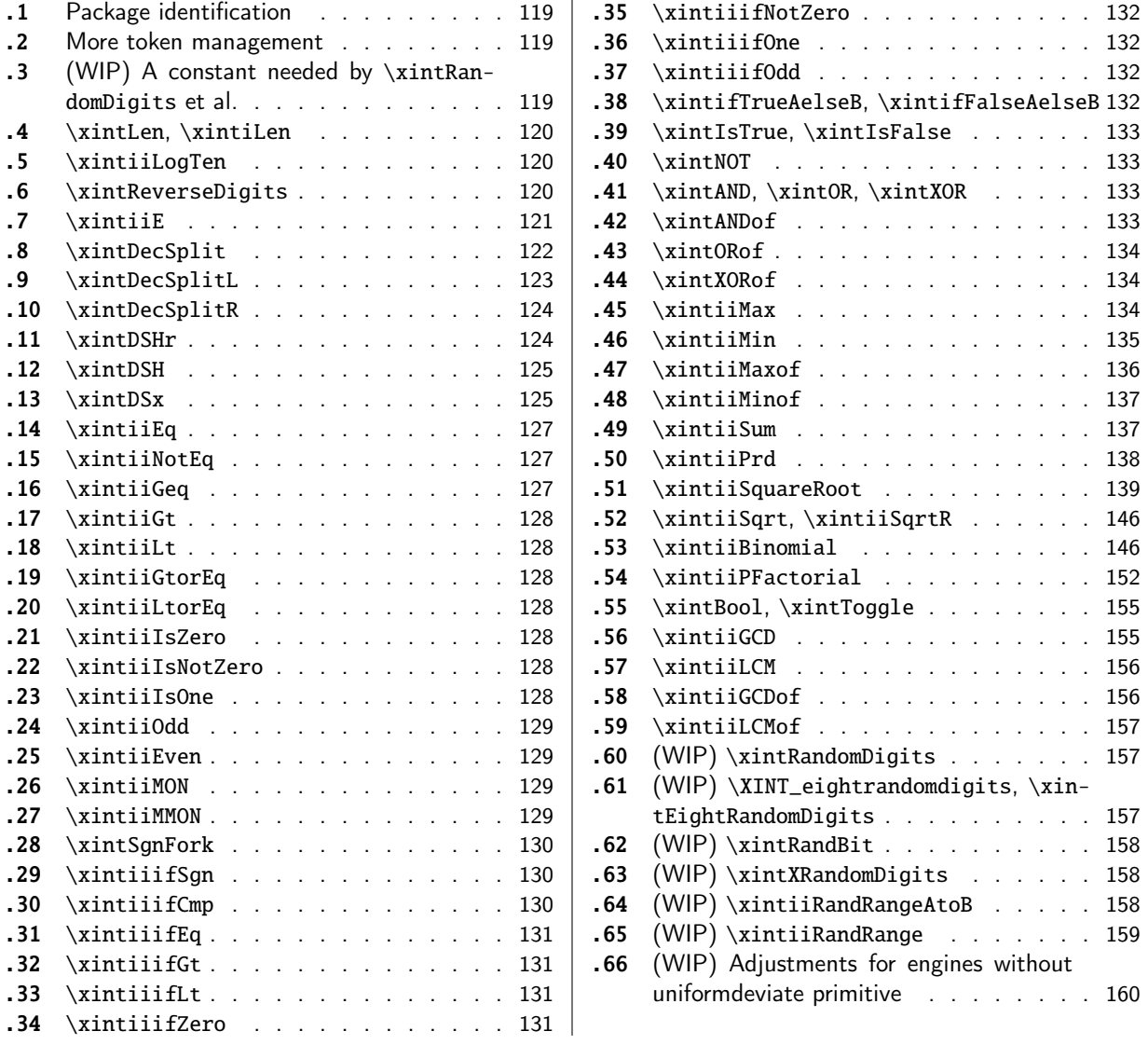

[Wi](#page-130-0)t[h release](#page-130-0) 1.1 the core arithmetic rout[ines](#page-130-0) \[xint](#page-159-0)iiAdd, [\xintiiSub,](#page-158-0) [\xintiiMul,](#page-159-0) \xintiiQuo, [\xin](#page-130-1)tiiPow [were s](#page-130-1)eparated to be the main co[mpon](#page-130-1)ent of t[he then new](#page-159-0) xintcore.

[At](#page-130-2) 1.3 [the macros](#page-130-2) deprecated at 1.2o got a[ll r](#page-130-2)emoved.

1.3b adds randomness related macros.

1 \begingroup\catcode61\catcode48\catcode32=10\relax%

- 2 \catcode13=5 % ^^M
- 3 \endlinechar=13 %
- 4 \catcode123=1 % {
- 5 \catcode125=2 % }
- 6 \catcode64=11 % @
- 7 \catcode35=6 % #
- 8 \catcode44=12 % ,
- 9 \catcode45=12 % -
- 10 \catcode46=12 % .

```
11 \catcode58=12 % :
12 \let\z\endgroup
13 \expandafter\let\expandafter\x\csname ver@xint.sty\endcsname
14 \expandafter\let\expandafter\w\csname ver@xintcore.sty\endcsname
15 \expandafter
16 \ifx\csname PackageInfo\endcsname\relax
17 \def\y#1#2{\immediate\write-1{Package #1 Info: #2.}}%
18 \else
19 \def\y#1#2{\PackageInfo{#1}{#2}}%
20 \forallfi
21 \expandafter
22 \ifx\csname numexpr\endcsname\relax
23 \y\{\xint}{\numexpr not available, aborting input}\%24 \aftergroup\endinput
25 \else
26 \ifx\x\relax % plain-TeX, first loading of xintcore.sty
27 \ifx\w\relax % but xintkernel.sty not yet loaded.
28 \def\z{\endgroup\input xintcore.sty\relax}%
29 \forallfi
30 \else
31 \def\empty {}%
32 \ifx\x\empty % LaTeX, first loading,
33 % variable is initialized, but \ProvidesPackage not yet seen
34 \ifx\w\relax % xintcore.sty not yet loaded.
35 \def\z{\endgroup\RequirePackage{xintcore}}%
36 \quad \text{if}37 \else
38 \aftergroup\endinput % xint already loaded.
39 \quad \text{if}40 \forallfi
41 \forallfi
42 \zeta43 \XINTsetupcatcodes% defined in xintkernel.sty (loaded by xintcore.sty)
```
## 5.1 Package identification

```
44 \XINT_providespackage
45 \ProvidesPackage{xint}%
46 [2020/01/31 v1.4 Expandable operations on big integers (JFB)]%
```
### <span id="page-118-0"></span>5.2 More token management

```
47 \long\def\xint_firstofthree #1#2#3{#1}%
48 \long\def\xint_secondofthree #1#2#3{#2}%
49 \long\def\xint_thirdofthree #1#2#3{#3}%
50 \long\def\xint_stop_atfirstofthree #1#2#3{ #1}%
51 \long\def\xint_stop_atsecondofthree #1#2#3{ #2}%
52 \long\def\xint_stop_atthirdofthree #1#2#3{ #3}%
```
## 5.3 (WIP) A constant needed by **\xintRandomDigits** et al.

```
53 \ifdefined\xint_texuniformdeviate
```

```
54 \unless\ifdefined\xint_c_nine_x^viii
```

```
55 \csname newcount\endcsname\xint_c_nine_x^viii
```

```
56 \xint_c_nine_x^viii 900000000
```
 $57 \quad \text{if}$ 58 \fi

### [5](#page-0-0).4 **[\xint](#page-3-0)[Len](#page-19-0)**, **\x[intiLen](#page-59-0)**

```
\xintLen gets extended to fractions by xintfrac.sty: A/B is given length len(A)+len(B)-1 (some-
what arbitrary). It applies \xintNum to its argument. A minus sign is accepted and ignored.
  For parallelism with \xintiNum/\xintNum, 1.2o defines \xintiLen.
  \xintLen gets redefined by xintfrac.
59 \def\xintiLen {\romannumeral0\xintilen }%
60 \def\xintilen #1{\def\xintilen ##1%
61 {%
62 \expandafter#1\the\numexpr
63 \expandafter\XINT_len_fork\romannumeral0\xintinum{##1}%
64 \xint:\xint:\xint:\xint:\xint:\xint:\xint:\xint:\xint:\xint:\xint:\
65 \xint_c_viii\xint_c_vii\xint_c_vi\xint_c_v
66 \xint_c_iv\xint_c_iii\xint_c_ii\xint_c_i\xint_c_\xint_bye\relax
67 }}\xintilen{ }%
68 \def\xintLen {\romannumeral0\xintlen }%
69 \let\xintlen\xintilen
70 \def\XINT_len_fork #1%
71 {%
72 \expandafter\XINT_length_loop\xint_UDsignfork#1{}-#1\krof
73 }%
```
### 5.5 **\xintiiLogTen**

1.3e. Support for ilog10() function in \xintiiexpr. See \XINTiLogTen in xintfrac.sty which also currently uses -"7FFF8000 as value if input is zero.

```
74 \def\xintiiLogTen {\the\numexpr\xintiilogten }%
75 \def\xintiilogten #1%
76 {%
77 \expandafter\XINT_iilogten\romannumeral`&&@#1%
78 \xint:\xint:\xint:\xint:\xint:\xint:\xint:\xint:\xint:
79 \xint_c_viii\xint_c_vii\xint_c_vi\xint_c_v
80 \xint_c_iv\xint_c_iii\xint_c_ii\xint_c_i\xint_c_\xint_bye
81 \relax
82 }%
83 \def\XINT_iilogten #1{\if#10-"7FFF8000\fi -1+%
84 \expandafter\XINT_length_loop\xint_UDsignfork#1{}-#1\krof}%
```
### 5.6 **\xintReverseDigits**

1.2.

<span id="page-119-2"></span>This puts digits in reverse order, not suppressing leading zeros after reverse. Despite lacking the "ii" in its name, it does not apply \xintNum to its argument (contrarily to \xintLen, this is not very coherent).

1.2l variant is robust against non terminated \the\numexpr input.

This macro is currently not used elsewhere in xint code.

```
85 \def\xintReverseDigits {\romannumeral0\xintreversedigits }%
86 \def\xintreversedigits #1%
87 {%
88 \expandafter\XINT_revdigits\romannumeral`&&@#1%
89 {\XINT_microrevsep_end\W}\XINT_microrevsep_end
90 \XINT_microrevsep_end\XINT_microrevsep_end
91 \XINT_microrevsep_end\XINT_microrevsep_end
92 \XINT_microrevsep_end\XINT_microrevsep_end\XINT_microrevsep_end\Z
93 1\Z!1\R!1\R!1\R!1\R!1\R!1\R!1\R!1\R!1\R!\94 }%
95 \def\XINT_revdigits #1%
96 {%
97 \xint_UDsignfork
98 #1{\expandafter-\romannumeral0\XINT_revdigits_a}%
99 -\{\XINT\_revdigits_a #1\}\100 \krof
101 }%
102 \def\XINT_revdigits_a
103 {%
104 \expandafter\XINT_revdigits_b\expandafter{\expandafter}%
105 \the\numexpr\XINT_microrevsep
106 }%
107 \def\XINT_microrevsep #1#2#3#4#5#6#7#8#9%
108 {%
109 1#9#8#7#6#5#4#3#2#1\expandafter!\the\numexpr\XINT_microrevsep
110 }%
111 \def\XINT_microrevsep_end #1\W #2\expandafter #3\Z{\relax#2!}%
112 \def\XINT_revdigits_b #11#2!1#3!1#4!1#5!1#6!1#7!1#8!1#9!%
113 {%
114 \xint_gob_til_R #9\XINT_revdigits_end\R
115 \XINT_revdigits_b {#9#8#7#6#5#4#3#2#1}%
116 }%
117 \def\XINT_revdigits_end#1{%
118 \def\XINT_revdigits_end\R\XINT_revdigits_b ##1##2\W
119 {\expandafter#1\xint_gob_til_Z ##1}%
120 }\XINT_revdigits_end{ }%
121 \let\xintRev\xintReverseDigits
```
### 5.7 **\xintiiE**

```
Originally was used in \xintiiexpr. Transferred from xintfrac for 1.1. Code rewritten for 1.2i.
\xrightarrow{\xrightarrow{\forall x}}{e} extends x with e zeroes if e is positive and simply outputs x if e is zero or nega-
tive. Attention, le comportement pour e < 0 ne doit pas être modifié car \xintMod et autres macros
en dépendent.
```

```
122 \def\xintiiE {\romannumeral0\xintiie }%
123 \def\xintiie #1#2%
124 {\expandafter\XINT_iie_fork\the\numexpr #2\expandafter.\romannumeral`&&@#1;}%
125 \def\XINT_iie_fork #1%
126 {%
127 \xint_UDsignfork
128 #1\XINT_iie_neg
129 -\XINT\_tie\_a
```

```
130 \krof #1%
131 }%
```
le #2 a le bon pattern terminé par ; #1=0 est OK pour \XINT\_rep.

```
132 \def\XINT_iie_a #1.%
133 {\expandafter\XINT_dsx_append\romannumeral\XINT_rep #1\endcsname 0.}%
134 \def\XINT_iie_neg #1.#2;{ #2}%
```
#### 5.8 **\xintDecSplit**

#### DECIMAL SPLIT

The macro \xintDecSplit  $\{x\}$ {A} cuts A which is composed of digits (leading zeroes ok, but no sign) (\*) into two (each possibly empty) pieces L and R. The concatenation LR always reproduces A.

<span id="page-121-0"></span>The position of the cut is specified by the first argument  $x$ . If  $x$  is zero or positive the cut location is x slots to the left of the right end of the number. If x becomes equal to or larger than the length of the number then L becomes empty. If x is negative the location of the cut is  $|x|$  slots to the right of the left end of the number.

(\*) versions earlier than 1.2i first replaced A with its absolute value. This is not the case anymore. This macro should NOT be used for A with a leading sign (+ or -).

```
Entirely rewritten for 1.2i (2016/12/11).
```
Attention: \xintDecSplit not robust against non terminated second argument.

```
135 \def\xintDecSplit {\romannumeral0\xintdecsplit }%
```

```
136 \def\xintdecsplit #1#2%
137 {%
138 \expandafter\XINT_split_finish
139 \romannumeral0\expandafter\XINT_split_xfork
140 \the\numexpr #1\expandafter.\romannumeral`&&@#2%
141 \xint_bye2345678\xint_bye..%
142 }%
143 \def\XINT_split_finish #1.#2.{{#1}{#2}}%
144 \def\XINT_split_xfork #1%
145 {%
146 \xint_UDzerominusfork
147 #1-\XINT_split_zerosplit
148 0#1\XINT_split_fromleft
149 0-{\XINT_split_fromright #1}%
150 \krof
151 }%
152 \def\XINT_split_zerosplit .#1\xint_bye#2\xint_bye..{ #1..}%
153 \def\XINT_split_fromleft
154 {\expandafter\XINT_split_fromleft_a\the\numexpr\xint_c_viii-}%
155 \def\XINT_split_fromleft_a #1%
156 {%
157 \xint_UDsignfork
158 #1\XINT_split_fromleft_b
159 -{\XINT_split_fromleft_end_a #1}%
160 \krof
161 }%
162 \def\XINT_split_fromleft_b #1.#2#3#4#5#6#7#8#9%
163 {%
```

```
164 \expandafter\XINT_split_fromleft_clean
165 \the\numexpr1#2#3#4#5#6#7#8#9\expandafter
166 \XINT_split_fromleft_a\the\numexpr\xint_c_viii-#1.%
167 }%
168 \def\XINT_split_fromleft_end_a #1.%
169 {%
170 \expandafter\XINT_split_fromleft_clean
171 \the\numexpr1\csname XINT_split_fromleft_end#1\endcsname
172 }%
173 \def\XINT_split_fromleft_clean 1{ }%
174 \expandafter\def\csname XINT_split_fromleft_end7\endcsname #1%
175 {#1\XINT_split_fromleft_end_b}%
176 \expandafter\def\csname XINT_split_fromleft_end6\endcsname #1#2%
177 {#1#2\XINT_split_fromleft_end_b}%
178 \expandafter\def\csname XINT_split_fromleft_end5\endcsname #1#2#3%
179 {#1#2#3\XINT_split_fromleft_end_b}%
180 \expandafter\def\csname XINT_split_fromleft_end4\endcsname #1#2#3#4%
181 {#1#2#3#4\XINT_split_fromleft_end_b}%
182 \expandafter\def\csname XINT_split_fromleft_end3\endcsname #1#2#3#4#5%
183 {#1#2#3#4#5\XINT_split_fromleft_end_b}%
184 \expandafter\def\csname XINT_split_fromleft_end2\endcsname #1#2#3#4#5#6%
185 {#1#2#3#4#5#6\XINT_split_fromleft_end_b}%
186 \expandafter\def\csname XINT_split_fromleft_end1\endcsname #1#2#3#4#5#6#7%
187 {#1#2#3#4#5#6#7\XINT_split_fromleft_end_b}%
188 \expandafter\def\csname XINT_split_fromleft_end0\endcsname #1#2#3#4#5#6#7#8%
189 {#1#2#3#4#5#6#7#8\XINT_split_fromleft_end_b}%
190 \def\XINT_split_fromleft_end_b #1\xint_bye#2\xint_bye.{.#1}% puis .
191 \def\XINT_split_fromright #1.#2\xint_bye
192 {%
193 \expandafter\XINT_split_fromright_a
194 \the\numexpr#1-\numexpr\XINT_length_loop
195 #2\xint:\xint:\xint:\xint:\xint:\xint:\xint:\xint:\xint:\xint:\
196 \xint_c_viii\xint_c_vii\xint_c_vi\xint_c_v
197 \xint_c_iv\xint_c_iii\xint_c_ii\xint_c_i\xint_c_\xint_bye
198 .#2\xint_bye
199 }%
200 \def\XINT_split_fromright_a #1%
201 {%
202 \xint_UDsignfork
203 #1\XINT_split_fromleft
204 -\XINT_split_fromright_Lempty
205 \krof
206 }%
207 \def\XINT_split_fromright_Lempty #1.#2\xint_bye#3..{.#2.}%
```
#### 5.9 **\xintDecSplitL**

```
208 \def\xintDecSplitL {\romannumeral0\xintdecsplitl }%
209 \def\xintdecsplitl #1#2%
210 {%
```

```
211 \expandafter\XINT_splitl_finish
212 \romannumeral0\expandafter\XINT_split_xfork
213 \the\numexpr #1\expandafter.\romannumeral`&&@#2%
214 \xint_bye2345678\xint_bye..%
215 }%
216 \def\XINT_splitl_finish #1.#2.{ #1}%
```
### 5.10 **\xintDecSplitR**

```
217 \def\xintDecSplitR {\romannumeral0\xintdecsplitr }%
218 \def\xintdecsplitr #1#2%
219 {%
220 \expandafter\XINT_splitr_finish
221 \romannumeral0\expandafter\XINT_split_xfork
222 \the\numexpr #1\expandafter.\romannumeral`&&@#2%
223 \xint_bye2345678\xint_bye..%
224 }%
225 \def\XINT_splitr_finish #1.#2.{ #2}%
```
### 5.11 **\xintDSHr**

```
DECIMAL SHIFTS \xintDSH {x}{A}
si x <= 0, fait A -> A.10^(|x|). si x > 0, et A >=0, fait A -> quo(A,10^(x))
si x > 0, et A < 0, fait A \rightarrow -quo(-A, 10^*(x))(donc pour x > 0 c'est comme DSR itéré x fois)
\xintDSHr donne le `reste' (si x<=0 donne zéro).
  Badly named macros.
  Rewritten for 1.2i, this was old code and \xintDSx has changed interface.
```

```
226 \def\xintDSHr {\romannumeral0\xintdshr }%
```

```
227 \def\xintdshr #1#2%
228 {%
```

```
229 \expandafter\XINT_dshr_fork\the\numexpr#1\expandafter.\romannumeral`&&@#2;%
230 }%
231 \def\XINT_dshr_fork #1%
232 {%
233 \xint_UDzerominusfork
234 0#1\XINT_dshr_xzeroorneg
235 #1-\XINT_dshr_xzeroorneg
236 0-\XINT_dshr_xpositive
237 \krof #1%
238 }%
239 \def\XINT_dshr_xzeroorneg #1;{ 0}%
240 \def\XINT_dshr_xpositive
241 {%
```

```
242 \expandafter\xint_stop_atsecondoftwo\romannumeral0\XINT_dsx_xisPos
243 }%
```
#### 5.12 **\xintDSH**

```
244 \def\xintDSH {\romannumeral0\xintdsh }%
245 \def\xintdsh #1#2%
246 {%
247 \expandafter\XINT_dsh_fork\the\numexpr#1\expandafter.\romannumeral`&&@#2;%
248 }%
249 \def\XINT_dsh_fork #1%
250 {%
251 \xint_UDzerominusfork
252 #1-\XINT_dsh_xiszero
253 0#1\XINT_dsx_xisNeg_checkA
254 0-{\XINT_dsh_xisPos #1}%
255 \kappa256 }%
257 \def\XINT_dsh_xiszero #1.#2;{ #2}%
258 \def\XINT_dsh_xisPos
259 {%
```
\expandafter\xint\_stop\_atfirstoftwo\romannumeral0\XINT\_dsx\_xisPos

#### }%

### 5.13 **\xintDSx**

```
--> Attention le cas x=0 est traité dans la même catégorie que x > 0 <--
   si x < 0, fait A \rightarrow A.10^(|x|)si x >= 0, et A >=0, fait A -> {quo(A,10^(x))}{rem(A,10^(x))}
   si x >= 0, et A < 0, d'abord on calcule \{quo(-A, 10^*(x))\}{rem(-A,10^(x))}
      puis, si le premier n'est pas nul on lui donne le signe -
             si le premier est nul on donne le signe - au second.
On peut donc toujours reconstituer l'original A par 10^x Q \pm R où il faut prendre le signe plus
si Q est positif ou nul et le signe moins si Q est strictement négatif.
  Rewritten for 1.2i, this was old code.
261 \def\xintDSx {\romannumeral0\xintdsx }%
262 \def\xintdsx #1#2%
263 {%
264 \expandafter\XINT_dsx_fork\the\numexpr#1\expandafter.\romannumeral`&&@#2;%
265 }%
266 \def\XINT_dsx_fork #1%
267 {%
268 \xint_UDzerominusfork
269 #1-\XINT_dsx_xisZero
270 0#1\XINT_dsx_xisNeg_checkA
271 0-\{\XINT_dsx_xisPos #1\}\272 \krof
273 }%
274 \def\XINT_dsx_xisZero #1.#2;{{#2}{0}}%
275 \def\XINT_dsx_xisNeg_checkA #1.#2%
276 {%
277 \xint_gob_til_zero #2\XINT_dsx_xisNeg_Azero 0%
```

```
278 \expandafter\XINT_dsx_append\romannumeral\XINT_rep #1\endcsname 0.#2%
279 }%
280 \def\XINT_dsx_xisNeg_Azero #1;{ 0}%
281 \def\XINT_dsx_addzeros #1%
282 {\expandafter\XINT_dsx_append\romannumeral\XINT_rep#1\endcsname0.}%
283 \def\XINT_dsx_addzerosnofuss #1%
284 {\expandafter\XINT_dsx_append\romannumeral\xintreplicate{#1}0.}%
285 \def\XINT_dsx_append #1.#2;{ #2#1}%
286 \def\XINT_dsx_xisPos #1.#2%
287 {%
288 \xint_UDzerominusfork
289 #2-\XINT_dsx_AisZero
290 0#2\XINT_dsx_AisNeg
291 0-\XINT_dsx_AisPos
292 \krof #1.#2%
293 }%
294 \def\XINT_dsx_AisZero #1;{{0}{0}}%
295 \def\XINT_dsx_AisNeg #1.-#2;%
296 {%
297 \expandafter\XINT_dsx_AisNeg_checkiffirstempty
298 \romannumeral0\XINT_split_xfork #1.#2\xint_bye2345678\xint_bye..%
299 }%
300 \def\XINT_dsx_AisNeg_checkiffirstempty #1%
301 {%
302 \xint_gob_til_dot #1\XINT_dsx_AisNeg_finish_zero.%
303 \XINT_dsx_AisNeg_finish_notzero #1%
304 }%
305 \def\XINT_dsx_AisNeg_finish_zero.\XINT_dsx_AisNeg_finish_notzero.#1.%
306 {%
307 \expandafter\XINT_dsx_end
308 \expandafter {\romannumeral0\XINT_num {-#1}}{0}%
309 }%
310 \def\XINT_dsx_AisNeg_finish_notzero #1.#2.%
311 {%
312 \expandafter\XINT_dsx_end
313 \expandafter {\romannumeral0\XINT_num {#2}}{-#1}%
314 }%
315 \def\XINT_dsx_AisPos #1.#2;%
316 {%
317 \expandafter\XINT_dsx_AisPos_finish
318 \romannumeral0\XINT_split_xfork #1.#2\xint_bye2345678\xint_bye..%
319 }%
320 \def\XINT_dsx_AisPos_finish #1.#2.%
321 {%
```

```
322 \expandafter\XINT_dsx_end
323 \expandafter {\romannumeral0\XINT_num {#2}}%
324 {\romannumeral0\XINT_num {#1}}%
325 }%
326 \def\XINT_dsx_end #1#2{\expandafter{#2}{#1}}%
```
## 5.14 **\xintiiEq**

no \xintiieq.

```
327\def\xintiiEq #1#2{\romannumeral0\xintiiifeq{#1}{#2}{1}{0}}%
```
## 5.15 **\xintiiNotEq**

Pour xintexpr. Pas de version en lowercase.

--\XINT\_geq\_plusplus

\def\XINT\_geq\_firstiszero #1\krof 0#2#3\xint:#4\xint:

{\xint\_UDzerofork #2{ 1}0{ 0}\krof }%

\krof #1#2%

}%

<span id="page-126-1"></span>\def\xintiiNotEq #1#2{\romannumeral0\xintiiifeq {#1}{#2}{0}{1}}%

## 5.16 **\xintiiGeq**

```
PLUS GRAND OU ÉGAL attention compare les **valeurs absolues**
  1.2l made \xintiiGeq robust against non terminated items.
  1.2l rewrote \xintiiCmp, but forgot to handle \xintiiGeq too. Done at 1.2m.
  This macro should have been called \xintGEq for example.
329 \def\xintiiGeq {\romannumeral0\xintiigeq }%
330 \def\xintiigeq #1{\expandafter\XINT_iigeq\romannumeral`&&@#1\xint:}%
331 \def\XINT_iigeq #1#2\xint:#3%
332 {%
333 \expandafter\XINT_geq_fork\expandafter #1\romannumeral`&&@#3\xint:#2\xint:
334 }%
335 \def\XINT_geq #1#2\xint:#3%
336 {%
337 \expandafter\XINT_geq_fork\expandafter #1\romannumeral0\xintnum{#3}\xint:#2\xint:
338 }%
339 \def\XINT_geq_fork #1#2%
340 {%
341 \xint_UDzerofork
342 #1\XINT_geq_firstiszero
343 #2\XINT_geq_secondiszero
344 0{}%
345 \krof
346 \xint_UDsignsfork
347 #1#2\XINT_geq_minusminus
348 #1-\XINT_geq_minusplus
349 #2-\XINT_geq_plusminus
```

```
355 \def\XINT_geq_secondiszero #1\krof #20#3\xint:#4\xint:{ 1}%
356 \def\XINT_geq_plusminus #1-{\XINT_geq_plusplus #1{}}%
357 \def\XINT_geq_minusplus -#1{\XINT_geq_plusplus {}#1}%
358 \def\XINT_geq_minusminus --{\XINT_geq_plusplus {}{}}%
359 \def\XINT_geq_plusplus
360 {\expandafter\XINT_geq_finish\romannumeral0\XINT_cmp_plusplus}%
361 \def\XINT_geq_finish #1{\if-#1\expandafter\XINT_geq_no
362 \else\expandafter\XINT_geq_yes\fi}%
363 \def\XINT_geq_no 1{ 0}%
364 \def\XINT_geq_yes { 1}%
```
### 5.17 **\xintiiGt**

\def\xintiiGt #1#2{\romannumeral0\xintiiifgt{#1}{#2}{1}{0}}%

#### <span id="page-127-0"></span>5.18 **\xintiiLt**

\def\xintiiLt #1#2{\romannumeral0\xintiiiflt{#1}{#2}{1}{0}}%

#### <span id="page-127-1"></span>5.19 **\xintiiGtorEq**

\def\xintiiGtorEq #1#2{\romannumeral0\xintiiiflt {#1}{#2}{0}{1}}%

#### <span id="page-127-2"></span>5.20 **\xintiiLtorEq**

\def\xintiiLtorEq #1#2{\romannumeral0\xintiiifgt {#1}{#2}{0}{1}}%

#### <span id="page-127-3"></span>5.21 **\xintiiIsZero**

1.09a. restyled in 1.09i. 1.1 adds \xintiiIsZero, etc... for optimization in \xintexpr

```
369 \def\xintiiIsZero {\romannumeral0\xintiiiszero }%
370 \def\xintiiiszero #1{\if0\xintiiSgn{#1}\xint_afterfi{ 1}\else\xint_afterfi{ 0}\fi}%
```
#### 5.22 **\xintiiIsNotZero**

1.09a. restyled in 1.09i. 1.1 adds \xintiiIsZero, etc... for optimization in \xintexpr

```
371 \def\xintiiIsNotZero {\romannumeral0\xintiiisnotzero }%
372 \def\xintiiisnotzero
373 #1{\if0\xintiiSgn{#1}\xint_afterfi{ 0}\else\xint_afterfi{ 1}\fi}%
```
#### 5.23 **\xintiiIsOne**

```
Added in 1.03. 1.09a defines \xintIsOne. 1.1a adds \xintiiIsOne.
  \XINT_isOne rewritten for 1.2g. Works with expanded strict integers, positive or negative.
```

```
374 \def\xintiiIsOne {\romannumeral0\xintiiisone }%
375 \def\xintiiisone #1{\expandafter\XINT_isone\romannumeral`&&@#1XY}%
376 \def\XINT_isone #1#2#3Y%
377 {%
378 \unless\if#2X\xint_dothis{ 0}\fi
379 \unless\if#11\xint_dothis{ 0}\fi
380 \xint_orthat{ 1}%
381 }%
382 \def\XINT_isOne #1{\XINT_is_One#1XY}%
```

```
383 \def\XINT_is_One #1#2#3Y%
384 {%
385 \unless\if#2X\xint_dothis0\fi
386 \unless\if#11\xint_dothis0\fi
387 \xint_orthat1%
388 }%
```
#### 5.24 **\xintiiOdd**

\xintOdd is needed for the xintexpr-essions even() and odd() functions (and also by \xintNewExpr).

```
389 \def\xintiiOdd {\romannumeral0\xintiiodd }%
390 \def\xintiiodd #1%
391 {%
392 \ifodd\xintLDg{#1} %<- intentional space
393 \xi-xint_afterfi{ 1}%
394 \else
395 \xint_afterfi{ 0}%
396 \fi
397 }%
```
#### 5.25 **\xintiiEven**

```
398 \def\xintiiEven {\romannumeral0\xintiieven }%
399 \def\xintiieven #1%
400 {%
401 \ifodd\xintLDg{#1} %<- intentional space
402 \xint_afterfi{ 0}%
403 \else
404 \xint_afterfi{ 1}%
405 \fi
406 }%
```
#### 5.26 **\xintiiMON**

#### MINUS ONE TO THE POWER N

```
407 \def\xintiiMON {\romannumeral0\xintiimon }%
408 \def\xintiimon #1%
409 {%
410 \ifodd\xintLDg {#1} %<- intentional space
411 \xint_afterfi{ -1}%
412 \else
413 \xint_afterfi{ 1}%
414 \qquad \qquad \int fi
415 }%
```
### 5.27 **\xintiiMMON**

```
MINUS ONE TO THE POWER N-1
```

```
416 \def\xintiiMMON {\romannumeral0\xintiimmon }%
417 \def\xintiimmon #1%
418 {%
```

```
419 \ifodd\xintLDg {#1} %<- intentional space
420 \xint_afterfi{ 1}%
421\else
422 \xint_afterfi{ -1}%
423 \setminusfi
424 }%
```
#### 5.28 **\xintSgnFork**

```
Expandable three-way fork added in 1.07. The argument #1 must expand to non-self-ending -1,0 or
1. 1.09i with _thenstop (now _stop_at...).
```

```
425 \def\xintSgnFork {\romannumeral0\xintsgnfork }%
426 \def\xintsgnfork #1%
427 {%
428 \ifcase #1 \expandafter\xint_stop_atsecondofthree
429 \or\expandafter\xint_stop_atthirdofthree
430 \else\expandafter\xint_stop_atfirstofthree
431 \quad \text{If}432 }%
```
### 5.29 **\xintiiifSgn**

Expandable three-way fork added in 1.09a. Branches expandably depending on whether  $<0$ ,  $=0$ ,  $>0$ . Choice of branch guaranteed in two steps.

<span id="page-129-1"></span>1.09i has \xint\_firstofthreeafterstop (now \xint\_stop\_atfirstofthree) etc for faster expansion.

1.1 adds \xintiiifSgn for optimization in xintexpr-essions. Should I move them to xintcore? (for bnumexpr)

```
433 \def\xintiiifSgn {\romannumeral0\xintiiifsgn }%
434 \def\xintiiifsgn #1%
435 {%
436 \ifcase \xintiiSgn{#1}
437 \expandafter\xint_stop_atsecondofthree
438 \or\expandafter\xint_stop_atthirdofthree
439 \else\expandafter\xint_stop_atfirstofthree
440 \forallfi
441 }%
```
#### 5.30 **\xintiiifCmp**

1.09e \xintifCmp {n}{m}{if n<m}{if n=m}{if n>m}. 1.1a adds ii variant

```
442 \def\xintiiifCmp {\romannumeral0\xintiiifcmp }%
443 \def\xintiiifcmp #1#2%
444 {%
445 \ifcase\xintiiCmp {#1}{#2}
446 \expandafter\xint_stop_atsecondofthree
447 \or\expandafter\xint_stop_atthirdofthree
448 \else\expandafter\xint_stop_atfirstofthree
449 \forallfi
450 }%
```
#### 5.31 **\xintiiifEq**

[1](#page-0-0)[.09a \xin](#page-3-0)tifEq  $\{n\}$ {WES i[f n=m](#page-117-0)}[{NO if n<>](#page-161-0)[m}. 1.1a](#page-173-0) [adds ii](#page-184-0) [variant](#page-273-0)

```
451 \def\xintiiifEq {\romannumeral0\xintiiifeq }%
452 \def\xintiiifeq #1#2%
453 {%
454 \if0\xintiiCmp{#1}{#2}%
455 \expandafter\xint_stop_atfirstoftwo
456 \else\expandafter\xint_stop_atsecondoftwo
457 \setminusfi
458 }%
```
### 5.32 **\xintiiifGt**

1.09a \xintifGt {n}{m}{YES if n>m}{NO if n<=m}. 1.1a adds ii variant

```
459 \def\xintiiifGt {\romannumeral0\xintiiifgt }%
460 \def\xintiiifgt #1#2%
461 {%
462 \if1\xintiiCmp{#1}{#2}%
463 \expandafter\xint_stop_atfirstoftwo
464 \else\expandafter\xint_stop_atsecondoftwo
465 \fi
466 }%
```
### 5.33 **\xintiiifLt**

1.09a \xintifLt {n}{m}{YES if n<m}{NO if n>=m}. Restyled in 1.09i. 1.1a adds ii variant

```
467 \def\xintiiifLt {\romannumeral0\xintiiiflt }%
468 \def\xintiiiflt #1#2%
469 {%
470 \ifnum\xintiiCmp{#1}{#2}<\xint_c_
471 \expandafter\xint_stop_atfirstoftwo
472 \else \expandafter\xint_stop_atsecondoftwo
473 \fi
474 }%
```
### 5.34 **\xintiiifZero**

<span id="page-130-2"></span>Expandable two-way fork added in 1.09a. Branches expandably depending on whether the argument is zero (branch A) or not (branch B). 1.09i restyling. By the way it appears (not thoroughly tested, though) that \if tests are faster than \ifnum tests. 1.1 adds ii versions. 1.2o deprecates \xintifZero.

```
475 \def\xintiiifZero {\romannumeral0\xintiiifzero }%
476 \def\xintiiifzero #1%
477 {%
478 \if0\xintiiSgn{#1}%
479 \expandafter\xint_stop_atfirstoftwo
480 \else
481 \expandafter\xint_stop_atsecondoftwo
```
482  $\setminus$ fi }%

#### 5.35 **\xintiiifNotZero**

```
484 \def\xintiiifNotZero {\romannumeral0\xintiiifnotzero }%
485 \def\xintiiifnotzero #1%
486 {%
487 \if0\xintiiSgn{#1}%
488 \expandafter\xint_stop_atsecondoftwo
489 \else
490 \expandafter\xint_stop_atfirstoftwo
491 \forallfi
492 }%
```
#### 5.36 **\xintiiifOne**

added in 1.09i. 1.1a adds \xintiiifOne.

```
493 \def\xintiiifOne {\romannumeral0\xintiiifone }%
494 \def\xintiiifone #1%
495 {%
496 \if1\xintiiIsOne{#1}%
497 \expandafter\xint_stop_atfirstoftwo
498 \else
499 \expandafter\xint_stop_atsecondoftwo
500 \setminusfi
501 }%
```
#### 5.37 **\xintiiifOdd**

1.09e. Restyled in 1.09i. 1.1a adds \xintiiifOdd.

```
502 \def\xintiiifOdd {\romannumeral0\xintiiifodd }%
503 \def\xintiiifodd #1%
504 {%
505 \if\xintiiOdd{#1}1%
506 \expandafter\xint_stop_atfirstoftwo
507 \else
508 \expandafter\xint_stop_atsecondoftwo
509 \fi
510 }%
```
## 5.38 **\xintifTrueAelseB**, **\xintifFalseAelseB**

<span id="page-131-3"></span>1.09i. 1.2i has removed deprecated \xintifTrueFalse, \xintifTrue. 1.2o uses \xintiiifNotZero, see comments to \xintAND etc... This will work fine with arguments being nested xintfrac.sty macros, without the overhead of \xintNum or \xintRaw parsing.

```
511 \def\xintifTrueAelseB {\romannumeral0\xintiiifnotzero}%
512 \def\xintifFalseAelseB{\romannumeral0\xintiiifzero}%
```
### 5.39 **\xintIsTrue**, **\xintIsFalse**

[1](#page-0-0)[.09c. Sup](#page-3-0)p[ressed a](#page-19-0)[t 1.2o. T](#page-59-0)h[ey s](#page-117-0)e[em not to h](#page-161-0)[ave bee](#page-173-0)n [docume](#page-184-0)[nted, for](#page-273-0)t[unately.](#page-282-0)

```
513 %\let\xintIsTrue \xintIsNotZero
514 %\let\xintIsFalse\xintIsZero
```
#### 5.40 **\xintNOT**

1.09c. But it should have been called \xintNOT, not \xintNot. Former denomination deprecated at 1.2o. Besides, the macro is now defined as ii-type.

<span id="page-132-1"></span>515 \def\xintNOT{\romannumeral0\xintiiiszero}%

#### 5.41 **\xintAND**, **\xintOR**, **\xintXOR**

<span id="page-132-2"></span>Added with 1.09a. But they used \xintSgn, etc... rather than \xintiiSgn. This brings \xintNum overhead which is not really desired, and which is not needed for use by xintexpr.sty. At 1.2o I modify them to use only ii macros. This is enough for sign or zeroness even for xintfrac format, as manipulated inside the \xintexpr. Big hesitation whether there should be however \xintiiAND outputting 1 or 0 versus an \xintAND outputting 1[0] versus 0[0] for example.

```
516 \def\xintAND {\romannumeral0\xintand }%
517 \def\xintand #1#2{\if0\xintiiSgn{#1}\expandafter\xint_firstoftwo
518 \else\expandafter\xint_secondoftwo\fi
519 { 0}{\xintiiisnotzero{#2}}}%
520 \def\xintOR {\romannumeral0\xintor }%
521 \def\xintor #1#2{\if0\xintiiSgn{#1}\expandafter\xint_firstoftwo
522 \else\expandafter\xint_secondoftwo\fi
523 {\xintiiisnotzero{#2}}{ 1}}%
524 \def\xintXOR {\romannumeral0\xintxor }%
525 \def\xintxor #1#2{\if\xintiiIsZero{#1}\xintiiIsZero{#2}%
526 \xint_afterfi{ 0}\else\xint_afterfi{ 1}\fi }%
```
#### 5.42 **\xintANDof**

New with 1.09a. \xintANDof works also with an empty list. Empty items however are not accepted.

- 1.2l made \xintANDof robust against non terminated items.
- <span id="page-132-3"></span>1.2o's \xintifTrueAelseB is now an ii macro, actually.

1.4. This macro as well as ORof and XORof were formally not used by xintexpr, which uses comma separated items, but at 1.4 xintexpr uses braced items. And the macros here got slightly refactored and \XINT\_ANDof added for usage by xintexpr and the NewExpr hook. For some random reason I decided to use ^ as delimiter this has to do that other macros in xintfrac in same family (such as \xintGCDof, \xintSum) also use \xint: internally and although not strictly needed having two separate ones clarifies.

```
527 \def\xintANDof {\romannumeral0\xintandof }%
528 \def\xintandof #1{\expandafter\XINT_andof\romannumeral`&&@#1^}%
529 \def\XINT_ANDof {\romannumeral0\XINT_andof}%
530 \def\XINT_andof #1%
531 {%
532 \xint_gob_til_^ #1\XINT_andof_yes ^%
533 \xintiiifNotZero{#1}\XINT_andof\XINT_andof_no
```

```
534 }%
535 \def\XINT_andof_no #1^{ 0}%
536 \def\XINT_andof_yes ^#1\XINT_andof_no{ 1}%
```
#### 5.43 **\xintORof**

```
New with 1.09a. Works also with an empty list. Empty items however are not accepted.
  1.2l made \xintORof robust against non terminated items.
  Refactored at 1.4.
```

```
537 \def\xintORof {\romannumeral0\xintorof }%
538 \def\xintorof #1{\expandafter\XINT_orof\romannumeral`&&@#1^}%
539 \def\XINT_ORof {\romannumeral0\XINT_orof}%
540 \def\XINT_orof #1%
541 {%
542 \xint_gob_til_^ #1\XINT_orof_no ^%
543 \xintiiifNotZero{#1}\XINT_orof_yes\XINT_orof
544 }%
545 \def\XINT_orof_yes#1^{ 1}%
546 \def\XINT_orof_no ^#1\XINT_orof{ 0}%
```
#### 5.44 **\xintXORof**

```
New with 1.09a. Works with an empty list, too. Empty items however are not accepted. \XINT_xorof_c
more efficient in 1.09i.
  1.2l made \xintXORof robust against non terminated items.
  Refactored at 1.4 to use \numexpr (or an \ifnum). I have not tested if more efficient or not or
if one can do better without \the. \XINT_XORof for xintexpr matters.
547 \def\xintXORof {\romannumeral0\xintxorof }%
548 \def\xintxorof #1{\expandafter\XINT_xorof\romannumeral`&&@#1^}%
549 \def\XINT_XORof {\romannumeral0\XINT_xorof}%
550 \def\XINT_xorof {\if1\the\numexpr\XINT_xorof_a}%
551 \def\XINT_xorof_a #1%
552 {%
553 \xint_gob_til_^ #1\XINT_xorof_e ^%
554 \xintiiifNotZero{#1}{-}{}\XINT_xorof_a
555 }%
556 \def\XINT_xorof_e ^#1\XINT_xorof_a
557 {1\relax\xint_afterfi{ 0}\else\xint_afterfi{ 1}\fi}%
```
### 5.45 **\xintiiMax**

<span id="page-133-2"></span>At 1.2m, a long-standing bug was fixed: \xintiiMax had the overhead of applying \xintNum to its arguments due to use of a sub-macro of \xintGeq code to which this overhead was added at some point. And on this occasion I reduced even more number of times input is grabbed.

```
558 \def\xintiiMax {\romannumeral0\xintiimax }%
559 \def\xintiimax #1%
560 {%
561 \expandafter\xint_iimax \romannumeral`&&@#1\xint:
562 }%
563 \def\xint_iimax #1\xint:#2%
```

```
564 {%
565 \expandafter\XINT_max_fork\romannumeral`&&@#2\xint:#1\xint:
566 }%
```
#3#4 vient du \*premier\*, #1#2 vient du \*second\*. I have renamed the sub-macros at 1.2m because the terminology was quite counter-intuitive; there was no bug, but still.

```
567 \def\XINT_max_fork #1#2\xint:#3#4\xint:
```

```
568 {%
569 \xint_UDsignsfork
570 \#1\#3\XINT\_max\_minusminus % A < 0, B < 0571 #1-\XINT\_max\_plusminus % B < 0, A >= 0572 #3-\XINT_max_minusplus % A < 0, B >= 0
573 --{\xint_UDzerosfork
574 #1#3\XINT_max_zerozero % A = B = 0
575 #10\XINT_max_pluszero % B = 0, A > 0
576 #30\forallXINT_max_zeroplus % A = 0, B > 0
577 00\XINT_max_plusplus % A, B > 0
578 \krof }%
579 \krof
580 #3#1#2\xint:#4\xint:
581 \expandafter\xint_stop_atfirstoftwo
582 \else
583 \expandafter\xint_stop_atsecondoftwo
584 \fi
585 {#3#4}{#1#2}%
586 }%
```
Refactored at 1.2m for avoiding grabbing arguments. Position of inputs shared with iiCmp and iiGeq code.

```
587 \def\XINT_max_zerozero #1\fi{\xint_stop_atfirstoftwo }%
588 \def\XINT_max_zeroplus #1\fi{\xint_stop_atsecondoftwo }%
589 \def\XINT_max_pluszero #1\fi{\xint_stop_atfirstoftwo }%
590 \def\XINT_max_minusplus #1\fi{\xint_stop_atsecondoftwo }%
591 \def\XINT_max_plusminus #1\fi{\xint_stop_atfirstoftwo }%
592 \def\XINT_max_plusplus
593 {%
594 \if1\romannumeral0\XINT_geq_plusplus
595 }%
  Premier des testés |A|=-A, second est |B|=-B. On veut le max(A, B), c'est donc A si |A|<|B| (ou
```
|A|=|B|, mais peu importe alors). Donc on peut faire cela avec \unless. Simple.

```
596 \def\XINT_max_minusminus --%
597 {%
598 \unless\if1\romannumeral0\XINT_geq_plusplus{}{}%
599 }%
```
## 5.46 **\xintiiMin**

<span id="page-134-0"></span>\xintnum added New with 1.09a. I add \xintiiMin in 1.1 and mark as deprecated \xintMin, renamed \xintiMin. \xintMin NOW REMOVED (1.2, as \xintMax, \xintMaxof), only provided by \xintfracnameimp.

At 1.2m, a long-standing bug was fixed: \xintiiMin had the overhead of applying \xintNum to its arguments due to use of a sub-macro of \xintGeq code to which this overhead was added at some point. [And on th](#page-3-0)[is occasi](#page-19-0)[on I red](#page-59-0)u[ced](#page-117-0) e[ven more nu](#page-161-0)[mber of](#page-173-0) [times in](#page-184-0)[put is gr](#page-273-0)[abbed.](#page-282-0)

```
600 \def\xintiiMin {\romannumeral0\xintiimin }%
601 \def\xintiimin #1%
602 {%
603 \expandafter\xint_iimin \romannumeral`&&@#1\xint:
604 }%
605 \def\xint_iimin #1\xint:#2%
606 {%
607 \expandafter\XINT_min_fork\romannumeral`&&@#2\xint:#1\xint:
608 }%
609 \def\XINT_min_fork #1#2\xint:#3#4\xint:
610 {%
611 \xint_UDsignsfork
612 #1#3\XINT_min_minusminus % A < 0, B < 0613 #1-\XINT\_min\_plusminus % B < 0, A >= 0614 \texttt{\#3-}\XINT\_min\_minusplus \quad % A < 0, B >= 0615 --{\xint_UDzerosfork
#1#3\XINT\_min\_zerozero % A = B = 0
617 #10\XINT\_min\_pluszero \tIm B = 0, A > 0618 \texttt{\#30\XINT\_min\_zeroplus} % A = 0, B > 0
619 \text{60}\XINT\_min\_plusplus % A, B > 0
620 \krof }%
621 \krof
622 #3#1#2\xint:#4\xint:
623 \expandafter\xint_stop_atsecondoftwo
624 \else
625 \expandafter\xint_stop_atfirstoftwo
626 \fi
627 {#3#4}{#1#2}%
628 }%
629 \def\XINT_min_zerozero #1\fi{\xint_stop_atfirstoftwo }%
630 \def\XINT_min_zeroplus #1\fi{\xint_stop_atfirstoftwo }%
631 \def\XINT_min_pluszero #1\fi{\xint_stop_atsecondoftwo }%
632 \def\XINT_min_minusplus #1\fi{\xint_stop_atfirstoftwo }%
633 \def\XINT_min_plusminus #1\fi{\xint_stop_atsecondoftwo }%
634 \def\XINT_min_plusplus
635 {%
636 \if1\romannumeral0\XINT_geq_plusplus
637 }%
638 \def\XINT_min_minusminus --%
639 {%
640 \unless\if1\romannumeral0\XINT_geq_plusplus{}{}%
641 }%
```
#### 5.47 **\xintiiMaxof**

```
New with 1.09a. 1.2 has NO MORE \xintMaxof, requires \xintfracname. 1.2a adds \xintiiMaxof, as
\xintiiMaxof:csv is not public.
  NOT compatible with empty list.
  1.2l made \xintiiMaxof robust against non terminated items.
```

```
1.4 refactors code to allow empty argument. For usage by \xintiiexpr. Slight deterioration, will
come back.
```

```
642 \def\xintiiMaxof {\romannumeral0\xintiimaxof }%
643 \def\xintiimaxof #1{\expandafter\XINT_iimaxof\romannumeral`&&@#1^}%
644 \def\XINT_iiMaxof{\romannumeral0\XINT_iimaxof}%
645 \def\XINT_iimaxof#1%
646 {%
647 \xint_gob_til_^ #1\XINT_iimaxof_empty ^%
648 \expandafter\XINT_iimaxof_loop\romannumeral`&&@#1\xint:
649 }%
650 \def\XINT_iimaxof_empty ^#1\xint:{ 0}%
651 \def\XINT_iimaxof_loop #1\xint:#2%
652 {%
653 \xi1.1_4 \xi /XINT_iimaxof_e ^%
654 \expandafter\XINT_iimaxof_loop\romannumeral0\xintiimax{#1}{#2}\xint:
655 }%
656 \def\XINT_iimaxof_e ^#1\xintiimax #2#3\xint:{ #2}%
```
#### 5.48 **\xintiiMinof**

```
1.09a. 1.2a adds \xintiiMinof which was lacking.
  1.4 refactoring for \xintiiexpr matters.
657 \def\xintiiMinof {\romannumeral0\xintiiminof }%
658 \def\xintiiminof #1{\expandafter\XINT_iiminof\romannumeral`&&@#1^}%
659 \def\XINT_iiMinof{\romannumeral0\XINT_iiminof}%
660 \def\XINT_iiminof#1%
661 {%
662 \xint_gob_til_^ #1\XINT_iiminof_empty ^%
663 \expandafter\XINT_iiminof_loop\romannumeral`&&@#1\xint:
664 }%
```

```
665 \def\XINT_iiminof_empty ^#1\xint:{ 0}%
666 \def\XINT_iiminof_loop #1\xint:#2%
667 {%
668 \xint_gob_til_^ #2\XINT_iiminof_e ^%
669 \expandafter\XINT_iiminof_loop\romannumeral0\xintiimin{#1}{#2}\xint:
670 }%
671 \def\XINT_iiminof_e ^#1\xintiimin #2#3\xint:{ #2}%
```
#### 5.49 **\xintiiSum**

```
\xintiiSum {{a}{b}...{z}} Refactored at 1.4 for matters initially related to xintexpr delimiter
choice.
672 \def\xintiiSum {\romannumeral0\xintiisum }%
673 \def\xintiisum #1{\expandafter\XINT_iisum\romannumeral`&&@#1^}%
674 \def\XINT_iiSum{\romannumeral0\XINT_iisum}%
675 \def\XINT_iisum #1%
676 {%
677 \expandafter\XINT_iisum_a\romannumeral`&&@#1\xint:
678 }%
679 \def\XINT_iisum_a #1%
```

```
680 {%
681 \xint_gob_til_^ #1\XINT_iisum_empty ^%
682 \XINT_iisum_loop #1%
683 }%
684 \def\XINT_iisum_empty ^#1\xint:{ 0}%
  bad coding as it depends on internal conventions of \XINT_add_nfork
685 \def\XINT_iisum_loop #1#2\xint:#3%
686 {%
687 \expandafter\XINT_iisum_loop_a
688 \expandafter#1\romannumeral`&&@#3\xint:#2\xint:\xint:
689 }%
690 \def\XINT_iisum_loop_a #1#2%
691 {%
692 \xint_gob_til_^ #2\XINT_iisum_loop_end ^%
693 \expandafter\XINT_iisum_loop\romannumeral0\XINT_add_nfork #1#2%
694 }%
```

```
see previous comment!
```
\def\XINT\_iisum\_loop\_end ^#1\XINT\_add\_nfork #2#3\xint:#4\xint:\xint:{ #2#4}%

### 5.50 **\xintiiPrd**

```
\xintiPrd{{a}...{z}}
  Macros renamed and refactored (slightly more macros here to supposedly bring micro-gain) at 1.4
to match changes in xintfrac of delimiter, in sync with some usage in xintexpr.
  Contrarily to the xintfrac version \xintPrd, this one aborts as soon as it hits a zero value.
```

```
696 \def\xintiiPrd {\romannumeral0\xintiiprd }%
697 \def\xintiiprd #1{\expandafter\XINT_iiprd\romannumeral`&&@#1^}%
698 \def\XINT_iiPrd{\romannumeral0\XINT_iiprd}%
```
The above romannumeral caused f-expansion of the list argument. We f-expand below the first item and each successive items because we do not use \xintiiMul but jump directly into \XINT\_mul\_nfork.

```
699 \def\XINT_iiprd #1%
700 {%
701 \expandafter\XINT_iiprd_a\romannumeral`&&@#1\xint:
702 }%
703 \def\XINT_iiprd_a #1%
704 {%
705 \xint_gob_til_^ #1\XINT_iiprd_empty ^%
706 \xint_gob_til_zero #1\XINT_iiprd_zero 0%
707 \XINT_iiprd_loop #1%
708 }%
709 \def\XINT_iiprd_empty ^#1\xint:{ 1}%
710 \def\XINT_iiprd_zero 0#1^{ 0}%
```
bad coding as it depends on internal conventions of \XINT\_mul\_nfork

```
711 \def\XINT_iiprd_loop #1#2\xint:#3%
712 {%
713 \expandafter\XINT_iiprd_loop_a
```

```
714 \expandafter#1\romannumeral`&&@#3\xint:#2\xint:\xint:
715 }%
716 \def\XINT_iiprd_loop_a #1#2%
717 {%
718 \xint_gob_til_^ #2\XINT_iiprd_loop_end ^%
719 \xint_gob_til_zero #2\XINT_iiprd_zero 0%
720 \expandafter\XINT_iiprd_loop\romannumeral0\XINT_mul_nfork #1#2%
721 }%
```
see previous comment!

722 \def\XINT\_iiprd\_loop\_end ^#1\XINT\_mul\_nfork #2#3\xint:#4\xint:\xint:{ #2#4}%

#### 5.51 **\xintiiSquareRoot**

First done with 1.08.

1.1 added \xintiiSquareRoot.

<span id="page-138-0"></span>1.1a added \xintiiSqrtR.

1.2f (2016/03/01-02-03) has rewritten the implementation, the underlying mathematics remaining about the same. The routine is much faster for inputs having up to 16 digits (because it does it all with \numexpr directly now), and also much faster for very long inputs (because it now fetches only the needed new digits after the first 16 (or 17) ones, via the geometric sequence 16, then 32, then 64, etc...; earlier version did the computations with all remaining digits after a suitable starting point with correct 4 or 5 leading digits). Note however that the fetching of tokens is via intrinsically O(N^2) macros, hence inevitably inputs with thousands of digits start being treated less well.

Actually there is some room for improvements, one could prepare better input X for the upcoming treatment of fetching its digits by 16, then 32, then 64, etc...

Incidently, as \xintiiSqrt uses subtraction and subtraction was broken from 1.2 to 1.2c, then for another reason from 1.2c to 1.2f, it could get wrong in certain (relatively rare) cases. There was also a bug that made it unneedlessly slow for odd number of digits on input.

1.2f also modifies \xintFloatSqrt in xintfrac.sty which now has more code in common with here and benefits from the same speed improvements.

1.2k belatedly corrects the output to  ${1}{1}{1}$  and not 11 when input is zero. As braces are used in all other cases they should have been used here too.

Also, 1.2k adds an \xintiSqrtR macro, for coherence as \xintiSqrt is defined (and mentioned in user manual.)

```
723 \def\xintiiSquareRoot {\romannumeral0\xintiisquareroot }%
724 \def\xintiisquareroot #1{\expandafter\XINT_sqrt_checkin\romannumeral`&&@#1\xint:}%
725 \def\XINT_sqrt_checkin #1%
726 {%
727 \xint_UDzerominusfork
728 #1-\XINT_sqrt_iszero
729 0#1\XINT_sqrt_isneg
730 0-\XINT_sqrt
731 \krof #1%
732 }%
733 \def\XINT_sqrt_iszero #1\xint:{{1}{1}}%
734 \def\XINT_sqrt_isneg #1\xint:{\XINT_signalcondition{InvalidOperation}{square
735 root of negative: #1}{}{{0}{0}}}%
736 \def\XINT_sqrt #1\xint:
737 {%
```

```
738 \expandafter\XINT_sqrt_start\romannumeral0\xintlength {#1}.#1.%
739 }%
740 \def\XINT_sqrt_start #1.%
741 {%
742 \ifnum #1<\xint_c_x\xint_dothis\XINT_sqrt_small_a\fi
743 \xint_orthat\XINT_sqrt_big_a #1.%
744 }%
745 \def\XINT_sqrt_small_a #1.{\XINT_sqrt_a #1.\XINT_sqrt_small_d }%
746 \def\XINT_sqrt_big_a #1.{\XINT_sqrt_a #1.\XINT_sqrt_big_d }%
747 \def\XINT_sqrt_a #1.%
748 {%
749 \ifodd #1
750 \expandafter\XINT_sqrt_bO
751 \else
752 \expandafter\XINT_sqrt_bE
753 \setminusfi
754 #1.%
755 }%
756 \def\XINT_sqrt_bE #1.#2#3#4%
757 {%
758 \XINT_sqrt_c {#3#4}#2{#1}#3#4%
759 }%
760 \def\XINT_sqrt_bO #1.#2#3%
761 {%
762 \XINT_sqrt_c #3#2{#1}#3%
763 }%
764 \def\XINT_sqrt_c #1#2%
765 {%
766 \expandafter #2%
767 \the\numexpr \ifnum #1>\xint_c_ii
768 \ifnum #1>\xint_c_vi
769 \ifnum #1>12 \ifnum #1>20 \ifnum #1>30
770 \ifnum #1>42 \ifnum #1>56 \ifnum #1>72
771 \ifnum #1>90
772 10\else 9\fi \else 8\fi \else 7\fi \else 6\fi \else 5\fi
773 \else 4\fi \else 3\fi \else 2\fi \else 1\fi .%
774 }%
775 \def\XINT_sqrt_small_d #1.#2%
776 {%
777 \expandafter\XINT_sqrt_small_e
778 \the\numexpr #1\ifcase \numexpr #2/\xint_c_ii-\xint_c_i\relax
779 \or 0\or 00\or 000\or 000\to 0.780 }%
781 \def\XINT_sqrt_small_e #1.#2.%
782 {%
783 \expandafter\XINT_sqrt_small_ea\the\numexpr #1*#1-#2.#1.%
784 }%
```

```
785 \def\XINT_sqrt_small_ea #1%
786 {%
787 \if0#1\xint_dothis\XINT_sqrt_small_ez\fi
788 \if-#1\xint_dothis\XINT_sqrt_small_eb\fi
789 \xint_orthat\XINT_sqrt_small_f #1%
790 }%
791 \def\XINT_sqrt_small_ez 0.#1.{\expandafter{\the\numexpr#1+\xint_c_i
792 \expandafter}\expandafter{\the\numexpr #1*\xint_c_ii+\xint_c_i}}%
793 \def\XINT_sqrt_small_eb -#1.#2.%
794 {%
795 \expandafter\XINT_sqrt_small_ec \the\numexpr
796 (#1-\xint_c_i+#2)/(\xint_c_ii*#2).#1.#2.%
797 }%
798 \def\XINT_sqrt_small_ec #1.#2.#3.%
799 {%
800 \expandafter\XINT_sqrt_small_f \the\numexpr
801 -#2+\xint_c_i^*#3*#1+#1*#1\expandafter.\the\numexpr #3+#1.%802 }%
803 \def\XINT_sqrt_small_f #1.#2.%
804 {%
805 \expandafter\XINT_sqrt_small_g
806 \the\numexpr (#1+#2)/(\xint_c_ii*#2)-\xint_c_i.#1.#2.%
807 }%
808 \def\XINT_sqrt_small_g #1#2.%
809 {%
810 \if 0#1%
811 \expandafter\XINT_sqrt_small_end
812 \else
813 \expandafter\XINT_sqrt_small_h
814 \fi
815 #1#2.%
816 }%
817 \def\XINT_sqrt_small_h #1.#2.#3.%
818 {%
819 \expandafter\XINT_sqrt_small_f
820 \the\numexpr #2-\xint_c_ii*#1*#3+#1*#1\expandafter.%
821 \the\numexpr #3-#1.%
822 }%
823 \def\XINT_sqrt_small_end #1.#2.#3.{{#3}{#2}}%
824 \def\XINT_sqrt_big_d #1.#2%
825 {%
826 \ifodd #2 \xint_dothis{\expandafter\XINT_sqrt_big_eO}\fi
827 \xint_orthat{\expandafter\XINT_sqrt_big_eE}%
```

```
828 \the\numexpr (#2-\xint_c_i)/\xint_c_ii.#1;%
829 }%
830 \def\XINT_sqrt_big_eE #1;#2#3#4#5#6#7#8#9%
831 {%
832 \XINT_sqrt_big_eE_a #1;{#2#3#4#5#6#7#8#9}%
833 }%
834 \def\XINT_sqrt_big_eE_a #1.#2;#3%
835 {%
836 \expandafter\XINT_sqrt_bigormed_f
837 \romannumeral0\XINT_sqrt_small_e #2000.#3.#1;%
838 }%
839 \def\XINT_sqrt_big_eO #1;#2#3#4#5#6#7#8#9%
840 {%
841 \XINT_sqrt_big_eO_a #1;{#2#3#4#5#6#7#8#9}%
842 }%
843 \def\XINT_sqrt_big_eO_a #1.#2;#3#4%
844 {%
845 \expandafter\XINT_sqrt_bigormed_f
846 \romannumeral0\XINT_sqrt_small_e #20000.#3#4.#1;%
847 }%
848 \def\XINT_sqrt_bigormed_f #1#2#3;%
849 {%
850 \ifnum#3<\xint_c_ix
851 \xint_dothis {\csname XINT_sqrt_med_f\romannumeral#3\endcsname}%
852 \quad \{fi853 \xint_orthat\XINT_sqrt_big_f #1.#2.#3;%
854 }%
855 \def\XINT_sqrt_med_fv {\XINT_sqrt_med_fa .}%
856 \def\XINT_sqrt_med_fvi {\XINT_sqrt_med_fa 0.}%
857 \def\XINT_sqrt_med_fvii {\XINT_sqrt_med_fa 00.}%
858 \def\XINT_sqrt_med_fviii{\XINT_sqrt_med_fa 000.}%
859 \def\XINT_sqrt_med_fa #1.#2.#3.#4;%
860 {%
861 \expandafter\XINT_sqrt_med_fb
862 \the\numexpr (#30#1-5#1)/(\xint_c_ii*#2).#1.#2.#3.%
863 }%
864 \def\XINT_sqrt_med_fb #1.#2.#3.#4.#5.%
865 {%
866 \expandafter\XINT_sqrt_small_ea
867 \the\numexpr (#40#2-\xint_c_ii*#3*#1)*10#2+(#1*#1-#5)\expandafter.%
868 \the\numexpr #30#2-#1.%
869 }%
```

```
870 \def\XINT_sqrt_big_f #1;#2#3#4#5#6#7#8#9%
871 {%
872 \XINT_sqrt_big_fa #1;{#2#3#4#5#6#7#8#9}%
873 }%
874 \def\XINT_sqrt_big_fa #1.#2.#3;#4%
875 {%
876 \expandafter\XINT_sqrt_big_ga
877 \the\numexpr #3-\xint_c_viii\expandafter.%
878 \romannumeral0\XINT_sqrt_med_fa 000.#1.#2.;#4.%
879 }%
880 \def\XINT_sqrt_big_ga #1.#2#3%
881 {%
882 \ifnum #1>\xint_c_viii
883 \expandafter\XINT_sqrt_big_gb\else
884 \expandafter\XINT_sqrt_big_ka
885 \fi #1.#3.#2.%
886 }%
887 \def\XINT_sqrt_big_gb #1.#2.#3.%
888 {%
889 \expandafter\XINT_sqrt_big_gc
890 \the\numexpr (\xint_c_ii*#2-\xint_c_i)*\xint_c_x^viii/(\xint_c_iv*#3).%
891 #3.#2.#1;%
892 }%
893 \def\XINT_sqrt_big_gc #1.#2.#3.%
894 {%
895 \expandafter\XINT_sqrt_big_gd
896 \romannumeral0\xintiiadd
897 {\xintiiSub {#300000000}{\xintDouble{\xintiiMul{#2}{#1}}}00000000}%
898 {\xintiiSqr {#1}}.%
899 \romannumeral0\xintiisub{#200000000}{#1}.%
900 }%
901 \def\XINT_sqrt_big_gd #1.#2.%
902 {%
903 \expandafter\XINT_sqrt_big_ge #2.#1.%
904 }%
905 \def\XINT_sqrt_big_ge #1;#2#3#4#5#6#7#8#9%
906 {\XINT_sqrt_big_gf #1.#2#3#4#5#6#7#8#9;}%
907 \def\XINT_sqrt_big_gf #1;#2#3#4#5#6#7#8#9%
908 {\XINT_sqrt_big_gg #1#2#3#4#5#6#7#8#9.}%
909 \def\XINT_sqrt_big_gg #1.#2.#3.#4.%
910 {%
911 \expandafter\XINT_sqrt_big_gloop
```

```
912 \expandafter\xint_c_xvi\expandafter.%
913 \the\numexpr #3-\xint_c_viii\expandafter.%
914 \romannumeral0\xintiisub {#2}{\xintiNum{#4}}.#1.%
915 }%
916 \def\XINT_sqrt_big_gloop #1.#2.%
917 {%
918 \unless\ifnum #1<#2 \xint_dothis\XINT_sqrt_big_ka \fi
919 \xint_orthat{\XINT_sqrt_big_gi #1.}#2.%
920 }%
921 \def\XINT_sqrt_big_gi #1.%
922 {%
923 \expandafter\XINT_sqrt_big_gj\romannumeral\xintreplicate{#1}0.#1.%
924 }%
925 \def\XINT_sqrt_big_gj #1.#2.#3.#4.#5.%
926 {%
927 \expandafter\XINT_sqrt_big_gk
928 \romannumeral0\xintiidivision {#4#1}%
929 {\XINT_dbl #5\xint_bye2345678\xint_bye*\xint_c_ii\relax}.%
930 #1.#5.#2.#3.%
931 }%
932 \def\XINT_sqrt_big_gk #1#2.#3.#4.%
933 {%
934 \expandafter\XINT_sqrt_big_gl
935 \romannumeral0\xintiiadd {#2#3}{\xintiiSqr{#1}}.%
936 \romannumeral0\xintiisub {#4#3}{#1}.%
937 }%
938 \def\XINT_sqrt_big_gl #1.#2.%
939 {%
940 \expandafter\XINT_sqrt_big_gm #2.#1.%
941 }%
942 \def\XINT_sqrt_big_gm #1.#2.#3.#4.#5.%
943 {%
944 \expandafter\XINT_sqrt_big_gn
945 \romannumeral0\XINT_split_fromleft\xint_c_ii*#3.#5\xint_bye2345678\xint_bye..%
946 #1.#2.#3.#4.%
947 }%
948 \def\XINT_sqrt_big_gn #1.#2.#3.#4.#5.#6.%
949 {%
950 \expandafter\XINT_sqrt_big_gloop
951 \the\numexpr \xint_c_ii*#5\expandafter.%
952 \the\numexpr #6-#5\expandafter.%
953 \romannumeral0\xintiisub{#4}{\xintiNum{#1}}.#3.#2.%
954 }%
```
```
955 \def\XINT_sqrt_big_ka #1.#2.#3.#4.%
956 {%
957 \expandafter\XINT_sqrt_big_kb
958 \romannumeral0\XINT_dsx_addzeros {#1}#3;.%
959 \romannumeral0\xintiisub
960 {\XINT_dsx_addzerosnofuss {\xint_c_ii*#1}#2;}%
961 {\xintiNum{#4}}.%
962 }%
963 \def\XINT_sqrt_big_kb #1.#2.%
964 {%
965 \expandafter\XINT_sqrt_big_kc #2.#1.%
966 }%
967 \def\XINT_sqrt_big_kc #1%
968 {%
969 \if0#1\xint_dothis\XINT_sqrt_big_kz\fi
970 \xint_orthat\XINT_sqrt_big_kloop #1%
971 }%
972 \def\XINT_sqrt_big_kz 0.#1.%
973 {%
974 \expandafter\XINT_sqrt_big_kend
975 \romannumeral0%
976 \xintinc{\XINT_dbl#1\xint_bye2345678\xint_bye*\xint_c_ii\relax}.#1.%
977 }%
978 \def\XINT_sqrt_big_kend #1.#2.%
979 {%
980 \expandafter{\romannumeral0\xintinc{#2}}{#1}%
981 }%
982 \def\XINT_sqrt_big_kloop #1.#2.%
983 {%
984 \expandafter\XINT_sqrt_big_ke
985 \romannumeral0\xintiidivision{#1}%
986 {\romannumeral0\XINT_dbl #2\xint_bye2345678\xint_bye*\xint_c_ii\relax}{#2}%
987 }%
988 \def\XINT_sqrt_big_ke #1%
989 {%
990 \i{f0\XINT_Sgn #1\xint:991 \expandafter \XINT_sqrt_big_end
992 \else \expandafter \XINT_sqrt_big_kf
993 \fi {#1}%
994 }%
995 \def\XINT_sqrt_big_kf #1#2#3%
996 {%
997 \expandafter\XINT_sqrt_big_kg
998 \romannumeral0\xintiisub {#3}{#1}.%
999 \romannumeral0\xintiiadd {#2}{\xintiiSqr {#1}}.%
```

```
1000 }%
1001 \def\XINT_sqrt_big_kg #1.#2.%
1002 {%
1003 \expandafter\XINT_sqrt_big_kloop #2.#1.%
1004 }%
```
\def\XINT\_sqrt\_big\_end #1#2#3{{#3}{#2}}%

# 5.52 **\xintiiSqrt**, **\xintiiSqrtR**

```
1006 \def\xintiiSqrt {\romannumeral0\xintiisqrt }%
1007 \def\xintiisqrt {\expandafter\XINT_sqrt_post\romannumeral0\xintiisquareroot }%
1008 \def\XINT_sqrt_post #1#2{\XINT_dec #1\XINT_dec_bye234567890\xint_bye}%
1009 \def\xintiiSqrtR {\romannumeral0\xintiisqrtr }%
1010 \def\xintiisqrtr {\expandafter\XINT_sqrtr_post\romannumeral0\xintiisquareroot }%
```

```
N = (\#1)^{\wedge}2 - #2 avec #1 le plus petit possible et #2>0 (hence #2<2*#1). (\#1-.5)^{\wedge}2=\#1^{\wedge}2-#1+.25=N+#2-#1+.25. Si 0<#2<#1, <= N-0.75<N, donc rounded->#1 si #2>=#1, (#1-.5)^2>=N+.25>N,
donc rounded->#1-1.
```

```
1011 \def\XINT_sqrtr_post #1#2%
1012 {\xintiiifLt {#2}{#1}{ #1}{\XINT_dec #1\XINT_dec_bye234567890\xint_bye}}%
```
# 5.53 **\xintiiBinomial**

```
2015/11/28-29 for 1.2f.
   2016/11/19 for 1.2h: I truly can't understand why I hard-coded last year an error-message for
 arguments outside of the range for binomial formula. Naturally there should be no error but a
 rather a 0 return value for binomial(x,y), if y<0 or x<y !
   I really lack some kind of infinity or NaN value.
   1.2o deprecates \xintiBinomial. (which xintfrac.sty redefined to use \xintNum)
1013 \def\xintiiBinomial {\romannumeral0\xintiibinomial }%
1014 \def\xintiibinomial #1#2%
1015 {%
1016 \expandafter\XINT_binom_pre\the\numexpr #1\expandafter.\the\numexpr #2.%
1017 }%
1018 \def\XINT_binom_pre #1.#2.%
1019 {%
1020 \expandafter\XINT_binom_fork \the\numexpr#1-#2.#2.#1.%
1021 }%
```
k.x-k.x. I hesitated to restrict maximal allowed value of x to 10000. Finally I don't. But due to using small multiplication and small division, x must have at most eight digits. If  $x$ >=2^31 an arithmetic overflow error will have happened already.

```
1022 \def\XINT_binom_fork #1#2.#3#4.#5#6.%
1023 {%
1024 \if-#5\xint_dothis{\XINT_signalcondition{InvalidOperation}{Binomial with
1025 negative first arg: #5#6}{}{0}}\fi
1026 \if-#1\xint_dothis{ 0}\fi
1027 \if-#3\xint_dothis{ 0}\fi
1028 \if0#1\xint_dothis{ 1}\fi
1029 \if0#3\xint_dothis{ 1}\fi
```

```
1030 \ifnum #5#6>\xint_c_x^viii_mone\xint_dothis
1031 {\XINT_signalcondition{InvalidOperation}{Binomial with too
1032 large argument: 99999999 < #5#6}{}{0}}\fi
1033 \ifnum #1#2>#3#4 \xint_dothis{\XINT_binom_a #1#2.#3#4.}\fi
1034 \xint_orthat{\XINT_binom_a #3#4.#1#2.}%
1035 }%
```
x-k.k. avec 0<k<x, k<=x-k. Les divisions produiront en extra après le quotient un terminateur 1!\Z!0!. On va procéder par petite multiplication suivie par petite division. Donc ici on met le 1!\Z!0! pour amorcer.

Le \xint\_bye!2!3!4!5!6!7!8!9!\xint\_bye\xint\_c\_i\relax est le terminateur pour le \XINT\_unsep\_cuzsmall final.

#### 1036 \def\XINT\_binom\_a #1.#2.%

1037 {%

```
1038 \expandafter\XINT_binom_b\the\numexpr \xint_c_i+#1.1.#2.100000001!1!;!0!%
1039 }%
```
y=x-k+1.j=1.k. On va évaluer par y/1\*(y+1)/2\*(y+2)/3 etc... On essaie de regrouper de manière à utiliser au mieux \numexpr. On peut aller jusqu'à x=10000 car 9999\*10000<10^8. 463\*464\*465=99896880, 98\*99\*100\*101=97990200. On va vérifier à chaque étape si on dépasse un seuil. Le style de l'implémentation diffère de celui que j'avais utilisé pour \xintiiFac. On pourrait tout-à-fait avoir une verybigloop, mais bon. Je rajoute aussi un verysmall. Le traitement est un peu différent pour elle afin d'aller jusqu'à x=29 (et pas seulement 26 si je suivais le modèle des autres, mais je veux pouvoir faire binomial(29,1), binomial(29,2), ... en vsmall).

```
1040 \def\XINT_binom_b #1.%
```

```
1041 {%
1042 \ifnum #1>9999 \xint_dothis\XINT_binom_vbigloop \fi
1043 \ifnum #1>463 \xint_dothis\XINT_binom_bigloop \fi
1044 \ifnum #1>98 \xint_dothis\XINT_binom_medloop \fi
1045 \ifnum #1>29 \xint_dothis\XINT_binom_smallloop \fi
1046 \xint_orthat\XINT_binom_vsmallloop #1.%
1047 }%
```
y.j.k. Au départ on avait x-k+1.1.k. Ensuite on a des blocs 1<8d>! donnant le résultat intermédiaire, dans l'ordre, et à la fin on a 1!1;!0!. Dans smallloop on peut prendre 4 par 4.

```
1048 \def\XINT_binom_smallloop #1.#2.#3.%
1049 {%
1050 \ifcase\numexpr #3-#2\relax
1051 \expandafter\XINT_binom_end_
1052 \or \expandafter\XINT_binom_end_i
1053 \or \expandafter\XINT_binom_end_ii
1054 \or \expandafter\XINT_binom_end_iii
1055 \else\expandafter\XINT_binom_smallloop_a
1056 \fi #1.#2.#3.%
1057 }%
```
 $\alpha$  m'ennuie un peu de reprendre les #1, #2, #3 ici. On a besoin de \numexpr pour \XINT\_binom\_div, mais de \romannumeral0 pour le unsep après \XINT\_binom\_mul.

```
1058 \def\XINT_binom_smallloop_a #1.#2.#3.%
1059 {%
1060 \expandafter\XINT_binom_smallloop_b
```

```
1061 \the\numexpr #1+\xint_c_iv\expandafter.%
1062 \the\numexpr #2+\xint_c_iv\expandafter.%
106\the\numexpr #3\expadaftr.%
1064 \the\numexpr\expandafter\XINT_binom_div
1065 \the\numexpr #2*(#2+\xint_c_i)*(#2+\xint_c_ii)*(#2+\xint_c_iii)\expandafter
1066 !\romannumeral0\expandafter\XINT_binom_mul
1067 \the\numexpr \sharp 1*(\sharp 1+\xint_c_i)*( \sharp 1+\xint_c_i)*(\sharp 1+\xint_c_i)i1068 }%
1069 \def\XINT_binom_smallloop_b #1.%
1070 {%
1071 \ifnum #1>98 \expandafter\XINT_binom_medloop \else
1072 \expandafter\XINT_binom_smallloop \fi #1.%
1073 }%
```

```
Ici on prend trois par trois.
```

```
1074 \def\XINT_binom_medloop #1.#2.#3.%
1075 {%
1076 \ifcase\numexpr #3-#2\relax
1077 \expandafter\XINT_binom_end_
1078 \or \expandafter\XINT_binom_end_i
1079 \or \expandafter\XINT_binom_end_ii
1080 \else\expandafter\XINT_binom_medloop_a
1081 \fi #1.#2.#3.%
1082 }%
1083 \def\XINT_binom_medloop_a #1.#2.#3.%
1084 {%
1085 \expandafter\XINT_binom_medloop_b
1086 \the\numexpr #1+\xint_c_iii\expandafter.%
1087 \the\numexpr #2+\xint_c_iii\expandafter.%
1088 \the\numexpr #3\expandafter.%
1089 \the\numexpr\expandafter\XINT_binom_div
1090 \the\numexpr #2*(#2+\xint_c_i)*(#2+\xint_c_ii)\expandafter
1091 !\romannumeral0\expandafter\XINT_binom_mul
1092 \the\numexpr #1*(#1+\xint_c_i)*(#1+\xint_c_i)!%
1093 }%
1094 \def\XINT_binom_medloop_b #1.%
1095 {%
1096 \ifnum #1>463 \expandafter\XINT_binom_bigloop \else
1097 \expandafter\XINT_binom_medloop \fi #1.%
1098 }%
```
Ici on prend deux par deux.

```
1099 \def\XINT_binom_bigloop #1.#2.#3.%
1100 {%
1101 \ifcase\numexpr #3-#2\relax
1102 \expandafter\XINT_binom_end_
1103 \or \expandafter\XINT_binom_end_i
1104 \else\expandafter\XINT_binom_bigloop_a
1105 \fi #1.#2.#3.%
1106 }%
1107 \def\XINT_binom_bigloop_a #1.#2.#3.%
1108 {%
```

```
1109 \expandafter\XINT_binom_bigloop_b
1110 \the\numexpr #1+\xint_c_ii\expandafter.%
1111 \the\numexpr #2+\xint_c_ii\expandafter.%
1112 \the\numexpr #3\expandafter.%
1113 \the\numexpr\expandafter\XINT_binom_div
1114 \the\numexpr #2*(#2+\xint_c_i)\expandafter
1115 !\romannumeral0\expandafter\XINT_binom_mul
1116 \the\numexpr #1*(#1+\xint_c_i)!%
1117 }%
1118 \def\XINT_binom_bigloop_b #1.%
1119 {%
1120 \ifnum #1>9999 \expandafter\XINT_binom_vbigloop \else
1121 \expandafter\XINT_binom_bigloop \fi #1.%
1122 }%
```
Et finalement un par un.

```
1123 \def\XINT_binom_vbigloop #1.#2.#3.%
1124 {%
1125 \ifnum #3=#2
1126 \expandafter\XINT_binom_end_
1127 \else\expandafter\XINT_binom_vbigloop_a
1128 \fi #1.#2.#3.%
1129 }%
1130 \def\XINT_binom_vbigloop_a #1.#2.#3.%
1131 {%
1132 \expandafter\XINT_binom_vbigloop
1133 \the\numexpr #1+\xint_c_i\expandafter.%
1134 \the\numexpr #2+\xint_c_i\expandafter.%
1135 \the\numexpr #3\expandafter.%
1136 \the\numexpr\expandafter\XINT_binom_div\the\numexpr #2\expandafter
1137 !\romannumeral0\XINT_binom_mul #1!%
1138 }%
```
y.j.k. La partie very small. y est au plus 26 (non 29 mais retesté dans \XINT\_binom\_vsmallloop\_a), et tous les binomial(29,n) sont <10^8. On peut donc faire y(y+1)(y+2)(y+3) et aussi il y a le fait que etex fait a\*b/c en double precision. Pour ne pas bifurquer à la fin sur smallloop, si n=27, 27, ou 29 on procède un peu différemment des autres boucles. Si je testais aussi #1 après #3-#2 pour les autres il faudrait des terminaisons différentes.

```
1139 \def\XINT_binom_vsmallloop #1.#2.#3.%
1140 {%
1141 \ifcase\numexpr #3-#2\relax
1142 \expandafter\XINT_binom_vsmallend_
1143 \or \expandafter\XINT_binom_vsmallend_i
1144 \or \expandafter\XINT_binom_vsmallend_ii
1145 \or \expandafter\XINT_binom_vsmallend_iii
1146 \else\expandafter\XINT_binom_vsmallloop_a
1147 \fi #1.#2.#3.%
1148 }%
1149 \def\XINT_binom_vsmallloop_a #1.%
1150 {%
1151 \ifnum #1>26 \expandafter\XINT_binom_smallloop_a \else
1152 \expandafter\XINT_binom_vsmallloop_b \fi #1.%
```

```
1153 }%
1154 \def\XINT_binom_vsmallloop_b #1.#2.#3.%
1155 {%
1156 \expandafter\XINT_binom_vsmallloop
1157 \the\numexpr #1+\xint_c_iv\expandafter.%
1158 \the\numexpr #2+\xint_c_iv\expandafter.%
1159 \the\numexpr #3\expandafter.%
1160 \the\numexpr \expandafter\XINT_binom_vsmallmuldiv
1161 \the\numexpr \#2*(\#2+\xint_c_i)*(\#2+\xint_c_i)*1162 \lvert \tanh \rangle \#1*(\#1+\xint_c_i)*(\#1+\xint_c_i)*(\#1+\xint_c_i)*(\#1+\xint_c_i))1163 }%
1164 \def\XINT_binom_mul #1!#21!;!0!%
1165 {%
1166 \expandafter\XINT_rev_nounsep\expandafter{\expandafter}%
1167 \the\numexpr\expandafter\XINT_smallmul
1168 \the\numexpr\xint_c_x^viii+#1\expandafter
1169 !\romannumeral0\XINT_rev_nounsep {}1;!#2%
1170 \R!\R!\R!\R!\R!\R!\R!\R!\R!\W
1171 \R!\R!\R!\R!\R!\R!\R!\R!\W
1172 1;!%
1173 }%
1174 \def\XINT_binom_div #1!1;!%
1175 {%
1176 \expandafter\XINT_smalldivx_a
1177 \the\numexpr #1/\xint_c_ii\expandafter\xint:
1178 \the\numexpr \xint_c_x^viii+#1!%
1179 }%
```

```
Vaguement envisagé d'éviter le 10^8+ mais bon.
```
#### \def\XINT\_binom\_vsmallmuldiv #1!#2!1#3!{\xint\_c\_x^viii+#2\*#3/#1!}%

```
On a des terminaisons communes aux trois situations small, med, big, et on est sûr de pouvoir
faire les multiplications dans \numexpr, car on vient ici *après* avoir comparé à 9999 ou 463 ou
98.
```

```
1181 \def\XINT_binom_end_iii #1.#2.#3.%
1182 {%
1183 \expandafter\XINT_binom_finish
1184 \the\numexpr\expandafter\XINT_binom_div
1185 \the\numexpr #2*(#2+\xint_c_i)*(#2+\xint_c_ii)*(#2+\xint_c_iii)\expandafter
1186 !\romannumeral0\expandafter\XINT_binom_mul
1187 \the\numexpr #1*(#1+\xint_c_i)*(#1+\xint_c_ii)*(#1+\xint_c_iii)!%
1188 }%
1189 \def\XINT_binom_end_ii #1.#2.#3.%
1190 {%
1191 \expandafter\XINT_binom_finish
1192 \the\numexpr\expandafter\XINT_binom_div
1193 \the\numexpr #2*(#2+\xint_c_i)*(#2+\xint_c_ii)\expandafter
1194 !\romannumeral0\expandafter\XINT_binom_mul
1195 \the\numexpr \#1*(\#1+\xint_c_i)*(\#1+\xint_c_i)!%
1196 }%
1197 \def\XINT_binom_end_i #1.#2.#3.%
```

```
1198 {%
1199 \expandafter\XINT_binom_finish
1200 \the\numexpr\expandafter\XINT_binom_div
1201 \the\numexpr #2*(#2+\xint_c_i)\expandafter
1202 !\romannumeral0\expandafter\XINT_binom_mul
1203 \the\numexpr #1*(#1+\xint_c_i)!%
1204 }%
1205 \def\XINT_binom_end_ #1.#2.#3.%
1206 {%
1207 \expandafter\XINT_binom_finish
1208 \the\numexpr\expandafter\XINT_binom_div\the\numexpr #2\expandafter
1209 !\romannumeral0\XINT_binom_mul #1!%
1210 }%
1211 \def\XINT_binom_finish #1;!0!%
1212 {\XINT_unsep_cuzsmall #1\xint_bye!2!3!4!5!6!7!8!9!\xint_bye\xint_c_i\relax}%
    Duplication de code seulement pour la boucle avec très petits coeffs, mais en plus on fait au
 maximum des possibilités. (on pourrait tester plus le résultat déjà obtenu).
1213 \def\XINT_binom_vsmallend_iii #1.%
1214 {%
1215 \ifnum #1>26 \expandafter\XINT_binom_end_iii \else
1216 \expandafter\XINT_binom_vsmallend_iiib \fi #1.%
1217 }%
1218 \def\XINT_binom_vsmallend_iiib #1.#2.#3.%
1219 {%
1220 \expandafter\XINT_binom_vsmallfinish
1221 \the\numexpr \expandafter\XINT_binom_vsmallmuldiv
1222 \the\numexpr #2*(#2+\xint_c_i)*(#2+\xint_c_ii)*(#2+\xint_c_iii)\expandafter
1223 \lvert \thinspace \rvert \lvert \thinspace \rvert 
1224 }%
1225 \def\XINT_binom_vsmallend_ii #1.%
1226 {%
1227 \ifnum #1>27 \expandafter\XINT_binom_end_ii \else
1228 \expandafter\XINT_binom_vsmallend_iib \fi #1.%
1229 }%
1230 \def\XINT_binom_vsmallend_iib #1.#2.#3.%
1231 {%
1232 \expandafter\XINT_binom_vsmallfinish
1233 \the\numexpr \expandafter\XINT_binom_vsmallmuldiv
1234 \the\numexpr #2*(#2+\xint_c_i)*(#2+\xint_c_ii)\expandafter
1235 !\the\numexpr \#1*(\#1+\xint_c_i)*(H+\xint_c_ii)!%
1236 }%
1237 \def\XINT_binom_vsmallend_i #1.%
1238 {%
1239 \ifnum #1>28 \expandafter\XINT_binom_end_i \else
1240 \expandafter\XINT_binom_vsmallend_ib \fi #1.%
1241 }%
1242 \def\XINT_binom_vsmallend_ib #1.#2.#3.%
1243 {%
1244 \expandafter\XINT_binom_vsmallfinish
1245 \the\numexpr \expandafter\XINT_binom_vsmallmuldiv
1246 \the\numexpr #2*(#2+\xint_c_i)\expandafter
```

```
1247 !\the\numexpr #1*(#1+\xint_c_i)!%
1248 }%
1249 \def\XINT_binom_vsmallend_ #1.%
1250 {%
1251 \ifnum #1>29 \expandafter\XINT_binom_end_ \else
1252 \expandafter\XINT_binom_vsmallend_b \fi #1.%
1253 }%
1254 \def\XINT_binom_vsmallend_b #1.#2.#3.%
1255 {%
1256 \expandafter\XINT_binom_vsmallfinish
1257 \the\numexpr\XINT_binom_vsmallmuldiv #2!#1!%
1258 }%
1259 \def\XINT_binom_vsmallfinish#1{%
1260 \def\XINT_binom_vsmallfinish1##1!1!;!0!{\expandafter#1\the\numexpr##1\relax}%
1261 }\XINT_binom_vsmallfinish{ }%
```
#### 5.54 **\xintiiPFactorial**

 $2015/11/29$  for 1.2f. Partial factorial pfac(a,b)=(a+1)...b, only for non-negative integers with  $a < = b < 10^8.$ 

1.2h (2016/11/20) removes the non-negativity condition. It was a bit unfortunate that the code raised \xintError:OutOfRangePFac if 0<=a<=b><10^8 was violated. The rule now applied is to interpret pfac(a,b) as the product for a<j<=b (not as a ratio of Gamma function), hence if a>=b, return 1 because of an empty product. If  $a < b$ : if  $a < 0$ , return 0 for  $b > = 0$  and  $(-1) (b-a)$  times  $|b| \dots (|a|-1)$ for  $b < 0$ . But only for the range  $0 < = a < -b < 10<sup>8</sup>$  is the macro result to be considered as stable.

```
1262 \def\xintiiPFactorial {\romannumeral0\xintiipfactorial }%
1263 \def\xintiipfactorial #1#2%
1264 {%
1265 \expandafter\XINT_pfac_fork\the\numexpr#1\expandafter.\the\numexpr #2.%
1266 }%
1267 \def\xintPFactorial{\romannumeral0\xintpfactorial}%
1268 \let\xintpfactorial\xintiipfactorial
```

```
Code is a simplified version of the one for \xintiiBinomial, with no attempt at implementing a
"very small" branch.
```

```
1269 \def\XINT_pfac_fork #1#2.#3#4.%
1270 {%
1271 \unless\ifnum #1#2<#3#4 \xint_dothis\XINT_pfac_one\fi
1272 \if-#3\xint_dothis\XINT_pfac_neg\fi
1273 \if-#1\xint_dothis\XINT_pfac_zero\fi
1274 \ifnum #3#4>\xint_c_x^viii_mone\xint_dothis\XINT_pfac_outofrange\fi
1275 \xi \xint_orthat \XINT_pfac_a #1#2.#3#4.%
1276 }%
1277 \def\XINT_pfac_outofrange #1.#2.%
1278 {\XINT_signalcondition{InvalidOperation}{PFactorial with
1279 too big second arg: 99999999 < #2}{}{0}}%
1280 \def\XINT_pfac_one #1.#2.{ 1}%
1281 \def\XINT_pfac_zero #1.#2.{ 0}%
1282 \def\XINT_pfac_neg -#1.-#2.%
1283 {%
1284 \ifnum #1>\xint_c_x^viii\xint_dothis\XINT_pfac_outofrange\fi
```

```
1285 \xint_orthat
1286 {\ifodd\numexpr#2-#1\relax\xint_afterfi{\expandafter-\romannumeral`&&@}\fi
128\expandafterXINT_pfc_a%
1288 \the\numexpr #2-\xint_c_i\expandafter.\the\numexpr#1-\xint_c_i.%
1289 }%
1290 \def\XINT_pfac_a #1.#2.%
1291 {%
1292 \expandafter\XINT_pfac_b\the\numexpr \xint_c_i+#1.#2.100000001!1;!%
1293 1\R!1\R!1\R!1\R!1\R!1\R!1\R!1\R!1\R!\W1294 }%
1295 \def\XINT_pfac_b #1.%
1296 {%
1297 \ifnum #1>9999 \xint_dothis\XINT_pfac_vbigloop \fi
1298 \ifnum #1>463 \xint_dothis\XINT_pfac_bigloop \fi
1299 \ifnum #1>98 \xint_dothis\XINT_pfac_medloop \fi
1300 \xint_orthat\XINT_pfac_smallloop #1.%
1301 }%
1302 \def\XINT_pfac_smallloop #1.#2.%
1303 {%
1304 \ifcase\numexpr #2-#1\relax
1305 \expandafter\XINT_pfac_end_
1306 \or \expandafter\XINT_pfac_end_i
1307 \or \expandafter\XINT_pfac_end_ii
1308 \or \expandafter\XINT_pfac_end_iii
1309 \else\expandafter\XINT_pfac_smallloop_a
1310 \fi #1.#2.%
1311 }%
1312 \def\XINT_pfac_smallloop_a #1.#2.%
1313 {%
1314 \expandafter\XINT_pfac_smallloop_b
1315 \the\numexpr #1+\xint_c_iv\expandafter.%
1316 \the\numexpr #2\expandafter.%
1317 \the\numexpr\expandafter\XINT_smallmul
1318 \the\numexpr \xint_c_x^viii+#1*(#1+\xint_c_i)*(#1+\xint_c_ii)*(#1+\xint_c_iii)!%
1319 }%
1320 \def\XINT_pfac_smallloop_b #1.%
1321 {%
1322 \ifnum #1>98 \expandafter\XINT_pfac_medloop \else
1323 \expandafter\XINT_pfac_smallloop \fi #1.%
1324 }%
1325 \def\XINT_pfac_medloop #1.#2.%
1326 {%
1327 \ifcase\numexpr #2-#1\relax
1328 \expandafter\XINT_pfac_end_
1329 \or \expandafter\XINT_pfac_end_i
1330 \or \expandafter\XINT_pfac_end_ii
1331 \else\expandafter\XINT_pfac_medloop_a
1332 \fi #1.#2.%
1333 }%
1334 \def\XINT_pfac_medloop_a #1.#2.%
1335 {%
1336 \expandafter\XINT_pfac_medloop_b
```

```
1337 \the\numexpr #1+\xint_c_iii\expandafter.%
1338 \the\numexpr #2\expandafter.%
1339 \the\numexpr\expandafter\XINT_smallmul
1340 \the\numexpr \xint_c_x^viii+#1*(#1+\xint_c_i)*(#1+\xint_c_ii)!%
1341 }%
1342 \def\XINT_pfac_medloop_b #1.%
1343 {%
1344 \ifnum #1>463 \expandafter\XINT_pfac_bigloop \else
1345 \expandafter\XINT_pfac_medloop \fi #1.%
1346 }%
1347 \def\XINT_pfac_bigloop #1.#2.%
1348 {%
1349 \ifcase\numexpr #2-#1\relax
1350 \expandafter\XINT_pfac_end_
1351 \or \expandafter\XINT_pfac_end_i
1352 \else\expandafter\XINT_pfac_bigloop_a
1353 \fi #1.#2.%
1354 }%
1355 \def\XINT_pfac_bigloop_a #1.#2.%
1356 {%
1357 \expandafter\XINT_pfac_bigloop_b
1358 \the\numexpr #1+\xint_c_ii\expandafter.%
1359 \the\numexpr #2\expandafter.%
1360 \the\numexpr\expandafter
1361 \XINT_smallmul\the\numexpr \xint_c_x^viii+#1*(#1+\xint_c_i)!%
1362 }%
1363 \def\XINT_pfac_bigloop_b #1.%
1364 {%
1365 \ifnum #1>9999 \expandafter\XINT_pfac_vbigloop \else
1366 \expandafter\XINT_pfac_bigloop \fi #1.%
1367 }%
1368 \def\XINT_pfac_vbigloop #1.#2.%
1369 {%
1370 \ifnum #2=#1
1371 \expandafter\XINT_pfac_end_
1372 \else\expandafter\XINT_pfac_vbigloop_a
1373 \fi #1.#2.%
1374 }%
1375 \def\XINT_pfac_vbigloop_a #1.#2.%
1376 {%
1377 \expandafter\XINT_pfac_vbigloop
1378 \the\numexpr #1+\xint_c_i\expandafter.%
1379 \the\numexpr #2\expandafter.%
1380 \the\numexpr\expandafter\XINT_smallmul\the\numexpr\xint_c_x^viii+#1!%
1381 }%
1382 \def\XINT_pfac_end_iii #1.#2.%
1383 {%
1384 \expandafter\XINT_mul_out
1385 \the\numexpr\expandafter\XINT_smallmul
1386 \the\numexpr \xint_c_x^viii+#1*(#1+\xint_c_i)*(#1+\xint_c_ii)*(#1+\xint_c_iii)!%
1387 }%
1388 \def\XINT_pfac_end_ii #1.#2.%
```

```
1389 {%
1390 \expandafter\XINT_mul_out
1391 \the\numexpr\expandafter\XINT_smallmul
1392 \the\numexpr \xint_c_x^viii+#1*(#1+\xint_c_i)*(#1+\xint_c_ii)!%
1393 }%
1394 \def\XINT_pfac_end_i #1.#2.%
1395 {%
1396 \expandafter\XINT_mul_out
1397 \the\numexpr\expandafter\XINT_smallmul
1398 \the\numexpr \xint_c_x^viii+#1*(#1+\xint_c_i)!%
1399 }%
1400 \def\XINT_pfac_end_ #1.#2.%
1401 {%
1402 \expandafter\XINT_mul_out
1403 \the\numexpr\expandafter\XINT_smallmul\the\numexpr \xint_c_x^viii+#1!%
1404 }%
```
### 5.55 **\xintBool**, **\xintToggle**

1.09c

```
1405 \def\xintBool #1{\romannumeral`&&@%
1406 \csname if#1\endcsname\expandafter1\else\expandafter0\fi }%
1407 \def\xintToggle #1{\romannumeral`&&@\iftoggle{#1}{1}{0}}%
```
#### 5.56 **\xintiiGCD**

```
Copied over \xintiiGCD code from xintgcd at 1.3d in order to support gcd() function in \xintiiexpr.
   At 1.4 original code removed from xintgcd as the latter now requires xint.
1408 \def\xintiiGCD {\romannumeral0\xintiigcd }%
1409 \def\xintiigcd #1{\expandafter\XINT_iigcd\romannumeral0\xintiiabs#1\xint:}%
1410 \def\XINT_iigcd #1#2\xint:#3%
1411 {%
1412 \expandafter\XINT_gcd_fork\expandafter#1%
1413 \romannumeral0\xintiiabs#3\xint:#1#2\xint:
1414 }%
1415 \def\XINT_gcd_fork #1#2%
1416 {%
1417 \xint_UDzerofork
1418 #1\XINT_gcd_Aiszero
1419 #2\XINT_gcd_Biszero
1420 0\XINT_gcd_loop
1421 \krof
1422 #2%
1423 }%
1424 \def\XINT_gcd_AisZero #1\xint:#2\xint:{ #1}%
1425 \def\XINT_gcd_BisZero #1\xint:#2\xint:{ #2}%
1426 \def\XINT_gcd_loop #1\xint:#2\xint:
1427 {%
1428 \expandafter\expandafter\expandafter\XINT_gcd_CheckRem
1429 \expandafter\xint_secondoftwo
1430 \romannumeral0\XINT_div_prepare {#1}{#2}\xint:#1\xint:
1431 }%
```

```
1432 \def\XINT_gcd_CheckRem #1%
1433 {%
1434 \xint_gob_til_zero #1\XINT_gcd_end0\XINT_gcd_loop #1%
1435 }%
1436 \def\XINT_gcd_end0\XINT_gcd_loop #1\xint:#2\xint:{ #2}%
```
# 5.57 **\xintiiLCM**

```
Copied over \xintiiLCM code from xintgcd at 1.3d in order to support lcm() function in \xintiiexpr.
   At 1.4 original code removed from xintgcd as the latter now requires xint.
1437 \def\xintiiLCM {\romannumeral0\xintiilcm}%
1438 \def\xintiilcm #1{\expandafter\XINT_iilcm\romannumeral0\xintiiabs#1\xint:}%
1439 \def\XINT_iilcm #1#2\xint:#3%
1440 {%
1441 \expandafter\XINT_lcm_fork\expandafter#1%
1442 \romannumeral0\xintiiabs#3\xint:#1#2\xint:
1443 }%
1444 \def\XINT_lcm_fork #1#2%
1445 {%
1446 \xint_UDzerofork
1447 #1\XINT_lcm_iszero
1448 #2\XINT_lcm_iszero
1449 0\XINT_lcm_notzero
1450 \krof
1451 #2%
1452 }%
1453 \def\XINT_lcm_iszero #1\xint:#2\xint:{ 0}%
1454 \def\XINT_lcm_notzero #1\xint:#2\xint:
1455 {%
1456 \expandafter\XINT_lcm_end\romannumeral0%
1457 \expandafter\expandafter\expandafter\XINT_gcd_CheckRem
1458 \expandafter\xint_secondoftwo
1459 \romannumeral0\XINT_div_prepare {#1}{#2}\xint:#1\xint:
1460 \xint:#1\xint:#2\xint:
1461 }%
1462 \def\XINT_lcm_end #1\xint:#2\xint:#3\xint:{\xintiimul {#2}{\xintiiQuo{#3}{#1}}}%
```
# 5.58 **\xintiiGCDof**

```
New with 1.09a (xintgcd.sty).
   1.2l adds protection against items being non-terminated \the\numexpr.
   1.4 renames the macro into \xintiiGCDof and moves it here. Terminator modified to ^ for direct
 call by \xintiiexpr function. See comments in xintfrac.sty about \xintGCDof macro there.
1463 \def\xintiiGCDof {\romannumeral0\xintiigcdof }%
1464 \def\xintiigcdof #1{\expandafter\XINT_iigcdof_a\romannumeral`&&@#1^}%
```

```
1465 \def\XINT_iiGCDof {\romannumeral0\XINT_iigcdof_a}%
1466 \def\XINT_iigcdof_a #1{\expandafter\XINT_iigcdof_b\romannumeral`&&@#1!}%
1467 \def\XINT_iigcdof_b #1!#2{\expandafter\XINT_iigcdof_c\romannumeral`&&@#2!{#1}!}%
1468 \def\XINT_iigcdof_c #1{\xint_gob_til_^ #1\XINT_iigcdof_e ^\XINT_iigcdof_d #1}%
1469 \def\XINT_iigcdof_d #1!{\expandafter\XINT_iigcdof_b\romannumeral0\xintiigcd {#1}}%
1470 \def\XINT_iigcdof_e #1!#2!{ #2}%
```
#### 5.59 **\xintiiLCMof**

.

```
See comments of \xintiiGCDof
```

```
1471 \def\xintiiLCMof {\romannumeral0\xintiilcmof }%
1472 \def\xintiilcmof #1{\expandafter\XINT_iilcmof_a\romannumeral`&&@#1^}%
1473 \def\XINT_iiLCMof {\romannumeral0\XINT_iilcmof_a}%
1474 \def\XINT_iilcmof_a #1{\expandafter\XINT_iilcmof_b\romannumeral`&&@#1!}%
1475 \def\XINT_iilcmof_b #1!#2{\expandafter\XINT_iilcmof_c\romannumeral`&&@#2!{#1}!}%
1476 \def\XINT_iilcmof_c #1{\xint_gob_til_^ #1\XINT_iilcmof_e ^\XINT_iilcmof_d #1}%
1477 \def\XINT_iilcmof_d #1!{\expandafter\XINT_iilcmof_b\romannumeral0\xintiilcm {#1}}%
1478 \def\XINT_iilcmof_e #1!#2!{ #2}%
```
#### 5.60 (WIP) **\xintRandomDigits**

```
1.3b. See user manual. Whether this will be part of xintkernel, xintcore, or xint is yet to be
decided.
```

```
1479 \def\xintRandomDigits{\romannumeral0\xintrandomdigits}%
1480 \def\xintrandomdigits#1%
1481 {%
1482 \csname xint_gob_andstop_\expandafter\XINT_randomdigits\the\numexpr#1\xint:
1483 }%
1484 \def\XINT_randomdigits#1\xint:
1485 {%
1486 \expandafter\XINT_randomdigits_a
1487 \the\numexpr(#1+\xint_c_iii)/\xint_c_viii\xint:#1\xint:
1488 }%
1489 \def\XINT_randomdigits_a#1\xint:#2\xint:
1490 {%
1491 \romannumeral\numexpr\xint_c_viii*#1-#2\csname XINT_%
1492 \romannumeral\XINT_replicate #1\endcsname \csname
1493 XINT_rdg\endcsname
1494 }%
1495 \def\XINT_rdg
1496 {%
1497 \expandafter\XINT_rdg_aux\the\numexpr%
1498 \xint_c_nine_x^viii%
1499 -\xint_texuniformdeviate\xint_c_ii^vii%
1500 -\xint_c_ii^vii*\xint_texuniformdeviate\xint_c_ii^vii%
1501 -\xint_c_ii^xiv*\xint_texuniformdeviate\xint_c_ii^vii%
1502 -\xint_c_ii^xxi*\xint_texuniformdeviate\xint_c_ii^vii%
1503 +\xint_texuniformdeviate\xint_c_x^viii%
1504 \relax%
1505 }%
1506 \def\XINT_rdg_aux#1{XINT_rdg\endcsname}%
1507 \let\XINT_XINT_rdg\endcsname
```
## 5.61 (WIP) **\XINT\_eightrandomdigits**, **\xintEightRandomDigits**

```
1.3b. 1.4 adds some public alias...
```

```
1508 \def\XINT_eightrandomdigits
1509 {%
1510 \expandafter\xint_gobble_i\the\numexpr%
1511 \xint_c_nine_x\tilde{v}1512 -\xint_texuniformdeviate\xint_c_ii^vii%
1513 -\xint_c_ii^vii*\xint_texuniformdeviate\xint_c_ii^vii%
1514 -\xint_c_ii^xiv*\xint_texuniformdeviate\xint_c_ii^vii%
1515 -\xint_c_ii^xxi*\xint_texuniformdeviate\xint_c_ii^vii%
1516 +\xint_texuniformdeviate\xint_c_x^viii%
1517 \relax%
1518 }%
1519 \let\xintEightRandomDigits\XINT_eightrandomdigits
1520 \def\xintRandBit{\xint_texuniformdeviate\xint_c_ii}%
```
# 5.62 (WIP) **\xintRandBit**

1.4 And let's add also \xintRandBit while we are at it.

```
1521 \def\xintRandBit{\xint_texuniformdeviate\xint_c_ii}%
```
# 5.63 (WIP) **\xintXRandomDigits**

#### 1.3b.

```
1522 \def\xintXRandomDigits#1%
1523 {%
1524 \csname xint_gobble_\expandafter\XINT_xrandomdigits\the\numexpr#1\xint:
1525 }%
1526 \def\XINT_xrandomdigits#1\xint:
1527 {%
1528 \expandafter\XINT_xrandomdigits_a
1529 \the\numexpr(#1+\xint_c_iii)/\xint_c_viii\xint:#1\xint:
1530 }%
1531 \def\XINT_xrandomdigits_a#1\xint:#2\xint:
1532 {%
1533 \romannumeral\numexpr\xint_c_viii*#1-#2\expandafter\endcsname
1534 \romannumeral`&&@\romannumeral
1535 \XINT_replicate #1\endcsname\XINT_eightrandomdigits
1536 }%
```
## 5.64 (WIP) **\xintiiRandRangeAtoB**

1.3b. Support for randrange() function. We do it f-expandably for matters of \xintNewExpr etc... The \xintexpr will add \xintNum wrapper

```
to possible fractional input. But \xintiiexpr will call as is.
  TODO: ? implement third argument (STEP) TODO: \xintNum wrapper (which truncates) not so good in
floatexpr. Use round?
```
It is an error if  $b \le a$ , as in Python.

```
1537 \def\xintiiRandRangeAtoB{\romannumeral`&&@\xintiirandrangeAtoB}%
1538 \def\xintiirandrangeAtoB#1%
1539 {%
1540 \expandafter\XINT_randrangeAtoB_a\romannumeral`&&@#1\xint:
```

```
1541 }%
1542 \def\XINT_randrangeAtoB_a#1\xint:#2%
1543 {%
1544 \xintiiadd{\expandafter\XINT_randrange
1545 \romannumeral0\xintiisub{#2}{#1}\xint:}%
1546 {#1}%
1547 }%
```
#### 5.65 (WIP) **\xintiiRandRange**

```
1.3b. Support for randrange().
```

```
1548 \def\xintiiRandRange{\romannumeral`&&@\xintiirandrange}%
1549 \def\xintiirandrange#1%
1550 {%
1551 \expandafter\XINT_randrange\romannumeral`&&@#1\xint:
1552 }%
1553 \def\XINT_randrange #1%
1554 {%
1555 \xint_UDzerominusfork
1556 #1-\XINT_randrange_err:empty
1557 0#1\XINT_randrange_err:empty
1558 0-\XINT_randrange_a
1559 \krof #1%
1560 }%
1561 \def\XINT_randrange_err:empty#1\xint:
1562 {%
1563 \XINT_expandableerror{Empty range for randrange.} 0%
1564 }%
1565 \def\XINT_randrange_a #1\xint:
1566 {%
1567 \expandafter\XINT_randrange_b\romannumeral0\xintlength{#1}.#1\xint:
1568 }%
1569 \def\XINT_randrange_b #1.%
1570 {%
1571 \ifnum#1<\xint_c_x\xint_dothis{\the\numexpr\XINT_uniformdeviate{}}\fi
1572 \xint_orthat{\XINT_randrange_c #1.}%
1573 }%
1574 \def\XINT_randrange_c #1.#2#3#4#5#6#7#8#9%
1575 {%
1576 \expandafter\XINT_randrange_d
1577 \the\numexpr\expandafter\XINT_uniformdeviate\expandafter
1578 {\expandafter}\the\numexpr\xint_c_i+#2#3#4#5#6#7#8#9\xint:\xint:
1579 #2#3#4#5#6#7#8#9\xint:#1\xint:
1580 }%
```
This raises following annex question: immediately after setting the seed is it possible for \xintUniformDeviate{N} where N>0 has exactly eight digits to return either 0 or N-1 ? It could be that this is never the case, then there is a bias in randrange(). Of course there are anyhow only 2^28 seeds so randrange(10^X) is by necessity biased when executed immediately after setting the seed, if X is at least 9.

\def\XINT\_randrange\_d #1\xint:#2\xint:

```
1582 {%
1583 \ifnum#1=\xint_c_\xint_dothis\XINT_randrange_Z\fi
1584 \ifnum#1=#2 \xint_dothis\XINT_randrange_A\fi
1585 \xint_orthat\XINT_randrange_e #1\xint:
1586 }%
1587 \def\XINT_randrange_e #1\xint:#2\xint:#3\xint:
1588 {%
1589 \the\numexpr#1\expandafter\relax
1590 \romannumeral0\xintrandomdigits{#2-\xint_c_viii}%
1591 }%
```
This is quite unlikely to get executed but if it does it must pay attention to leading zeros, hence the \xintinum. We don't have to be overly obstinate about removing overheads...

```
1592 \def\XINT_randrange_Z 0\xint:#1\xint:#2\xint:
1593 {%
1594 \xintinum{\xintRandomDigits{#1-\xint_c_viii}}%
1595 }%
```
Here too, overhead is not such a problem. The idea is that we got by extraordinary same first 8 digits as upper range bound so we pick at random the remaining needed digits in one go and compare with the upper bound. If too big, we start again with another random 8 leading digits in given range. No need to aim at any kind of efficiency for the check and loop back.

```
1596 \def\XINT_randrange_A #1\xint:#2\xint:#3\xint:
```
1.3b.

```
1597 {%
1598 \expandafter\XINT_randrange_B
1599 \romannumeral0\xintrandomdigits{#2-\xint_c_viii}\xint:
1600 #3\xint:#2.#1\xint:
1601 }%
1602 \def\XINT_randrange_B #1\xint:#2\xint:#3.#4\xint:
1603 {%
1604 \xintiiifLt{#1}{#2}{\XINT_randrange_E}{\XINT_randrange_again}%
1605 #4#1\xint:#3.#4#2\xint:
1606 }%
1607 \def\XINT_randrange_E #1\xint:#2\xint:{ #1}%
1608 \def\XINT_randrange_again #1\xint:{\XINT_randrange_c}%
```
# 5.66 (WIP) Adjustments for engines without uniformdeviate primitive

```
1609 \ifdefined\xint_texuniformdeviate
1610 \else
1611 \def\xintrandomdigits#1%
1612 {%
1613 \XINT_expandableerror
1614 {No uniformdeviate at engine level, returning 0.} 0%
1615 }%
1616 \let\xintXRandomDigits\xintRandomDigits
1617 \def\XINT_randrange#1\xint:
1618 {%
1619 \XINT_expandableerror
1620 {No uniformdeviate at engine level, returning 0.} 0%
```
1621 }% 1622 $\backslash \mathrm{fi}$ [162](#page-0-0)3 [\XINT\\_re](#page-3-0)[storecat](#page-19-0)c[odes\\_en](#page-59-0)d[inpu](#page-117-0)t[%](#page-161-0)

# <span id="page-161-0"></span>6 Package xintbinhex implementation

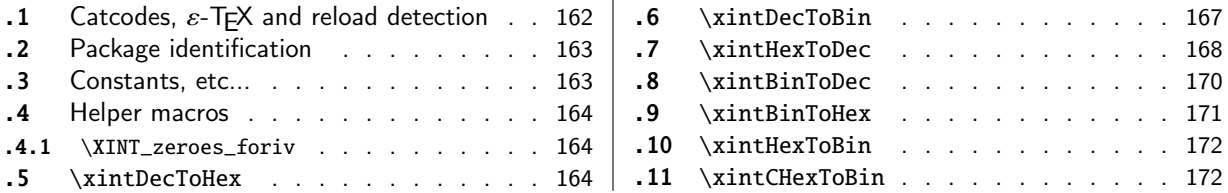

The [commenting i](#page-163-0)s currently (2020/01/31) [very](#page-163-0) s[par](#page-170-0)se[.](#page-170-0)

[Th](#page-163-1)e [macros from](#page-163-1)  $1.08$  (2013/06/07) remaine[d un](#page-163-1)ch[ange](#page-171-0)d [until their co](#page-171-0)mplete rewrite at  $1.2$ m ([201](#page-171-0) $\chi$ [7/](#page-163-2)07/[31\).](#page-163-2)

At 1.2n dependencies on xintcore were removed, so now the package loads only xintkernel (this could have been done earlier).

Also at 1.2n, macros evolved again, the main improvements being in the increased allowable sizes of the input for \xintDecToHex, \xintDecToBin, \xintBinToHex. Use of \csname governed expansion at some places rather than [\numexpr](#page-59-0) with some clean-up after it.

#### 6.1 Catcodes,  $\varepsilon$ -TEX and reload detection

The code for reload detection was initially copied from HEIKO OBERDIEK's packages, then modified. The method for catcodes was also initially directly inspired by these packages.

<span id="page-161-1"></span>1 \begingroup\catcode61\catcode48\catcode32=10\relax%

```
2 \catcode13=5 % ^^M
3 \endlinechar=13 %
4 \catcode123=1 % {
5 \catcode125=2 % }
6 \catcode64=11 % @
7 \catcode35=6 % #
8 \catcode44=12 % ,
9 \catcode45=12 % -
10 \catcode46=12 % .
11 \catcode58=12 % :
12 \let\z\endgroup
13 \expandafter\let\expandafter\x\csname ver@xintbinhex.sty\endcsname
14 \expandafter\let\expandafter\w\csname ver@xintkernel.sty\endcsname
15 \expandafter
16 \ifx\csname PackageInfo\endcsname\relax
17 \def\y#1#2{\immediate\write-1{Package #1 Info: #2.}}%
18 \else
19 \def\y#1#2{\PackageInfo{#1}{#2}}%
20 \forall fi
21 \expandafter
22 \ifx\csname numexpr\endcsname\relax
23 \y{xintbinhex}{\numexpr not available, aborting input}%
24 \aftergroup\endinput
25 \else
26 \ifx\x\relax % plain-TeX, first loading of xintbinhex.sty
27 \ifx\w\relax % but xintkernel.sty not yet loaded.
28 \def\z{\endgroup\input xintkernel.sty\relax}%
29 \setminusfi
30 \else
```

```
31 \qquad \qquad \text{empty }32 \ifx\x\empty % LaTeX, first loading,
33 % variable is initialized, but \ProvidesPackage not yet seen
34 \ifx\w\relax % xintkernel.sty not yet loaded.
35 \def\z{\endgroup\RequirePackage{xintkernel}}%
36 \quad \text{if}37 \else
38 \aftergroup\endinput % xintbinhex already loaded.
39 \quad \text{if}40 \forallfi
41 \overline{fi}42 \z%
43 \XINTsetupcatcodes% defined in xintkernel.sty
```
#### 6.2 Package identification

```
44 \XINT_providespackage
```

```
45 \ProvidesPackage{xintbinhex}%
```

```
46 [2020/01/31 v1.4 Expandable binary and hexadecimal conversions (JFB)]%
```
#### 6.3 Constants, etc...

1.2n switches to \csname-governed expansion at various places.

```
47 \newcount\xint_c_ii^xv \xint_c_ii^xv 32768
48 \newcount\xint_c_ii^xvi \xint_c_ii^xvi 65536
49 \def\XINT_tmpa #1{\ifx\relax#1\else
50 \expandafter\edef\csname XINT_csdth_#1\endcsname
51 {\endcsname\ifcase #1 \or 1\or 2\or 3\or 4\or 5\or 6\or 7\or52 8\or 9\or A\or B\or C\or D\or E\or F\fi}%
53 \expandafter\XINT_tmpa\fi }%
54 \XINT_tmpa {0}{1}{2}{3}{4}{5}{6}{7}{8}{9}{10}{11}{12}{13}{14}{15}\relax
55 \def\XINT_tmpa #1{\ifx\relax#1\else
56 \expandafter\edef\csname XINT_csdtb_#1\endcsname
57 {\endcsname\ifcase #1
58 0000\or 0001\or 0010\or 0011\or 0100\or 0101\or 0110\or 0111\or
59 1000\or 1001\or 1010\or 1011\or 1100\or 1101\or 1110\or 1111\fi}%
60 \expandafter\XINT_tmpa\fi }%
61 \XINT_tmpa {0}{1}{2}{3}{4}{5}{6}{7}{8}{9}{10}{11}{12}{13}{14}{15}\relax
62 \let\XINT_tmpa\relax
63 \expandafter\def\csname XINT_csbth_0000\endcsname {\endcsname0}%
64 \expandafter\def\csname XINT_csbth_0001\endcsname {\endcsname1}%
65 \expandafter\def\csname XINT_csbth_0010\endcsname {\endcsname2}%
66 \expandafter\def\csname XINT_csbth_0011\endcsname {\endcsname3}%
67 \expandafter\def\csname XINT_csbth_0100\endcsname {\endcsname4}%
68 \expandafter\def\csname XINT_csbth_0101\endcsname {\endcsname5}%
69 \expandafter\def\csname XINT_csbth_0110\endcsname {\endcsname6}%
70 \expandafter\def\csname XINT_csbth_0111\endcsname {\endcsname7}%
71 \expandafter\def\csname XINT_csbth_1000\endcsname {\endcsname8}%
72 \expandafter\def\csname XINT_csbth_1001\endcsname {\endcsname9}%
73 \expandafter\def\csname XINT_csbth_1010\endcsname {\endcsname A}%
74 \expandafter\def\csname XINT_csbth_1011\endcsname {\endcsname B}%
75 \expandafter\def\csname XINT_csbth_1100\endcsname {\endcsname C}%
76 \expandafter\def\csname XINT_csbth_1101\endcsname {\endcsname D}%
```

```
77 \expandafter\def\csname XINT_csbth_1110\endcsname {\endcsname E}%
78 \expandafter\def\csname XINT_csbth_1111\endcsname {\endcsname F}%
79 \let\XINT_csbth_none \endcsname
80 \expandafter\def\csname XINT_cshtb_0\endcsname {\endcsname0000}%
81 \expandafter\def\csname XINT_cshtb_1\endcsname {\endcsname0001}%
82 \expandafter\def\csname XINT_cshtb_2\endcsname {\endcsname0010}%
83 \expandafter\def\csname XINT_cshtb_3\endcsname {\endcsname0011}%
84 \expandafter\def\csname XINT_cshtb_4\endcsname {\endcsname0100}%
85 \expandafter\def\csname XINT_cshtb_5\endcsname {\endcsname0101}%
86 \expandafter\def\csname XINT_cshtb_6\endcsname {\endcsname0110}%
87 \expandafter\def\csname XINT_cshtb_7\endcsname {\endcsname0111}%
88 \expandafter\def\csname XINT_cshtb_8\endcsname {\endcsname1000}%
89 \expandafter\def\csname XINT_cshtb_9\endcsname {\endcsname1001}%
90 \def\XINT_cshtb_A {\endcsname1010}%
91 \def\XINT_cshtb_B {\endcsname1011}%
92 \def\XINT_cshtb_C {\endcsname1100}%
93 \def\XINT_cshtb_D {\endcsname1101}%
94 \def\XINT_cshtb_E {\endcsname1110}%
95 \def\XINT_cshtb_F {\endcsname1111}%
96 \let\XINT_cshtb_none \endcsname
```
#### 6.4 Helper macros

#### 6.4.1 **\XINT\_zeroes\_foriv**

```
\romannumeral0\XINT_zeroes_foriv #1\R{0\R}{00\R}{000\R}%
                                        R{0\R}{00\R}{000\R}{R}\R\Wexpands to the <empty> or 0 or 00 or 000 needed which when adjoined to #1 extend it to length 4N.
```

```
97 \def\XINT_zeroes_foriv #1#2#3#4#5#6#7#8%
98 {%
99 \xint_gob_til_R #8\XINT_zeroes_foriv_end\R\XINT_zeroes_foriv
100 }%
101 \def\XINT_zeroes_foriv_end\R\XINT_zeroes_foriv #1#2\W
102 {\XINT_zeroes_foriv_done #1}%
103 \def\XINT_zeroes_foriv_done #1\R{ #1}%
```
#### 6.5 **\xintDecToHex**

<span id="page-163-2"></span>Complete rewrite at 1.2m in the 1.2 style. Also, 1.2m is robust against non terminated inputs. Improvements of coding at 1.2n, increased maximal size. Again some coding improvement at 1.2o, about 6% speed gain. An input without leading zeroes gives an output without leading zeroes.

```
104 \def\xintDecToHex {\romannumeral0\xintdectohex }%
105 \def\xintdectohex #1%
106 {%
107 \expandafter\XINT_dth_checkin\romannumeral`&&@#1\xint:
108 }%
109 \def\XINT_dth_checkin #1%
110 {%
111 \xint_UDsignfork
112 #1\XINT_dth_neg
```

```
113 -\{\XINT_dth_main #1\}\114 \krof
115 }%
116 \def\XINT_dth_neg {\expandafter-\romannumeral0\XINT_dth_main}%
117 \def\XINT_dth_main #1\xint:
118 {%
119 \expandafter\XINT_dth_finish
120 \romannumeral`&&@\expandafter\XINT_dthb_start
121 \romannumeral0\XINT_zeroes_foriv
122 \#1\R{0\R}{00\R}{000\R}{R}R{0\R}{R}{000\R}{00\R}{000\R}\R\W
123 #1\xint_bye\XINT_dth_tohex
124 }%
125 \def\XINT_dthb_start #1#2#3#4#5%
126 {%
127 \xint_bye#5\XINT_dthb_small\xint_bye\XINT_dthb_start_a #1#2#3#4#5%
128 }%
129 \def\XINT_dthb_small\xint_bye\XINT_dthb_start_a #1\xint_bye#2{#2#1!}%
130 \def\XINT_dthb_start_a #1#2#3#4#5#6#7#8#9%
131 {%
132 \expandafter\XINT_dthb_again\the\numexpr\expandafter\XINT_dthb_update
133 \the\numexpr#1#2#3#4%
134 \xint_bye#9\XINT_dthb_lastpass\xint_bye
135 #5#6#7#8!\XINT_dthb_exclam\relax\XINT_dthb_nextfour #9%
136 }%
```
The 1.2n inserted exclamations marks, which when bumping back from \XINT\_dthb\_again gave rise to a \numexpr-loop which gathered the ! delimited arguments and inserted \expandafter\XINT\_dthb\_update\the\numexpr dynamically. The 1.2o trick is to insert it here immediately. Then at \XINT\_dthb\_again the \numexpr will trigger an already prepared chain.

The crux of the thing is handling of #3 at \XINT\_dthb\_update\_a.

```
137 \def\XINT_dthb_exclam {!\XINT_dthb_exclam\relax
138 \expandafter\XINT_dthb_update\the\numexpr}%
139 \def\XINT_dthb_update #1!%
140 {%
141 \expandafter\XINT_dthb_update_a
142 \the\numexpr (\#1+\xint_c_i^xv)/\xint_c_i^xv^i-\xint_c_i\xint:143 #1\xint:%
144 }%
145 \def\XINT_dthb_update_a #1\xint:#2\xint:#3%
146 {%
147 0000+#1\expandafter#3\the\numexpr#2-#1*\xint_c_ii^xvi
148 }%
```
1.2m and 1.2n had some unduly complicated ending pattern for \XINT\_dthb\_nextfour as inheritance of a loop needing ! separators which was pruned out at 1.2o (see previous comment).

```
149 \def\XINT_dthb_nextfour #1#2#3#4#5%
150 {%
151 \xint_bye#5\XINT_dthb_lastpass\xint_bye
152 #1#2#3#4!\XINT_dthb_exclam\relax\XINT_dthb_nextfour#5%
153 }%
154 \def\XINT_dthb_lastpass\xint_bye #1!#2\xint_bye#3{#1!#3!}%
155 \def\XINT_dth_tohex
```

```
156 {%
157 \expandafter\expandafter\expandafter\XINT_dth_tohex_a\csname\XINT_tofourhex
158 }%
159 \def\XINT_dth_tohex_a\endcsname{!\XINT_dth_tohex!}%
160 \def\XINT_dthb_again #1!#2#3%
161 {%
162 \ifx#3\relax
163 \expandafter\xint_firstoftwo
164 \else
165 \expandafter\xint_secondoftwo
166 \fi
167 {\expandafter\XINT_dthb_again
168 \the\numexpr
169 \iint#1>\xint_c170 \xint_afterfi{\expandafter\XINT_dthb_update\the\numexpr#1}%
171 \{fi\}%
172 {\ifnum #1>\xint_c_ \xint_dothis{#2#1!}\fi\xint_orthat{!#2!}}%
173 }%
174 \def\XINT_tofourhex #1!%
175 {%
176 \expandafter\XINT_tofourhex_a
177 \the\numexpr (#1+\xint_c_ii^vii)/\xint_c_ii^viii-\xint_c_i\xint:
178 #1\xint:
179 }%
180 \def\XINT_tofourhex_a #1\xint:#2\xint:
181 {%
182 \expandafter\XINT_tofourhex_c
183 \the\numexpr (\#1+\xint_c_viii) / \xint_c_xv_i-\xint_c_i\xint:184 #1\xint:
185 \the\numexpr #2-\xint_c_ii^viii*#1!%
186 }%
187 \def\XINT_tofourhex_c #1\xint:#2\xint:
188 {%
189 XINT_csdth_#1%
190 \csname XINT_csdth_\the\numexpr #2-\xint_c_xvi*#1\relax
191 \csname \expandafter\XINT_tofourhex_d
192 }%
193 \def\XINT_tofourhex_d #1!%
194 {%
195 \expandafter\XINT_tofourhex_e
196 \the\numexpr (#1+\xint_c_viii)/\xint_c_xvi-\xint_c_i\xint:
197 \#1\xint:
198 }%
199 \def\XINT_tofourhex_e #1\xint:#2\xint:
200 {%
201 XINT_csdth_#1%
202 \csname XINT_csdth_\the\numexpr #2-\xint_c_xvi*#1\endcsname
203 }%
```
We only clean-up up to 3 zero hexadecimal digits, as output was produced in chunks of 4 hex digits. If input had no leading zero, output will have none either. If input had many leading zeroes, output will have some number (unspecified, but a recipe can be given...) of leading zeroes... The coding is for varying a bit, I did not check if efficient, it does not matter.

```
204 \def\XINT_dth_finish !\XINT_dth_tohex!#1#2#3%
205 {%
206 \unless\if#10\xint_dothis{ #1#2#3}\fi
207 \unless\if#20\xint_dothis{ #2#3}\fi
208 \unless\if#30\xint_dothis{ #3}\fi
209 \xint_orthat{ }%
210 }%
```
#### 6.6 **\xintDecToBin**

```
Complete rewrite at 1.2m in the 1.2 style. Also, 1.2m is robust against non terminated inputs.
  Revisited at 1.2n like in \xintDecToHex: increased maximal size.
  An input without leading zeroes gives an output without leading zeroes.
  Most of the code canvas is shared with \xintDecToHex.
```

```
211 \def\xintDecToBin {\romannumeral0\xintdectobin }%
212 \def\xintdectobin #1%
213 {%
214 \expandafter\XINT_dtb_checkin\romannumeral`&&@#1\xint:
215 }%
216 \def\XINT_dtb_checkin #1%
217 {%
218 \xint_UDsignfork
219 #1\XINT_dtb_neg
220 -{\XINT_dtb_main #1}%
221 \krof
222 }%
223 \def\XINT_dtb_neg {\expandafter-\romannumeral0\XINT_dtb_main}%
224 \def\XINT_dtb_main #1\xint:
225 {%
226 \expandafter\XINT_dtb_finish
227 \romannumeral`&&@\expandafter\XINT_dthb_start
228 \romannumeral0\XINT_zeroes_foriv
229 \#1\R{0\R}{00\R}{000\R}\R{00\R}{00\R}{00\R}{00\R}{00\R}{\R}230 #1\xint_bye\XINT_dtb_tobin
231 }%
232 \def\XINT_dtb_tobin
233 {%
234 \expandafter\expandafter\expandafter\XINT_dtb_tobin_a\csname\XINT_tosixteenbits
235 }%
236 \def\XINT_dtb_tobin_a\endcsname{!\XINT_dtb_tobin!}%
237 \def\XINT_tosixteenbits #1!%
238 {%
239 \expandafter\XINT_tosixteenbits_a
240 \the\numexpr (\#1+\xint_c_i\ivii)/\xint_c_iiviii-\xint_c_i\xint_c_i\xint:241 \#1\xint:
242 }%
243 \def\XINT_tosixteenbits_a #1\xint:#2\xint:
244 {%
245 \expandafter\XINT_tosixteenbits_c
246 \the\numexpr (\#1+\xint_c_viii) / \xint_c_xv_i-\xint_c_i\xint:247 \#1\xint:
248 \the\numexpr #2-\xint_c_ii^viii*#1!%
```

```
249 }%
250 \def\XINT_tosixteenbits_c #1\xint:#2\xint:
251 {%
252 XINT_csdtb_#1%
253 \csname XINT_csdtb_\the\numexpr #2-\xint_c_xvi*#1\relax
254 \csname \expandafter\XINT_tosixteenbits_d
255 }%
256 \def\XINT_tosixteenbits_d #1!%
257 {%
258 \expandafter\XINT_tosixteenbits_e
259 \the\numexpr (\#1+\xint_c_viii) / \xint_c_xv_i-\xint_c_i\xint:260 #1\xint:
261 }%
262 \def\XINT_tosixteenbits_e #1\xint:#2\xint:
263 {%
264 XINT_csdtb_#1%
265 \csname XINT_csdtb_\the\numexpr #2-\xint_c_xvi*#1\endcsname
266 }%
267 \def\XINT_dtb_finish !\XINT_dtb_tobin!#1#2#3#4#5#6#7#8%
268 {%
269 \expandafter\XINT_dtb_finish_a\the\numexpr #1#2#3#4#5#6#7#8\relax
270 }%
271 \def\XINT_dtb_finish_a #1{%
272 \def\XINT_dtb_finish_a ##1##2##3##4##5##6##7##8##9%
273 {%
274 \expandafter#1\the\numexpr ##1##2##3##4##5##6##7##8##9\relax
275 }}\XINT_dtb_finish_a { }%
```
#### 6.7 **\xintHexToDec**

```
Completely (and belatedly) rewritten at 1.2m in the 1.2 style.
  1.2m version robust against non terminated inputs, but there is no primitive from TeX which may
generate hexadecimal digits and provoke expansion ahead, afaik, except of course if decimal digits
are treated as hexadecimal. This robustness is not on purpose but from need to expand argument and
```

```
then grab it again. So we do it safely.
  Increased maximal size at 1.2n.
  1.2m version robust against non terminated inputs.
 An input without leading zeroes gives an output without leading zeroes.
```

```
276 \def\xintHexToDec {\romannumeral0\xinthextodec }%
277 \def\xinthextodec #1%
278 {%
279 \expandafter\XINT_htd_checkin\romannumeral`&&@#1\xint:
280 }%
281 \def\XINT_htd_checkin #1%
282 {%
283 \xint_UDsignfork
284 #1\XINT_htd_neg
285 -{\XINT_htd_main #1}%
286 \krof
287 }%
288 \def\XINT_htd_neg {\expandafter-\romannumeral0\XINT_htd_main}%
289 \def\XINT_htd_main #1\xint:
```

```
290 {%
291 \expandafter\XINT_htd_startb
292 \the\numexpr\expandafter\XINT_htd_starta
293 \romannumeral0\XINT_zeroes_foriv
294 \#1\R{0\R}{00\R}{00\R}\R{00\R}{R}^{00\R}{00\R}{00\R}{R}295 #1\xint_bye!2!3!4!5!6!7!8!9!\xint_bye\relax
296 }%
297 \def\XINT_htd_starta #1#2#3#4{"#1#2#3#4+100000!}%
298 \def\XINT_htd_startb 1#1%
299 {%
300 \if#10\expandafter\XINT_htd_startba\else
301 \expandafter\XINT_htd_startbb
302 \fi 1#1%
303 }%
304 \def\XINT_htd_startba 10#1!{\XINT_htd_again #1%
305 \xint_bye!2!3!4!5!6!7!8!9!\xint_bye\XINT_htd_nextfour}%
306 \def\XINT_htd_startbb 1#1#2!{\XINT_htd_again #1!#2%
307 \xint_bye!2!3!4!5!6!7!8!9!\xint_bye\XINT_htd_nextfour}%
```
It is a bit annoying to grab all to the end here. I have a version, modeled on the 1.2n variant of \xintDecToHex which solved that problem there, but it did not prove enough if at all faster in my brief testing and it had the defect of a reduced maximal allowed size of the input.

```
308 \def\XINT_htd_again #1\XINT_htd_nextfour #2%
309 {%
310 \xint_bye #2\XINT_htd_finish\xint_bye
311 \expandafter\XINT_htd_A\the\numexpr
312 \XINT_htd_a #1\XINT_htd_nextfour #2%
313 }%
314 \def\XINT_htd_a #1!#2!#3!#4!#5!#6!#7!#8!#9!%
315 {%
316 #1\expandafter\XINT_htd_update
317 \the\numexpr #2\expandafter\XINT_htd_update
318 \the\numexpr #3\expandafter\XINT_htd_update
319 \the\numexpr #4\expandafter\XINT_htd_update
320 \the\numexpr #5\expandafter\XINT_htd_update
321 \the\numexpr #6\expandafter\XINT_htd_update
322 \the\numexpr #7\expandafter\XINT_htd_update
323 \the\numexpr #8\expandafter\XINT_htd_update
324 \the\numexpr #9\expandafter\XINT_htd_update
325 \the\numexpr \XINT_htd_a
326 }%
327 \def\XINT_htd_nextfour #1#2#3#4%
328 {%
329 *\xint_c_ii^xvi+"#1#2#3#4+1000000000\relax\xint_bye!%
330 2!3!4!5!6!7!8!9!\xint_bye\XINT_htd_nextfour
331 }%
```
If the innocent looking commented out #6 is left in the pattern as was the case at 1.2m, the maximal size becomes limited at 5538 digits, not 8298! (with parameter stack size = 10000.)

```
332 \def\XINT_htd_update 1#1#2#3#4#5%#6!%
333 {%
334 *\xint_c_ii^xvi+10000#1#2#3#4#5!%#6!%
```

```
335 }%
336 \def\XINT_htd_A 1#1%
337 {%
338 \if#10\expandafter\XINT_htd_Aa\else
339 \expandafter\XINT_htd_Ab
340 \fi 1#1%
341 }%
342 \def\XINT_htd_Aa 10#1#2#3#4{\XINT_htd_again #1#2#3#4!}%
343 \def\XINT_htd_Ab 1#1#2#3#4#5{\XINT_htd_again #1!#2#3#4#5!}%
344 \def\XINT_htd_finish\xint_bye
345 \expandafter\XINT_htd_A\the\numexpr \XINT_htd_a #1\XINT_htd_nextfour
346 {%
347 \expandafter\XINT_htd_finish_cuz\the\numexpr0\XINT_htd_unsep_loop #1%
348 }%
349 \def\XINT_htd_unsep_loop #1!#2!#3!#4!#5!#6!#7!#8!#9!%
350 {%
351 \expandafter\XINT_unsep_clean
352 \the\numexpr 1#1#2\expandafter\XINT_unsep_clean
353 \the\numexpr 1#3#4\expandafter\XINT_unsep_clean
354 \the\numexpr 1#5#6\expandafter\XINT_unsep_clean
355 \the\numexpr 1#7#8\expandafter\XINT_unsep_clean
356 \the\numexpr 1#9\XINT_htd_unsep_loop_a
357 }%
358 \def\XINT_htd_unsep_loop_a #1!#2!#3!#4!#5!#6!#7!#8!#9!%
359 {%
360 #1\expandafter\XINT_unsep_clean
361 \the\numexpr 1#2#3\expandafter\XINT_unsep_clean
362 \the\numexpr 1#4#5\expandafter\XINT_unsep_clean
363 \the\numexpr 1#6#7\expandafter\XINT_unsep_clean
364 \the\numexpr 1#8#9\XINT_htd_unsep_loop
365 }%
366 \def\XINT_unsep_clean 1{\relax}% also in xintcore
367 \def\XINT_htd_finish_cuz #1{%
368 \def\XINT_htd_finish_cuz ##1##2##3##4##5%
369 {\expandafter#1\the\numexpr ##1##2##3##4##5\relax}%
370 }\XINT_htd_finish_cuz{ }%
```
## 6.8 **\xintBinToDec**

```
Redone entirely for 1.2m. Starts by converting to hexadecimal first.
  Increased maximal size at 1.2n.
  An input without leading zeroes gives an output without leading zeroes.
  Robust against non-terminated input.
371 \def\xintBinToDec {\romannumeral0\xintbintodec }%
372 \def\xintbintodec #1%
373 {%
374 \expandafter\XINT_btd_checkin\romannumeral`&&@#1\xint:
375 }%
376 \def\XINT_btd_checkin #1%
377 {%
378 \xint_UDsignfork
```

```
379 #1\XINT_btd_N
```

```
380 -{\XINT_btd_main #1}%
381 \krof
382 }%
383 \def\XINT_btd_N {\expandafter-\romannumeral0\XINT_btd_main }%
384 \def\XINT_btd_main #1\xint:
385 {%
386 \csname XINT_btd_htd\csname\expandafter\XINT_bth_loop
387 \romannumeral0\XINT_zeroes_foriv
388 #1\R{0\R}{00\R}{000\R}\R{0\R}{00\R}{000\R}\R\W
389 #1\xint_bye2345678\xint_bye none\endcsname\xint:
390 }%
391 \def\XINT_btd_htd #1\xint:
392 {%
393 \expandafter\XINT_htd_startb
394 \the\numexpr\expandafter\XINT_htd_starta
395 \romannumeral0\XINT_zeroes_foriv
396 #1\R{0\R}{00\R}{000\R}\R{0\R}{000\R}{000\R}\R\W
397 #1\xint_bye!2!3!4!5!6!7!8!9!\xint_bye\relax
398 }%
```
## 6.9 **\xintBinToHex**

```
Complete rewrite for 1.2m. But input for 1.2m version limited to about 13320 binary digits (expan-
sion depth=10000).
  Again redone for 1.2n for \csname governed expansion: increased maximal size.
  Size of output is ceil(size(input)/4), leading zeroes in output (inherited from the input) are
not trimmed.
  An input without leading zeroes gives an output without leading zeroes.
  Robust against non-terminated input.
399 \def\xintBinToHex {\romannumeral0\xintbintohex }%
400 \def\xintbintohex #1%
401 {%
402 \expandafter\XINT_bth_checkin\romannumeral`&&@#1\xint:
403 }%
404 \def\XINT_bth_checkin #1%
405 {%
406 \xint_UDsignfork
407 #1\XINT_bth_N
408 -{\XINT_bth_main #1}%
409 \krof
410 }%
411 \def\XINT_bth_N {\expandafter-\romannumeral0\XINT_bth_main }%
412 \def\XINT_bth_main #1\xint:
413 {%
414 \csname space\csname\expandafter\XINT_bth_loop
415 \romannumeral0\XINT_zeroes_foriv
416 \#1\R{0\R}{00\R}{000\R}\R{0\R}{00\R}{00\R}{00\R}{00\R}{\R}417 #1\xint_bye2345678\xint_bye none\endcsname
418 }%
419 \def\XINT_bth_loop #1#2#3#4#5#6#7#8%
420 {%
421 XINT_csbth_#1#2#3#4%
```

```
422 \csname XINT_csbth_#5#6#7#8%
423 \csname\XINT_bth_loop
424 }%
```
#### 6.10 **\xintHexToBin**

```
Completely rewritten for 1.2m.
  Attention this macro is not robust against arguments expanding after themselves.
  Only up to three zeros are removed on front of output: if the input had a leading zero, there will
be a leading zero (and then possibly 4n of them if inputs had more leading zeroes) on output.
  Rewritten again at 1.2n for \csname governed expansion.
425 \def\xintHexToBin {\romannumeral0\xinthextobin }%
426 \def\xinthextobin #1%
427 {%
428 \expandafter\XINT_htb_checkin\romannumeral`&&@#1%
429 \xint_bye 23456789\xint_bye none\endcsname
430 }%
431 \def\XINT_htb_checkin #1%
432 {%
433 \xint_UDsignfork
434 \#1\XINT_htb_N435 -{\XINT_htb_main #1}%
436 \krof
437 }%
438 \def\XINT_htb_N {\expandafter-\romannumeral0\XINT_htb_main }%
439 \def\XINT_htb_main {\csname XINT_htb_cuz\csname\XINT_htb_loop}%
440 \def\XINT_htb_loop #1#2#3#4#5#6#7#8#9%
441 {%
442 XINT_cshtb_#1%
443 \csname XINT_cshtb_#2%
444 \csname XINT_cshtb_#3%
445 \csname XINT_cshtb_#4%
446 \csname XINT_cshtb_#5%
447 \csname XINT_cshtb_#6%
448 \csname XINT_cshtb_#7%
449 \csname XINT_cshtb_#8%
450 \csname XINT_cshtb_#9%
451 \csname \XINT_htb_loop
452 }%
453 \def\XINT_htb_cuz #1{%
454 \def\XINT_htb_cuz ##1##2##3##4%
455 {\expandafter#1\the\numexpr##1##2##3##4\relax}%
456 }\XINT_htb_cuz { }%
```
# 6.11 **\xintCHexToBin**

The 1.08 macro had same functionality as \xintHexToBin, and slightly different code, the 1.2m version has the same code as \xintHexToBin except that it does not remove leading zeros from output: if the input had N hexadecimal digits, the output will have exactly 4N binary digits. Rewritten again at 1.2n for \csname governed expansion.

```
457 \def\xintCHexToBin {\romannumeral0\xintchextobin }%
```

```
458 \def\xintchextobin #1%
459 {%
460 \expandafter\XINT_chtb_checkin\romannumeral`&&@#1%
461 \xint_bye 23456789\xint_bye none\endcsname
462 }%
463 \def\XINT_chtb_checkin #1%
464 {%
465 \xint_UDsignfork
466 #1\XINT_chtb_N
467 -\{\XINT\_chtb\_main \ #1\}\468 \krof
469 }%
470 \def\XINT_chtb_N {\expandafter-\romannumeral0\XINT_chtb_main }%
471 \def\XINT_chtb_main {\csname space\csname\XINT_htb_loop}%
472 \XINT_restorecatcodes_endinput%
```
# <span id="page-173-0"></span>7 Package xintgcd implementation

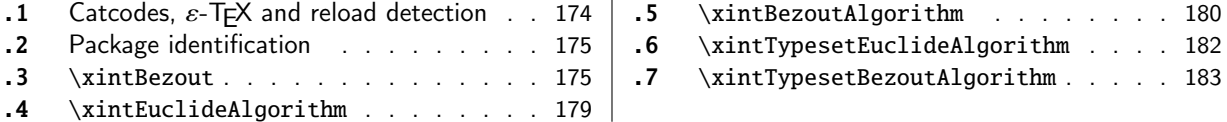

The [commenting is curre](#page-174-0)[ntly \(2020/01](#page-173-1)/31) [very](#page-174-0) s[par](#page-181-0)se[.](#page-179-0)

Release [1.09h](#page-174-1) has modified a bit the \xin[tTyp](#page-174-1)es[etE](#page-182-0)uc[lideAlgorithm](#page-182-0) and \xintTypesetBezoutAl[gor](#page-182-0)l [it](#page-178-0)hm [layout with respect to](#page-178-0) line indentatio[n in](#page-178-0) particular. And they use the xinttools \xintloop rather than the Plain T<sub>E</sub>X or  $\mathbb{E}[\mathbb{E}X]$ 's  $\lozenge$ loop.

Breaking change at  $1.2p$ : \xintBezout{A}{B} formerly had output  ${A}{B}{U}{U}{V}$ } with AU-BV=D, now it is {U}{V}{D} with AU+BV=D.

From 1.1 to 1.3f the package loaded only xintcore. At 1.4 it now automat[ically load](#page-19-0)s both of xint and xinttools (the latter being in fact a requirement of \xintTypesetEuclideAlgorithm and \xintTypesetBezoutAlgorithm since 1.09h.

☞ At 1.4 \xintGCD, \xintLCM, \xintGCDof, and [\xintL](#page-59-0)CMof are removed from the package:they are { [pro](#page-117-0)vid[ed only by](#page-19-0) xintfrac and they handle general fractions, [not only integers.](#page-181-0) [The original integer-onl](#page-182-0)y macros have been renamed into respectively  $\xintiGCD$ ,  $\xint-$ Changed iiLCM,  $\xi$ intiiGCDof, and  $\xi$ intiiLCMof and got relocated into xint package.

at 1.4!

# 7.1 Catcodes,  $\varepsilon$ -TFX a[nd reload d](#page-156-0)etection

The code for reload detection was initially copied from HEIKO OBERDIEK's packages, then modified. The method for catcodes was also initially directly inspired by these packages.

```
1 \begingroup\catcode61\catcode48\catcode32=10\relax%
```

```
2 \catcode13=5 % ^^M
3 \endlinechar=13 %
4 \catcode123=1 % {
5 \catcode125=2 % }
6 \catcode64=11 % @
7 \catcode35=6 % #
8 \catcode44=12 % ,
9 \catcode45=12 % -
10 \catcode46=12 % .
11 \catcode58=12 % :
12 \def\z{\endgroup}%
13 \expandafter\let\expandafter\x\csname ver@xintgcd.sty\endcsname
14 \expandafter\let\expandafter\w\csname ver@xint.sty\endcsname
15 \expandafter\let\expandafter\t\csname ver@xinttools.sty\endcsname
16 \expandafter
17 \ifx\csname PackageInfo\endcsname\relax
18 \def\y#1#2{\immediate\write-1{Package #1 Info: #2.}}%
19 \else
20 \def\y#1#2{\PackageInfo{#1}{#2}}%
21 \setminusfi
22 \expandafter
23 \ifx\csname numexpr\endcsname\relax
24 \y{xintgcd}{\numexpr not available, aborting input}%
25 \aftergroup\endinput
```

```
26 \else
27 \ifx\x\relax % plain-TeX, first loading of xintgcd.sty
2\ifx\w\relx % but xint.sty not yet loadd.
29 \expandafter\def\expandafter\z\expandafter{\z\input xint.sty\relax}%
30 \quad \text{if}31 \ifx\t\relax % but xinttools.sty not yet loaded.
32 \expandafter\def\expandafter\z\expandafter{\z\input xinttools.sty\relax}%
33 \qquad \text{if}34 \else
35 \def\empty {}%
36 \ifx\x\empty % LaTeX, first loading,
37 % variable is initialized, but \ProvidesPackage not yet seen
38 \ifx\w\relax % xint.sty not yet loaded.
39 \expandafter\def\expandafter\z\expandafter{\z\RequirePackage{xint}}%
40 \setminus fi
41 \ifx\t\relax % xinttools.sty not yet loaded.
42 \expandafter\def\expandafter\z\expandafter{\z\RequirePackage{xinttools}}%
43 \setminusfi
44 \else
45 \aftergroup\endinput % xintgcd already loaded.
46 \forallfi
47 \forallfi
48 \{fi49 \Z\%50 \XINTsetupcatcodes% defined in xintkernel.sty
```
## 7.2 Package identification

```
51 \XINT_providespackage
52 \ProvidesPackage{xintgcd}%
53 [2020/01/31 v1.4 Euclide algorithm with xint package (JFB)]%
```
## <span id="page-174-0"></span>7.3 **\xintBezout**

 $\xrightarrow{\infty}$  \xintBezout{#1}{#2} produces {U}{V}{D} with UA+VB=D, D = PGCD(A,B) (non-positive), where #1 and #2 f-expand to big integers A and B.

<span id="page-174-1"></span>I had not checked this macro for about three years when I realized in January 2017 that \xintBezout{A}{B} was buggy for the cases A = 0 or B = 0. I fixed that blemish in 1.2l but overlooked the other blemish that  $\xrightarrow{\kappa}{B}$  with A multiple of B produced a coefficient U as -0 in place of 0.

Hence I rewrote again for 1.2p. On this occasion I modified the output of the macro to be {U}{V}{D} with AU+BV=D, formerly it was {A}{B}{U}{V}{D} with AU - BV = D. This is quite breaking change!

Note in particular change of sign of V.

I don't know why I had designed this macro to contain {A}{B} in its output. Perhaps I initially intended to output {A//D}{B//D} (but forgot), as this is actually possible from outcome of the last iteration, with no need of actually dividing. Current code however arranges to skip this last update, as U and V are already furnished by the iteration prior to realizing that the last non-zero remainder was found.

Also 1.2l raised InvalidOperation if both A and B vanished, but I removed this behaviour at 1.2p.

```
54 \def\xintBezout {\romannumeral0\xintbezout }%
55 \def\xintbezout #1%
56 {%
```

```
57 \expandafter\XINT_bezout\expandafter {\romannumeral0\xintnum{#1}}%
58 }%
59 \def\XINT_bezout #1#2%
60 {%
61 \expandafter\XINT_bezout_fork \romannumeral0\xintnum{#2}\Z #1\Z
62 }%
  #3#4 = A, #1#2=B. Micro improvement for 1.21.
63 \def\XINT_bezout_fork #1#2\Z #3#4\Z
64 {%
65 \xint_UDzerosfork
66 #1#3\XINT_bezout_botharezero
67 #10\XINT_bezout_secondiszero
68 #30\XINT_bezout_firstiszero
69 00\xint_UDsignsfork
70 \krof
71 #1#3\XINT\_bezout\_minusminus % A < 0, B < 072 #1-\XINT_bezout_minusplus % A > 0, B < 0
73 #3-\XINT\_bezout\_plusminus % A < 0, B > 074 --\XINT_bezout_plusplus % A > 0, B > 0
75 \kappa76 {#2}{#4}#1#3% #1#2=B, #3#4=A
77 }%
78 \def\XINT_bezout_botharezero #1\krof#2#300{{0}{0}{0}}%
79 \def\XINT_bezout_firstiszero #1\krof#2#3#4#5%
80 {%
81 \xint_UDsignfork
82 #4{{0}{-1}{#2}}%
83 -{{0}{1}{#4#2}}%
84 \krof
85 }%
86 \def\XINT_bezout_secondiszero #1\krof#2#3#4#5%
87 {%
88 \xint_UDsignfork
89 #5{{-1}{0}{#3}}%
90 -{{1}{0}{#5#3}}%
91 \kappa92 }%
  \#4\#2 = A < 0, \#3\#1 = B < 093 \def\XINT_bezout_minusminus #1#2#3#4%
94 {%
95 \expandafter\XINT_bezout_mm_post
96 \romannumeral0\expandafter\XINT_bezout_preloop_a
97 \romannumeral0\XINT_div_prepare {#1}{#2}{#1}%
98 }%
99 \def\XINT_bezout_mm_post #1#2%
100 {%
101 \expandafter\XINT_bezout_mm_postb\expandafter
102 {\romannumeral0\xintiiopp{#2}}{\romannumeral0\xintiiopp{#1}}%
103 }%
104 \def\XINT_bezout_mm_postb #1#2{\expandafter{#2}{#1}}%
```

```
minusplus #4#2= A > 0, B < 0
```

```
105 \def\XINT_bezout_minusplus #1#2#3#4%
106 {%
107 \expandafter\XINT_bezout_mp_post
108 \romannumeral0\expandafter\XINT_bezout_preloop_a
109 \romannumeral0\XINT_div_prepare {#1}{#4#2}{#1}%
110 }%
111 \def\XINT_bezout_mp_post #1#2%
112 {%
113 \expandafter\xint_exchangetwo_keepbraces\expandafter
114 {\romannumeral0\xintiiopp {#2}}{#1}%
115 }%
```

```
plusminus A < 0, B > 0
```

```
116 \def\XINT_bezout_plusminus #1#2#3#4%
117 {%
118 \expandafter\XINT_bezout_pm_post
119 \romannumeral0\expandafter\XINT_bezout_preloop_a
120 \romannumeral0\XINT_div_prepare {#3#1}{#2}{#3#1}%
121 }%
122 \def\XINT_bezout_pm_post #1{\expandafter{\romannumeral0\xintiiopp{#1}}}%
  plusplus, B = #3#1 > 0, A = #4#2 > 0
```

```
123 \def\XINT_bezout_plusplus #1#2#3#4%
124 {%
125 \expandafter\XINT_bezout_preloop_a
126 \romannumeral0\XINT_div_prepare {#3#1}{#4#2}{#3#1}%
127 }%
   n = 0: BA1001 (B, A, e=1, vv, uu, v, u)
   r(1)=B, r(0)=A, après n étapes \{r(n+1)\}\{r(n)\}\{vv\}\{uu\}\{v\}\{u\}q(n) quotient de r(n-1) par r(n)si reste nul, exit et renvoie U = -e*uu, V = e*vv, A*U+B*V=Dsinon mise à jour
     vv, v = q * vv + v, vv
     uu, u = q * uu + u, uu
     e = -e
```
puis calcul quotient reste et itération

We arrange for \xintiiMul sub-routine to be called only with positive arguments, thus skipping some un-needed sign parsing there. For that though we have to screen out the special cases A divides B, or B divides A. And we first want to exchange A and B if A < B. These special cases are the only one possibly leading to U or V zero (for A and B positive which is the case here.) Thus the general case always leads to non-zero U and V's and assigning a final sign is done simply adding a - to one of them, with no fear of producing -0.

```
128 \def\XINT_bezout_preloop_a #1#2#3%
```
129 {%

```
130 \if0#1\xint_dothis\XINT_bezout_preloop_exchange\fi
```

```
131 \if0#2\xint_dothis\XINT_bezout_preloop_exit\fi
```

```
132 \tint_orthat{\expandafter\XINT_bezout_loop_B}%
```

```
133 \romannumeral0\XINT_div_prepare {#2}{#3}{#2}{#1}110%
```

```
134 }%
135 \def\XINT_bezout_preloop_exit
136 \romannumeral0\XINT_div_prepare #1#2#3#4#5#6#7%
137 {%
138 {0}{1}{#2}%
139 }%
140 \def\XINT_bezout_preloop_exchange
141 {%
142 \expandafter\xint_exchangetwo_keepbraces
143 \romannumeral0\expandafter\XINT_bezout_preloop_A
144 }%
145 \def\XINT_bezout_preloop_A #1#2#3#4%
146 {%
147 \if0#2\xint_dothis\XINT_bezout_preloop_exit\fi
148 \xint_orthat{\expandafter\XINT_bezout_loop_B}%
149 \romannumeral0\XINT_div_prepare {#2}{#3}{#2}{#1}%
150 }%
151 \def\XINT_bezout_loop_B #1#2%
152 {%
153 \if0#2\expandafter\XINT_bezout_exitA
154 \else\expandafter\XINT_bezout_loop_C
155 \fi {#1}{#2}%
156 }%
```
We use the fact that the \romannumeral-`0 (or equivalent) done by \xintiiadd will absorb the initial space token left by \XINT\_mul\_plusplus in its output.

We arranged for operands here to be always positive which is needed for \XINT\_mul\_plusplus entry point (last time I checked...). Admittedly this kind of optimization is not good for maintenance of code, but I can't resist temptation of limiting the shuffling around of tokens...

```
157 \def\XINT_bezout_loop_C #1#2#3#4#5#6#7%
158 {%
159 \expandafter\XINT_bezout_loop_D\expandafter
160 {\romannumeral0\xintiiadd{\XINT_mul_plusplus{}{}#1\xint:#4\xint:}{#6}}%
161 {\romannumeral0\xintiiadd{\XINT_mul_plusplus{}{}#1\xint:#5\xint:}{#7}}%
162 {#2}{#3}{#4}{#5}%
163 }%
164 \def\XINT_bezout_loop_D #1#2%
165 {%
166 \expandafter\XINT_bezout_loop_E\expandafter{#2}{#1}%
167 }%
168 \def\XINT_bezout_loop_E #1#2#3#4%
169 {%
170 \expandafter\XINT_bezout_loop_b
171 \romannumeral0\XINT_div_prepare {#3}{#4}{#3}{#2}{#1}%
172 }%
173 \def\XINT_bezout_loop_b #1#2%
174 {%
175 \if0#2\expandafter\XINT_bezout_exita
176 \else\expandafter\XINT_bezout_loop_c
177 \fi \{ \#1 \} \{ \#2 \}%
178 }%
179 \def\XINT_bezout_loop_c #1#2#3#4#5#6#7%
```

```
180 {%
181 \expandafter\XINT_bezout_loop_d\expandafter
182 {\romannumeral0\xintiiadd{\XINT_mul_plusplus{}{}#1\xint:#4\xint:}{#6}}%
183 {\romannumeral0\xintiiadd{\XINT_mul_plusplus{}{}#1\xint:#5\xint:}{#7}}%
184 {#2}{#3}{#4}{#5}%
185 }%
186 \def\XINT_bezout_loop_d #1#2%
187 {%
188 \expandafter\XINT_bezout_loop_e\expandafter{#2}{#1}%
189 }%
190 \def\XINT_bezout_loop_e #1#2#3#4%
191 {%
192 \expandafter\XINT_bezout_loop_B
193 \romannumeral0\XINT_div_prepare {#3}{#4}{#3}{#2}{#1}%
194 }%
  sortir U, V, D mais on a travaillé avec vv, uu, v, u dans cet ordre.
```
The code is structured so that #4 and #5 are guaranteed non-zero if we exit here, hence we can not create a -0 in output.

```
195 \def\XINT_bezout_exita #1#2#3#4#5#6#7{{-#5}{#4}{#3}}%
196 \def\XINT_bezout_exitA #1#2#3#4#5#6#7{{#5}{-#4}{#3}}%
```
#### 7.4 **\xintEuclideAlgorithm**

```
Pour Euclide: \{N\}\{A\}{D=r(n)}{B}{q1}{r1}{q2}{r2}{q3}{r3}....{qN}{rN=0}
u<2n> = u<2n+3>u<2n+2> + u<2n+4> à la n ième étape.
  Formerly, used \xintiabs, but got deprecated at 1.2o.
197 \def\xintEuclideAlgorithm {\romannumeral0\xinteuclidealgorithm }%
198 \def\xinteuclidealgorithm #1%
199 {%
200 \expandafter\XINT_euc\expandafter{\romannumeral0\xintiiabs{\xintNum{#1}}}%
201 }%
202 \def\XINT_euc #1#2%
203 {%
204 \expandafter\XINT_euc_fork\romannumeral0\xintiiabs{\xintNum{#2}}\Z #1\Z
205 }%
  Ici #3#4=A, #1#2=B
206 \def\XINT_euc_fork #1#2\Z #3#4\Z
```

```
207 {%
208 \xint_UDzerofork
209 #1\XINT_euc_BisZero
210 #3\XINT_euc_AisZero
211 0\XINT_euc_a
212 \krof
213 {0}{#1#2}{#3#4}{{#3#4}{#1#2}}{}\Z
214 }%
```
Le {} pour protéger {{A}{B}} si on s'arrête après une étape (B divise A). On va renvoyer:  $\{N\}\{A\}\{D=r(n)\}\{B\}\{q1\}\{r1\}\{q2\}\{r2\}\{q3\}\{r3\}...\{qN\}\{rN=0\}$ 

```
215 \def\XINT_euc_AisZero #1#2#3#4#5#6{{1}{0}{#2}{#2}{0}{0}}%
216 \def\XINT_euc_BisZero #1#2#3#4#5#6{{1}{0}{#3}{#3}{0}{0}}%
   {n}{rn}{an}{{qn}{rn}}...{{A}{B}}{}\Z
a(n) = r(n-1). Pour n=0 on a juste {0}{B}{A}{A}{A}{B}{B}{}\XINT_div_prepare {u}{v} divise v par u
217 \def\XINT_euc_a #1#2#3%
218 {%
219 \expandafter\XINT_euc_b\the\numexpr #1+\xint_c_i\expandafter.%
220 \romannumeral0\XINT_div_prepare {#2}{#3}{#2}%
221 }%
   {n+1}{q(n+1)}{r(n+1)}{rn}{{qn}{rn}}...
222 \def\XINT_euc_b #1.#2#3#4%
223 {%
224 \XINT_euc_c #3\Z {#1}{#3}{#4}{{#2}{#3}}%
225 }%
  r(n+1)\Z \{n+1\} \{r(n+1)\} \{r(n)\} \{q(n+1)\} \{r(n+1)\} \} \{qn\} \{rn\}.Test si r(n+1) est nul.
226 \def\XINT_euc_c #1#2\Z
227 {%
228 \xint_gob_til_zero #1\XINT_euc_end0\XINT_euc_a
229 }%
   {n+1}{r(n+1)}{r(n)}{{q(n+1)}{r(n+1)}}{r(n+1)}...{\Z Ici r(n+1) = 0. On arrête on se prépare à inverser
{n+1}{0}{r(n)}{{q(n+1)}{r(n+1)}}.....{{q1}{r1}}{{A}{B}}{}\Z
On veut renvoyer: \{N=n+1\} \{A\} \{D=r(n)\} \{B\} \{q1\} \{r1\} \{q2\} \{r2\} \{q3\} \{r3\} \ldots \{qN\} \{rN=0\}230 \def\XINT_euc_end0\XINT_euc_a #1#2#3#4\Z%
231 {%
232 \expandafter\XINT_euc_end_a
233 \romannumeral0%
234 \XINT_rord_main {}#4{{#1}{#3}}%
235 \times 235
236 \xint_bye\xint_bye\xint_bye\xint_bye
237 \xint_bye\xint_bye\xint_bye\xint_bye
238 \xint:
239 }%
240 \def\XINT_euc_end_a #1#2#3{{#1}{#3}{#2}}%
```
#### 7.5 **\xintBezoutAlgorithm**

```
Pour Bezout: objectif, renvoyer
{N}{A}{0}{1}{D=r(n)}{B}{1}{0}{q1}{r1}{alpha1=q1}{beta1=1}
{q2}{r2}{alpha2}{beta2}....{qN}{rN=0}{alphaN=A/D}{betaN=B/D}
alpha0=1, beta0=0, alpha(-1)=0, beta(-1)=1
```

```
241 \def\xintBezoutAlgorithm {\romannumeral0\xintbezoutalgorithm }%
242 \def\xintbezoutalgorithm #1%
243 {%
244 \expandafter \XINT_bezalg
```
```
245 \expandafter{\romannumeral0\xintiiabs{\xintNum{#1}}}%
246 }%
247 \def\XINT_bezalg #1#2%
248 {%
249 \expandafter\XINT_bezalg_fork\romannumeral0\xintiiabs{\xintNum{#2}}\Z #1\Z
250 }%
  Ici #3#4=A, #1#2=B
251 \def\XINT_bezalg_fork #1#2\Z #3#4\Z
252 {%
253 \xint_UDzerofork
254 #1\XINT_bezalg_BisZero
255 #3\XINT_bezalg_AisZero
256 0\XINT_bezalg_a
257 \krof
258 0{#1#2}{#3#4}1001{{#3#4}{#1#2}}{}\Z
259 }%
260 \def\XINT_bezalg_AisZero #1#2#3\Z{{1}{0}{0}{1}{#2}{#2}{1}{0}{0}{0}{0}{1}}%
261 \def\XINT_bezalg_BisZero #1#2#3#4\Z{{1}{0}{0}{1}{#3}{#3}{1}{0}{0}{0}{0}{1}}%
  pour préparer l'étape n+1 il faut {n}{r(n)}{r(n-1)}{alpha(n)}{beta(n)}{alpha(n-1)}{beta(n-
1)} \{q(n)\}\{r(n)\}\{\text{alpha}(n)\}\{\text{beta}(n)\}\}\ldots division de #3 par #2
262 \def\XINT_bezalg_a #1#2#3%
263 {%
264 \expandafter\XINT_bezalg_b\the\numexpr #1+\xint_c_i\expandafter.%
265 \romannumeral0\XINT_div_prepare {#2}{#3}{#2}%
266 }%
   {n+1}{q(n+1)}{r(n+1)}{r(n)}{alpha(n)}{beta(n)}{alpha(n-1)}{beta(n-1)}...
267 \def\XINT_bezalg_b #1.#2#3#4#5#6#7#8%
268 {%
269 \expandafter\XINT_bezalg_c\expandafter
270 {\romannumeral0\xintiiadd {\xintiiMul {#6}{#2}}{#8}}%
271 {\romannumeral0\xintiiadd {\xintiiMul {#5}{#2}}{#7}}%
```
{#1}{#2}{#3}{#4}{#5}{#6}%

}%

 ${beta(n+1)}{a1pha(n+1)}{n+1}{q(n+1)}{r(n+1)}{r(n)}{ab1ch}$ 

```
274 \def\XINT_bezalg_c #1#2#3#4#5#6%
275 {%
276 \expandafter\XINT_bezalg_d\expandafter {#2}{#3}{#4}{#5}{#6}{#1}%
277 }%
  {alpha(n+1)}{n+1}{q(n+1)}{r(n+1)}{r(n)}{beta(n+1)}
```

```
278 \def\XINT_bezalg_d #1#2#3#4#5#6#7#8%
279 {%
280 \XINT_bezalg_e #4\Z {#2}{#4}{#5}{#1}{#6}{#7}{#8}{{#3}{#4}{#1}{#6}}%
281 }%
```

```
r(n+1)\Z \{n+1\} \{r(n+1)\} \{r(n)\} \{alpha(n+1)\} \{beta(n+1)\}{alpha(n)}{beta(n)}{q,r,alpha,beta(n+1)}Test si r(n+1)ul.
```

```
282 \def\XINT_bezalg_e #1#2\Z
283 {%
284 \xint_gob_til_zero #1\XINT_bezalg_end0\XINT_bezalg_a
285 }%
  Ici r(n+1) = 0. On arrête on se prépare à inverser.
{n+1}{r(n+1)}{r(n)}{alpha(n+1)}{beta(n+1)}{alpha(n)}{beta(n)}
{q,r,alpha,beta(n+1)}...{{A}{B}}{}\Z
On veut renvoyer
{N}{A}{0}{1}{D=r(n)}{B}{1}{0}{q1}{r1}{alpha1=q1}{beta1=1}
{q2}{r2}{alpha2}{beta2}....{qN}{rN=0}{alphaN=A/D}{betaN=B/D}
```

```
286 \def\XINT_bezalg_end0\XINT_bezalg_a #1#2#3#4#5#6#7#8\Z
287 {%
288 \expandafter\XINT_bezalg_end_a
289 \romannumeral0%
290 \XINT_rord_main {}#8{{#1}{#3}}%
291 \xint:
292 \xint_bye\xint_bye\xint_bye\xint_bye\xint_bye
293 \xint_bye\xint_bye\xint_bye\xint_bye
294 \xint:
295 }%
  {N}{D}{A}{B}{q1}{r1}{alpha1=q1}{beta1=1}{q2}{r2}{alpha2}{beta2}
```

```
....{qN}{rN=0}{alphaN=A/D}{betaN=B/D}
On veut renvoyer
{N}{A}{0}{1}{D=r(n)}{B}{1}{0}{q1}{r1}{alpha1=q1}{beta1=1}
{q2}{r2}{alpha2}{beta2}....{qN}{rN=0}{alphaN=A/D}{betaN=B/D}
```

```
296 \def\XINT_bezalg_end_a #1#2#3#4{{#1}{#3}{0}{1}{#2}{#4}{1}{0}}%
```
## 7.6 **\xintTypesetEuclideAlgorithm**

```
TYPESETTING
  Organisation:
  {N}{A}{D}{B}{q1}{r1}{q2}{r2}{q3}{r3}......{qN}{rN=0}\U1 = N = nombre d'étapes, \U3 = PGCD, \U2 = A, \U4 = B q1 = \U5, q2 = \U7 --> qn = \U4 = N, rn =\U{2n+4} bn = rn. B = r0. A=r(-1)
  r(n-2) = q(n)r(n-1)+r(n) (n e étape)
  \U{2n} = \U{2n+3} \times \U{2n+2} + \U{2n+4}, n e étape. (avec n entre 1 et N)
  1.09h uses \xintloop, and \par rather than \endgraf; and \par rather than \hfill\break
297 \def\xintTypesetEuclideAlgorithm {%
298 \unless\ifdefined\xintAssignArray
299 \errmessage
300 {xintgcd: package xinttools is required for \string\xintTypesetEuclideAlgorithm}%
```

```
301 \expandafter\xint_gobble_iii
```

```
302 \quad \text{if}
```

```
303 \XINT_TypesetEuclideAlgorithm
```
304 }%

```
305 \def\XINT_TypesetEuclideAlgorithm #1#2%
306 {% l'algo remplace #1 et #2 par |#1| et |#2|
307 \par
308 \begingroup
309 \xintAssignArray\xintEuclideAlgorithm {#1}{#2}\to\U
310 \edef\A{\U2}\edef\B{\U4}\edef\N{\U1}%
311 \setbox 0 \tbox{\halign{\$ \#$\cr \A\cr \B \cr }\312 \count 255 1
313 \xintloop
314 \indent\hbox to \wd 0 {\hfil$\U{\numexpr 2*\count255\relax}$}%
315 ${} = \U{\numexpr 2*\count255 + 3\relax}
316 \times \U{\numexpr 2*\count255 + 2\relax}
317 + \U{\numexpr 2*\count255 + 4\relax}$%
318 \iintnum \count255 < \M319 \par
320 \advance \count255 1
321 \repeat
322 \endgroup
323 }%
```
## 7.7 **\xintTypesetBezoutAlgorithm**

```
Pour Bezout on a: \{N\}\{A\}\{0\}\{1\}\{D=r(n)\}\{B\}\{1\}\{0\}\{q1\}\{r1\}\{alpha1=q1\}\{beta=1\}{q2}{r2}{alpha2}{beta2}....{qN}{rN=0}{alphaN=A/D}{betaN=B/D}
  Donc 4N+8 termes: U1 = N, U2 = A, U5=D, U6=B, q1 = U9, qn = U{4n+5}, n au moins 1
rn = U{4n+6}, n au moins -1
alpha(n) = U{4n+7}, n au moins -1
beta(n) = U{4n+8}, n au moins -1
  1.09h uses \xintloop, and \par rather than \endgraf; and no more \parindent0pt
```

```
324 \def\xintTypesetBezoutAlgorithm {%
325 \unless\ifdefined\xintAssignArray
326 \errmessage
327 {xintgcd: package xinttools is required for \string\xintTypesetBezoutAlgorithm}%
328 \expandafter\xint_gobble_iii
329 \quad \text{if}330 \XINT_TypesetBezoutAlgorithm
331 }%
332 \def\XINT_TypesetBezoutAlgorithm #1#2%
333 {%
334 \par
335 \begingroup
336 \xintAssignArray\xintBezoutAlgorithm {#1}{#2}\to\BEZ
337 \edef\A{\BEZ2}\edef\B{\BEZ6}\edef\N{\BEZ1}% A = |#1|, B = |#2|338 \setbox 0 \vbox{\halign {$##$\cr \A\cr \B \cr}}%
339 \count255 1
340 \xintloop
341 \indent\hbox to \wd 0 {\hfil$\BEZ{4*\count255 - 2}$}%
342 \{ \} = \{\BEZ\{4*\}\count255 + 5 \}343 \times \BEZ{4 * \count255 + 2}344 + \BEZ{4*\count255 + 6}$\hfill\break
345 \hbox to \wd 0 {\hfil$\BEZ{4*\count255 +7}$}%
346 \{ \} = \BEZ\{4*\colon\
```

```
347 \times \BEZ{4*\count255 + 3}
348 + \BEZ{4*\count255 - 1}$\hfill\break
34\hbox to \d 0 {\hil$\BEZ{4*\count255 +}$}%
350 ${} = \BEZ{4*\count255 + 5}
351 \times \BEZ{4*\count255 + 4}
352 + \BEZ{4*\count255 }$
353 \par
354 \ifnum \count255 < \N
355 \advance \count255 1
356 \repeat
357 \edef\U{\BEZ{4*\N + 4}}%
358 \edef\V{\BEZ{4*\N + 3}}%
359 \edef\D{\BEZ5}%
360 \ifodd\N
361 \U\times\A - \V\times B = -\D362 \else
363 \U\times\A - \V\times B = \D364 \fi
365 \par
366 \endgroup
367 }%
368 \XINT_restorecatcodes_endinput%
```
# <span id="page-184-0"></span>8 Package xintfrac implementation

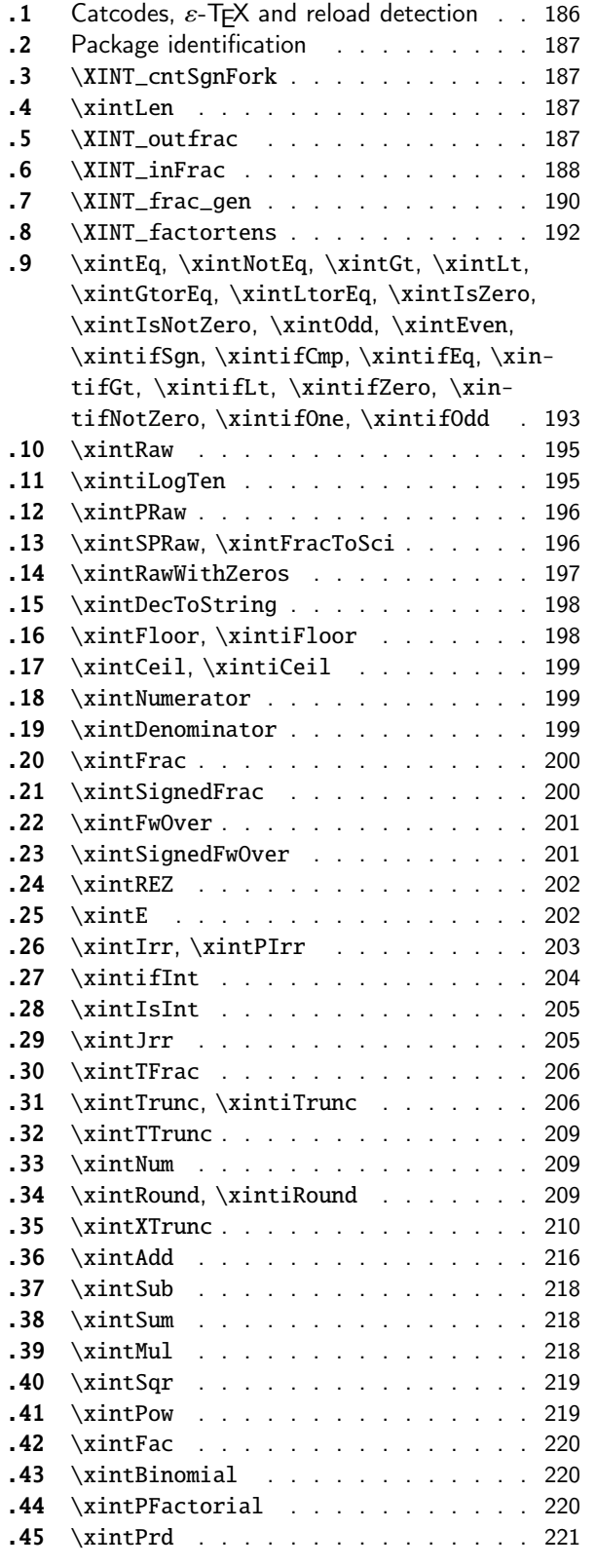

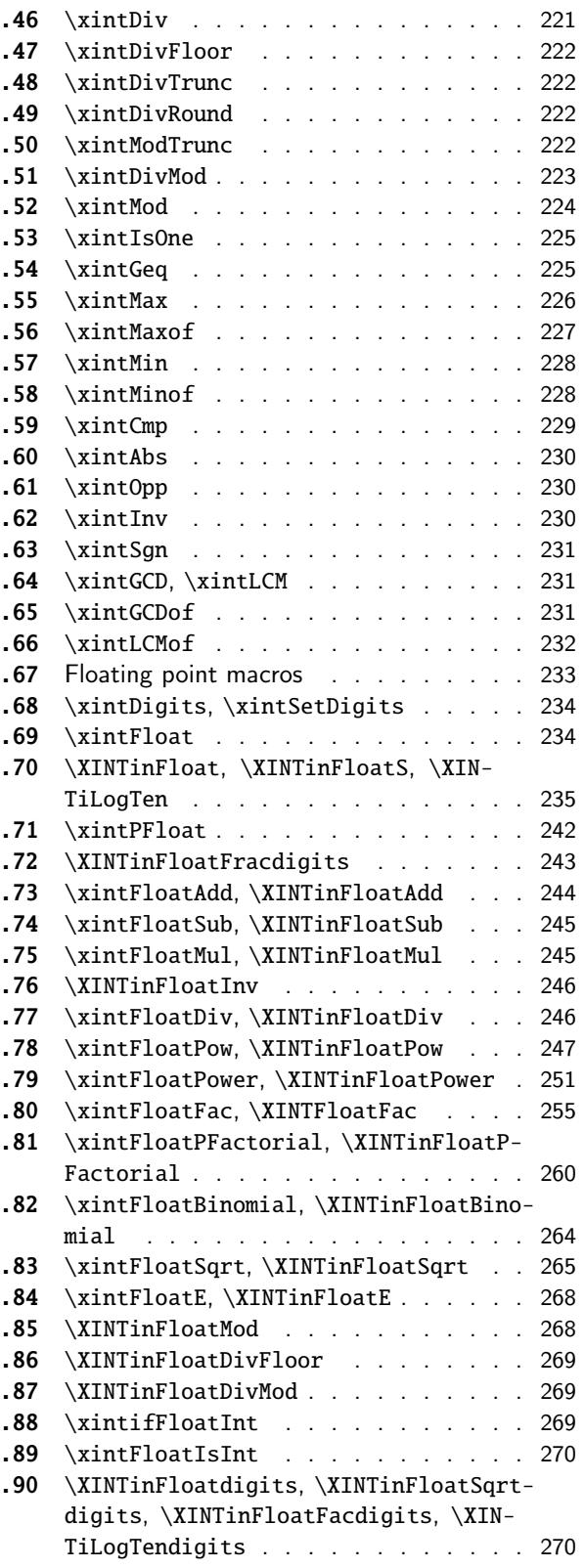

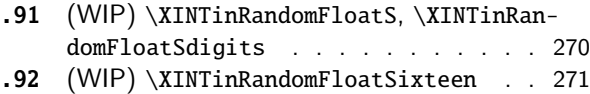

**.93** \PoorManLogBaseTen . . . . . . . . . . 271

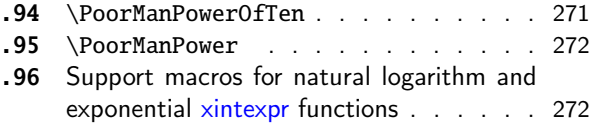

#### The [commenting is currently \(2020/01/31\) very](#page-269-0) s[pars](#page-271-0)e[.](#page-271-0)

## [8.1](#page-270-0) [Catcodes,](#page-270-0)  $\varepsilon$ -TEX and reload det[ecti](#page-270-0)on

The code for reload detection was initially copied from HEIKO OBERDIEK's packages, then modified. The method for catcodes was also initially directly inspired by these packages.

<span id="page-185-0"></span>1 \begingroup\catcode61\catcode48\catcode32=10\relax%

```
2 \catcode13=5 % ^^M
3 \endlinechar=13 %
4 \catcode123=1 % {
5 \catcode125=2 % }
6 \catcode64=11 % @
7 \catcode35=6 % #
8 \catcode44=12 % ,
9 \catcode45=12 % -
10 \catcode46=12 % .
11 \catcode58=12 % :
12 \let\z\endgroup
13 \expandafter\let\expandafter\x\csname ver@xintfrac.sty\endcsname
14 \expandafter\let\expandafter\w\csname ver@xint.sty\endcsname
15 \expandafter
16 \ifx\csname PackageInfo\endcsname\relax
17 \def\y#1#2{\immediate\write-1{Package #1 Info: #2.}}%
18 \else
19 \def\y#1#2{\PackageInfo{#1}{#2}}%
20 \setminusfi
21 \expandafter
22 \ifx\csname numexpr\endcsname\relax
23 \y{xintfrac}{\numexpr not available, aborting input}%
24 \aftergroup\endinput
25 \else
26 \ifx\x\relax % plain-TeX, first loading of xintfrac.sty
27 \ifx\w\relax % but xint.sty not yet loaded.
28 \def\z{\endgroup\input xint.sty\relax}%
29 \forallfi
30 \else
31 \qquad \qquad \text{empty }32 \ifx\x\empty % LaTeX, first loading,
33 % variable is initialized, but \ProvidesPackage not yet seen
34 \ifx\w\relax % xint.sty not yet loaded.
35 \def\z{\endgroup\RequirePackage{xint}}%
36 \quad \overline{\text{1}}37 \else
38 \aftergroup\endinput % xintfrac already loaded.
39 \quad \text{if}40 \forallfi
41 \forallfi
```
42 \ $Z\%$ \XINTsetupcatcodes% defined in xintkernel.sty

## 8.2 Package identification

```
44 \XINT_providespackage
45 \ProvidesPackage{xintfrac}%
46 [2020/01/31 v1.4 Expandable operations on fractions (JFB)]%
```
## <span id="page-186-0"></span>8.3 **\XINT\_cntSgnFork**

```
1.09i. Used internally, #1 must expand to \m@ne, \z@, or \@ne or equivalent. \XINT_cntSgnFork does
not insert a romannumeral stopper.
```

```
47 \def\XINT_cntSgnFork #1%
48 {%
49 \ifcase #1\expandafter\xint_secondofthree
50 \or\expandafter\xint_thirdofthree
51 \else\expandafter\xint_firstofthree
52 \quad \{fi53 }%
```
## 8.4 **\xintLen**

<span id="page-186-2"></span>The used formula is disputable, the idea is that A/1 and A should have same length. Venerable code rewritten for 1.2i, following updates to \xintLength in xintkernel.sty. And sadly, I forgot on this occasion that this macro is not supposed to count the sign... Fixed in 1.2k.

```
54 \def\xintLen {\romannumeral0\xintlen }%
55 \def\xintlen #1%
56 {%
57 \expandafter\XINT_flen\romannumeral0\XINT_infrac {#1}%
58 }%
59 \def\XINT_flen#1{\def\XINT_flen ##1##2##3%
60 {%
61 \expandafter#1%
62 \the\numexpr \XINT_abs##1+%
63 \XINT_len_fork ##2##3\xint:\xint:\xint:\xint:\xint:\xint:\xint:\xint:\xint:
64 \xint_c_viii\xint_c_vii\xint_c_vi\xint_c_v
65 \xint_c_iv\xint_c_iii\xint_c_ii\xint_c_i\xint_c_\xint_bye-\xint_c_i
66 \relax
67 }}\XINT_flen{ }%
```
## 8.5 **\XINT\_outfrac**

<span id="page-186-3"></span>Months later (2014/10/22): perhaps I should document what this macro does before I forget? from  ${e}{N}{D}$  it outputs  $N/D[e]$ , checking in passing if D=0 or if N=0. It also makes sure D is not < 0. I am not sure but I don't think there is any place in the code which could call \XINT\_outfrac with a D < 0, but I should check.

 \def\XINT\_outfrac #1#2#3% {%

```
70 \ifcase\XINT_cntSgn #3\xint:
71 \expandafter \XINT_outfrac_divisionbyzero
72 \overline{\arctan}73 \expandafter \XINT_outfrac_P
74 \else
75 \expandafter \XINT_outfrac_N
76 \forallfi
77 {#2}{#3}[#1]%
78 }%
79 \def\XINT_outfrac_divisionbyzero #1#2%
80 {%
81 \XINT_signalcondition{DivisionByZero}{Division of #1 by #2}{}{0/1[0]}%
82 }%
83 \def\XINT_outfrac_P#1{%
84 \def\XINT_outfrac_P ##1##2%
85 {\if0\XINT_Sgn ##1\xint:\expandafter\XINT_outfrac_Zero\fi#1##1/##2}%
86 }\XINT_outfrac_P{ }%
87 \def\XINT_outfrac_Zero #1[#2]{ 0/1[0]}%
88 \def\XINT_outfrac_N #1#2%
89 {%
90 \expandafter\XINT_outfrac_N_a\expandafter
91 {\romannumeral0\XINT_opp #2}{\romannumeral0\XINT_opp #1}%
92 }%
93 \def\XINT_outfrac_N_a #1#2%
94 {%
95 \expandafter\XINT_outfrac_P\expandafter {#2}{#1}%
96 }%
```
## 8.6 **\XINT\_inFrac**

Parses fraction, scientific notation, etc... and produces  ${n}{A}{B}$  (B} corresponding to A/B times 10^n. No reduction to smallest terms.

<span id="page-187-0"></span>Extended in 1.07 to accept scientific notation on input. With lowercase e only. The \xintexpr parser does accept uppercase E also. Ah, by the way, perhaps I should at least say what this macro does? (belated addition 2014/10/22...), before I forget! It prepares the fraction in the internal format {exponent}{Numerator}{Denominator} where Denominator is at least 1.

2015/10/09: this venerable macro from the very early days (1.03, 2013/04/14) has gotten a lifting for release 1.2. There were two kinds of issues:

1) use of  $\W$ ,  $\Z$ ,  $\T$  delimiters was very poor choice as this could clash with user input,

2) the new \XINT\_frac\_gen handles macros (possibly empty) in the input as general as  $\A.\Be\C/\D.\E\$ The earlier version would not have expanded the  $\Bbb B$  or  $\Ebb E$ : digits after decimal mark were constrained to arise from expansion of the first token. Thus the 1.03 original code would have expanded only  $\A$ ,  $\D$ ,  $\C$ , and  $\F$  for this input.

This reminded me think I should revisit the remaining earlier portions of code, as I was still learning TeX coding when I wrote them.

Also I thought about parsing even faster the A/B[N] input, not expanding B, but this turned out to clash with some established uses in the documentation such as  $1/\xint iSqr{...}[0]$ . For the implementation, careful here about potential brace removals with parameter patterns such as like #1/#2#3[#4]for example.

While I was at it 1.2 added \numexpr parsing of the N, which earlier was restricted to be only explicit digits. I allowed [] with empty N, but the way I did it in 1.2 with \the\numexpr 0#1 was buggy, as it did not allow #1 to be a \count for example or itself a \numexpr (although such inputs

were not previously allowed, I later turned out to use them in the code itself, e.g. the float factorial of version 1.2f). The better way would be \the\numexpr#1+\xint\_c\_ but 1.2f finally does [o](#page-0-0)[nly \the\](#page-3-0)n[umexpr #](#page-19-0)[1 and #1](#page-59-0) [is no](#page-117-0)[t allowed](#page-161-0) t[o be em](#page-173-0)p[ty.](#page-184-0)

The 1.2 \XINT\_frac\_gen had two locations with such a problematic \numexpr 0#1 which I replaced for  $1.2f$  with \numexpr#1+\xint\_c\_.

Regarding calling the macro with an argument  $A[<$ expression>], a / inthe expression must be suitably hidden for example in \firstofone type constructs.

Note: when the numerator is found to be zero \XINT\_inFrac \*always\* returns  ${0}{0}{1}.$  This behaviour must not change because 1.2g \xintFloat and XINTinFloat (for example) rely upon it: if the denominator on output is not 1, then \xintFloat assumes that the numerator is not zero.

As described in the manual, if the input contains a (final) [N] part, it is assumed that it is in the shape A[N] or A/B[N] with A (and B) not containing neither decimal mark nor scientific part, moreover B must be positive and A have at most one minus sign (and no plus sign). Else there will be errors, for example -0/2[0] would not be recognized as being zero at this stage and this could cause issues afterwards. When there is no ending [N] part, both numerator and denominator will be parsed for the more general format allowing decimal digits and scientific part and possibly multiple leading signs.

1.2l fixes frailty of \XINT\_infrac (hence basically of all xintfrac macros) respective to non terminated \numexpr input: \xintRaw{\the\numexpr1} for example. The issue was that \numexpr sees the / and expands what's next. But even \numexpr 1// for example creates an error, and to my mind this is a defect of \numexpr. It should be able to trace back and see that / was used as delimiter not as operator. Anyway, I thus fixed this problem belatedly here regarding \XINT\_infrac.

```
97 \def\XINT_inFrac {\romannumeral0\XINT_infrac }%
98 \def\XINT_infrac #1%
99 {%
100 \expandafter\XINT_infrac_fork\romannumeral`&&@#1\xint:/\XINT_W[\XINT_W\XINT_T
101 }%
102 \def\XINT_infrac_fork #1[#2%
103 {%
104 \xint_UDXINTWfork
105 #2\XINT_frac_gen % input has no brackets [N]
106 \XINT_W\XINT_infrac_res_a % there is some [N], must be strict A[N] or A/B[N] input
107 \krof
108 #1[#2%
109 }%
110 \def\XINT_infrac_res_a #1%
111 {%
112 \xint_gob_til_zero #1\XINT_infrac_res_zero 0\XINT_infrac_res_b #1%
113 }%
```
Note that input exponent is here ignored and forced to be zero.

```
114 \def\XINT_infrac_res_zero 0\XINT_infrac_res_b #1\XINT_T {{0}{0}{1}}%
115 \def\XINT_infrac_res_b #1/#2%
116 {%
117 \xint_UDXINTWfork
118 #2\XINT_infrac_res_ca % it was A[N] input
119 \XINT_W\XINT_infrac_res_cb % it was A/B[N] input
120 \krof
121 #1/#2%
122 }%
```
An empty [] is not allowed. (this was authorized in 1.2, removed in 1.2f). As nobody reads xint documentation, no one will have noticed the fleeting possibility.

```
123 \def\XINT_infrac_res_ca #1[#2]\xint:/\XINT_W[\XINT_W\XINT_T
124 {\expandafter{\the\numexpr #2}{#1}{1}}%
125 \def\XINT_infrac_res_cb #1/#2[%
126 {\expandafter\XINT_infrac_res_cc\romannumeral`&&@#2~#1[}%
127 \def\XINT_infrac_res_cc #1~#2[#3]\xint:/\XINT_W[\XINT_W\XINT_T
128 {\expandafter{\the\numexpr #3}{#2}{#1}}%
```
## 8.7 **\XINT\_frac\_gen**

Extended in 1.07 to recognize and accept scientific notation both at the numerator and (possible) denominator. Only a lowercase e will do here, but uppercase E is possible within an \xintexpr..\relax

<span id="page-189-0"></span>Completely rewritten for 1.2 2015/10/10. The parsing handles inputs such as  $\A.\Be\C/\D.\E\$ where each of  $\A$ ,  $\B$ ,  $\D$ , and  $\E$  may need f-expansion and  $\C$  and  $\F$  will end up in  $\n$ numexpr.

1.2f corrects an issue to allow  $\C$  and  $\F$  to be  $\count$  variable (or expressions with  $\numexpr$ ): 1.2 did a bad \numexpr0#1 which allowed only explicit digits for expanded #1.

```
129 \def\XINT_frac_gen #1/#2%
130 {%
131 \xint_UDXINTWfork
132 #2\XINT_frac_gen_A % there was no /
133 \XINT_W\XINT_frac_gen_B % there was a /
134 \krof
135 #1/#2%
136 }%
```

```
Note that #1 is only expanded so far up to decimal mark or "e".
```

```
137 \def\XINT_frac_gen_A #1\xint:/\XINT_W [\XINT_W {\XINT_frac_gen_C 0~1!#1ee.\XINT_W }%
138 \def\XINT_frac_gen_B #1/#2\xint:/\XINT_W[%\XINT_W
139 {%
140 \expandafter\XINT_frac_gen_Ba
141 \romannumeral`&&@#2ee.\XINT_W\XINT_Z #1ee.%\XINT_W
142 }%
143 \def\XINT_frac_gen_Ba #1.#2%
144 {%
145 \xint_UDXINTWfork
146 #2\XINT_frac_gen_Bb
147 \XINT_W\XINT_frac_gen_Bc
148 \krof
149 #1.#2%
150 }%
151 \def\XINT_frac_gen_Bb #1e#2e#3\XINT_Z
152 {\expandafter\XINT_frac_gen_C\the\numexpr #2+\xint_c_~#1!}%
153 \def\XINT_frac_gen_Bc #1.#2e%
154 {%
155 \expandafter\XINT_frac_gen_Bd\romannumeral`&&@#2.#1e%
156 }%
157 \def\XINT_frac_gen_Bd #1.#2e#3e#4\XINT_Z
158 {%
```

```
159 \expandafter\XINT_frac_gen_C\the\numexpr #3-%
160 \numexpr\XINT_length_loop
16#1\xint:\xin:\xint:xint:\xint:\xint:\xinxint:\xint:\xint:\
162 \xint_c_viii\xint_c_vii\xint_c_vi\xint_c_v
163 \xint_c_iv\xint_c_iii\xint_c_ii\xint_c_i\xint_c_\xint_bye
164 ~#2#1!%
165 }%
166 \def\XINT_frac_gen_C #1!#2.#3%
167 {%
168 \xint_UDXINTWfork
169 #3\XINT_frac_gen_Ca
170 \XINT_W\XINT_frac_gen_Cb
171 \krof
172 #1!#2.#3%
173 }%
174 \def\XINT_frac_gen_Ca #1~#2!#3e#4e#5\XINT_T
175 {%
176 \expandafter\XINT_frac_gen_F\the\numexpr #4-#1\expandafter
177 ~\romannumeral0\expandafter\XINT_num_cleanup\the\numexpr\XINT_num_loop
178 #2\xint:\xint:\xint:\xint:\xint:\xint:\xint:\xint:\xint:\Z~#3~%
179 }%
180 \def\XINT_frac_gen_Cb #1.#2e%
181 {%
182 \expandafter\XINT_frac_gen_Cc\romannumeral`&&@#2.#1e%
183 }%
184 \def\XINT_frac_gen_Cc #1.#2~#3!#4e#5e#6\XINT_T
185 {%
186 \expandafter\XINT_frac_gen_F\the\numexpr #5-#2-%
187 \numexpr\XINT_length_loop
188 #1\xint:\xint:\xint:\xint:\xint:\xint:\xint:\xint:\xint:\xint:\
189 \xint_c_viii\xint_c_vii\xint_c_vi\xint_c_v
190 \xint_c_iv\xint_c_iii\xint_c_ii\xint_c_i\xint_c_\xint_bye
191 \relax\expandafter~%
192 \romannumeral0\expandafter\XINT_num_cleanup\the\numexpr\XINT_num_loop
193 #3\xint:\xint:\xint:\xint:\xint:\xint:\xint:\xint:\xint:\Z
194 ~#4#1~%
195 }%
196 \def\XINT_frac_gen_F #1~#2%
197 {%
198 \xint_UDzerominusfork
199 #2-\XINT_frac_gen_Gdivbyzero
200 0#2{\XINT_frac_gen_G -{}}%
201 0-{\XINT_frac_gen_G {}#2}%
202 \krof #1~%
203 }%
204 \def\XINT_frac_gen_Gdivbyzero #1~~#2~%
205 {%
206 \expandafter\XINT_frac_gen_Gdivbyzero_a
207 \romannumeral0\expandafter\XINT_num_cleanup\the\numexpr\XINT_num_loop
208 #2\xint:\xint:\xint:\xint:\xint:\xint:\xint:\xint:\xint:\Z~#1~%
```

```
209 }%
210 \def\XINT_frac_gen_Gdivbyzero_a #1~#2~%
211 {%
212 \XINT_signalcondition{DivisionByZero}{Division of #1 by zero}{}{{#2}{#1}{0}}%
213 }%
214 \def\XINT_frac_gen_G #1#2#3~#4~#5~%
215 {%
216 \expandafter\XINT_frac_gen_Ga
217 \romannumeral0\expandafter\XINT_num_cleanup\the\numexpr\XINT_num_loop
218 #1#5\xint:\xint:\xint:\xint:\xint:\xint:\xint:\xint:\xint:\Z~#3~{#2#4}%
219 }%
220 \def\XINT_frac_gen_Ga #1#2~#3~%
221 {%
222 \xint_gob_til_zero #1\XINT_frac_gen_zero 0%
223 {#3}{#1#2}%
224 }%
225 \def\XINT_frac_gen_zero 0#1#2#3{{0}{0}{1}}%
```
#### 8.8 **\XINT\_factortens**

This is the core macro for \xintREZ. To be used as \romannumeral0\XINT\_factortens{...}. Output is A.N. (formerly {A}{N}) where A is the integer stripped from trailing zeroes and N is the number of removed zeroes. Only for positive strict integers!

<span id="page-191-0"></span>Completely rewritten at 1.3a to replace a double \xintReverseOrder by a direct \numexpr governed expansion to the end and back, à la 1.2. I should comment more... and perhaps improve again in future.

Testing shows significant gain at 100 digits or more.

```
226 \def\XINT_factortens #1{\expandafter\XINT_factortens_z
227 \romannumeral0\XINT_factortens_a#1%
228 \XINT_factortens_b123456789.}%
229 \def\XINT_factortens_z.\XINT_factortens_y{ }%
230 \def\XINT_factortens_a #1#2#3#4#5#6#7#8#9%
231 {\expandafter\XINT_factortens_x
232 \the\numexpr 1#1#2#3#4#5#6#7#8#9\XINT_factortens_a}%
233 \def\XINT_factortens_b#1\XINT_factortens_a#2#3.%
234 {.\XINT_factortens_cc 000000000-#2.}%
235 \def\XINT_factortens_x1#1.#2{#2#1}%
236 \def\XINT_factortens_y{.\XINT_factortens_y}%
237 \def\XINT_factortens_cc #1#2#3#4#5#6#7#8#9%
238 {\if#90\xint_dothis
239 {\expandafter\XINT_factortens_d\the\numexpr #8#7#6#5#4#3#2#1\relax
240 \xint_c_i 2345678.}\fi
241 \xint_orthat{\XINT_factortens_yy{#1#2#3#4#5#6#7#8#9}}}%
242 \def\XINT_factortens_yy #1#2.{.\XINT_factortens_y#1.0.}%
243 \def\XINT_factortens_c #1#2#3#4#5#6#7#8#9%
244 {\if#90\xint_dothis
245 {\expandafter\XINT_factortens_d\the\numexpr #8#7#6#5#4#3#2#1\relax
246 \xint_c_i 2345678.}\fi
247 \xint_orthat{.\XINT_factortens_y #1#2#3#4#5#6#7#8#9.}}%
248 \def\XINT_factortens_d #1#2#3#4#5#6#7#8#9%
249 {\if#10\expandafter\XINT_factortens_e\fi
250 \XINT_factortens_f #9#9#8#7#6#5#4#3#2#1.}%
```

```
251 \def\XINT_factortens_f #1#2\xint_c_i#3.#4.#5.%
252 {\expandafter\XINT_factortens_g\the\numexpr#1+#5.#3.}%
253 \def\XINT_factortens_g #1.#2.{.\XINT_factortens_y#2.#1.}%
254 \def\XINT_factortens_e #1..#2.%
255 {\expandafter.\expandafter\XINT_factortens_c
```

```
256 \the\numexpr\xint_c_ix+#2.}%
```
## 8.9 **\xintEq**, **\xintNotEq**, **\xintGt**, **\xintLt**, **\xintGtorEq**, **\xintLtorEq**, **\xintIsZero**, **\xintIsNotZero**, **\xintOdd**, **\xintEven**, **\xintifSgn**, **\xintifCmp**, **\xintifEq**, **\xintifGt**, **\xintifLt**, **\xintifZero**, **\xintifNotZero**, **\xintifOne**, **\xintifOdd**

<span id="page-192-0"></span>Moved here at 1.3. Formerly these macros were already defined in xint.sty or even xintcore.sty. They are slim wrappers of macros defined elsewhere in xintfrac.

```
257 \def\xintEq {\romannumeral0\xinteq }%
258 \def\xinteq #1#2{\xintifeq{#1}{#2}{1}{0}}%
259 \def\xintNotEq#1#2{\romannumeral0\xintifeq {#1}{#2}{0}{1}}%
260 \def\xintGt {\romannumeral0\xintgt }%
261 \def\xintgt #1#2{\xintifgt{#1}{#2}{1}{0}}%
262 \def\xintLt {\romannumeral0\xintlt }%
263 \def\xintlt #1#2{\xintiflt{#1}{#2}{1}{0}}%
264 \def\xintGtorEq #1#2{\romannumeral0\xintiflt {#1}{#2}{0}{1}}%
265 \def\xintLtorEq #1#2{\romannumeral0\xintifgt {#1}{#2}{0}{1}}%
266 \def\xintIsZero {\romannumeral0\xintiszero }%
267 \def\xintiszero #1{\if0\xintSgn{#1}\xint_afterfi{ 1}\else\xint_afterfi{ 0}\fi}%
268 \def\xintIsNotZero{\romannumeral0\xintisnotzero }%
269 \def\xintisnotzero
270 #1{\if0\xintSgn{#1}\xint_afterfi{ 0}\else\xint_afterfi{ 1}\fi}%
271 \def\xintOdd {\romannumeral0\xintodd }%
272 \def\xintodd #1%
273 {%
274 \ifodd\xintLDg{\xintNum{#1}} %<- intentional space
275 \times \xint_afterfi{ 1}%
276 \else
277 \xint_afterfi{ 0}%
278 \fi
279 }%
280 \def\xintEven {\romannumeral0\xinteven }%
281 \def\xinteven #1%
282 {%
283 \ifodd\xintLDg{\xintNum{#1}} %<- intentional space
284 \xint_afterfi{ 0}%
285 \else
286 \xint_afterfi{ 1}%
287 \forallfi
288 }%
289 \def\xintifSgn{\romannumeral0\xintifsgn }%
290 \def\xintifsgn #1%
291 {%
292 \ifcase \xintSgn{#1}
293 \expandafter\xint_stop_atsecondofthree
294 \or\expandafter\xint_stop_atthirdofthree
```

```
295 \else\expandafter\xint_stop_atfirstofthree
296 \setminusfi
297 }%
298 \def\xintifCmp{\romannumeral0\xintifcmp }%
299 \def\xintifcmp #1#2%
300 {%
301 \ifcase\xintCmp {#1}{#2}
302 \expandafter\xint_stop_atsecondofthree
303 \or\expandafter\xint_stop_atthirdofthree
304 \else\expandafter\xint_stop_atfirstofthree
305 \quad \text{if}306 }%
307 \def\xintifEq {\romannumeral0\xintifeq }%
308 \def\xintifeq #1#2%
309 {%
310 \if0\xintCmp{#1}{#2}%
311 \expandafter\xint_stop_atfirstoftwo
312 \else\expandafter\xint_stop_atsecondoftwo
313 \quad \text{If}314 }%
315 \def\xintifGt {\romannumeral0\xintifgt }%
316 \def\xintifgt #1#2%
317 {%
318 \if1\xintCmp{#1}{#2}%
319 \expandafter\xint_stop_atfirstoftwo
320 \else\expandafter\xint_stop_atsecondoftwo
321 \quad \text{if}322 }%
323 \def\xintifLt {\romannumeral0\xintiflt }%
324 \def\xintiflt #1#2%
325 {%
326 \ifnum\xintCmp{#1}{#2}<\xint_c_
327 \expandafter\xint_stop_atfirstoftwo
328 \else \expandafter\xint_stop_atsecondoftwo
329 \fi
330 }%
331 \def\xintifZero {\romannumeral0\xintifzero }%
332 \def\xintifzero #1%
333 {%
334 \if0\xintSgn{#1}%
335 \expandafter\xint_stop_atfirstoftwo
336 \else
337 \expandafter\xint_stop_atsecondoftwo
338 \fi
339 }%
340 \def\xintifNotZero{\romannumeral0\xintifnotzero }%
341 \def\xintifnotzero #1%
342 {%
343 \if0\xintSgn{#1}%
344 \expandafter\xint_stop_atsecondoftwo
345 \else
346 \expandafter\xint_stop_atfirstoftwo
```

```
347 \fi
348 }%
349 \def\xintifOne {\romannumeral0\xintifone }%
350 \def\xintifone #1%
351 {%
352 \if1\xintIsOne{#1}%
353 \expandafter\xint_stop_atfirstoftwo
354 \else
355 \expandafter\xint_stop_atsecondoftwo
356 \setminusfi
357 }%
358 \def\xintifOdd {\romannumeral0\xintifodd }%
359 \def\xintifodd #1%
360 {%
361 \if\xintOdd{#1}1%
362 \expandafter\xint_stop_atfirstoftwo
363 \else
364 \expandafter\xint_stop_atsecondoftwo
365 \fi
366 }%
```
#### 8.10 **\xintRaw**

1.07: this macro simply prints in a user readable form the fraction after its initial scanning. Useful when put inside braces in an  $\xi$ rintexpr, when the input is not yet in the A/B[n] form.

```
367 \def\xintRaw {\romannumeral0\xintraw }%
368 \def\xintraw
369 {%
370 \expandafter\XINT_raw\romannumeral0\XINT_infrac
371 }%
372 \def\XINT_raw #1#2#3{ #2/#3[#1]}%
```
#### 8.11 **\xintiLogTen**

New at 1.3e

```
373 \def\xintiLogTen {\the\numexpr\xintilogten}%
374 \def\xintilogten
375 {%
376 \expandafter\XINT_ilogten\romannumeral0\xintraw
377 }%
378 \def\XINT_ilogten #1%
379 {%
380 \xint_UDzerominusfork
381 0#1\XINT_ilogten_p
382 #1-XINT\_ilogten_z383 0-{\XINT_ilogten_p#1}%
384 \krof
385 }%
386 \def\XINT_ilogten_z #1[#2]{-"7FFF8000\relax}%
387 \def\XINT_ilogten_p #1/#2[#3]%
388 {%
```

```
389 #3+\expandafter\XINT_ilogten_a
390 \the\numexpr\xintLength{#1}\expandafter.\the\numexpr\xintLength{#2}.#1.#2.%
391 }%
392 \def\XINT_ilogten_a #1.#2.%
393 {%
394 #1-#2\ifnum#1>#2
395 \expandafter\XINT_ilogten_aa
396 \else
397 \expandafter\XINT_ilogten_ab
398 \fi #1.#2.%
399 }%
400 \def\XINT_ilogten_aa #1.#2.#3.#4.%
401 {%
402 \xintiiifLt{#3}{\XINT_dsx_addzerosnofuss{#1-#2}#4;}{-1}{}\relax
403 }%
404 \def\XINT_ilogten_ab #1.#2.#3.#4.%
405 {%
406 \xintiiifLt{\XINT_dsx_addzerosnofuss{#2-#1}#3;}{#4}{-1}{}\relax
407 }%
```
#### 8.12 **\xintPRaw**

#### 1.09b

```
408 \def\xintPRaw {\romannumeral0\xintpraw }%
409 \def\xintpraw
410 {%
411 \expandafter\XINT_praw\romannumeral0\XINT_infrac
412 }%
413 \def\XINT_praw #1%
414 {%
415 \ifnum #1=\xint_c_ \expandafter\XINT_praw_a\fi \XINT_praw_A {#1}%
416 }%
417 \def\XINT_praw_A #1#2#3%
418 {%
419 \if\XINT_isOne{#3}1\expandafter\xint_firstoftwo
420 \else\expandafter\xint_secondoftwo
421 \fi { #2[#1]}{ #2/#3[#1]}%
422 }%
423 \def\XINT_praw_a\XINT_praw_A #1#2#3%
424 {%
425 \if\XINT_isOne{#3}1\expandafter\xint_firstoftwo
426 \else\expandafter\xint_secondoftwo
427 \fi { #2}{ #2/#3}%
428 }%
```
## 8.13 **\xintSPRaw**, **\xintFracToSci**

This private macro was for usage by \xinttheexpr. It got moved here at 1.4.

<span id="page-195-1"></span>Attention that \xintSPRaw assumes that if the number has no [N] part it does not have a fraction part /B either. Indeed this was the case always with 1.3f (parsing of an integer by \xintexpr does not add the [0] because the code is shared with \xintiiexpr and when there is /B, \xintexpr always

adds [0]; even qfrac() parses via \xintRaw; and reduce() internally uses \xintIrr whose outputs is  $A/B$  but it add  $[0]$ ).

[\xintFra](#page-3-0)c[ToSci is](#page-19-0) [now use](#page-59-0)[d in](#page-117-0) [its place](#page-161-0). [As red](#page-173-0)u[ce\(\) do](#page-184-0)e[s not any](#page-273-0)[more appe](#page-282-0)[nd the \[](#page-305-0)[0\] at 1](#page-412-0)[.4,](#page-430-0) \xintFracToSci has to recognize A, A[N], A/B and A/B[N] but does not have to parse multiple plus or minus signs or scientific part etc like \xintRaw knows. It has to identify say 0/5 (although I don't think that can arise) and -0 is never occuring.

The difference with former case is that it outputs AeN/B hence does not anymore use the xintfrac.sty raw format. It will not printe the /B if B=1 and not print the «eN» if N is zero.

If input is empty \xintFracToSci output is also empty, whereas \xintRaw produces 0/1[0] out of empty. But \XINTexprprint anyhow has it own special routine for empty input.

```
429 \def\xintSPRaw {\romannumeral0\xintspraw }%
430 \def\xintspraw #1{\expandafter\XINT_spraw\romannumeral`&&@#1[\W]}%
431 \def\XINT_spraw #1[#2#3]{\xint_gob_til_W #2\XINT_spraw_a\W\XINT_spraw_p #1[#2#3]}%
432 \def\XINT_spraw_a\W\XINT_spraw_p #1[\W]{ #1}%
433 \def\XINT_spraw_p #1[\W]{\xintpraw {#1}}%
434 \def\xintFracToSci #1%
435 {\expandafter\XINT_FracToSci\romannumeral`&&@#1/\W[\R]}%
436 \def\XINT_FracToSci #1/#2#3[#4%
437 {%
438 \xint_gob_til_W #2\XINT_FracToSci_no\W
439 \xint_gob_til_R #4\XINT_FracToSci_yesno\R
440 \XINT_FracToSci_yesyes #1/#2#3[#4%
441 }%
442 \def\XINT_FracToSci_no #1\XINT_FracToSci_yesyes #2[#3%
443 {%
444 \xint_gob_til_R #3\XINT_FracToSci_nono\R
445 \XINT_FracToSci_noyes #2[#3%
446 }%
447 \def\XINT_FracToSci_nono\R\XINT_FracToSci_noyes #1/\W[\R]{#1}%
448 \def\XINT_FracToSci_noyes #1#2[#3]/\W[\R]%
449 {%
450 #1\xint_gob_til_zero#1\expandafter\iffalse\xint_gobble_ii0\iftrue
451 #2\ifnum #3=\xint_c_\else\xintFracToSciE#3\fi\fi
452 }%
453 \def\XINT_FracToSci_yesno\R\XINT_FracToSci_yesyes #1#2/#3/\W[\R]%
454 {%
455 #1\xint_gob_til_zero#1\expandafter\iffalse\xint_gobble_ii0\iftrue
456 #2\if\XINT_isOne{#3}1\else/#3\fi\fi
457 }%
458 \def\XINT_FracToSci_yesyes #1#2/#3[#4]/\W[\R]%
459 {%
460 #1\xint_gob_til_zero#1\expandafter\iffalse\xint_gobble_ii0\iftrue
461 #2\ifnum #4=\xint_c_\else\xintFracToSciE#4\fi
462 \if\XINT_isOne{#3}1\else/#3\fi\fi
463 }%
464 \def\xintFracToSciE{e}%
```
#### 8.14 **\xintRawWithZeros**

This was called \xintRaw in versions earlier than 1.07

<span id="page-196-0"></span>\def\xintRawWithZeros {\romannumeral0\xintrawwithzeros }%

```
466 \def\xintrawwithzeros
467 {%
468 \expandafter\XINT_rawz_fork\romannumeral0\XINT_infrac
469 }%
470 \def\XINT_rawz_fork #1%
471 {%
472 \iint_{1}<\xint_{C_473 \expandafter\XINT_rawz_Ba
474 \else
475 \expandafter\XINT_rawz_A
476 \fi
477 #1.%
478 }%
479 \def\XINT_rawz_A #1.#2#3{\XINT_dsx_addzeros{#1}#2;/#3}%
480 \def\XINT_rawz_Ba -#1.#2#3{\expandafter\XINT_rawz_Bb
481 \expandafter{\romannumeral0\XINT_dsx_addzeros{#1}#3;}{#2}}%
482 \def\XINT_rawz_Bb #1#2{ #2/#1}%
```
### 8.15 **\xintDecToString**

```
1.3. This is a backport from polexpr 0.4. It is definitely not in final form, consider it to be an
unstable macro.
```

```
483 \def\xintDecToString{\romannumeral0\xintdectostring}%
484 \def\xintdectostring#1{\expandafter\XINT_dectostr\romannumeral0\xintraw{#1}}%
485 \def\XINT_dectostr #1/#2[#3]{\xintiiifZero {#1}%
486 \XINT_dectostr_z
487 {\if1\XINT_isOne{#2}\expandafter\XINT_dectostr_a
488 \else\expandafter\XINT_dectostr_b
489 \{fi\}%
490 #1/#2[#3]%
491 }%
492 \def\XINT_dectostr_z#1[#2]{ 0}%
493 \def\XINT_dectostr_a#1/#2[#3]{%
494 \ifnum#3<\xint_c_\xint_dothis{\xinttrunc{-#3}{#1[#3]}}\fi
495 \xi \xint_orthat{\xintiie{#1}{#3}}%
496 }%
497 \def\XINT_dectostr_b#1/#2[#3]{% just to handle this somehow
498 \ifnum#3<\xint_c_\xint_dothis{\xinttrunc{-#3}{#1[#3]}/#2}\fi
499 \xint_orthat{\xintiie{#1}{#3}/#2}%
500 }%
```
## 8.16 **\xintFloor**, **\xintiFloor**

```
1.09a, 1.1 for \xintiFloor/\xintFloor. Not efficient if big negative decimal exponent. Also sub-
efficient if big positive decimal exponent.
```

```
501 \def\xintFloor {\romannumeral0\xintfloor }%
502 \def\xintfloor #1% devrais-je faire \xintREZ?
503 {\expandafter\XINT_ifloor \romannumeral0\xintrawwithzeros {#1}./1[0]}%
504 \def\xintiFloor {\romannumeral0\xintifloor }%
```

```
505 \def\xintifloor #1%
506 {\expandafter\XINT_ifloor \romannumeral0\xintrawwithzeros {#1}.}%
507 \def\XINT_ifloor #1/#2.{\xintiiquo {#1}{#2}}%
```
## 8.17 **\xintCeil**, **\xintiCeil**

```
1.09a
```

```
508 \def\xintCeil {\romannumeral0\xintceil }%
509 \def\xintceil #1{\xintiiopp {\xintFloor {\xintOpp{#1}}}}%
510 \def\xintiCeil {\romannumeral0\xinticeil }%
511 \def\xinticeil #1{\xintiiopp {\xintiFloor {\xintOpp{#1}}}}%
```
## 8.18 **\xintNumerator**

```
512 \def\xintNumerator {\romannumeral0\xintnumerator }%
513 \def\xintnumerator
514 {%
515 \expandafter\XINT_numer\romannumeral0\XINT_infrac
516 }%
517 \def\XINT_numer #1%
518 {%
519 \ifcase\XINT_cntSgn #1\xint:
520 \expandafter\XINT_numer_B
521 \qquad \qquad \or
522 \expandafter\XINT_numer_A
523 \else
524 \expandafter\XINT_numer_B
525 \quad \setminus \text{fi}526 {#1}%
527 }%
528 \def\XINT_numer_A #1#2#3{\XINT_dsx_addzeros{#1}#2;}%
529 \def\XINT_numer_B #1#2#3{ #2}%
```
#### 8.19 **\xintDenominator**

```
530 \def\xintDenominator {\romannumeral0\xintdenominator }%
531 \def\xintdenominator
532 {%
533 \expandafter\XINT_denom_fork\romannumeral0\XINT_infrac
534 }%
535 \def\XINT_denom_fork #1%
536 {%
537 \iint_{c}538 \expandafter\XINT_denom_B
539 \else
540 \expandafter\XINT_denom_A
541 \overrightarrow{fi}542 #1.%
543 }%
544 \def\XINT_denom_A #1.#2#3{ #3}%
545 \def\XINT_denom_B -#1.#2#3{\XINT_dsx_addzeros{#1}#3;}%
```
## 8.20 **\xintFrac**

```
Useless typesetting macro.
```

```
546 \def\xintFrac {\romannumeral0\xintfrac }%
547 \def\xintfrac #1%
548 {%
549 \expandafter\XINT_fracfrac_A\romannumeral0\XINT_infrac {#1}%
550 }%
551 \def\XINT_fracfrac_A #1{\XINT_fracfrac_B #1\Z }%
552 \catcode`^=7
553 \def\XINT_fracfrac_B #1#2\Z
554 {%
555 \xint_gob_til_zero #1\XINT_fracfrac_C 0\XINT_fracfrac_D {10^{#1#2}}%
556 }%
557 \def\XINT_fracfrac_C 0\XINT_fracfrac_D #1#2#3%
558 {%
559 \if1\XINT_isOne {#3}%
560 \xint_afterfi {\expandafter\xint_stop_atfirstoftwo\xint_gobble_ii }%
561 \fi
562 \space
563 \frac {#2}{#3}%
564 }%
565 \def\XINT_fracfrac_D #1#2#3%
566 {%
567 \if1\XINT_isOne {#3}\XINT_fracfrac_E\fi
568 \space
569 \frac {#2}{#3}#1%
570 }%
571 \def\XINT_fracfrac_E \fi\space\frac #1#2{\fi \space #1\cdot }%
```
## 8.21 **\xintSignedFrac**

```
572 \def\xintSignedFrac {\romannumeral0\xintsignedfrac }%
573 \def\xintsignedfrac #1%
574 {%
575 \expandafter\XINT_sgnfrac_a\romannumeral0\XINT_infrac {#1}%
576 }%
577 \def\XINT_sgnfrac_a #1#2%
578 {%
579 \XINT_sgnfrac_b #2\Z {#1}%
580 }%
581 \def\XINT_sgnfrac_b #1%
582 {%
583 \xint_UDsignfork
584 #1\XINT_sgnfrac_N
585 -{\XINT_sgnfrac_P #1}%
586 \krof
587 }%
588 \def\XINT_sgnfrac_P #1\Z #2%
589 {%
590 \XINT_fracfrac_A {#2}{#1}%
591 }%
```

```
592 \def\XINT_sgnfrac_N
593 {%
594 \expandafter-\romannumeral0\XINT_sgnfrac_P
595 }%
```
## 8.22 **\xintFwOver**

```
596 \def\xintFwOver {\romannumeral0\xintfwover }%
597 \def\xintfwover #1%
598 {%
599 \expandafter\XINT_fwover_A\romannumeral0\XINT_infrac {#1}%
600 }%
601 \def\XINT_fwover_A #1{\XINT_fwover_B #1\Z }%
602 \def\XINT_fwover_B #1#2\Z
603 {%
604 \xint_gob_til_zero #1\XINT_fwover_C 0\XINT_fwover_D {10^{#1#2}}%
605 }%
606 \catcode`^=11
607 \def\XINT_fwover_C #1#2#3#4#5%
608 {%
609 \if0\XINT_isOne {#5}\xint_afterfi { {#4\over #5}}%
610 \else\xint_afterfi { #4}%
611 \setminusfi
612 }%
613 \def\XINT_fwover_D #1#2#3%
614 {%
615 \if0\XINT_isOne {#3}\xint_afterfi { {#2\over #3}}%
616 \else\xint_afterfi { #2\cdot }%
617 \fi
618 #1%
619 }%
```
#### 8.23 **\xintSignedFwOver**

```
620 \def\xintSignedFwOver {\romannumeral0\xintsignedfwover }%
621 \def\xintsignedfwover #1%
622 {%
623 \expandafter\XINT_sgnfwover_a\romannumeral0\XINT_infrac {#1}%
624 }%
625 \def\XINT_sgnfwover_a #1#2%
626 {%
627 \XINT_sgnfwover_b #2\Z \{#1\}\%628 }%
629 \def\XINT_sgnfwover_b #1%
630 {%
631 \xint_UDsignfork
632 #1\XINT_sgnfwover_N
633 -\{\XINT\_sgnfwover_P #1\}\%634 \krof
635 }%
636 \def\XINT_sgnfwover_P #1\Z #2%
637 {%
638 \XINT_fwover_A {#2}{#1}%
639 }%
640 \def\XINT_sgnfwover_N
```

```
641 {%
642 \expandafter-\romannumeral0\XINT_sgnfwover_P
643 }%
```
#### 8.24 **\xintREZ**

```
Removes trailing zeros from A and B and adjust the N in A/B[N].
  The macro really doing the job \XINT_factortens was redone at 1.3a. But speed gain really no-
ticeable only beyond about 100 digits.
```

```
644 \def\xintREZ {\romannumeral0\xintrez }%
645 \def\xintrez
646 {%
647 \expandafter\XINT_rez_A\romannumeral0\XINT_infrac
648 }%
649 \def\XINT_rez_A #1#2%
650 {%
651 \XINT_rez_AB #2\Z {#1}%
652 }%
653 \def\XINT_rez_AB #1%
654 {%
655 \xint_UDzerominusfork
656 #1-\XINT_rez_zero
657 0#1\XINT_rez_neg
658 0-{\XINT_rez_B #1}%
659 \krof
660 }%
661 \def\XINT_rez_zero #1\Z #2#3{ 0/1[0]}%
662 \def\XINT_rez_neg {\expandafter-\romannumeral0\XINT_rez_B }%
663 \def\XINT_rez_B #1\Z
664 {%
665 \expandafter\XINT_rez_C\romannumeral0\XINT_factortens {#1}%
666 }%
667 \def\XINT_rez_C #1.#2.#3#4%
668 {%
669 \expandafter\XINT_rez_D\romannumeral0\XINT_factortens {#4}#3+#2.#1.%
670 }%
671 \def\XINT_rez_D #1.#2.#3.%
672 {%
673 \expandafter\XINT_rez_E\the\numexpr #3-#2.#1.%
674 }%
675 \def\XINT_rez_E #1.#2.#3.{ #3/#2[#1]}%
```
## 8.25 **\xintE**

```
1.07: The fraction is the first argument contrarily to \xintTrunc and \xintRound.
  1.1 modifies and moves \xintiiE to xint.sty.
676 \def\xintE {\romannumeral0\xinte }%
677 \def\xinte #1%
678 {%
679 \expandafter\XINT_e \romannumeral0\XINT_infrac {#1}%
680 }%
```

```
681 \def\XINT_e #1#2#3#4%
682 {%
683 \expandafter\XINT_e_end\the\numexpr #1+#4.{#2}{#3}%
684 }%
685 \def\XINT_e_end #1.#2#3{ #2/#3[#1]}%
```
## 8.26 **\xintIrr**, **\xintPIrr**

\xintPIrr (partial Irr, which ignores the decimal part) added at 1.3.

```
686 \def\xintIrr {\romannumeral0\xintirr }%
687 \def\xintPIrr{\romannumeral0\xintpirr }%
688 \def\xintirr #1%
689 {%
690 \expandafter\XINT_irr_start\romannumeral0\xintrawwithzeros {#1}\Z
691 }%
692 \def\xintpirr #1%
693 {%
694 \expandafter\XINT_pirr_start\romannumeral0\xintraw{#1}%
695 }%
696 \def\XINT_irr_start #1#2/#3\Z
697 {%
698 \if0\XINT_isOne {#3}%
699 \xint_afterfi
700 {\xint_UDsignfork
701 #1\XINT_irr_negative
702 -{\XINT_irr_nonneg #1}%
703 \krof}%
704 \else
705 \xint_afterfi{\XINT_irr_denomisone #1}%
706 \fi
707 #2\Z {#3}%
708 }%
709 \def\XINT_pirr_start #1#2/#3[%
710 {%
711 \if0\XINT_isOne {#3}%
712 \xint_afterfi
713 {\xint_UDsignfork
714 #1\XINT_irr_negative
715 -{\XINT_irr_nonneg #1}%
716 \krof}%
717 \else
718 \xint_afterfi{\XINT_irr_denomisone #1}%
719 \fi
720 #2\Z {#3}[%
721 }%
722 \def\XINT_irr_denomisone #1\Z #2\{ #1/1\% changed in 1.08
723 \def\XINT_irr_negative #1\Z #2{\XINT_irr_D #1\Z #2\Z -}%
724 \def\XINT_irr_nonneg #1\Z #2{\XINT_irr_D #1\Z #2\Z \space}%
725 \def\XINT_irr_D #1#2\Z #3#4\Z
726 {%
727 \xint_UDzerosfork
728 #3#1\XINT_irr_indeterminate
```

```
729 #30\XINT_irr_divisionbyzero
730 #10\XINT_irr_zero
731 00\XINT_irr_loop_a
732 \krof
733 {#3#4}{#1#2}{#3#4}{#1#2}%
734 }%
735 \def\XINT_irr_indeterminate #1#2#3#4#5%
736 {%
737 \XINT_signalcondition{DivisionUndefined}{indeterminate: 0/0}{}{0/1}%
738 }%
739 \def\XINT_irr_divisionbyzero #1#2#3#4#5%
740 {%
741 \XINT_signalcondition{DivisionByZero}{vanishing denominator: #5#2/0}{}{0/1}%
742 }%
743 \def\XINT_irr_zero #1#2#3#4#5{ 0/1}% changed in 1.08
744 \def\XINT_irr_loop_a #1#2%
745 {%
746 \expandafter\XINT_irr_loop_d
747 \romannumeral0\XINT_div_prepare {#1}{#2}{#1}%
748 }%
749 \def\XINT_irr_loop_d #1#2%
750 {%
751 \XINT_irr_loop_e #2\Z
752 }%
753 \def\XINT_irr_loop_e #1#2\Z
754 {%
755 \xint_gob_til_zero #1\XINT_irr_loop_exit0\XINT_irr_loop_a {#1#2}%
756 }%
757 \def\XINT_irr_loop_exit0\XINT_irr_loop_a #1#2#3#4%
758 {%
759 \expandafter\XINT_irr_loop_exitb\expandafter
760 {\romannumeral0\xintiiquo {#3}{#2}}%
761 {\romannumeral0\xintiiquo {#4}{#2}}%
762 }%
763 \def\XINT_irr_loop_exitb #1#2%
764 {%
765 \expandafter\XINT_irr_finish\expandafter {#2}{#1}%
766 }%
767 \def\XINT_irr_finish #1#2#3{#3#1/#2}% changed in 1.08
```
# 8.27 **\xintifInt**

```
768 \def\xintifInt {\romannumeral0\xintifint }%
769 \def\xintifint #1{\expandafter\XINT_ifint\romannumeral0\xintrawwithzeros {#1}.}%
770 \def\XINT_ifint #1/#2.%
771 {%
772 \if 0\xintiiRem {#1}{#2}%
773 \expandafter\xint_stop_atfirstoftwo
774 \else
775 \expandafter\xint_stop_atsecondoftwo
776 \fi
777 }%
```
#### 8.28 **\xintIsInt**

[A](#page-0-0)[dded at 1.](#page-3-0)[3d only,](#page-19-0) [for isin](#page-59-0)[t\(\) x](#page-117-0)[intexpr fu](#page-161-0)[nction.](#page-173-0)

```
778 \def\xintIsInt {\romannumeral0\xintisint }%
779 \def\xintisint #1%
780 {\expandafter\XINT_ifint\romannumeral0\xintrawwithzeros {#1}.10}%
```
## 8.29 **\xintJrr**

```
781 \def\xintJrr {\romannumeral0\xintjrr }%
782 \def\xintjrr #1%
783 {%
784 \expandafter\XINT_jrr_start\romannumeral0\xintrawwithzeros {#1}\Z
785 }%
786 \def\XINT_jrr_start #1#2/#3\Z
787 {%
788 \if0\XINT_isOne {#3}\xint_afterfi
789 {\xint_UDsignfork
790 #1\XINT_jrr_negative
791    -{\XINT_jrr_nonneg #1}%
792 \krof}%
793 \text{else}794 \xint_afterfi{\XINT_jrr_denomisone #1}%
795 \fi
796 #2\Z {#3}%
797 }%
798 \def\XINT_jrr_denomisone #1\Z #2{ #1/1}% changed in 1.08
799 \def\XINT_jrr_negative #1\Z #2{\XINT_jrr_D #1\Z #2\Z -}%
800 \def\XINT_jrr_nonneg #1\Z #2{\XINT_jrr_D #1\Z #2\Z \space}%
801 \def\XINT_jrr_D #1#2\Z #3#4\Z
802 {%
803 \xint_UDzerosfork
804 #3#1\XINT_jrr_indeterminate
805 #30\XINT_jrr_divisionbyzero
806 #10\XINT_jrr_zero
807 00\XINT_jrr_loop_a
808 \krof
809 {#3#4}{#1#2}1001%
810 }%
811 \def\XINT_jrr_indeterminate #1#2#3#4#5#6#7%
812 {%
813 \XINT_signalcondition{DivisionUndefined}{indeterminate: 0/0}{}{0/1}%
814 }%
815 \def\XINT_jrr_divisionbyzero #1#2#3#4#5#6#7%
816 {%
817 \XINT_signalcondition{DivisionByZero}{Vanishing denominator: #7#2/0}{}{0/1}%
818 }%
819 \def\XINT_jrr_zero #1#2#3#4#5#6#7{ 0/1}% changed in 1.08
820 \def\XINT_jrr_loop_a #1#2%
821 {%
822 \expandafter\XINT_jrr_loop_b
823 \romannumeral0\XINT_div_prepare {#1}{#2}{#1}%
```

```
824 }%
825 \def\XINT_jrr_loop_b #1#2#3#4#5#6#7%
826 {%
827 \expandafter \XINT_jrr_loop_c \expandafter
828 {\romannumeral0\xintiiadd{\XINT_mul_fork #4\xint:#1\xint:}{#6}}%
829 {\romannumeral0\xintiiadd{\XINT_mul_fork #5\xint:#1\xint:}{#7}}%
830 {#2}{#3}{#4}{#5}%
831 }%
832 \def\XINT_jrr_loop_c #1#2%
833 {%
834 \expandafter \XINT_jrr_loop_d \expandafter{#2}{#1}%
835 }%
836 \def\XINT_jrr_loop_d #1#2#3#4%
837 {%
838 \XINT_jrr_loop_e #3\Z {#4}{#2}{#1}%
839 }%
840 \def\XINT_jrr_loop_e #1#2\Z
841 {%
842 \xint_gob_til_zero #1\XINT_jrr_loop_exit0\XINT_jrr_loop_a {#1#2}%
843 }%
844 \def\XINT_jrr_loop_exit0\XINT_jrr_loop_a #1#2#3#4#5#6%
845 {%
846 \XINT_irr_finish {#3}{#4}%
847 }%
```
#### 8.30 **\xintTFrac**

<span id="page-205-0"></span>1.09i, for frac in \xintexpr. And \xintFrac is already assigned. T for truncation. However, potentially not very efficient with numbers in scientific notations, with big exponents. Will have to think it again some day. I hesitated how to call the macro. Same convention as in maple, but some people reserve fractional part to  $x - floor(x)$ . Also, not clear if I had to make it negative (or zero) if  $x < 0$ , or rather always positive. There should be in fact such a thing for each rounding function, trunc, round, floor, ceil.

```
848 \def\xintTFrac {\romannumeral0\xinttfrac }%
849 \def\xinttfrac #1{\expandafter\XINT_tfrac_fork\romannumeral0\xintrawwithzeros {#1}\Z }%
850 \def\XINT_tfrac_fork #1%
851 {%
852 \xint_UDzerominusfork
853 #1-\XINT_tfrac_zero
854 0#1{\xintiiopp\XINT_tfrac_P }%
855 0-{\XINT_tfrac_P #1}%
856 \krof
857 }%
858 \def\XINT_tfrac_zero #1\Z { 0/1[0]}%
859 \def\XINT_tfrac_P #1/#2\Z {\expandafter\XINT_rez_AB
860 \romannumeral0\xintiirem{#1}{#2}\Z {0}{#2}}%
```
#### 8.31 **\xintTrunc**, **\xintiTrunc**

<span id="page-205-1"></span>1.2i release notes: ever since its inception this macro was stupid for a decimal input: it did not handle it separately from the general fraction case A/B[N] with B>1, hence ended up doing divisions by powers of ten. But this meant that nesting \xintTrunc with itself was very inefficient.

1.2i version is better. However it still handles B>1, N<0 via adding zeros to B and dividing with this extended B. A possibly more efficient approach is implemented in \xintXTrunc, but its logic [i](#page-0-0)[s more com](#page-3-0)[plicated](#page-19-0)[, the cod](#page-59-0)[e is](#page-117-0) [quite long](#page-161-0)[er and](#page-173-0) m[aking it](#page-184-0) [f-expanda](#page-273-0)[ble woul](#page-282-0)d [not sho](#page-305-0)[rten it](#page-412-0)[...](#page-430-0) I decided for the time being to not complicate things here.

```
861 \def\xintTrunc {\romannumeral0\xinttrunc }%
862 \def\xintiTrunc {\romannumeral0\xintitrunc}%
863 \def\xinttrunc #1{\expandafter\XINT_trunc\the\numexpr#1.\XINT_trunc_G}%
864 \def\xintitrunc #1{\expandafter\XINT_trunc\the\numexpr#1.\XINT_itrunc_G}%
865 \def\XINT_trunc #1.#2#3%
866 {%
867 \expandafter\XINT_trunc_a\romannumeral0\XINT_infrac{#3}#1.#2%
868 }%
869 \def\XINT_trunc_a #1#2#3#4.#5%
870 {%
871 \if0\XINT_Sgn#2\xint:\xint_dothis\XINT_trunc_zero\fi
872 \if1\XINT_is_One#3XY\xint_dothis\XINT_trunc_sp_b\fi
873 \xint_orthat\XINT_trunc_b #1+#4.{#2}{#3}#5#4.%
874 }%
875 \def\XINT_trunc_zero #1.#2.{ 0}%
876 \def\XINT_trunc_b {\expandafter\XINT_trunc_B\the\numexpr}%
877 \def\XINT_trunc_sp_b {\expandafter\XINT_trunc_sp_B\the\numexpr}%
878 \def\XINT_trunc_B #1%
879 {%
880 \xint_UDsignfork
881 #1\XINT_trunc_C
882 -\XINT_trunc_D
883 \krof #1%
884 }%
885 \def\XINT_trunc_sp_B #1%
886 {%
887 \xint_UDsignfork
888 #1\XINT_trunc_sp_C
889 -\XINT_trunc_sp_D
890 \krof #1%
891 }%
892 \def\XINT_trunc_C -#1.#2#3%
893 {%
894 \expandafter\XINT_trunc_CE
895 \romannumeral0\XINT_dsx_addzeros{#1}#3;.{#2}%
896 }%
897 \def\XINT_trunc_CE #1.#2{\XINT_trunc_E #2.{#1}}%
898 \def\XINT_trunc_sp_C -#1.#2#3{\XINT_trunc_sp_Ca #2.#1.}%
899 \def\XINT_trunc_sp_Ca #1%
900 {%
```

```
901 \xint_UDsignfork
902 #1{\XINT_trunc_sp_Cb -}%
903-{\XINT_runc_spCb \space#1}%
904 \krof
905 }%
906 \def\XINT_trunc_sp_Cb #1#2.#3.%
907 {%
908 \expandafter\XINT_trunc_sp_Cc
909 \romannumeral0\expandafter\XINT_split_fromright_a
910 \the\numexpr#3-\numexpr\XINT_length_loop
911 #2\xint:\xint:\xint:\xint:\xint:\xint:\xint:\xint:\xint:\xint:
912 \xint_c_viii\xint_c_vii\xint_c_vi\xint_c_v
913 \xint_c_iv\xint_c_iii\xint_c_ii\xint_c_i\xint_c_\xint_bye
914 .#2\xint_bye2345678\xint_bye..#1%
915 }%
916 \def\XINT_trunc_sp_Cc #1%
917 {%
918 \if.#1\xint_dothis{\XINT_trunc_sp_Cd 0.}\fi
919 \xint_orthat {\XINT_trunc_sp_Cd #1}%
920 }%
921 \def\XINT_trunc_sp_Cd #1.#2.#3%
922 {%
923 \XINT_trunc_sp_F #3#1.%
924 }%
925 \def\XINT_trunc_D #1.#2%
926 {%
927 \expandafter\XINT_trunc_E
928 \romannumeral0\XINT_dsx_addzeros {#1}#2;.%
929 }%
930 \def\XINT_trunc_sp_D #1.#2#3%
931 {%
932 \expandafter\XINT_trunc_sp_E
933 \romannumeral0\XINT_dsx_addzeros {#1}#2;.%
934 }%
935 \def\XINT_trunc_E #1%
936 {%
937 \xint_UDsignfork
938 #1{\XINT_trunc_F -}%
939 -{\XINT_trunc_F \space#1}%
940 \krof
941 }%
942 \def\XINT_trunc_sp_E #1%
943 {%
944 \xint_UDsignfork
945 #1{\XINT_trunc_sp_F -}%
946 -{\XINT_trunc_sp_F\space#1}%
947 \krof
948 }%
949 \def\XINT_trunc_F #1#2.#3#4%
950 {\expandafter#4\romannumeral`&&@\expandafter\xint_firstoftwo
```

```
951 \romannumeral0\XINT_div_prepare {#3}{#2}.#1}%
952 \def\XINT_trunc_sp_F #1#2.#3{#3#2.#1}%
953 \def\XINT_itrunc_G #1#2.#3#4.{\if#10\xint_dothis{ 0}\fi\xint_orthat{#3#1}#2}%
954 \def\XINT_trunc_G #1.#2#3.%
955 {%
956 \expandafter\XINT_trunc_H
957 \the\numexpr\romannumeral0\xintlength {#1}-#3.#3.{#1}#2%
958 }%
959 \def\XINT_trunc_H #1.#2.%
960 {%
961 \ifnum #1 > \xint_c_
962 \xint_afterfi {\XINT_trunc_Ha {#2}}%
963 \left\{ \begin{array}{c} \n\sqrt{9} \\
\sqrt{9} \\
\sqrt{9}\n\end{array} \right\}964 \xint_afterfi {\XINT_trunc_Hb {-#1}}% -0,--1,--2, ....
965 \fi
966 }%
967 \def\XINT_trunc_Ha{\expandafter\XINT_trunc_Haa\romannumeral0\xintdecsplit}%
968 \def\XINT_trunc_Haa #1#2#3{#3#1.#2}%
969 \def\XINT_trunc_Hb #1#2#3%
970 {%
971 \expandafter #3\expandafter0\expandafter.%
972 \romannumeral\xintreplicate{#1}0#2%
973 }%
```
## 8.32 **\xintTTrunc**

```
1.1. Modified in 1.2i, it does simply \xintiTrunc0 with no shortcut (the latter having been modi-
fied)
```

```
974 \def\xintTTrunc {\romannumeral0\xintttrunc }%
975 \def\xintttrunc {\xintitrunc\xint_c_}%
```
#### 8.33 **\xintNum**

\let\xintnum \xintttrunc

#### <span id="page-208-1"></span>8.34 **\xintRound**, **\xintiRound**

```
Modified in 1.2i.
```
<span id="page-208-2"></span>It benefits first of all from the faster \xintTrunc, particularly when the input is already a decimal number (denominator B=1).

And the rounding is now done in 1.2 style (with much delay, sorry), like of the rewritten \xintInc and \xintDec.

```
977 \def\xintRound {\romannumeral0\xintround }%
978 \def\xintiRound {\romannumeral0\xintiround }%
979 \def\xintround #1{\expandafter\XINT_round\the\numexpr #1.\XINT_round_A}%
980 \def\xintiround #1{\expandafter\XINT_round\the\numexpr #1.\XINT_iround_A}%
981 \def\XINT_round #1.{\expandafter\XINT_round_aa\the\numexpr #1+\xint_c_i.#1.}%
982 \def\XINT_round_aa #1.#2.#3#4%
983 {%
984 \expandafter\XINT_round_a\romannumeral0\XINT_infrac{#4}#1.#3#2.%
```

```
985 }%
986 \def\XINT_round_a #1#2#3#4.%
987 {%
988 \if0\XINT_Sgn#2\xint:\xint_dothis\XINT_trunc_zero\fi
989 \if1\XINT_is_One#3XY\xint_dothis\XINT_trunc_sp_b\fi
990 \xint_orthat\XINT_trunc_b #1+#4.{#2}{#3}%
991 }%
992 \def\XINT_round_A{\expandafter\XINT_trunc_G\romannumeral0\XINT_round_B}%
993 \def\XINT_iround_A{\expandafter\XINT_itrunc_G\romannumeral0\XINT_round_B}%
994 \def\XINT_round_B #1.%
995 {\XINT_dsrr #1\xint_bye\xint_Bye3456789\xint_bye/\xint_c_x\relax.}%
```
## 8.35 **\xintXTrunc**

```
1.09j [2014/01/06] This is completely expandable but not f-expandable. Rewritten for 1.2i
 (2016/12/04):
   - no more use of \xintiloop from xinttools.sty (replaced by \xintreplicate... from xintker-
 nel.sty),
   - no more use in 0>N>-D case of a dummy control sequence name via \csname...\endcsname
   - handles better the case of an input already a decimal number
   Need to transfer code comments into public dtx.
996 \def\xintXTrunc #1%#2%
997 {%
998 \expandafter\XINT_xtrunc_a
999 \the\numexpr #1\expandafter.\romannumeral0\xintraw
1000 }%
1001 \def\XINT_xtrunc_a #1.% ?? faire autre chose
1002 {%
1003 \expandafter\XINT_xtrunc_b\the\numexpr\ifnum#1<\xint_c_i \xint_c_i-\fi #1.%
1004 }%
1005 \def\XINT_xtrunc_b #1.#2{\XINT_xtrunc_c #2{#1}}%
1006 \def\XINT_xtrunc_c #1%
1007 {%
1008 \xint_UDzerominusfork
1009 #1-\XINT_xtrunc_zero
1010 0#1{-\XINT_xtrunc_d {}}%
1011 0-{\XINT_xtrunc_d #1}%
1012 \krof
1013 }%[
1014 \def\XINT_xtrunc_zero #1#2]{0.\romannumeral\xintreplicate{#1}0}%
1015 \def\XINT_xtrunc_d #1#2#3/#4[#5]%
1016 {%
1017 \XINT_xtrunc_prepare_a#4\R\R\R\R\R\R\R\R {10}0000001\W
1018 !{#4};{#5}{#2}{#1#3}%
1019 }%
1020 \def\XINT_xtrunc_prepare_a #1#2#3#4#5#6#7#8#9%
1021 {%
```

```
1022 \xint_gob_til_R #9\XINT_xtrunc_prepare_small\R
1023 \XINT_xtrunc_prepare_b #9%
1024 }%
1025 \def\XINT_xtrunc_prepare_small\R #1!#2;%
1026 {%
1027 \iint case #21028 \or\expandafter\XINT_xtrunc_BisOne
1029 \or\expandafter\XINT_xtrunc_BisTwo
1030 \or
1031 \or\expandafter\XINT_xtrunc_BisFour
1032 \or\expandafter\XINT_xtrunc_BisFive
1033 \or
1034 \over \overline{or}1035 \or\expandafter\XINT_xtrunc_BisEight
1036 \fi\XINT_xtrunc_BisSmall {#2}%
1037 }%
1038 \def\XINT_xtrunc_BisOne\XINT_xtrunc_BisSmall #1#2#3#4%
1039 {\XINT_xtrunc_sp_e {#2}{#4}{#3}}%
1040 \def\XINT_xtrunc_BisTwo\XINT_xtrunc_BisSmall #1#2#3#4%
1041 {%
1042 \expandafter\XINT_xtrunc_sp_e\expandafter
1043 {\the\numexpr #2-\xint_c_i\expandafter}\expandafter
1044 {\romannumeral0\xintiimul 5{#4}}{#3}%
1045 }%
1046 \def\XINT_xtrunc_BisFour\XINT_xtrunc_BisSmall #1#2#3#4%
1047 {%
1048 \expandafter\XINT_xtrunc_sp_e\expandafter
1049 {\the\numexpr #2-\xint_c_ii\expandafter}\expandafter
1050 {\romannumeral0\xintiimul {25}{#4}}{#3}%
1051 }%
1052 \def\XINT_xtrunc_BisFive\XINT_xtrunc_BisSmall #1#2#3#4%
1053 {%
1054 \expandafter\XINT_xtrunc_sp_e\expandafter
1055 {\the\numexpr #2-\xint_c_i\expandafter}\expandafter
1056 {\romannumeral0\xintdouble {#4}}{#3}%
1057 }%
1058 \def\XINT_xtrunc_BisEight\XINT_xtrunc_BisSmall #1#2#3#4%
1059 {%
1060 \expandafter\XINT_xtrunc_sp_e\expandafter
1061 {\the\numexpr #2-\xint_c_iii\expandafter}\expandafter
1062 {\romannumeral0\xintiimul {125}{#4}}{#3}%
1063 }%
1064 \def\XINT_xtrunc_BisSmall #1%
1065 {%
1066 \expandafter\XINT_xtrunc_e\expandafter
1067 {\expandafter\XINT_xtrunc_small_a
1068 \the\numexpr #1/\xint_c_ii\expandafter
1069 .\the\numexpr \xint_c_x^viii+#1!}%
1070 }%
```
\def\XINT\_xtrunc\_small\_a #1.#2!#3%

```
1072 {%
1073 \expandafter\XINT_div_small_b\the\numexpr #1\expandafter
107\xint:\the\nmexpr #\expandafter!%
1075 \romannumeral0\XINT_div_small_ba #3\R\R\R\R\R\R\R\R{10}0000001\W
1076 #3\XINT_sepbyviii_Z_end 2345678\relax
1077 }%
1078 \def\XINT_xtrunc_prepare_b
1079 {\expandafter\XINT_xtrunc_prepare_c\romannumeral0\XINT_zeroes_forviii }%
1080 \def\XINT_xtrunc_prepare_c #1!%
1081 {%
1082 \XINT_xtrunc_prepare_d #1.00000000!{#1}%
1083 }%
1084 \def\XINT_xtrunc_prepare_d #1#2#3#4#5#6#7#8#9%
1085 {%
1086 \expandafter\XINT_xtrunc_prepare_e
1087 \xint_gob_til_dot #1#2#3#4#5#6#7#8#9!%
1088 }%
1089 \def\XINT_xtrunc_prepare_e #1!#2!#3#4%
1090 {%
1091 \XINT_xtrunc_prepare_f #4#3\X {#1}{#3}%
1092 }%
1093 \def\XINT_xtrunc_prepare_f #1#2#3#4#5#6#7#8#9\X
1094 {%
1095 \expandafter\XINT_xtrunc_prepare_g\expandafter
1096 \XINT_div_prepare_g
1097 \the\numexpr #1#2#3#4#5#6#7#8+\xint_c_i\expandafter
1098 \xint:\the\numexpr (#1#2#3#4#5#6#7#8+\xint_c_i)/\xint_c_ii\expandafter
1099 \xint:\the\numexpr #1#2#3#4#5#6#7#8\expandafter
1100 \xint:\romannumeral0\XINT_sepandrev_andcount
1101 #1#2#3#4#5#6#7#8#9\XINT_rsepbyviii_end_A 2345678%
1102 \XINT_rsepbyviii_end_B 2345678\relax\xint_c_ii\xint_c_i
1103 \R\xint:\xint_c_xii \R\xint:\xint_c_x \R\xint:\xint_c_viii \R\xint:\xint_c_vi
1104 \R\xint:\xint_c_iv \R\xint:\xint_c_ii \R\xint:\xint_c_\W
1105 \chi1106 }%
1107 \def\XINT_xtrunc_prepare_g #1;{\XINT_xtrunc_e {#1}}%
1108 \def\XINT_xtrunc_e #1#2%
1109 {%
1110 \iint_{\mathcal{X}} \ifnum #2<\xint_c_
1111 \expandafter\XINT_xtrunc_I
1112 \else
1113 \expandafter\XINT_xtrunc_II
1114 \fi #2\xint:{#1}%
1115 }%
1116 \def\XINT_xtrunc_I -#1\xint:#2#3#4%
1117 {%
1118 \expandafter\XINT_xtrunc_I_a\romannumeral0#2{#4}{#2}{#1}{#3}%
1119 }%
```

```
1120 \def\XINT_xtrunc_I_a #1#2#3#4#5%
1121 {%
1122 \expandafter\XINT_xtrunc_I_b\the\numexpr #4-#5\xint:#4\xint:{#5}{#2}{#3}{#1}%
1123 }%
1124 \def\XINT_xtrunc_I_b #1%
1125 {%
1126 \xint_UDsignfork
1127 #1\XINT_xtrunc_IA_c
1128 -\XINT_xtrunc_IB_c
1129 \krof #1%
1130 }%
1131 \def\XINT_xtrunc_IA_c -#1\xint:#2\xint:#3#4#5#6%
1132 {%
1133 \expandafter\XINT_xtrunc_IA_d
1134 \the\numexpr#2-\xintLength{#6}\xint:{#6}%
1135 \expandafter\XINT_xtrunc_IA_xd
1136 \the\numexpr (\#1+\xint_c_i^iv)/\xint_c_i^iv_i-\xint_c_i\xint: #1\xint:{#5}{#4}1137 }%
1138 \def\XINT_xtrunc_IA_d #1%
1139 {%
1140 \xint_UDsignfork
1141 #1\XINT_xtrunc_IAA_e
1142 -\XINT_xtrunc_IAB_e
1143 \krof #1%
1144 }%
1145 \def\XINT_xtrunc_IAA_e -#1\xint:#2%
1146 {%
1147 \romannumeral0\XINT_split_fromleft
1148 #1.#2\xint_gobble_i\xint_bye2345678\xint_bye..%
1149 }%
1150 \def\XINT_xtrunc_IAB_e #1\xint:#2%
1151 {%
1152 0.\romannumeral\XINT_rep#1\endcsname0#2%
1153 }%
1154 \def\XINT_xtrunc_IA_xd #1\xint:#2\xint:%
1155 {%
1156 \expandafter\XINT_xtrunc_IA_xe\the\numexpr #2-\xint_c_ii^vi*#1\xint:#1\xint:%
1157 }%
1158 \def\XINT_xtrunc_IA_xe #1\xint:#2\xint:#3#4%
1159 {%
1160 \XINT_xtrunc_loop {#2}{#4}{#3}{#1}%
1161 }%
```

```
1162 \def\XINT_xtrunc_IB_c #1\xint:#2\xint:#3#4#5#6%
1163 {%
1164 \expandafter\XINT_xtrunc_IB_d
1165 \romannumeral0\XINT_split_xfork #1.#6\xint_bye2345678\xint_bye..{#3}%
1166 }%
1167 \def\XINT_xtrunc_IB_d #1.#2.#3%
1168 {%
1169 \expandafter\XINT_xtrunc_IA_d\the\numexpr#3-\xintLength {#1}\xint:{#1}%
1170 }%
1171 \def\XINT_xtrunc_II #1\xint:%
1172 {%
1173 \expandafter\XINT_xtrunc_II_a\romannumeral\xintreplicate{#1}0\xint:%
1174 }%
1175 \def\XINT_xtrunc_II_a #1\xint:#2#3#4%
1176 {%
1177 \expandafter\XINT_xtrunc_II_b
1178 \the\numexpr (\#3+\xint_c_iiv)/\xint_c_iiv_i-\xint_c_i\exp\andafter\xint:\1179 \the\numexpr #3\expandafter\xint:\romannumeral0#2{#4#1}{#2}%
1180 }%
1181 \def\XINT_xtrunc_II_b #1\xint:#2\xint:%
1182 {%
1183 \expandafter\XINT_xtrunc_II_c\the\numexpr #2-\xint_c_ii^vi*#1\xint:#1\xint:%
1184 }%
1185 \def\XINT_xtrunc_II_c #1\xint:#2\xint:#3#4#5%
1186 {%
1187 #3.\XINT_xtrunc_loop {#2}{#4}{#5}{#1}%
1188 }%
1189 \def\XINT_xtrunc_loop #1%
1190 {%
1191 \ifnum #1=\xint_c_ \expandafter\XINT_xtrunc_transition\fi
1192 \expandafter\XINT_xtrunc_loop_a\the\numexpr #1-\xint_c_i\xint:%
1193 }%
1194 \def\XINT_xtrunc_loop_a #1\xint:#2#3%
1195 {%
1196 \expandafter\XINT_xtrunc_loop_b\romannumeral0#3%
1197 {#20000000000000000000000000000000000000000000000000000000000000000}%
1198 {#1}{#3}%
1199 }%
1200 \def\XINT_xtrunc_loop_b #1#2#3%
1201 {%
1202 \romannumeral\xintreplicate{\xint_c_ii^vi-\xintLength{#1}}0#1%
1203 \XINT_xtrunc_loop {#3}{#2}%
1204 }%
```

```
1205 \def\XINT_xtrunc_transition
1206 \expandafter\XINT_xtrunc_loop_a\the\numexpr #1\xint:#2#3#4%
```

```
1207 {%
1208 \ifnum #4=\xint_c_ \expandafter\xint_gobble_vi\fi
1209 \expandafter\XINT_xtrunc_finish\expandafter
1210 {\romannumeral0\XINT_dsx_addzeros{#4}#2;}{#3}{#4}%
1211 }%
1212 \def\XINT_xtrunc_finish #1#2%
1213 {%
1214 \expandafter\XINT_xtrunc_finish_a\romannumeral0#2{#1}%
1215 }%
1216 \def\XINT_xtrunc_finish_a #1#2#3%
1217 {%
1218 \romannumeral\xintreplicate{#3-\xintLength{#1}}0#1%
1219 }%
1220 \def\XINT_xtrunc_sp_e #1%
1221 {%
1222 \iint #1<\xint_c1223 \expandafter\XINT_xtrunc_sp_I
1224 \else
1225 \expandafter\XINT_xtrunc_sp_II
1226 \ifmmode{\times}\else{ 1226 \fi \ifmmode{\times}\else{ 1226 \fi \ifmmode{\times}\else{ 1226 \fi \ifmmode{\times}\else{ 1226 \fi \ifmmode{\times}\else{ 1226 \fi \fi \ifmmode{\times}\else{ 1226 \fi \fi \ifmmode{\times}\else{ 1226 \fi \fi \ifmmode{\times}\else{ 1226 \fi \fi \ifmmode{\times}\else{ 1226 \fi1227 }%
1228 \def\XINT_xtrunc_sp_I -#1\xint:#2#3%
1229 {%
1230 \expandafter\XINT_xtrunc_sp_I_a\the\numexpr #1-#3\xint:#1\xint:{#3}{#2}%
1231 }%
1232 \def\XINT_xtrunc_sp_I_a #1%
1233 {%
1234 \xint_UDsignfork
1235 #1\XINT_xtrunc_sp_IA_b
1236 -\XINT_xtrunc_sp_IB_b
1237 \krof #1%
1238 }%
1239 \def\XINT_xtrunc_sp_IA_b -#1\xint:#2\xint:#3#4%
1240 {%
1241 \expandafter\XINT_xtrunc_sp_IA_c
1242 \the\numexpr#2-\xintLength{#4}\xint:{#4}\romannumeral\XINT_rep#1\endcsname0%
1243 }%
1244 \def\XINT_xtrunc_sp_IA_c #1%
1245 {%
1246 \xint_UDsignfork
1247 #1\XINT_xtrunc_sp_IAA
1248 -\XINT_xtrunc_sp_IAB
1249 \krof #1%
1250 }%
```

```
1251 \def\XINT_xtrunc_sp_IAA -#1\xint:#2%
1252 {%
1253 \romannumeral0\XINT_split_fromleft
1254 #1.#2\xint_gobble_i\xint_bye2345678\xint_bye..%
1255 }%
1256 \def\XINT_xtrunc_sp_IAB #1\xint:#2%
1257 {%
1258 0.\romannumeral\XINT_rep#1\endcsname0#2%
1259 }%
1260 \def\XINT_xtrunc_sp_IB_b #1\xint:#2\xint:#3#4%
1261 {%
1262 \expandafter\XINT_xtrunc_sp_IB_c
1263 \romannumeral0\XINT_split_xfork #1.#4\xint_bye2345678\xint_bye..{#3}%
1264 }%
1265 \def\XINT_xtrunc_sp_IB_c #1.#2.#3%
1266 {%
1267 \expandafter\XINT_xtrunc_sp_IA_c\the\numexpr#3-\xintLength {#1}\xint:{#1}%
1268 }%
1269 \def\XINT_xtrunc_sp_II #1\xint:#2#3%
1270 {%
1271 #2\romannumeral\XINT_rep#1\endcsname0.\romannumeral\XINT_rep#3\endcsname0%
1272 }%
```
### 8.36 **\xintAdd**

Big change at 1.3: a/b+c/d uses lcm(b,d) as denominator.

```
1273 \def\xintAdd {\romannumeral0\xintadd }%
1274 \def\xintadd #1{\expandafter\XINT_fadd\romannumeral0\xintraw {#1}}%
1275 \def\XINT_fadd #1{\xint_gob_til_zero #1\XINT_fadd_Azero 0\XINT_fadd_a #1}%
1276 \def\XINT_fadd_Azero #1]{\xintraw }%
1277 \def\XINT_fadd_a #1/#2[#3]#4%
1278 {\expandafter\XINT_fadd_b\romannumeral0\xintraw {#4}{#3}{#1}{#2}}%
1279 \def\XINT_fadd_b #1{\xint_gob_til_zero #1\XINT_fadd_Bzero 0\XINT_fadd_c #1}%
1280 \def\XINT_fadd_Bzero #1]#2#3#4{ #3/#4[#2]}%
1281 \def\XINT_fadd_c #1/#2[#3]#4%
1282 {%
1283 \expandafter\XINT_fadd_Aa\the\numexpr #4-#3.{#3}{#4}{#1}{#2}%
1284 }%
1285 \def\XINT_fadd_Aa #1%
1286 {%
1287 \xint_UDzerominusfork
1288 #1-\XINT_fadd_B1289 0#1\XINT_fadd_Bb
1290 0-\XINT_fadd_Ba
1291 \krof #1%
1292 }%
```
```
1293 \def\XINT_fadd_B #1.#2#3#4#5#6#7{\XINT_fadd_C {#4}{#5}{#7}{#6}[#3]}%
1294 \def\XINT_fadd_Ba #1.#2#3#4#5#6#7%
1295 {%
1296 \expandafter\XINT_fadd_C\expandafter
1297 {\romannumeral0\XINT_dsx_addzeros {#1}#6;}%
1298 {#7}{#5}{#4}[#2]%
1299 }%
1300 \def\XINT_fadd_Bb -#1.#2#3#4#5#6#7%
1301 {%
1302 \expandafter\XINT_fadd_C\expandafter
1303 {\romannumeral0\XINT_dsx_addzeros {#1}#4;}%
1304 {#5}{#7}{#6}[#3]%
1305 }%
1306 \def\XINT_fadd_iszero #1[#2]{ 0/1[0]}% ou [#2] originel?
1307 \def\XINT_fadd_C #1#2#3%
1308 {%
1309 \expandafter\XINT_fadd_D_b
1310 \romannumeral0\XINT_div_prepare{#2}{#3}{#2}{#2}{#3}{#1}%
1311 }%
   Basically a clone of the \XINT_irr_loop_a loop. I should modify the output of \XINT_div_prepare
 perhaps to be optimized for checking if remainder vanishes.
1312 \def\XINT_fadd_D_a #1#2%
1313 {%
1314 \expandafter\XINT_fadd_D_b
1315 \romannumeral0\XINT_div_prepare {#1}{#2}{#1}%
1316 }%
1317 \def\XINT_fadd_D_b #1#2{\XINT_fadd_D_c #2\Z}%
1318 \def\XINT_fadd_D_c #1#2\Z
1319 {%
1320 \xint_gob_til_zero #1\XINT_fadd_D_exit0\XINT_fadd_D_a {#1#2}%
1321 }%
1322 \def\XINT_fadd_D_exit0\XINT_fadd_D_a #1#2#3%
1323 {%
1324 \expandafter\XINT_fadd_E
1325 \romannumeral0\xintiiquo {#3}{#2}.{#2}%
1326 }%
1327 \def\XINT_fadd_E #1.#2#3%
1328 {%
1329 \expandafter\XINT_fadd_F
1330 \romannumeral0\xintiimul{#1}{#3}.{\xintiiQuo{#3}{#2}}{#1}%
1331 }%
1332 \def\XINT_fadd_F #1.#2#3#4#5%
1333 {%
1334 \expandafter\XINT_fadd_G
1335 \romannumeral0\xintiiadd{\xintiiMul{#2}{#4}}{\xintiiMul{#3}{#5}}/#1%
1336 }%
1337 \def\XINT_fadd_G #1{%
1338 \def\XINT_fadd_G ##1{\if0##1\expandafter\XINT_fadd_iszero\fi#1##1}%
1339 }\XINT_fadd_G{ }%
```
#### 8.37 **\xintSub**

[S](#page-0-0)[ince 1.3 w](#page-3-0)[ill use l](#page-19-0)[east com](#page-59-0)[mon m](#page-117-0)[ultiple of](#page-161-0) [denomin](#page-173-0)[ators.](#page-184-0)

```
1340 \def\xintSub {\romannumeral0\xintsub }%
1341 \def\xintsub #1{\expandafter\XINT_fsub\romannumeral0\xintraw {#1}}%
1342 \def\XINT_fsub #1{\xint_gob_til_zero #1\XINT_fsub_Azero 0\XINT_fsub_a #1}%
1343 \def\XINT_fsub_Azero #1]{\xintopp }%
1344 \def\XINT_fsub_a #1/#2[#3]#4%
1345 {\expandafter\XINT_fsub_b\romannumeral0\xintraw {#4}{#3}{#1}{#2}}%
1346 \def\XINT_fsub_b #1{\xint_UDzerominusfork
1347 #1-\XINT_fadd_Bzero
1348 0#1\XINT_fadd_c
1349 0-\{\XINT_fadd_c -\#1\}\1350 \krof }%
```
## 8.38 **\xintSum**

There was (not documented anymore since 1.09d, 2013/10/22) a macro \xintSumExpr, but it has been deleted at 1.2l.

```
Empty items in the input are not accepted by this macro, but the input may be empty.
Refactored slightly at 1.4. \XINT_Sum used in xintexpr code.
```

```
1351 \def\xintSum {\romannumeral0\xintsum }%
1352 \def\xintsum #1{\expandafter\XINT_sum\romannumeral`&&@#1^}%
1353 \def\XINT_Sum{\romannumeral0\XINT_sum}%
1354 \def\XINT_sum#1%
1355 {%
1356 \xint_gob_til_^ #1\XINT_sum_empty ^%
1357 \expandafter\XINT_sum_loop\romannumeral0\xintraw{#1}\xint:
1358 }%
1359 \def\XINT_sum_empty ^#1\xint:{ 0/1[0]}%
1360 \def\XINT_sum_loop #1\xint:#2%
1361 {%
1362 \xint_gob_til_^ #2\XINT_sum_end ^%
1363 \expandafter\XINT_sum_loop
1364 \romannumeral0\xintadd{#1}{\romannumeral0\xintraw{#2}}\xint:
1365 }%
1366 \def\XINT_sum_end ^#1\xintadd #2#3\xint:{ #2}%
```
### 8.39 **\xintMul**

```
1367 \def\xintMul {\romannumeral0\xintmul }%
1368 \def\xintmul #1{\expandafter\XINT_fmul\romannumeral0\xintraw {#1}.}%
1369 \def\XINT_fmul #1{\xint_gob_til_zero #1\XINT_fmul_zero 0\XINT_fmul_a #1}%
1370 \def\XINT_fmul_a #1[#2].#3%
1371 {\expandafter\XINT_fmul_b\romannumeral0\xintraw {#3}#1[#2.]}%
1372 \def\XINT_fmul_b #1{\xint_gob_til_zero #1\XINT_fmul_zero 0\XINT_fmul_c #1}%
1373 \def\XINT_fmul_c #1/#2[#3]#4/#5[#6.]%
1374 {%
1375 \expandafter\XINT_fmul_d
1376 \expandafter{\the\numexpr #3+#6\expandafter}%
1377 \expandafter{\romannumeral0\xintiimul {#5}{#2}}%
```

```
1378 {\romannumeral0\xintiimul {#4}{#1}}%
1379 }%
1380 \def\XINT_fmul_d #1#2#3%
1381 {%
1382 \expandafter \XINT_fmul_e \expandafter{#3}{#1}{#2}%
1383 }%
1384 \def\XINT_fmul_e #1#2{\XINT_outfrac {#2}{#1}}%
1385 \def\XINT_fmul_zero #1.#2{ 0/1[0]}%
```
#### 8.40 **\xintSqr**

1.1 modifs comme xintMul.

```
1386 \def\xintSqr {\romannumeral0\xintsqr }%
1387 \def\xintsqr #1{\expandafter\XINT_fsqr\romannumeral0\xintraw {#1}}%
1388 \def\XINT_fsqr #1{\xint_gob_til_zero #1\XINT_fsqr_zero 0\XINT_fsqr_a #1}%
1389 \def\XINT_fsqr_a #1/#2[#3]%
1390 {%
1391 \expandafter\XINT_fsqr_b
1392 \expandafter{\the\numexpr #3+#3\expandafter}%
1393 \expandafter{\romannumeral0\xintiisqr {#2}}%
1394 {\romannumeral0\xintiisqr {#1}}%
1395 }%
1396 \def\XINT_fsqr_b #1#2#3{\expandafter \XINT_fmul_e \expandafter{#3}{#1}{#2}}%
1397 \def\XINT_fsqr_zero #1]{ 0/1[0]}%
```
# 8.41 **\xintPow**

1.2f: to be coherent with the "i" convention \xintiPow should parse also its exponent via \xintNum when xintfrac.sty is loaded. This was not the case so far. Cependant le problème est que le fait d'appliquer \xintNum rend impossible certains inputs qui auraient pu être gérès par \numexpr. Le \numexpr externe est ici pour intercepter trop grand input.

```
1398 \def\xintipow #1#2%
1399 {%
1400 \expandafter\xint_pow\the\numexpr \xintNum{#2}\expandafter
1401 .\romannumeral0\xintnum{#1}\xint:
1402 }%
1403 \def\xintPow {\romannumeral0\xintpow }%
1404 def\xi1405 {%
1406 \expandafter\XINT_fpow\expandafter {\romannumeral0\XINT_infrac {#1}}%
1407 }%
1408 \def\XINT_fpow #1#2%
1409 {%
1410 \expandafter\XINT_fpow_fork\the\numexpr \xintNum{#2}\relax\Z #1%
1411 }%
1412 \def\XINT_fpow_fork #1#2\Z
1413 {%
1414 \xint_UDzerominusfork
1415 #1-\XINT_fpow_zero
1416 0#1\XINT_fpow_neg
1417 0-{\XINT_fpow_pos #1}%
```

```
1418 \krof
1419 {#2}%
1420 }%
1421 \def\XINT_fpow_zero #1#2#3#4{ 1/1[0]}%
1422 \def\XINT_fpow_pos #1#2#3#4#5%
1423 {%
1424 \expandafter\XINT_fpow_pos_A\expandafter
1425 {\the\numexpr #1#2*#3\expandafter}\expandafter
1426 {\romannumeral0\xintiipow {#5}{#1#2}}%
1427 {\romannumeral0\xintiipow {#4}{#1#2}}%
1428 }%
1429 \def\XINT_fpow_neg #1#2#3#4%
1430 {%
1431 \expandafter\XINT_fpow_pos_A\expandafter
1432 {\the\numexpr -#1*#2\expandafter}\expandafter
1433 {\romannumeral0\xintiipow {#3}{#1}}%
1434 {\romannumeral0\xintiipow {#4}{#1}}%
1435 }%
1436 \def\XINT_fpow_pos_A #1#2#3%
1437 {%
1438 \expandafter\XINT_fpow_pos_B\expandafter {#3}{#1}{#2}%
1439 }%
1440 \def\XINT_fpow_pos_B #1#2{\XINT_outfrac {#2}{#1}}%
```
# 8.42 **\xintFac**

```
Factorial coefficients: variant which can be chained with other xintfrac macros. \xintiFac dep-
recated at 1.2o and removed at 1.3; \xintFac used by xintexpr.sty.
```

```
1441 \def\xintFac {\romannumeral0\xintfac}%
1442 \def\xintfac #1{\expandafter\XINT_fac_fork\the\numexpr\xintNum{#1}.[0]}%
```
### 8.43 **\xintBinomial**

```
1.2f. Binomial coefficients. \xintiBinomial deprecated at 1.2o and removed at 1.3; \xintBinomial
needed by xintexpr.sty.
```

```
1443 \def\xintBinomial {\romannumeral0\xintbinomial}%
1444 \def\xintbinomial #1#2%
1445 {%
1446 \expandafter\XINT_binom_pre
1447 \the\numexpr\xintNum{#1}\expandafter.\the\numexpr\xintNum{#2}.[0]%
1448 }%
```
# 8.44 **\xintPFactorial**

1.2f. Partial factorial. For needs of xintexpr.sty.

```
1449 \def\xintipfactorial #1#2%
1450 {%
1451 \expandafter\XINT_pfac_fork
1452 \the\numexpr\xintNum{#1}\expandafter.\the\numexpr\xintNum{#2}.%
1453 }%
```

```
1454 \def\xintPFactorial {\romannumeral0\xintpfactorial}%
1455 \def\xintpfactorial #1#2%
1456 {%
1457 \expandafter\XINT_pfac_fork
1458 \the\numexpr\xintNum{#1}\expandafter.\the\numexpr\xintNum{#2}.[0]%
1459 }%
```
# 8.45 **\xintPrd**

Refactored at 1.4. After some hesitation the routine still does not try to detect on the fly a zero item, to abort the loop. Indeed this would add some overhead generally (as we need normalizing the item before checking if it vanishes hence we must then grab things once more).

```
1460 \def\xintPrd {\romannumeral0\xintprd }%
1461 \def\xintprd #1{\expandafter\XINT_prd\romannumeral`&&@#1^}%
1462 \def\XINT_Prd{\romannumeral0\XINT_prd}%
1463 \def\XINT_prd#1%
1464 {%
1465 \xint_gob_til_^ #1\XINT_prd_empty ^%
1466 \expandafter\XINT_prd_loop\romannumeral0\xintraw{#1}\xint:
1467 }%
1468 \def\XINT_prd_empty ^#1\xint:{ 1/1[0]}%
1469 \def\XINT_prd_loop #1\xint:#2%
1470 {%
1471 \xint_gob_til_^ #2\XINT_prd_end ^%
1472 \expandafter\XINT_prd_loop
1473 \romannumeral0\xintmul{#1}{\romannumeral0\xintraw{#2}}\xint:
1474 }%
1475 \def\XINT_prd_end ^#1\xintmul #2#3\xint:{ #2}%
```
#### 8.46 **\xintDiv**

```
1476 \def\xintDiv {\romannumeral0\xintdiv }%
1477 \def\xintdiv #1%
1478 {%
1479 \expandafter\XINT_fdiv\expandafter {\romannumeral0\XINT_infrac {#1}}%
1480 }%
1481 \def\XINT_fdiv #1#2%
1482 {\expandafter\XINT_fdiv_A\romannumeral0\XINT_infrac {#2}#1}%
1483 \def\XINT_fdiv_A #1#2#3#4#5#6%
1484 {%
1485 \expandafter\XINT_fdiv_B
1486 \expandafter{\the\numexpr #4-#1\expandafter}%
1487 \expandafter{\romannumeral0\xintiimul {#2}{#6}}%
1488 {\romannumeral0\xintiimul {#3}{#5}}%
1489 }%
1490 \def\XINT_fdiv_B #1#2#3%
1491 {%
1492 \expandafter\XINT_fdiv_C
1493 \expandafter{#3}{#1}{#2}%
1494 }%
1495 \def\XINT_fdiv_C #1#2{\XINT_outfrac {#2}{#1}}%
```
# 8.47 **\xintDivFloor**

[.1. Chang](#page-3-0)e[d at 1.2](#page-19-0)p [to not](#page-59-0) [appen](#page-117-0)[d /1\[0\] en](#page-161-0)[ding but](#page-173-0) [rather](#page-184-0) o[utput a bi](#page-273-0)[g intege](#page-282-0)[r in stri](#page-305-0)[ct form](#page-412-0)[at,](#page-430-0) like \xintDivTrunc and \xintDivRound.

 \def\xintDivFloor {\romannumeral0\xintdivfloor }% \def\xintdivfloor #1#2{\xintifloor{\xintDiv {#1}{#2}}}%

### 8.48 **\xintDivTrunc**

1.1. \xintttrunc rather than \xintitrunc0 in 1.1a

 \def\xintDivTrunc {\romannumeral0\xintdivtrunc }% \def\xintdivtrunc #1#2{\xintttrunc {\xintDiv {#1}{#2}}}%

#### 8.49 **\xintDivRound**

1.1

```
1500 \def\xintDivRound {\romannumeral0\xintdivround }%
1501 \def\xintdivround #1#2{\xintiround 0{\xintDiv {#1}{#2}}}%
```
#### 8.50 **\xintModTrunc**

```
1.1. \xintModTrunc {q1}{q2} computes q1 - q2*t(q1/q2) with t(q1/q2) equal to the truncated divi-
sion of two fractions q1 and q2.
 Its former name, prior to 1.2p, was \xintMod.
 At 1.3, uses least common multiple denominator, like \xintMod (next).
```

```
1502 \def\xintModTrunc {\romannumeral0\xintmodtrunc }%
1503 \def\xintmodtrunc #1{\expandafter\XINT_modtrunc_a\romannumeral0\xintraw{#1}.}%
1504 \def\XINT_modtrunc_a #1#2.#3%
1505 {\expandafter\XINT_modtrunc_b\expandafter #1\romannumeral0\xintraw{#3}#2.}%
1506 \def\XINT_modtrunc_b #1#2% #1 de A, #2 de B.
1507 {%
1508 \if0#2\xint_dothis{\XINT_modtrunc_divbyzero #1#2}\fi
1509 \if0#1\xint_dothis\XINT_modtrunc_aiszero\fi
1510 \if-#2\xint_dothis{\XINT_modtrunc_bneg #1}\fi
1511 \xint_orthat{\XINT_modtrunc_bpos #1#2}%
1512 }%
1513 \def\XINT_modtrunc_divbyzero #1#2[#3]#4.%
1514 {%
1515 \XINT_signalcondition{DivisionByZero}{Division by #2[#3] of #1#4}{}{0/1[0]}%
1516 }%
1517 \def\XINT_modtrunc_aiszero #1.{ 0/1[0]}%
1518 \def\XINT_modtrunc_bneg #1%
1519 {%
1520 \xint_UDsignfork
1521 #1{\xintiiopp\XINT_modtrunc_pos {}}%
1522 -{\XINT_modtrunc_pos #1}%
1523 \krof
1524 }%
1525 \def\XINT_modtrunc_bpos #1%
```

```
1526 {%
1527 \xint_UDsignfork
1528 #1{\xintiiopp\XINT_modtrunc_pos {}}%
1529 -{\XINT_modtrunc_pos #1}%
1530 \krof
1531 }%
```

```
Attention. This crucially uses that xint's \xintiiE{x}{e} is defined to return x unchanged if e
is negative (and x extended by e zeroes if e \ge 0).
```

```
1532 \def\XINT_modtrunc_pos #1#2/#3[#4]#5/#6[#7].%
1533 {%
1534 \expandafter\XINT_modtrunc_pos_a
1535 \the\numexpr\ifnum#7>#4 #4\else #7\fi\expandafter.%
1536 \romannumeral0\expandafter\XINT_mod_D_b
1537 \romannumeral0\XINT_div_prepare{#3}{#6}{#3}{#3}{#6}%
1538 {#1#5}{#7-#4}{#2}{#4-#7}%
1539 }%
1540 \def\XINT_modtrunc_pos_a #1.#2#3#4{\xintiirem {#3}{#4}/#2[#1]}%
```
# 8.51 **\xintDivMod**

```
1.2p. \xintDivMod{q1}{q2} outputs {floor(q1/q2)}{q1 - q2*floor(q1/q2)}. Attention that it relies
on \xin{iE{x}}{e} returning x if e < 0.
  Modified (like \xintAdd and \xintSub) at 1.3 to use a l.c.m for final denominator of the "mod"
part.
```

```
1541 \def\xintDivMod {\romannumeral0\xintdivmod }%
1542 \def\xintdivmod #1{\expandafter\XINT_divmod_a\romannumeral0\xintraw{#1}.}%
1543 \def\XINT_divmod_a #1#2.#3%
1544 {\expandafter\XINT_divmod_b\expandafter #1\romannumeral0\xintraw{#3}#2.}%
1545 \def\XINT_divmod_b #1#2% #1 de A, #2 de B.
1546 {%
1547 \if0#2\xint_dothis{\XINT_divmod_divbyzero #1#2}\fi
1548 \if0#1\xint_dothis\XINT_divmod_aiszero\fi
1549 \if-#2\xint_dothis{\XINT_divmod_bneg #1}\fi
1550 \xint_orthat{\XINT_divmod_bpos #1#2}%
1551 }%
1552 \def\XINT_divmod_divbyzero #1#2[#3]#4.%
1553 {%
1554 \XINT_signalcondition{DivisionByZero}{Division by #2[#3] of #1#4}{}%
1555 {{0}{0/1[0]}}% à revoir...
1556 }%
1557 \def\XINT_divmod_aiszero #1.{{0}{0/1[0]}}%
1558 \def\XINT_divmod_bneg #1% f // -g = (-f) // g, f % -g = - ((-f) % g)
1559 {%
1560 \expandafter\XINT_divmod_bneg_finish
1561 \romannumeral0\xint_UDsignfork
1562 #1{\XINT_divmod_bpos {}}%
1563 -\{\XINT\_divmod\_bpos \{-\#1\}\}\1564 \krof
1565 }%
1566 \def\XINT_divmod_bneg_finish#1#2%
```

```
1567 {%
1568 \expandafter\xint_exchangetwo_keepbraces\expandafter
1569 {\romannumeral0\xintiiopp#2}{#1}%
1570 }%
1571 \def\XINT_divmod_bpos #1#2/#3[#4]#5/#6[#7].%
1572 {%
1573 \expandafter\XINT_divmod_bpos_a
1574 \the\numexpr\ifnum#7>#4 #4\else #7\fi\expandafter.%
1575 \romannumeral0\expandafter\XINT_mod_D_b
1576 \romannumeral0\XINT_div_prepare{#3}{#6}{#3}{#3}{#6}%
1577 {#1#5}{#7-#4}{#2}{#4-#7}%
1578 }%
1579 \def\XINT_divmod_bpos_a #1.#2#3#4%
1580 {%
1581 \expandafter\XINT_divmod_bpos_finish
1582 \romannumeral0\xintiidivision{#3}{#4}{/#2[#1]}%
1583 }%
1584 \def\XINT_divmod_bpos_finish #1#2#3{{#1}{#2#3}}%
```
### 8.52 **\xintMod**

```
1.2p. \xintMod{q1}{q2} computes q1 - q2*floor(q1/q2). Attention that it relies on \xintiiE{x}{e}
returning x if e < 0.
  Prior to 1.2p, that macro had the meaning now attributed to \xintModTrunc.
  Modified (like \xintAdd and \xintSub) at 1.3 to use a l.c.m for final denominator.
```

```
1585 \def\xintMod {\romannumeral0\xintmod }%
1586 \def\xintmod #1{\expandafter\XINT_mod_a\romannumeral0\xintraw{#1}.}%
1587 \def\XINT_mod_a #1#2.#3%
1588 {\expandafter\XINT_mod_b\expandafter #1\romannumeral0\xintraw{#3}#2.}%
1589 \def\XINT_mod_b #1#2% #1 de A, #2 de B.
1590 {%
1591 \if0#2\xint_dothis{\XINT_mod_divbyzero #1#2}\fi
1592 \if0#1\xint_dothis\XINT_mod_aiszero\fi
1593 \if-#2\xint_dothis{\XINT_mod_bneg #1}\fi
1594 \xint_orthat{\XINT_mod_bpos #1#2}%
1595 }%
```
Attention to not move ModTrunc code beyond that point.

```
1596 \let\XINT_mod_divbyzero\XINT_modtrunc_divbyzero
1597 \let\XINT_mod_aiszero \XINT_modtrunc_aiszero
1598 \def\XINT_mod_bneg #1% f % -g = - ((-f) % g), for g > 01599 {%
1600 \xintiiopp\xint_UDsignfork
1601 #1{\XINT_mod_bpos {}}%
1602 -{\XINT_mod_bpos {-#1}}%
1603 \krof
1604 }%
1605 \def\XINT_mod_bpos #1#2/#3[#4]#5/#6[#7].%
1606 {%
1607 \expandafter\XINT_mod_bpos_a
1608 \the\numexpr\ifnum#7>#4 #4\else #7\fi\expandafter.%
```

```
1609 \romannumeral0\expandafter\XINT_mod_D_b
1610 \romannumeral0\XINT_div_prepare{#3}{#6}{#3}{#3}{#6}%
1611 {#1#5}{#7-#4}{#2}{#4-#7}%
1612 }%
1613 \def\XINT_mod_D_a #1#2%
1614 {%
1615 \expandafter\XINT_mod_D_b
1616 \romannumeral0\XINT_div_prepare {#1}{#2}{#1}%
1617 }%
1618 \def\XINT_mod_D_b #1#2{\XINT_mod_D_c #2\Z}%
1619 \def\XINT_mod_D_c #1#2\Z
1620 {%
1621 \xint_gob_til_zero #1\XINT_mod_D_exit0\XINT_mod_D_a {#1#2}%
1622 }%
1623 \def\XINT_mod_D_exit0\XINT_mod_D_a #1#2#3%
1624 {%
1625 \expandafter\XINT_mod_E
1626 \romannumeral0\xintiiquo {#3}{#2}.{#2}%
1627 }%
1628 \def\XINT_mod_E #1.#2#3%
1629 {%
1630 \expandafter\XINT_mod_F
1631 \romannumeral0\xintiimul{#1}{#3}.{\xintiiQuo{#3}{#2}}{#1}%
1632 }%
1633 \def\XINT_mod_F #1.#2#3#4#5#6#7%
1634 {%
1635 {#1}{\xintiiE{\xintiiMul{#4}{#3}}{#5}}%
1636 {\xintiiE{\xintiiMul{#6}{#2}}{#7}}%
1637 }%
1638 \def\XINT_mod_bpos_a #1.#2#3#4{\xintiirem {#3}{#4}/#2[#1]}%
```
### 8.53 **\xintIsOne**

```
New with 1.09a. Could be more efficient. For fractions with big powers of tens, it is better to use
\xintCmp{f}{1}. Restyled in 1.09i.
```

```
1639 \def\xintIsOne {\romannumeral0\xintisone }%
1640 \def\xintisone #1{\expandafter\XINT_fracisone
1641 \romannumeral0\xintrawwithzeros{#1}\Z }%
1642 \def\XINT_fracisone #1/#2\Z
1643 {\if0\xintiiCmp {#1}{#2}\xint_afterfi{ 1}\else\xint_afterfi{ 0}\fi}%
```
# 8.54 **\xintGeq**

```
1644 \def\xintGeq {\romannumeral0\xintgeq }%
1645 \def\xintgeq #1\%1646 {%
1647 \expandafter\XINT_fgeq\expandafter {\romannumeral0\xintabs {#1}}%
1648 }%
1649 \def\XINT_fgeq #1#2%
1650 {%
1651 \expandafter\XINT_fgeq_A \romannumeral0\xintabs {#2}#1%
1652 }%
```

```
1653 \def\XINT_fgeq_A #1%
1654 {%
1655 \xint_gob_til_zero #1\XINT_fgeq_Zii 0%
1656 \XINT_fgeq_B #1%
1657 }%
1658 \def\XINT_fgeq_Zii 0\XINT_fgeq_B #1[#2]#3[#4]{ 1}%
1659 \def\XINT_fgeq_B #1/#2[#3]#4#5/#6[#7]%
1660 {%
1661 \xint_gob_til_zero #4\XINT_fgeq_Zi 0%
1662 \expandafter\XINT_fgeq_C\expandafter
1663 {\the\numexpr #7-#3\expandafter}\expandafter
1664 {\romannumeral0\xintiimul {#4#5}{#2}}%
1665 {\romannumeral0\xintiimul {#6}{#1}}%
1666 }%
1667 \def\XINT_fgeq_Zi 0#1#2#3#4#5#6#7{ 0}%
1668 \def\XINT_fgeq_C #1#2#3%
1669 {%
1670 \expandafter\XINT_fgeq_D\expandafter
1671 {#3}{#1}{#2}%
1672 }%
1673 \def\XINT_fgeq_D #1#2#3%
1674 {%
1675 \expandafter\XINT_cntSgnFork\romannumeral`&&@\expandafter\XINT_cntSgn
1676 \the\numexpr #2+\xintLength{#3}-\xintLength{#1}\relax\xint:
1677 { 0}{\XINT_fgeq_E #2\Z {#3}{#1}}{ 1}%
1678 }%
1679 \def\XINT_fgeq_E #1%
1680 {%
1681 \xint_UDsignfork
1682 \#1\XINT_f qeq_Fd1683 -{\XINT_fgeq_Fn #1}%
1684 \krof
1685 }%
1686 \def\XINT_fgeq_Fd #1\Z #2#3%
1687 {%
1688 \expandafter\XINT_fgeq_Fe
1689 \romannumeral0\XINT_dsx_addzeros {#1}#3;\xint:#2\xint:
1690 }%
1691 \def\XINT_fgeq_Fe #1\xint:#2#3\xint:{\XINT_geq_plusplus #2#1\xint:#3\xint:}%
1692 \def\XINT_fgeq_Fn #1\Z #2#3%
1693 {%
1694 \expandafter\XINT_fgeq_Fo
1695 \romannumeral0\XINT_dsx_addzeros {#1}#2;\xint:#3\xint:
1696 }%
1697 \def\XINT_fgeq_Fo #1#2\xint:#3\xint:{\XINT_geq_plusplus #1#3\xint:#2\xint:}%
 8.55 \xintMax
```

```
1698 \def\xintMax {\romannumeral0\xintmax }%
1699 \def\xintmax #1%
1700 {%
1701 \expandafter\XINT_fmax\expandafter {\romannumeral0\xintraw {#1}}%
1702 }%
```

```
1703 \def\XINT_fmax #1#2%
1704 {%
1705 \expandafter\XINT_fmax_A\romannumeral0\xintraw {#2}#1%
1706 }%
1707 \def\XINT_fmax_A #1#2/#3[#4]#5#6/#7[#8]%
1708 {%
1709 \xint_UDsignsfork
1710 #1#5\XINT_fmax_minusminus
1711 -#5\XINT_fmax_firstneg
1712 #1-\XINT_fmax_secondneg
1713 --\XINT_fmax_nonneg_a
1714 \krof
1715 #1#5{#2/#3[#4]}{#6/#7[#8]}%
1716 }%
1717 \def\XINT_fmax_minusminus --%
1718 {\expandafter-\romannumeral0\XINT_fmin_nonneg_b }%
1719 \def\XINT_fmax_firstneg #1-#2#3{ #1#2}%
1720 \def\XINT_fmax_secondneg -#1#2#3{ #1#3}%
1721 \def\XINT_fmax_nonneg_a #1#2#3#4%
1722 {%
1723 \XINT_fmax_nonneg_b {#1#3}{#2#4}%
1724 }%
1725 \def\XINT_fmax_nonneg_b #1#2%
1726 {%
1727 \if0\romannumeral0\XINT_fgeq_A #1#2%
1728 \xint_afterfi{ #1}%
1729 \else \xint_afterfi{ #2}%
1730 \quad \text{if}1731 }%
```
#### 8.56 **\xintMaxof**

1.2l protects \xintMaxof against items with non terminated \the\numexpr expressions.

1.4 renders the macro compatible with an empty argument and it also defines an accessor \XINT\_Maxof suitable for xintexpr usage (formerly xintexpr had its own macro handling comma separated values, but it changed internal representation at 1.4).

```
1732 \def\xintMaxof {\romannumeral0\xintmaxof }%
1733 \def\xintmaxof #1{\expandafter\XINT_maxof\romannumeral`&&@#1^}%
1734 \def\XINT_Maxof{\romannumeral0\XINT_maxof}%
1735 \def\XINT_maxof#1%
1736 {%
1737 \xint_qob_til_^ #1\XINT_maxof_empty ^%
1738 \expandafter\XINT_maxof_loop\romannumeral0\xintraw{#1}\xint:
1739 }%
1740 \def\XINT_maxof_empty ^#1\xint:{ 0/1[0]}%
1741 \def\XINT_maxof_loop #1\xint:#2%
1742 {%
1743 \xi_9ob_til_^ #2\XINT_maxof_e ^%
1744 \expandafter\XINT_maxof_loop
1745 \romannumeral0\xintmax{#1}{\romannumeral0\xintraw{#2}}\xint:
1746 }%
1747 \def\XINT_maxof_e ^#1\xintmax #2#3\xint:{ #2}%
```
# 8.57 **\xintMin**

```
1748 \def\xintMin {\romannumeral0\xintmin }%
1749 \def\xintmin #1%
1750 {%
1751 \expandafter\XINT_fmin\expandafter {\romannumeral0\xintraw {#1}}%
1752 }%
1753 \def\XINT_fmin #1#2%
1754 {%
1755 \expandafter\XINT_fmin_A\romannumeral0\xintraw {#2}#1%
1756 }%
1757 \def\XINT_fmin_A #1#2/#3[#4]#5#6/#7[#8]%
1758 {%
1759 \xint_UDsignsfork
1760 #1#5\XINT_fmin_minusminus
1761 -#5\XINT_fmin_firstneg
1762 #1-\XINT_fmin_secondneg
1763 --\XINT_fmin_nonneg_a
1764 \krof
1765 #1#5{#2/#3[#4]}{#6/#7[#8]}%
1766 }%
1767 \def\XINT_fmin_minusminus --%
1768 {\expandafter-\romannumeral0\XINT_fmax_nonneg_b }%
1769 \def\XINT_fmin_firstneg #1-#2#3{ -#3}%
1770 \def\XINT_fmin_secondneg -#1#2#3{ -#2}%
1771 \def\XINT_fmin_nonneg_a #1#2#3#4%
1772 {%
1773 \XINT_fmin_nonneg_b {#1#3}{#2#4}%
1774 }%
1775 \def\XINT_fmin_nonneg_b #1#2%
1776 {%
1777 \if0\romannumeral0\XINT_fgeq_A #1#2%
1778 \xint_afterfi{ #2}%
1779 \else \xint_afterfi{ #1}%
1780 \setminusfi
1781 }%
```
# 8.58 **\xintMinof**

```
1.2l protects \xintMinof against items with non terminated \the\numexpr expressions.
  1.4 version is compatible with an empty input (empty items are handled as zero).
```

```
1782 \def\xintMinof {\romannumeral0\xintminof }%
1783 \def\xintminof #1{\expandafter\XINT_minof\romannumeral`&&@#1^}%
1784 \def\XINT_Minof{\romannumeral0\XINT_minof}%
1785 \def\XINT_minof#1%
1786 {%
1787 \xint_gob_til_^ #1\XINT_minof_empty ^%
1788 \expandafter\XINT_minof_loop\romannumeral0\xintraw{#1}\xint:
1789 }%
1790 \def\XINT_minof_empty ^#1\xint:{ 0/1[0]}%
1791 \def\XINT_minof_loop #1\xint:#2%
1792 {%
1793 \xi \xint_gob_til_^ #2\XINT_minof_e ^%
```

```
1794 \expandafter\XINT_minof_loop\romannumeral0\xintmin{#1}{\romannumeral0\xintraw{#2}}\xint:
1795 }%
1796 \def\XINT_minof_e ^#1\xintmin #2#3\xint:{ #2}%
```
#### 8.59 **\xintCmp**

```
1797 \def\xintCmp {\romannumeral0\xintcmp }%
1798 \def\xintcmp #1%
1799 {%
1800 \expandafter\XINT_fcmp\expandafter {\romannumeral0\xintraw {#1}}%
1801 }%
1802 \def\XINT_fcmp #1#2%
1803 {%
1804 \expandafter\XINT_fcmp_A\romannumeral0\xintraw {#2}#1%
1805 }%
1806 \def\XINT_fcmp_A #1#2/#3[#4]#5#6/#7[#8]%
1807 {%
1808 \xint_UDsignsfork
1809 #1#5\XINT_fcmp_minusminus
1810 -#5\XINT_fcmp_firstneg
1811 #1-\XINT_fcmp_secondneg
1812 --\XINT_fcmp_nonneg_a
1813 \krof
1814 #1#5{#2/#3[#4]}{#6/#7[#8]}%
1815 }%
1816 \def\XINT_fcmp_minusminus --#1#2{\XINT_fcmp_B #2#1}%
1817 \def\XINT_fcmp_firstneg #1-#2#3{ -1}%
1818 \def\XINT_fcmp_secondneg -#1#2#3{ 1}%
1819 \def\XINT_fcmp_nonneg_a #1#2%
1820 {%
1821 \xint_UDzerosfork
1822 #1#2\XINT_fcmp_zerozero
1823 0#2\XINT_fcmp_firstzero
1824 #10\XINT_fcmp_secondzero
1825 00\XINT_fcmp_pos
1826 \krof
1827 #1#2%
1828 }%
1829 \def\XINT_fcmp_zerozero #1#2#3#4{ 0}%
1830 \def\XINT_fcmp_firstzero #1#2#3#4{ -1}%
1831 \def\XINT_fcmp_secondzero #1#2#3#4{ 1}%
1832 \def\XINT_fcmp_pos #1#2#3#4%
1833 {%
1834 \XINT_fcmp_B #1#3#2#4%
1835 }%
1836 \def\XINT_fcmp_B #1/#2[#3]#4/#5[#6]%
1837 {%
1838 \expandafter\XINT_fcmp_C\expandafter
1839 {\the\numexpr #6-#3\expandafter}\expandafter
1840 {\romannumeral0\xintiimul {#4}{#2}}%
1841 {\romannumeral0\xintiimul {#5}{#1}}%
1842 }%
1843 \def\XINT_fcmp_C #1#2#3%
```

```
1844 {%
1845 \expandafter\XINT_fcmp_D\expandafter
1846 {#3}{#1}{#2}%
1847 }%
1848 \def\XINT_fcmp_D #1#2#3%
1849 {%
1850 \expandafter\XINT_cntSgnFork\romannumeral`&&@\expandafter\XINT_cntSgn
1851 \the\numexpr #2+\xintLength{#3}-\xintLength{#1}\relax\xint:
1852 { -1}{\XINT_fcmp_E #2\Z {#3}{#1}}{ 1}%
1853 }%
1854 \def\XINT_fcmp_E #1%
1855 {%
1856 \xint_UDsignfork
1857 #1\XINT_fcmp_Fd
1858 -{\XINT_fcmp_Fn #1}%
1859 \krof
1860 }%
1861 \def\XINT_fcmp_Fd #1\Z #2#3%
1862 {%
1863 \expandafter\XINT_fcmp_Fe
1864 \romannumeral0\XINT_dsx_addzeros {#1}#3;\xint:#2\xint:
1865 }%
1866 \def\XINT_fcmp_Fe #1\xint:#2#3\xint:{\XINT_cmp_plusplus #2#1\xint:#3\xint:}%
1867 \def\XINT_fcmp_Fn #1\Z #2#3%
1868 {%
1869 \expandafter\XINT_fcmp_Fo
1870 \romannumeral0\XINT_dsx_addzeros {#1}#2;\xint:#3\xint:
1871 }%
1872 \def\XINT_fcmp_Fo #1#2\xint:#3\xint:{\XINT_cmp_plusplus #1#3\xint:#2\xint:}%
```
### 8.60 **\xintAbs**

 \def\xintAbs {\romannumeral0\xintabs }% \def\xintabs #1{\expandafter\XINT\_abs\romannumeral0\xintraw {#1}}%

### 8.61 **\xintOpp**

 \def\xintOpp {\romannumeral0\xintopp }% \def\xintopp #1{\expandafter\XINT\_opp\romannumeral0\xintraw {#1}}%

### 8.62 **\xintInv**

#### **1.3d.**

```
1877 \def\xintInv {\romannumeral0\xintinv }%
1878 \def\xintinv #1{\expandafter\XINT_inv\romannumeral0\xintraw {#1}}%
1879 \def\XINT_inv #1%
1880 {%
1881 \xint_UDzerominusfork
1882 #1-\XINT_inv_iszero
1883 0#1\XINT_inv_a
1884 0-{\XINT_inv_a {}}%
1885 \krof #1%
1886 }%
1887 \def\XINT_inv_iszero #1]%
```

```
1888 {\XINT_signalcondition{DivisionByZero}{Division of 1 by zero (#1])}{}{0/1[0]}}%
1889 \def\XINT_inv_a #1#2/#3[#4#5]%
1890 {%
1891 \xint_UDzerominusfork
1892 #4-\XINT_inv_expiszero
1893 0#4\XINT_inv_b
1894 0-{\XINT_inv_b -#4}%
1895 \krof #5.{#1#3/#2}%
1896 }%
1897 \def\XINT_inv_expiszero #1.#2{ #2[0]}%
1898 \def\XINT_inv_b #1.#2{ #2[#1]}%
```
# 8.63 **\xintSgn**

 \def\xintSgn {\romannumeral0\xintsgn }% \def\xintsgn #1{\expandafter\XINT\_sgn\romannumeral0\xintraw {#1}\xint:}%

### 8.64 **\xintGCD**, **\xintLCM**

**1.4.** They replace the former xintgcd macros of the same names which truncated to integers their arguments. Fraction-producing  $gcd()$  and  $lcm()$  functions were available since 1.3d xintexpr, with non-public support macros handling comma separated values.

```
1901 \def\xintGCD {\romannumeral0\xintgcd}%
1902 \def\xintgcd #1#2{\XINT_fgcdof{#1}{#2}^}%
1903 \def\xintLCM {\romannumeral0\xintlcm}%
1904 \def\xintlcm #1#2{\XINT_flcmof{#1}{#2}^}%
```
# 8.65 **\xintGCDof**

1.4. This inherits from former non public xintexpr macro called \xintGCDof:csv, handling comma separated items, and former xintgcd macro called \xintGCDof which handled braced items to which it applied  $\xi$ intNum before handling the computations on integers only. The macro keeps the former name xintgcd, and handles fractions presented as braced items. It is now the support macro for the  $gcd()$  function in \xintexpr and \[xintfloat](#page-305-0)expr.

The support macro for the gcd() [funct](#page-173-0)ion in \xintiiexpr is \xintiiGCDof which is located in xint.

```
1905 \def\xintGCDof {\romannumeral0\xintgcdof}%
1906 \def\xintgcdof #1{\expandafter\XINT_fgcdof\romannumeral`&&@#1^}%
1907 \def\XINT_GCDof{\romannumeral0\XINT_fgcdof}%
```
This abuses the way \xintiiabs works in order to avoid fetching whole argument again: \xintiiabs ^ raises no error.

```
1908 \def\XINT_fgcdof #1%
1909 {%
1910 \xint_gob_til_^ #1\XINT_fgcdof_empty ^%
1911 \expandafter\XINT_fgcdof_loop\romannumeral0\xintiiabs#1\xint:
1912 }%
1913 \def\XINT_fgcdof_empty ^#1\xint:{ 1/1[0]}%
1914 \def\XINT_fgcdof_loop #1\xint:#2%
1915 {%
1916 \expandafter\XINT_fgcdof_loop_a\romannumeral0\xintiiabs#2\xint:#1\xint:
1917 }%
```

```
1918 \def\XINT_fgcdof_loop_a#1#2\xint:#3\xint:
1919 {%
1920 \xint_gob_til_^ #1\XINT_fgcdof_end ^%
1921 \xint_gob_til_zero #1\XINT_fgcdof_skip 0%
1922 \expandafter\XINT_fgcdof_loop_b\romannumeral0\xintmod{#1#2}{#3}\xint:#3\xint:
1923 }%
1924 \def\XINT_fgcdof_end ^#1\xint:#2\xint:{ #2}%
1925 \def\XINT_fgcdof_skip 0%
1926 \expandafter\XINT_fgcdof_loop_b\romannumeral0\xintmod#1\xint:
1927 {%
1928 \XINT_fgcdof_loop
1929 }%
1930 \def\XINT_fgcdof_loop_b#1#2\xint:#3\xint:
1931 {%
1932 \xint_gob_til_zero #1\XINT_fgcdof_next 0%
1933 \expandafter\XINT_fgcdof_loop_b\romannumeral0\xintmod{#3}{#1#2}\xint:#1#2\xint:
1934 }%
1935 \def\XINT_fgcdof_next 0%
1936 \expandafter\XINT_fgcdof_loop_b\romannumeral0\xintmod#1#2\xint:#3\xint:#4%
1937 {%
1938 \expandafter\XINT_fgcdof_loop_a\romannumeral0\xintiiabs#4\xint:#1\xint:
1939 }%
```
### 8.66 **\xintLCMof**

See comments for \xintGCDof. xint provides integer only \xintiiLCMof.

```
1940 \def\xintLCMof {\romannumeral0\xintlcmof}%
1941 \def\xintlcmof #1{\expandafter\XINT_flcmof\romannumeral`&&@#1^}%
1942 \def\XINT_LCMof{\romannumeral0\XINT_flcmof}%
1943 \def\XINT_flcmof #1%
1944 {%
1945 \xint_gob_til_^ #1\XINT_flcmof_empty ^%
1946 \expandafter\XINT_flcmof_loop\romannumeral0\xintiiabs\xintRaw{#1}\xint:
1947 }%
1948 \def\XINT_flcmof_empty ^#1\xint:{ 0/1[0]}%
```
\XINT\_inv expects A/B[N] format which is the case here.

 \def\XINT\_flcmof\_loop #1% {% \xint\_gob\_til\_zero #1\XINT\_flcmof\_zero 0% \expandafter\XINT\_flcmof\_d\romannumeral0\XINT\_inv #1% }% \def\XINT\_flcmof\_zero #1^{ 0/1[0]}%

\xintRaw{^} would raise an error thus we delay application of \xintRaw to new item. As soon as we hit against a zero item, the l.c.m is known to be zero itself. Else we need to inverse new item, but this requires full A/B[N] raw format, hence the \xintraw.

```
1955 \def\XINT_flcmof_d #1\xint:#2%
1956 {%
1957 \expandafter\XINT_flcmof_loop_a\romannumeral0\xintiiabs#2\xint:#1\xint:
1958 }%
```

```
1959 \def\XINT_flcmof_loop_a #1#2\xint:%
1960 {%
196\xint_gob_ti_^ #\XINT_flcmof_end ^%
1962 \xint_gob_til_zero #1\XINT_flcmof_zero 0%
1963 \expandafter\XINT_flcmof_loop_b\romannumeral0\expandafter\XINT_inv
1964 \romannumeral0\xintraw{#1#2}\xint:
1965 }%
1966 \def\XINT_flcmof_end ^#1\xint:#2\xint:{\XINT_inv #2}%
   This is Euclide algorithm.
1967 \def\XINT_flcmof_loop_b #1#2\xint:#3\xint:
1968 {%
1969 \xint_gob_til_zero #1\XINT_flcmof_next 0%
1970 \expandafter\XINT_flcmof_loop_b\romannumeral0\xintmod{#3}{#1#2}\xint:#1#2\xint:
1971 }%
1972 \def\XINT_flcmof_next 0%
1973 \expandafter\XINT_flcmof_loop_b\romannumeral0\xintmod#1#2\xint:#3\xint:#4%
1974 {%
1975 \expandafter\XINT_flcmof_loop_a\romannumeral0\xintiiabs#4\xint:#1\xint:
1976 }%
```
# 8.67 Floating point macros

For a long time the float routines dating back to releases 1.07/1.08a (May-June 2013) were not modified.

Since 1.2f (March 2016) the four operations first round their arguments to  $\infty$  inttheDigitsfloats (or P-floats), not  $(\xi)$  inttheDigits+2)-floats or  $(P+2)$ -floats as was the case with earlier releases.

The four operations addition, subtraction, multiplication, division have always produced the correct rounding of the theoretical exact value to P or  $\xint the Digits$  digits when the inputs are decimal numbers with at most P digits, and arbitrary decimal exponent part.

From 1.08a to 1.2j, \xintFloat (and \XINTinFloat which is used to parse inputs to other float macros) handled a fractional input  $A/B$  via an initial replacement to  $A'/B'$  where  $A'$  and  $B'$  were  $A$ and B truncated to  $Q+2$  digits (where asked-for precision is Q), and then they correctly rounded  $A\lambda$  $'/B'$  to Q digits. But this meant that this rounding of the input could differ (by up to one unit in the last place) from the correct rounding of the original  $A/B$  to the asked-for number of digits (which until 1.2f in uses as auxiliary to the macros for the basic operations was 2 more than the prevailing precision).

Since 1.2k all inputs are correctly rounded to the asked-for number of digits (this was, I think, the case in the 1.07 release -- there are no code comments -- but was, afaicr, not very efficiently done, and this is why the 1.08a release opeted for truncation of the numerator and denominator.)

Notice that in float expressions, the  $/$  is treated as operator, hence the above discussion makes a difference only for the special input form qfloat(A/B) or for an \xintexpr A/B\relax embedded in the float expression, with A or B having more digits than the prevailing float precision.

Internally there is no inner representation of P-floats as such !!!!!

The input parser will again compute the length of the mantissa on each use !!! This is obviously something that must be improved upon before implementation of higher functions.

Currently, special tricks are used to quickly recognize inputs having no denominators, or fractions whose numerators and denominators are not too long compared to the target precision P, and in particular P-floats or quotients of two such.

Another long-standing issue is that float multiplication will first compute the 2P or  $2P-\lambda$ 1 [digits](#page-3-0) [of the e](#page-19-0)x[act pro](#page-59-0)d[uct,](#page-117-0) [and then](#page-161-0) [round it](#page-173-0) [to](#page-184-0)  $P$  dig[its. This](#page-273-0) [is sub-o](#page-282-0)[ptimal f](#page-305-0)[or larg](#page-412-0)[e](#page-430-0) P particularly as the multiplication algorithm is basically the schoolbook one, hence worse than quadratic in the TEX implementation which has extra cost of fetching long sequences of tokens.

# 8.68 **\xintDigits**, **\xintSetDigits**

1.3f modifies the (strange) original signature #1#2 for \xintDigits macro into #1=, allowing usage without colon. It also adds \xintSetDigits. Starred variants are added by xintexpr.sty.

```
1977 \mathchardef\XINTdigits 16
1978 \def\xintDigits #1=%
1979 {\afterassignment \xint_gobble_i \mathchardef\XINTdigits=}%
1980 \def\xinttheDigits {\number\XINTdigits }%
1981 \def\xintSetDigits #1{\mathchardef\XINTdigits=\numexpr#1\relax}%
```
### 8.69 **\xintFloat**

1.2f and 1.2g brought some refactoring which resulted in faster treatment of decimal inputs. 1.2i dropped use of some old routines dating back to pre 1.2 era in favor of more modern \xintDSRr for rounding. Then 1.2k improves again the handling of denominators B with few digits.

But the main change with 1.2k is a complete rewrite of the B>1 case in order to achieve again correct rounding in all cases.

The original version from 1.07 (May 2013) computed the exact rounding to P digits for all inputs. But from 1.08 on (June 2013), the macro handled A/B input by first truncating both A and B to at most P+2 digits. This meant that decimal input (arbitrarily long, with scientific part) was correctly rounded, but in case of fractional input there could be up to 0.6 unit in the last place difference of the produced rounding to the input, hence the output could differ from the correct rounding.

Example with 16 digits (the default): \xintFloat {1/17597472569900621233}

with xintfrac 1.07: 5.682634230727187e-20

with xintfrac 1.08b--1.2j: 5.682634230727188e-20

with xintfrac 1.2k: 5.682634230727187e-20

The exact value is 5.682634230727187499924124...e-20, showing that 1.07 and 1.2k produce the correct rounding.

Currently the code ends in a more costly branch in about 1 case among 500, where it does some extra operations (a multiplication in particular). There is a free parameter delta (here set at 4), I have yet to make some numerical explorations, to see if it could be favorable to set it to a higher value (with delta=5, there is only 1 exceptional case in 5000, etc...).

I have always hesitated about the policy of printing 10.00...0 in case of rounding upwards to the next power of ten. Already since 1.2f \XINTinFloat always produced a mantissa with exactly P digits (except for the zero value). Starting with 1.2k, \xintFloat drops this habit of printing 10.00..0 in such cases. Side note: the rounding-up detection worked when the input A/B was with numerator A and denominator B having each less than P+2 digits, or with B=1, else, it could happen that the output was a power of ten but not detected to be a rounding up of the original fraction. The value was ok, but printed  $1.0...$  OeN with P-1 zeroes, not  $10.0...$  Oe(N-1).

I decided it was not worth the effort to enhance the algorithm to detect with 100% fiability all cases of rounding up to next power of ten, hence 1.2k dropped this.

To avoid duplication of code, and any extra burden on \XINTinFloat, which is the macro used internally by the float macros for parsing their inputs, we simply make now \xintFloat a wrapper of \XINTinFloat.

```
1982 \def\xintFloat {\romannumeral0\xintfloat }%
1983 \def\xintfloat #1{\XINT_float_chkopt #1\xint:}%
1984 \def\XINT_float_chkopt #1%
1985 {%
1986 \ifx [#1\expandafter\XINT_float_opt
1987 \else\expandafter\XINT_float_noopt
1988 \fi #1%
1989 }%
1990 \def\XINT_float_noopt #1\xint:%
1991 {%
1992 \expandafter\XINT_float_post
1993 \romannumeral0\XINTinfloat[\XINTdigits]{#1}\XINTdigits.%
1994 }%
1995 \def\XINT_float_opt [\xint:#1]%
1996 {%
1997 \expandafter\XINT_float_opt_a\the\numexpr #1.%
1998 }%
1999 \def\XINT_float_opt_a #1.#2%
2000 {%
2001 \expandafter\XINT_float_post
2002 \romannumeral0\XINTinfloat[#1]{#2}#1.%
2003 }%
2004 \def\XINT_float_post #1%
2005 {%
2006 \xint_UDzerominusfork
2007 #1-\XINT_float_zero
2008 0#1\XINT_float_neg
2009 0-\XINT_float_pos
2010 \krof #1%
2011 }%[
2012 \def\XINT_float_zero #1]#2.{ 0.e0}%
2013 \def\XINT_float_neg-{\expandafter-\romannumeral0\XINT_float_pos}%
2014 \def\XINT_float_pos #1#2[#3]#4.%
2015 {%
2016 \expandafter\XINT_float_pos_done\the\numexpr#3+#4-\xint_c_i.#1.#2;%
2017 }%
2018 \def\XINT_float_pos_done #1.#2;{ #2e#1}%
```
### 8.70 **\XINTinFloat**, **\XINTinFloatS**, **\XINTiLogTen**

This routine is like \xintFloat but produces an output of the shape A[N] which is then parsed faster as input to other float macros. Float operations in \xintfloatexpr...\relax use internally this format.

It must be used in form \XINTinFloat[P]{f}: the optional [P] is mandatory.

Since 1.2f, the mantissa always has exactly P digits even in case of rounding up to next power of ten. This simplifies other routines.

1.2g added a variant \XINTinFloatS which, in case of decimal input with less than the asked for precision P will not add extra zeros to the mantissa. For example it may output 2[0] even if P=500, rather than the canonical representation 200...000[-499]. This is how \xintFloatMul and \xintFloatDiv parse their inputs, which speeds-up follow-up processing. But \xintFloatAdd and \xintFloatSub still use \XINTinFloat for parsing their inputs; anyway this will have to be changed again when inner structure will carry upfront at least the length of mantissa as data.

Each time \XINTinFloat is called it at least computes a length. Naturally if we had some format for floats that would be dispensed of...

[s](#page-0-0)[omething](#page-3-0) l[ike <let](#page-19-0)[terP><le](#page-59-0)[ngth](#page-117-0) [of mantiss](#page-161-0)[a>.mant](#page-173-0)i[ssa.expo](#page-184-0)[nent, etc](#page-273-0).[.. not y](#page-282-0)e[t.](#page-305-0)

Since 1.2k, \XINTinFloat always correctly rounds its argument, even if it is a fraction with very big numerator and denominator. See the discussion of \xintFloat.

1.3e adds \XINTiLogTen.

```
2019 \def\XINTinFloat {\romannumeral0\XINTinfloat }%
2020 \def\XINTinfloat
2021 {\expandafter\XINT_infloat_clean\romannumeral0\XINT_infloat}%
```
Attention que ici le fait que l'on grabbe #1 est important car il pourrait y avoir un zéro (en particulier dans le cas où input est nul).

 \def\XINT\_infloat\_clean #1% {\if #1!\xint\_dothis\XINT\_infloat\_clean\_a\fi\xint\_orthat{ }#1}%

Ici on ajoute les zeros pour faire exactement avec P chiffres. Car le #1 = P - L avec L la longueur de #2, (ou de abs(#2), ici le #2 peut avoir un signe) qui est < P

```
2024 \def\XINT_infloat_clean_a !#1.#2[#3]%
2025 {%
2026 \expandafter\XINT_infloat_done
2027 \the\numexpr #3-#1\expandafter.%
2028 \romannumeral0\XINT_dsx_addzeros {#1}#2;;%
2029 }%
2030 \def\XINT_infloat_done #1.#2;{ #2[#1]}%
```
variant which allows output with shorter mantissas.

```
2031 \def\XINTinFloatS {\romannumeral0\XINTinfloatS}%
2032 \def\XINTinfloatS
2033 {\expandafter\XINT_infloatS_clean\romannumeral0\XINT_infloat}%
2034 \def\XINT_infloatS_clean #1%
2035 {\if #1!\xint_dothis\XINT_infloatS_clean_a\fi\xint_orthat{ }#1}%
2036 \def\XINT_infloatS_clean_a !#1.{ }%
```
1.3e ajoute \XINTiLogTen. Le comportement pour un input nul est non encore finalisé. Il changera lorsque NaN, +Inf, -Inf existeront.

```
2037 \def\XINTFloatiLogTen {\the\numexpr\XINTfloatilogten}%
2038 \def\XINTfloatilogten [#1]#2%
2039 {\expandafter\XINT_floatilogten\romannumeral0\XINT_infloat[#1]{#2}#1.}%
2040 \def\XINT_floatilogten #1{%
2041 \if #10\xint_dothis\XINT_floatilogten_z\fi
2042 \if #1!\xint_dothis\XINT_floatilogten_a\fi
2043 \xint_orthat\XINT_floatilogten_b #1%
2044 }%
2045 \def\XINT_floatilogten_z 0[0]#1.{-"7FFF8000\relax}%
2046 \def\XINT_floatilogten_a !#1.#2[#3]#4.{#3-#1+#4-1\relax}%
2047 \def\XINT_floatilogten_b #1[#2]#3.{#2+#3-1\relax}%
```
début de la routine proprement dite, l'argument optionnel est obligatoire.

\def\XINT\_infloat [#1]#2%

```
2049 {%
2050 \expandafter\XINT_infloat_a\the\numexpr #1\expandafter.%
2051 \romannumeral0\XINT_infrac {#2}%
2052 }%
   #1=P, #2=n, #3=A, #4=B.
2053 \def\XINT_infloat_a #1.#2#3#4%
2054 {%
   micro boost au lieu d'utiliser \XINT_isOne{#4}, mais pas bon style.
2055 \if1\XINT_is_One#4XY%
2056 \expandafter\XINT_infloat_sp
2057 \else\expandafter\XINT_infloat_fork
2058 \fi #3.{#1}{#2}{#4}%
2059 }%
   Special quick treatment of B=1 case (1.2f then again 1.2g.)
 maintenant: A.{P}{N}{1} Il est possible que A soit nul.
2060 \def\XINT_infloat_sp #1%
2061 {%
2062 \xint_UDzerominusfork
2063 #1-\XINT_infloat_spzero
2064 0#1\XINT_infloat_spneg
2065 0-\XINT_infloat_sppos
2066 \krof #1%
2067 }%
   Attention surtout pas 0/1[0] ici.
2068 \def\XINT_infloat_spzero 0.#1#2#3{ 0[0]}%
2069 \def\XINT_infloat_spneg-%
2070 {\expandafter\XINT_infloat_spnegend\romannumeral0\XINT_infloat_sppos}%
2071 \def\XINT_infloat_spnegend #1%
2072 {\if#1!\expandafter\XINT_infloat_spneg_needzeros\fi -#1}%
2073 \def\XINT_infloat_spneg_needzeros -!#1.{!#1.-}%
   in: A.{P}{N}{1}
 out: P-L.A.P.N.
2074 \def\XINT_infloat_sppos #1.#2#3#4%
2075 {%
2076 \expandafter\XINT_infloat_sp_b\the\numexpr#2-\xintLength{#1}.#1.#2.#3.%
2077 }%
   #1= P-L. Si c'est positif ou nul il faut retrancher #1 à l'exposant, et ajouter autant de zéros.
 On regarde premier token. P-L.A.P.N.
2078 \def\XINT_infloat_sp_b #1%
2079 {%
2080 \xint_UDzerominusfork
2081 #1-\XINT_infloat_sp_quick
2082 0#1\XINT_infloat_sp_c
2083 0-\XINT_infloat_sp_needzeros
2084 \krof #1%
2085 }%
```
Ici P=L. Le cas usuel dans \xintfloatexpr.

#### 6 [\def\XIN](#page-3-0)[T\\_infloa](#page-19-0)t[\\_sp\\_qui](#page-59-0)c[k 0.](#page-117-0)[#1.#2.#3.{](#page-161-0) [#1\[#3\]](#page-173-0)}[%](#page-184-0)

Ici #1=P-L est >0. L'exposant sera N-(P-L). #2=A. #3=P. #4=N.

18 mars 2016. En fait dans certains contextes il est sous-optimal d'ajouter les zéros. Par exemple quand c'est appelé par la multiplication ou la division, c'est idiot de convertir 2 en 200000...00000[-499]. Donc je redéfinis addzeros en needzeroes. Si on appelle sous la forme \XINTinFloatS, on ne fait pas l'addition de zeros.

#### \def\XINT\_infloat\_sp\_needzeros #1.#2.#3.#4.{!#1.#2[#4]}%

```
L-P=#1.A=#2#3.P=#4.N=#5.
```

```
Ici P<L. Il va falloir arrondir. Attention si on va à la puissance de 10 suivante. En #1 on a L-P qui
est >0. L'exposant final sera N+L-P, sauf dans le cas spécial, il sera alors N+L-P+1. L'ajustement
final est fait par \XINT_infloat_Y.
```

```
2088 \def\XINT_infloat_sp_c -#1.#2#3.#4.#5.%
2089 {%
2090 \expandafter\XINT_infloat_Y
2091 \the\numexpr #5+#1\expandafter.%
2092 \romannumeral0\expandafter\XINT_infloat_sp_round
2093 \romannumeral0\XINT_split_fromleft
2094 (\xint_c_i+#4).#2#3\xint_bye2345678\xint_bye..#2%
2095 }%
2096 \def\XINT_infloat_sp_round #1.#2.%
2097 {%
2098 \XINT_dsrr#1\xint_bye\xint_Bye3456789\xint_bye/\xint_c_x\relax.%
2099 }%
```
General branch for A/B with B>1 inputs. It achieves correct rounding always since 1.2k (done January 2, 2017.) This branch is never taken for A=0 because \XINT\_infrac will have returned B=1 then.

```
2100 \def\XINT_infloat_fork #1%
2101 {%
2102 \xint_UDsignfork
2103 #1\XINT_infloat_J
2104 -\XINT_infloat_K
2105 \krof #1%
2106 }%
2107 \def\XINT_infloat_J-{\expandafter-\romannumeral0\XINT_infloat_K }%
```
A.{P}{n}{B} avec B>1.

```
2108 \def\XINT_infloat_K #1.#2%
2109 {%
2110 \expandafter\XINT_infloat_L
2111 \the\numexpr\xintLength{#1}\expandafter.\the\numexpr #2+\xint_c_iv.{#1}{#2}%
2112 }%
```
 $|A|$ .P+4.{A}{P}{n}{B}. We check if A already has length  $\leq$  P+4.

```
2113 \def\XINT_infloat_L #1.#2.%
2114 {%
```

```
2115 \ifnum #1>#2
2116 \expandafter\XINT_infloat_Ma
2117 \else
2118 \expandafter\XINT_infloat_Mb
2119 \fi #1.#2.%
2120 }%
   |A|.P+4.{A}{P}{n}{B}. We will keep only the first P+4 digits of A, denoted A'' in what follows.
   output: u=-0.A''.junk.P+4.|A|.{A}{P}{n}{B}
2121 \def\XINT_infloat_Ma #1.#2.#3%
2122 {%
2123 \expandafter\XINT_infloat_MtoN\expandafter-\expandafter0\expandafter.%
2124 \romannumeral0\XINT_split_fromleft#2.#3\xint_bye2345678\xint_bye..%
2125 #2.#1.{#3}%
2126 }%
   |A|.P+4.{A}{P}{n}{B}.
 Here A is short. We set u = P+4-|A|, and A''=A(A' = 10\text{~u~A})output: u.A''..P+4.|A|.{A}{P}{n}{B}
2127 \def\XINT_infloat_Mb #1.#2.#3%
2128 {%
2129 \expandafter\XINT_infloat_MtoN\the\numexpr#2-#1.%
2130 #3..#2.#1.{#3}%
2131 }%
   input u.A''.junk.P+4.|A|.{A}{P}{n}{B}
 output |B|.P+4.{B}u.A''.P.|A|.n.{A}{B}
2132 \def\XINT_infloat_MtoN #1.#2.#3.#4.#5.#6#7#8#9%
2133 {%
2134 \expandafter\XINT_infloat_N
2135 \the\numexpr\xintLength{#9}.#4.{#9}#1.#2.#7.#5.#8.{#6}{#9}%
2136 }%
2137 \def\XINT_infloat_N #1.#2.%
2138 {%
2139 \ifnum #1>#2
2140 \expandafter\XINT_infloat_Oa
2141 \else
2142 \expandafter\XINT_infloat_Ob
2143 \fi #1.#2.%
2144 }%
   input |B|.P+4.{B}u.A''.P.|A|.n.{A}{B}
 output v=-0.B''.junk.|B|.u.A''.P.|A|.n.{A}{B}
2145 \def\XINT_infloat_Oa #1.#2.#3%
2146 {%
2147 \expandafter\XINT_infloat_P\expandafter-\expandafter0\expandafter.%
2148 \romannumeral0\XINT_split_fromleft#2.#3\xint_bye2345678\xint_bye..%
2149 #1.%
2150 }%
```
output v=P+4-|B|>=0.B''.junk.|B|.u.A''.P.|A|.n.{A}{B}

```
2151 \def\XINT_infloat_Ob #1.#2.#3%
2152 {%
2153 \expandafter\XINT_infloat_P\the\numexpr#2-#1.#3..#1.%
2154 }%
   input v.B''.junk.|B|.u.A''.P.|A|.n.{A}{B}
 output Q1.P.|B|.|A|.n.{A}{B}
 Q1 = division euclidienne de A''.10^{u-v+P+3} par B''.
   Special detection of cases with A and B both having length at most P+4: this will happen when
 called from \xintFloatDiv as A and B (produced then via \XINTinFloatS) will have at most P digits.
 We then only need integer division with P+1 extra zeros, not P+3.
2155 \def\XINT_infloat_P #1#2.#3.#4.#5.#6#7.#8.#9.%
2156 {%
2157 \csname XINT_infloat_Q\if-#1\else\if-#6\else q\fi\fi\expandafter\endcsname
2158 \romannumeral0\xintiiquo
2159 {\romannumeral0\XINT_dsx_addzerosnofuss
2160 {#6#7-#1#2+#9+\xint_c_iii\if-#1\else\if-#6\else-\xint_c_ii\fi\fi}#8;}%
2161 {#3}.#9.#5.%
2162 }%
   «quick» branch.
2163 \def\XINT_infloat_Qq #1.#2.%
2164 {%
2165 \expandafter\XINT_infloat_Rq
2166 \romannumeral0\XINT_split_fromleft#2.#1\xint_bye2345678\xint_bye..#2.%
2167 }%
2168 \def\XINT_infloat_Rq #1.#2#3.%
2169 {%
2170 \ifnum#2<\xint_c_v
2171 \expandafter\XINT_infloat_SEq
2172 \else\expandafter\XINT_infloat_SUp
2173 \setminusfi
2174 {\if{f.*}3.\xint_c_\else\xint_c_i\fi}{#1.2175 }%
   standard branch which will have to handle undecided rounding, if too close to a mid-value.
```

```
2176 \def\XINT_infloat_Q #1.#2.%
2177 {%
2178 \expandafter\XINT_infloat_R
2179 \romannumeral0\XINT_split_fromleft#2.#1\xint_bye2345678\xint_bye..#2.%
2180 }%
2181 \def\XINT_infloat_R #1.#2#3#4#5.%
2182 {%
2183 \if.#5.\expandafter\XINT_infloat_Sa\else\expandafter\XINT_infloat_Sb\fi
2184 #2#3#4#5.#1.%
2185 }%
```

```
trailing digits.Q.P.|B|.|A|.n.{A}{B}
#1=trailing digits (they may have leading zeros.)
```

```
2186 \def\XINT_infloat_Sa #1.%
2187 {%
2188 \ifnum#1>500 \xint_dothis\XINT_infloat_SUp\fi
2189 \ifnum#1<499 \xint_dothis\XINT_infloat_SEq\fi
2190 \xint_orthat\XINT_infloat_X\xint_c_
2191 }%
2192 \def\XINT_infloat_Sb #1.%
2193 {%
2194 \ifnum#1>5009 \xint_dothis\XINT_infloat_SUp\fi
2195 \ifnum#1<4990 \xint_dothis\XINT_infloat_SEq\fi
2196 \xint_orthat\XINT_infloat_X\xint_c_i
2197 }%
```

```
epsilon #2=Q.#3=P.#4=|B|.#5=|A|.#6=n.{A}{B}
exposant final est n+|A|-|B|-P+epsilon
```

```
2198 \def\XINT_infloat_SEq #1#2.#3.#4.#5.#6.#7#8%
2199 {%
2200 \expandafter\XINT_infloat_SY
2201 \the\numexpr #6+#5-#4-#3+#1.#2.%
2202 }%
2203 \def\XINT_infloat_SY #1.#2.{ #2[#1]}%
```
initial digit #2 put aside to check for case of rounding up to next power of ten, which will need adjustment of mantissa and exponent.

```
2204 \def\XINT_infloat_SUp #1#2#3.#4.#5.#6.#7.#8#9%
2205 {%
2206 \expandafter\XINT_infloat_Y
2207 \the\numexpr#7+#6-#5-#4+#1\expandafter.%
2208 \romannumeral0\xintinc{#2#3}.#2%
2209 }%
```

```
epsilon Q.P.|B|.|A|.n.{A}{B}
```

```
\xintDSH{-x}{U} multiplies U by 10^x. When x is negative, this means it truncates (i.e. it drops
the last -x digits).
```
We don't try to optimize too much macro calls here, the odds are 2 per 1000 for this branch to be taken. Perhaps in future I will use higher free parameter d, which currently is set at 4. #1=epsilon, #2#3=Q, #4=P, #5=|B|, #6=|A|, #7=n, #8=A, #9=B

```
2210 \def\XINT_infloat_X #1#2#3.#4.#5.#6.#7.#8#9%
2211 {%
2212 \expandafter\XINT_infloat_Y
2213 \the\numexpr #7+#6-#5-#4+#1\expandafter.%
2214 \romannumeral`&&@\romannumeral0\xintiiiflt
2215 {\xintDSH{#6-#5-#4+#1}{\xintDouble{#8}}}%
2216 {\xintiiMul{\xintInc{\xintDouble{#2#3}}}{#9}}%
2217 \xint_firstofone
2218 \xintinc{#2#3}.#2%
2219 }%
```
check for rounding up to next power of ten.

\def\XINT\_infloat\_Y #1{%

```
2221 \def\XINT_infloat_Y ##1.##2##3.##4%
2222 {%
2223 \if##49\if##21\expandafter\expandafter\expandafter\XINT_infloat_Z\fi\fi
2224 #1##2##3[##1]%
2225 }}\XINT_infloat_Y{ }%
   #1=1, #2=0.2226 \def\XINT_infloat_Z #1#2#3[#4]%
2227 {%
2228 \expandafter\XINT_infloat_ZZ\the\numexpr#4+\xint_c_i.#3.%
2229 }%
```

```
2230 \def\XINT_infloat_ZZ #1.#2.{ 1#2[#1]}%
```
# 8.71 **\xintPFloat**

1.1. This is a prettifying printing macro for floats.

The macro applies one simple rule: x.yz...eN will drop scientific notation in favor of pure decimal notation if -5<=N<=5. This is the default behaviour of Maple. The N here is as produced on output by \xintFloat.

Special case: the zero value is printed 0. (with a dot)

The coding got simpler with 1.2k as its \xintFloat always produces a mantissa with exactly P digits (no more 10.0...0eN annoying exception).

```
2231 \def\xintPFloat {\romannumeral0\xintpfloat }%
2232 \def\xintpfloat #1{\XINT_pfloat_chkopt #1\xint:}%
2233 \def\XINT_pfloat_chkopt #1%
2234 {%
2235 \ifx [#1\expandafter\XINT_pfloat_opt
2236 \else\expandafter\XINT_pfloat_noopt
2237 \fi #1%
2238 }%
2239 \def\XINT_pfloat_noopt #1\xint:%
2240 {%
2241 \expandafter\XINT_pfloat_a
2242 \romannumeral0\xintfloat [\XINTdigits]{#1};\XINTdigits.%
2243 }%
2244 \def\XINT_pfloat_opt [\xint:#1]%
2245 {%
2246 \expandafter\XINT_pfloat_opt_a \the\numexpr #1.%
2247 }%
2248 \def\XINT_pfloat_opt_a #1.#2%
2249 {%
2250 \expandafter\XINT_pfloat_a\romannumeral0\xintfloat [#1]{#2};#1.%
2251 }%
2252 \def\XINT_pfloat_a #1%
2253 {%
2254 \xint_UDzerominusfork
2255 #1-\XINT_pfloat_zero
2256 0#1\XINT_pfloat_neg
2257 0-\XINT_pfloat_pos
2258 \krof #1%
2259 }%
```

```
2260 \def\XINT_pfloat_zero #1;#2.{ 0.}%
2261 \def\XINT_pfloat_neg-{\expandafter-\romannumeral0\XINT_pfloat_pos }%
2262 \def\XINT_pfloat_pos #1.#2e#3;#4.%
2263 {%
2264 \ifnum #3>\xint_c_v \xint_dothis\XINT_pfloat_no\fi
2265 \ifnum #3<-\xint_c_v \xint_dothis\XINT_pfloat_no\fi
2266 \ifnum #3<\xint_c_ \xint_dothis\XINT_pfloat_N\fi
2267 \ifnum #3>\numexpr #4-\xint_c_i\relax \xint_dothis\XINT_pfloat_Ps\fi
2268 \xint_orthat\XINT_pfloat_P #1#2e#3;%
2269 }%
2270 \def\XINT_pfloat_no #1#2;{ #1.#2}%
   This is all simpler coded, now that 1.2k's \xintFloat always outputs a mantissa with exactly one
 digits before decimal mark always.
2271 \def\XINT_pfloat_N #1e-#2;%
2272 {%
2273 \csname XINT_pfloat_N_\romannumeral#2\endcsname #1%
2274 }%
2275 \def\XINT_pfloat_N_i { 0.}%
2276 \def\XINT_pfloat_N_ii { 0.0}%
2277 \def\XINT_pfloat_N_iii{ 0.00}%
2278 \def\XINT_pfloat_N_iv { 0.000}%
2279 \def\XINT_pfloat_N_v { 0.0000}%
2280 \def\XINT_pfloat_P #1e#2;%
2281 {%
2282 \csname XINT_pfloat_P_\romannumeral#2\endcsname #1%
2283 }%
2284 \def\XINT_pfloat_P_ #1{ #1.}%
2285 \def\XINT_pfloat_P_i #1#2{ #1#2.}%
2286 \def\XINT_pfloat_P_ii #1#2#3{ #1#2#3.}%
2287 \def\XINT_pfloat_P_iii#1#2#3#4{ #1#2#3#4.}%
2288 \def\XINT_pfloat_P_iv #1#2#3#4#5{ #1#2#3#4#5.}%
2289 \def\XINT_pfloat_P_v #1#2#3#4#5#6{ #1#2#3#4#5#6.}%
2290 \def\XINT_pfloat_Ps #1e#2;%
2291 {%
2292 \csname XINT_pfloat_Ps\romannumeral#2\endcsname #100000;%
2293 }%
2294 \def\XINT_pfloat_Psi #1#2#3;{ #1#2.}%
2295 \def\XINT_pfloat_Psii #1#2#3#4;{ #1#2#3.}%
2296 \def\XINT_pfloat_Psiii#1#2#3#4#5;{ #1#2#3#4.}%
2297 \def\XINT_pfloat_Psiv #1#2#3#4#5#6;{ #1#2#3#4#5.}%
2298 \def\XINT_pfloat_Psv #1#2#3#4#5#6#7;{ #1#2#3#4#5#6.}%
```
# 8.72 **\XINTinFloatFracdigits**

1.09i, for frac function in \xintfloatexpr. This version computes exactly from the input the fractional part and then only converts it into a float with the asked-for number of digits. I will have to think it again some day, certainly.

1.1 removes optional argument for which there was anyhow no interface, for technical reasons having to do with \xintNewExpr.

[1.1a rena](#page-3-0)[mes the m](#page-19-0)[acro as \](#page-59-0)[XINT](#page-117-0)[inFloatFra](#page-161-0)[cdigits](#page-173-0) ([from \X](#page-184-0)I[NTinFloat](#page-273-0)[Frac\) to](#page-282-0) [be synchr](#page-305-0)[onous w](#page-412-0)[ith](#page-430-0) the \XINTinFloatSqrt and \XINTinFloat habits related to \xintNewExpr problems.

Note to myself: I still have to rethink the whole thing about what is the best to do, the initial way of going through \xinttfrac was just a first implementation.

```
2299 \def\XINTinFloatFracdigits {\romannumeral0\XINTinfloatfracdigits }%
2300 \def\XINTinfloatfracdigits #1%
2301 {%
2302 \expandafter\XINT_infloatfracdg_a\expandafter {\romannumeral0\xinttfrac{#1}}%
2303 }%
2304 \def\XINT_infloatfracdg_a {\XINTinfloat [\XINTdigits]}%
```
#### 8.73 **\xintFloatAdd**, **\XINTinFloatAdd**

```
First included in release 1.07.
   1.09ka improved a bit the efficiency. However the add, sub, mul, div routines were provisory and
 supposed to be revised soon.
   Which didn't happen until 1.2f. Now, the inputs are first rounded to P digits, not P+2 as earlier.
2305 \def\xintFloatAdd {\romannumeral0\xintfloatadd }%
2306 \def\xintfloatadd #1{\XINT_fladd_chkopt \xintfloat #1\xint:}%
2307 \def\XINTinFloatAdd {\romannumeral0\XINTinfloatadd }%
2308 \def\XINTinfloatadd #1{\XINT_fladd_chkopt \XINTinfloatS #1\xint:}%
2309 \def\XINT_fladd_chkopt #1#2%
2310 {%
2311 \ifx [#2\expandafter\XINT_fladd_opt
2312 \else\expandafter\XINT_fladd_noopt
2313 \fi #1#2%
2314 }%
2315 \def\XINT_fladd_noopt #1#2\xint:#3%
2316 {%
2317 #1[\XINTdigits]%
2318 {\expandafter\XINT_FL_add_a
2319 \romannumeral0\XINTinfloat[\XINTdigits]{#2}\XINTdigits.{#3}}%
2320 }%
2321 \def\XINT_fladd_opt #1[\xint:#2]%#3#4%
2322 {%
2323 \expandafter\XINT_fladd_opt_a\the\numexpr #2.#1%
2324 }%
2325 \def\XINT_fladd_opt_a #1.#2#3#4%
2326 {%
2327 #2[#1]{\expandafter\XINT_FL_add_a\romannumeral0\XINTinfloat[#1]{#3}#1.{#4}}%
2328 }%
2329 \def\XINT_FL_add_a #1%
2330 {%
2331 \xint_gob_til_zero #1\XINT_FL_add_zero \NINT_FL\_add_b #1%
2332 }%
2333 \def\XINT_FL_add_zero #1.#2{#2}%[[
2334 \def\XINT_FL_add_b #1]#2.#3%
```

```
2335 {%
2336 \expandafter\XINT_FL_add_c\romannumeral0\XINTinfloat[#2]{#3}#2.#1]%
2337 }%
2338 \def\XINT_FL_add_c #1%
2339 {%
2340 \xint_gob_til_zero #1\XINT_FL_add_zero 0\XINT_FL_add_d #1%
2341 }%
2342 \def\XINT_FL_add_d #1[#2]#3.#4[#5]%
2343 {%
2344 \ifnum\numexpr #2-#3-#5>\xint_c_\xint_dothis\xint_firstoftwo\fi
2345 \ifnum\numexpr #5-#3-#2>\xint_c_\xint_dothis\xint_secondoftwo\fi
2346 \xint_orthat\xintAdd {#1[#2]}{#4[#5]}%
```

```
2347 }%
```
#### 8.74 **\xintFloatSub**, **\XINTinFloatSub**

```
First done 1.07.
  Starting with 1.2f the arguments undergo an intial rounding to the target precision P not P+2.
```

```
2348 \def\xintFloatSub {\romannumeral0\xintfloatsub }%
2349 \def\xintfloatsub #1{\XINT_flsub_chkopt \xintfloat #1\xint:}%
2350 \def\XINTinFloatSub {\romannumeral0\XINTinfloatsub }%
2351 \def\XINTinfloatsub #1{\XINT_flsub_chkopt \XINTinfloatS #1\xint:}%
2352 \def\XINT_flsub_chkopt #1#2%
2353 {%
2354 \ifx [#2\expandafter\XINT_flsub_opt
2355 \else\expandafter\XINT_flsub_noopt
2356 \fi #1#2%
2357 }%
2358 \def\XINT_flsub_noopt #1#2\xint:#3%
2359 {%
2360 #1[\XINTdigits]%
2361 {\expandafter\XINT_FL_add_a
2362 \romannumeral0\XINTinfloat[\XINTdigits]{#2}\XINTdigits.{\xintOpp{#3}}}%
2363 }%
2364 \def\XINT_flsub_opt #1[\xint:#2]%#3#4%
2365 {%
2366 \expandafter\XINT_flsub_opt_a\the\numexpr #2.#1%
2367 }%
2368 \def\XINT_flsub_opt_a #1.#2#3#4%
2369 {%
2370 #2[#1]{\expandafter\XINT_FL_add_a\romannumeral0\XINTinfloat[#1]{#3}#1.{\xintOpp{#4}}}%
2371 }%
```
#### 8.75 **\xintFloatMul**, **\XINTinFloatMul**

1.07.

Starting with 1.2f the arguments are rounded to the target precision P not P+2.

1.2g handles the inputs via \XINTinFloatS which will be more efficient when the precision is large and the input is for example a small constant like 2.

1.2k does a micro improvement to the way the macro passes over control to its output routine (former version used a higher level \xintE causing some extra un-needed processing with two calls [t](#page-0-0)[o \XINT\\_i](#page-3-0)n[frac whe](#page-19-0)[re one wa](#page-59-0)[s amp](#page-117-0)[ly enough\)](#page-161-0)[.](#page-173-0)

```
2372 \def\xintFloatMul {\romannumeral0\xintfloatmul }%
2373 \def\xintfloatmul #1{\XINT_flmul_chkopt \xintfloat #1\xint:}%
2374 \def\XINTinFloatMul {\romannumeral0\XINTinfloatmul }%
2375 \def\XINTinfloatmul #1{\XINT_flmul_chkopt \XINTinfloatS #1\xint:}%
2376 \def\XINT_flmul_chkopt #1#2%
2377 {%
2378 \ifx [#2\expandafter\XINT_flmul_opt
2379 \else\expandafter\XINT_flmul_noopt
2380 \fi #1#2%
2381 }%
2382 \def\XINT_flmul_noopt #1#2\xint:#3%
2383 {%
2384 #1[\XINTdigits]%
2385 {\expandafter\XINT_FL_mul_a
2386 \romannumeral0\XINTinfloatS[\XINTdigits]{#2}\XINTdigits.{#3}}%
2387 }%
2388 \def\XINT_flmul_opt #1[\xint:#2]%#3#4%
2389 {%
2390 \expandafter\XINT_flmul_opt_a\the\numexpr #2.#1%
2391 }%
2392 \def\XINT_flmul_opt_a #1.#2#3#4%
2393 {%
2394 #2[#1]{\expandafter\XINT_FL_mul_a\romannumeral0\XINTinfloatS[#1]{#3}#1.{#4}}%
2395 }%
2396 \def\XINT_FL_mul_a #1[#2]#3.#4%
2397 {%
2398 \expandafter\XINT_FL_mul_b\romannumeral0\XINTinfloatS[#3]{#4}#1[#2]%
2399 }%
```
\def\XINT\_FL\_mul\_b #1[#2]#3[#4]{\xintiiMul{#3}{#1}/1[#4+#2]}%

### 8.76 **\XINTinFloatInv**

Added belatedly at 1.3e, to support inv() function. We use Short output, for rare inv(\xintexpr 1/3\relax) case. I need to think the whole thing out at some later date.

\def\XINTinFloatInv#1{\XINTinFloatS[\XINTdigits]{\xintInv{#1}}}%

#### 8.77 **\xintFloatDiv**, **\XINTinFloatDiv**

```
1.07.
```
Starting with 1.2f the arguments are rounded to the target precision P not P+2.

1.2g handles the inputs via \XINTinFloatS which will be more efficient when the precision is large and the input is for example a small constant like 2.

The actual rounding of the quotient is handled via  $\xintfloat$  (or  $\XINTinffloat$ ).

1.2k does the same kind of improvement in \XINT\_FL\_div\_b as for multiplication: earlier code was unnecessarily high level.

```
2402 \def\xintFloatDiv {\romannumeral0\xintfloatdiv }%
2403 \def\xintfloatdiv #1{\XINT_fldiv_chkopt \xintfloat #1\xint:}%
2404 \def\XINTinFloatDiv {\romannumeral0\XINTinfloatdiv }%
2405 \def\XINTinfloatdiv #1{\XINT_fldiv_chkopt \XINTinfloatS #1\xint:}%
2406 \def\XINT_fldiv_chkopt #1#2%
2407 {%
2408 \ifx [#2\expandafter\XINT_fldiv_opt
2409 \else\expandafter\XINT_fldiv_noopt
2410 \fi #1#2%
2411 }%
2412 \def\XINT_fldiv_noopt #1#2\xint:#3%
2413 {%
2414 #1[\XINTdigits]%
2415 {\expandafter\XINT_FL_div_a
2416 \romannumeral0\XINTinfloatS[\XINTdigits]{#3}\XINTdigits.{#2}}%
2417 }%
2418 \def\XINT_fldiv_opt #1[\xint:#2]%#3#4%
2419 {%
2420 \expandafter\XINT_fldiv_opt_a\the\numexpr #2.#1%
2421 }%
2422 \def\XINT_fldiv_opt_a #1.#2#3#4%
2423 {%
2424 #2[#1]{\expandafter\XINT_FL_div_a\romannumeral0\XINTinfloatS[#1]{#4}#1.{#3}}%
2425 }%
2426 \def\XINT_FL_div_a #1[#2]#3.#4%
2427 {%
2428 \expandafter\XINT_FL_div_b\romannumeral0\XINTinfloatS[#3]{#4}/#1e#2%
2429 }%
```

```
2430 \def\XINT_FL_div_b #1[#2]{#1e#2}%
```
# 8.78 **\xintFloatPow**, **\XINTinFloatPow**

```
1.07: initial version. 1.09j has re-organized the core loop.
```
2015/12/07. I have hesitated to map  $\land$  in expressions to \xintFloatPow rather than \xintFloat-Power. But for 1.234567890123456 to the power 2145678912 with P=16, using Pow rather than Power seems to bring only about 5% gain.

This routine requires the exponent  $x$  to be compatible with  $\num{$  parsing.

1.2f has rewritten the code for better efficiency. Also, now the argument A for  $A^{\wedge}x$  is first rounded to P digits before switching to the increased working precision (which depends upon x).

```
2431 \def\xintFloatPow {\romannumeral0\xintfloatpow}%
2432 \def\xintfloatpow #1{\XINT_flpow_chkopt \xintfloat #1\xint:}%
2433 \def\XINTinFloatPow {\romannumeral0\XINTinfloatpow }%
2434 \def\XINTinfloatpow #1{\XINT_flpow_chkopt \XINTinfloatS #1\xint:}%
2435 \def\XINT_flpow_chkopt #1#2%
2436 {%
2437 \ifx [#2\expandafter\XINT_flpow_opt
2438 \else\expandafter\XINT_flpow_noopt
```

```
2439 \setminusfi
2440 #1#2%
2441 }%
2442 \def\XINT_flpow_noopt #1#2\xint:#3%
2443 {%
2444 \expandafter\XINT_flpow_checkB_a
2445 \the\numexpr #3.\XINTdigits.{#2}{#1[\XINTdigits]}%
2446 }%
2447 \def\XINT_flpow_opt #1[\xint:#2]%
2448 {%
2449 \expandafter\XINT_flpow_opt_a\the\numexpr #2.#1%
2450 }%
2451 \def\XINT_flpow_opt_a #1.#2#3#4%
2452 {%
2453 \expandafter\XINT_flpow_checkB_a\the\numexpr #4.#1.{#3}{#2[#1]}%
2454 }%
2455 \def\XINT_flpow_checkB_a #1%
2456 {%
2457 \xint_UDzerominusfork
2458 #1-\XINT_flpow_BisZero
2459 0#1{\XINT_flpow_checkB_b -}%
2460 0-{\XINT_flpow_checkB_b {}#1}%
2461 \krof
2462 }%
2463 \def\XINT_flpow_BisZero .#1.#2#3{#3{1[0]}}%
2464 \def\XINT_flpow_checkB_b #1#2.#3.%
2465 {%
2466 \expandafter\XINT_flpow_checkB_c
2467 \the\numexpr\xintLength{#2}+\xint_c_iii.#3.#2.{#1}%
2468 }%
2469 \def\XINT_flpow_checkB_c #1.#2.%
2470 {%
2471 \expandafter\XINT_flpow_checkB_d\the\numexpr#1+#2.#1.#2.%
2472 }%
   1.2f rounds input to P digits, first.
2473 \def\XINT_flpow_checkB_d #1.#2.#3.#4.#5#6%
2474 {%
2475 \expandafter \XINT_flpow_aa
2476 \romannumeral0\XINTinfloat [#3]{#6}{#2}{#1}{#4}{#5}%
2477 }%
2478 \def\XINT_flpow_aa #1[#2]#3%
2479 {%
2480 \expandafter\XINT_flpow_ab\the\numexpr #2-#3\expandafter.%
2481 \romannumeral\XINT_rep #3\endcsname0.#1.%
2482 }%
```

```
2483 \def\XINT_flpow_ab #1.#2.#3.{\XINT_flpow_a #3#2[#1]}%
```

```
2484 \def\XINT_flpow_a #1%
2485 {%
2486 \xint_UDzerominusfork
2487 #1-\XINT_flpow_zero
2488 0#1{\XINT_flpow_b \iftrue}%
2489 0-{\XINT_flpow_b \iffalse#1}%
2490 \krof
2491 }%
2492 \def\XINT_flpow_zero #1[#2]#3#4#5#6%
2493 {%
2494 #6{\if 1#51\xint_dothis {0[0]}\fi
2495 \xint_orthat
2496 {\XINT_signalcondition{DivisionByZero}{0 to the power #4}{}{0[0]}}%
2497 }%
2498 }%
2499 \def\XINT_flpow_b #1#2[#3]#4#5%
2500 {%
2501 \XINT_flpow_loopI #5.#3.#2.#4.{#1\ifodd #5 \xint_c_i\fi\fi}%
2502 }%
2503 \def\XINT_flpow_truncate #1.#2.#3.%
2504 {%
2505 \expandafter\XINT_flpow_truncate_a
2506 \romannumeral0\XINT_split_fromleft
2507 #3.#2\xint_bye2345678\xint_bye..#1.#3.%
2508 }%
2509 \def\XINT_flpow_truncate_a #1.#2.#3.{#3+\xintLength{#2}.#1.}%
2510 \def\XINT_flpow_loopI #1.%
2511 {%
2512 \ifnum #1=\xint_c_i\expandafter\XINT_flpow_ItoIII\fi
2513 \ifodd #1
2514 \expandafter\XINT_flpow_loopI_odd
2515 \else
2516 \expandafter\XINT_flpow_loopI_even
2517 \fi
2518 #1.%
2519 }%
2520 \def\XINT_flpow_ItoIII\ifodd #1\fi #2.#3.#4.#5.#6%
2521 {%
2522 \expandafter\XINT_flpow_III\the\numexpr #6+\xint_c_.#3.#4.#5.%
2523 }%
2524 \def\XINT_flpow_loopI_even #1.#2.#3.%#4.%
2525 {%
2526 \expandafter\XINT_flpow_loopI
2527 \the\numexpr #1/\xint_c_ii\expandafter.%
```
\the\numexpr\expandafter\XINT\_flpow\_truncate

```
2529 \the\numexpr\xint_c_ii*#2\expandafter.\romannumeral0\xintiisqr{#3}.%
2530 }%
2531 \def\XINT_flpow_loopI_odd #1.#2.#3.#4.%
2532 {%
2533 \expandafter\XINT_flpow_loopII
2534 \the\numexpr #1/\xint_c_ii-\xint_c_i\expandafter.%
2535 \the\numexpr\expandafter\XINT_flpow_truncate
2536 \the\numexpr\xint_c_ii*#2\expandafter.\romannumeral0\xintiisqr{#3}.#4.#2.#3.%
2537 }%
2538 \def\XINT_flpow_loopII #1.%
2539 {%
2540 \ifnum #1 = \xint_c_i\expandafter\XINT_flpow_IItoIII\fi
2541 \ifodd #1
2542 \expandafter\XINT_flpow_loopII_odd
2543 \else
2544 \expandafter\XINT_flpow_loopII_even
2545 \fi
2546 #1.%
2547 }%
2548 \def\XINT_flpow_loopII_even #1.#2.#3.%#4.%
2549 {%
2550 \expandafter\XINT_flpow_loopII
2551 \the\numexpr #1/\xint_c_ii\expandafter.%
2552 \the\numexpr\expandafter\XINT_flpow_truncate
2553 \the\numexpr\xint_c_ii*#2\expandafter.\romannumeral0\xintiisqr{#3}.%
2554 }%
2555 \def\XINT_flpow_loopII_odd #1.#2.#3.#4.#5.#6.%
2556 {%
2557 \expandafter\XINT_flpow_loopII_odda
2558 \the\numexpr\expandafter\XINT_flpow_truncate
2559 \the\numexpr#2+#5\expandafter.\romannumeral0\xintiimul{#3}{#6}.#4.%
2560 #1.#2.#3.%
2561 }%
2562 \def\XINT_flpow_loopII_odda #1.#2.#3.#4.#5.#6.%
2563 {%
2564 \expandafter\XINT_flpow_loopII
2565 \the\numexpr #4/\xint_c_ii-\xint_c_i\expandafter.%
2566 \the\numexpr\expandafter\XINT_flpow_truncate
2567 \the\numexpr\xint_c_ii*#5\expandafter.\romannumeral0\xintiisqr{#6}.#3.%
2568 #1.#2.%
2569 }%
2570 \def\XINT_flpow_IItoIII\ifodd #1\fi #2.#3.#4.#5.#6.#7.#8%
2571 {%
2572 \expandafter\XINT_flpow_III\the\numexpr #8+\xint_c_\expandafter.%
2573 \the\numexpr\expandafter\XINT_flpow_truncate
2574 \the\numexpr#3+#6\expandafter.\romannumeral0\xintiimul{#4}{#7}.#5.%
2575 }%
   This ending is common with \xintFloatPower.
```
In the case of negative exponent we need to inverse the Q-digits mantissa. This requires no special attention now as 1.2k's \xintFloat does correct rounding of fractions hence it is easy to bound the total error. It can be checked that the algorithm after final rounding to the target

precision computes a value Z whose distance to the exact theoretical will be less than 0.52 ulp(Z) (and worst cases can only be slightly worse than 0.51 ulp(Z)).

[In the ca](#page-3-0)[se of the](#page-19-0) [half-in](#page-59-0)[tege](#page-117-0)[r exponent](#page-161-0) [\(only v](#page-173-0)i[a the ex](#page-184-0)[pression](#page-273-0) [interface](#page-282-0)[,\) the c](#page-305-0)[omputat](#page-412-0)[ion](#page-430-0) (which proceeds via \XINTinFloatPowerH) ends with a square root. This square root extraction is done with 3 guard digits (the power operations were done with more.) Then the value is rounded to the target precision. There is thus this rounding to 3 guard digits (in the case of negative exponent the reciprocal is computed before the square-root), then the square root is (computed with exact rounding for these 3 guard digits), and then there is the final rounding of this to the target precision. The total error (for positive as well as negative exponent) has been estimated to at worst possibly exceed slightly 0.5125 ulp(Z), and at any rate it is less than 0.52 ulp(Z).

2576 \def\XINT\_flpow\_III #1.#2.#3.#4.#5%

```
2577 {%
2578 \expandafter\XINT_flpow_IIIend
2579 \xint_UDsignfork
2580 #5{{1/#3[-#2]}}%
2581 -\{\{\#3[\#2]\}\}\%2582 \krof #1%
2583 }%
```
2584 \def\XINT\_flpow\_IIIend #1#2#3% 2585 {#3{\if#21\xint\_afterfi{\expandafter-\romannumeral`&&@}\fi#1}}%

#### 8.79 **\xintFloatPower**, **\XINTinFloatPower**

1.07. The core loop has been re-organized in 1.09j for some slight efficiency gain. The exponent B is given to \xintNum. The ^ in expressions is mapped to this routine.

Same modifications as in \xintFloatPow for 1.2f.

1.2f adds a special private macro for allowing half-integral exponents for use with ^ within \xintfloatexpr. The exponent will be first truncated to either an integer or an half-integer. The macro is not for general use.

1.2k does anew this 1.2f handling of half-integer exponents for the \xintfloatexpr parser: with 1.2f's code the final square-root extraction was applied to a value already rounded to the target precision, unneedlessly losing precision.

```
2586 \def\xintFloatPower {\romannumeral0\xintfloatpower}%
2587 \def\xintfloatpower #1{\XINT_flpower_chkopt \xintfloat #1\xint:}%
2588 \def\XINTinFloatPower {\romannumeral0\XINTinfloatpower }%
2589 \def\XINTinfloatpower #1{\XINT_flpower_chkopt \XINTinfloatS #1\xint:}%
```
First the special macro for use by the expression parser which checks if one raises to an halfinteger exponent. This is always with \XINTdigits precision. Rewritten for 1.2k in order for the final square root to keep three guard digits.

We have to be careful that exponent #2 is not constrained by TeX bound. And we must allow fractions. The 1.2k variant does a rounding to nearest integer of half-integer, 1.2f did a truncation rather (this is done after truncation of #2 to fixed point with one digit after mark.) We try to recognize quickly the case of integer exponent, for speed, but there is overhead of going through \xintiTrunc1.

2590 \def\XINTinFloatPowerH {\romannumeral0\XINTinfloatpowerh }%

2591 \def\XINTinfloatpowerh #1#2%

```
2592 {%
2593 \expandafter\XINT_flpowerh_a\romannumeral0\xintitrunc1{#2};%
2594 \XINTdigits.{#1}{\XINTinfloatS[\XINTdigits]}%
2595 }%
2596 \def\XINT_flpowerh_a #1;%
2597 {%
2598 \if0\xintLDg{#1}\expandafter\XINT_flpowerh_int
2599 \else\expandafter\XINT_flpowerh_b
2600 \fi #1.%
2601 }%
2602 \def\XINT_flpowerh_int #1%
2603 {%
2604 \if0#1\expandafter\XINT_flpower_BisZero
2605 \else\expandafter\XINT_flpowerh_i
2606 \fi #1%
2607 }%
2608 \def\XINT_flpowerh_i #10.{\expandafter\XINT_flpower_checkB_a#1.}%
2609 \def\XINT_flpowerh_b #1.%
2610 {%
2611 \expandafter\XINT_flpowerh_c\romannumeral0\xintdsrr{\xintDouble{#1}}.%
2612 }%
2613 \def\XINT_flpowerh_c #1.%
2614 {%
2615 \ifodd\xintLDg{#1} %<- intentional space
2616 \expandafter\XINT_flpowerh_d\else\expandafter\XINT_flpowerh_e
2617 \fi #1.%
2618 }%
2619 \def\XINT_flpowerh_d #1.\XINTdigits.#2#3%
2620 {%
2621 \XINT_flpower_checkB_a #1.\XINTdigits.{#2}\XINT_flpowerh_finish
2622 }%
2623 \def\XINT_flpowerh_finish #1%
2624 {\XINTinfloatS[\XINTdigits]{\XINTinFloatSqrt[\XINTdigits+\xint_c_iii]{#1}}}%
2625 \def\XINT_flpowerh_e #1.%
2626 {\expandafter\XINT_flpower_checkB_a\romannumeral0\xinthalf{#1}.}%
   Start of macro. Check for optional argument.
2627 \def\XINT_flpower_chkopt #1#2%
2628 {%
2629 \ifx [#2\expandafter\XINT_flpower_opt
```

```
2630 \else\expandafter\XINT_flpower_noopt
2631 \fi
2632 #1#2%
2633 }%
2634 \def\XINT_flpower_noopt #1#2\xint:#3%
2635 {%
2636 \expandafter\XINT_flpower_checkB_a
2637 \romannumeral0\xintnum{#3}.\XINTdigits.{#2}{#1[\XINTdigits]}%
2638 }%
2639 \def\XINT_flpower_opt #1[\xint:#2]%
2640 {%
```
```
2641 \expandafter\XINT_flpower_opt_a\the\numexpr #2.#1%
2642 }%
2643 \def\XINT_flpower_opt_a #1.#2#3#4%
2644 {%
2645 \expandafter\XINT_flpower_checkB_a
2646 \romannumeral0\xintnum{#4}.#1.{#3}{#2[#1]}%
2647 }%
2648 \def\XINT_flpower_checkB_a #1%
2649 {%
2650 \xint_UDzerominusfork
2651 #1-{\XINT_flpower_BisZero 0}%
2652 0#1{\XINT_flpower_checkB_b -}%
2653 0-{\XINT_flpower_checkB_b {}#1}%
2654 \krof
2655 }%
2656 \def\XINT_flpower_BisZero 0.#1.#2#3{#3{1[0]}}%
2657 \def\XINT_flpower_checkB_b #1#2.#3.%
2658 {%
2659 \expandafter\XINT_flpower_checkB_c
2660 \the\numexpr\xintLength{#2}+\xint_c_iii.#3.#2.{#1}%
2661 }%
2662 \def\XINT_flpower_checkB_c #1.#2.%
2663 {%
2664 \expandafter\XINT_flpower_checkB_d\the\numexpr#1+#2.#1.#2.%
2665 }%
2666 \def\XINT_flpower_checkB_d #1.#2.#3.#4.#5#6%
2667 {%
2668 \expandafter \XINT_flpower_aa
2669 \romannumeral0\XINTinfloat [#3]{#6}{#2}{#1}{#4}{#5}%
2670 }%
2671 \def\XINT_flpower_aa #1[#2]#3%
2672 {%
2673 \expandafter\XINT_flpower_ab\the\numexpr #2-#3\expandafter.%
2674 \romannumeral\XINT_rep #3\endcsname0.#1.%
2675 }%
2676 \def\XINT_flpower_ab #1.#2.#3.{\XINT_flpower_a #3#2[#1]}%
2677 \def\XINT_flpower_a #1%
2678 {%
2679 \xint_UDzerominusfork
2680 #1-\XINT_flpow_zero
2681 0#1{\XINT_flpower_b \iftrue}%
2682 0-{\XINT_flpower_b \iffalse#1}%
2683 \krof
2684 }%
2685 \def\XINT_flpower_b #1#2[#3]#4#5%
2686 {%
2687 \XINT_flpower_loopI #5.#3.#2.#4.{#1\xintiiOdd{#5}\fi}%
2688 }%
```

```
2689 \def\XINT_flpower_loopI #1.%
2690 {%
2691 \if1\XINT_isOne {#1}\xint_dothis\XINT_flpower_ItoIII\fi
2692 \ifodd\xintLDg{#1} %<- intentional space
2693 \xint_dothis{\expandafter\XINT_flpower_loopI_odd}\fi
2694 \xint_orthat{\expandafter\XINT_flpower_loopI_even}%
2695 \romannumeral0\XINT_half
2696 #1\xint_bye\xint_Bye345678\xint_bye
2697 *\xint_c_v+\xint_c_v)/\xint_c_x-\xint_c_i\relax.
2698 }%
2699 \def\XINT_flpower_ItoIII #1.#2.#3.#4.#5%
2700 {%
2701 \expandafter\XINT_flpow_III\the\numexpr #5+\xint_c_.#2.#3.#4.%
2702 }%
2703 \def\XINT_flpower_loopI_even #1.#2.#3.#4.%
2704 {%
2705 \expandafter\XINT_flpower_toloopI
2706 \the\numexpr\expandafter\XINT_flpow_truncate
2707 \the\numexpr\xint_c_ii*#2\expandafter.\romannumeral0\xintiisqr{#3}.#4.#1.%
2708 }%
2709 \def\XINT_flpower_toloopI #1.#2.#3.#4.{\XINT_flpower_loopI #4.#1.#2.#3.}%
2710 \def\XINT_flpower_loopI_odd #1.#2.#3.#4.%
2711 {%
2712 \expandafter\XINT_flpower_toloopII
2713 \the\numexpr\expandafter\XINT_flpow_truncate
2714 \the\numexpr\xint_c_ii*#2\expandafter.\romannumeral0\xintiisqr{#3}.#4.%
2715 #1.#2.#3.%
2716 }%
2717 \def\XINT_flpower_toloopII #1.#2.#3.#4.{\XINT_flpower_loopII #4.#1.#2.#3.}%
2718 \def\XINT_flpower_loopII #1.%
2719 {%
2720 \if1\XINT_isOne{#1}\xint_dothis\XINT_flpower_IItoIII\fi
2721 \ifodd\xintLDg{#1} %<- intentional space
2722 \xint_dothis{\expandafter\XINT_flpower_loopII_odd}\fi
2723 \xint_orthat{\expandafter\XINT_flpower_loopII_even}%
2724 \romannumeral0\XINT_half#1\xint_bye\xint_Bye345678\xint_bye
2725 *\xint_c_v+\xint_c_v)/\xint_c_x-\xint_c_i\relax.%
2726 }%
2727 \def\XINT_flpower_loopII_even #1.#2.#3.#4.%
2728 {%
2729 \expandafter\XINT_flpower_toloopII
2730 \the\numexpr\expandafter\XINT_flpow_truncate
2731 \the\numexpr\xint_c_ii*#2\expandafter.\romannumeral0\xintiisqr{#3}.#4.#1.%
2732 }%
2733 \def\XINT_flpower_loopII_odd #1.#2.#3.#4.#5.#6.%
2734 {%
2735 \expandafter\XINT_flpower_loopII_odda
2736 \the\numexpr\expandafter\XINT_flpow_truncate
2737 \the\numexpr#2+#5\expandafter.\romannumeral0\xintiimul{#3}{#6}.#4.%
2738 #1.#2.#3.%
```

```
2739 }%
2740 \def\XINT_flpower_loopII_odda #1.#2.#3.#4.#5.#6.%
2741 {%
2742 \expandafter\XINT_flpower_toloopII
2743 \the\numexpr\expandafter\XINT_flpow_truncate
2744 \the\numexpr\xint_c_ii*#5\expandafter.\romannumeral0\xintiisqr{#6}.#3.%
2745 #4.#1.#2.%
2746 }%
2747 \def\XINT_flpower_IItoIII #1.#2.#3.#4.#5.#6.#7%
2748 {%
2749 \expandafter\XINT_flpow_III\the\numexpr #7+\xint_c_\expandafter.%
2750 \the\numexpr\expandafter\XINT_flpow_truncate
2751 \the\numexpr#2+#5\expandafter.\romannumeral0\xintiimul{#3}{#6}.#4.%
2752 }%
```
# 8.80 **\xintFloatFac**, **\XINTFloatFac**

```
Done at 1.2. At 1.3e \XINTinFloatFac outputs using \XINTinFloatS.
2753 \def\xintFloatFac {\romannumeral0\xintfloatfac}%
2754 \def\xintfloatfac #1{\XINT_flfac_chkopt \xintfloat #1\xint:}%
2755 \def\XINTinFloatFac {\romannumeral0\XINTinfloatfac }%
2756 \def\XINTinfloatfac #1{\XINT_flfac_chkopt \XINTinfloatS #1\xint:}%
2757 \def\XINT_flfac_chkopt #1#2%
2758 {%
2759 \ifx [#2\expandafter\XINT_flfac_opt
2760 \else\expandafter\XINT_flfac_noopt
2761 \fi
2762 #1#2%
2763 }%
2764 \def\XINT_flfac_noopt #1#2\xint:
2765 {%
2766 \expandafter\XINT_FL_fac_fork_a
2767 \the\numexpr \xintNum{#2}.\xint_c_i \XINTdigits\XINT_FL_fac_out{#1[\XINTdigits]}%
2768 }%
2769 \def\XINT_flfac_opt #1[\xint:#2]%
2770 {%
2771 \expandafter\XINT_flfac_opt_a\the\numexpr #2.#1%
2772 }%
2773 \def\XINT_flfac_opt_a #1.#2#3%
2774 {%
2775 \expandafter\XINT_FL_fac_fork_a\the\numexpr \xintNum{#3}.\xint_c_i {#1}\XINT_FL_fac_out{#2[#1]}%
2776 }%
2777 \def\XINT_FL_fac_fork_a #1%
2778 {%
2779 \xint_UDzerominusfork
2780 #1-\XINT_FL_fac_iszero
2781 0#1\XINT_FL_fac_isneg
2782 0-{\XINT_FL_fac_fork_b #1}%
2783 \krof
2784 }%
2785 \def\XINT_FL_fac_iszero #1.#2#3#4#5{#5{1[0]}}%
   1.2f XINT_FL_fac_isneg returns 0, earlier versions used 1 here.
```

```
2786 \def\XINT_FL_fac_isneg #1.#2#3#4#5%
2787 {%
2788 #5{\XINT_signalcondition{InvalidOperation}
2789 {Factorial of negative: (-#1)!}{}{0[0]}}%
2790 }%
2791 \def\XINT_FL_fac_fork_b #1.%
2792 {%
2793 \ifnum #1>\xint_c_x^viii_mone\xint_dothis\XINT_FL_fac_toobig\fi
2794 \ifnum #1>\xint_c_x^iv\xint_dothis\XINT_FL_fac_vbig \fi
2795 \ifnum #1>465 \xint_dothis\XINT_FL_fac_big\fi
2796 \ifnum #1>101 \xint_dothis\XINT_FL_fac_med\fi
2797 \xint_orthat\XINT_FL_fac\_small2798 #1.%
2799 }%
2800 \def\XINT_FL_fac_toobig #1.#2#3#4#5%
2801 {%
2802 #5{\XINT_signalcondition{InvalidOperation}
2803 {Factorial of too big: (#1)!}{}{0[0]}}%
2804 }%
```
Computations are done with Q blocks of eight digits. When a multiplication has a carry, hence creates Q+1 blocks, the least significant one is dropped. The goal is to compute an approximate value X' to the exact value X, such that the final relative error  $(X-X')/X$  will be at most  $10^{-8}$ -P-1} with P the desired precision. Then, when we round X' to X'' with P significant digits, we can prove that the absolute error  $|X-X''|$  is bounded (strictly) by 0.6 ulp(X''). (ulp= unit in the last (significant) place). Let N be the number of such operations, the formula for Q deduces from the previous explanations is that 8Q should be at least P+9+k, with k the number of digits of N (in base 10). Note that 1.2 version used P+10+k, for 1.2f I reduced to P+9+k. Also, k should be the number of digits of the number N of multiplications done, hence for  $n \leq 10000$  we can take N=n/2, or N/3, or N/4. This is rounded above by numexpr and always an overestimate of the actual number of approximate multiplications done (the first ones are exact). (vérifier ce que je raconte, j'ai la flemme là).

We then want  $ceil((P+kn)/8)$ . Using \numexpr rounding division (ARRRRRGGGHHHH), if m is a positive integer, ceil $(m/8)$  can be computed as  $(m+3)/8$ . Thus with m=P+10+k, this gives Q<-(P+13+k)/8. The routine actually computes  $8(Q-1)$  for use in  $\XINT_F L_fac\_addzeros$ .

With 1.2f the formula is m=P+9+k,  $Q < (P+12+k)/8$ , and we use now 4=12-8 rather than the earlier 5=13-8. Whatever happens, the value computed in \XINT\_FL\_fac\_increaseP is at least 8. There will always be an extra block.

```
Note: with Digits:=32; Maple gives for 200!:
 > factorial(200.);
  375
  0.78865786736479050355236321393218 10
 My 1.2f routine (and also 1.2) outputs:
  7.8865786736479050355236321393219e374
  and this is the correct rounding because for 40 digits it computes
  7.886578673647905035523632139321850622951e374
  Maple's result (contrarily to xint) is thus not the correct rounding but still it is less than
0.6 ulp wrong.
```

```
2805 \def\XINT_FL_fac_vbig
2806 {\expandafter\XINT_FL_fac_vbigloop_a
2807 \the\numexpr \XINT_FL_fac_increaseP \xint_c_i }%
2808 \def\XINT_FL_fac_big
```

```
2809 {\expandafter\XINT_FL_fac_bigloop_a
2810 \the\numexpr \XINT_FL_fac_increaseP \xint_c_ii }%
2811 \def\XINT_FL_fac_med
2812 {\expandafter\XINT_FL_fac_medloop_a
2813 \the\numexpr \XINT_FL_fac_increaseP \xint_c_iii }%
2814 \def\XINT_FL_fac_small
2815 {\expandafter\XINT_FL_fac_smallloop_a
2816 \the\numexpr \XINT_FL_fac_increaseP \xint_c_iv }%
2817 \def\XINT_FL_fac_increaseP #1#2.#3#4%
2818 {%
2819 #2\expandafter.\the\numexpr\xint_c_viii*%
2820 ((\xint_c_iv+#4+\expandafter\XINT_FL_fac_countdigits
2821 \the\numexpr #2/(#1*#3)\relax 87654321\Z)/\xint_c_viii).%
2822 }%
2823 \def\XINT_FL_fac_countdigits #1#2#3#4#5#6#7#8{\XINT_FL_fac_countdone }%
2824 \def\XINT_FL_fac_countdone #1#2\Z {#1}%
2825 \def\XINT_FL_fac_out #1;![#2]#3%
2826 {#3{\romannumeral0\XINT_mul_out
2827 \#1; ! 1\R! 1\R! 1\R! 1\R! \%2828 1\R!1\R!1\R!1\R!\N [#2]}}%
2829 \def\XINT_FL_fac_vbigloop_a #1.#2.%
2830 {%
2831 \XINT_FL_fac_bigloop_a \xint_c_x^iv.#2.%
2832 {\expandafter\XINT_FL_fac_vbigloop_loop\the\numexpr 100010001\expandafter.%
2833 \the\numexpr \xint_c_x^viii+#1.}%
2834 }%
2835 \def\XINT_FL_fac_vbigloop_loop #1.#2.%
2836 {%
2837 \ifnum #1>#2 \expandafter\XINT_FL_fac_loop_exit\fi
2838 \expandafter\XINT_FL_fac_vbigloop_loop
2839 \the\numexpr #1+\xint_c_i\expandafter.%
2840 \the\numexpr #2\expandafter.\the\numexpr\XINT_FL_fac_mul #1!%
2841 }%
2842 \def\XINT_FL_fac_bigloop_a #1.%
2843 {%
2844 \expandafter\XINT_FL_fac_bigloop_b \the\numexpr
2845 #1+\xint_c_i-\xint_c_ii*((#1-464)/\xint_c_ii).#1.%
2846 }%
2847 \def\XINT_FL_fac_bigloop_b #1.#2.#3.%
2848 {%
2849 \expandafter\XINT_FL_fac_medloop_a
2850 \the\numexpr #1-\xint_c_i.#3.{\XINT_FL_fac_bigloop_loop #1.#2.}%
2851 }%
2852 \def\XINT_FL_fac_bigloop_loop #1.#2.%
2853 {%
2854 \ifnum #1>#2 \expandafter\XINT_FL_fac_loop_exit\fi
2855 \expandafter\XINT_FL_fac_bigloop_loop
2856 \the\numexpr #1+\xint_c_ii\expandafter.%
2857 \the\numexpr #2\expandafter.\the\numexpr\XINT_FL_fac_bigloop_mul #1!%
2858 }%
2859 \def\XINT_FL_fac_bigloop_mul #1!%
2860 {%
```

```
2861 \expandafter\XINT_FL_fac_mul
*(#1+\xint_c_i)!%
2863 }%
2864 \def\XINT_FL_fac_medloop_a #1.%
2865 {%
2866 \expandafter\XINT_FL_fac_medloop_b
2867 \the\numexpr #1+\xint_c_i-\xint_c_iii*((#1-100)/\xint_c_iii).#1.%
2868 }%
2869 \def\XINT_FL_fac_medloop_b #1.#2.#3.%
2870 {%
2871 \expandafter\XINT_FL_fac_smallloop_a
2872 \the\numexpr #1-\xint_c_i .#3.{} \XINT_FL_fac_medloop\_loop #1.#2.}%
2873 }%
2874 \def\XINT_FL_fac_medloop_loop #1.#2.%
2875 {%
2876 \ifnum #1>#2 \expandafter\XINT_FL_fac_loop_exit\fi
2877 \expandafter\XINT_FL_fac_medloop_loop
2878 \the\numexpr #1+\xint_c_iii\expandafter.%
2879 \the\numexpr #2\expandafter.\the\numexpr\XINT_FL_fac_medloop_mul #1!%
2880 }%
2881 \def\XINT_FL_fac_medloop_mul #1!%
2882 {%
2883 \expandafter\XINT_FL_fac_mul
2884 \the\numexpr
2885 \xint_c_x^viii+#1*(#1+\xint_c_i)*(#1+\xint_c_ii)!%
2886 }%
2887 \def\XINT_FL_fac_smallloop_a #1.%
2888 {%
2889 \csname
2890 XINT_FL_fac_smallloop_\the\numexpr #1-\xint_c_iv*(#1/\xint_c_iv)\relax
2891 \endcsname #1.%
2892 }%
2893 \expandafter\def\csname XINT_FL_fac_smallloop_1\endcsname #1.#2.%
2894 {%
2895 \XINT_FL_fac_addzeros #2.100000001!.{2.#1.}{#2}%
2896 }%
2897 \expandafter\def\csname XINT_FL_fac_smallloop_-2\endcsname #1.#2.%
2898 {%
2899 \XINT_FL_fac_addzeros #2.100000002!.{3.#1.}{#2}%
2900 }%
2901 \expandafter\def\csname XINT_FL_fac_smallloop_-1\endcsname #1.#2.%
2902 {%
2903 \XINT_FL_fac_addzeros #2.100000006!.{4.#1.}{#2}%
2904 }%
2905 \expandafter\def\csname XINT_FL_fac_smallloop_0\endcsname #1.#2.%
2906 {%
2907 \XINT_FL_fac_addzeros #2.100000024!.{5.#1.}{#2}%
2908 }%
2909 \def\XINT_FL_fac_addzeros #1.%
2910 {%
2911 \ifnum #1=\xint_c_viii \expandafter\XINT_FL_fac_addzeros_exit\fi
2912 \expandafter\XINT_FL_fac_addzeros
```

```
2913 \the\numexpr #1-\xint_c_viii.100000000!%
2914 }%
    We will manipulate by successive *small* multiplications Q blocks 1<8d>!, terminated by 1;!. We
 need a custom small multiplication which tells us when it has create a new block, and the least
 significant one should be dropped.
2915 \def\XINT_FL_fac_addzeros_exit #1.#2.#3#4{\XINT_FL_fac_smallloop_loop #3#21;![-#4]}%
2916 \def\XINT_FL_fac_smallloop_loop #1.#2.%
2917 {%
2918 \ifnum #1>#2 \expandafter\XINT_FL_fac_loop_exit\fi
2919 \expandafter\XINT_FL_fac_smallloop_loop
2920 \the\numexpr #1+\xint_c_iv\expandafter.%
2921 \the\numexpr #2\expandafter.\romannumeral0\XINT_FL_fac_smallloop_mul #1!%
2922 }%
2923 \def\XINT_FL_fac_smallloop_mul #1!%
2924 {%
2925 \expandafter\XINT_FL_fac_mul
2926 \the\numexpr
2927 \times \xint_{c_x^{\text{1+}}\xint_c_i^+ \xint_c_i^+ \xint_c2928 }%[[
2929 \def\XINT_FL_fac_loop_exit #1!#2]#3{#3#2]}%
2930 \def\XINT_FL_fac_mul 1#1!%
2931 {\expandafter\XINT_FL_fac_mul_a\the\numexpr\XINT_FL_fac_smallmul 10!{#1}}%
2932 \def\XINT_FL_fac_mul_a #1-#2%
2933 {%
2934 \if#21\xint_afterfi{\expandafter\space\xint_gob_til_exclam}\else
2935 \expandafter\space\fi #11;!%
2936 }%
2937 \def\XINT_FL_fac_minimulwc_a #1#2#3#4#5!#6#7#8#9%
2938 {%
2939 \XINT_FL_fac_minimulwc_b {#1#2#3#4}{#5}{#6#7#8#9}%
2940 }%
2941 \def\XINT_FL_fac_minimulwc_b #1#2#3#4!#5%
2942 {%
2943 \expandafter\XINT_FL_fac_minimulwc_c
2944 \the\numexpr \xint_c_x^ix+#5+#2*#4!{{#1}{#2}{#3}{#4}}%
2945 }%
2946 \def\XINT_FL_fac_minimulwc_c 1#1#2#3#4#5#6!#7%
2947 {%
2948 \expandafter\XINT_FL_fac_minimulwc_d {#1#2#3#4#5}#7{#6}%
2949 }%
2950 \def\XINT_FL_fac_minimulwc_d #1#2#3#4#5%
2951 {%
2952 \expandafter\XINT_FL_fac_minimulwc_e
2953 \the\numexpr \xint_c_x^ix+#1+#2*#5+#3*#4!{#2}{#4}%
2954 }%
2955 \def\XINT_FL_fac_minimulwc_e 1#1#2#3#4#5#6!#7#8#9%
2956 {%
2957 1#6#9\expandafter!%
2958 \the\numexpr\expandafter\XINT_FL_fac_smallmul
2959 \the\numexpr \xint_c_x^viii+#1#2#3#4#5+#7*#8!%
2960 }%
```

```
2961 \def\XINT_FL_fac_smallmul 1#1!#21#3!%
2962 {%
2963 \xint_gob_til_sc #3\XINT_FL_fac_smallmul_end;%
2964 \XINT_FL_fac_minimulwc_a #2!#3!{#1}{#2}%
2965 }%
```
This is the crucial ending. I note that I used here an \ifnum test rather than the gob\_til\_eightzeroes thing. Actually for eight digits there is much less difference than for only four. The "carry" situation is marked by a final  $!-1$  rather than  $!-2$  for no-carry. (a \numexpr muste be stopped, and leaving a - as delimiter is good as it will not arise earlier.)

```
2966 \def\XINT_FL_fac_smallmul_end;\XINT_FL_fac_minimulwc_a #1!;!#2#3[#4]%
2967 {%
2968 \ifnum #2=\xint_c2969 \expandafter\xint_firstoftwo\else
2970 \expandafter\xint_secondoftwo
2971 \fi
2972 {-2\relax[#4]}%
2973 {1#2\expandafter!\expandafter-\expandafter1\expandafter
```

```
2974 [\the\numexpr #4+\xint_c_viii]}%
```

```
2975 }%
```
# 8.81 **\xintFloatPFactorial**, **\XINTinFloatPFactorial**

```
2015/11/29 for 1.2f. Partial factorial pfactorial(a,b)=(a+1)...b, only for non-negative integers
with a < =b < 10^8.8.
  1.2h (2016/11/20) now avoids raising \xintError:OutOfRangePFac if the condition 0<=a<=b<10^8
is violated. Same as for \xintiiPFactorial.
```

```
2976 \def\xintFloatPFactorial {\romannumeral0\xintfloatpfactorial}%
2977 \def\xintfloatpfactorial #1{\XINT_flpfac_chkopt \xintfloat #1\xint:}%
2978 \def\XINTinFloatPFactorial {\romannumeral0\XINTinfloatpfactorial }%
2979 \def\XINTinfloatpfactorial #1{\XINT_flpfac_chkopt \XINTinfloat #1\xint:}%
2980 \def\XINT_flpfac_chkopt #1#2%
2981 {%
2982 \ifx [#2\expandafter\XINT_flpfac_opt
2983 \else\expandafter\XINT_flpfac_noopt
2984 \overrightarrow{fi}2985 #1#2%
2986 }%
2987 \def\XINT_flpfac_noopt #1#2\xint:#3%
2988 {%
2989 \expandafter\XINT_FL_pfac_fork
2990 \the\numexpr \xintNum{#2}\expandafter.%
2991 \the\numexpr \xintNum{#3}.\xint_c_i{\XINTdigits}{#1[\XINTdigits]}%
2992 }%
2993 \def\XINT_flpfac_opt #1[\xint:#2]%
2994 {%
2995 \expandafter\XINT_flpfac_opt_b\the\numexpr #2.#1%
2996 }%
2997 \def\XINT_flpfac_opt_b #1.#2#3#4%
2998 {%
2999 \expandafter\XINT_FL_pfac_fork
```

```
3000 \the\numexpr \xintNum{#3}\expandafter.%
3001 \the\numexpr \xintNum{#4}.\xint_c_i{#1}{#2[#1]}%
3002 }%
3003 \def\XINT_FL_pfac_fork #1#2.#3#4.%
3004 {%
3005 \unless\ifnum #1#2<#3#4 \xint_dothis\XINT_FL_pfac_one\fi
3006 \if-#3\xint_dothis\XINT_FL_pfac_neg \fi
3007 \if-#1\xint_dothis\XINT_FL_pfac_zero\fi
3008 \ifnum #3#4>\xint_c_x^viii_mone\xint_dothis\XINT_FL_pfac_outofrange\fi
3009 \xint_orthat \XINT_FL_pfac_increaseP #1#2.#3#4.%
3010 }%
3011 \def\XINT_FL_pfac_outofrange #1.#2.#3#4#5%
3012 {%
3013 #5{\XINT_signalcondition{InvalidOperation}
3014 {pfactorial second arg too big: 99999999 < #2}{}{0[0]}}%
3015 }%
3016 \def\XINT_FL_pfac_one #1.#2.#3#4#5{#5{1[0]}}%
3017 \def\XINT_FL_pfac_zero #1.#2.#3#4#5{#5{0[0]}}%
3018 \def\XINT_FL_pfac_neg -#1.-#2.%
3019 {%
3020 \ifnum #1>\xint_c_x^viii\xint_dothis\XINT_FL_pfac_outofrange\fi
3021 \xint_orthat {%
3022 \ifodd\numexpr#2-#1\relax\xint_afterfi{\expandafter-\romannumeral`&&@}\fi
3023 \expandafter\XINT_FL_pfac_increaseP}%
3024 \the\numexpr #2-\xint_c_i\expandafter.\the\numexpr#1-\xint_c_i.%
3025 }%
```
See the comments for \XINT\_FL\_pfac\_increaseP. Case of b=a+1 should be filtered out perhaps. We only needed here to copy the \xintPFactorial macros and re-use \XINT\_FL\_fac\_mul/\XINT\_FL\_fac\_out. Had to modify a bit \XINT\_FL\_pfac\_addzeroes. We can enter here directly with #3 equal to specify the precision (the calculated value before final rounding has a relative error less than #3.10^{-#4-1}), and #5 would hold the macro doing the final rounding (or truncating, if I make a FloatTrunc available) to a given number of digits, possibly not #4. By default the #3 is 1, but FloatBinomial calls it with #3=4.

```
3026 \def\XINT_FL_pfac_increaseP #1.#2.#3#4%
3027 {%
3028 \expandafter\XINT_FL_pfac_a
3029 \the\numexpr \xint_c_viii*((\xint_c_iv+#4+\expandafter
3030 \XINT_FL_fac_countdigits\the\numexpr (#2-#1-\xint_c_i)%
3031 /\ifnum #2>\xint_c_x^iv #3\else(#3*\xint_c_ii)\fi\relax
3032 87654321\Z)/\xint_c_viii).#1.#2.%
3033 }%
3034 \def\XINT_FL_pfac_a #1.#2.#3.%
3035 {%
3036 \expandafter\XINT_FL_pfac_b\the\numexpr \xint_c_i+#2\expandafter.%
3037 \the\numexpr#3\expandafter.%
3038 \romannumeral0\XINT_FL_pfac_addzeroes #1.100000001!1;![-#1]%
3039 }%
3040 \def\XINT_FL_pfac_addzeroes #1.%
3041 {%
3042 \ifnum #1=\xint_c_viii \expandafter\XINT_FL_pfac_addzeroes_exit\fi
3043 \expandafter\XINT_FL_pfac_addzeroes\the\numexpr #1-\xint_c_viii.100000000!%
```

```
3044 }%
3045 \def\XINT_FL_pfac_addzeroes_exit #1.{ }%
3046 \def\XINT_FL_pfac_b #1.%
3047 {%
3048 \ifnum #1>9999 \xint_dothis\XINT_FL_pfac_vbigloop \fi
3049 \ifnum #1>463 \xint_dothis\XINT_FL_pfac_bigloop \fi
3050 \ifnum #1>98 \xint_dothis\XINT_FL_pfac_medloop \fi
3051 \xint_orthat\XINT_FL_pfac_smallloop #1.%
3052 }%
3053 \def\XINT_FL_pfac_smallloop #1.#2.%
3054 {%
3055 \ifcase\numexpr #2-#1\relax
3056 \expandafter\XINT_FL_pfac_end_
3057 \or \expandafter\XINT_FL_pfac_end_i
3058 \or \expandafter\XINT_FL_pfac_end_ii
3059 \or \expandafter\XINT_FL_pfac_end_iii
3060 \else\expandafter\XINT_FL_pfac_smallloop_a
3061 \fi #1.#2.%
3062 }%
3063 \def\XINT_FL_pfac_smallloop_a #1.#2.%
3064 {%
3065 \expandafter\XINT_FL_pfac_smallloop_b
3066 \the\numexpr #1+\xint_c_iv\expandafter.%
3067 \the\numexpr #2\expandafter.%
3068 \romannumeral0\expandafter\XINT_FL_fac_mul
3069 \the\numexpr \xint_c_x^viii+#1*(#1+\xint_c_i)*(#1+\xint_c_ii)*(#1+\xint_c_iii)!%
3070 }%
3071 \def\XINT_FL_pfac_smallloop_b #1.%
3072 {%
3073 \ifnum #1>98 \expandafter\XINT_FL_pfac_medloop \else
3074 \expandafter\XINT_FL_pfac_smallloop \fi #1.%
3075 }%
3076 \def\XINT_FL_pfac_medloop #1.#2.%
3077 {%
3078 \ifcase\numexpr #2-#1\relax
3079 \expandafter\XINT_FL_pfac_end_
3080 \or \expandafter\XINT_FL_pfac_end_i
3081 \or \expandafter\XINT_FL_pfac_end_ii
3082 \else\expandafter\XINT_FL_pfac_medloop_a
3083 \fi #1.#2.%
3084 }%
3085 \def\XINT_FL_pfac_medloop_a #1.#2.%
3086 {%
3087 \expandafter\XINT_FL_pfac_medloop_b
3088 \the\numexpr #1+\xint_c_iii\expandafter.%
3089 \the\numexpr #2\expandafter.%
3090 \romannumeral0\expandafter\XINT_FL_fac_mul
3091 \the\numexpr \xint_c_x^viii+#1*(#1+\xint_c_i)*(#1+\xint_c_ii)!%
3092 }%
3093 \def\XINT_FL_pfac_medloop_b #1.%
3094 {%
3095 \ifnum #1>463 \expandafter\XINT_FL_pfac_bigloop \else
```

```
3096 \expandafter\XINT_FL_pfac_medloop \fi #1.%
3097 }%
3098 \def\XINT_FL_pfac_bigloop #1.#2.%
3099 {%
3100 \ifcase\numexpr #2-#1\relax
3101 \expandafter\XINT_FL_pfac_end_
3102 \or \expandafter\XINT_FL_pfac_end_i
3103 \else\expandafter\XINT_FL_pfac_bigloop_a
3104 \fi #1.#2.%
3105 }%
3106 \def\XINT_FL_pfac_bigloop_a #1.#2.%
3107 {%
3108 \expandafter\XINT_FL_pfac_bigloop_b
3109 \the\numexpr #1+\xint_c_ii\expandafter.%
3110 \the\numexpr #2\expandafter.%
3111 \romannumeral0\expandafter\XINT_FL_fac_mul
3112 \the\numexpr \xint_c_x^viii+#1*(#1+\xint_c_i)!%
3113 }%
3114 \def\XINT_FL_pfac_bigloop_b #1.%
3115 {%
3116 \ifnum #1>9999 \expandafter\XINT_FL_pfac_vbigloop \else
3117 \expandafter\XINT_FL_pfac_bigloop \fi #1.%
3118 }%
3119 \def\XINT_FL_pfac_vbigloop #1.#2.%
3120 {%
3121 \ifnum #2=#1
3122 \expandafter\XINT_FL_pfac_end_
3123 \else\expandafter\XINT_FL_pfac_vbigloop_a
3124 \fi #1.#2.%
3125 }%
3126 \def\XINT_FL_pfac_vbigloop_a #1.#2.%
3127 {%
3128 \expandafter\XINT_FL_pfac_vbigloop
3129 \the\numexpr #1+\xint_c_i\expandafter.%
3130 \the\numexpr #2\expandafter.%
3131 \romannumeral0\expandafter\XINT_FL_fac_mul
3132 \the\numexpr\xint_c_x^viii+#1!%
3133 }%
3134 \def\XINT_FL_pfac_end_iii #1.#2.%
3135 {%
3136 \expandafter\XINT_FL_fac_out
3137 \romannumeral0\expandafter\XINT_FL_fac_mul
3138 \the\numexpr \xint_c_x^viii+#1*(#1+\xint_c_i)*(#1+\xint_c_ii)*(#1+\xint_c_iii)!%
3139 }%
3140 \def\XINT_FL_pfac_end_ii #1.#2.%
3141 {%
3142 \expandafter\XINT_FL_fac_out
3143 \romannumeral0\expandafter\XINT_FL_fac_mul
3144 \the\numexpr \xint_c_x^viii+#1*(#1+\xint_c_i)*(#1+\xint_c_ii)!%
3145 }%
3146 \def\XINT_FL_pfac_end_i #1.#2.%
3147 {%
```

```
3148 \expandafter\XINT_FL_fac_out
3149 \romannumeral0\expandafter\XINT_FL_fac_mul
3150 \the\numexpr \xint_c_x^viii+#1*(#1+\xint_c_i)!%
3151 }%
3152 \def\XINT_FL_pfac_end_ #1.#2.%
3153 {%
3154 \expandafter\XINT_FL_fac_out
3155 \romannumeral0\expandafter\XINT_FL_fac_mul
3156 \the\numexpr \xint_c_x^viii+#1!%
3157 }%
```
#### 8.82 **\xintFloatBinomial**, **\XINTinFloatBinomial**

1.2f. We compute binomial(x,y) as  $pfac(x-y,x)/y!$ , where the numerator and denominator are computed with a relative error at most 4.10^{-P-2}, then rounded (once I have a float truncation, I will use truncation rather) to P+3 digits, and finally the quotient is correctly rounded to P digits. This will guarantee that the exact value X differs from the computed one Y by at most 0.6 ulp(Y). (2015/12/01).

2016/11/19 for 1.2h. As for \xintiiBinomial, hard to understand why last year I coded this to raise an error if y<0 or y>x ! The question of the Gamma function is for another occasion, here x and y must be (small) integers.

```
3158 \def\xintFloatBinomial {\romannumeral0\xintfloatbinomial}%
3159 \def\xintfloatbinomial #1{\XINT_flbinom_chkopt \xintfloat #1\xint:}%
3160 \def\XINTinFloatBinomial {\romannumeral0\XINTinfloatbinomial }%
3161 \def\XINTinfloatbinomial #1{\XINT_flbinom_chkopt \XINTinfloat #1\xint:}%
3162 \def\XINT_flbinom_chkopt #1#2%
3163 {%
3164 \ifx [#2\expandafter\XINT_flbinom_opt
3165 \else\expandafter\XINT_flbinom_noopt
3166 \fi #1#2%
3167 }%
3168 \def\XINT_flbinom_noopt #1#2\xint:#3%
3169 {%
3170 \expandafter\XINT_FL_binom_a
3171 \the\numexpr\xintNum{#2}\expandafter.\the\numexpr\xintNum{#3}.\XINTdigits.#1%
3172 }%
3173 \def\XINT_flbinom_opt #1[\xint:#2]#3#4%
3174 {%
3175 \expandafter\XINT_FL_binom_a
3176 \the\numexpr\xintNum{#3}\expandafter.\the\numexpr\xintNum{#4}\expandafter.%
3177 \the\numexpr #2.#1%
3178 }%
3179 \def\XINT_FL_binom_a #1.#2.%
3180 {%
3181 \expandafter\XINT_FL_binom_fork \the\numexpr #1-#2.#2.#1.%
3182 }%
3183 \def\XINT_FL_binom_fork #1#2.#3#4.#5#6.%
3184 {%
3185 \if-#5\xint_dothis \XINT_FL_binom_neg\fi
3186 \if-#1\xint_dothis \XINT_FL_binom_zero\fi
3187 \if-#3\xint_dothis \XINT_FL_binom_zero\fi
3188 \if0#1\xint_dothis \XINT_FL_binom_one\fi
```

```
3189 \if0#3\xint_dothis \XINT_FL_binom_one\fi
3190 \ifnum #5#6>\xint_c_x^viii_mone \xint_dothis\XINT_FL_binom_toobig\fi
3191 \ifnum #1#2>#3#4 \xint_dothis\XINT_FL_binom_ab \fi
3192 \xint_orthat\XINT_FL_binom_aa
3193 #1#2.#3#4.#5#6.%
3194 }%
3195 \def\XINT_FL_binom_neg #1.#2.#3.#4.#5%
3196 {%
3197 #5[#4]{\XINT_signalcondition{InvalidOperation}
3198 {binomial with first arg negative: #3}{}{0[0]}}%
3199 }%
3200 \def\XINT_FL_binom_toobig #1.#2.#3.#4.#5%
3201 {%
3202 #5[#4]{\XINT_signalcondition{InvalidOperation}
3203 {binomial with first arg too big: 99999999 < #3}{}{0[0]}}%
3204 }%
3205 \def\XINT_FL_binom_one #1.#2.#3.#4.#5{#5[#4]{1[0]}}%
3206 \def\XINT_FL_binom_zero #1.#2.#3.#4.#5{#5[#4]{0[0]}}%
3207 \def\XINT_FL_binom_aa #1.#2.#3.#4.#5%
3208 {%
3209 #5[#4]{\xintDiv{\XINT_FL_pfac_increaseP
3210 \#2. #3.\xint_c_i\{44+\xint_c_i\{\XINTinfloat[#4+\xint_c_ii]\}\3211 {\XINT_FL_fac_fork_b
3212 #1.\xint_c_iv{#4+\xint_c_i}\XINT_FL_fac_out{\XINTinfloat[#4+\xint_c_iii]}}}%
3213 }%
3214 \def\XINT_FL_binom_ab #1.#2.#3.#4.#5%
3215 {%
3216 #5[#4]{\xintDiv{\XINT_FL_pfac_increaseP
3217 \#1.#3.\xint_c_i\{44+\xint_c_i\}\{\XINTinfload[F4++\xint_c_iij]\}\3218 {\XINT_FL_fac_fork_b
3219 #2.\xint_c_iv{#4+\xint_c_i}\XINT_FL_fac_out{\XINTinfloat[#4+\xint_c_iii]}}}%
3220 }%
```
#### 8.83 **\xintFloatSqrt**, **\XINTinFloatSqrt**

First done for 1.08.

The float version was developed at the same time as the integer one and even a bit earlier. As a result the integer variant had some sub-optimal parts. Anyway, for 1.2f I have rewritten the integer variant, and the float variant delegates all preparatory wrok for it until the last step. In particular the very low precisions are not penalized anymore from doing computations for at least 17 or 18 digits. Both the large and small precisions give quite shorter computation times.

Also, after examining more closely the achieved precision I decided to extend the float version in order for it to obtain the correct rounding (for inputs already of at most P digits with P the precision) of the theoretical exact value.

Beyond about 500 digits of precision the efficiency decreases swiftly, as is the case generally speaking with xintcore/xint/xintfrac arithmetic macros.

Final note: with 1.2f the input is always first rounded to P significant places.

```
3221 \def\xintFloatSqrt {\romannumeral0\xintfloatsqrt }%
3222 \def\xintfloatsqrt #1{\XINT_flsqrt_chkopt \xintfloat #1\xint:}%
3223 \def\XINTinFloatSqrt {\romannumeral0\XINTinfloatsqrt }%
3224 \def\XINTinfloatsqrt #1{\XINT_flsqrt_chkopt \XINTinfloat #1\xint:}%
```

```
3225 \def\XINT_flsqrt_chkopt #1#2%
3226 {%
3227 \ifx [#2\expandafter\XINT_flsqrt_opt
3228 \else\expandafter\XINT_flsqrt_noopt
3229 \fi #1#2%
3230 }%
3231 \def\XINT_flsqrt_noopt #1#2\xint:%
3232 {%
3233 \expandafter\XINT_FL_sqrt_a
3234 \romannumeral0\XINTinfloat[\XINTdigits]{#2}\XINTdigits.#1%
3235 }%
3236 \def\XINT_flsqrt_opt #1[\xint:#2]%#3%
3237 {%
3238 \expandafter\XINT_flsqrt_opt_a\the\numexpr #2.#1%
3239 }%
3240 \def\XINT_flsqrt_opt_a #1.#2#3%
3241 {%
3242 \expandafter\XINT_FL_sqrt_a\romannumeral0\XINTinfloat[#1]{#3}#1.#2%
3243 }%
3244 \def\XINT_FL_sqrt_a #1%
3245 {%
3246 \xint_UDzerominusfork
3247 #1-\XINT_FL_sqrt_iszero
3248 0#1\XINT_FL_sqrt_isneg
3249 0-{\XINT_FL_sqrt_pos #1}%
3250 \krof
3251 }%[
3252 \def\XINT_FL_sqrt_iszero #1]#2.#3{#3[#2]{0[0]}}%
3253 \def\XINT_FL_sqrt_isneg #1]#2.#3%
3254 {%
3255 #3[#2]{\XINT_signalcondition{InvalidOperation}
3256 {Square root of negative: -#1]}{}{0[0]}}%
3257 }%
3258 \def\XINT_FL_sqrt_pos #1[#2]#3.%
3259 {%
3260 \expandafter\XINT_flsqrt
3261 \the\numexpr #3\ifodd #2 \xint_dothis \{\star\xint_c_i\colon (\#2+\xint_c_i)\.0\}\3262 \xint_orthat {+\xint_c_ii.#2.{}}#100.#3.%
3263 }%
3264 \def\XINT_flsqrt #1.#2.%
3265 {%
3266 \expandafter\XINT_flsqrt_a
3267 \the\numexpr \#2/\xint_c_i^+(#1-\xint_c_i)/\xint_c_i^+1.3268 }%
3269 \def\XINT_flsqrt_a #1.#2.#3#4.#5.%
3270 {%
3271 \expandafter\XINT_flsqrt_b
3272 \the\numexpr (\#2-\xint_c_i)/\xint_c_i\lexpandafter.
```

```
3273 \romannumeral0\XINT_sqrt_start #2.#4#3.#5.#2.#4#3.#5.#1.%
3274 }%
3275 \def\XINT_flsqrt_b #1.#2#3%
3276 {%
3277 \expandafter\XINT_flsqrt_c
3278 \romannumeral0\xintiisub
3279 {\XINT_dsx_addzeros {#1}#2;}%
3280 {\xintiiDivRound{\XINT_dsx_addzeros {#1}#3;}%
3281 {\XINT_dbl#2\xint_bye2345678\xint_bye*\xint_c_ii\relax}}.%
3282 }%
3283 \def\XINT_flsqrt_c #1.#2.%
3284 {%
3285 \expandafter\XINT_flsqrt_d
3286 \romannumeral0\XINT_split_fromleft#2.#1\xint_bye2345678\xint_bye..%
3287 }%
3288 \def\XINT_flsqrt_d #1.#2#3.%
3289 {%
3290 \ifnum #2=\xint_c_v
3291 \expandafter\XINT_flsqrt_f\else\expandafter\XINT_flsqrt_finish\fi
3292 #2#3.#1.%
3293 }%
3294 \def\XINT_flsqrt_finish #1#2.#3.#4.#5.#6.#7.#8{#8[#6]{#3#1[#7]}}%
3295 \def\XINT_flsqrt_f 5#1.%
3296 {\expandafter\XINT_flsqrt_g\romannumeral0\xintinum{#1}\relax.}%
3297 \def\XINT_flsqrt_g #1#2#3.{\if\relax#2\xint_dothis{\XINT_flsqrt_h #1}\fi
3298 \xint_orthat{\XINT_flsqrt_finish 5.}}%
3299 \def\XINT_flsqrt_h #1{\ifnum #1<\xint_c_iii\xint_dothis{\XINT_flsqrt_again}\fi
3300 \xint_orthat{\XINT_flsqrt_finish 5.}}%
3301 \def\XINT_flsqrt_again #1.#2.%
3302 {%
3303 \expandafter\XINT_flsqrt_again_a\the\numexpr #2+\xint_c_viii.%
3304 }%
3305 \def\XINT_flsqrt_again_a #1.#2.#3.%
3306 {%
3307 \expandafter\XINT_flsqrt_b
3308 \the\numexpr (#1-\xint_c_i)/\xint_c_ii\expandafter.%
3309 \romannumeral0\XINT_sqrt_start #1.#200000000.#3.%
3310 #1.#200000000.#3.%
3311 }%
```
## 8.84 **\xintFloatE**, **\XINTinFloatE**

```
1.07: The fraction is the first argument contraril to \xinTrunc and \xintRound.
   1.2k had to rewrite this since there is no more a \XINT_float_a macro. Attention about \XINTin-
 FloatE: it is for use by xintexpr.sty, contrarily to other \XINTinFloat<foo> macros it inserts
 itself the [\XINTdigits] thing, and with value 0 it produces on output 0[N], not 0[0].
3312 \def\xintFloatE {\romannumeral0\xintfloate }%
3313 \def\xintfloate #1{\XINT_floate_chkopt #1\xint:}%
3314 \def\XINT_floate_chkopt #1%
3315 {%
3316 \ifx [#1\expandafter\XINT_floate_opt
3317 \else\expandafter\XINT_floate_noopt
3318 \fi #1%
3319 }%
3320 \def\XINT_floate_noopt #1\xint:%
3321 {%
3322 \expandafter\XINT_floate_post
3323 \romannumeral0\XINTinfloat[\XINTdigits]{#1}\XINTdigits.%
3324 }%
3325 \def\XINT_floate_opt [\xint:#1]%
3326 {%
3327 \expandafter\XINT_floate_opt_a\the\numexpr #1.%
3328 }%
3329 \def\XINT_floate_opt_a #1.#2%
3330 {%
3331 \expandafter\XINT_floate_post
3332 \romannumeral0\XINTinfloat[#1]{#2}#1.%
3333 }%
3334 \def\XINT_floate_post #1%
3335 {%
3336 \xint_UDzerominusfork
3337 #1-\XINT_floate_zero
3338 0#1\XINT_floate_neg
3339 0-\XINT_floate_pos
3340 \krof #1%
3341 }%[
3342 \def\XINT_floate_zero #1]#2.#3{ 0.e0}%
3343 \def\XINT_floate_neg-{\expandafter-\romannumeral0\XINT_floate_pos}%
3344 \def\XINT_floate_pos #1#2[#3]#4.#5%
3345 {%
3346 \expandafter\XINT_float_pos_done\the\numexpr#3+#4+#5-\xint_c_i.#1.#2;%
3347 }%
3348 \def\XINTinFloatE {\romannumeral0\XINTinfloate }%
3349 \def\XINTinfloate
3350 {\expandafter\XINT_infloate\romannumeral0\XINTinfloat[\XINTdigits]}%
3351 \def\XINT_infloate #1[#2]#3%
3352 {\expandafter\XINT_infloate_end\the\numexpr #3+#2.{#1}}%
3353 \def\XINT_infloate_end #1.#2{ #2[#1]}%
```
#### 8.85 **\XINTinFloatMod**

1.1. Pour emploi dans xintexpr. Code shortened at 1.2p.

```
3354 \def\XINTinFloatMod {\romannumeral0\XINTinfloatmod [\XINTdigits]}%
3355 \def\XINTinfloatmod [#1]#2#3%
3356 {%
3357 \XINTinfloat[#1]{\xintMod
3358 {\romannumeral0\XINTinfloat[#1]{#2}}%
3359 {\romannumeral0\XINTinfloat[#1]{#3}}}%
3360 }%
```
#### 8.86 **\XINTinFloatDivFloor**

1.2p. Formerly // and /: in \xintfloatexpr used \xintDivFloor and \xintMod, hence did not round their operands to float precision beforehand.

```
3361 \def\XINTinFloatDivFloor {\romannumeral0\XINTinfloatdivfloor [\XINTdigits]}%
3362 \def\XINTinfloatdivfloor [#1]#2#3%
3363 {%
3364 \xintdivfloor
3365 {\romannumeral0\XINTinfloat[#1]{#2}}%
3366 {\romannumeral0\XINTinfloat[#1]{#3}}%
3367 }%
```
### 8.87 **\XINTinFloatDivMod**

1.2p. Pour emploi dans xintexpr, donc je ne prends pas la peine de faire l'expansion du modulo, qui se produira dans le \csname.

Hésitation sur le quotient, faut-il l'arrondir immédiatement ? Finalement non, le produire comme un integer.

Breaking change at 1.4 as output format is not comma separated anymore. Attention also that it uses \expanded.

No time now at the time of completion of the big 1.4 rewrite of xintexpr to test whether code efficiency here can be improved to expand the second item of output.

```
3368 \def\XINTinFloatDivMod {\romannumeral0\XINTinfloatdivmod [\XINTdigits]}%
3369 \def\XINTinfloatdivmod [#1]#2#3%
3370 {%
3371 \expandafter\XINT_infloatdivmod
3372 \romannumeral0\xintdivmod
3373 {\romannumeral0\XINTinfloat[#1]{#2}}%
3374 {\romannumeral0\XINTinfloat[#1]{#3}}%
3375 {#1}%
3376 }%
3377 \def\XINT_infloatdivmod #1#2#3{\expanded{{#1}{\XINTinFloat[#3]{#2}}}}%
```
#### 8.88 **\xintifFloatInt**

1.3a for ifint() function in \xintfloatexpr.

```
3378 \def\xintifFloatInt {\romannumeral0\xintiffloatint}%
3379 \def\xintiffloatint #1{\expandafter\XINT_iffloatint
3380 \romannumeral0\xintrez{\XINTinFloat[\XINTdigits]{#1}}}%
3381 \def\XINT_iffloatint #1#2/1[#3]%
```

```
3382 {%
3383 \if 0#1\xint_dothis\xint_stop_atfirstoftwo\fi
3384 \ifnum#3<\xint_c_\xint_dothis\xint_stop_atsecondoftwo\fi
3385 \xint_orthat\xint_stop_atfirstoftwo
3386 }%
```
### 8.89 **\xintFloatIsInt**

1.3d for isint() function in \xintfloatexpr.

```
3387 \def\xintFloatIsInt {\romannumeral0\xintfloatisint}%
3388 \def\xintfloatisint #1{\expandafter\XINT_iffloatint
3389 \romannumeral0\xintrez{\XINTinFloat[\XINTdigits]{#1}}10}%
```
# 8.90 **\XINTinFloatdigits**, **\XINTinFloatSqrtdigits**, **\XINTinFloatFacdigits**, **\XINTiLogTendigits**

```
For \xintNewExpr matters, mainly.
```
At 1.3e I add \XINTinFloatSdigits and use it at various places. I also modified \XINTinFloatFac to use S(hort) output format.

```
Also added \XINTiLogTendigits.
```
This whole stuff moved over from xintexpr.sty at 1.4

```
3390 \def\XINTinFloatdigits {\XINTinFloat [\XINTdigits]}%
3391 \def\XINTinFloatSdigits {\XINTinFloatS [\XINTdigits]}%
3392 \def\XINTinFloatSqrtdigits {\XINTinFloatSqrt[\XINTdigits]}%
3393 \def\XINTinFloatFacdigits {\XINTinFloatFac [\XINTdigits]}%
3394 \def\XINTFloatiLogTendigits{\XINTFloatiLogTen[\XINTdigits]}%
```
### 8.91 (WIP) **\XINTinRandomFloatS**, **\XINTinRandomFloatSdigits**

#### 1.3b. Support for random() function.

Thus as it is a priori only for xintexpr usage, it expands inside \csname context, but as we need to get rid of initial zeros we use \xintRandomDigits not \xintXRandomDigits (\expanded would have a use case here).

And anyway as we want to be able to use random() in \xintdeffunc/\xintNewExpr, it is good to have f-expandable macros, so we add the small overhead to make it f-expandable.

We don't have to be very efficient in removing leading zeroes, as there is only 10% chance for each successive one. Besides we use (current) internal storage format of the type A[N], where A is not required to be with \xintDigits digits, so N will simply be -\xintDigits and needs no adjustment.

In case we use in future with #1 something else than  $\xint\psi$  we do the 0-(#1) construct.

I had some qualms about doing a random float like this which means that when there are leading zeros in the random digits the (virtual) mantissa ends up with trailing zeros. That did not feel right but I checked random() in Python (which of course uses radix 2), and indeed this is what happens there.

```
3395 \def\XINTinRandomFloatS{\romannumeral0\XINTinrandomfloatS}%
3396 \def\XINTinRandomFloatSdigits{\XINTinRandomFloatS[\XINTdigits]}%
3397 \def\XINTinrandomfloatS[#1]%
3398 {%
3399 \expandafter\XINT_inrandomfloatS\the\numexpr\xint_c_-(#1)\xint:
```

```
3400 }%
3401 \def\XINT_inrandomfloatS-#1\xint:
3402 {%
3403 \expandafter\XINT_inrandomfloatS_a
3404 \romannumeral0\xintrandomdigits{#1}[-#1]%
3405 }%
```
We add one macro to handle a tiny bit faster 90of cases, after all we also use one extra macro for the completely improbable all 0 case.

```
3406 \def\XINT_inrandomfloatS_a#1%
3407 {%
3408 \if#10\xint_dothis{\XINT_inrandomfloatS_b}\fi
3409 \xint_orthat{ #1}%
3410 }%[
3411 \def\XINT_inrandomfloatS_b#1%
3412 {%
3413 \if#1[\xint_dothis{\XINT_inrandomfloatS_zero}\fi% ]
3414 \if#10\xint_dothis{\XINT_inrandomfloatS_b}\fi
3415 \xint_orthat{ #1}%
3416 }%[
3417 \def\XINT_inrandomfloatS_zero#1]{ 0[0]}%
```
### 8.92 (WIP) **\XINTinRandomFloatSixteen**

1.3b. Support for qrand() function.

```
3418 \def\XINTinRandomFloatSixteen%
3419 {%
3420 \romannumeral0\expandafter\XINT_inrandomfloatS_a
3421 \romannumeral`&&@\expandafter\XINT_eightrandomdigits
3422 \romannumeral`&&@\XINT_eightrandomdigits[-16]%
3423 }%
```
### 8.93 **\PoorManLogBaseTen**

```
1.3f. Code originally in poormanlog v0.4 got transferred here. It produces the logarithm in base
10 with an error (believed to be at most) about 1 unit in the 9th (i.e. last) fractional digit.
Testing seems to indicate error at most 2 units.
```

```
3424 \def\PoorManLogBaseTen{\romannumeral0\poormanlogbaseten}%
3425 \def\poormanlogbaseten #1%
3426 {\expandafter\PML@logbaseten\romannumeral0\XINTinfloat[9]{#1}}%
3427 \def\PML@logbaseten#1[#2]%
3428 {%
3429 \xintiiadd{\xintDSx{-9}{\the\numexpr#2+8\relax}}{\the\numexpr\PML@#1.}%
3430 [-9]%
3431 }%
```
### 8.94 **\PoorManPowerOfTen**

1.3f. Transferred from poormanlog v0.4. Produces the 10^#1 with 9 digits of float precision, with an error (believed to be) at most 2 units in the last place. Of course for this the input must be precise enough to have 9 fractional digits of \*\*fixed point\*\* precision.

Attention that this breaks with low level Number too big error if integral part of argument exceeds TeX bound on integers. Indeed some \numexpr is used in the code to subtract 8... but anyway [x](#page-0-0)[intfrac a](#page-3-0)l[lows for](#page-19-0) [scienti](#page-59-0)[fic e](#page-117-0)[xponents o](#page-161-0)[nly int](#page-173-0)e[gers wit](#page-184-0)[hin TeX b](#page-273-0)o[unds, so](#page-282-0) [even if](#page-305-0) [it did](#page-412-0) [not](#page-430-0) break here it would quickly elsewhere.

```
3432 \def\PoorManPowerOfTen{\the\numexpr\poormanpoweroften}%
3433 \def\poormanpoweroften #1%
3434 {\expandafter\PML@powoften\romannumeral0\xintraw{#1}}%
3435 \def\PML@powoften#1%
3436 {%
3437 \xint_UDzerominusfork
3438 #1-\PML@powoften@zero
3439 0#1\PML@powoften@neg
3440 0-\PML@powoften@pos
3441 \krof #1%
3442 }%
3443 \def\PML@powoften@zero 0{1\relax}%/1[0]
3444 \def\PML@powoften@pos#1[#2]%
3445 {%
3446 \expandafter\PML@powoften@pos@a\romannumeral0\xintround{9}{#1[#2]}.%
3447 }%
3448 \def\PML@powoften@pos@a#1.#2.{\PML@Pa#2.\expandafter[\the\numexpr-8+#1]}%
3449 \def\PML@powoften@neg#1[#2]%
3450 {%
3451 \expandafter\PML@powoften@neg@a\romannumeral0\xintround{9}{#1[#2]}.%
3452 }%
3453 \def\PML@powoften@neg@a#1.#2.%
3454 {\ifnum#2=\xint_c_ \xint_afterfi{1\relax/1[#1]}\else
3455 \expandafter\expandafter\expandafter
3456 \PML@Pa\expandafter\xint_gobble_i\the\numexpr2000000000-#2.%
3457 \expandafter[\the\numexpr-9+#1\expandafter]\fi
3458 }%
```
### 8.95 **\PoorManPower**

1.3f. This code originally in poormanlog v0.4 transferred here. It does #1 to the power #2.

```
3459 \def\PoorManPower#1#2%
3460 {%
3461 \PoorManPowerOfTen{\xintMul{#2}{\PoorManLogBaseTen{#1}}}%
3462 }%
```
# 8.96 Support macros for natural logarithm and exponential xintexpr functions

```
At 1.3f, the poormanlog v0.04 extension to xintfrac.sty got transferred here. These macros from
xintlog.sty 1.3e got transferred here too.
```

```
3463 \def\xintLog#1{\xintMul{\PoorManLogBaseTen{#1}}{23025850923[-10]}}%
3464 \def\XINTinFloatLog#1{\XINTinFloatMul{\PoorManLogBaseTen{#1}}{23025850923[-10]}}%
3465 \def\xintExp#1{\PoorManPowerOfTen{\xintMul{#1}{434294481903[-12]}}}%
3466 \def\XINTinFloatExp#1{\PoorManPowerOfTen{\XINTinFloatMul{#1}{434294481903[-12]}}}%
3467 \let\XINTinFloatMaxof\XINT_Maxof
3468 \let\XINTinFloatMinof\XINT_Minof
```
 \let\XINTinFloatSum\XINT\_Sum \let\XINTinFloatPrd\XINT\_Prd 1 [\XINT\\_re](#page-3-0)[storecat](#page-19-0)c[odes\\_en](#page-59-0)d[inpu](#page-117-0)[t%](#page-161-0)

# <span id="page-273-0"></span>9 Package xintseries implementation

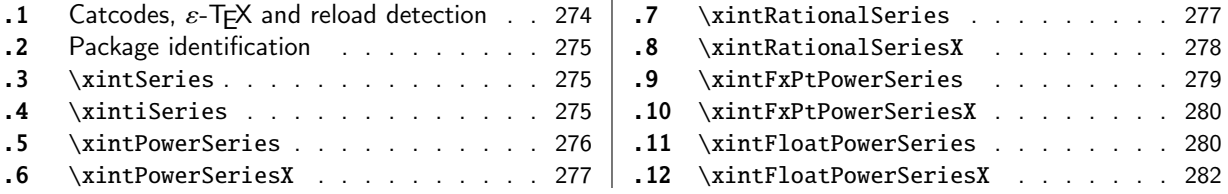

The [commenting i](#page-274-1)s currently (2020/01/31) [very](#page-274-1) s[pars](#page-279-0)e[.](#page-279-0)

### [9.](#page-276-0)1 [Catcodes,](#page-276-0)  $\varepsilon$ -T<sub>F</sub>X and reload det[ecti](#page-276-0)on

The code for reload detection was initially copied from HEIKO OBERDIEK's packages, then modified. The method for catcodes was also initially directly inspired by these packages.

<span id="page-273-1"></span>1 \begingroup\catcode61\catcode48\catcode32=10\relax%

```
2 \catcode13=5 % ^^M
3 \endlinechar=13 %
4 \catcode123=1 % {
5 \catcode125=2 % }
6 \catcode64=11 % @
7 \catcode35=6 % #<br>8 \catcode44=12 %,
8 \catcode44=12
9 \catcode45=12 % -
10 \catcode46=12 % .
11 \catcode58=12 % :
12 \let\z\endgroup
13 \expandafter\let\expandafter\x\csname ver@xintseries.sty\endcsname
14 \expandafter\let\expandafter\w\csname ver@xintfrac.sty\endcsname
15 \expandafter
16 \ifx\csname PackageInfo\endcsname\relax
17 \def\y#1#2{\immediate\write-1{Package #1 Info: #2.}}%
18 \else
19 \def\y#1#2{\PackageInfo{#1}{#2}}%
20 \forallfi
21 \expandafter
22 \ifx\csname numexpr\endcsname\relax
23 \y{xintseries}{\numexpr not available, aborting input}%
24 \aftergroup\endinput
25 \else
26 \ifx\x\relax % plain-TeX, first loading of xintseries.sty
27 \ifx\w\relax % but xintfrac.sty not yet loaded.
28 \def\z{\endgroup\input xintfrac.sty\relax}%
29 \forallfi
30 \else
31 \def\empty {}%
32 \ifx\x\empty % LaTeX, first loading,
33 % variable is initialized, but \ProvidesPackage not yet seen
34 \ifx\w\relax % xintfrac.sty not yet loaded.
35 \def\z{\endgroup\RequirePackage{xintfrac}}%
36 \quad \text{if}37 \else
```

```
38 \aftergroup\endinput % xintseries already loaded.
39 \quad \text{if}40 \forallfi
41 \forallfi
42 \z%
43 \XINTsetupcatcodes% defined in xintkernel.sty
```
### 9.2 Package identification

```
44 \XINT_providespackage
45 \ProvidesPackage{xintseries}%
46 [2020/01/31 v1.4 Expandable partial sums with xint package (JFB)]%
```
## <span id="page-274-0"></span>9.3 **\xintSeries**

```
47 \def\xintSeries {\romannumeral0\xintseries }%
48 \def\xintseries #1#2%
49 {%
50 \expandafter\XINT_series\expandafter
51 {\the\numexpr #1\expandafter}\expandafter{\the\numexpr #2}%
52 }%
53 \def\XINT_series #1#2#3%
54 {%
55 \ifnum #2<#1
56 \xint_afterfi { 0/1[0]}%
57 \else
58 \xint_afterfi {\XINT_series_loop {#1}{0}{#2}{#3}}%
59 \setminusfi
60 }%
61 \def\XINT_series_loop #1#2#3#4%
62 {%
63 \ifnum #3>#1 \else \XINT_series_exit \fi
64 \expandafter\XINT_series_loop\expandafter
65 {\the\numexpr #1+1\expandafter }\expandafter
66 {\romannumeral0\xintadd {#2}{#4{#1}}}%
67 {#3}{#4}%
68 }%
69 \def\XINT_series_exit \fi #1#2#3#4#5#6#7#8%
70 {%
71 \fi\xint_gobble_ii #6%
72 }%
```
### 9.4 **\xintiSeries**

```
73 \def\xintiSeries {\romannumeral0\xintiseries }%
74 \def\xintiseries #1#2%
75 {%
76 \expandafter\XINT_iseries\expandafter
77 {\the\numexpr #1\expandafter}\expandafter{\the\numexpr #2}%
78 }%
79 \def\XINT_iseries #1#2#3%
80 {%
81 \ifnum #2<#1
82 \xint_afterfi { 0}%
83 \else
```

```
84 \xint_afterfi {\XINT_iseries_loop {#1}{0}{#2}{#3}}%
85 \setminusfi
86 }%
87 \def\XINT_iseries_loop #1#2#3#4%
88 {%
89 \ifnum #3>#1 \else \XINT_iseries_exit \fi
90 \expandafter\XINT_iseries_loop\expandafter
91 {\the\numexpr #1+1\expandafter }\expandafter
92 {\romannumeral0\xintiiadd {#2}{#4{#1}}}%
93 {#3}{#4}%
94 }%
95 \def\XINT_iseries_exit \fi #1#2#3#4#5#6#7#8%
96 {%
97 \fi\xint_gobble_ii #6%
98 }%
```
#### 9.5 **\xintPowerSeries**

The 1.03 version was very lame and created a build-up of denominators. (this was at a time \xintAdd always multiplied denominators, by the way) The Horner scheme for polynomial evaluation is used in 1.04, this cures the denominator problem and drastically improves the efficiency of the macro. Modified in 1.06 to give the indices first to a \numexpr rather than expanding twice. I just use \the\numexpr and maintain the previous code after that. 1.08a adds the forgotten optimization following that previous change.

```
99 \def\xintPowerSeries {\romannumeral0\xintpowerseries }%
100 \def\xintpowerseries #1#2%
101 {%
102 \expandafter\XINT_powseries\expandafter
103 {\the\numexpr #1\expandafter}\expandafter{\the\numexpr #2}%
104 }%
105 \def\XINT_powseries #1#2#3#4%
106 {%
107 \ifnum #2<#1
108 \xint_afterfi { 0/1[0]}%
109 \text{else}110 \xint_afterfi
111 {\XINT_powseries_loop_i {#3{#2}}{#1}{#2}{#3}{#4}}%
112 \setminus fi113 }%
114 \def\XINT_powseries_loop_i #1#2#3#4#5%
115 {%
116 \ifnum #3>#2 \else\XINT_powseries_exit_i\fi
117 \expandafter\XINT_powseries_loop_ii\expandafter
118 {\the\numexpr #3-1\expandafter}\expandafter
119 {\romannumeral0\xintmul {#1}{#5}}{#2}{#4}{#5}%
120 }%
121 \def\XINT_powseries_loop_ii #1#2#3#4%
122 {%
123 \expandafter\XINT_powseries_loop_i\expandafter
124 {\romannumeral0\xintadd {#4{#1}}{#2}}{#3}{#1}{#4}%
125 }%
126 \def\XINT_powseries_exit_i\fi #1#2#3#4#5#6#7#8#9%
127 {%
```

```
128 \fi \XINT_powseries_exit_ii #6{#7}%
129 }%
130 \def\XINT_powseries_exit_ii #1#2#3#4#5#6%
131 {%
132 \xintmul{\xintPow {#5}{#6}}{#4}%
133 }%
```
#### 9.6 **\xintPowerSeriesX**

<span id="page-276-0"></span>Same as \xintPowerSeries except for the initial expansion of the x parameter. Modified in 1.06 to give the indices first to a \numexpr rather than expanding twice. I just use \the\numexpr and maintain the previous code after that. 1.08a adds the forgotten optimization following that previous change.

```
134 \def\xintPowerSeriesX {\romannumeral0\xintpowerseriesx }%
135 \def\xintpowerseriesx #1#2%
136 {%
137 \expandafter\XINT_powseriesx\expandafter
138 {\the\numexpr #1\expandafter}\expandafter{\the\numexpr #2}%
139 }%
140 \def\XINT_powseriesx #1#2#3#4%
141 {%
142 \ifnum #2<#1
143 \xint_afterfi { 0/1[0]}%
144 \else
145 \xint_afterfi
146 {\expandafter\XINT_powseriesx_pre\expandafter
147 {\rmnormal}^A\ {\romannumeral`&&@#4}{#1}{#2}{#3}%
148 }%
149 \fi
150 }%
151 \def\XINT_powseriesx_pre #1#2#3#4%
152 {%
153 \XINT_powseries_loop_i {#4{#3}}{#2}{#3}{#4}{#1}%
154 }%
```
### 9.7 **\xintRationalSeries**

<span id="page-276-1"></span>This computes  $F(a)+...+F(b)$  on the basis of the value of  $F(a)$  and the ratios  $F(n)/F(n-1)$ . As in \xintPowerSeries we use an iterative scheme which has the great advantage to avoid denominator build-up. This makes exact computations possible with exponential type series, which would be completely inaccessible to \xintSeries. #1=a, #2=b, #3=F(a), #4=ratio function Modified in 1.06 to give the indices first to a \numexpr rather than expanding twice. I just use \the\numexpr and maintain the previous code after that. 1.08a adds the forgotten optimization following that previous change.

```
155 \def\xintRationalSeries {\romannumeral0\xintratseries }%
156 \def\xintratseries #1#2%
157 {%
158 \expandafter\XINT_ratseries\expandafter
159 {\the\numexpr #1\expandafter}\expandafter{\the\numexpr #2}%
160 }%
161 \def\XINT_ratseries #1#2#3#4%
```

```
162 {%
163 \ifnum #2<#1
164 \xint_afterfi { 0/1[0]}%
165 \else
166 \xint_afterfi
167 {\XINT_ratseries_loop {#2}{1}{#1}{#4}{#3}}%
168 \fi
169 }%
170 \def\XINT_ratseries_loop #1#2#3#4%
171 {%
172 \ifnum #1>#3 \else\XINT_ratseries_exit_i\fi
173 \expandafter\XINT_ratseries_loop\expandafter
174 {\the\numexpr #1-1\expandafter}\expandafter
175 {\romannumeral0\xintadd {1}{\xintMul {#2}{#4{#1}}}}{#3}{#4}%
176 }%
177 \def\XINT_ratseries_exit_i\fi #1#2#3#4#5#6#7#8%
178 {%
179 \fi \XINT_ratseries_exit_ii #6%
180 }%
181 \def\XINT_ratseries_exit_ii #1#2#3#4#5%
182 {%
183 \XINT_ratseries_exit_iii #5%
184 }%
185 \def\XINT_ratseries_exit_iii #1#2#3#4%
186 {%
187 \xintmul{#2}{#4}%
188 }%
```
### 9.8 **\xintRationalSeriesX**

```
a,b,initial,ratiofunction,x
```
<span id="page-277-0"></span>This computes  $F(a,x)+...+F(b,x)$  on the basis of the value of  $F(a,x)$  and the ratios  $F(n,x)/F(n-$ 1,x). The argument x is first expanded and it is the value resulting from this which is used then throughout. The initial term  $F(a,x)$  must be defined as one-parameter macro which will be given x. Modified in 1.06 to give the indices first to a \numexpr rather than expanding twice. I just use \the\numexpr and maintain the previous code after that. 1.08a adds the forgotten optimization following that previous change.

```
189 \def\xintRationalSeriesX {\romannumeral0\xintratseriesx }%
190 \def\xintratseriesx #1#2%
191 {%
192 \expandafter\XINT_ratseriesx\expandafter
193 {\the\numexpr #1\expandafter}\expandafter{\the\numexpr #2}%
194 }%
195 \def\XINT_ratseriesx #1#2#3#4#5%
196 {%
197 \ifnum #2<#1
198 \xint_afterfi { 0/1[0]}%
199 \else
200 \xint_afterfi
201 {\expandafter\XINT_ratseriesx_pre\expandafter
202 {\romannumeral`&&@#5}{#2}{#1}{#4}{#3}%
203 }%
```

```
204 \forallfi
205 }%
206 \def\XINT_ratseriesx_pre #1#2#3#4#5%
207 {%
208 \XINT_ratseries_loop {#2}{1}{#3}{#4{#1}}{#5{#1}}%
209 }%
```
#### 9.9 **\xintFxPtPowerSeries**

I am not two happy with this piece of code. Will make it more economical another day. Modified in 1.06 to give the indices first to a \numexpr rather than expanding twice. I just use \the\numexpr and maintain the previous code after that. 1.08a: forgot last time some optimization from the change to \numexpr.

```
210 \def\xintFxPtPowerSeries {\romannumeral0\xintfxptpowerseries }%
211 \def\xintfxptpowerseries #1#2%
212 {%
213 \expandafter\XINT_fppowseries\expandafter
214 {\the\numexpr #1\expandafter}\expandafter{\the\numexpr #2}%
215 }%
216 \def\XINT_fppowseries #1#2#3#4#5%
217 {%
218 \ifnum #2<#1
219 \xint_afterfi { 0}%
220 \else
221 \xint_afterfi
222 {\expandafter\XINT_fppowseries_loop_pre\expandafter
223 {\romannumeral0\xinttrunc {#5}{\xintPow {#4}{#1}}}%
224 {#1}{#4}{#2}{#3}{#5}%
225 }%
226 \setminusfi
227 }%
228 \def\XINT_fppowseries_loop_pre #1#2#3#4#5#6%
229 {%
230 \ifnum #4>#2 \else\XINT_fppowseries_dont_i \fi
231 \expandafter\XINT_fppowseries_loop_i\expandafter
232 {\the\numexpr #2+\xint_c_i\expandafter}\expandafter
233 {\romannumeral0\xintitrunc {#6}{\xintMul {#5{#2}}{#1}}}%
234 {#1}{#3}{#4}{#5}{#6}%
235 }%
236 \def\XINT_fppowseries_dont_i \fi\expandafter\XINT_fppowseries_loop_i
237 {\fi \expandafter\XINT_fppowseries_dont_ii }%
238 \def\XINT_fppowseries_dont_ii #1#2#3#4#5#6#7{\xinttrunc {#7}{#2[-#7]}}%
239 \def\XINT_fppowseries_loop_i #1#2#3#4#5#6#7%
240 {%
241 \ifnum #5>#1 \else \XINT_fppowseries_exit_i \fi
242 \expandafter\XINT_fppowseries_loop_ii\expandafter
243 {\romannumeral0\xinttrunc {#7}{\xintMul {#3}{#4}}}%
244 {#1}{#4}{#2}{#5}{#6}{#7}%
245 }%
246 \def\XINT_fppowseries_loop_ii #1#2#3#4#5#6#7%
247 {%
248 \expandafter\XINT_fppowseries_loop_i\expandafter
```

```
249 {\the\numexpr #2+\xint_c_i\expandafter}\expandafter
250 {\romannumeral0\xintiiadd {#4}{\xintiTrunc {#7}{\xintMul {#6{#2}}{#1}}}}%
251 {#1}{#3}{#5}{#6}{#7}%
252 }%
253 \def\XINT_fppowseries_exit_i\fi\expandafter\XINT_fppowseries_loop_ii
254 {\fi \expandafter\XINT_fppowseries_exit_ii }%
255 \def\XINT_fppowseries_exit_ii #1#2#3#4#5#6#7%
256 {%
257 \times \xinttrunc {#7}
258 {\xintiiadd {#4}{\xintiTrunc {#7}{\xintMul {#6{#2}}{#1}}[-#7]{%259 }%
```
# 9.10 **\xintFxPtPowerSeriesX**

```
a,b,coeff,x,D
Modified in 1.06 to give the indices first to a \numexpr rather than expanding twice. I just use
\the\numexpr and maintain the previous code after that. 1.08a adds the forgotten optimization
following that previous change.
```

```
260 \def\xintFxPtPowerSeriesX {\romannumeral0\xintfxptpowerseriesx }%
261 \def\xintfxptpowerseriesx #1#2%
262 {%
263 \expandafter\XINT_fppowseriesx\expandafter
264 {\the\numexpr #1\expandafter}\expandafter{\the\numexpr #2}%
265 }%
266 \def\XINT_fppowseriesx #1#2#3#4#5%
267 {%
268 \ifnum #2<#1
269 \xint_afterfi { 0}%
270 \else
271 \xint_afterfi
272 {\expandafter \XINT_fppowseriesx_pre \expandafter
273 {\romannumeral`&&@#4}{#1}{#2}{#3}{#5}%
274 }%
275 \fi
276 }%
277 \def\XINT_fppowseriesx_pre #1#2#3#4#5%
278 {%
279 \expandafter\XINT_fppowseries_loop_pre\expandafter
280 {\romannumeral0\xinttrunc {#5}{\xintPow {#1}{#2}}}%
281 {#2}{#1}{#3}{#4}{#5}%
282 }%
```
### 9.11 **\xintFloatPowerSeries**

```
1.08a. I still have to re-visit \xintFxPtPowerSeries; temporarily I just adapted the code to the
case of floats.
```

```
283 \def\xintFloatPowerSeries {\romannumeral0\xintfloatpowerseries }%
284 \def\xintfloatpowerseries #1{\XINT_flpowseries_chkopt #1\xint:}%
285 \def\XINT_flpowseries_chkopt #1%
286 {%
287 \ifx [#1\expandafter\XINT_flpowseries_opt
```

```
288 \else\expandafter\XINT_flpowseries_noopt
289 \forallfi
290 #1%
291 }%
292 \def\XINT_flpowseries_noopt #1\xint:#2%
293 {%
294 \expandafter\XINT_flpowseries\expandafter
295 {\the\numexpr #1\expandafter}\expandafter
296 {\the\numexpr #2}\XINTdigits
297 }%
298 \def\XINT_flpowseries_opt [\xint:#1]#2#3%
299 {%
300 \expandafter\XINT_flpowseries\expandafter
301 {\the\numexpr #2\expandafter}\expandafter
302 {\the\numexpr #3\expandafter}{\the\numexpr #1}%
303 }%
304 \def\XINT_flpowseries #1#2#3#4#5%
305 {%
306 \ifnum #2<#1
307 \xint_afterfi { 0.e0}%
308 \else
309 \xint_afterfi
310 {\expandafter\XINT_flpowseries_loop_pre\expandafter
311 {\romannumeral0\XINTinfloatpow [#3]{#5}{#1}}%
312 {#1}{#5}{#2}{#4}{#3}%
313 }%
314 \fi
315 }%
316 \def\XINT_flpowseries_loop_pre #1#2#3#4#5#6%
317 {%
318 \ifnum #4>#2 \else\XINT_flpowseries_dont_i \fi
319 \expandafter\XINT_flpowseries_loop_i\expandafter
320 {\the\numexpr #2+\xint_c_i\expandafter}\expandafter
321 {\romannumeral0\XINTinfloatmul [#6]{#5{#2}}{#1}}%
322 {#1}{#3}{#4}{#5}{#6}%
323 }%
324 \def\XINT_flpowseries_dont_i \fi\expandafter\XINT_flpowseries_loop_i
325 {\fi \expandafter\XINT_flpowseries_dont_ii }%
326 \def\XINT_flpowseries_dont_ii #1#2#3#4#5#6#7{\xintfloat [#7]{#2}}%
327 \def\XINT_flpowseries_loop_i #1#2#3#4#5#6#7%
328 {%
329 \ifnum #5>#1 \else \XINT_flpowseries_exit_i \fi
330 \expandafter\XINT_flpowseries_loop_ii\expandafter
331 {\romannumeral0\XINTinfloatmul [#7]{#3}{#4}}%
332 {#1}{#4}{#2}{#5}{#6}{#7}%
333 }%
334 \def\XINT_flpowseries_loop_ii #1#2#3#4#5#6#7%
335 {%
336 \expandafter\XINT_flpowseries_loop_i\expandafter
337 {\the\numexpr #2+\xint_c_i\expandafter}\expandafter
338 {\romannumeral0\XINTinfloatadd [#7]{#4}%
339 {\XINTinfloatmul [#7]{#6{#2}}{#1}}}%
```

```
340 {#1}{#3}{#5}{#6}{#7}%
341 }%
342 \def\XINT_flpowseries_exit_i\fi\expandafter\XINT_flpowseries_loop_ii
343 {\fi \expandafter\XINT_flpowseries_exit_ii }%
344 \def\XINT_flpowseries_exit_ii #1#2#3#4#5#6#7%
345 {%
346 \xintfloatadd [#7]{#4}{\XINTinfloatmul [#7]{#6{#2}}{#1}}%
347 }%
```
### 9.12 **\xintFloatPowerSeriesX**

#### 1.08a

```
348 \def\xintFloatPowerSeriesX {\romannumeral0\xintfloatpowerseriesx }%
349 \def\xintfloatpowerseriesx #1{\XINT_flpowseriesx_chkopt #1\xint:}%
350 \def\XINT_flpowseriesx_chkopt #1%
351 {%
352 \ifx [#1\expandafter\XINT_flpowseriesx_opt
353 \else\expandafter\XINT_flpowseriesx_noopt
354 \fi
355 #1%
356 }%
357 \def\XINT_flpowseriesx_noopt #1\xint:#2%
358 {%
359 \expandafter\XINT_flpowseriesx\expandafter
360 {\the\numexpr #1\expandafter}\expandafter
361 {\the\numexpr #2}\XINTdigits
362 }%
363 \def\XINT_flpowseriesx_opt [\xint:#1]#2#3%
364 {%
365 \expandafter\XINT_flpowseriesx\expandafter
366 {\the\numexpr #2\expandafter}\expandafter
367 {\the\numexpr #3\expandafter}{\the\numexpr #1}%
368 }%
369 \def\XINT_flpowseriesx #1#2#3#4#5%
370 {%
371 \ifnum #2<#1
372 \xint_afterfi { 0.e0}%
373 \else
374 \xint_afterfi
375 {\expandafter \XINT_flpowseriesx_pre \expandafter
376 {\romannumeral`&&@#5}{#1}{#2}{#4}{#3}%
377 }%
378 \setminusfi
379 }%
380 \def\XINT_flpowseriesx_pre #1#2#3#4#5%
381 {%
382 \expandafter\XINT_flpowseries_loop_pre\expandafter
383 {\romannumeral0\XINTinfloatpow [#5]{#1}{#2}}%
384 {#2}{#1}{#3}{#4}{#5}%
385 }%
386 \XINT_restorecatcodes_endinput%
```
# <span id="page-282-0"></span>10 Package xintcfrac implementation

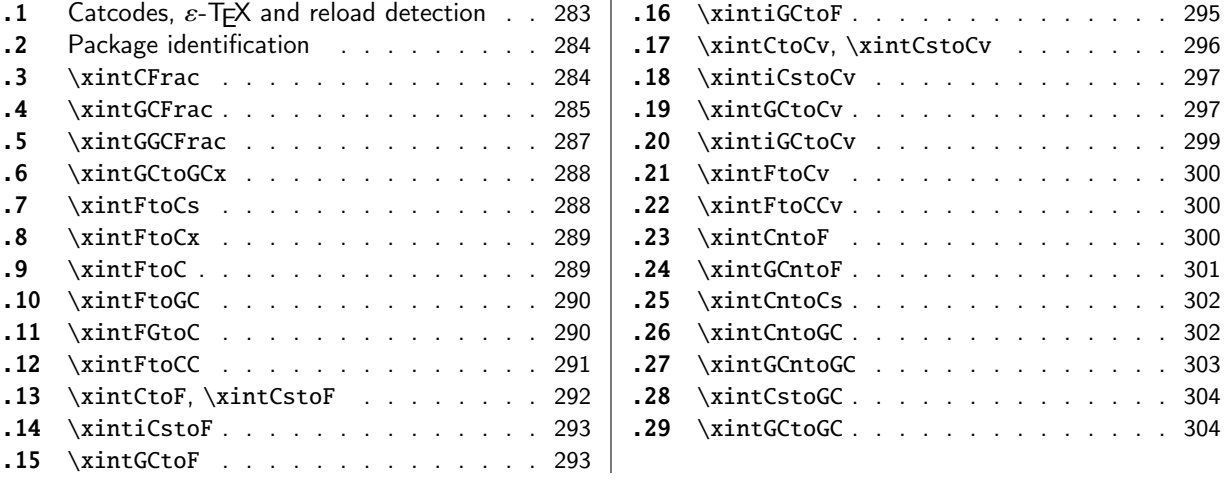

[Th](#page-291-0)e [commenting is curren](#page-291-0)tly (2020/01/31) [ver](#page-291-0)y s[pars](#page-303-0)e[. Release](#page-303-0) 1.09m (2014/02/26) has modif[ied](#page-303-0) [a fe](#page-292-0)w [things:](#page-292-0)  $\xintFtoCs$  and  $\xi$  intCntoCs in[sert](#page-292-0) s[pace](#page-303-1)s [after the co](#page-303-1)mmas,  $\xi$  int[Cst](#page-303-1)oF and  $\xintCst$ [oCv](#page-292-1) a[uthorize sp](#page-292-1)aces in the input also befo[re th](#page-292-1)e commas, \xintCntoCs does not brace the produced coefficients, new macros \xintFtoC, \xintCtoF, \xintCtoCv, \xintFGtoC, and \xintGGCFrac.

There is partial dependency on xinttools due to  $xintCstoF$  and  $\xi$ intCsToCv.

## 10.1 Catcodes,  $\varepsilon$ -T<sub>E</sub>X and reload detection

The code for reload detection was [initially](#page-19-0) copied from HEIKO OBERDIEK's packages, then modified. The method for catcodes was also initially directly inspired by these packages.

<span id="page-282-1"></span>1 \begingroup\catcode61\catcode48\catcode32=10\relax%

```
2 \catcode13=5 % ^^M
3 \endlinechar=13 %
4 \catcode123=1 % {
5 \catcode125=2 % }
6 \catcode64=11 % @
7 \catcode35=6 % #
8 \catcode44=12 % ,
9 \catcode45=12 % -
10 \catcode46=12 % .
11 \catcode58=12 % :
12 \let\z\endgroup
13 \expandafter\let\expandafter\x\csname ver@xintcfrac.sty\endcsname
14 \expandafter\let\expandafter\w\csname ver@xintfrac.sty\endcsname
15 \expandafter
16 \ifx\csname PackageInfo\endcsname\relax
17 \def\y#1#2{\immediate\write-1{Package #1 Info: #2.}}%
18 \else
19 \def\y#1#2{\PackageInfo{#1}{#2}}%
20 \setminusfi
21 \expandafter
22 \ifx\csname numexpr\endcsname\relax
23 \y{xintcfrac}{\numexpr not available, aborting input}%
```

```
24 \aftergroup\endinput
```

```
25 \else
26 \ifx\x\relax % plain-TeX, first loading of xintcfrac.sty
2\ifx\w\relx % but xintfrac.sty not yetloaded.
28 \def\z{\endgroup\input xintfrac.sty\relax}%
29 \setminusfi
30 \else
31 \def\empty {}%
32 \ifx\x\empty % LaTeX, first loading,
33 % variable is initialized, but \ProvidesPackage not yet seen
34 \ifx\w\relax % xintfrac.sty not yet loaded.
35 \def\z{\endgroup\RequirePackage{xintfrac}}%
36 \quad \text{If}37 \else
38 \aftergroup\endinput % xintcfrac already loaded.
39 \quad \text{if}40 \forallfi
41 \forallfi
42 \Z%
43 \XINTsetupcatcodes% defined in xintkernel.sty
```
# 10.2 Package identification

```
44 \XINT_providespackage
45 \ProvidesPackage{xintcfrac}%
46 [2020/01/31 v1.4 Expandable continued fractions with xint package (JFB)]%
```
### <span id="page-283-0"></span>10.3 **\xintCFrac**

```
47 \def\xintCFrac {\romannumeral0\xintcfrac }%
48 \def\xintcfrac #1%
49 {%
50 \XINT_cfrac_opt_a #1\xint:
51 }%
52 \def\XINT_cfrac_opt_a #1%
53 {%
54 \ifx[#1\XINT_cfrac_opt_b\fi \XINT_cfrac_noopt #1%
55 }%
56 \def\XINT_cfrac_noopt #1\xint:
57 {%
58 \expandafter\XINT_cfrac_A\romannumeral0\xintrawwithzeros {#1}\Z
59 \relax\relax
60 }%
61 \def\XINT_cfrac_opt_b\fi\XINT_cfrac_noopt [\xint:#1]%
62 {%
63 \fi\csname XINT_cfrac_opt#1\endcsname
64 }%
65 \def\XINT_cfrac_optl #1%
66 {%
67 \expandafter\XINT_cfrac_A\romannumeral0\xintrawwithzeros {#1}\Z
68 \relax\hfill
69 }%
70 \def\XINT_cfrac_optc #1%
71 {%
72 \expandafter\XINT_cfrac_A\romannumeral0\xintrawwithzeros {#1}\Z
```

```
73 \relax\relax
74 }%
75 \def\XINT_cfrac_optr #1%
76 {%
77 \expandafter\XINT_cfrac_A\romannumeral0\xintrawwithzeros {#1}\Z
78 \hfill\relax
79 }%
80 \def\XINT_cfrac_A #1/#2\Z
81 {%
82 \expandafter\XINT_cfrac_B\romannumeral0\xintiidivision {#1}{#2}{#2}%
83 }%
84 \def\XINT_cfrac_B #1#2%
85 {%
86 \XINT_cfrac_C #2\Z {#1}%
87 }%
88 \def\XINT_cfrac_C #1%
89 {%
90 \xint_gob_til_zero #1\XINT_cfrac_integer 0\XINT_cfrac_D #1%
91 }%
92 \def\XINT_cfrac_integer 0\XINT_cfrac_D 0#1\Z #2#3#4#5{ #2}%
93 \def\XINT_cfrac_D #1\Z #2#3{\XINT_cfrac_loop_a {#1}{#3}{#1}{{#2}}}%
94 \def\XINT_cfrac_loop_a
95 {%
96 \expandafter\XINT_cfrac_loop_d\romannumeral0\XINT_div_prepare
97 }%
98 \def\XINT_cfrac_loop_d #1#2%
99 {%
100 \XINT_cfrac_loop_e #2.{#1}%
101 }%
102 \def\XINT_cfrac_loop_e #1%
103 {%
104 \xint_gob_til_zero #1\xint_cfrac_loop_exit0\XINT_cfrac_loop_f #1%
105 }%
106 \def\XINT_cfrac_loop_f #1.#2#3#4%
107 {%
108 \XINT_cfrac_loop_a {#1}{#3}{#1}{{#2}#4}%
109 }%
110 \def\xint_cfrac_loop_exit0\XINT_cfrac_loop_f #1.#2#3#4#5#6%
111 {\XINT_cfrac_T #5#6{#2}#4\Z }%
112 \def\XINT_cfrac_T #1#2#3#4%
113 {%
114 \xint_gob_til_Z #4\XINT_cfrac_end\Z\XINT_cfrac_T #1#2{#4+\cfrac{#11#2}{#3}}%
115 }%
116 \def\XINT_cfrac_end\Z\XINT_cfrac_T #1#2#3%
117 {%
118 \XINT_cfrac_end_b #3%
119 }%
120 \def\XINT_cfrac_end_b \Z+\cfrac#1#2{ #2}%
```
### 10.4 **\xintGCFrac**

```
121 \def\xintGCFrac {\romannumeral0\xintgcfrac }%
122 \def\xintgcfrac #1{\XINT_gcfrac_opt_a #1\xint:}%
123 \def\XINT_gcfrac_opt_a #1%
```
 {% \ifx[#1\XINT\_gcfrac\_opt\_b\fi \XINT\_gcfrac\_noopt #1% 6 [}%](#page-3-0) \def\XINT\_gcfrac\_noopt #1\xint:% {% \XINT\_gcfrac #1+!/\relax\relax }% \def\XINT\_gcfrac\_opt\_b\fi\XINT\_gcfrac\_noopt [\xint:#1]% {% \fi\csname XINT\_gcfrac\_opt#1\endcsname }% \def\XINT\_gcfrac\_optl #1% {% \XINT\_gcfrac #1+!/\relax\hfill }% \def\XINT\_gcfrac\_optc #1% {% \XINT\_gcfrac #1+!/\relax\relax }% \def\XINT\_gcfrac\_optr #1% {% 145 \XINT\_gcfrac #1+!/\hfill\relax }% \def\XINT\_gcfrac {% \expandafter\XINT\_gcfrac\_enter\romannumeral`&&@% }% \def\XINT\_gcfrac\_enter {\XINT\_gcfrac\_loop {}}% \def\XINT\_gcfrac\_loop #1#2+#3/% {% \xint\_gob\_til\_exclam #3\XINT\_gcfrac\_endloop!% \XINT\_gcfrac\_loop {{#3}{#2}#1}% }% \def\XINT\_gcfrac\_endloop!\XINT\_gcfrac\_loop #1#2#3% {% \XINT\_gcfrac\_T #2#3#1!!% }% \def\XINT\_gcfrac\_T #1#2#3#4{\XINT\_gcfrac\_U #1#2{\xintFrac{#4}}}% \def\XINT\_gcfrac\_U #1#2#3#4#5% {% \xint\_gob\_til\_exclam #5\XINT\_gcfrac\_end!\XINT\_gcfrac\_U #1#2{\xintFrac{#5}% 166 \ifcase\xintSgn{#4} 167  $+\or+\else{else-}{fi$ 168 \cfrac{#1\xintFrac{\xintAbs{#4}}#2}{#3}}% }% \def\XINT\_gcfrac\_end!\XINT\_gcfrac\_U #1#2#3% {% 172 \XINT\_gcfrac\_end\_b #3% }% \def\XINT\_gcfrac\_end\_b #1\cfrac#2#3{ #3}%

### 10.5 **\xintGGCFrac**

```
New with 1.09m
```

```
175 \def\xintGGCFrac {\romannumeral0\xintggcfrac }%
176 \def\xintggcfrac #1{\XINT_ggcfrac_opt_a #1\xint:}%
177 \def\XINT_ggcfrac_opt_a #1%
178 {%
179 \ifx[#1\XINT_ggcfrac_opt_b\fi \XINT_ggcfrac_noopt #1%
180 }%
181 \def\XINT_ggcfrac_noopt #1\xint:
182 {%
183 \XINT_ggcfrac #1+!/\relax\relax
184 }%
185 \def\XINT_ggcfrac_opt_b\fi\XINT_ggcfrac_noopt [\xint:#1]%
186 {%
187 \fi\csname XINT_ggcfrac_opt#1\endcsname
188 }%
189 \def\XINT_ggcfrac_optl #1%
190 {%
191 \XINT_ggcfrac #1+!/\relax\hfill
192 }%
193 \def\XINT_ggcfrac_optc #1%
194 {%
195 \XINT_ggcfrac #1+!/\relax\relax
196 }%
197 \def\XINT_ggcfrac_optr #1%
198 {%
199 \XINT_ggcfrac #1+!/\hfill\relax
200 }%
201 \def\XINT_ggcfrac
202 {%
203 \expandafter\XINT_ggcfrac_enter\romannumeral`&&@%
204 }%
205 \def\XINT_ggcfrac_enter {\XINT_ggcfrac_loop {}}%
206 \def\XINT_ggcfrac_loop #1#2+#3/%
207 {%
208 \xint_gob_til_exclam #3\XINT_ggcfrac_endloop!%
209 \XINT_ggcfrac_loop {{#3}{#2}#1}%
210 }%
211 \def\XINT_ggcfrac_endloop!\XINT_ggcfrac_loop #1#2#3%
212 {%
213 \XINT_ggcfrac_T #2#3#1!!%
214 }%
215 \def\XINT_ggcfrac_T #1#2#3#4{\XINT_ggcfrac_U #1#2{#4}}%
216 \def\XINT_ggcfrac_U #1#2#3#4#5%
217 {%
218 \xint_gob_til_exclam #5\XINT_ggcfrac_end!\XINT_ggcfrac_U
219 #1#2{#5+\cfrac{#1#4#2}{#3}}%
220 }%
221 \def\XINT_ggcfrac_end!\XINT_ggcfrac_U #1#2#3%
222 {%
223 \XINT_ggcfrac_end_b #3%
```

```
224 }%
225 \def\XINT_ggcfrac_end_b #1\cfrac#2#3{ #3}%
```
### 10.6 **\xintGCtoGCx**

```
226 \def\xintGCtoGCx {\romannumeral0\xintgctogcx }%
227 \def\xintgctogcx #1#2#3%
228 {%
229 \expandafter\XINT_gctgcx_start\expandafter {\romannumeral`&&@#3}{#1}{#2}%
230 }%
231 \def\XINT_gctgcx_start #1#2#3{\XINT_gctgcx_loop_a {}{#2}{#3}#1+!/}%
232 \def\XINT_gctgcx_loop_a #1#2#3#4+#5/%
233 {%
234 \xint_gob_til_exclam #5\XINT_gctgcx_end!%
235 \XINT_gctgcx_loop_b {#1{#4}}{#2{#5}#3}{#2}{#3}%
236 }%
237 \def\XINT_gctgcx_loop_b #1#2%
238 {%
239 \XINT_gctgcx_loop_a {#1#2}%
240 }%
241 \def\XINT_gctgcx_end!\XINT_gctgcx_loop_b #1#2#3#4{ #1}%
```
### 10.7 **\xintFtoCs**

```
Modified in 1.09m: a space is added after the inserted commas.
```

```
242 \def\xintFtoCs {\romannumeral0\xintftocs }%
243 \def\xintftocs #1%
244 {%
245 \expandafter\XINT_ftc_A\romannumeral0\xintrawwithzeros {#1}\Z
246 }%
247 \def\XINT_ftc_A #1/#2\Z
248 {%
249 \expandafter\XINT_ftc_B\romannumeral0\xintiidivision {#1}{#2}{#2}%
250 }%
251 \def\XINT_ftc_B #1#2%
252 {%
253 \XINT_ftc_C #2.{#1}%
254 }%
255 \def\XINT_ftc_C #1%
256 {%
257 \xint_gob_til_zero #1\XINT_ftc_integer \NXINT_ftc_D #1%
258 }%
259 \def\XINT_ftc_integer 0\XINT_ftc_D 0#1.#2#3{ #2}%
260 \def\XINT_ftc_D #1.#2#3{\XINT_ftc_loop_a {#1}{#3}{#1}{#2, }}% 1.09m adds a space
261 \def\XINT_ftc_loop_a
262 {%
263 \expandafter\XINT_ftc_loop_d\romannumeral0\XINT_div_prepare
264 }%
265 \def\XINT_ftc_loop_d #1#2%
266 {%
267 \XINT_ftc_loop_e #2.{#1}%
268 }%
269 \def\XINT_ftc_loop_e #1%
```
```
270 {%
271 \xint_gob_til_zero #1\xint_ftc_loop_exit0\XINT_ftc_loop_f #1%
272 }%
273 \def\XINT_ftc_loop_f #1.#2#3#4%
274 {%
275 \XINT_ftc_loop_a {#1}{#3}{#1}{#4#2, }% 1.09m has an added space here
276 }%
277 \def\xint_ftc_loop_exit0\XINT_ftc_loop_f #1.#2#3#4{ #4#2}%
```
# 10.8 **\xintFtoCx**

```
278 \def\xintFtoCx {\romannumeral0\xintftocx }%
279 \def\xintftocx #1#2%
280 {%
281 \expandafter\XINT_ftcx_A\romannumeral0\xintrawwithzeros {#2}\Z {#1}%
282 }%
283 \def\XINT_ftcx_A #1/#2\Z
284 {%
285 \expandafter\XINT_ftcx_B\romannumeral0\xintiidivision {#1}{#2}{#2}%
286 }%
287 \def\XINT_ftcx_B #1#2%
288 {%
289 \XINT_ftcx_C #2.{#1}%
290 }%
291 \def\XINT_ftcx_C #1%
292 {%
293 \xint_gob_til_zero #1\XINT_ftcx_integer \sqrt{NINT_f}tcx_D #1%
294 }%
295 \def\XINT_ftcx_integer 0\XINT_ftcx_D 0#1.#2#3#4{ #2}%
296 \def\XINT_ftcx_D #1.#2#3#4{\XINT_ftcx_loop_a {#1}{#3}{#1}{{#2}#4}{#4}}%
297 \def\XINT_ftcx_loop_a
298 {%
299 \expandafter\XINT_ftcx_loop_d\romannumeral0\XINT_div_prepare
300 }%
301 \def\XINT_ftcx_loop_d #1#2%
302 {%
303 \XINT_ftcx_loop_e #2.{#1}%
304 }%
305 \def\XINT_ftcx_loop_e #1%
306 {%
307 \xint_gob_til_zero #1\xint_ftcx_loop_exit0\XINT_ftcx_loop_f #1%
308 }%
309 \def\XINT_ftcx_loop_f #1.#2#3#4#5%
310 {%
311 \XINT_ftcx_loop_a {#1}{#3}{#1}{#4{#2}#5}{#5}%
312 }%
313 \def\xint_ftcx_loop_exit0\XINT_ftcx_loop_f #1.#2#3#4#5{ #4{#2}}%
10.9 \xintFtoC
```
## New in 1.09m: this is the same as \xintFtoCx with empty separator. I had temporarily during preparation of 1.09m removed braces from \xintFtoCx, but I recalled later why that was useful (see doc), thus let's just here do \xintFtoCx {}

```
314 \def\xintFtoC {\romannumeral0\xintftoc }%
315 \def\xintftoc {\xintftocx {}}%
```
# 10.10 **\xintFtoGC**

```
316 \def\xintFtoGC {\romannumeral0\xintftogc }%
317 \def\xintftogc {\xintftocx {+1/}}%
```
# 10.11 **\xintFGtoC**

New with 1.09m of 2014/02/26. Computes the common initial coefficients for the two fractions f and g, and outputs them as a sequence of braced items.

```
318 \def\xintFGtoC {\romannumeral0\xintfgtoc}%
319 \def\xintfgtoc#1%
320 {%
321 \expandafter\XINT_fgtc_a\romannumeral0\xintrawwithzeros {#1}\Z
322 }%
323 \def\XINT_fgtc_a #1/#2\Z #3%
324 {%
325 \expandafter\XINT_fgtc_b\romannumeral0\xintrawwithzeros {#3}\Z #1/#2\Z { }%
326 }%
327 \def\XINT_fgtc_b #1/#2\Z
328 {%
329 \expandafter\XINT_fgtc_c\romannumeral0\xintiidivision {#1}{#2}{#2}%
330 }%
331 \def\XINT_fgtc_c #1#2#3#4/#5\Z
332 {%
333 \expandafter\XINT_fgtc_d\romannumeral0\xintiidivision
334 {#4}{#5}{#5}{#1}{#2}{#3}%
335 }%
336 \def\XINT_fgtc_d #1#2#3#4%#5#6#7%
337 {%
338 \xintifEq {#1}{#4}{\XINT_fgtc_da {#1}{#2}{#3}{#4}}%
339 {\xint_thirdofthree}%
340 }%
341 \def\XINT_fgtc_da #1#2#3#4#5#6#7%
342 {%
343 \XINT_fgtc_e {#2}{#5}{#3}{#6}{#7{#1}}%
344 }%
345 \def\XINT_fgtc_e #1%
346 {%
347 \xintiiifZero {#1}{\expandafter\xint_firstofone\xint_gobble_iii}%
348 {\XINT_fgtc_f {#1}}%
349 }%
350 \def\XINT_fgtc_f #1#2%
351 {%
352 \xintiiifZero {#2}{\xint_thirdofthree}{\XINT_fgtc_g {#1}{#2}}%
353 }%
354 \def\XINT_fgtc_g #1#2#3%
355 {%
356 \expandafter\XINT_fgtc_h\romannumeral0\XINT_div_prepare {#1}{#3}{#1}{#2}%
357 }%
358 \def\XINT_fgtc_h #1#2#3#4#5%
```

```
359 {%
360 \expandafter\XINT_fgtc_d\romannumeral0\XINT_div_prepare
361 {#4}{#5}{#4}{#1}{#2}{#3}%
362 }%
```
# 10.12 **\xintFtoCC**

```
363 \def\xintFtoCC {\romannumeral0\xintftocc }%
364 \def\xintftocc #1%
365 {%
366 \expandafter\XINT_ftcc_A\expandafter {\romannumeral0\xintrawwithzeros {#1}}%
367 }%
368 \def\XINT_ftcc_A #1%
369 {%
370 \expandafter\XINT_ftcc_B
371 \romannumeral0\xintrawwithzeros {\xintAdd {1/2[0]}{#1[0]}}\Z {#1[0]}%
372 }%
373 \def\XINT_ftcc_B #1/#2\Z
374 {%
375 \expandafter\XINT_ftcc_C\expandafter {\romannumeral0\xintiiquo {#1}{#2}}%
376 }%
377 \def\XINT_ftcc_C #1#2%
378 {%
379 \expandafter\XINT_ftcc_D\romannumeral0\xintsub {#2}{#1}\Z {#1}%
380 }%
381 \def\XINT_ftcc_D #1%
382 {%
383 \xint_UDzerominusfork
384 #1-\XINT_ftcc_integer
385 0#1\XINT_ftcc_En
386 0-{\XINT_ftcc_Ep #1}%
387 \krof
388 }%
389 \def\XINT_ftcc_Ep #1\Z #2%
390 {%
391 \expandafter\XINT_ftcc_loop_a\expandafter
392 {\romannumeral0\xintdiv {1[0]}{#1}}{#2+1/}%
393 }%
394 \def\XINT_ftcc_En #1\Z #2%
395 {%
396 \expandafter\XINT_ftcc_loop_a\expandafter
397 {\romannumeral0\xintdiv {1[0]}{#1}}{#2+-1/}%
398 }%
399 \def\XINT_ftcc_integer #1\Z #2{ #2}%
400 \def\XINT_ftcc_loop_a #1%
401 {%
402 \expandafter\XINT_ftcc_loop_b
403 \romannumeral0\xintrawwithzeros {\xintAdd {1/2[0]}{#1}}\Z {#1}%
404 }%
405 \def\XINT_ftcc_loop_b #1/#2\Z
406 {%
407 \expandafter\XINT_ftcc_loop_c\expandafter
408 {\romannumeral0\xintiiquo {#1}{#2}}%
```

```
409 }%
410 \def\XINT_ftcc_loop_c #1#2%
411 {%
412 \expandafter\XINT_ftcc_loop_d
413 \romannumeral0\xintsub {#2}{#1[0]}\Z {#1}%
414 }%
415 \def\XINT_ftcc_loop_d #1%
416 {%
417 \xint_UDzerominusfork
418 #1-\XINT_ftcc_end
419 0#1\XINT_ftcc_loop_N
420 0-{\XINT_ftcc_loop_P #1}%
421 \krof
422 }%
423 \def\XINT_ftcc_end #1\Z #2#3{ #3#2}%
424 \def\XINT_ftcc_loop_P #1\Z #2#3%
425 {%
426 \expandafter\XINT_ftcc_loop_a\expandafter
427 {\romannumeral0\xintdiv {1[0]}{#1}}{#3#2+1/}%
428 }%
429 \def\XINT_ftcc_loop_N #1\Z #2#3%
430 {%
431 \expandafter\XINT_ftcc_loop_a\expandafter
432 {\romannumeral0\xintdiv {1[0]}{#1}}{#3#2+-1/}%
433 }%
```
# 10.13 **\xintCtoF**, **\xintCstoF**

1.09m uses \xintCSVtoList on the argument of \xintCstoF to allow spaces also before the commas. And the original \xintCstoF code became the one of the new \xintCtoF dealing with a braced rather than comma separated list.

```
434 \def\xintCstoF {\romannumeral0\xintcstof }%
435 \def\xintcstof #1%
436 {%
437 \expandafter\XINT_ctf_prep \romannumeral0\xintcsvtolist{#1}!%
438 }%
439 \def\xintCtoF {\romannumeral0\xintctof }%
440 \def\xintctof #1%
441 {%
442 \expandafter\XINT_ctf_prep \romannumeral`&&@#1!%
443 }%
444 \def\XINT_ctf_prep
445 {%
446 \XINT_ctf_loop_a 1001%
447 }%
448 \def\XINT_ctf_loop_a #1#2#3#4#5%
449 {%
450 \xint_gob_til_exclam #5\XINT_ctf_end!%
451 \expandafter\XINT_ctf_loop_b
452 \romannumeral0\xintrawwithzeros {#5}.{#1}{#2}{#3}{#4}%
453 }%
454 \def\XINT_ctf_loop_b #1/#2.#3#4#5#6%
455 {%
```

```
456 \expandafter\XINT_ctf_loop_c\expandafter
457 {\romannumeral0\XINT_mul_fork #2\xint:#4\xint:}%
458 {\romannumeral0\XINT_mul_fork #2\xint:#3\xint:}%
459 {\romannumeral0\xintiiadd {\XINT_mul_fork #2\xint:#6\xint:}%
460 {\XINT_mul_fork #1\xint:#4\xint:}}%
461 {\romannumeral0\xintiiadd {\XINT_mul_fork #2\xint:#5\xint:}%
462 {\XINT_mul_fork #1\xint:#3\xint:}}%
463 }%
464 \def\XINT_ctf_loop_c #1#2%
465 {%
466 \expandafter\XINT_ctf_loop_d\expandafter {\expandafter{#2}{#1}}%
467 }%
468 \def\XINT_ctf_loop_d #1#2%
469 {%
470 \expandafter\XINT_ctf_loop_e\expandafter {\expandafter{#2}#1}%
471 }%
472 \def\XINT_ctf_loop_e #1#2%
473 {%
474 \expandafter\XINT_ctf_loop_a\expandafter{#2}#1%
475 }%
476 \def\XINT_ctf_end #1.#2#3#4#5{\xintrawwithzeros {#2/#3}}% 1.09b removes [0]
```
# 10.14 **\xintiCstoF**

```
477 \def\xintiCstoF {\romannumeral0\xinticstof }%
478 \def\xinticstof #1%
479 {%
480 \expandafter\XINT_icstf_prep \romannumeral`&&@#1,!,%
481 }%
482 \def\XINT_icstf_prep
483 {%
484 \XINT_icstf_loop_a 1001%
485 }%
486 \def\XINT_icstf_loop_a #1#2#3#4#5,%
487 {%
488 \xint_gob_til_exclam #5\XINT_icstf_end!%
489 \expandafter
490 \XINT_icstf_loop_b \romannumeral`&&@#5.{#1}{#2}{#3}{#4}%
491 }%
492 \def\XINT_icstf_loop_b #1.#2#3#4#5%
493 {%
494 \expandafter\XINT_icstf_loop_c\expandafter
495 {\romannumeral0\xintiiadd {#5}{\XINT_mul_fork #1\xint:#3\xint:}}%
496 {\romannumeral0\xintiiadd {#4}{\XINT_mul_fork #1\xint:#2\xint:}}%
497 {#2}{#3}%
498 }%
499 \def\XINT_icstf_loop_c #1#2%
500 {%
501 \expandafter\XINT_icstf_loop_a\expandafter {#2}{#1}%
502 }%
503 \def\XINT_icstf_end#1.#2#3#4#5{\xintrawwithzeros {#2/#3}}% 1.09b removes [0]
```
# 10.15 **\xintGCtoF**

```
504 \def\xintGCtoF {\romannumeral0\xintgctof }%
505 \def\xintgctof #1%
506 {%
507 \expandafter\XINT_gctf_prep \romannumeral`&&@#1+!/%
508 }%
509 \def\XINT_gctf_prep
510 {%
511 \XINT_gctf_loop_a 1001%
512 }%
513 \def\XINT_gctf_loop_a #1#2#3#4#5+%
514 {%
515 \expandafter\XINT_gctf_loop_b
516 \romannumeral0\xintrawwithzeros {#5}.{#1}{#2}{#3}{#4}%
517 }%
518 \def\XINT_gctf_loop_b #1/#2.#3#4#5#6%
519 {%
520 \expandafter\XINT_gctf_loop_c\expandafter
521 {\romannumeral0\XINT_mul_fork #2\xint:#4\xint:}%
522 {\romannumeral0\XINT_mul_fork #2\xint:#3\xint:}%
523 {\romannumeral0\xintiiadd {\XINT_mul_fork #2\xint:#6\xint:}%
524 {\XINT_mul_fork #1\xint:#4\xint:}}%
525 {\romannumeral0\xintiiadd {\XINT_mul_fork #2\xint:#5\xint:}%
526 {\XINT_mul_fork #1\xint:#3\xint:}}%
527 }%
528 \def\XINT_gctf_loop_c #1#2%
529 {%
530 \expandafter\XINT_gctf_loop_d\expandafter {\expandafter{#2}{#1}}%
531 }%
532 \def\XINT_gctf_loop_d #1#2%
533 {%
534 \expandafter\XINT_gctf_loop_e\expandafter {\expandafter{#2}#1}%
535 }%
536 \def\XINT_gctf_loop_e #1#2%
537 {%
538 \expandafter\XINT_gctf_loop_f\expandafter {\expandafter{#2}#1}%
539 }%
540 \def\XINT_gctf_loop_f #1#2/%
541 {%
542 \xint_gob_til_exclam #2\XINT_gctf_end!%
543 \expandafter\XINT_gctf_loop_g
544 \romannumeral0\xintrawwithzeros {#2}.#1%
545 }%
546 \def\XINT_gctf_loop_g #1/#2.#3#4#5#6%
547 {%
548 \expandafter\XINT_gctf_loop_h\expandafter
549 {\romannumeral0\XINT_mul_fork #1\xint:#6\xint:}%
550 {\romannumeral0\XINT_mul_fork #1\xint:#5\xint:}%
551 {\romannumeral0\XINT_mul_fork #2\xint:#4\xint:}%
552 {\romannumeral0\XINT_mul_fork #2\xint:#3\xint:}%
553 }%
554 \def\XINT_gctf_loop_h #1#2%
555 {%
```

```
556 \expandafter\XINT_gctf_loop_i\expandafter {\expandafter{#2}{#1}}%
557 }%
558 \def\XINT_gctf_loop_i #1#2%
559 {%
560 \expandafter\XINT_gctf_loop_j\expandafter {\expandafter{#2}#1}%
561 }%
562 \def\XINT_gctf_loop_j #1#2%
563 {%
564 \expandafter\XINT_gctf_loop_a\expandafter {#2}#1%
565 }%
566 \def\XINT_gctf_end #1.#2#3#4#5{\xintrawwithzeros {#2/#3}}% 1.09b removes [0]
```
### 10.16 **\xintiGCtoF**

```
567 \def\xintiGCtoF {\romannumeral0\xintigctof }%
568 \def\xintigctof #1%
569 {%
570 \expandafter\XINT_igctf_prep \romannumeral`&&@#1+!/%
571 }%
572 \def\XINT_igctf_prep
573 {%
574 \XINT_igctf_loop_a 1001%
575 }%
576 \def\XINT_igctf_loop_a #1#2#3#4#5+%
577 {%
578 \expandafter\XINT_igctf_loop_b
579 \romannumeral`&&@#5.{#1}{#2}{#3}{#4}%
580 }%
581 \def\XINT_igctf_loop_b #1.#2#3#4#5%
582 {%
583 \expandafter\XINT_igctf_loop_c\expandafter
584 {\romannumeral0\xintiiadd {#5}{\XINT_mul_fork #1\xint:#3\xint:}}%
585 {\romannumeral0\xintiiadd {#4}{\XINT_mul_fork #1\xint:#2\xint:}}%
586 {#2}{#3}%
587 }%
588 \def\XINT_igctf_loop_c #1#2%
589 {%
590 \expandafter\XINT_igctf_loop_f\expandafter {\expandafter{#2}{#1}}%
591 }%
592 \def\XINT_igctf_loop_f #1#2#3#4/%
593 {%
594 \xint_gob_til_exclam #4\XINT_igctf_end!%
595 \expandafter\XINT_igctf_loop_g
596 \romannumeral`&&@#4.{#2}{#3}#1%
597 }%
598 \def\XINT_igctf_loop_g #1.#2#3%
599 {%
600 \expandafter\XINT_igctf_loop_h\expandafter
601 {\romannumeral0\XINT_mul_fork #1\xint:#3\xint:}%
602 {\romannumeral0\XINT_mul_fork #1\xint:#2\xint:}%
603 }%
604 \def\XINT_igctf_loop_h #1#2%
605 {%
606 \expandafter\XINT_igctf_loop_i\expandafter {#2}{#1}%
```

```
607 }%
608 \def\XINT_igctf_loop_i #1#2#3#4%
609 {%
610 \XINT_igctf_loop_a {#3}{#4}{#1}{#2}%
611 }%
612 \def\XINT_igctf_end #1.#2#3#4#5{\xintrawwithzeros {#4/#5}}% 1.09b removes [0]
```
## 10.17 **\xintCtoCv**, **\xintCstoCv**

```
1.09m uses \xintCSVtoList on the argument of \xintCstoCv to allow spaces also before the commas.
The original \xintCstoCv code became the one of the new \xintCtoF dealing with a braced rather than
comma separated list.
```

```
613 \def\xintCstoCv {\romannumeral0\xintcstocv }%
614 \def\xintcstocv #1%
615 {%
616 \expandafter\XINT_ctcv_prep\romannumeral0\xintcsvtolist{#1}!%
617 }%
618 \def\xintCtoCv {\romannumeral0\xintctocv }%
619 \def\xintctocv #1%
620 {%
621 \expandafter\XINT_ctcv_prep\romannumeral`&&@#1!%
622 }%
623 \def\XINT_ctcv_prep
624 {%
625 \XINT_ctcv_loop_a {}1001%
626 }%
627 \def\XINT_ctcv_loop_a #1#2#3#4#5#6%
628 {%
629 \xint_gob_til_exclam #6\XINT_ctcv_end!%
630 \expandafter\XINT_ctcv_loop_b
631 \romannumeral0\xintrawwithzeros {#6}.{#2}{#3}{#4}{#5}{#1}%
632 }%
633 \def\XINT_ctcv_loop_b #1/#2.#3#4#5#6%
634 {%
635 \expandafter\XINT_ctcv_loop_c\expandafter
636 {\romannumeral0\XINT_mul_fork #2\xint:#4\xint:}%
637 {\romannumeral0\XINT_mul_fork #2\xint:#3\xint:}%
638 {\romannumeral0\xintiiadd {\XINT_mul_fork #2\xint:#6\xint:}%
639 {\XINT_mul_fork #1\xint:#4\xint:}}%
640 {\romannumeral0\xintiiadd {\XINT_mul_fork #2\xint:#5\xint:}%
641 {\XINT_mul_fork #1\xint:#3\xint:}}%
642 }%
643 \def\XINT_ctcv_loop_c #1#2%
644 {%
645 \expandafter\XINT_ctcv_loop_d\expandafter {\expandafter{#2}{#1}}%
646 }%
647 \def\XINT_ctcv_loop_d #1#2%
648 {%
649 \expandafter\XINT_ctcv_loop_e\expandafter {\expandafter{#2}#1}%
650 }%
651 \def\XINT_ctcv_loop_e #1#2%
652 {%
653 \expandafter\XINT_ctcv_loop_f\expandafter{#2}#1%
```

```
654 }%
655 \def\XINT_ctcv_loop_f #1#2#3#4#5%
656 {%
657 \expandafter\XINT_ctcv_loop_g\expandafter
658 {\rm mannumeral0\xintrawwithzeros {#1/#2}{#5}{#1}{#2}{#3}{#4}{%659 }%
660 \def\XINT_ctcv_loop_g #1#2{\XINT_ctcv_loop_a {#2{#1}}}% 1.09b removes [0]
661 \def\XINT_ctcv_end #1.#2#3#4#5#6{ #6}%
```
# 10.18 **\xintiCstoCv**

```
662 \def\xintiCstoCv {\romannumeral0\xinticstocv }%
663 \def\xinticstocv #1%
664 {%
665 \expandafter\XINT_icstcv_prep \romannumeral`&&@#1,!,%
666 }%
667 \def\XINT_icstcv_prep
668 {%
669 \XINT_icstcv_loop_a {}1001%
670 }%
671 \def\XINT_icstcv_loop_a #1#2#3#4#5#6,%
672 {%
673 \xint_gob_til_exclam #6\XINT_icstcv_end!%
674 \expandafter
675 \XINT_icstcv_loop_b \romannumeral`&&@#6.{#2}{#3}{#4}{#5}{#1}%
676 }%
677 \def\XINT_icstcv_loop_b #1.#2#3#4#5%
678 {%
679 \expandafter\XINT_icstcv_loop_c\expandafter
680 {\romannumeral0\xintiiadd {#5}{\XINT_mul_fork #1\xint:#3\xint:}}%
681 {\romannumeral0\xintiiadd {#4}{\XINT_mul_fork #1\xint:#2\xint:}}%
682 {{#2}{#3}}%
683 }%
684 \def\XINT_icstcv_loop_c #1#2%
685 {%
686 \expandafter\XINT_icstcv_loop_d\expandafter {#2}{#1}%
687 }%
688 \def\XINT_icstcv_loop_d #1#2%
689 {%
690 \expandafter\XINT_icstcv_loop_e\expandafter
691 {\romannumeral0\xintrawwithzeros {#1/#2}}{{#1}{#2}}%
692 }%
693 \def\XINT_icstcv_loop_e #1#2#3#4{\XINT_icstcv_loop_a {#4{#1}}#2#3}%
694 \def\XINT_icstcv_end #1.#2#3#4#5#6{ #6}% 1.09b removes [0]
```
# 10.19 **\xintGCtoCv**

```
695 \def\xintGCtoCv {\romannumeral0\xintgctocv }%
696 \def\xintgctocv #1%
697 {%
698 \expandafter\XINT_gctcv_prep \romannumeral`&&@#1+!/%
699 }%
700 \def\XINT_gctcv_prep
701 {%
```

```
702 \XINT_gctcv_loop_a {}1001%
703 }%
704 \def\XINT_gctcv_loop_a #1#2#3#4#5#6+%
705 {%
706 \expandafter\XINT_gctcv_loop_b
707 \romannumeral0\xintrawwithzeros {#6}.{#2}{#3}{#4}{#5}{#1}%
708 }%
709 \def\XINT_gctcv_loop_b #1/#2.#3#4#5#6%
710 {%
711 \expandafter\XINT_gctcv_loop_c\expandafter
712 {\romannumeral0\XINT_mul_fork #2\xint:#4\xint:}%
713 {\romannumeral0\XINT_mul_fork #2\xint:#3\xint:}%
714 {\romannumeral0\xintiiadd {\XINT_mul_fork #2\xint:#6\xint:}%
715 {\XINT_mul_fork #1\xint:#4\xint:}}%
716 {\romannumeral0\xintiiadd {\XINT_mul_fork #2\xint:#5\xint:}%
717 {\XINT_mul_fork #1\xint:#3\xint:}}%
718 }%
719 \def\XINT_gctcv_loop_c #1#2%
720 {%
721 \expandafter\XINT_gctcv_loop_d\expandafter {\expandafter{#2}{#1}}%
722 }%
723 \def\XINT_gctcv_loop_d #1#2%
724 {%
725 \expandafter\XINT_gctcv_loop_e\expandafter {\expandafter{#2}{#1}}%
726 }%
727 \def\XINT_gctcv_loop_e #1#2%
728 {%
729 \expandafter\XINT_gctcv_loop_f\expandafter {#2}#1%
730 }%
731 \def\XINT_gctcv_loop_f #1#2%
732 {%
733 \expandafter\XINT_gctcv_loop_g\expandafter
734 {\romannumeral0\xintrawwithzeros {#1/#2}}{{#1}{#2}}%
735 }%
736 \def\XINT_gctcv_loop_g #1#2#3#4%
737 {%
738 \XINT_gctcv_loop_h {#4{#1}}{#2#3}% 1.09b removes [0]
739 }%
740 \def\XINT_gctcv_loop_h #1#2#3/%
741 {%
742 \xint_gob_til_exclam #3\XINT_gctcv_end!%
743 \expandafter\XINT_gctcv_loop_i
744 \romannumeral0\xintrawwithzeros {#3}.#2{#1}%
745 }%
746 \def\XINT_gctcv_loop_i #1/#2.#3#4#5#6%
747 {%
748 \expandafter\XINT_gctcv_loop_j\expandafter
749 {\romannumeral0\XINT_mul_fork #1\xint:#6\xint:}%
750 {\romannumeral0\XINT_mul_fork #1\xint:#5\xint:}%
751 {\romannumeral0\XINT_mul_fork #2\xint:#4\xint:}%
752 {\romannumeral0\XINT_mul_fork #2\xint:#3\xint:}%
753 }%
```

```
754 \def\XINT_gctcv_loop_j #1#2%
755 {%
756 \expandafter\XINT_gctcv_loop_k\expandafter {\expandafter{#2}{#1}}%
757 }%
758 \def\XINT_gctcv_loop_k #1#2%
759 {%
760 \expandafter\XINT_gctcv_loop_l\expandafter {\expandafter{#2}#1}%
761 }%
762 \def\XINT_gctcv_loop_l #1#2%
763 {%
764 \expandafter\XINT_gctcv_loop_m\expandafter {\expandafter{#2}#1}%
765 }%
766 \def\XINT_gctcv_loop_m #1#2{\XINT_gctcv_loop_a {#2}#1}%
767 \def\XINT_gctcv_end #1.#2#3#4#5#6{ #6}%
```
### 10.20 **\xintiGCtoCv**

```
768 \def\xintiGCtoCv {\romannumeral0\xintigctocv }%
769 \def\xintigctocv #1%
770 {%
771 \expandafter\XINT_igctcv_prep \romannumeral`&&@#1+!/%
772 }%
773 \def\XINT_igctcv_prep
774 {%
775 \XINT_igctcv_loop_a {}1001%
776 }%
777 \def\XINT_igctcv_loop_a #1#2#3#4#5#6+%
778 {%
779 \expandafter\XINT_igctcv_loop_b
780 \romannumeral`&&@#6.{#2}{#3}{#4}{#5}{#1}%
781 }%
782 \def\XINT_igctcv_loop_b #1.#2#3#4#5%
783 {%
784 \expandafter\XINT_igctcv_loop_c\expandafter
785 {\romannumeral0\xintiiadd {#5}{\XINT_mul_fork #1\xint:#3\xint:}}%
786 {\romannumeral0\xintiiadd {#4}{\XINT_mul_fork #1\xint:#2\xint:}}%
787 {{#2}{#3}}%
788 }%
789 \def\XINT_igctcv_loop_c #1#2%
790 {%
791 \expandafter\XINT_igctcv_loop_f\expandafter {\expandafter{#2}{#1}}%
792 }%
793 \def\XINT_igctcv_loop_f #1#2#3#4/%
794 {%
795 \xint_gob_til_exclam #4\XINT_igctcv_end_a!%
796 \expandafter\XINT_igctcv_loop_g
797 \romannumeral`&&@#4.#1#2{#3}%
798 }%
799 \def\XINT_igctcv_loop_g #1.#2#3#4#5%
800 {%
801 \expandafter\XINT_igctcv_loop_h\expandafter
802 {\romannumeral0\XINT_mul_fork #1\xint:#5\xint:}%
803 {\romannumeral0\XINT_mul_fork #1\xint:#4\xint:}%
804 {{#2}{#3}}%
```

```
805 }%
806 \def\XINT_igctcv_loop_h #1#2%
807 {%
808 \expandafter\XINT_igctcv_loop_i\expandafter {\expandafter{#2}{#1}}%
809 }%
810 \def\XINT_igctcv_loop_i #1#2{\XINT_igctcv_loop_k #2{#2#1}}%
811 \def\XINT_igctcv_loop_k #1#2%
812 {%
813 \expandafter\XINT_igctcv_loop_l\expandafter
814 {\romannumeral0\xintrawwithzeros {#1/#2}}%
815 }%
816 \def\XINT_igctcv_loop_l #1#2#3{\XINT_igctcv_loop_a {#3{#1}}#2}%1.09i removes [0]
817 \def\XINT_igctcv_end_a #1.#2#3#4#5%
818 {%
819 \expandafter\XINT_igctcv_end_b\expandafter
820 {\romannumeral0\xintrawwithzeros {#2/#3}}%
821 }%
822 \def\XINT_igctcv_end_b #1#2{ #2{#1}}% 1.09b removes [0]
```
# 10.21 **\xintFtoCv**

Still uses \xinticstocv \xintFtoCs rather than \xintctocv \xintFtoC.

```
823 \def\xintFtoCv {\romannumeral0\xintftocv }%
824 \def\xintftocv #1%
825 {%
826 \xinticstocv {\xintFtoCs {#1}}%
827 }%
```
# 10.22 **\xintFtoCCv**

```
828 \def\xintFtoCCv {\romannumeral0\xintftoccv }%
829 \def\xintftoccv #1%
830 {%
831 \xintigctocv {\xintFtoCC {#1}}%
832 }%
```
# 10.23 **\xintCntoF**

Modified in 1.06 to give the N first to a \numexpr rather than expanding twice. I just use \the\numexpr and maintain the previous code after that.

```
833 \def\xintCntoF {\romannumeral0\xintcntof }%
834 \def\xintcntof #1%
835 {%
836 \expandafter\XINT_cntf\expandafter {\the\numexpr #1}%
837 }%
838 \def\XINT_cntf #1#2%
839 {%
840 \ifnum #1>\xint_c_
841 \xint_afterfi {\expandafter\XINT_cntf_loop\expandafter
842 {\th \tt#1-1\expandafter}\expandafter843 {\romannumeral`&&@#2{#1}}{#2}}%
844 \else
```

```
845 \xint_afterfi
846 {\iint#1=\xint_c847 \xint_afterfi {\expandafter\space \romannumeral`&&@#2{0}}%
848 \else \xint_afterfi { }% 1.09m now returns nothing.
849 \fi}%
850 \fi
851 }%
852 \def\XINT_cntf_loop #1#2#3%
853 {%
854 \ifnum #1>\xint_c_ \else \XINT_cntf_exit \fi
855 \expandafter\XINT_cntf_loop\expandafter
856 {\the\numexpr #1-1\expandafter }\expandafter
857 {\romannumeral0\xintadd {\xintDiv {1[0]}{#2}}{#3{#1}}}%
858 {#3}%
859 }%
860 \def\XINT_cntf_exit \fi
861 \expandafter\XINT_cntf_loop\expandafter
862 #1\expandafter #2#3%
863 {%
864 \fi\xint_gobble_ii #2%
865 }%
```
# 10.24 **\xintGCntoF**

Modified in 1.06 to give the N argument first to a \numexpr rather than expanding twice. I just use \the\numexpr and maintain the previous code after that.

```
866 \def\xintGCntoF {\romannumeral0\xintgcntof }%
867 \def\xintgcntof #1%
868 {%
869 \expandafter\XINT_gcntf\expandafter {\the\numexpr #1}%
870 }%
871 \def\XINT_gcntf #1#2#3%
872 {%
873 \ifnum #1>\xint_c_
874 \xint_afterfi {\expandafter\XINT_gcntf_loop\expandafter
875 {\th\cdot\, #1-1\expandafter}\expandafter876 {\romannumeral`&&@#2{#1}}{#2}{#3}}%
877 \else
878 \xint_afterfi
879 {\iint#1=\xint_c}880 \xint_afterfi {\expandafter\space\romannumeral`&&@#2{0}}%
881 \else \xint_afterfi { }% 1.09m now returns nothing rather than 0/1[0]
882 \fi}%
883 \fi
884 }%
885 \def\XINT_gcntf_loop #1#2#3#4%
886 {%
887 \ifnum #1>\xint_c_ \else \XINT_gcntf_exit \fi
888 \expandafter\XINT_gcntf_loop\expandafter
889 {\the\numexpr #1-1\expandafter }\expandafter
890 {\romannumeral0\xintadd {\xintDiv {#4{#1}}{#2}}{#3{#1}}}%
891 {#3}{#4}%
```

```
892 }%
893 \def\XINT_gcntf_exit \fi
894 \expandafter\XINT_gcntf_loop\expandafter
895 #1\expandafter #2#3#4%
896 {%
897 \fi\xint_gobble_ii #2%
898 }%
```
# 10.25 **\xintCntoCs**

Modified in 1.09m: added spaces after the commas in the produced list. Moreover the coefficients are not braced anymore. A slight induced limitation is that the macro argument should not contain some explicit comma (cf. \XINT\_cntcs\_exit\_b), hence \xintCntoCs {\macro,} with \def\macro,#1{<stuff>} would crash. Not a very serious limitation, I believe.

```
899 \def\xintCntoCs {\romannumeral0\xintcntocs }%
900 \def\xintcntocs #1%
901 {%
902 \expandafter\XINT_cntcs\expandafter {\the\numexpr #1}%
903 }%
904 \def\XINT_cntcs #1#2%
905 {%
906 \ifnum #1<0
907 \xint_afterfi { }% 1.09i: a 0/1[0] was here, now the macro returns nothing
908 \else
909 \xint_afterfi {\expandafter\XINT_cntcs_loop\expandafter
910 {\th \{1-\xint_c_i\exp\ and fter\} \exp\ and fter911 {\romannumeral`&&@#2{#1}}{#2}}% produced coeff not braced
912 \fi
913 }%
914 \def\XINT_cntcs_loop #1#2#3%
915 {%
916 \ifnum #1>-\xint_c_i \else \XINT_cntcs_exit \fi
917 \expandafter\XINT_cntcs_loop\expandafter
918 {\the\numexpr #1-\xint_c_i\expandafter}\expandafter
919 {\romannumeral`&&@#3{#1}, #2}{#3}% space added, 1.09m
920 }%
921 \def\XINT_cntcs_exit \fi
922 \expandafter\XINT_cntcs_loop\expandafter
923 #1\expandafter #2#3%
924 {%
925 \fi\XINT_cntcs_exit_b #2%
926 }%
927 \def\XINT_cntcs_exit_b #1,{}% romannumeral stopping space already there
```
## 10.26 **\xintCntoGC**

Modified in 1.06 to give the N first to a \numexpr rather than expanding twice. I just use \the\numexpr and maintain the previous code after that.

1.09m maintains the braces, as the coeff are allowed to be fraction and the slash can not be naked in the GC format, contrarily to what happens in \xintCntoCs. Also the separators given to \xintGCtoGCx may then fetch the coefficients as argument, as they are braced.

```
928 \def\xintCntoGC {\romannumeral0\xintcntogc }%
929 \def\xintcntogc #1%
930 {%
931 \expandafter\XINT_cntgc\expandafter {\the\numexpr #1}%
932 }%
933 \def\XINT_cntgc #1#2%
934 {%
935 \ifnum #1<0
936 \xint_afterfi { }% 1.09i there was as strange 0/1[0] here, removed
937 \else
938 \xint_afterfi {\expandafter\XINT_cntgc_loop\expandafter
939 {\th \text{+1}-\xint_c_i\exp\ndafter}\exp\ndafter940 {\expandafter{\romannumeral`&&@#2{#1}}}{#2}}%
941 \setminusfi
942 }%
943 \def\XINT_cntgc_loop #1#2#3%
944 {%
945 \ifnum #1>-\xint_c_i \else \XINT_cntgc_exit \fi
946 \expandafter\XINT_cntgc_loop\expandafter
947 {\the\numexpr #1-\xint_c_i\expandafter }\expandafter
948 {\expandafter{\romannumeral`&&@#3{#1}}+1/#2}{#3}%
949 }%
950 \def\XINT_cntgc_exit \fi
951 \expandafter\XINT_cntgc_loop\expandafter
952 #1\expandafter #2#3%
953 {%
954 \fi\XINT_cntgc_exit_b #2%
955 }%
956 \def\XINT_cntgc_exit_b #1+1/{ }%
```
## 10.27 **\xintGCntoGC**

Modified in 1.06 to give the N first to a \numexpr rather than expanding twice. I just use \the\numexpr and maintain the previous code after that.

```
957 \def\xintGCntoGC {\romannumeral0\xintgcntogc }%
958 \def\xintgcntogc #1%
959 {%
960 \expandafter\XINT_gcntgc\expandafter {\the\numexpr #1}%
961 }%
962 \def\XINT_gcntgc #1#2#3%
963 {%
964 \ifnum #1<0
965 \xint_afterfi { }% 1.09i now returns nothing
966 \else
967 \xint_afterfi {\expandafter\XINT_gcntgc_loop\expandafter
968 {\theta\cdot \mu\neq \mu+1-\xint_c_i\exp\{\alpha fte\}}969 {\expandafter{\romannumeral`&&@#2{#1}}}{#2}{#3}}%
970 \fi
971 }%
972 \def\XINT_gcntgc_loop #1#2#3#4%
973 {%
974 \ifnum #1>-\xint_c_i \else \XINT_gcntgc_exit \fi
```

```
975 \expandafter\XINT_gcntgc_loop_b\expandafter
976 {\expandafter{\romannumeral`&&@#4{#1}}/#2}{#3{#1}}{#1}{#3}{#4}%
977 }%
978 \def\XINT_gcntgc_loop_b #1#2#3%
979 {%
980 \expandafter\XINT_gcntgc_loop\expandafter
981 {\the\numexpr #3-\xint_c_i \expandafter}\expandafter
982 {\expandafter{\romannumeral`&&@#2}+#1}%
983 }%
984 \def\XINT_gcntgc_exit \fi
985 \expandafter\XINT_gcntgc_loop_b\expandafter #1#2#3#4#5%
986 {%
987 \fi\XINT_gcntgc_exit_b #1%
988 }%
989 \def\XINT_gcntgc_exit_b #1/{ }%
```
## 10.28 **\xintCstoGC**

```
990 \def\xintCstoGC {\romannumeral0\xintcstogc }%
991 \def\xintcstogc #1%
992 {%
993 \expandafter\XINT_cstc_prep \romannumeral`&&@#1,!,%
994 }%
995 \def\XINT_cstc_prep #1,{\XINT_cstc_loop_a {{#1}}}%
996 \def\XINT_cstc_loop_a #1#2,%
997 {%
998 \xint_gob_til_exclam #2\XINT_cstc_end!%
999 \XINT_cstc_loop_b {#1}{#2}%
1000 }%
1001 \def\XINT_cstc_loop_b #1#2{\XINT_cstc_loop_a {#1+1/{#2}}}%
1002 \def\XINT_cstc_end!\XINT_cstc_loop_b #1#2{ #1}%
```
## 10.29 **\xintGCtoGC**

```
1003 \def\xintGCtoGC {\romannumeral0\xintgctogc }%
1004 \def\xintgctogc #1%
1005 {%
1006 \expandafter\XINT_gctgc_start \romannumeral`&&@#1+!/%
1007 }%
1008 \def\XINT_gctgc_start {\XINT_gctgc_loop_a {}}%
1009 \def\XINT_gctgc_loop_a #1#2+#3/%
1010 {%
1011 \xint_gob_til_exclam #3\XINT_gctgc_end!%
1012 \expandafter\XINT_gctgc_loop_b\expandafter
1013 {\romannumeral`&&@#2}{#3}{#1}%
1014 }%
1015 \def\XINT_gctgc_loop_b #1#2%
1016 {%
1017 \expandafter\XINT_gctgc_loop_c\expandafter
1018 {\romannumeral`&&@#2}{#1}%
1019 }%
1020 \def\XINT_gctgc_loop_c #1#2#3%
1021 {%
1022 \XINT_gctgc_loop_a {#3{#2}+{#1}/}%
```

```
1023 }%
1024 \def\XINT_gctgc_end!\expandafter\XINT_gctgc_loop_b
1025 {%
1026 \expandafter\XINT_gctgc_end_b
1027 }%
1028 \def\XINT_gctgc_end_b #1#2#3{ #3{#1}}%
1029 \XINT_restorecatcodes_endinput%
```
# <span id="page-305-0"></span>11 Package xintexpr implementation

[T](#page-0-0)[his is rel](#page-3-0)[ease](#page-19-0) 1.4 of [2020/](#page-59-0)[01/31](#page-117-0)[.](#page-161-0)

# Contents

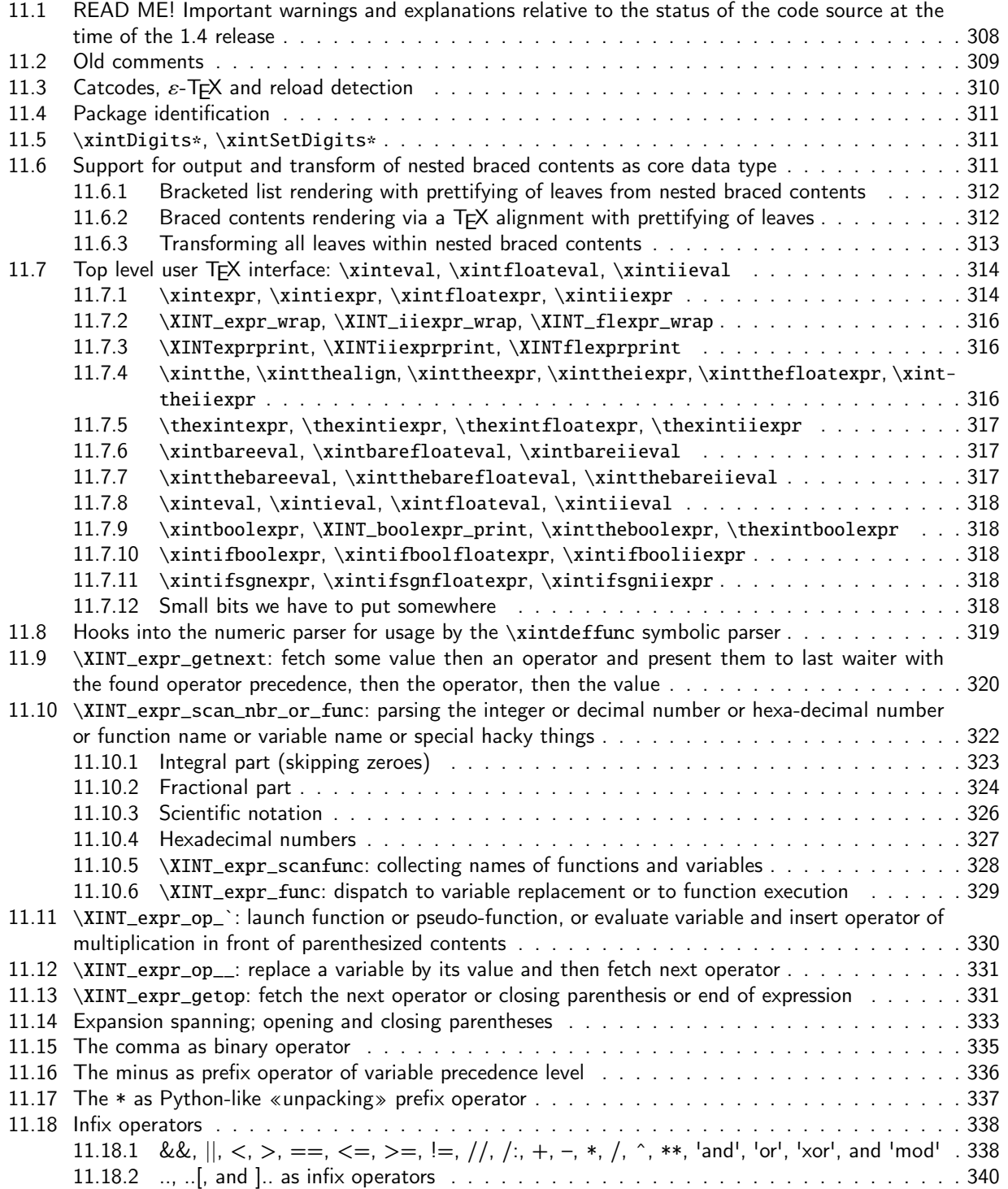

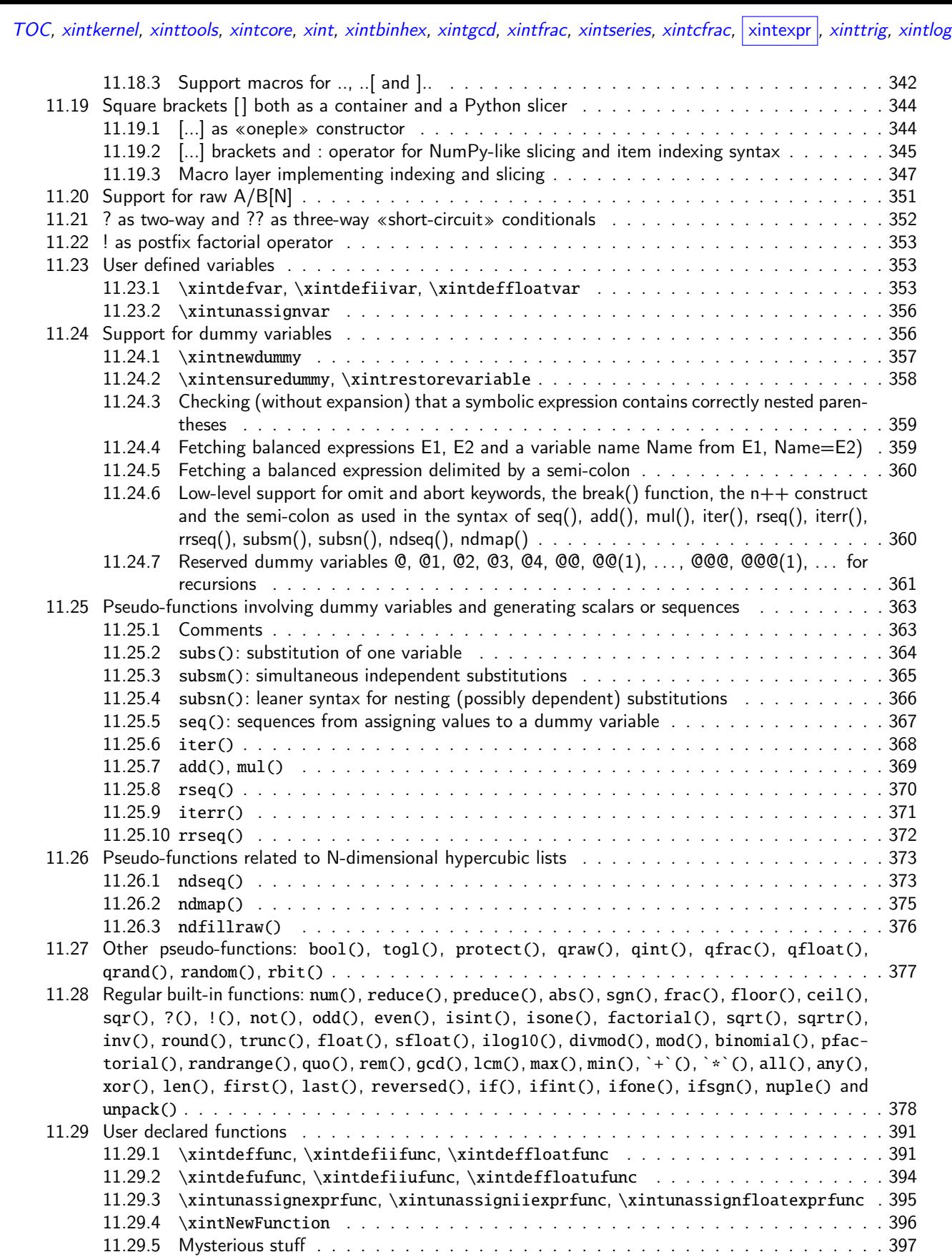

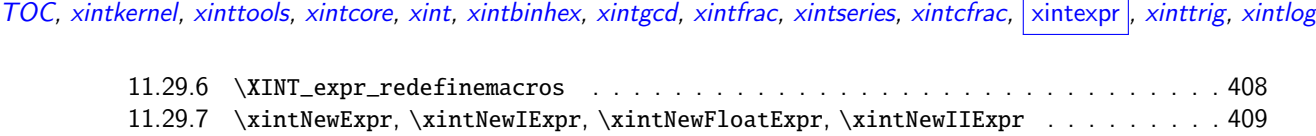

[11.29](#page-3-0).8 [\ifxi](#page-19-0)[ntexprs](#page-59-0)a[feca](#page-117-0)[tcodes](#page-161-0), \xi[ntexprS](#page-173-0)[afeCatc](#page-184-0)odes, [\xin](#page-273-0)[texprRes](#page-282-0)t[oreCatco](#page-305-0)des [. .](#page-412-0) [411](#page-430-0)

# 11.1 [READ ME! Important warnin](#page-407-0)gs and explanations relative to the status of [the code source at the time of the 1.4 release](#page-408-0)

<span id="page-307-0"></span>At release 1.4 the csname encapsulation of intermediate evaluations during parsing of expressions is dropped, and xintexpr requires the \expanded primitive. This means that there is no more impact on the string pool. And as internal storage now uses simply core \TeX{} syntax with braces rather than comma separated items inside a csname dummy control sequence, it became possible to let the [...] syntax be associated to a true internal type of «tuple» or «list».

The output of  $\xi$  intexpr after expansion is thus modified at 1.4. It now looks like this:

\XINTfstop \XINTexprprint .{{<number>}} in simplest case

\XINTfstop \XINTexprprint .{{...}...{...}} in general case

where ... stands for nested braces ultimately ending in  $\{\text{number}\}$  leaves. The <number> is some internal representation, possibly empty. Both on input and output from \xintthexpr an empty leaf is rendered as []. The xintfrac numerical macros convert this to 0, but the integer only parser \xintiiexpr will currently not do this and will break if some arithmetic operation is attempted.

Only normal catcodes are output, i.e. the backslash, regular braces, and the catcode 12 characters which are used for the internal number representations <number> (scientific notation is internally converted t[o raw](#page-184-0) xintfrac representation [N]).

See the user manual for changes the novel internal representation implies at interface level, in particular regarding the way the commas are interpreted. The user manual explains some terminology («ople», «oneple», «nutple»,...) whose meaning I don't repeat here.

Additional data may be lo[cated bef](#page-184-0)ore the dot; this is the case only for \xintfloatexpr currently. As xintexpr actually defines three parsers \xintexpr, \xintiiexpr and \xintfloatexpr but tries to share as much code as possible, some overhead is induced to fit all into the same mold.

\XINTfstop stops \romannumeral-`0 type spanned expansion, and is invariant under \edef, but simply disappears in typesetting context. It is thus now legal to use \xintexpr directly in typesetting flow. See user manual for some further comments.

\XINTexprprint is \protected.

The f-expansion (\romannumeral-`0 type of expansion) of an \xintexpr <expression>\relax is a complete expansion, i.e. whose result remains invariant under \edef. But if exposed to finitely many expansion steps (at least two) there is a «blinking» \noexpand upfront depending on parity of number of steps.

\xintthe\xintexpr <expression>\relax or \xinteval{<expression>} serve as formerly to deliver the explicit digits, or more exactly some prettifying view of the actual <internal number representation>. For example \xintthe\xintboolexpr will (this is tentative) use True and False in output.

Nested contents like this

{{1}{{2}{3}{{4}{5}{6}}}{9}}

will get delivered using nested square brackets like that

```
1, [2, 3, [4, 5, 6]], 9
```
and as conversely \xintexpr 1, [2, 3, [4, 5, 6]],  $9\relax$  expands to

\XINTfstop \XINTexprprint .{{1}{{2}{3}{{4}{5}{6}}}{9}}

we obtain the gratifying result that

\xinteval{1, [2, 3, [4, 5, 6]], 9}

# expands to

1, [2, 3, [4, 5, 6]], 9

See user manual for explanations on the plasticity of \xintexpr syntax regarding functions with multiple arguments, and the 1.4 «unpacking» Python-like \* prefix operator.

I have suppressed (from the public dtx) many big chunks of comments. Some became obsolete and [need to b](#page-3-0)[e updated](#page-19-0)[, others](#page-59-0) [are](#page-117-0) [currently](#page-161-0) [of value](#page-173-0) [only to](#page-184-0) [the auth](#page-273-0)o[r as a hi](#page-282-0)s[torical](#page-305-0) r[ecord.](#page-412-0) ATTENTION! As the removal process itself took too much time, I ended up leaving as is many comments which are obsoleted and wrong to various degrees after the 1.4 release. Precedence levels of operators have all been doubled to make room for new constructs

Even comments added during 1.4 developement may now be obsolete because the preparation of 1.4 took a few weeks and that's enough of duration to provide the author many chances to contradict in the code what has been already commented upon.

 $\mathbb{Q}$  | Thus don't believe (fully) anything which is said here!

Warning: in text below and also in left-over old comments I may refer to «until» and «op» macros; due to the change of data storage at 1.4, I needed to refactor a bit the way expansion is controlled, and the situation now is mainly governed by «op», «exec», «check-» and «checkp» macros the latter three replacing the two «until\_a» and «until\_b» of former code. This allows to diminish the number of times an accumulated result will be grabbed in order to propagate expansion to its right. Formerly this was not an issue because such things were only a single token! I do not describe here how this is all articulated but it is not hard to see it from the code (the hardest thing in all such matter was in 2013 to actually write how the expansion would be intially launched becasue to do that one basically has to understand the mechanism in its whole and such things are not easy to develop piecemeal). Another thing to keep in mind is that operators in truth have a left precedence (i.e. the precedence they show to operators arising earlier) and a right precedence (which determines how they react to operators coming after them from the right). Only the first one is usually encapsulated in a chardef, the second one is most of the times identical to the first one and if not it is only virtual but implemented via \ifcase of \ifnum branching. A final remark is that some things are achieved by special «op» macros, which are a favorite tool to hack into the normal regular flow of things, via injection of special syntax elements. I did not rename these macros for avoiding too large git diffs, and besides the nice thing is that the 1.4 refactoring minimally had to modify them, and all hacky things using them kept on working with not a single modification. And a post-scriptum is that advanced features crucially exploit injecting sub-\xintexpr-essions, as all is expandable there is no real «context» (only a minimal one) which one would have to perhaps store and restore and doing this sub-expression injection is rather cheap and efficient operation.

## 11.2 Old comments

These general comments were last updated at the end of the 1.09x series in 2014. The principles remain in place to this day but refer to CHANGES.html for some significant evolutions since.

<span id="page-308-0"></span>The first version was released in June 2013. I was greatly helped in this task of writing an expandable parser of infix operations by the comments provided in l3fp-parse.dtx (in its version as available in April-May 2013). One will recognize in particular the idea of the `until' macros; I have not looked into the actual  $13fp$  cod[e beyond the v](http://www.ctan.org/pkg/xint/CHANGES.html)ery useful comments provided in its documentation.

A main worry was that my data has no a priori bound on its size; to keep the code reasonably efficient, I experimented with a technique of storing and retrieving data expandably as names of control sequences. Intermediate computation results are stored as control sequences  $\csc^{-2/b[n]}$ .

Roughly speaking, the parser mechanism is as follows: at any given time the last found ``operator'' has its associated until macro awaiting some news from the token flow; first getnext expands forward in the hope to construct some number, which may come from a parenthesized sub-expression, from some braced material, or from a digit by digit scan. After this number has been formed the next operator is looked for by the getop macro. Once getop has finished its job, until is presented with three tokens: the first one is the precedence level of the new found operator (which may be an end of expression marker), the second is the operator character token (earlier versions

had here already some macro name, but in order to keep as much common code to expr and floatexpr common as possible, this was modified) of the new found operator, and the third one is the newly [f](#page-0-0)[ound numb](#page-3-0)e[r \(which](#page-19-0) [was enco](#page-59-0)[unte](#page-117-0)[red just be](#page-161-0)[fore th](#page-173-0)e [new op](#page-184-0)e[rator\).](#page-273-0)

The until macro of the earlier operator examines the precedence level of the new found one, and either executes the earlier operator (in the case of a binary operation, with the found number and a previously stored one) or it delays execution, giving the hand to the until macro of the operator having been found of higher precedence.

A minus sign acting as prefix gets converted into a (unary) operator inheriting the precedence level of the previous operator.

Once the end of the expression is found (it has to be marked by a  $\relax{\text{rel}}$  the final result is output as four tokens (five tokens since  $1.09j$ ) the first one a catcode 11 exclamation mark, the second one an error generating macro, the third one is a protection mechanism, the fourth one a printing macro and the fifth is  $\c -a/b[n]$ . The prefix  $\x$ intthe makes the output printable by killing the first three tokens.

# 11.3 Catcodes,  $\varepsilon$ -T<sub>F</sub>X and reload detection

The code for reload detection was initially copied from HEIKO OBERDIEK's packages, then modified. The method for catcodes was also initially directly inspired by these packages.

<span id="page-309-0"></span>1 \begingroup\catcode61\catcode48\catcode32=10\relax%

```
2 \catcode13=5 % ^^M
3 \endlinechar=13 %
4 \catcode123=1 % {
5 \catcode125=2 % }
6 \catcode64=11 % @
7 \catcode35=6 % #
8 \catcode44=12 % ,
9 \catcode45=12 % -
10 \catcode46=12 % .
11 \catcode58=12 % :
12 \def\z {\endgroup}%
13 \expandafter\let\expandafter\x\csname ver@xintexpr.sty\endcsname
14 \expandafter\let\expandafter\w\csname ver@xintfrac.sty\endcsname
15 \expandafter\let\expandafter\t\csname ver@xinttools.sty\endcsname
16 \expandafter
17 \ifx\csname PackageInfo\endcsname\relax
18 \def\y#1#2{\immediate\write-1{Package #1 Info: #2.}}%
19 \else
20 \def\y#1#2{\PackageInfo{#1}{#2}}%
21 \forall fi
22 \expandafter
23 % I don't think engine exists providing \expanded but not \numexpr
24 \ifx\csname expanded\endcsname\relax
25 \y{xintexpr}{\expanded not available, aborting input}%
26 \aftergroup\endinput
27 \else
28 \ifx\x\relax % plain-TeX, first loading of xintexpr.sty
29 \ifx\w\relax % but xintfrac.sty not yet loaded.
30 \expandafter\def\expandafter\z\expandafter
31 {\zint \xint frac.sty\relax}32 \qquad \text{if}33 \ifx\t\relax % but xinttools.sty not yet loaded.
```

```
34 \expandafter\def\expandafter\z\expandafter
35 {\z\input xinttools.sty\relax}%
36\fi
37 \else
38 \def\empty {}%
39 \ifx\x\empty % LaTeX, first loading,
40 % variable is initialized, but \ProvidesPackage not yet seen
41 \ifx\w\relax % xintfrac.sty not yet loaded.
42 \expandafter\def\expandafter\z\expandafter
43 {\z\RequirePackage{xintfrac}}%
44 \qquad \qquad \int f45 \ifx\t\relax % xinttools.sty not yet loaded.
46 \expandafter\def\expandafter\z\expandafter
47 {\zeta\zeta\leq \zeta\48 \qquad \qquad \int f49 \else
50 \aftergroup\endinput % xintexpr already loaded.
51 \quad \text{if}52 \overline{\ } \forallfi
53 \fi
54 \z%
55 \XINTsetupcatcodes%
```
# 11.4 Package identification

\XINT\_Cmp alias for \xintiiCmp needed for some forgotten reason related to \xintNewExpr (FIX THIS!)

```
56 \XINT_providespackage
57 \ProvidesPackage{xintexpr}%
58 [2020/01/31 v1.4 Expandable expression parser (JFB)]%
59 \catcode`! 11
60 \let\XINT_Cmp \xintiiCmp
61 \def\XINTfstop{\noexpand\XINTfstop}%
```
# 11.5 **\xintDigits\***, **\xintSetDigits\***

1.3f

```
62 \def\xintDigits {\futurelet\XINT_token\xintDigitss}%
63 \def\xintDigitss #1={\afterassignment\xintDigitsss\mathchardef\XINTdigits=}%
64 \def\xintDigitsss#1{\ifx*\XINT_token\expandafter\xintreloadxinttrig\fi}%
65 \let\xintfracSetDigits\xintSetDigits
66 \def\xintSetDigits#1#{\if\relax\detokenize{#1}\relax
67 \else\afterassignment\xintreloadxinttrig\fi
68 \xintfracSetDigits}%
```
# 11.6 Support for output and transform of nested braced contents as core data type

<span id="page-310-2"></span>New at 1.4, of course. The former  $\csc z$ ... $\end{subspace}$  endcsname encapsulation technique made very difficult implementation of nested structures.

## 11.6.1 Bracketed list rendering with prettifying of leaves from nested braced contents

```
1.4
69 \def\XINT:expr:toblistwith#1#2%
70 {%
71 {\expandafter\XINT:expr:toblist_checkempty
72 \expanded{\noexpand#1!\expandafter}\detokenize{#2}^}%
73 }%
74 \def\XINT:expr:toblist_checkempty #1!#2%
75 {%
76 \if ^#2\expandafter\xint_gob_til_^\else\expandafter\XINT:expr:toblist_a\fi
77 #1!#2%
78 }%
79 \catcode`< 1 \catcode`> 2 \catcode`{ 12 \catcode`} 12
80 \def\XINT:expr:toblist_a #1{#2%
81 < \frac{2}{9}82 \if{#2\xint_dothis<[\XINT:expr:toblist_a>\fi
83 \xint_orthat\XINT:expr:toblist_b #1#2%
84 >%
85 \def\XINT:expr:toblist_b #1!#2}%
86 <%
87 \if\relax#2\relax\xintexprEmptyItem\else#1<#2>\fi\XINT:expr:toblist_c #1!}%
88 >%
89 \def\XINT:expr:toblist_c #1}#2%
90 <%
91 \if ^#2\xint_dothis<\xint_gob_til_^>\fi
92 \if{#2\xint_dothis<, \XINT:expr:toblist_a>\fi
93 \xint_orthat<]\XINT:expr:toblist_c>#1#2%
94 >%
95 \catcode`{ 1 \catcode`} 2 \catcode`< 12 \catcode`> 12
```
# 11.6.2 Braced contents rendering via a TEX alignment with prettifying of leaves

1.4.

```
96 \catcode`& 4
97 \protected\def\xintexpralignbegin {\halign\bgroup\tabskip2ex\hfil##&&##\hfil\cr}%
98 \protected\def\xintexpralignend {\crcr\egroup}%
99 \protected\def\xintexpraligncr {\cr}%
100 \protected\def\xintexpralignleftbracket {[}%
101 \protected\def\xintexpralignrightbracket{]}%
102 \protected\def\xintexpraligninnercomma {,}%
103 \protected\def\xintexpralignoutercomma {,}%
104 \protected\def\xintexpraligntab {&}%
105 \catcode`& 7
106 \def\XINT:expr:toalignwith#1#2%
107 {%
108 {\expandafter\XINT:expr:toalign_checkempty
109 \expanded{\noexpand#1!\expandafter}\detokenize{#2}^}%
110 \xintexpralignend
111 }%
112 \def\XINT:expr:toalign_checkempty #1!#2%
```

```
113 {%
114 \if ^#2\expandafter\xint_gob_til_^\else\expandafter\XINT:expr:toalign_a\fi
115 #1!#2%
116 }%
117 \catcode`< 1 \catcode`> 2 \catcode`{ 12 \catcode`} 12
118 \def\XINT:expr:toalign_a #1{#2%
119 < X120 \if{#2\xint_dothis<\xintexpralignleftbracket\XINT:expr:toalign_a>\fi
121 \xint_orthat\XINT:expr:toalign_b #1#2%
122 >%
123 \def\XINT:expr:toalign_b #1!#2}%
124 < %125 \xintexpraligntab
126 \if\relax#2\relax\xintexprEmptyItem\else#1<#2>\fi\XINT:expr:toalign_c #1!}%
127 >%
128 \def\XINT:expr:toalign_c #1}#2%
129 <%
130 \if ^#2\xint_dothis<\xint_gob_til_^>\fi
131 \if {#2\xint_dothis<\xintexpraligninnercomma\XINT:expr:toalign_a>\fi
132 \xint_orthat<\xintexpraligntab\xintexpralignrightbracket\XINT:expr:toalign_C>#1#2%
133 > X134 \def\XINT:expr:toalign_C #1}#2%
135 <%
136 \if ^#2\xint_dothis<\xint_gob_til_^>\fi
137 \if {#2\xint_dothis<\xintexpralignoutercomma\xintexpraligncr\XINT:expr:toalign_a>\fi
138 \xint_orthat<\xintexpralignrightbracket\XINT:expr:toalign_C>#1#2%
139 >%
140 \catcode`{ 1 \catcode`} 2 \catcode`< 12 \catcode`> 12
```
# 11.6.3 Transforming all leaves within nested braced contents

```
1.4. Leaves must be of catcode 12... This is currently not a constraint (or rather not a new con-
straint) for xintexpr because formerly anyhow all data went through csname encapsulation and ex-
traction via string.
```
<span id="page-312-0"></span>In order to share code with the functioning of universal functions, which will be allowed to transform a number into an ople, the applied macro is supposed to apply one level of bracing to its ouput. Thus to apply this with an xintfrac macro such as \xintiRound{0} one needs first to define a wrapper which will expand it into braces :

```
\def\foo#1{{\xintiRound{0){#1}}
```
As the things will expand inside expanded, propagating expansion is not an issue.

This code is used by \xintiexpr and \xintfloatexpr in case of optional argument and by the «Universal functions».

```
141 \def\XINT:expr:mapwithin#1#2%
```

```
142 {%
143 {{\expandafter\XINT:expr:mapwithin_checkempty
144 \expanded{\noexpand#1!\expandafter}\detokenize{#2}^}}%
145 }%
146 \def\XINT:expr:mapwithin_checkempty #1!#2%
147 {%
148 \if ^#2\expandafter\xint_gob_til_^\else\expandafter\XINT:expr:mapwithin_a\fi
149 #1!#2%
150 }%
```

```
151 \begingroup % should I check lccode s generally if corrupted context at load?
152 \catcode`[ 1 \catcode`] 2 \lccode`[`{ \lccode`]`}
153 \catcode`< 1 \catcode`> 2 \catcode`{ 12 \catcode`} 12
154 \lowercase<\endgroup
155 \def\XINT:expr:mapwithin_a #1{#2%
156 <%
157 \if{#2\xint_dothis<[\iffalse]\fi\XINT:expr:mapwithin_a>\fi%
158 \xint_orthat\XINT:expr:mapwithin_b #1#2%
159 >%
160 \def\XINT:expr:mapwithin_b #1!#2}%
161 < \frac{2}{3}162 #1<#2>\XINT:expr:mapwithin_c #1!}%
163 >%
164 \def\XINT:expr:mapwithin_c #1}#2%
165 <%
166 \if ^#2\xint_dothis<\xint_gob_til_^>\fi
167 \if{#2\xint_dothis<\XINT:expr:mapwithin_a>\fi%
168 \xint_orthat<\iffalse[\fi]\XINT:expr:mapwithin_c>#1#2%
169 >%
170 >% back to normal catcodes
```
## 11.7 Top level user TEX interface: **\xinteval**, **\xintfloateval**, **\xintiieval**

<span id="page-313-0"></span>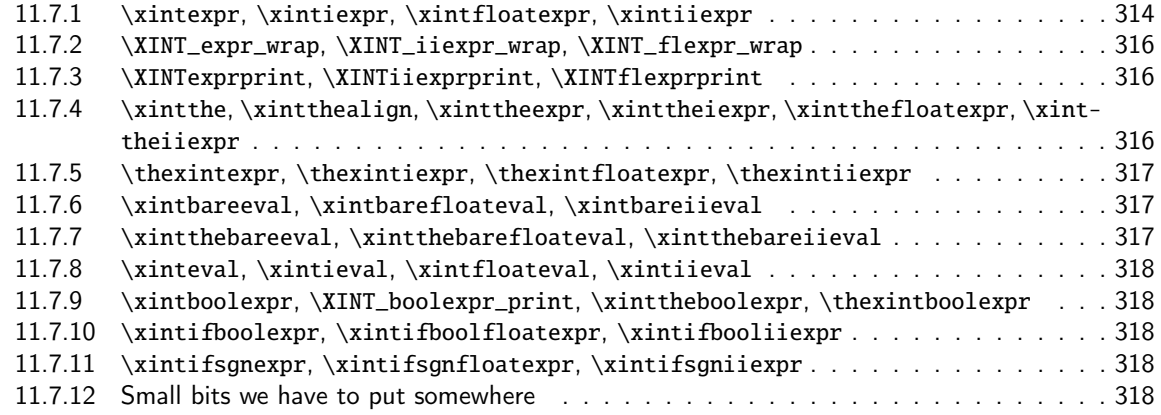

### 11.7.1 **\xintexpr**, **\xintiexpr**, **[\xintfloatexpr](#page-317-2)**, **\xintiiexpr**

\xinti[expr and \xintfloatexpr have an optional a](#page-317-4)rgument since 1.1. ATTENTION! 1.3d renamed \xinteval to \xintexpro etc...

```
171 \def\xintexpr {\romannumeral0\xintexpro }%
172 \def\xintiexpr {\romannumeral0\xintiexpro }%
173 \def\xintfloatexpr {\romannumeral0\xintfloatexpro }%
174 \def\xintiiexpr {\romannumeral0\xintiiexpro }%
175 \def\xintexpro {\expandafter\XINT_expr_wrap\romannumeral0\xintbareeval }%
176 \def\xintiiexpro {\expandafter\XINT_iiexpr_wrap\romannumeral0\xintbareiieval }%
177 \def\xintiexpro #1%
178 {%
179 \ifx [#1\expandafter\XINT_iexpr_withopt\else\expandafter\XINT_iexpr_noopt
180 \fi #1%
181 }%
```

```
182 \def\XINT_iexpr_noopt
183 {%
184 \expandafter\XINT_iexpr_iiround\romannumeral0\xintbareeval
185 }%
186 \def\XINT_iexpr_iiround
187 {%
188 \expandafter\XINT_expr_wrap
189 \expanded
190 \XINT:NEhook:x:mapwithin\XINT:expr:mapwithin{\XINTbracediRoundzero}%
191 }%
192 \def\XINTbracediRoundzero#1{{\xintiRound{0}{#1}}}%
193 \def\XINT_iexpr_withopt [#1]%
194 {%
195 \expandafter\XINT_iexpr_round
196 \the\numexpr \xint_zapspaces #1 \xint_gobble_i\expandafter.%
197 \romannumeral0\xintbareeval
198 }%
199 \def\XINT_iexpr_round #1.%
200 {%
201 \ifnum#1=\xint_c_\xint_dothis{\XINT_iexpr_iiround}\fi
202 \xint_orthat{\XINT_iexpr_round_a #1.}%
203 }%
204 \def\XINT_iexpr_round_a #1.%
205 {%
206 \expandafter\XINT_expr_wrap
207 \expanded
208 \XINT:NEhook:x:mapwithin\XINT:expr:mapwithin{\XINTbracedRound{#1}}%
209 }%
210 \def\XINTbracedRound#1#2{{\xintRound{#1}{#2}}}%
211 \def\xintfloatexpro #1%
212 {%
213 \ifx [#1\expandafter\XINT_flexpr_withopt\else\expandafter\XINT_flexpr_noopt
214 \fi #1%
215 }%
216 \def\XINT_flexpr_noopt
217 {%
218 \expandafter\XINT_flexpr_wrap\the\numexpr\XINTdigits\expandafter.%
219 \romannumeral0\xintbarefloateval
220 }%
221 \def\XINT_flexpr_withopt [#1]%
222 {%
223 \expandafter\XINT_flexpr_withopt_a
224 \the\numexpr\xint_zapspaces #1 \xint_gobble_i\expandafter.%
225 \romannumeral0\xintbarefloateval
226 }%
227 \def\XINT_flexpr_withopt_a #1#2.%
228 {%
229 \expandafter\XINT_flexpr_withopt_b\the\numexpr\if#1-\XINTdigits\fi#1#2.%
230 }%
231 \def\XINT_flexpr_withopt_b #1.%
232 {%
233 \expandafter\XINT_flexpr_wrap
```
234 \the\numexpr#1\expandafter.% 235 \expanded [23](#page-0-0)6 [\XIN](#page-3-0)[T:NEhook](#page-19-0):[x:mapwi](#page-59-0)t[hin\](#page-117-0)[XINT:expr:](#page-161-0)[mapwith](#page-173-0)[in{\XIN](#page-184-0)[Tbracedin](#page-273-0)[Float\[#1\]](#page-282-0)}[%](#page-305-0) 237 }% 238 \def\XINTbracedinFloat[#1]#2{{\XINTinFloat[#1]{#2}}}%

#### 11.7.2 **\XINT\_expr\_wrap**, **\XINT\_iiexpr\_wrap**, **\XINT\_flexpr\_wrap**

1.3e removes some leading space tokens which served nothing. There is no \XINT\_iexpr\_wrap, because \XINT\_expr\_wrap is used directly.

<span id="page-315-0"></span>239 \def\XINT\_expr\_wrap {\XINTfstop\XINTexprprint.}% 240 \def\XINT\_iiexpr\_wrap {\XINTfstop\XINTiiexprprint.}% 241 \def\XINT\_flexpr\_wrap {\XINTfstop\XINTflexprprint}%

#### 11.7.3 **\XINTexprprint**, **\XINTiiexprprint**, **\XINTflexprprint**

Comments currently under reconstruction.

1.4: The reason for \expanded is to ensure \xintthe mechanism does expand completely in two steps, now that the print helper macros are not f-expandable anymore.

<span id="page-315-1"></span>It is possible that the expression gave an empty object (e.g. \xintexpr [4][1]\relax). Thus we do not use \romannumeral`^^@ trigger else twice expansion of \xinttheexpr will propagate beyond empty expression. Thus \romannumeral ended via a chardef zero token.

```
242 \protected\def\XINTexprprint.%
```

```
243 {\XINT:NEhook:x:toblist\XINT:expr:toblistwith\xintexprPrintOne}%
244 \let\xintexprPrintOne\xintFracToSci
245 \def\xintexprEmptyItem{[]}%
246 \protected\def\XINTiiexprprint.%
247 {\XINT:NEhook:x:toblist\XINT:expr:toblistwith\xintiiexprPrintOne}%
248 \let\xintiiexprPrintOne\xint_firstofone
249 \protected\def\XINTflexprprint #1.%
250 {\XINT:NEhook:x:toblist\XINT:expr:toblistwith{\xintfloatexprPrintOne{#1}}}%
251 \def\xintfloatexprPrintOne#1%
252 {\romannumeral0\XINT_pfloat_opt [\xint:#1]}% bad direct jump
253 \protected\def\XINTboolexprprint.%
254 {\XINT:NEhook:x:toblist\XINT:expr:toblistwith\xintboolexprPrintOne}%
255 \def\xintboolexprPrintOne#1{\xintiiifNotZero{#1}{True}{False}}%
```
#### 11.7.4 **\xintthe**, **\xintthealign**, **\xinttheexpr**, **\xinttheiexpr**, **\xintthefloatexpr**, **\xinttheiiexpr**

The reason why \xinttheiexpr et \xintthefloatexpr are handled differently is that they admit an optional argument which acts via a custom «printing» stage.

<span id="page-315-2"></span>We exploit here that \expanded expands forward until finding an implicit or explicit brace, and that this expansion overrules \protected macros, forcing them to expand, similarly as \romannumeral expands \protected macros, and contrarily to what happens \*within\* the actual \expanded scope. I discovered this fact by testing (with pdftex) and I don't know where this is documented apart from the source code of the relevant engines. This is useful to us because there are contexts where we will want to apply a complete expansion before printing, but in purely numerical context this is not needed (if I converted correctly after dropping at 1.4 the \csname governed expansions; however I rely at various places on the fact that the xint macros are f-expandable, so I have tried to not use zillions of expanded all over the place), hence it is not needed to add the expansion overhead by default. But the \expanded here will allow \xintNewExpr to create

macro with suitable modification or the printing step, via some hook rather than having to duplicate all macros here with some new «NE» meaning (aliasing does not work or causes big issues due to [d](#page-0-0)[esire to s](#page-3-0)[upport \](#page-19-0)x[inteval](#page-59-0) [also](#page-117-0) [in «NE» co](#page-161-0)[ntext a](#page-173-0)[s sub-co](#page-184-0)[nstituent](#page-273-0)[. The \XI](#page-282-0)N[T:NEhoo](#page-305-0)k[:x:tobl](#page-412-0)[ist](#page-430-0) is something else which serves to achieve this support of \*sub\* \xinteval, it serves nothing for the actual produced macros. For  $xintdeffunc, things are simpler, but still we support the  $[N]$$ optional argument of \xintiexpr and \xintfloatexpr, which required some work...

```
256 \def\xintthe #1{\expanded\expandafter\xint_gobble_i\romannumeral`&&@#1}%
257 \def\xintthealign #1{\xintexpralignbegin
258 \expanded\expandafter\XINT:expr:toalignwith
259 \romannumeral0\expandafter\expandafter\expandafter\expandafter
260 \expandafter\expandafter\expandafter\xint_gob_andstop_ii
261 \expandafter\xint_gobble_i\romannumeral`&&@#1}%
262 \def\xinttheexpr
263 {\expanded\expandafter\XINTexprprint\expandafter.\romannumeral0\xintbareeval}%
264 \def\xinttheiexpr
265 {\expanded\expandafter\xint_gobble_i\romannumeral`&&@\xintiexpr}%
266 \def\xintthefloatexpr
267 {\expanded\expandafter\xint_gobble_i\romannumeral`&&@\xintfloatexpr}%
268 \def\xinttheiiexpr
269 {\expanded\expandafter\XINTiiexprprint\expandafter.\romannumeral0\xintbareiieval}%
```
#### 11.7.5 **\thexintexpr**, **\thexintiexpr**, **\thexintfloatexpr**, **\thexintiiexpr**

```
New with 1.2h. I have been for the last three years very strict regarding macros with \xint or
\XINT, but well.
  1.4. Definitely I don't like those. Don't use them, I will remove one day!
```

```
270 \let\thexintexpr \xinttheexpr
271 \let\thexintiexpr \xinttheiexpr
272 \let\thexintfloatexpr\xintthefloatexpr
273 \let\thexintiiexpr \xinttheiiexpr
```
#### 11.7.6 **\xintbareeval**, **\xintbarefloateval**, **\xintbareiieval**

```
At 1.4 added one expansion step via _start macros. Triggering is expected to be via either \roman-
numeral`^^@ or \romannumeral0 is also ok
```
<span id="page-316-1"></span>274 \def\xintbareeval {\XINT\_expr\_start }% 275 \def\xintbarefloateval{\XINT\_flexpr\_start}% 276 \def\xintbareiieval {\XINT\_iiexpr\_start}%

#### 11.7.7 **\xintthebareeval**, **\xintthebarefloateval**, **\xintthebareiieval**

For matters of \XINT\_NewFunc

```
277 \def\xintthebareeval {\romannumeral0\expandafter\xint_stop_atfirstofone\romannumeral0\xintbareeval}%
278 \def\xintthebarefloateval {\romannumeral0\expandafter\xint_stop_atfirstofone\romannumeral0\xintbarefloateval}%
279 \def\xintthebareiieval {\romannumeral0\expandafter\xint_stop_atfirstofone\romannumeral0\xintbareiieval}%
```
### 11.7.8 **\xinteval**, **\xintieval**, **\xintfloateval**, **\xintiieval**

```
280 \def\xinteval #1%
281 {\expanded\expandafter\XINTexprprint\expandafter.\romannumeral0\xintbareeval#1\relax}%
282 \def\xintieval #1%
283 {\expanded\expandafter\xint_gobble_i\romannumeral`&&@\xintiexpr#1\relax}%
284 \def\xintfloateval #1%
285 {\expanded\expandafter\xint_gobble_i\romannumeral`&&@\xintfloatexpr#1\relax}%
286 \def\xintiieval #1%
287 {\expanded\expandafter\XINTiiexprprint\expandafter.\romannumeral0\xintbareiieval#1\relax}%
```
### 11.7.9 **\xintboolexpr**, **\XINT\_boolexpr\_print**, **\xinttheboolexpr**, **\thexintboolexpr**

```
ATTENTION! 1.3d renamed \xinteval to \xintexpro etc...
  Attention, the conversion to 1 or 0 is done only by the print macro. Perhaps I should force it
also inside raw result.
```

```
288 \def\xintboolexpr
289 {%
290 \romannumeral0\expandafter\XINT_boolexpr_done\romannumeral0\xintexpro
291 }%
292 \def\XINT_boolexpr_done #1.{\XINTfstop\XINTboolexprprint.}%
293 \def\xinttheboolexpr
294 {%
295 \expanded\expandafter\XINTboolexprprint\expandafter.\romannumeral0\xintbareeval
296 }%
297 \let\thexintboolexpr\xinttheboolexpr
```
#### 11.7.10 **\xintifboolexpr**, **\xintifboolfloatexpr**, **\xintifbooliiexpr**

They do not accept comma separated expressions input.

```
298 \def\xintifboolexpr #1{\romannumeral0\xintiiifnotzero {\xinttheexpr #1\relax}}%
299 \def\xintifboolfloatexpr #1{\romannumeral0\xintiiifnotzero {\xintthefloatexpr #1\relax}}%
300 \def\xintifbooliiexpr #1{\romannumeral0\xintiiifnotzero {\xinttheiiexpr #1\relax}}%
```
#### 11.7.11 **\xintifsgnexpr**, **\xintifsgnfloatexpr**, **\xintifsgniiexpr**

#### **1.3d.**

<span id="page-317-3"></span>They do not accept comma separated expressions.

```
301 \def\xintifsgnexpr #1{\romannumeral0\xintiiifsgn {\xinttheexpr #1\relax}}%
302 \def\xintifsgnfloatexpr #1{\romannumeral0\xintiiifsgn {\xintthefloatexpr #1\relax}}%
303 \def\xintifsgniiexpr #1{\romannumeral0\xintiiifsgn {\xinttheiiexpr #1\relax}}%
```
#### 11.7.12 Small bits we have to put somewhere

Some renaming and modifications here with release 1.2 to switch from using chains of \romannumeral-`0 in order to gather numbers, possibly hexadecimals, to using a \csname governed expansion. In this way no more limit at 5000 digits, and besides this is a logical move because the \xintexpr parser is already based on \csname...\endcsname storage of numbers as one token.

<span id="page-317-4"></span>The limitation at 5000 digits didn't worry me too much because it was not very realistic to launch computations with thousands of digits... such computations are still slow with 1.2 but less so now.

Chains or \romannumeral are still used for the gathering of function names and other stuff which I have half-forgotten because the parser does many things.

[In the ea](#page-3-0)[rlier ve](#page-19-0)r[sions we](#page-59-0) [use](#page-117-0)[d the locks](#page-161-0)[can mac](#page-173-0)[ro after](#page-184-0) [a chain](#page-273-0) o[f \roman](#page-282-0)n[umeral-`](#page-305-0)0 [had en](#page-412-0)[ded](#page-430-0) gathering digits; this uses has been replaced by direct processing inside a \csname...\endcsname and the macro is kept only for matters of dummy variables.

Currently, the parsing of hexadecimal numbers needs two nested \csname...\endcsname, first to gather the letters (possibly with a hexadecimal fractional part), and in a second stage to apply \xintHexToDec to do the actual conversion. This should be faster than updating on the fly the number (which would be hard for the fraction part...).

```
304 \def\XINT_embrace#1{{#1}}%
305 \def\xint_gob_til_! #1!{}% ! with catcode 11
306 \def\xintError:noopening
307 {%
308 \XINT_expandableerror{Extra ) found during balancing, e(X)it before the worst.}%
309 }%
```
**\xintthecoords** 1.1 Wraps up an even number of comma separated items into pairs of TikZ coordinates; for use in the following way:

coordinates {\xintthecoords\xintfloatexpr ... \relax}

The crazyness with the \csname and unlock is due to TikZ somewhat STRANGE control of the TO-TAL number of expansions which should not exceed the very low value of 100 !! As we implemented \XINT\_thecoords\_b in an "inline" style for efficiency, we need to hide its expansions.

Not to be used as \xintthecoords\xintthefloatexpr, only as \xintthecoords\xintfloatexpr (or \xintiexpr etc...). Perhaps \xintthecoords could make an extra check, but one should not accustom users to too loose requirements!

```
310 \def\xintthecoords#1%
311 {\romannumeral`&&@\expandafter\XINT_thecoords_a\romannumeral0#1}%
312 \def\XINT_thecoords_a #1#2.#3% #2.=\XINTfloatprint<digits>. etc...
313 {\expanded{\expandafter\XINT_thecoords_b\expanded#2.{#3},!,!,^}}%
314 \def\XINT_thecoords_b #1#2,#3#4,%
315 {\xint_gob_til_! #3\XINT_thecoords_c ! (#1#2, #3#4)\XINT_thecoords_b }%
316 \def\XINT_thecoords_c #1^{}%
```
### 11.8 Hooks into the numeric parser for usage by the **\xintdeffunc** symbolic parser

This is new with 1.3 and considerably refactored at 1.4. See «Mysterious stuff».

```
317 \def\XINT:NEhook:unpack{\xint_stop_atfirstofone}%
318 \let\XINT:NEhook:f:one:from:one\expandafter
319 \let\XINT:NEhook:f:one:from:one:direct\empty
320 \let\XINT:NEhook:f:one:from:two\expandafter
321 \let\XINT:NEhook:f:one:from:two:direct\empty
322 \let\XINT:NEhook:x:one:from:two\empty
323 \let\XINT:NEhook:x:one:from:twoandone\empty
324 \let\XINT:NEhook:f:one:and:opt:direct \empty
325 \let\XINT:NEhook:f:tacitzeroifone:direct \empty
326 \let\XINT:NEhook:f:iitacitzeroifone:direct \empty
327 \let\XINT:NEhook:x:select:obey\empty
328 \let\XINT:NEhook:x:listsel\empty
329 \let\XINT:NEhook:f:reverse\empty
```
 \def\XINT:NEhook:f:from:delim:u #1#2^{#1#2^}% \def\XINT:NEhook:f:noeval:from:braced:u#1#2^{#1{#2}}% 2 [\let\XIN](#page-3-0)[T:NEhook](#page-19-0):[branch\](#page-59-0)e[xpan](#page-117-0)[dafter](#page-161-0) \let\XINT:NEhook:seqx\empty \let\XINT:NEhook:iter\expandafter \let\XINT:NEhook:opx\empty \let\XINT:NEhook:rseq\expandafter \let\XINT:NEhook:iterr\expandafter \let\XINT:NEhook:rrseq\expandafter

\let\XINT:NEhook:x:toblist\empty

\let\XINT:NEhook:x:mapwithin\empty

```
341 \let\XINT:NEhook:x:ndmapx\empty
```
# 11.9 **\XINT\_expr\_getnext**: fetch some value then an operator and present them to last waiter with the found operator precedence, then the operator, then the value

<span id="page-319-0"></span>Big change in 1.1, no attempt to detect braced stuff anymore as the [N] notation is implemented otherwise. Now, braces should not be used at all; one level removed, then \romannumeral-`0 expansion.

Refactored at 1.4 to put expansion of \XINT\_expr\_getop after the fetched number, thus avoiding it to have to fetch it (which could happen then multiple times, it was not really important when it was only one token in pre-1.4 xintexpr).

Allow \xintexpr\relax at 1.4.

Refactored at 1.4 the articulation \XINT\_expr\_getnext/XINT\_expr\_func/XINT\_expr\_getop. For some legacy reason the first token picked by getnext was soon turned to catcode 12 The next ones after the first were not a priori stringified but the first token was, and this made allowing things such as \xintexpr\relax, \xintexpr,,\relax, [], 1+(), [:] etc... complicated and requiring each time specific measures.

```
342 \def\XINT_expr_getnext #1%
343 {%
344 \expandafter\XINT_expr_put_op_first\romannumeral`&&@%
345 \expandafter\XINT_expr_getnext_a\romannumeral`&&@#1%
346 }%
347 \def\XINT_expr_put_op_first #1#2#3{\expandafter#2\expandafter#3\expandafter{#1}}%
348 \def\XINT_expr_getnext_a #1%
349 {%
350 \ifx\relax #1\xint_dothis\XINT_expr_foundprematureend\fi
351 \ifx\XINTfstop#1\xint_dothis\XINT_expr_subexpr\fi
352 \ifcat\relax#1\xint_dothis\XINT_expr_countetc\fi
353 \xint_orthat{}\XINT_expr_getnextfork #1%
354 }%
355 \def\XINT_expr_foundprematureend\XINT_expr_getnextfork #1{{}\xint_c_\relax}%
356 \def\XINT_expr_subexpr #1.#2%
357 {%
358 \expanded{\unexpanded{{#2}}\expandafter}\romannumeral`&&@\XINT_expr_getop
359 }%
```
1.2 adds \ht, \dp, \wd and the eTeX font things. 1.4 avoids big nested \if's, simply for code readability

\def\XINT\_expr\_countetc\XINT\_expr\_getnextfork#1%

```
361 {%
362 \if0\ifx\count#11\fi
363 \i{fx\dimen#11\fn}364 \ifx\numexpr#11\fi
365 \if x\dim\{p+11\}fi
366 \i{fx\skip|fx|}367 \ifx\glueexpr#11\fi368 \ifx\fontdimen#11\fi
369 \i{fx\ht#11\fi370 \i{fx\dpt}11\fi371 \i{fx\wd#11\fi372 \ifx\fontcharht#11\fi
373 \ifx\fontcharwd#11\fi
374 \ifx\fontchardp#11\fi
375 \ifx\fontcharic#11\fi 0\expandafter\XINT_expr_fetch_as_number\fi
376 \expandafter\XINT_expr_getnext_a\number #1%
377 }%
378 \def\XINT_expr_fetch_as_number
379 \expandafter\XINT_expr_getnext_a\number #1%
380 {%
381 \expanded{{{\number#1}}\expandafter}\romannumeral`&&@\XINT_expr_getop
382 }%
  This is a key component which is involved in:
   - support for \xintdeffunc via special handling of parameter character,
   - support for skipping over ignored + signs,
   - support for Python-like * «unpacking» unary operator (added at 1.4),
   - support for [..] nutple constructor (1.4, formerly [..] by itself was like (...)),
   - support for numbers starting with a decimal point,
   - support for the minus as unary operator of variable precedence level,
   - support for sub-expressions inside parenthesis (with possibly tacit multiplication)
   - else starting the scan of explicit digits or letters for a number or a function name
383 \begingroup
384 \lccode`;=`#
385 \lowercase{\endgroup
386 \def\XINT_expr_getnextfork #1{%
387 \if#1;\xint_dothis {\XINT_expr_scan_macropar ;}\fi
388 \if#1+\xint_dothis \XINT_expr_getnext_a \fi
389 \if#1*\xint_dothis {\{\}\xint_c_i' \vee 0\}\fi390 \if#1[\xint_dothis {{}\xint_c_ii^v \XINT_expr_itself_obracket}\fi
391 \if#1.\xint_dothis {\XINT_expr_startdec}\fi
392 \if#1-\xint_dothis {{}{}-}\fi
393 \if#1(\xint_dothis {\{\}\xint_c_i^v (\}\{f\}394 \xint_orthat {\XINT_expr_scan_nbr_or_func #1}%
395 }}%
396 \def\XINT_expr_scan_macropar #1#2%
397 {%
398 \expandafter{\expandafter{\expandafter#1\expandafter
399 #2\expandafter}\expandafter}\romannumeral`&&@\XINT_expr_getop
400 }%
```
11.10 **\XINT\_expr\_scan\_nbr\_or\_func**: parsing the integer or decimal number or he[xa-deci](#page-19-0)[mal nu](#page-59-0)[mbe](#page-117-0)r [or func](#page-161-0)t[ion na](#page-173-0)[me or](#page-184-0) [variable](#page-273-0) [name o](#page-282-0)[r specia](#page-305-0)[l hack](#page-412-0)[y](#page-430-0) [th](#page-3-0)ings

<span id="page-321-0"></span>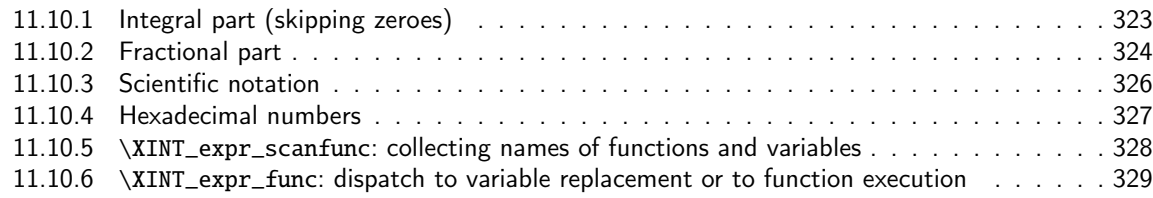

1.2 [release has replaced chains](#page-326-0) of \romannumeral-`0 by \csname governed expansion. Thus t[here](#page-326-0) is no [more the limit at about 5000 digits for parsed numbers.](#page-327-0)

In o[rder to avoid having to lock and unlock in succession to handle the scien](#page-328-0)tific part [and](#page-328-0) adjust the exponent according to the number of digits of the decimal part, the parsing of this decimal part counts on the fly the number of digits it encounters.

There is some slight annoyance with \xintiiexpr which should never be given a [n] inside its \csname.=<digits>\endcsname storage of numbers (because its arithmetic uses the ii macros which know nothing about the [N] notation). Hence if the parser has only seen digits when hitting something else than the dot or e (or E), it will not insert a [0]. Thus we very slightly compromise the efficiency of \xintexpr and \xintfloatexpr in order to be able to share the same code with \xintiiexpr.

Indeed, the parser at this location is completely common to all, it does not know if it is working inside \xintexpr or \xintiiexpr. On the other hand if a dot or a e (or E) is met, then the (common) parser has no scrupules ending this number with a [n], this will provoke an error later if that was within an \xintiiexpr, as soon as an arithmetic macro is used.

As the gathered numbers have no spaces, no pluses, no minuses, the only remaining issue is with leading zeroes, which are discarded on the fly. The hexadecimal numbers leading zeroes are stripped in a second stage by the \xintHexToDec macro.

With 1.2, \xinttheexpr . \relax does not work anymore (it did in earlier releases). There must be digits either before or after the decimal mark. Thus both \xinttheexpr 1.\relax and \xinttheexpr .1\relax are legal.

The ` syntax is here used for special constructs like  $\dot{\phi}^+(\cdot,\cdot), \dot{\phi}^*(\cdot,\cdot)$  where + or \* will be treated as functions. Current implementation picks only one token (could have been braced stuff), here it will be + or \*, and via \XINT\_expr\_op\_` this then becomes a suitable \XINT\_{expr|iiexpr|flexpr}\_func\_+ (or \*). Documentation says to use `+`(...), but `+(...) is also valid. The opening parenthesis must be there, it is not allowed to come from expansion.

Attention at this location #1 was of catcode 12 in all versions prior to 1.4.

Besides using principally \if tests, we will assume anyhow that catcodes of digits are 12...

```
401 \catcode96 11 % `
402 \def\XINT_expr_scan_nbr_or_func #1%
403 {%
404 \if "#1\xint_dothis \XINT_expr_scanhex_I\fi
405 \if `#1\xint_dothis {\XINT_expr_onliteral_`}\fi
406 \ifnum \xint_c_ix<1\string#1 \xint_dothis \XINT_expr_startint\fi
407 \xint_orthat \XINT_expr_scanfunc #1%
408 }%
409 \def\XINT_expr_onliteral_` #1#2#3({{#2}\xint_c_ii^v `}%
410 \catcode96 12 % `
411 \def\XINT_expr_startint #1%
412 {%
413 \if #10\expandafter\XINT_expr_gobz_a\else\expandafter\XINT_expr_scanint_a\fi #1%
```
414 }% \def\XINT\_expr\_scanint\_a #1#2% 6 [{\ex](#page-3-0)[panded\b](#page-19-0)g[roup{{\](#page-59-0)i[ffal](#page-117-0)[se}}\fi #1](#page-161-0)[% spare](#page-173-0) [a \str](#page-184-0)[ing](#page-273-0) \expandafter\XINT\_expr\_scanint\_main\romannumeral`&&@#2}% \def\XINT\_expr\_gobz\_a #1#2% 419 {\expanded\bgroup{{\iffalse}}\fi \expandafter\XINT\_expr\_gobz\_scanint\_main\romannumeral`&&@#2}% \def\XINT\_expr\_startdec #1% 422 {\expanded\bgroup{{\iffalse}}\fi \expandafter\XINT\_expr\_scandec\_a\romannumeral`&&@#1}%

### 11.10.1 Integral part (skipping zeroes)

1.2 has modified the code to give highest priority to digits, the accelerating impact is nonnegligeable. I don't think the doubled \string is a serious penalty.

```
424 \def\XINT_expr_scanint_main #1%
425 {%
426 \ifcat \relax #1\expandafter\XINT_expr_scanint_hit_cs \fi
427 \ifnum\xint_c_ix<1\string#1 \else\expandafter\XINT_expr_scanint_next\fi
428 #1\XINT_expr_scanint_again
429 }%
430 \def\XINT_expr_scanint_again #1%
431 {%
432 \expandafter\XINT_expr_scanint_main\romannumeral`&&@#1%
433 }%
434 \def\XINT_expr_scanint_hit_cs \ifnum#1\fi#2\XINT_expr_scanint_again
435 {%
436 \iffalse{{{\fi}}\expandafter}\romannumeral`&&@\XINT_expr_getop#2%
437 }%
```
With 1.2d the tacit multiplication in front of a variable name or function name is now done with a higher precedence, intermediate between the common one of  $*$  and / and the one of  $\wedge$ . Thus  $x/2y$  is like  $x/(2y)$ , but  $x^2y$  is like  $x^2*y$  and  $2y!$  is not  $(2y)!$  but  $2*y!$ .

Finally, 1.2d has moved away from the \_scan macros all the business of the tacit multiplication in one unique place via \XINT\_expr\_getop. For this, the ending token is not first given to \string as was done earlier before handing over back control to \XINT\_expr\_getop. Earlier we had to identify the catcode 11 ! signaling a sub-expression here. With no \string applied we can do it in \XINT\_expr\_getop. As a corollary of this displacement, parsing of big numbers should be a tiny bit faster now.

Extended for 1.21 to ignore underscore character \_ if encountered within digits; so it can serve as separator for better readability.

It is not obvious at 1.4 to support [] for three things: packing, slicing, ... and raw xintfrac syntax  $A/B[N]$ . The only good way would be to actually really separate completely  $\xint-\sin\theta$ floatexpr and \xintiiexpr code which would allow to handle both / and [] from A/B[N] as we handle e and E. But triplicating the code is something I need to think about. It is not possible as in pre 1.4 to consider [ only as an operator of same precedence as multiplication and division which was the way we did this, but we can use the technique of fake operators. Thus we intercept hitting a [ here, which is not too much of a problem as anyhow we dropped temporarily  $3*[1,2,3]+5$  syntax so we don't have to worry that 3[1,2,3] should do tacit multiplication. I think only way in future will be to really separate the code of the three parsers (or drop entirely support for A/B[N]; as 1.4 has modified output of \xinteval to not use this notation this is not too dramatic).

Anyway we find a way to inject here the former handling of [N], which will use a delimited macro to directly fetch until the closing]. We do still need some fake operator because A/B[N] is (A/B) [t](#page-0-0)[imes 10^N](#page-3-0) [and the /](#page-19-0)[B is allo](#page-59-0)[wed](#page-117-0) t[o be missi](#page-161-0)[ng. We h](#page-173-0)[ack this](#page-184-0) [using th](#page-273-0)[e which i](#page-282-0)s [not use](#page-305-0)d [curren](#page-412-0)[tly](#page-430-0) as operator elsewhere in the syntax and need to hook into \XINT\_expr\_getop\_b. No finally I use the null char. It must be of catcode 12.

```
438 \def\XINT_expr_scanint_next #1\XINT_expr_scanint_again
439 {%
440 \if [#1\xint_dothis\XINT_expr_rawxintfrac\fi
441 \if _#1\xint_dothis\XINT_expr_scanint_again\fi
442 \if e#1\xint_dothis{[\the\numexpr0\XINT_expr_scanexp_a +}\fi
443 \if E#1\xint_dothis{[\the\numexpr0\XINT_expr_scanexp_a +}\fi
444 \if .#1\xint_dothis{\XINT_expr_startdec_a .}\fi
445 \xint_orthat
446 {\iffalse{{{\fi}}\expandafter}\romannumeral`&&@\XINT_expr_getop#1}%
447 }%
448 \def\XINT_expr_rawxintfrac
449 {%
450 \iffalse{{{\fi}}\expandafter}\csname XINT_expr_precedence_&&@\endcsname&&@%
451 }%
452 \def\XINT_expr_gobz_scanint_main #1%
453 {%
454 \ifcat \relax #1\expandafter\XINT_expr_gobz_scanint_hit_cs\fi
455 \ifnum\xint_c_x<1\string#1 \else\expandafter\XINT_expr_gobz_scanint_next\fi
456 #1\XINT_expr_scanint_again
457 }%
458 \def\XINT_expr_gobz_scanint_again #1%
459 {%
460 \expandafter\XINT_expr_gobz_scanint_main\romannumeral`&&@#1%
461 }%
462 \def\XINT_expr_gobz_scanint_hit_cs\ifnum#1\fi#2\XINT_expr_scanint_again
463 {%
464 0\iffalse{{{\fi}}\expandafter}\romannumeral`&&@\XINT_expr_getop#2%
465 }%
466 \def\XINT_expr_gobz_scanint_next #1\XINT_expr_scanint_again
467 {%
468 \if [#1\xint_dothis{\expandafter0\XINT_expr_rawxintfrac}\fi
469 \if _#1\xint_dothis\XINT_expr_gobz_scanint_again\fi
470 \if e#1\xint_dothis{0[\the\numexpr0\XINT_expr_scanexp_a +}\fi
471 \if E#1\xint_dothis{0[\the\numexpr0\XINT_expr_scanexp_a +}\fi
472 \if .#1\xint_dothis{\XINT_expr_gobz_startdec_a .}\fi
473 \if 0#1\xint_dothis\XINT_expr_gobz_scanint_again\fi
474 \xint_orthat
475 {0\iffalse{{{\fi}}\expandafter}\romannumeral`&&@\XINT_expr_getop#1}%
476 }%
```
### 11.10.2 Fractional part

Annoying duplication of code to allow 0. as input.

<span id="page-323-0"></span>1.2a corrects a very bad bug in 1.2 \XINT\_expr\_gobz\_scandec\_b which should have stripped leading zeroes in the fractional part but didn't; as a result \xinttheexpr  $0.01\$ relax returned  $0 =:-(($ Thanks to Kroum Tzanev who reported the issue. Does it improve things if I say the bug was introduced in 1.2, it wasn't present before ?
```
477 \def\XINT_expr_startdec_a .#1%
478 {%
479 \expandafter\XINT_expr_scandec_a\romannumeral`&&@#1%
480 }%
481 \def\XINT_expr_scandec_a #1%
482 {%
483 \if .#1\xint_dothis{\iffalse{{{\fi}}\expandafter}%
484 \romannumeral`&&@\XINT_expr_getop..}\fi
485 \xint_orthat {\XINT_expr_scandec_main 0.#1}%
486 }%
487 \def\XINT_expr_gobz_startdec_a .#1%
488 {%
489 \expandafter\XINT_expr_gobz_scandec_a\romannumeral`&&@#1%
490 }%
491 \def\XINT_expr_gobz_scandec_a #1%
492 {%
493 \iint_0 \iint_0 \iint_0494 {0\iffalse{{{\fi}}\expandafter}\romannumeral`&&@\XINT_expr_getop..}\fi
495 \xint_orthat {\XINT_expr_gobz_scandec_main 0.#1}%
496 }%
497 \def\XINT_expr_scandec_main #1.#2%
498 {%
499 \ifcat \relax #2\expandafter\XINT_expr_scandec_hit_cs\fi
500 \ifnum\xint_c_ix<1\string#2 \else\expandafter\XINT_expr_scandec_next\fi
501 #2\expandafter\XINT_expr_scandec_again\the\numexpr #1-\xint_c_i.%
502 }%
503 \def\XINT_expr_scandec_again #1.#2%
504 {%
505 \expandafter\XINT_expr_scandec_main
506 \the\numexpr #1\expandafter.\romannumeral`&&@#2%
507 }%
508 \def\XINT_expr_scandec_hit_cs\ifnum#1\fi
509 #2\expandafter\XINT_expr_scandec_again\the\numexpr#3-\xint_c_i.%
510 {%
511 [#3]\iffalse{{{\fi}}\expandafter}\romannumeral`&&@\XINT_expr_getop#2%
512 }%
513 \def\XINT_expr_scandec_next #1#2\the\numexpr#3-\xint_c_i.%
514 {%
515 \if _#1\xint_dothis{\XINT_expr_scandec_again#3.}\fi
516 \if e#1\xint_dothis{[\the\numexpr#3\XINT_expr_scanexp_a +}\fi
517 \if E#1\xint_dothis{[\the\numexpr#3\XINT_expr_scanexp_a +}\fi
518 \xint_orthat
519 {[#3]\iffalse{{{\fi}}\expandafter}\romannumeral`&&@\XINT_expr_getop#1}%
520 }%
521 \def\XINT_expr_gobz_scandec_main #1.#2%
522 {%
523 \ifcat \relax #2\expandafter\XINT_expr_gobz_scandec_hit_cs\fi
524 \ifnum\xint_c_ix<1\string#2 \else\expandafter\XINT_expr_gobz_scandec_next\fi
525 \if0#2\expandafter\xint_firstoftwo\else\expandafter\xint_secondoftwo\fi
526 {\expandafter\XINT_expr_gobz_scandec_main}%
527 {#2\expandafter\XINT_expr_scandec_again}\the\numexpr#1-\xint_c_i.%
528 }%
```

```
529 \def\XINT_expr_gobz_scandec_hit_cs \ifnum#1\fi\if0#2#3\xint_c_i.%
530 {%
531 0[0]\iffalse{{{\fi}}\expandafter}\romannumeral`&&@\XINT_expr_getop#2%
532 }%
533 \def\XINT_expr_gobz_scandec_next\if0#1#2\fi #3\numexpr#4-\xint_c_i.%
534 {%
535 \if _#1\xint_d\otthis{\XINT\_expr\_gobs\_scandec\_main #4.}\fi536 \if e#1\xint_dothis{0[\the\numexpr0\XINT_expr_scanexp_a +}\fi
537 \if E#1\xint_dothis{0[\the\numexpr0\XINT_expr_scanexp_a +}\fi
538 \xint_orthat
539 {0[0]\iffalse{{{\fi}}\expandafter}\romannumeral`&&@\XINT_expr_getop#1}%
540 }%
```
### 11.10.3 Scientific notation

```
Some pluses and minuses are allowed at the start of the scientific part, however not later, and no
parenthesis.
```

```
541 \def\XINT_expr_scanexp_a #1#2%
542 {%
543 #1\expandafter\XINT_expr_scanexp_main\romannumeral`&&@#2%
544 }%
545 \def\XINT_expr_scanexp_main #1%
546 {%
547 \ifcat \relax #1\expandafter\XINT_expr_scanexp_hit_cs\fi
548 \ifnum\xint_c_ix<1\string#1 \else\expandafter\XINT_expr_scanexp_next\fi
549 #1\XINT_expr_scanexp_again
550 }%
551 \def\XINT_expr_scanexp_again #1%
552 {%
553 \expandafter\XINT_expr_scanexp_main_b\romannumeral`&&@#1%
554 }%
555 \def\XINT_expr_scanexpr_hit_cs\ifnum#1\fi#2\XINT_expr_scanexp_again
556 {%
557 ]\iffalse{{{\fi}}\expandafter}\romannumeral`&&@\XINT_expr_getop#2%
558 }%
559 \def\XINT_expr_scanexp_next #1\XINT_expr_scanexp_again
560 {%
561 \if _#1\xint_dothis \XINT_expr_scanexp_again \fi
562 \if +#1\xint_dothis {\XINT_expr_scanexp_a +}\fi
563 \if -#1\xint_dothis {\XINT_expr_scanexp_a -}\fi
564 \xint_orthat
565 {]\iffalse{{{\fi}}\expandafter}\romannumeral`&&@\XINT_expr_getop#1}%
566 }%
567 \def\XINT_expr_scanexp_main_b #1%
568 {%
569 \ifcat \relax #1\expandafter\XINT_expr_scanexp_hit_cs_b\fi
570 \ifnum\xint_c_ix<1\string#1 \else\expandafter\XINT_expr_scanexp_next_b\fi
571 #1\XINT_expr_scanexp_again_b
572 }%
573 \def\XINT_expr_scanexp_hit_cs_b\ifnum#1\fi#2\XINT_expr_scanexp_again_b
574 {%
575 ]\iffalse{{{\fi}}\expandafter}\romannumeral`&&@\XINT_expr_getop#2%
```

```
576 }%
577 \def\XINT_expr_scanexp_again_b #1%
578 {%
579 \expandafter\XINT_expr_scanexp_main_b\romannumeral`&&@#1%
580 }%
581 \def\XINT_expr_scanexp_next_b #1\XINT_expr_scanexp_again_b
582 {%
583 \if _#1\xint_dothis\XINT_expr_scanexp_again\fi
584 \xint_orthat
585 {]\iffalse{{{\fi}}\expandafter}\romannumeral`&&@\XINT_expr_getop#1}%
586 }%
```
### 11.10.4 Hexadecimal numbers

1.2d has moved most of the handling of tacit multiplication to \XINT\_expr\_getop, but we have to do some of it here, because we apply \string before calling \XINT\_expr\_scanhexI\_aa. I do not insert the \* in \XINT\_expr\_scanhexI\_a, because it is its higher precedence variant which will is expected, to do the same as when a non-hexadecimal number prefixes a sub-expression. Tacit multiplication in front of variable or function names will not work (because of this \string).

Extended for 1.2l to ignore underscore character \_ if encountered within digits.

```
587 \def\XINT_expr_hex_in #1.#2#3;%
588 {%
589 \expanded{{{\if#2>%
590 \xintHexToDec{#1}%
591 \else
592 \xintiiMul{\xintiiPow{625}{\xintLength{#3}}}{\xintHexToDec{#1#3}}%
593 [\the\numexpr-4*\xintLength{#3}]%
594 \fi}}\expandafter}\romannumeral`&&@\XINT_expr_getop
595 }%
596 \def\XINT_expr_scanhex_I #1% #1="
597 {%
598 \expandafter\XINT_expr_hex_in\expanded\bgroup\XINT_expr_scanhexI_a
599 }%
600 \def\XINT_expr_scanhexI_a #1%
601 {%
602 \ifcat #1\relax\xint_dothis{.>;\iffalse{\fi}#1}\fi
603 \xint_orthat {\XINT_expr_scanhexI_aa #1}%
604 }%
605 \def\XINT_expr_scanhexI_aa #1%
606 {%
607 \if\ifnum`#1>`/
608 \ifnum`#1>`9
609 \ifnum`#1>`@
610 \iint_{H} 41 > F611 0\else1\fi\else0\fi\else1\fi\else0\fi 1%
612 \expandafter\XINT_expr_scanhexI_b
613 \else
614 \if _#1\xint_dothis{\expandafter\XINT_expr_scanhexI_bgob}\fi
615 \if .#1\xint_dothis{\expandafter\XINT_expr_scanhex_transition}\fi
616 \xint_orthat {\xint_afterfi {.>;\iffalse{\fi}}}%
617 \fi
618 #1%
```

```
619 }%
620 \def\XINT_expr_scanhexI_b #1#2%
621 {%
622 #1\expandafter\XINT_expr_scanhexI_a\romannumeral`&&@#2%
623 }%
624 \def\XINT_expr_scanhexI_bgob #1#2%
625 {%
626 \expandafter\XINT_expr_scanhexI_a\romannumeral`&&@#2%
627 }%
628 \def\XINT_expr_scanhex_transition .#1%
629 {%
630 \expandafter.\expandafter.\expandafter
631 \XINT_expr_scanhexII_a\romannumeral`&&@#1%
632 }%
633 \def\XINT_expr_scanhexII_a #1%
634 {%
635 \ifcat #1\relax\xint_dothis{;\iffalse{\fi}#1}\fi
636 \xint_orthat {\XINT_expr_scanhexII_aa #1}%
637 }%
638 \def\XINT_expr_scanhexII_aa #1%
639 {%
640 \if\ifnum`#1>`/
641 \ifnum`#1>`9
642 \ifnum`#1>`@
643 \ifnum`#1>`F
644 0\else1\fi\else0\fi\else1\fi\else0\fi 1%
645 \expandafter\XINT_expr_scanhexII_b
646 \else
647 \if _#1\xint_dothis{\expandafter\XINT_expr_scanhexII_bgob}\fi
648 \xint_orthat{\xint_afterfi {;\iffalse{\fi}}}%
649 \fi
650 #1%
651 }%
652 \def\XINT_expr_scanhexII_b #1#2%
653 {%
654 #1\expandafter\XINT_expr_scanhexII_a\romannumeral`&&@#2%
655 }%
656 \def\XINT_expr_scanhexII_bgob #1#2%
657 {%
658 \expandafter\XINT_expr_scanhexII_a\romannumeral`&&@#2%
659 }%
```
### 11.10.5 **\XINT\_expr\_scanfunc**: collecting names of functions and variables

At 1.4 the first token left over in string has not been submitted to \string. We also know it is not a control sequence. So we can test catcode to identify if operator is found. And it is allowed to hit some operator such as a closing parenthesis we will then insert the «nil» value (which however can cause breakage of arithmetic operations, although xintfrac.sty converts empty to 0).

The @ causes a problem because it must work with both catcode 11 or 12.

The \_ can be used internally for starting variables but it will have catcode 11 then.

There was prior to 1.4 solely the dispatch in \XINT\_expr\_scanfunc\_b but now we do it immediately and issue \XINT\_expr\_func only in certain cases.

But we have to be careful that  $!$   $(\ldots)$  and  $?$   $(\ldots)$  are part of the syntax and genuine functions. Because we now do earlier to getop we must filter them out.

```
660 \def\XINT_expr_scanfunc #1%
661 {%
662 \if 1\ifcat a#10\fi\if @#10\fi\if !#10\fi\if ?#10\fi 1%
663 \expandafter\xint_firstoftwo
664 \else\expandafter\xint_secondoftwo
665 \fi
666 {\expandafter{\expandafter}\romannumeral`&&@\XINT_expr_getop#1}%
667 {\expandafter\XINT_expr_func\expanded\bgroup#1\XINT_expr_scanfunc_a}%
668 }%
669 \def\XINT_expr_scanfunc_a #1%
670 {%
671 \expandafter\XINT_expr_scanfunc_b\romannumeral`&&@#1%
672 }%
```
This handles: 1) (indirectly) tacit multiplication by a variable in front a of sub-expression, 2) (indirectly) tacit multiplication in front of a \count etc..., 3) functions which are recognized via an encountered opening parenthesis (but later this must be disambiguated from variables with tacit multiplication) 4) 5) 6) 7) acceptable components of a variable or function names: @, underscore, digits, letters (or chars of category code letter.)

The short lived 1.2d which followed the even shorter lived 1.2c managed to introduce a bug here as it removed the check for catcode 11 !, which must be recognized if ! is not to be taken as part of a variable name. Don't know what I was thinking, it was the time when I was moving the handling of tacit mutliplication entirely to the \XINT\_expr\_getop side. Fixed in 1.2e.

I almost decided to remove the \ifcat\relax test whose rôle is to avoid the \string#1 to do something bad is the escape char is a digit! Perhaps I will remove it at some point ! I truly almost did it, but also the case of no escape char is a problem  $(\string\0, if \0 is a count ...)$ 

The (indirectly) above means that via \XINT\_expr\_func then \XINT\_expr\_op\_\_ one goes back to \XINT\_expr\_getop then \XINT\_expr\_getop\_b which is the location where tacit multiplication is now centralized. This makes the treatment of tacit multiplication for situations such as <variable>\count or <variable>\xintexpr..\relax, perhaps a bit sub-optimal, but first the variable name must be gathered, second the variable must expand to its value.

```
673 \def\XINT_expr_scanfunc_b #1%
```

```
674 {%
675 \ifcat \relax#1\xint_dothis{\iffalse{\fi}(_#1}\fi
676 \if (\#1\xint_dothis{\iff false}{fi}(\`)677 \if 1\ifcat a#10\fi
678 \ifnum\xint_c_ix<1\string#1 0\fi
679 \iint 0#10\ifmmode\bigwedge\else\@ifnextchar[{\@model{T}}\fi680 \iint \#10\iint681 1%
682 \xint_dothis{\iffalse{\fi}(_#1}\fi
683 \xint_orthat {#1\XINT_expr_scanfunc_a}%
684 }%
```
### 11.10.6 **\XINT\_expr\_func**: dispatch to variable replacement or to function execution

Comments written 2015/11/12: earlier there was an \ifcsname test for checking if we had a variable in front of a (, for tacit multiplication for example in  $x(y+z(x+w))$  to work. But after I had implemented functions (that was yesterday...), I had the problem if was impossible to re-declare a

variable name such as "f" as a function name. The problem is that here we can not test if the function is available because we don't know if we are in expr, iiexpr or floatexpr. The \xint\_c\_ii^v [c](#page-0-0)[auses all](#page-3-0) [fetching](#page-19-0) [operati](#page-59-0)[ons t](#page-117-0)[o stop and](#page-161-0) [contro](#page-173-0)l [is han](#page-184-0)[ded over](#page-273-0) t[o the ro](#page-282-0)u[tines wh](#page-305-0)i[ch will](#page-412-0) [be](#page-430-0) expr, iiexpr ou floatexpr specific, i.e. the \XINT\_{expr|iiexpr|flexpr}\_op\_{`|\_} which are invoked by the until\_<op>\_b macros earlier in the stream. Functions may exist for one but not the two other parsers. Variables are declared via one parser and usable in the others, but naturally \xintiiexpr has its restrictions.

Thinking about this again I decided to treat a priori cases such as  $x(...)$  as functions, after having assigned to each variable a low-weight macro which will convert this into \_getop\.=<value of x>\*(...). To activate that macro at the right time I could for this exploit the "onliteral" intercept, which is parser independent (1.2c).

This led to me necessarily to rewrite partially the seq, add, mul, subs, iter ... routines as now the variables fetch only one token. I think the thing is more efficient.

1.2c had \def\XINT\_expr\_func #1(#2{\xint\_c\_ii^v #2{#1}}

In  $\XINT\_expr_f$ unc the #2 is \_ if #1 must be a variable name, or #2= $\iint$  #1 must be either a function name or possibly a variable name which will then have to be followed by tacit multiplication before the opening parenthesis.

The  $\xrightarrow{}$  The  $\xrightarrow{}$  is there because \_op\_` must know in which parser it works. Dispendious for \_. Hence I modify for 1.2d.

685 \def\XINT\_expr\_func #1(#2{\if \_#2\xint\_dothis{\XINT\_expr\_op\_\_{#1}}\fi 686  $\xint_orthat{#1}\xint_c_i^* \#2}$ %

# 11.11 **\XINT\_expr\_op\_`**: launch function or pseudo-function, or evaluate variable and insert operator of multiplication in front of parenthesized contents

<span id="page-329-0"></span>The "onliteral" intercepts is for bool, togl, protect, ... but also for add, mul, seq, etc... Genuine functions have expr, iiexpr and flexpr versions (or only one or two of the three).

With 1.2c "onliteral" is also used to disambiguate a variable followed by an opening parenthesis from a function and then apply tacit multiplication. However as I use only a \ifcsname test, in order to be able to re-define a variable as function, I move the check for being a function first. Each variable name now has its onliteral\_<name> associated macro. This used to be decided much earlier at the time of \XINT\_expr\_func.

The advantage of 1.2c code is that the same name can be used for a variable or a function.

```
687 \def\XINT_tmpa #1#2#3{%
688 \def #1##1%
689 {%
690 \ifcsname XINT_#3_func_##1\endcsname
691 \csname XINT_#3_func_##1\expandafter\endcsname
692 \romannumeral`&&@\expandafter#2%
693 \leq \leq \leq694 \ifcsname XINT_expr_onliteral_##1\endcsname
695 \csname XINT_expr_onliteral_##1\expandafter\expandafter\expandafter
696 \endcsname
697 \else
698 \csname XINT_#3_func_\XINT_expr_unknown_function {##1}%
699 \expandafter\endcsname
700 \romannumeral`&&@\expandafter\expandafter\expandafter#2%
701 \quad \text{if}702 \forallfi
703 }%
704 }%
```

```
705 \def\XINT_expr_unknown_function #1%
706 {\XINT_expandableerror{"#1" is unknown as function. (I)nsert correct name:}}%
707 \def\XINT_expr_func_ #1#2#3{#1#2{{0}}}%
708 \xintFor #1 in {expr,flexpr,iiexpr} \do {%
709 \expandafter\XINT_tmpa
710 \csname XINT_#1_op_`\expandafter\endcsname
711 \csname XINT_#1_oparen\endcsname
712 {#1}%
713 }%
```
# 11.12 **\XINT\_expr\_op\_\_**: replace a variable by its value and then fetch next operator

<span id="page-330-0"></span>The 1.1 mechanism for \XINT\_expr\_var\_<varname> has been modified in 1.2c. The <varname> associated macro is now only expanded once, not twice. We arrive here via \XINT\_expr\_func.

At 1.4 \XINT\_expr\_getop is launched with accumulated result on its left. But the omit and abort keywords are implemented via dummy variables which rely on possibility to modify upstream tokens. If we did here something such as \_var\_#1\expandafter\endcsname\romannumeral`^^@\XINT\_expr\_getop the premature expansion of getop would break things. Thus we revert to former code which put \XINT\_expr\_getop (call it \_legacy) in front of variable expansion (in xintexpr < 1.4 this expanded to a single token so the overhead was not serious).

Abusing variables to manipulate token stream is a bit bad, usually I prefer functions for this (such as the break() function) but then I have define 3 macros for the 3 parsers.

The situation here is not satisfactory. But 1.4 has to be released now.

```
714 \def\XINT_expr_op__ #1% op__ with two _'s
715 {%
716 \ifcsname XINT_expr_var_#1\endcsname
717 \expandafter\expandafter\expandafter\XINT_expr_getop_legacy
718 \csname XINT_expr_var_#1\expandafter\endcsname
719 \else
720 \expandafter\expandafter\expandafter\XINT_expr_getop_legacy
721 \csname XINT_expr_var_\XINT_expr_unknown_variable {#1}%
722 \expandafter\endcsname
723 \fi
724 }%
725 \def\XINT_expr_unknown_variable #1%
726 {\XINT_expandableerror {"#1" is unknown as a variable. (I)nsert correct one:}}%
727 \def\XINT_expr_var_{{0}}%
728 \let\XINT_flexpr_op__ \XINT_expr_op__
729 \let\XINT_iiexpr_op__ \XINT_expr_op__
730 \def\XINT_expr_getop_legacy #1%
731 {%
732 \expanded{\unexpanded{{#1}}\expandafter}\romannumeral`&&@\XINT_expr_getop
733 }%
```
# 11.13 **\XINT\_expr\_getop**: fetch the next operator or closing parenthesis or end of expression

```
Release 1.1 implements multi-character operators.
```
1.2d adds tacit mutiplication also in front of variable or functions names starting with a letter, not only a  $@$  or a  $□$  as was already the case. This is for  $(x+y)z$  situations. It also applies higher precedence in cases like x/2y or x/2@, or x/2max(3,5), or x/2\xintexpr 3\relax.

In fact, finally I decide that all sorts of tacit multiplication will always use the higher precedence.

[Indeed I](#page-3-0) [hesitate](#page-19-0)[d somewh](#page-59-0)[at:](#page-117-0) [with the c](#page-161-0)[urrent](#page-173-0) c[ode one](#page-184-0) [does not](#page-273-0) [know if](#page-282-0) \[XINT\\_ex](#page-305-0)p[r\\_getop](#page-412-0) [as](#page-430-0) invoked after a closing parenthesis or because a number parsing ended, and I felt distinguishing the two was unneeded extra stuff. This means cases like  $(a+b)/(c+d)(e+f)$  will first multiply the last two parenthesized terms.

The ! starting a sub-expression must be distinguished from the post-fix ! for factorial, thus we must not do a too early \string. In versions < 1.2c, the catcode 11 ! had to be identified in all branches of the number or function scans. Here it is simply treated as a special case of a letter.

1.2q adds tacit multiplication in cases such as (1+1)3 or 5!7!

1.4 has simplified coding here as \XINT\_expr\_getop expansion happens at a time when a fetched value has already being stored.

```
734 \def\XINT_expr_getop #1%
```

```
735 {%
736 \expandafter\XINT_expr_getop_a\romannumeral`&&@#1%
737 }%
738 \catcode`* 11
739 \def\XINT_expr_getop_a #1%
740 {%
741 \ifx \relax #1\xint_dothis\xint_firstofthree\fi
742 \ifcat \relax #1\xint_dothis\xint_secondofthree\fi
743 \ifnum\xint_c_ix<1\string#1 \xint_dothis\xint_secondofthree\fi
744 \if :#1\xint_dothis \xint_thirdofthree\fi
745 \if _#1\xint_dothis \xint_secondofthree\fi
746 \if @#1\xint_dothis \xint_secondofthree\fi
747 \if (#1\xint_dothis \xint_secondofthree\fi %)
748 \ifcat a#1\xint_dothis \xint_secondofthree\fi
749 \xint_orthat \xint_thirdofthree
750 {\XINT_expr_foundend}%
```
tacit multiplication with higher precedence.

```
751 {\XINT_expr_precedence_*** *#1}%
752 {\expandafter\XINT_expr_getop_b \string#1}%
753 }%
754 \catcode`* 12
```
\relax is a place holder here.

#### 755 \def\XINT\_expr\_foundend {\xint\_c\_ \relax}%

? is a very special operator with top precedence which will check if the next token is another ?, while avoiding removing a brace pair from token stream due to its syntax. Pre 1.1 releases used : rather than ??, but we need : for Python like slices of lists.

null char is used as hack to implement A/B[N] raw input at 1.4. See also \XINT\_expr\_scanint\_c.

```
756 \def\XINT_expr_getop_b #1%
757 {%
758 \if &&@#1\xint_dothis{\csname XINT_expr_precedence_&&@\endcsname&&@}\fi
759 \if '#1\xint_dothis{\XINT_expr_binopwrd }\fi
760 \if ?#1\xint_dothis{\XINT_expr_precedence_? ?}\fi
761 \xint_orthat {\XINT_expr_scanop_a #1}%
```

```
762 }%
763 \def\XINT_expr_binopwrd #1'%
764 {%
765 \expandafter\XINT_expr_foundop_a
766 \csname XINT_expr_itself_\xint_zapspaces #1 \xint_gobble_i\endcsname
767 }%
768 \def\XINT_expr_scanop_a #1#2%
769 {%
770 \expandafter\XINT_expr_scanop_b\expandafter#1\romannumeral`&&@#2%
771 }%
772 \def\XINT_expr_scanop_b #1#2%
773 {%
774 \ifcat#2\relax\xint_dothis{\XINT_expr_foundop_a #1#2}\fi
775 \ifcsname XINT_expr_itself_#1#2\endcsname
776 \xint_dothis
777 {\expandafter\XINT_expr_scanop_c\csname XINT_expr_itself_#1#2\endcsname}\fi
778 \xint_orthat {\XINT_expr_foundop_a #1#2}%
779 }%
780 \def\XINT_expr_scanop_c #1#2%
781 {%
782 \expandafter\XINT_expr_scanop_d\expandafter#1\romannumeral`&&@#2%
783 }%
784 \def\XINT_expr_scanop_d #1#2%
785 {%
786 \ifcat#2\relax \xint_dothis{\XINT_expr_foundop #1#2}\fi
787 \ifcsname XINT_expr_itself_#1#2\endcsname
788 \xint_dothis
789 {\expandafter\XINT_expr_scanop_c\csname XINT_expr_itself_#1#2\endcsname }\fi
790 \xint_orthat {\csname XINT_expr_precedence_#1\endcsname #1#2}%
791 }%
792 \def\XINT_expr_foundop_a #1%
793 {%
794 \ifcsname XINT_expr_precedence_#1\endcsname
795 \csname XINT_expr_precedence_#1\expandafter\endcsname
796 \expandafter #1%
797 \else
798 \xint_afterfi{\XINT_expr_getop\romannumeral0%
799 \XINT_expandableerror
800 {"#1" is unknown as operator. (I)nsert one:} }%<<deliberate space
801 \setminusfi
802 }%
803 \def\XINT_expr_foundop #1{\csname XINT_expr_precedence_#1\endcsname #1}%
```
### 11.14 Expansion spanning; opening and closing parentheses

These comments apply to all definitions coming next relative to execution of operations from parsing of syntax.

Refactored (and unified) at 1.4. In particular the 1.4 scheme uses op, exec, check-, and checkp. Formerly it was until\_a (check-) and until\_b (now split into checkp and exec).

This way neither check- nor checkp have to grab the accumulated number so far (top of stack if you like) and besides one never has to go back to check- from checkp (and neither from check-).

Prior to 1.4, accumulated intermediate results were stored as one token, but now we have to use

\expanded to propagate expansion beyond possibly arbitrary long braced nested data. With the 1.4 refactoring we do this only once and only grab a second time the data if we actually have to act [u](#page-0-0)[pon it.](#page-3-0)

Version 1.1 had a hack inside the until macros for handling the omit and abort in iterations over dummy variables. This has been removed by 1.2c, see the subsection where omit and abort are discussed.

Exceptionally, the check- is here abbreviated to check.

```
804 \catcode`) 11
805 \def\XINT_tmpa #1#2#3#4#5#6%
806 {%
807 \def#1% start
808 {%
809 \expandafter#2\romannumeral`&&@\XINT_expr_getnext
810 }%
811 \def#2##1% check
812 {%
813 \xint_UDsignfork
814 ##1{\expandafter#3\romannumeral`&&@#4}%
815 -{#3##1}%
816 \krof
817 }%
818 \def#3##1##2% checkp
819 {%
820 \ifcase ##1%
821 \expandafter\XINT_expr_done
822 \or\expandafter#5%
823 \else
824 \expandafter#3\romannumeral`&&@\csname XINT_#6_op_##2\expandafter\endcsname
825 \quad \text{if}826 }%
827 \def#5%
828 {%
829 \XINT_expandableerror
830 {An extra ) has been removed. Hit Return, fingers crossed.}%
831 \expandafter#2\romannumeral`&&@\expandafter\XINT_expr_put_op_first
832 \romannumeral`&&@\XINT_expr_getop_legacy
833 }%
834 }%
835 \let\XINT_expr_done\space
836 \xintFor #1 in {expr, flexpr, iiexpr} \do {%
837 \expandafter\XINT_tmpa
838 \csname XINT_#1_start\expandafter\endcsname
839 \csname XINT_#1_check\expandafter\endcsname
840 \csname XINT_#1_checkp\expandafter\endcsname
841 \csname XINT_#1_op_-xii\expandafter\endcsname
842 \csname XINT_#1_extra_)\endcsname
843 {#1}%
844 }%
```
Here also we take some shortcuts relative to general philosophy and have no explicit exec macro.

845 \def\XINT\_tmpa #1#2#3#4#5#6#7%

```
846 {%
847 \def #1##1% op_(
848 {%
849 \expandafter #4\romannumeral`&&@\XINT_expr_getnext
850 }%
851 \def #2##1% op_)
852 {%
853 \expanded{\unexpanded{\XINT_expr_put_op_first{##1}}\expandafter}\romannumeral`&&@\XINT_expr_getop
854 }%
855 \def #3% oparen
856 {%
857 \expandafter #4\romannumeral`&&@\XINT_expr_getnext
858 }%
859 \def #4##1% check-
860 {%
861 \xint_UDsignfork
862 ##1{\expandafter#5\romannumeral`&&@#6}%
863 -{#5##1}%
864 \krof
865 }%
866 \def #5##1##2% checkp
867 {%
868 \ifcase ##1\expandafter\XINT_expr_missing_)
869 \or \csname XINT_#7_op_##2\expandafter\endcsname
870 \else
871 \expandafter #5\romannumeral`&&@\csname XINT_#7_op_##2\expandafter\endcsname
872 \fi
873 }%
874 }%
875 \def\XINT_expr_missing_)
876 {\XINT_expandableerror{Sorry to report a missing ) at the end of this journey.}%
877 \xint_c_ \XINT_expr_done }%
878 \xintFor #1 in {expr,flexpr,iiexpr} \do {%
879 \expandafter\XINT_tmpa
880 \csname XINT_#1_op_(\expandafter\endcsname
881 \csname XINT_#1_op_)\expandafter\endcsname
882 \csname XINT_#1_oparen\expandafter\endcsname
883 \csname XINT_#1_check-_)\expandafter\endcsname
884 \csname XINT_#1_checkp_)\expandafter\endcsname
885 \csname XINT_#1_op_-xii\endcsname
886 {#1}%
887 }%
888 \let\XINT_expr_precedence_)\xint_c_i
889 \catcode`) 12
```
# 11.15 The comma as binary operator

```
New with 1.09a. Refactored at 1.4.
890 \def\XINT_tmpa #1#2#3#4#5#6%
```

```
891 {%
892 \def #1##1% \XINT_expr_op_,
893 {%
```

```
894 \expanded{\unexpanded{#2{##1}}\expandafter}%
895 \romannumeral`&&@\expandafter#3\romannumeral`&&@\XINT_expr_getnext
896 }%
897 \def #2##1##2##3##4{##2##3{##1##4}}% \XINT_expr_exec_,
898 \def #3##1% \XINT_expr_check-_,
899 {%
900 \xint_UDsignfork
901 ##1{\expandafter#4\romannumeral`&&@#5}%
902 -{#4##1}%
903 \krof
904 }%
905 \def #4##1##2% \XINT_expr_checkp_,
906 {%
907 \ifnum ##1>\xint_c_iii
908 \expandafter#4%
909 \romannumeral`&&@\csname XINT_#6_op_##2\expandafter\endcsname
910 \else
911 \expandafter##1\expandafter##2%
912 \quad \text{If}913 }%
914 }%
915 \xintFor #1 in {expr,flexpr,iiexpr} \do {%
916 \expandafter\XINT_tmpa
917 \csname XINT_#1_op_,\expandafter\endcsname
918 \csname XINT_#1_exec_,\expandafter\endcsname
919 \csname XINT_#1_check-_,\expandafter\endcsname
920 \csname XINT_#1_checkp_,\expandafter\endcsname
921 \csname XINT_#1_op_-xii\endcsname {#1}%
922 }%
923 \expandafter\let\csname XINT_expr_precedence_,\endcsname\xint_c_iii
```
# 11.16 The minus as prefix operator of variable precedence level

Inherits the precedence level of the previous infix operator. Refactored at 1.4

```
924 \def\XINT_tmpb #1#2#3#4#5#6#7%
925 {%
926 \def #1% \XINT_expr_op_-<level>
927 {%
928 \expandafter #2\romannumeral`&&@\expandafter#3%
929 \romannumeral`&&@\XINT_expr_getnext
930 }%
931 \def #2##1##2##3% \XINT_expr_exec_-<level>
932 {%
933 \expandafter ##1\expandafter ##2\expandafter
934 {%
935 \romannumeral`&&@\XINT:NEhook:f:one:from:one
936 {\romannumeral`&&@#7##3}%
937 }%
938 }%
939 \def #3##1% \XINT_expr_check-_-<level>
940 {%
941 \xint_UDsignfork
```

```
942 ##1{\expandafter #4\romannumeral`&&@#1}%
943 -{#4##1}%
94\krof
945 }%
946 \def #4##1##2% \XINT_expr_checkp_-<level>
947 {%
948 \ifnum ##1>#5%
949 \expandafter #4%
950 \romannumeral`&&@\csname XINT_#6_op_##2\expandafter\endcsname
951 \else
952 \expandafter ##1\expandafter ##2%
953 \quad \text{If}954 }%
955 }%
956 \def\XINT_tmpa #1#2#3%
957 {%
958 \expandafter\XINT_tmpb
959 \csname XINT_#1_op_-#3\expandafter\endcsname
960 \csname XINT_#1_exec_-#3\expandafter\endcsname
961 \csname XINT_#1_check-_-#3\expandafter\endcsname
962 \csname XINT_#1_checkp_-#3\expandafter\endcsname
963 \csname xint_c_#3\endcsname {#1}#2%
964 }%
```
1.2d needs precedence 8 for \*\*\* and 9 for  $\wedge$ . Earlier, precedence level for  $\wedge$  was only 8 but nevertheless the code did also "ix" here, which I think was unneeded back then.

```
965 \xintApplyInline{\XINT_tmpa {expr}\xintOpp}{{xii}{xiv}{xvi}{xviii}}%
966 \xintApplyInline{\XINT_tmpa {flexpr}\xintOpp}{{xii}{xiv}{xvi}{xviii}}%
967 \xintApplyInline{\XINT_tmpa {iiexpr}\xintiiOpp}{{xii}{xiv}{xvi}{xviii}}%
```
# 11.17 The \* as Python-like «unpacking» prefix operator

New with 1.4. Prior to 1.4 the internal data structure was the one of \csname encapsulated comma separated numbers. No hierarchical structure was (easily) possible. At 1.4, we can use TeX braces because there is no detokenization to catcode 12.

```
968 \def\XINT_tmpa#1#2#3%
969 {%
970 \def#1##1{\expandafter#2\romannumeral`&&@\XINT_expr_getnext}%
971 \def#2##1##2%
972 {%
973 \ifnum ##1>\xint_c_xx
974 \expandafter #2%
975 \romannumeral`&&@\csname XINT_#3_op_##2\expandafter\endcsname
976 \else
977 \expandafter##1\expandafter##2\romannumeral0\expandafter\XINT:NEhook:unpack
978 \setminusfi
979 }%
980 }%
981 \xintFor* #1 in {{expr}{flexpr}{iiexpr}}:
982 {\expandafter\XINT_tmpa\csname XINT_#1_op_0\expandafter\endcsname
983 \csname XINT_#1_until_unpack\endcsname {#1}}%
```
## 11.18 Infix operators

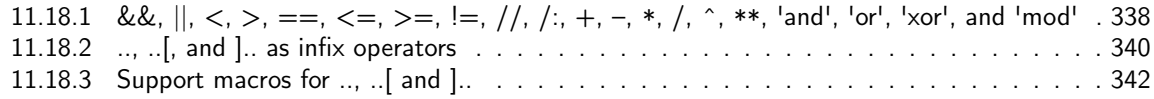

1.2d adds the \*\*\* [for tying via tacit multiplication, for example x/2y. Actually I don't](#page-337-0) [need](#page-337-0) the \_i[tself mechanism for](#page-339-0) \*\*\*, only a precedence.

```
984 \catcode`& 12
985 \xintFor* #1 in {{==}{<=}{>=}{!=}{&&}{||}{**}{//}{/:}{..}{..[}{].}{]..}}%
986 \do {\expandafter\def\csname XINT_expr_itself_#1\endcsname {#1}}%
987 \catcode`& 7
988 \expandafter\let\csname XINT_expr_precedence_***\endcsname \xint_c_xvi
```
11.18.1 &&,  $||, <, >, ==, <=, >=, !=, //, /:, +, -, *, /, ^, **, 'and', 'or', 'xor', and 'mod'$ 

Usage of & and | is deprecated and only && and || should be used.

```
989 \def\XINT_expr_defbin_c #1#2#3#4#5#6#7#8#9%
990 {%
991 \def #1##1% \XINT_expr_op_<op>
992 {%
993 \expanded{\unexpanded{#2{##1}}\expandafter}%
994 \romannumeral`&&@\expandafter#3\romannumeral`&&@\XINT_expr_getnext
995 }%
996 \def #2##1##2##3##4% \XINT_expr_exec_<op>
997 {%
998 \expandafter##2\expandafter##3\expandafter
999 {#9{\romannumeral`&&@#6##1##4}}%
1000 }%
1001 \def #3##1% \XINT_expr_check-_<op>
1002 {%
1003 \xint_UDsignfork
1004 ##1{\expandafter#4\romannumeral`&&@#5}%
1005 -\{ \#4\# \#1 \}%
1006 \krof
1007 }%
1008 \def #4##1##2% \XINT_expr_checkp_<op>
1009 {%
1010 \ifnum ##1>#7%
1011 \expandafter#4%
1012 \romannumeral`&&@\csname XINT_#8_op_##2\expandafter\endcsname
1013 \else
1014 \expandafter ##1\expandafter ##2%
1015 \fi
1016 }%
1017 }%
1018 \def\XINT_expr_defbin_b #1#2#3#4#5%
1019 {%
1020 \expandafter\XINT_expr_defbin_c
1021 \csname XINT_#1_op_#2\expandafter\endcsname
1022 \csname XINT_#1_exec_#2\expandafter\endcsname
```

```
1023 \csname XINT_#1_check-_#2\expandafter\endcsname
1024 \csname XINT_#1_checkp_#2\expandafter\endcsname
1025 \csname XINT_#1_op_-#4\expandafter\endcsname
1026 \csname #5\expandafter\endcsname
1027 \csname XINT_expr_precedence_#2\endcsname
1028 {#1}{\romannumeral`&&@\XINT:NEhook:f:one:from:two}%
1029 \expandafter % done 3 times but well
1030 \let\csname XINT_expr_precedence_#2\expandafter\endcsname
1031 \csname xint_c_#3\endcsname
1032 }%
1033 \catcode`& 12
1034 \XINT_expr_defbin_b {expr} {||} {vi}{xii} {xintOR}%
1035 \XINT_expr_defbin_b {flexpr}{||} {vi}{xii} {xintOR}%
1036 \XINT_expr_defbin_b {iiexpr}{||} {vi}{xii} {xintOR}%
1037 \XINT_expr_defbin_b {expr} {&&} {viii}{xii} {xintAND}%
1038 \XINT_expr_defbin_b {flexpr}{&&} {viii}{xii} {xintAND}%
1039 \XINT_expr_defbin_b {iiexpr}{&&} {viii}{xii} {xintAND}%
1040 \XINT_expr_defbin_b {expr} {xor}{vi}{xii} {xintXOR}%
1041 \XINT_expr_defbin_b {flexpr}{xor}{vi}{xii} {xintXOR}%
1042 \XINT_expr_defbin_b {iiexpr}{xor}{vi}{xii} {xintXOR}%
1043 \XINT_expr_defbin_b {expr} < {x}{xii} {xintLt}%
1044 \XINT_expr_defbin_b {flexpr} < {x}{xii} {xintLt}%
1045 \XINT_expr_defbin_b {iiexpr} < \{x\}{xii} {xintiiLt}%
1046 \XINT_expr_defbin_b {expr} > \{x\}{xii} {xintGt}%
1047 \XINT_expr_defbin_b {flexpr} > {x}{xii} {xintGt}%
1048 \XINT_expr_defbin_b {iiexpr} > {x}{xii} {xintiiGt}%
1049 \XINT_expr_defbin_b {expr} {==} {x}{xii} {xintEq}%
1050 \XINT_expr_defbin_b {flexpr}{==} {x}{xii} {xintEq}%
1051 \XINT_expr_defbin_b {iiexpr}{==} {x}{xii} {xintiiEq}%
1052 \XINT_expr_defbin_b {expr} {<=} {x}{xii} {xintLtorEq}%
1053 \XINT_expr_defbin_b {flexpr}{<=} {x}{xii} {xintLtorEq}%
1054 \XINT_expr_defbin_b {iiexpr}{<=} {x}{xii} {xintiiLtorEq}%
1055 \XINT_expr_defbin_b {expr} {>=} {x}{xii} {xintGtorEq}%
1056 \XINT_expr_defbin_b {flexpr}{>=} {x}{xii} {xintGtorEq}%
1057 \XINT_expr_defbin_b {iiexpr}{>=} {x}{xii} {xintiiGtorEq}%
1058 \XINT_expr_defbin_b {expr} {!=} {x}{xii} {xintNotEq}%
1059 \XINT_expr_defbin_b {flexpr}{!=} {x}{xii} {xintNotEq}%
1060 \XINT_expr_defbin_b {iiexpr}{!=} {x}{xii} {xintiiNotEq}%
1061 \XINT_expr_defbin_b {expr} {//} {xiv}{xiv}{xintDivFloor}% CHANGED IN 1.2p!
1062 \XINT_expr_defbin_b {flexpr}{//} {xiv}{xiv}{XINTinFloatDivFloor}% "
1063 \XINT_expr_defbin_b {iiexpr}{//} {xiv}{xiv}{xintiiDivFloor}% "
1064 \XINT_expr_defbin_b {expr} {/:} {xiv}{xiv}{xintMod}% "
1065 \XINT_expr_defbin_b {flexpr}{/:} {xiv}{xiv}{XINTinFloatMod}% "
1066 \XINT_expr_defbin_b {iiexpr}{/:} {xiv}{xiv}{xintiiMod}% "
1067 \XINT_expr_defbin_b {expr} + {xii}{xii} {xintAdd}%
1068 \XINT_expr_defbin_b {flexpr} + {xii}{xii} {XINTinFloatAdd}%
1069 \XINT_expr_defbin_b {iiexpr} + {xii}{xii} {xintiiAdd}%
1070 \XINT_expr_defbin_b {expr} - {xii}{xii} {xintSub}%
1071 \XINT_expr_defbin_b {flexpr} - {xii}{xii} {XINTinFloatSub}%
1072 \XINT_expr_defbin_b {iiexpr} - {xii}{xii} {xintiiSub}%
1073 \XINT_expr_defbin_b {expr} * {xiv}{xiv}{xintMul}%
1074 \XINT_expr_defbin_b {flexpr} * {xiv}{xiv}{XINTinFloatMul}%
```

```
1075 \XINT_expr_defbin_b {iiexpr} * {xiv}{xiv}{xintiiMul}%
1076 \XINT_expr_defbin_b {expr} / {xiv}{xiv}{xintDiv}%
1077 \XINT_expr_defbin_b {flexpr} / {xiv}{xiv}{XINTinFloatDiv}%
1078 \XINT_expr_defbin_b {iiexpr} / {xiv}{xiv}{xintiiDivRound}% CHANGED IN 1.1!
1079 \XINT_expr_defbin_b {expr} ^ {xviii}{xviii} {xintPow}%
1080 \XINT_expr_defbin_b {flexpr} ^ {xviii}{xviii} {XINTinFloatPowerH}%
1081 \XINT_expr_defbin_b {iiexpr} ^ {xviii}{xviii} {xintiiPow}%
1082 \xintFor #1 in {and,or,xor,mod} \do
1083 {%
1084 \expandafter\def\csname XINT_expr_itself_#1\endcsname {#1}%
1085 }%
1086 \expandafter\let\csname XINT_expr_precedence_and\expandafter\endcsname
1087 \csname XINT_expr_precedence_&&\endcsname
1088 \expandafter\let\csname XINT_expr_precedence_or\expandafter\endcsname
1089 \csname XINT_expr_precedence_||\endcsname
1090 \expandafter\let\csname XINT_expr_precedence_mod\expandafter\endcsname
1091 \csname XINT_expr_precedence_/:\endcsname
1092 \xintFor #1 in {expr, flexpr, iiexpr} \do
1093 {%
1094 \expandafter\let\csname XINT_#1_op_and\expandafter\endcsname
1095 \csname XINT_#1_op_&&\endcsname
1096 \expandafter\let\csname XINT_#1_op_or\expandafter\endcsname
1097 \csname XINT_#1_op_||\endcsname
1098 \expandafter\let\csname XINT_#1_op_mod\expandafter\endcsname
1099 \csname XINT_#1_op_/:\endcsname
1100 }%
1101 \expandafter\let\csname XINT_expr_precedence_=\expandafter\endcsname
1102 \csname XINT_expr_precedence_==\endcsname
1103 \expandafter\let\csname XINT_expr_precedence_&\expandafter\endcsname
1104 \csname XINT_expr_precedence_&&\endcsname
1105 \expandafter\let\csname XINT_expr_precedence_|\expandafter\endcsname
1106 \csname XINT_expr_precedence_||\endcsname
1107 \expandafter\let\csname XINT_expr_precedence_**\expandafter\endcsname
1108 \csname XINT_expr_precedence_^\endcsname
1109 \xintFor #1 in {expr, flexpr, iiexpr} \do
1110 {%
1111 \expandafter\let\csname XINT_#1_op_=\expandafter\endcsname
1112 \csname XINT_#1_op_==\endcsname
1113 \expandafter\let\csname XINT_#1_op_&\expandafter\endcsname
1114 \csname XINT_#1_op_&&\endcsname
1115 \expandafter\let\csname XINT_#1_op_|\expandafter\endcsname
1116 \csname XINT_#1_op_||\endcsname
1117 \expandafter\let\csname XINT_#1_op_**\expandafter\endcsname
1118 \csname XINT_#1_op_^\endcsname
1119 }%
1120 \catcode`& 7
```
### 11.18.2 .., ..[, and ].. as infix operators

1.2d needed some room between /,  $*$  and  $\wedge$ . Hence precedence for  $\wedge$  is now at 9

```
1121 \def\XINT_expr_defbin_b #1#2#3#4%
1122 {%
```

```
1123 \expandafter\XINT_expr_defbin_c
1124 \csname XINT_#1_op_#2\expandafter\endcsname
1125 \csname XINT_#1_exec_#2\expandafter\endcsname
1126 \csname XINT_#1_check-_#2\expandafter\endcsname
1127 \csname XINT_#1_checkp_#2\expandafter\endcsname
1128 \csname XINT_#1_op_-#4\expandafter\endcsname
1129 \expandafter{\expandafter}%
1130 \csname XINT_expr_precedence_#2\endcsname
1131 {#1}{\expandafter}% REVOIR
1132 \expandafter
1133 \let\csname XINT_expr_precedence_#2\expandafter\endcsname
1134 \csname xint_c_#3\endcsname
1135 }%
1136 \XINT_expr_defbin_b {expr} {..[}{vi}{xii}%
1137 \XINT_expr_defbin_b {flexpr}{..[}{vi}{xii}%
1138 \XINT_expr_defbin_b {iiexpr}{..[}{vi}{xii}%
1139 \def\XINT_expr_defbin_c #1#2#3#4#5#6#7#8#9%
1140 {%
1141 \def #1##1% \XINT_expr_op_<op>
1142 {%
1143 \expanded{\unexpanded{#2{##1}}\expandafter}%
1144 \romannumeral`&&@\expandafter#3\romannumeral`&&@\XINT_expr_getnext
1145 }%
1146 \def #2##1##2##3##4% \XINT_expr_exec_<op>
1147 {%
1148 \expandafter##2\expandafter##3\expanded{{#9#6##1##4}}%
1149 }%
1150 \def #3##1% \XINT_expr_check-_<op>
1151 {%
1152 \xint_UDsignfork
1153 ##1{\expandafter#4\romannumeral`&&@#5}%
1154 -\{ \#4\#4\}%
1155 \krof
1156 }%
1157 \def #4##1##2% \XINT_expr_checkp_<op>
1158 {%
1159 \ifnum ##1>#7%
1160 \expandafter#4%
1161 \romannumeral`&&@\csname XINT_#8_op_##2\expandafter\endcsname
1162 \else
1163 \expandafter ##1\expandafter ##2%
1164 \overrightarrow{fi}1165 }%
1166 }%
1167 \def\XINT_expr_defbin_b #1#2#3#4#5#6%
1168 {%
1169 \expandafter\XINT_expr_defbin_c
1170 \csname XINT_#1_op_#2\expandafter\endcsname
1171 \csname XINT_#1_exec_#2\expandafter\endcsname
1172 \csname XINT_#1_check-_#2\expandafter\endcsname
1173 \csname XINT_#1_checkp_#2\expandafter\endcsname
1174 \csname XINT_#1_op_-#4\expandafter\endcsname
```

```
1175 \csname #5\expandafter\endcsname
1176 \csname XINT_expr_precedence_#2\endcsname {#1}#6%
1177 \expandafter\let
1178 \csname XINT_expr_precedence_#2\expandafter\endcsname
1179 \csname xint_c_#3\endcsname
1180 }%
1181 \XINT_expr_defbin_b {expr} {..} {vi}{xii}{xintSeq:tl:x}\XINT:NEhook:x:one:from:two
1182 \XINT_expr_defbin_b {flexpr}{..} {vi}{xii}{xintSeq:tl:x}\XINT:NEhook:x:one:from:two
1183 \XINT_expr_defbin_b {iiexpr}{..} {vi}{xii}{xintiiSeq:tl:x}\XINT:NEhook:x:one:from:two
1184 \XINT_expr_defbin_b {expr} {]..}{vi}{xii}{xintSeqB:tl:x}\XINT:NEhook:x:one:from:twoandone
1185 \XINT_expr_defbin_b {flexpr}{]..}{vi}{xii}{xintSeqB:tl:x}\XINT:NEhook:x:one:from:twoandone
1186 \XINT_expr_defbin_b {iiexpr}{]..}{vi}{xii}{xintiiSeqB:tl:x}\XINT:NEhook:x:one:from:twoandone
```
### 11.18.3 Support macros for .., ..[ and ]..

```
\xintSeq:tl:x Commence par remplacer a par ceil(a) et b par floor(b) et renvoie ensuite les en-
 tiers entre les deux, possiblement en décroissant, et extrémités comprises. Si a=b est non entier
 en obtient donc ceil(a) et floor(a). Ne renvoie jamais une liste vide.
   Note: le a..b dans \xintfloatexpr utilise cette routine.
1187 \def\xintSeq:tl:x #1#2%
1188 {%
1189 \expandafter\XINT_Seq:tl:x
1190 \the\numexpr \xintiCeil{#1}\expandafter.\the\numexpr \xintiFloor{#2}.%
1191 }%
1192 \def\XINT_Seq:tl:x #1.#2.%
1193 {%
1194 \ifnum #2=#1 \xint_dothis\XINT_Seq:tl:x_z\fi
1195 \ifnum #2<#1 \xint_dothis\XINT_Seq:tl:x_n\fi
1196 \xint_orthat\XINT_Seq:tl:x_p
1197 #1.#2.%
1198 }%
1199 \def\XINT_Seq:tl:x_z #1.#2.{{#1/1[0]}}%
1200 \def\XINT_Seq:tl:x_p #1.#2.%
1201 {%
1202 {#1/1[0]}\ifnum #1=#2 \XINT_Seq:tl:x_e\fi
1203 \expandafter\XINT_Seq:tl:x_p \the\numexpr #1+\xint_c_i.#2.%
1204 }%
1205 \def\XINT_Seq:tl:x_n #1.#2.%
1206 {%
1207 {#1/1[0]}\ifnum #1=#2 \XINT_Seq:tl:x_e\fi
1208 \expandafter\XINT_Seq:tl:x_n \the\numexpr #1-\xint_c_i.#2.%
1209 }%
1210 \def\XINT_Seq:tl:x_e#1#2.#3.{#1}%
```
#### **\xintiiSeq:tl:x**

```
1211 \def\xintiiSeq:tl:x #1#2%
1212 {%
1213 \expandafter\XINT_iiSeq:tl:x
1214 \the\numexpr \xintiCeil{#1}\expandafter.\the\numexpr \xintiFloor{#2}.%
1215 }%
1216 \def\XINT_iiSeq:tl:x #1.#2.%
```

```
1217 {%
1218 \ifnum #2=#1 \xint_dothis\XINT_iiSeq:tl:x_z\fi
1219 \ifnum #2<#1 \xint_dothis\XINT_iiSeq:tl:x_n\fi
1220 \xint_orthat\XINT_iiSeq:tl:x_p
1221 #1.#2.%
1222 }%
1223 \def\XINT_iiSeq:tl:x_z #1.#2.{{#1}}%
1224 \def\XINT_iiSeq:tl:x_p #1.#2.%
1225 {%
1226 {#1}\ifnum #1=#2 \XINT_Seq:tl:x_e\fi
1227 \expandafter\XINT_iiSeq:tl:x_p \the\numexpr #1+\xint_c_i.#2.%
1228 }%
1229 \def\XINT_iiSeq:tl:x_n #1.#2.%
1230 {%
1231 {#1}\ifnum #1=#2 \ XINT\_Seq:tl:x_e\fi1232 \expandafter\XINT_iiSeq:tl:x_n \the\numexpr #1-\xint_c_i.#2.%
1233 }%
```
Contrarily to a..b which is limited to small integers, this works with a, b, and d (big) fractions. It will produce a «nil» list, if  $a>b$  and  $d<0$  or  $a **d**$  and  $d>0$ .

#### **\xintSeqA**, **\xintiiSeqA**

```
1234 \def\xintSeqA {\expandafter\XINT_SeqA\romannumeral0\xintraw}%
1235 \def\xintiiSeqA #1{\expandafter\XINT_iiSeqA\romannumeral`&&@#1;}%
1236 \def\XINT_SeqA #1]#2{\expandafter\XINT_SeqA_a\romannumeral0\xintraw {#2}#1]}%
1237 \def\XINT_iiSeqA#1;#2{\expandafter\XINT_SeqA_a\romannumeral`&&@#2;#1;}%
1238 \def\XINT_SeqA_a #1{\xint_UDzerominusfork
1239 \#1-\{z\}\%1240 0#1{n}%
1241 0-{p}%
1242 \krof #1}%
```
**\xintSeqB:tl:x** At 1.4, delayed expansion of start and step done here and not before, for matters of \xintdeffunc and «NEhooks».

The float variant at 1.4 is made identical to the exact variant. I.e. stepping is exact and comparison to the range limit too. But recall that a/b input will be converted to a float. To handle 1/3 step for example still better to use \xintexpr 1..1/3..10\relax for example inside the \xintfloateval.

```
1243 \def\xintSeqB:tl:x #1{\expandafter\XINT_SeqB:tl:x\romannumeral`&&@\xintSeqA#1}%
1244 \def\XINT_SeqB:tl:x #1{\csname XINT_SeqB#1:tl:x\endcsname}%
1245 \def\XINT_SeqBz:tl:x #1]#2]#3{{#2]}}%
1246 \def\XINT_SeqBp:tl:x #1]#2]#3{\expandafter\XINT_SeqBp:tl:x_a\romannumeral0\xintraw{#3}#2]#1]}%
1247 \def\XINT_SeqBp:tl:x_a #1]#2]#3]%
1248 {%
1249 \xintifCmp{#1]}{#2]}%
1250 {}{{#2]}}{{#2]}\expandafter\XINT_SeqBp:tl:x_b\romannumeral0\xintadd{#3]}{#2]}#1]#3]}%
1251 }%
1252 \def\XINT_SeqBp:tl:x_b #1]#2]#3]%
1253 {%
1254 \xintifCmp{#1]}{#2]}%
1255 {{#1]}\expandafter\XINT_SeqBp:tl:x_b\romannumeral0\xintadd{#3]}{#1]}#2]#3]}{{#1]}}{}%
```

```
1256 }%
1257 \def\XINT_SeqBn:tl:x #1]#2]#3{\expandafter\XINT_SeqBn:tl:x_a\romannumeral0\xintraw{#3}#2]#1]}%
1258 \def\XINT_SeqBn:tl:x_a #1]#2]#3]%
1259 {%
1260 \xintifCmp{#1]}{#2]}%
1261 {{#2]}\expandafter\XINT_SeqBn:tl:x_b\romannumeral0\xintadd{#3]}{#2]}#1]#3]}{{#2]}}{}%
1262 }%
1263 \def\XINT_SeqBn:tl:x_b #1]#2]#3]%
1264 {%
1265 \xintifCmp{#1]}{#2]}%
1266 {}{{#1]}}{{#1]}\expandafter\XINT_SeqBn:tl:x_b\romannumeral0\xintadd{#3]}{#1]}#2]#3]}%
1267 }%
```
### **\xintiiSeqB:tl:x**

```
1268 \def\xintiiSeqB:tl:x #1{\expandafter\XINT_iiSeqB:tl:x\romannumeral`&&@\xintiiSeqA#1}%
1269 \def\XINT_iiSeqB:tl:x #1{\csname XINT_iiSeqB#1:tl:x\endcsname}%
1270 \def\XINT_iiSeqBz:tl:x #1;#2;#3{{#2}}%
1271 \def\XINT_iiSeqBp:tl:x #1;#2;#3{\expandafter\XINT_iiSeqBp:tl:x_a\romannumeral`&&@#3;#2;#1;}%
1272 \def\XINT_iiSeqBp:tl:x_a #1;#2;#3;%
1273 {%
1274 \xintiiifCmp{#1}{#2}%
1275 {}{{#2}}{{#2}\expandafter\XINT_iiSeqBp:tl:x_b\romannumeral0\xintiiadd{#3}{#2};#1;#3;}%
1276 }%
1277 \def\XINT_iiSeqBp:tl:x_b #1;#2;#3;%
1278 {%
1279 \xintiiifCmp{#1}{#2}%
1280 {{#1}\expandafter\XINT_iiSeqBp:tl:x_b\romannumeral0\xintiiadd{#3}{#1};#2;#3;}{{#1}}{}%
1281 }%
1282 \def\XINT_iiSeqBn:tl:x #1;#2;#3{\expandafter\XINT_iiSeqBn:tl:x_a\romannumeral`&&@#3;#2;#1;}%
1283 \def\XINT_iiSeqBn:tl:x_a #1;#2;#3;%
1284 {%
1285 \xintiiifCmp{#1}{#2}%
1286 {{#2}\expandafter\XINT_iiSeqBn:tl:x_b\romannumeral0\xintiiadd{#3}{#2};#1;#3;}{{#2}}{}%
1287 }%
1288 \def\XINT_iiSeqBn:tl:x_b #1;#2;#3;%
1289 {%
1290 \xintiiifCmp{#1}{#2}%
1291 {}{{#1}}{{#1}\expandafter\XINT_iiSeqBn:tl:x_b\romannumeral0\xintiiadd{#3}{#1};#2;#3;}%
1292 }%
```
# 11.19 Square brackets [] both as a container and a Python slicer

```
The architecture allows to implement separately a «left» and a «right» precedence and this is
crucial.
```

```
11.19.1 [...] as «oneple» constructor . . . . . . . . . . . . . . . . . . . . . . . . . . . . . . . . 344
11.19.2 [...] brackets and : operator for NumPy-like slicing and item indexing syntax . . . . . . . 345
11.19.3 Macro layer implementing indexing and slicing . . . . . . . . . . . . . . . . . . . . . . . 347
```
### <span id="page-343-0"></span>11.19.[1 \[...\] as «oneple» constructor](#page-343-0)

Refactored at 1.4

In the definition of \XINT\_expr\_op\_obracket the parameter is trash {}. The [ is intercepted by the getnextfork and handled via the \xint\_c\_ii^v highest precedence trick to get op\_obracket ex[e](#page-0-0)[cuted.](#page-3-0)

```
1293 \def\XINT_expr_itself_obracket{obracket}%
1294 \catcode`] 11 \catcode`[ 11
1295 \def\XINT_tmpa #1#2#3#4#5#6%
1296 {%
1297 \def #1##1%
1298 {%
1299 \expandafter#3\romannumeral`&&@\XINT_expr_getnext
1300 }%
1301 \def #2##1% op_]
1302 {%
1303 \expanded{\unexpanded{\XINT_expr_put_op_first{{##1}}}\expandafter}%
1304 \romannumeral`&&@\XINT_expr_getop
1305 }%
1306 \def #3##1% until_cbracket_a
1307 {%
1308 \xint_UDsignfork
1309 ##1{\expandafter#4\romannumeral`&&@#5}% #5 = op_-xii
1310 -\{ \#4\# \#1 \}%
1311 \krof
1312 }%
1313 \def #4##1##2% until_cbracket_b
1314 {%
1315 \ifcase ##1\expandafter\XINT_expr_missing_]
1316 \or \expandafter\XINT_expr_missing_]
1317 \or \expandafter#2%
1318 \else
1319 \expandafter #4%
1320 \romannumeral`&&@\csname XINT_#6_op_##2\expandafter\endcsname
1321 \ifmmode{\big\vert} \else{ 1321 \: \fi1322 }%
1323 }%
1324 \xintFor #1 in {expr, flexpr, iiexpr} \do {%
1325 \expandafter\XINT_tmpa
1326 \csname XINT_#1_op_obracket\expandafter\endcsname
1327 \csname XINT_#1_op_]\expandafter\endcsname
1328 \csname XINT_#1_until_cbracket_a\expandafter\endcsname
1329 \csname XINT_#1_until_cbracket_b\expandafter\endcsname
1330 \csname XINT_#1_op_-xii\endcsname
1331 {#1}%
1332 }%
1333 \def\XINT_expr_missing_]
1334 {\XINT_expandableerror{Ooops, looks like we are missing a ] here. Goodbye!}%
1335 \xint_c_ \XINT_expr_done}%
1336 \let\XINT_expr_precedence_]\xint_c_ii
```
### 11.19.2 [...] brackets and : operator for NumPy-like slicing and item indexing syntax

The opening bracket [ for the nutple constructor is filtered out by \XINT\_expr\_getnextfork and becomes «obracket» which behaves with precedence level 2. For the [..] Python slicer on the other

hand, a real operator [ is defined with precedence level 4 (it must be higher than precedence level of commas) on its right and maximal precedence on its left.

[Importan](#page-3-0)t[: althou](#page-19-0)[gh slici](#page-59-0)[ng a](#page-117-0)[nd indexin](#page-161-0)[g share](#page-173-0)s [many r](#page-184-0)[ules with](#page-273-0) [Python/](#page-282-0)N[umPy the](#page-305-0)r[e are s](#page-412-0)[ome](#page-430-0) significant differences: in particular there can not be any out-of-range error generated, slicing applies also to «oples» and not only to «nutple», and nested lists do not have to have their leaves at a constant depth. See the user manual.

Currently, NumPy-like nested (basic) slicing is implemented, i.e [a:b, c:d, N, e:f, M] type syntax with Python rules regarding negative integers. This is parsed as an expression and can arise from expansion or contain calculations.

Currently stepping, Ellipsis, and simultaneous multi-index extracting are not yet implemented. There are some subtle things here with possibility of variables been passed by reference.

1337 \def\XINT\_tmpa #1#2#3#4#5#6%

```
1338 {%
1339 \def #1##1% \XINT_expr_op_[
1340 {%
1341 \expanded{\unexpanded{#2{##1}}\expandafter}%
1342 \romannumeral`&&@\expandafter#3\romannumeral`&&@\XINT_expr_getnext
1343 }%
1344 \def #2##1##2##3##4% \XINT_expr_exec_]
1345 {%
1346 \expandafter\XINT_expr_put_op_first
1347 \expanded
1348 {%
1349 {\XINT:NEhook:x:listsel\XINT_ListSel_top ##1__##4&({##1}\expandafter}%
1350 \expandafter
1351 }%
1352 \romannumeral`&&@\XINT_expr_getop
1353 }%
1354 \def #3##1% \XINT_expr_check-_]
1355 {%
1356 \xint_UDsignfork
1357 ##1{\expandafter#4\romannumeral`&&@#5}%
1358 -\{ \#4\#41 \}%
1359 \krof
1360 }%
1361 \def #4##1##2% \XINT_expr_checkp_]
1362 {%
1363 \ifcase ##1\XINT_expr_missing_]
1364 \or \XINT_expr_missing_]
1365 \or \expandafter##1\expandafter##2%
1366 \else \expandafter#4%
1367 \romannumeral`&&@\csname XINT_#6_op_##2\expandafter\endcsname
1368 \fi
1369 }%
1370 }%
1371 \let\XINT_expr_precedence_[ \xint_c_xx
1372 \xintFor #1 in {expr,flexpr,iiexpr} \do {%
1373 \expandafter\XINT_tmpa
1374 \csname XINT_#1_op_[\expandafter\endcsname
1375 \csname XINT_#1_exec_]\expandafter\endcsname
1376 \csname XINT_#1_check-_]\expandafter\endcsname
1377 \csname XINT_#1_checkp_]\expandafter\endcsname
```

```
1378 \csname XINT_#1_op_-xii\endcsname
1379 {#1}%
1380 }%
1381 \catcode`] 12 \catcode`[ 12
```
At 1.4 the getnext, scanint, scanfunc, getop chain got revisited to trigger automatic insertion of the nil variable if needed, without having in situations like here to define operators to support «[:» or «:]». And as we want to implement nested slicing à la NumPy, we would have had to handle also «:,» for example. Thus here we simply have to define the sole operator «:» and it will be some sort of inert joiner preparing a slicing spec.

```
1382 \def\XINT_tmpa #1#2#3#4#5#6%
```

```
1383 {%
1384 \def #1##1% \XINT_expr_op_:
1385 {%
1386 \expanded{\unexpanded{#2{##1}}\expandafter}%
1387 \romannumeral`&&@\expandafter#3\romannumeral`&&@\XINT_expr_getnext
1388 }%
1389 \def #2##1##2##3##4% \XINT_expr_exec_:
1390 {%
1391 ##2##3{:##1{0};##4:_}%
1392 }%
1393 \def #3##1% \XINT_expr_check-_:
1394 {\xint_UDsignfork
1395 ##1{\expandafter#4\romannumeral`&&@#5}%
1396 -{#4##1}%
1397 \krof
1398 }%
1399 \def #4##1##2% \XINT_expr_checkp_:
1400 {%
1401 \ifnum ##1>\XINT_expr_precedence_:
1402 \expandafter #4\romannumeral`&&@%
1403 \csname XINT_#6_op_##2\expandafter\endcsname
1404 \else
1405 \expandafter##1\expandafter##2%
1406 \setminusfi
1407 }%
1408 }%
1409 \let\XINT_expr_precedence_: \xint_c_vi
1410 \xintFor #1 in {expr, flexpr, iiexpr} \do {%
1411 \expandafter\XINT_tmpa
1412 \csname XINT_#1_op_:\expandafter\endcsname
1413 \csname XINT_#1_exec_:\expandafter\endcsname
1414 \csname XINT_#1_check-_:\expandafter\endcsname
1415 \csname XINT_#1_checkp_:\expandafter\endcsname
1416 \csname XINT_#1_op_-xii\endcsname {#1}%
1417 }%
```
### 11.19.3 Macro layer implementing indexing and slicing

xintexpr applies slicing not only to «objects» (which can be passed as arguments to functions) but also to «oples».

Our «nlists» are not necessarily regular N-dimensional arrays à la NumPy. Leaves can be at arbitrary depths. If we were handling regular «ndarrays», we could proceed a bit differently.

For the related explanations, refer to the user manual.

Notice that currently the code uses f-expandable (and not using \expanded) macros \xintApply, [\](#page-0-0)[xintApply](#page-3-0)U[nbraced,](#page-19-0) [\xintKe](#page-59-0)[ep, \](#page-117-0)[xintTrim,](#page-161-0) [\xintNt](#page-173-0)[hOne fro](#page-184-0)m [xinttoo](#page-273-0)[ls.](#page-282-0)

But the whole expansion happens inside an \expanded context, so possibly some gain could be achieved with x-expandable variants (xintexpr  $< 1.4$  had an \xintKeep:x:csv).

I coded \xintApply:x and \xintApplyUnbraced:x in xinttools, Brief testing indicated they were perhaps a bit better for 5x5x5x5 and 15x15x15x15 arrays of 8 [digits num](#page-19-0)bers and for 30x30x15 with 16 digits numbers: say 1% gain... this seems to raise to between 4% and 5% for 400x400 array of 1 digit...

Currently sticking with old macros.

```
1418 \def\XINT_ListSel_deeper #1%
1419 {%
1420 \if :#1\xint_dothis\XINT_ListSel_slice_next\fi
1421 \xint_orthat {\XINT_ListSel_extract_next {#1}}%
1422 }%
1423 \def\XINT_ListSel_slice_next #1(%
1424 {%
1425 \xintApply{\XINT_ListSel_recurse{:#1}}%
1426 }%
1427 \def\XINT_ListSel_extract_next #1(%
1428 {%
1429 \xintApplyUnbraced{\XINT_ListSel_recurse{#1}}%
1430 }%
1431 \def\XINT_ListSel_recurse #1#2%
1432 {%
1433 \XINT_ListSel_check #2_#1({#2}\expandafter\empty\empty
1434 }%
1435 \def\XINT_ListSel_check{\expandafter\XINT_ListSel_check_a \string}%
1436 \def\XINT_ListSel_check_a #1%
1437 {%
1438 \if #1\bgroup\xint_dothis\XINT_ListSel_check_is_ok\fi
1439 \xint_orthat\XINT_ListSel_check_leaf
1440 }%
1441 \def\XINT_ListSel_check_leaf #1\expandafter{\expandafter}%
1442 \def\XINT_ListSel_check_is_ok
1443 {%
1444 \expandafter\XINT_ListSel_check_is_ok_a\expandafter{\string}%
1445 }%
1446 \def\XINT_ListSel_check_is_ok_a #1__#2%
1447 {%
1448 \if :#2\xint_dothis{\XINT_ListSel_slice}\fi
1449 \tint_orthat {\XINT_ListSel_nthone {#2}}%
1450 }%
1451 \def\XINT_ListSel_top #1#2%
1452 {%
1453 \iint \,\square \, \text{nonexpond}2\%1454 \expandafter\XINT_ListSel_top_one_or_none\string#1.\else
1455 \expandafter\XINT_ListSel_top_at_least_two\fi
1456 }%
1457 \def\XINT_ListSel_top_at_least_two #1__{\XINT_ListSel_top_ople}%
1458 \def\XINT_ListSel_top_one_or_none #1%
1459 {%
```

```
1460 \if #1_\xint_dothis\XINT_ListSel_top_nil\fi
1461 \if #1.\xint_dothis\XINT_ListSel_top_nutple_a\fi
1462 \if #1\bgroup\xint_dothis\XINT_ListSel_top_nutple\fi
1463 \xint_orthat\XINT_ListSel_top_number
1464 }%
1465 \def\XINT_ListSel_top_nil #1\expandafter#2\expandafter{\fi\expandafter}%
1466 \def\XINT_ListSel_top_nutple
1467 {%
1468 \expandafter\XINT_ListSel_top_nutple_a\expandafter{\string}%
1469 }%
1470 \def\XINT_ListSel_top_nutple_a #1_#2#3(#4%
1471 {%
1472 \fi\if :#2\xint_dothis{{\XINT_ListSel_slice #3(#4}}\fi
1473 \xint_orthat {\XINT_ListSel_nthone {#2}#3(#4}%
1474 }%
1475 \def\XINT_ListSel_top_number #1_{\fi\XINT_ListSel_top_ople}%
1476 \def\XINT_ListSel_top_ople #1%
1477 {%
1478 \if :#1\xint_dothis\XINT_ListSel_slice\fi
1479 \xint_orthat {\XINT_ListSel_nthone {#1}}%
1480 }%
1481 \def\XINT_ListSel_slice #1%
1482 {%
1483 \expandafter\XINT_ListSel_slice_a \expandafter{\romannumeral0\xintnum{#1}}%
1484 }%
1485 \def\XINT_ListSel_slice_a #1#2;#3#4%
1486 {%
1487 \if _#4\expandafter\XINT_ListSel_s_b
1488 \else\expandafter\XINT_ListSel_slice_b\fi
1489 #1;#3%
1490 }%
1491 \def\XINT_ListSel_s_b #1#2;#3#4%
1492 {%
1493 \if &#4\expandafter\XINT_ListSel_s_last\fi
1494 \XINT_ListSel_s_c #1{#1#2}{#4}%
1495 }%
1496 \def\XINT_ListSel_s_last\XINT_ListSel_s_c #1#2#3(#4%
1497 {%
1498 \if-#1\expandafter\xintKeep\else\expandafter\xintTrim\fi {#2}{#4}%
1499 }%
1500 \def\XINT_ListSel_s_c #1#2#3(#4%
1501 {%
1502 \expandafter\XINT_ListSel_deeper
1503 \expanded{\unexpanded{#3}(\expandafter}\expandafter{%
1504 \romannumeral0%
1505 \if-#1\expandafter\xintkeep\else\expandafter\xinttrim\fi {#2}{#4}}%
1506 }%
   \xintNthElt from xinttools (knowingly) strips one level of braces when fetching kth «item» from
 {v1}....{vN}. If we expand {\xintL[k]{v1}....{vN}} (notice external braces):
    if k is out of range we end up with {}
    if k is in range and the kth braced item was \{ we end up with \{if k is in range and the kth braced item was {17} we end up with {17}
```
Problem is that individual numbers such as 17 are stored {{17}}. So we must have one more brace pair and in the first two cases we end up with {{}}. But in the first case we should end up with the [e](#page-0-0)[mpty ople](#page-3-0) [{}, not t](#page-19-0)[he empty](#page-59-0) [brac](#page-117-0)[keted ople](#page-161-0) [{{}}.](#page-173-0)

I have thus added \xintNthOne to xinttools which does not strip brace pair from an extracted item.

Attention: \XINT\_nthonepy\_a does no expansion on second argument. But here arguments are either numerical or already expanded. Normally.

```
1507 \def\XINT_ListSel_nthone #1#2%
1508 {%
1509 \if &#2\expandafter\XINT_ListSel_nthone_last\fi
1510 \XINT_ListSel_nthone_a {#1}{#2}%
1511 }%
1512 \def\XINT_ListSel_nthone_a #1#2(#3%
1513 {%
1514 \expandafter\XINT_ListSel_deeper
1515 \expanded{\unexpanded{#2}(\expandafter}\expandafter{%
1516 \romannumeral0\expandafter\XINT_nthonepy_a\the\numexpr\xintNum{#1}.{#3}}%
1517 }%
1518 \def\XINT_ListSel_nthone_last\XINT_ListSel_nthone_a #1#2(%#3%
1519 {%
1520 \romannumeral0\expandafter\XINT_nthonepy_a\the\numexpr\xintNum{#1}.%{#3}
1521 }%
```
The macros here are basically f-expandable and use the f-expandable \xintKeep and \xintTrim. Prior to xint 1.4, there was here an x-expandable \xintKeep:x:csv dealing with comma separated items, for time being we make do with our f-expandable toolkit.

```
1522 \def\XINT_ListSel_slice_b #1;#2_#3%
1523 {%
1524 \if &#3\expandafter\XINT_ListSel_slice_last\fi
1525 \expandafter\XINT_ListSel_slice_c \expandafter{\romannumeral0\xintnum{#2}};#1;{#3}%
1526 }%
1527 \def\XINT_ListSel_slice_last\expandafter\XINT_ListSel_slice_c #1;#2;#3(%#4
1528 {%
1529 \expandafter\XINT_ListSel_slice_last_c #1;#2;%{#4}
1530 }%
1531 \def\XINT_ListSel_slice_last_c #1;#2;#3%
1532 {%
1533 \romannumeral0\XINT_ListSel_slice_d #2;#1;{#3}%
1534 }%
1535 \def\XINT_ListSel_slice_c #1;#2;#3(#4%
1536 {%
1537 \expandafter\XINT_ListSel_deeper
1538 \expanded{\unexpanded{#3}(\expandafter}\expandafter{%
1539 \romannumeral0\XINT_ListSel_slice_d #2;#1;{#4}}%
1540 }%
1541 \def\XINT_ListSel_slice_d #1#2;#3#4;%
1542 {%
1543 \xint_UDsignsfork
1544 #1#3\XINT_ListSel_N:N
1545 #1-\XINT_ListSel_N:P
1546 -#3\XINT_ListSel_P:N
```

```
1547 --\XINT_ListSel_P:P
1548 \krof #1#2;#3#4;%
1549 }%
1550 \def\XINT_ListSel_P:P #1;#2;#3%
1551 {%
1552 \unless\ifnum #1<#2 \expandafter\xint_gob_andstop_iii\fi
1553 \xintkeep{#2-#1}{\xintTrim{#1}{#3}}%
1554 }%
1555 \def\XINT_ListSel_N:N #1;#2;#3%
1556 {%
1557 \expandafter\XINT_ListSel_N:N_a
1558 \the\numexpr #2-#1\expandafter;\the\numexpr#1+\xintLength{#3};{#3}%
1559 }%
1560 \def\XINT_ListSel_N:N_a #1;#2;#3%
1561 {%
1562 \unless\ifnum #1>\xint_c_ \expandafter\xint_gob_andstop_iii\fi
1563 \xintkeep{#1}{\xintTrim{\ifnum#2<\xint_c_\xint_c_\else#2\fi}{#3}}%
1564 }%
1565 \def\XINT_ListSel_N:P #1;#2;#3%
1566 {%
1567 \expandafter\XINT_ListSel_N:P_a
1568 \the\numexpr #1+\xintLength{#3};#2;{#3}%
1569 }%
1570 \def\XINT_ListSel_N:P_a #1#2;%
1571 {\if -#1\expandafter\XINT_ListSel_O:P\fi\XINT_ListSel_P:P #1#2;}%
1572 \def\XINT_ListSel_O:P\XINT_ListSel_P:P #1;{\XINT_ListSel_P:P 0;}%
1573 \def\XINT_ListSel_P:N #1;#2;#3%
1574 {%
1575 \expandafter\XINT_ListSel_P:N_a
1576 \the\numexpr #2+\xintLength{#3}:#1;#3}%1577 }%
1578 \def\XINT_ListSel_P:N_a #1#2;#3;%
1579 {\if -#1\expandafter\XINT_ListSel_P:O\fi\XINT_ListSel_P:P #3;#1#2;}%
1580 \def\XINT_ListSel_P:O\XINT_ListSel_P:P #1;#2;{\XINT_ListSel_P:P #1;0;}%
```
# 11.20 Support for raw A/B[N]

Releases earlier than 1.1 required the use of braces around A/B[N] input. The [N] is now implemented directly. \*BUT\* this uses a delimited macro! thus N is not allowed to be itself an expression (I could add it...).  $\xintE$ ,  $\xintiE$ , and  $\XINTinFloatE$  all put #2 in a \numexpr. But attention to the fact that \numexpr stops at spaces separating digits: \the\numexpr 3 + 7 9\relax gives 109\relax !! Hence we have to be careful.

\numexpr will not handle catcode 11 digits, but adding a \detokenize will suddenly make illicit for N to rely on macro expansion.

At 1.4, [ is already overloaded and it is not easy to support this. We do this by a kludge maintaining more or less former (very not efficient) way but using \$ sign which is free for time being. No, finally I use the null character, should be safe enough! (I hesitated about using R with catcode 12).

As for ? operator we needed to hack into \XINT\_expr\_getop\_b for intercepting that pseudo operator. See also \XINT\_expr\_scanint\_c (\XINT\_expr\_rawxintfrac).

 \catcode0 11 \let\XINT\_expr\_precedence\_&&@ \xint\_c\_xiv

```
1583 \def\XINT_expr_op_&&@ #1#2]%
1584 {%
1585 \expandafter\XINT_expr_put_op_first
1586 \expanded{{{\xintE#1{\xint_zapspaces #2 \xint_gobble_i}}}%
1587 \expandafter}\romannumeral`&&@\XINT_expr_getop
1588 }%
1589 \def\XINT_iiexpr_op_&&@ #1#2]%
1590 {%
1591 \expandafter\XINT_expr_put_op_first
1592 \expanded{{{\xintiiE#1{\xint_zapspaces #2 \xint_gobble_i}}}%
1593 \expandafter}\romannumeral`&&@\XINT_expr_getop
1594 }%
1595 \def\XINT_flexpr_op_&&@ #1#2]%
1596 {%
1597 \expandafter\XINT_expr_put_op_first
1598 \expanded{{{\XINTinFloatE#1{\xint_zapspaces #2 \xint_gobble_i}}}%
1599 \expandafter}\romannumeral`&&@\XINT_expr_getop
1600 }%
1601 \catcode0 12
```
# 11.21 ? as two-way and ?? as three-way «short-circuit» conditionals

```
Comments undergoing reconstruction.
```

```
1602 \let\XINT_expr_precedence_? \xint_c_xx
1603 \catcode`- 11
1604 \def\XINT_expr_op_? {\XINT_expr_op__? \XINT_expr_op_-xii}%
1605 \def\XINT_flexpr_op_?{\XINT_expr_op__? \XINT_flexpr_op_-xii}%
1606 \def\XINT_iiexpr_op_?{\XINT_expr_op__? \XINT_iiexpr_op_-xii}%
1607 \catcode`- 12
1608 \def\XINT_expr_op__? #1#2#3%
1609 {\XINT_expr_op__?_a #3!\xint_bye\XINT_expr_exec_? {#1}{#2}{#3}}%
1610 \def\XINT_expr_op__?_a #1{\expandafter\XINT_expr_op__?_b\detokenize{#1}}%
1611 \def\XINT_expr_op__?_b #1%
1612 {\if ?#1\expandafter\XINT_expr_op__?_c\else\expandafter\xint_bye\fi }%
1613 \def\XINT_expr_op__?_c #1{\xint_gob_til_! #1\XINT_expr_op_?? !\xint_bye}%
1614 \def\XINT_expr_op_?? !\xint_bye\xint_bye\XINT_expr_exec_?{\XINT_expr_exec_??}%
1615 \catcode`- 11
1616 \def\XINT_expr_exec_? #1#2%
1617 {%
1618 \expandafter\XINT_expr_check-_after?\expandafter#1%
1619 \romannumeral`&&@\expandafter\XINT_expr_getnext\romannumeral0\xintiiifnotzero#2%
1620 }%
1621 \def\XINT_expr_exec_?? #1#2#3%
1622 {%
1623 \expandafter\XINT_expr_check-_after?\expandafter#1%
1624 \romannumeral`&&@\expandafter\XINT_expr_getnext\romannumeral0\xintiiifsgn#2%
1625 }%
1626 \def\XINT_expr_check-_after? #1{%
1627 \def\XINT_expr_check-_after? ##1##2%
1628 {%
1629 \xint_UDsignfork
```

```
1630 ##2{##1}%
1631 #1{##2}%
163\krof
1633 }}\expandafter\XINT_expr_check-_after?\string -%
1634 \catcode`- 12
```
# 11.22 ! as postfix factorial operator

```
1635 \let\XINT_expr_precedence_! \xint_c_xx
1636 \def\XINT_expr_op_! #1%
1637 {%
1638 \expandafter\XINT_expr_put_op_first
1639 \expanded{{\romannumeral`&&@\XINT:NEhook:f:one:from:one
1640 {\romannumeral`&&@\xintFac#1}}\expandafter}\romannumeral`&&@\XINT_expr_getop
1641 }%
1642 \def\XINT_flexpr_op_! #1%
1643 {%
1644 \expandafter\XINT_expr_put_op_first
1645 \expanded{{\romannumeral`&&@\XINT:NEhook:f:one:from:one
1646 {\romannumeral`&&@\XINTinFloatFac#1}}\expandafter}\romannumeral`&&@\XINT_expr_getop
1647 }%
1648 \def\XINT_iiexpr_op_! #1%
1649 {%
1650 \expandafter\XINT_expr_put_op_first
1651 \expanded{{\romannumeral`&&@\XINT:NEhook:f:one:from:one
1652 {\romannumeral`&&@\xintiiFac#1}}\expandafter}\romannumeral`&&@\XINT_expr_getop
1653 }%
```
### 11.23 User defined variables

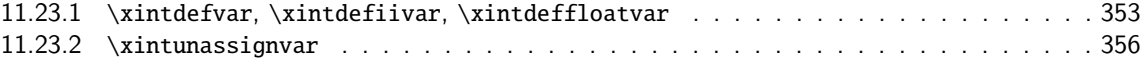

### 11.23.1 **\xintdefvar**, **\xintdefiivar**, **\xintdeffloatvar**

#### **1.1.**

- 1.2p (2017/12/01). extends *\xintdefvar et al. to accept simultaneous assignments to multiple* variables.
- **1.3c (2018/06/17).** Use \xintexprSafeCatcodes (to palliate issue with active semi-colon from Ba $bel+French$  if in body of a  $E/FX$  document).

And allow usage with both syntaxes name:=expr; or name=expr;. Also the colon may have catcode 11, 12, or 13 with no issue. Variable names may contain letters, digits, underscores, and must not

start with a digit. Nam[es starting with](#page-410-0) @ or an underscore are reserved.

- currently @, @1, @2, @3, and @4 are reserved because they have special meanings for use in iterations,
- @@, @@@, @@@@ are also reserved but are technically functions, not variables: a user may possibly define @@ as a variable name, but if it is followed by parentheses, the function interpretation will be applied (rather than the variable interpretation followed by a tacit multiplication),
- since 1.2l, the underscore \_ may be used as separator of digits in long numbers. Hence a variable whose name starts with \_ will not play well with the mechanism of tacit multiplication of variables by numbers: the underscore will be removed from input stream by the number scanner,

thus creating an undefined or wrong variable name, or none at all if the variable name was an initial \_ followed by digits.

[Note that](#page-3-0) [the opti](#page-19-0)[onal arg](#page-59-0)u[ment](#page-117-0)  $[P]$  as usa[ble with](#page-173-0)  $\xint$ f[loatexpr](#page-273-0) is [\\*\\*not\\*](#page-282-0)\* [support](#page-305-0)ed by  $\xint$ deffloatvar. One must do \xintdeffloatvar foo = \xintfloatexpr[16] blabla \relax; to achieve the effect.

**1.4 (2020/01/27).** The expression will be fetched up to final semi-colon in a manner allowing inner semi-colons as used in the iter(), rseq(), subsm(), subsn() etc... syntax. They don't need to be hidden within a braced pair anymore.

TODO: prior to 1.4 a variable «value» was passed along as a single token. Now it is managed, like everything else, as explicit braced contents. But most of the code is ready for passing it along again as a single (braced, now) token again, because all needed \expanded/\unexpanded things are in place. However this is «most of the code». I am really eager to get 1.4 released now, because I can't devote more time in immediate future. It is too late to engage into an umpteenth deep refactoring at a time where things work and many new features were added and most aspects of inner working got adapted. However in future it could be that variables holding large data will be managed much faster.

```
1654 \catcode`* 11
1655 \def\XINT_expr_defvar_one #1#2%
1656 {%
1657 \XINT_global
1658 \expandafter\edef\csname XINT_expr_varvalue_#1\endcsname {#2}%
1659 \XINT_expr_defvar_one_b {#1}%
1660 }%
1661 \def\XINT_expr_defvar_one_b #1%
1662 {%
1663 \XINT_global
1664 \expandafter\edef\csname XINT_expr_var_#1\endcsname
1665 {{\expandafter\noexpand\csname XINT_expr_varvalue_#1\endcsname}}%
1666 \chiINT_global
1667 \expandafter\edef\csname XINT_expr_onliteral_#1\endcsname
1668 {\noexpand\expandafter\XINT_expr_precedence_***
1669 \noexpand\expandafter *\expandafter
1670 \noexpand\csname XINT_expr_var_#1\endcsname(}%
1671 \ifxintverbose\xintMessage{xintexpr}{Info}
1672 {Variable "#1" \ifxintglobaldefs globally \fi
1673 defined with value \csname XINT_expr_varvalue_#1\endcsname.}%
1674 \fi
1675 }%
1676 \catcode`* 12
1677 \catcode`~ 13
1678 \catcode`: 12
1679 \def\XINT_expr_defvar_getname #1:#2~%
1680 {%
1681 \endgroup
1682 \def\XINT_defvar_tmpa{#1}\edef\XINT_defvar_tmpc{\xintCSVLength{#1}}%
1683 }%
1684 \def\XINT_expr_defvar #1#2%
1685 {%
1686 \def\XINT_defvar_tmpa{#2}%
1687 \expandafter\XINT_expr_defvar_a\expandafter#1\romannumeral\XINT_expr_fetch_to_semicolon
1688 }%
```

```
1689 \def\XINT_expr_defvar_a #1#2%
1690 {%
1691 \xintexprRestoreCatcodes
```
Maybe SafeCatcodes was without effect because the colon and the rest are from some earlier macro definition. Give a safe definition to active colon (even if in math mode with a math active colon..).

The \XINT\_expr\_defvar\_getname closes the group opened here.

```
1692 \begingroup\lccode`~`: \lowercase{\let~}\empty
1693 \edef\XINT_defvar_tmpa{\XINT_defvar_tmpa}%
1694 \edef\XINT_defvar_tmpa{\xint_zapspaces_o\XINT_defvar_tmpa}%
1695 \expandafter\XINT_expr_defvar_getname
1696 \detokenize\expandafter{\XINT_defvar_tmpa}:~%
1697 \ifcase\XINT_defvar_tmpc\space
1698 \xintMessage {xintexpr}{Error}
1699 {Aborting: not allowed to declare variable with empty name.}%
1700 \or1701 \XINT_qlobal
1702 \expandafter\edef\csname XINT_expr_varvalue_\XINT_defvar_tmpa\endcsname
1703 {\romannumeral0#1#2\relax}%
1704 \XINT_expr_defvar_one_b\XINT_defvar_tmpa
1705 \else
1706 \edef\XINT_defvar_tmpb{\romannumeral0#1#2\relax}%
1707 \edef\XINT_defvar_tmpd{\expandafter\xintLength\expandafter{\XINT_defvar_tmpb}}%
1708 \let\XINT_defvar_tmpe\empty
1709 \if1\XINT_defvar_tmpd
1710 \def\XINT_defvar_tmpe{unpacked }%
1711 \oodef\XINT_defvar_tmpb{\expandafter\xint_firstofone\XINT_defvar_tmpb}%
1712 \edef\XINT_defvar_tmpd{\expandafter\xintLength\expandafter{\XINT_defvar_tmpb}}%
1713 \setminusfi
1714 \ifnum\XINT_defvar_tmpc=\XINT_defvar_tmpd\space
1715 \xintAssignArray\xintCSVtoList\XINT_defvar_tmpa\to\XINT_defvar_tmpvar
1716 \xintAssignArray\xintApply\XINT_embrace{\XINT_defvar_tmpb}\to\XINT_defvar_tmpval
1717 \def\XINT_defvar_tmpd{1}%
1718 \xintloop
1719 \expandafter\XINT_expr_defvar_one
1720 \csname XINT_defvar_tmpvar\XINT_defvar_tmpd\expandafter\endcsname
1721 \csname XINT_defvar_tmpval\XINT_defvar_tmpd\endcsname
1722 \ifnum\XINT_defvar_tmpd<\XINT_defvar_tmpc\space
1723 \edef\XINT_defvar_tmpd{\the\numexpr\XINT_defvar_tmpd+1}%
1724 \repeat
1725 \xintRelaxArray\XINT_defvar_tmpvar
1726 \xintRelaxArray\XINT_defvar_tmpval
1727 \else
1728 \xintMessage {xintexpr}{Error}
1729 {Aborting: mismatch between number of variables (\XINT_defvar_tmpc)
1730 and number of \XINT_defvar_tmpe values (\XINT_defvar_tmpd).}%
1731 \quad \text{if}1732 \quad \text{if}1733 \let\XINT_defvar_tmpa\empty
1734 \let\XINT_defvar_tmpb\empty
1735 \let\XINT_defvar_tmpc\empty
```

```
1736 \let\XINT_defvar_tmpd\empty
1737 }%
1738 \catcode`~ 3
1739 \catcode`: 11
   This SafeCatcodes is mainly in the hope that semi-colon ending the expression can still be san-
 itized.
```

```
1740 \def\xintdefvar {\xintexprSafeCatcodes\xintdefvar_a}%
1741 \def\xintdefiivar {\xintexprSafeCatcodes\xintdefiivar_a}%
1742 \def\xintdeffloatvar {\xintexprSafeCatcodes\xintdeffloatvar_a}%
1743 \def\xintdefvar_a #1={\XINT_expr_defvar\xintthebareeval {#1}}%
1744 \def\xintdefiivar_a #1={\XINT_expr_defvar\xintthebareiieval {#1}}%
1745 \def\xintdeffloatvar_a #1={\XINT_expr_defvar\xintthebarefloateval {#1}}%
```
### 11.23.2 **\xintunassignvar**

### **1.2e.**

**1.3d.** Embarrassingly I had for a long time a misunderstanding of \ifcsname (let's blame its documentation) and I was not aware that it chooses FALSE branch if tested control sequence has been \let to \undefined... So earlier version didn't do the right thing (and had another bug: failure to protect  $\backslash .=0$  from expansion).

The \ifcsname tests are done in \XINT\_expr\_op\_\_ and \XINT\_expr\_op\_`.

\def\xintunassignvar #1{%

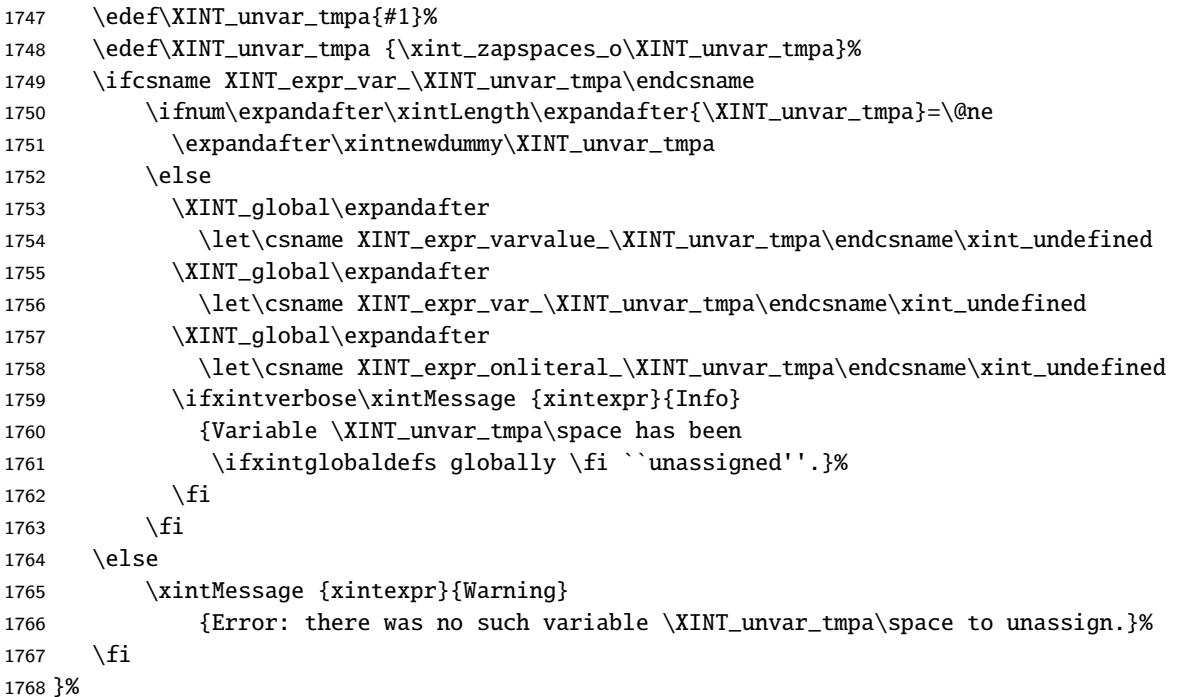

### 11.24 Support for dummy variables

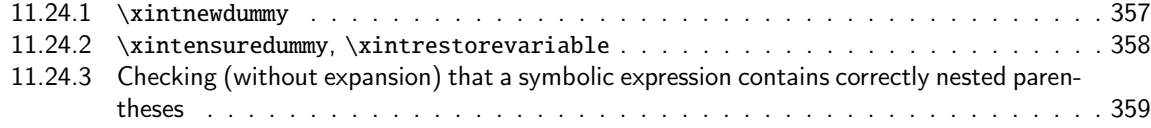

*TOC, xintkernel, xinttools, xintcore, xint, xintbinhex, xintgcd, xintfrac, xintseries, xintcfrac,* xintexpr *, xinttrig, xintlog* 11.24.4 Fetching balanced expressions E1, E2 and a variable name Name from E1, Name=E2) . 359 11.24.5 Fetching a balanced expression delimited by a semi-colon . . . . . . . . . . . . . . . . . . 360 [11.24](#page-3-0)[.6 Low-l](#page-19-0)[evel supp](#page-59-0)[ort fo](#page-117-0)r [omit and a](#page-161-0)[bort key](#page-173-0)[words, th](#page-184-0)e [break\(\) f](#page-273-0)u[nction, th](#page-282-0)e [n++ co](#page-305-0)n[struct](#page-412-0) and the semi-colon as used in the syntax of seq(), add(), mul(), iter(), rseq(), iterr(), rrseq(), subsm(), subsn(),  $n$ dseq(),  $n$ dmap()  $\ldots \ldots \ldots \ldots \ldots \ldots \ldots \ldots \ldots \ldots 360$  $\ldots \ldots \ldots \ldots \ldots \ldots \ldots \ldots \ldots \ldots 360$ [11.24.7 Reserved dummy variables @, @1, @2, @3, @4, @@, @@\(1](#page-359-0)), . . . , @@@, @@@(1), . . . for recursions [. . . . . . . . . . . . . . . . . . . . . . . . . . . . . . . . . . . . . . . . .](#page-359-1) . 361 11.24.1 **\xintn[ewdummy](#page-359-1)** Commen[ts under reconstruction.](#page-360-0) 1.4 adds multi-letter names as usable dummy variables! \catcode`\* 11 \def\XINT\_expr\_makedummy #1% {% \edef\XINT\_tmpa{\xint\_zapspaces #1 \xint\_gobble\_i}% \ifcsname XINT\_expr\_var\_\XINT\_tmpa\endcsname 1774 \XINT\_qlobal \expandafter\let\csname XINT\_expr\_var\_\XINT\_tmpa/old\expandafter\endcsname \csname XINT\_expr\_var\_\XINT\_tmpa\expandafter\endcsname 1777  $\setminus$ fi \ifcsname XINT\_expr\_onliteral\_\XINT\_tmpa\endcsname 1779 \XINT\_global \expandafter\let\csname XINT\_expr\_onliteral\_\XINT\_tmpa/old\expandafter\endcsname 1781 \csname XINT\_expr\_onliteral\_\XINT\_tmpa\expandafter\endcsname 1782 \fi \expandafter\XINT\_global \expanded {\edef\expandafter\noexpand \csname XINT\_expr\_var\_\XINT\_tmpa\endcsname ##1\relax !\XINT\_tmpa##2}% {{##2}##1\relax !\XINT\_tmpa{##2}}% \expandafter\XINT\_global \expanded {\edef\expandafter\noexpand \csname XINT\_expr\_onliteral\_\XINT\_tmpa\endcsname ##1\relax !\XINT\_tmpa##2}% {\XINT\_expr\_precedence\_\*\*\* \*{##2}(##1\relax !\XINT\_tmpa{##2}}%) }% \xintApplyUnbraced \XINT\_expr\_makedummy {abcdefghijklmnopqrstuvwxyz}% \xintApplyUnbraced \XINT\_expr\_makedummy {ABCDEFGHIJKLMNOPQRSTUVWXYZ}% \def\xintnewdummy #1{% \XINT\_expr\_makedummy{#1}% \ifxintverbose\xintMessage {xintexpr}{Info}% 1799 {\XINT\_tmpa\space now \ifxintglobaldefs globally \fi usable as dummy variable.}% 1801 \fi }% 1803 % \begin{macrocode} % Je ne définis pas de onliteral for them (it only serves for allowing % tacit multiplication if variable name is in front of an opening % parenthesis). % % The |nil| variable was need in |xint < 1.4| (with some other meaning)

```
1809 % in places the syntax could not allow emptiness, such as |,,|, and
1810 % other things, but at |1.4| meaning as changed.
1811 %
1812 % The other variables are new with |1.4|.
1813 % Don't use the |None|, it is tentative, and may be input as |[]|.
1814 % \begin{macrocode}
1815 \def\XINT_expr_var_nil{{}}%
1816 \def\XINT_expr_var_None{{{}}}% ? tentative
1817 \def\XINT_expr_var_false{{{0}}}% Maple, TeX
1818 \def\XINT_expr_var_true{{{1}}}%
1819 \def\XINT_expr_var_False{{{0}}}% Python
1820 \def\XINT_expr_var_True{{{1}}}%
1821 \catcode`* 12
```
#### 11.24.2 **\xintensuredummy**, **\xintrestorevariable**

```
1.3e \xintensuredummy differs from \xintnewdummy only in the informational message... Attention
that this is not meant to be nested.
```
1.4 fixes that the message mentioned non-existent \xintrestoredummy (real name was \xintrestorelettervar and renames the latter to \xintrestorevariable as it applies also to multi-letter names.

```
1822 \def\xintensuredummy #1{%
```

```
1823 \XINT_expr_makedummy{#1}%
1824 \ifxintverbose\xintMessage {xintexpr}{Info}%
1825 {\XINT_tmpa\space now
1826 \ifxintglobaldefs globally \fi usable as dummy variable.&&J
1827 Issue \string\xintrestorevariable{\XINT_tmpa} to restore former meaning.}%
1828 \fi
1829 }%
1830 \def\xintrestorevariablesilently #1{%
1831 \edef\XINT_tmpa{\xint_zapspaces #1 \xint_gobble_i}%
1832 \ifcsname XINT_expr_var_\XINT_tmpa/old\endcsname
1833 \XINT_global
1834 \expandafter\let\csname XINT_expr_var_\XINT_tmpa\expandafter\endcsname
1835 \csname XINT_expr_var_\XINT_tmpa/old\expandafter\endcsname
1836 \fi
1837 \ifcsname XINT_expr_onliteral_\XINT_tmpa/old\endcsname
1838 \XINT_global
1839 \expandafter\let\csname XINT_expr_onliteral_\XINT_tmpa\expandafter\endcsname
1840 \csname XINT_expr_onliteral_\XINT_tmpa/old\expandafter\endcsname
1841 \fi
1842 }%
1843 \def\xintrestorevariable #1{%
1844 \xintrestorevariablesilently {#1}%
1845 \ifxintverbose\xintMessage {xintexpr}{Info}%
1846 {\XINT_tmpa\space
1847 \ifxintglobaldefs globally \fi restored to its earlier status, if any.}%
1848 \setminusfi
1849 }%
```
# 11.24.3 Checking (without expansion) that a symbolic expression contains correctly nested parentheses

<span id="page-358-0"></span>Expands to  $\xrightarrow{}$   $\zeta$  mone in case a closing ) had no opening ( matching it, to  $\theta$ ne if opening ) had no closing ) matching it, to \z@ if expression was balanced. Call it as: \XINT\_isbalanced\_a \relax #1(\xint\_bye)\xint\_bye This is legacy f-expandable code not using \expanded even at 1.4.

```
1850 \def\XINT_isbalanced_a #1({\XINT_isbalanced_b #1)\xint_bye }%
1851 \def\XINT_isbalanced_b #1)#2%
1852 {\xint_bye #2\XINT_isbalanced_c\xint_bye\XINT_isbalanced_error }%
```
if #2 is not \xint\_bye, a ) was found, but there was no (. Hence error  $\rightarrow$  -1

\def\XINT\_isbalanced\_error #1)\xint\_bye {\xint\_c\_mone}%

```
#2 was \xint_bye, was there a ) in original #1?
```

```
1854 \def\XINT_isbalanced_c\xint_bye\XINT_isbalanced_error #1%
1855 {\xint_bye #1\XINT_isbalanced_yes\xint_bye\XINT_isbalanced_d #1}%
```
#1 is \xint\_bye, there was never ( nor ) in original #1, hence OK.

\def\XINT\_isbalanced\_yes\xint\_bye\XINT\_isbalanced\_d\xint\_bye )\xint\_bye {\xint\_c\_ }%

#1 is not \xint\_bye, there was indeed a ( in original #1. We check if we see a ). If we do, we then loop until no ( nor ) is to be found.

\def\XINT\_isbalanced\_d #1)#2%

```
1858 {\xint_bye #2\XINT_isbalanced_no\xint_bye\XINT_isbalanced_a #1#2}%
```
#2 was \xint\_bye, we did not find a closing ) in original #1. Error.

\def\XINT\_isbalanced\_no\xint\_bye #1\xint\_bye\xint\_bye {\xint\_c\_i }%

# 11.24.4 Fetching balanced expressions E1, E2 and a variable name Name from E1, Name=E2)

```
Multi-letter dummy variables added at 1.4.
1860 \def\XINT_expr_fetch_E_comma_V_equal_E_a #1#2,%
1861 {%
1862 \ifcase\XINT_isbalanced_a \relax #1#2(\xint_bye)\xint_bye
1863 \expandafter\XINT_expr_fetch_E_comma_V_equal_E_c
1864 \or\expandafter\XINT_expr_fetch_E_comma_V_equal_E_b
1865 \else\expandafter\xintError:noopening
1866 \fi {#1#2},%
1867 }%
1868 \def\XINT_expr_fetch_E_comma_V_equal_E_b #1,%
1869 {\XINT_expr_fetch_E_comma_V_equal_E_a {#1,}}%
1870 \def\XINT_expr_fetch_E_comma_V_equal_E_c #1,#2#3=%
1871 {%
1872 \expandafter\XINT_expr_fetch_E_comma_V_equal_E_d\expandafter
1873 {\expanded{{\xint_zapspaces #2#3 \xint_gobble_i}}{#1}}{}%
1874 }%
1875 \def\XINT_expr_fetch_E_comma_V_equal_E_d #1#2#3)%
1876 {%
```

```
1877 \ifcase\XINT_isbalanced_a \relax #2#3(\xint_bye)\xint_bye
1878 \or\expandafter\XINT_expr_fetch_E_comma_V_equal_E_e
1879 \else\expandafter\xintError:noopening
1880 \fi
1881 {#1}{#2#3}%
1882 }%
1883 \def\XINT_expr_fetch_E_comma_V_equal_E_e #1#2{\XINT_expr_fetch_E_comma_V_equal_E_d {#1}{#2)}}%
```
#### 11.24.5 Fetching a balanced expression delimited by a semi-colon

```
1.4. For subsn() leaner syntax of nested substitutions.
 Will also serve to \xintdeffunc, to not have to hide inner semi-colons in for example an iter()
from \xintdeffunc.
```
<span id="page-359-0"></span>Adding brace removal protection for no serious reason, anyhow the xintexpr parsers always removes braces when moving forward, but well.

Trigger by \romannumeral\XINT\_expr\_fetch\_to\_semicolon upfront.

```
1884 \def\XINT_expr_fetch_to_semicolon {\XINT_expr_fetch_to_semicolon_a {}\empty}%
1885 \def\XINT_expr_fetch_to_semicolon_a #1#2;%
1886 {%
1887 \ifcase\XINT_isbalanced_a \relax #1#2(\xint_bye)\xint_bye
1888 \xint_dothis{\expandafter\XINT_expr_fetch_to_semicolon_c}%
1889 \or\xint_dothis{\expandafter\XINT_expr_fetch_to_semicolon_b}%
1890 \else\expandafter\xintError:noopening
1891 \fi\xint_orthat{}\expandafter{#2}{#1}%
1892 }%
1893 \def\XINT_expr_fetch_to_semicolon_b #1#2{\XINT_expr_fetch_to_semicolon_a {#2#1;}\empty}%
1894 \def\XINT_expr_fetch_to_semicolon_c #1#2{\xint_c_{#2#1}}%
```
## 11.24.6 Low-level support for omit and abort keywords, the break() function, the  $n++$  construct and the semi-colon as used in the syntax of seq $(),$  add $(),$  mul $(),$  iter $(),$  rseq $(),$  iterr $(),$  $r<sub>reg()</sub>, <sub>subsm()</sub>, <sub>subsn()</sub>, <sub>ndseq()</sub>, <sub>ndmap()</sub>$

<span id="page-359-1"></span>There is some clever play simply based on setting suitable precedence levels combined with special meanings given to op macros.

The special !? internal operator is a helper for omit and abort keywords in list generators. Prior to 1.4 support for  $+[, *[, ..., ]+, ]$  and some elements here.

**The n++ construct** 1.1 2014/10/29 did \expandafter\.=+\xintiCeil which transformed it into \romannumeral0\xinticeil, which seems a bit weird. This exploited the fact that dummy variables macros could back then pick braced material (which in the case at hand here ended being {\romannumeral0\xinticeil...} and were submitted to two expansions. The result of this was to provide a not value which got expanded only in the first loop of the :\_A and following macros of seq, iter, rseq, etc...

Anyhow with 1.2c I have changed the implementation of dummy variables which now need to fetch a single locked token, which they do not expand.

The \xintiCeil appears a bit dispendious, but I need the starting value in a \numexpr compatible form in the iteration loops.

```
1895 \expandafter\def\csname XINT_expr_itself_++\endcsname {++}%
1896 \expandafter\def\csname XINT_expr_itself_++)\endcsname {++)}%
1897 \expandafter\let\csname XINT_expr_precedence_++)\endcsname \xint_c_i
```
```
1898 \xintFor #1 in {expr,flexpr,iiexpr} \do {%
1899 \expandafter\def\csname XINT_#1_op_++)\endcsname ##1##2\relax
1900 {\expandafter\XINT_expr_foundend
1901 \expanded{{+{\XINT:NEhook:f:one:from:one:direct\xintiCeil##1}}}%
1902 }%
1903 }%
```
The **break()** function break is a true function, the parsing via expansion of the enclosed material proceeds via \_oparen macros as with any other function.

```
1904 \catcode`? 3
1905 \def\XINT_expr_func_break #1#2#3{#1#2{?#3}}%
1906 \catcode`? 11
1907 \let\XINT_flexpr_func_break \XINT_expr_func_break
1908 \let\XINT_iiexpr_func_break \XINT_expr_func_break
```
The **omit** and **abort** keywords Comments are currently undergoing reconstruction.

```
1909 \edef\XINT_expr_var_omit #1\relax !{1\string !?!\relax !}%
1910 \edef\XINT_expr_var_abort #1\relax !{1\string !?^\relax !}%
1911 \def\XINT_expr_itself_!? {!?}%
1912 \def\XINT_expr_op_!? #1#2\relax{\XINT_expr_foundend{#2}}%
1913 \let\XINT_iiexpr_op_!? \XINT_expr_op_!?
1914 \let\XINT_flexpr_op_!? \XINT_expr_op_!?
1915 \let\XINT_expr_precedence_!? \xint_c_iv
```
**The semi-colon** Obsolete comments undergoing re-construction

```
1916 \xintFor #1 in {expr,flexpr,iiexpr} \do {%
1917 \expandafter\def\csname XINT_#1_op_;\endcsname {\xint_c_i ;}%
1918 }%
1919 \expandafter\let\csname XINT_expr_precedence_;\endcsname\xint_c_i
1920 \expandafter\def\csname XINT_expr_itself_;)\endcsname {)}%
1921 \expandafter\let\csname XINT_expr_precedence_;)\endcsname\xint_c_i
```
# 11.24.7 Reserved dummy variables  $\mathcal{Q}$ ,  $\mathcal{Q}1$ ,  $\mathcal{Q}2$ ,  $\mathcal{Q}3$ ,  $\mathcal{Q}4$ ,  $\mathcal{Q}Q$ ,  $\mathcal{Q}Q(1)$ , ...  $\mathcal{Q}QQ(1)$ , ... for recursions

Comments currently under reconstruction.

1.4 breaking change: @ and @1 behave differently and one can not use @ in place of @1 in iterr() and rrseq(). Formerly @ and @1 had the same definition.

Brace stripping in \XINT\_expr\_func\_@@ is prevented by some ending 0 or other token see iterr() and rrseq() code.

For the record, the  $\sim$  and ? have catcode 3 in this code.

```
1922 \catcode`* 11
1923 \def\XINT_expr_var_@ #1~#2{{#2}#1~{#2}}%
1924 \def\XINT_expr_onliteral_@ #1~#2{\XINT_expr_precedence_*** *{#2}(#1~{#2}}%
1925 \expandafter
1926 \def\csname XINT_expr_var_@1\endcsname #1~#2{{{#2}}#1~{#2}}%
1927 \expandafter
1928 \def\csname XINT_expr_var_@2\endcsname #1~#2#3{{{#3}}#1~{#2}{#3}}%
```

```
1929 \expandafter
1930 \def\csname XINT_expr_var_@3\endcsname #1~#2#3#4{{{#4}}#1~{#2}{#3}{#4}}%
1931 \expandafter
1932 \def\csname XINT_expr_var_@4\endcsname #1~#2#3#4#5{{{#5}}#1~{#2}{#3}{#4}{#5}}%
1933 \expandafter\def\csname XINT_expr_onliteral_@1\endcsname #1~#2%
1934 {\XINT_expr_precedence_*** *{{#2}}(#1~{#2}}%
1935 \expandafter\def\csname XINT_expr_onliteral_@2\endcsname #1~#2#3%
1936 {\XINT_expr_precedence_*** *{{#3}}(#1~{#2}{#3}}%
1937 \expandafter\def\csname XINT_expr_onliteral_@3\endcsname #1~#2#3#4%
1938 {\XINT_expr_precedence_*** *{{#4}}(#1~{#2}{#3}{#4}}%
1939 \expandafter\def\csname XINT_expr_onliteral_@4\endcsname #1~#2#3#4#5%
1940 {\XINT_expr_precedence_*** *{{#5}}(#1~{#2}{#3}{#4}{#5}}%
1941 \catcode`* 12
1942 \catcode`? 3
1943 \def\XINT_expr_func_@@ #1#2#3#4~#5?%
1944 {%
1945 \expandafter#1\expandafter#2\expandafter{\expandafter{%
1946 \romannumeral0\xintntheltnoexpand{\xintNum#3}{#5}}}#4~#5?%
1947 }%
1948 \def\XINT_expr_func_@@@ #1#2#3#4~#5~#6?%
1949 {%
1950 \expandafter#1\expandafter#2\expandafter{\expandafter{%
1951 \romannumeral0\xintntheltnoexpand{\xintNum#3}{#6}}}#4~#5~#6?%
1952 }%
1953 \def\XINT_expr_func_@@@@ #1#2#3#4~#5~#6~#7?%
1954 {%
1955 \expandafter#1\expandafter#2\expandafter{\expandafter{%
1956 \romannumeral0\xintntheltnoexpand{\xintNum#3}{#7}}}#4~#5~#6~#7?%
1957 }%
1958 \let\XINT_flexpr_func_@@\XINT_expr_func_@@
1959 \let\XINT_flexpr_func_@@@\XINT_expr_func_@@@
1960 \let\XINT_flexpr_func_@@@@\XINT_expr_func_@@@@
1961 \def\XINT_iiexpr_func_@@ #1#2#3#4~#5?%
1962 {%
1963 \expandafter#1\expandafter#2\expandafter{\expandafter{%
1964 \romannumeral0\xintntheltnoexpand{\xint_firstofone#3}{#5}}}#4~#5?%
1965 }%
1966 \def\XINT_iiexpr_func_@@@ #1#2#3#4~#5~#6?%
1967 {%
1968 \expandafter#1\expandafter#2\expandafter{\expandafter{%
1969 \romannumeral0\xintntheltnoexpand{\xint_firstofone#3}{#6}}}#4~#5~#6?%
1970 }%
1971 \def\XINT_iiexpr_func_@@@@ #1#2#3#4~#5~#6~#7?%
1972 {%
1973 \expandafter#1\expandafter#2\expandafter{\expandafter{%
1974 \romannumeral0\xintntheltnoexpand{\xint_firstofone#3}{#7}}}#4~#5~#6~#7?%
1975 }%
1976 \catcode`? 11
```
# 11.25 Pseudo-functions involving dummy variables and generating scalars or [se](#page-3-0)[quences](#page-19-0)

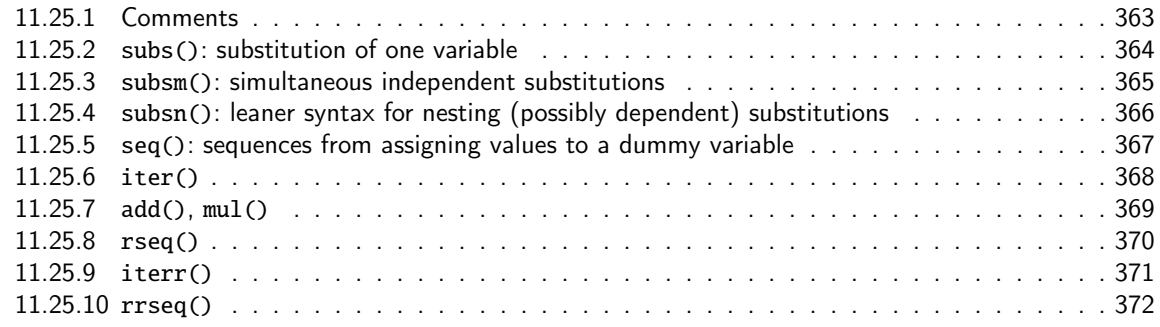

## 11.25.[1 Comments](#page-369-0)

Commen[ts added 2020/01](#page-371-0)/16.

<span id="page-362-0"></span>The mechanism for «seq» is the following. When the parser encounters «seq», which means it parsed these letters and encountered (from expansion) an opening parenthesis, the \XINT\_expr\_func mechanism triggers the «`» operator which realizes that «seq» is a pseudo-function (there is no \_func\_seq) and thus spans the \XINT\_expr\_onliteral\_seq macro (currently this means however that the knowledge of which parser we are in is lost, see comments of \XINT\_expr\_op\_` code). The latter will use delimited macros and parenthesis check to fetch (without any expansion), the symbolic expression ExprSeq to evaluate, the Name (now possibly multi-letter) of the variable and the expression ExprValues to evaluate which will give the values to assign to the dummy variable Name. It then positions upstream ExprValues suitably terminated (see next) and after it {{Name}{ExprSeq}}. Then it inserts a second call to the «`» operator with now «seqx» as argument hence the appropriate «{,fl,ii}expr\_func\_seqx» macros gets executed. The general way function macros work is that first all their arguments are evaluated via a call not to \xintbare{,float,ii}eval but to the suitable \XINT\_{expr,flexpr,iiexpr}\_oparen core macro which does almost same excepts it expects a final closing parenthesis (of course allowing nested parenthesis in-between) and stops there. Here, this closing parenthesis got positioned deliberately with a \relax after it, so the parser, which always after having gathered a value looks ahead to find the next operator, thinks it has hit the end of the expression and as result inserts a \xint\_c\_ (i.e. \z@) token for precedence level and a dummy \relax token (place-holder for a non-existing operator). Generally speaking «func\_foo» macros expect to be executed with three parameters  $#1#2#3$ ,  $#1 =$  precedence,  $#2 =$  operator,  $#3 =$  values (call it «args») i.e. the fully evaluated list of all its arguments. The special «func\_seqx» and cousins know that the first two tokens are trash and they now proceed forward, having thus lying before them upstream the values to loop over, now fully evaluated, and {{Name}{ExprSeq}}. It then positions appropriately ExprSeq inside a sub-expression and after it, following suitable delimiter, Name and the evaluated values to assign to Name.

Dummy variables are essentially simply delimited macros where the delimiter is the variable name preceded by a \relax token and a catcode 11 exclamation point. Thus the various «subsx», «seqx», «iterx» position the tokens appropriately and launch suitable loops.

All of this nests well, inner «seq»'s (or more often in practice «subs»'s) being allowed to refer to the dummy variables used by outer «seq»'s because the outer «seq»'s have the values to assign to their variables evaluated first and their ExprSeq evaluated last. For inner dummy variables to be able to refer to outer dummy variables the author must be careful of course to not use in the implementation braces { and } which would break dummy variables to fetch values beyond the closing brace.

The above «seq» mechanism was done around June 15-25th 2014 at the time of the transition from 1.09n to 1.1 but already in October 2014 I made a note that I had a hard time to understand it again:

« [START OF YEAR 2014 COMMENTS]

All of seq, add, mul, rseq, etc... (actually all of the extensive changes from xintexpr 1.09n to 1.1) was done around June 15-25th 2014, but the problem is that I did not document the code [e](#page-0-0)[nough, and](#page-3-0) [I had a h](#page-19-0)[ard time](#page-59-0) [unde](#page-117-0)[rstanding](#page-161-0) [in Octo](#page-173-0)b[er what](#page-184-0) [I had don](#page-273-0)e [in June.](#page-282-0) [Despite](#page-305-0) t[he less](#page-412-0)[on,](#page-430-0) again being short on time, I do not document enough my current understanding of the innards of the beast...

I added subs, and iter in October (also the [:n], [n:] list extractors), proving I did at least understand a bit (or rather could imitate) my earlier code (but don't ask me to explain \xintNew-Expr !)

The \XINT\_expr\_fetch\_E\_comma\_V\_equal\_E\_a parses: "expression, variable=list)" (when it is called the opening ( has been swallowed, and it looks for the ending one.) Both expression and list may themselves contain parentheses and commas, we allow nesting. For example " $x^2$ , $x=1..10$ ", at the end of seq\_a we have {variable{expression}}{list}, in this example  $\{x\{x^2\}\}\{1..10\}$ , or more complicated "seq(add(y,y=1..x),x=1..10)" will work too. The variable is a single lowercase Latin letter.

The complications with \xint\_c\_ii^v in seq\_f is for the recurrent thing that we don't know in what type of expressions we are, hence we must move back up, with some loss of efficiency (superfluous check for minus sign,  $etc...$ ). But the code manages simultaneously expr, flexpr and iiexpr.

[END OF YEAR 2014 OLD COMMENTS]»

On Jeudi 16 janvier 2020 à 15:13:32 I finally did the documentation as above.

The case of «iter», «rseq», «iterr», «rrseq» differs slightly because the initial values need evaluation. This is done by genuine functions \XINT\_<parser>\_func\_iter etc... (there was no \XINT\_<parser>\_func\_seq). The trick is via the semi-colon ; which is a genuine operator having the precedence of a closing parenthesis and whose action is only to stop expansion. Thus this first step of gathering the initial values is done as part of the reguler expansion job of the parser not using delimited macros and the ; can be hidden in braces {;} because the three parsers when moving forward remove one level of braces always. Thus \XINT\_<parser>\_func\_seq simply hand over to \XINT\_allexpr\_iter which will then trigger the fetching without expansion of ExprIter, Name=ExprValues as described previously for «seq».

With 1.4, multi-letter names for dummy variables are allowed.

Also there is the additional 1.4 ambition to make the whole thing parsable by  $\xi$ intNew-Expr/\xintdeffunc. This is done by checking if all is numerical, because the omit, abort and break() mechanisms have no translation into macros, and the only solution for symbolic material is to simply keep it as is, so that expansion will again activate the xintexpr parsers. At 1.4 this approach is fine although the initial goals of \xintNewExpr/\xintdeffunc was to completely replace the parsers (whose storage method hit the string pool formerly) by macros. Now that 1.4 does not impact the string pool we can make \xintdeffunc much more powerful but it will not be a construct using only xintfrac macros, it will still be partially the \xintexpr etc... parsers in such cases.

Got simpler with 1.2c as now the dummy variable fetches an already encapsulated value, which is anyhow the form in which we get it.

Refactored at 1.4 using \expanded rather than \csname.

And support for multi-letter variables, which means function declarations can now use multiletter variables !

### 11.25.2 **subs()**: substitution of one variable

```
1977 \def\XINT_expr_onliteral_subs
1978 {%
1979 \expandafter\XINT_allexpr_subs_f
1980 \romannumeral`&&@\XINT_expr_fetch_E_comma_V_equal_E_a {}%
1981 }%
1982 \def\XINT_allexpr_subs_f #1#2{\xint_c_ii^v `{subsx}#2)\relax #1}%
```

```
1983 \def\XINT_expr_func_subsx #1#2{\XINT_allexpr_subsx \xintbareeval }%
1984 \def\XINT_flexpr_func_subsx #1#2{\XINT_allexpr_subsx \xintbarefloateval}%
1985 \def\XINT_iiexpr_func_subsx #1#2{\XINT_allexpr_subsx \xintbareiieval }%
   #2 is the value to assign to the dummy variable #3 is the dummy variable name (possibly multi-
 letter), #4 is the expression to evaluate
1986 \def\XINT_allexpr_subsx #1#2#3#4%
1987 {%
1988 \expandafter\XINT_expr_put_op_first
1989 \expanded
1990 \bgroup\romannumeral0#1#4\relax \iffalse\relax !#3{#2}{\fi
1991 \expandafter}\romannumeral`&&@\XINT_expr_getop
```

```
1992 }%
```
## 11.25.3 **subsm()**: simultaneous independent substitutions

New with 1.4. Globally the var1=expr1; var2=expr2; var2=expr3;... part can arise from expansion, except that once a semi-colon has been found (from expansion) the varK= thing following it must be there. And as for subs() the final parenthesis must be there from the start.

```
1993 \def\XINT_expr_onliteral_subsm
1994 {%
1995 \expandafter\XINT_allexpr_subsm_f
1996 \romannumeral`&&@\XINT_expr_fetch_E_comma_V_equal_E_a {}%
1997 }%
1998 \def\XINT_allexpr_subsm_f #1#2{\xint_c_ii^v `{subsmx}#2)\relax #1}%
1999 \def\XINT_expr_func_subsmx
2000 {%
2001 \expandafter\XINT_allexpr_subsmx\expandafter\xintbareeval
2002 \expanded\bgroup{\iffalse}\fi\XINT_allexpr_subsm_A\XINT_expr_oparen
2003 }%
2004 \def\XINT_flexpr_func_subsmx
2005 {%
2006 \expandafter\XINT_allexpr_subsmx\expandafter\xintbarefloateval
2007 \expanded\bgroup{\iffalse}\fi\XINT_allexpr_subsm_A\XINT_flexpr_oparen
2008 }%
2009 \def\XINT_iiexpr_func_subsmx
2010 {%
2011 \expandafter\XINT_allexpr_subsmx\expandafter\xintbareiieval
2012 \expanded\bgroup{\iffalse}\fi\XINT_allexpr_subsm_A\XINT_iiexpr_oparen
2013 }%
2014 \def\XINT_allexpr_subsm_A #1#2#3%
2015 {%
2016 \ifx#2\xint_c_
2017 \expandafter\XINT_allexpr_subsm_done
2018 \else
2019 \expandafter\XINT_allexpr_subsm_B
2020 \fi #1%
2021 }%
2022 \def\XINT_allexpr_subsm_B #1#2#3#4=%
2023 {%
2024 {#2}\relax !\xint_zapspaces#3#4 \xint_gobble_i
2025 \expandafter\XINT_allexpr_subsm_A\expandafter#1\romannumeral`&&@#1%
2026 }%
```
#1 = \xintbareeval, or \xintbarefloateval or \xintbareiieval #2 = evaluation of last variable assignment

\def\XINT\_allexpr\_subsm\_done #1#2{{#2}\iffalse{{\fi}}}%

```
#1 = \xintbareeval or \xintbarefloateval or \xintbareiieval #2 = {value1}\relax !var2{value2}....\relax
!varN{valueN} (value's may be oples) #3 = {var1} #4 = the expression to evaluate
```

```
2028 \def\XINT_allexpr_subsmx #1#2#3#4%
2029 {%
2030 \expandafter\XINT_expr_put_op_first
2031 \expanded
2032 \bgroup\romannumeral0#1#4\relax \iffalse\relax !#3#2{\fi
2033 \expandafter}\romannumeral`&&@\XINT_expr_getop
2034 }%
```
### 11.25.4 **subsn()**: leaner syntax for nesting (possibly dependent) substitutions

```
New with 1.4. 2020/01/24
```

```
2035 \def\XINT_expr_onliteral_subsn
2036 {%
2037 \expandafter\XINT_allexpr_subsn_f
2038 \romannumeral`&&@\XINT_expr_fetch_E_comma_V_equal_E_a {}%
2039 }%
2040 \def\XINT_allexpr_subsn_f #1{\XINT_allexpr_subsn_g #1}%
    #1 = Name1
    #2 = Expression in all variables which is to evaluate
    #3 = all the stuff after Name1 = and up to final parenthesis
2041 \def\XINT_allexpr_subsn_g #1#2#3%
2042 {%
2043 \expandafter\XINT_allexpr_subsn_h
2044 \expanded\bgroup{\iffalse}\fi\expandafter\XINT_allexpr_subsn_B
2045 \romannumeral\XINT_expr_fetch_to_semicolon #1=#3;\hbox=;;^{#2}%
2046 }%
2047 \def\XINT_allexpr_subsn_B #1{\XINT_allexpr_subsn_C #1\vbox}%
2048 \def\XINT_allexpr_subsn_C #1#2=#3\vbox
2049 {%
2050 \ifx\hbox#1\iffalse{{\fi}\expandafter}\else
2051 {{\xint_zapspaces #1#2 \xint_gobble_i}};\unexpanded{{{#3}}}%
2052 \expandafter\XINT_allexpr_subsn_B
2053 \romannumeral\expandafter\XINT_expr_fetch_to_semicolon\fi
2054 }%
2055 \def\XINT_allexpr_subsn_h
2056 {%
2057 \xint_c_ii^v `{subsnx}\romannumeral0\xintreverseorder
2058 }%
2059 \def\XINT_expr_func_subsnx #1#2#3#4#5;#6%
2060 {%
2061 \xint_gob_til_^ #6\XINT_allexpr_subsnx_H ^%
2062 \expandafter\XINT_allexpr_subsnx\expandafter
2063 \xintbareeval\romannumeral0\xintbareeval #5\relax !#4{#3}\xintundefined
```

```
2064 {\relax !#4{#3}\relax !#6}%
2065 }%
2066 \def\XINT_iiexpr_func_subsnx #1#2#3#4#5;#6%
2067 {%
2068 \xint_gob_til_^ #6\XINT_allexpr_subsnx_H ^%
2069 \expandafter\XINT_allexpr_subsnx\expandafter
2070 \xintbareiieval\romannumeral0\xintbareiieval #5\relax !#4{#3}\xintundefined
2071 {\relax !#4{#3}\relax !#6}%
2072 }%
2073 \def\XINT_flexpr_func_subsnx #1#2#3#4#5;#6%
2074 {%
2075 \xint_gob_til_^ #6\XINT_allexpr_subsnx_H ^%
2076 \expandafter\XINT_allexpr_subsnx\expandafter
2077 \xintbarefloateval\romannumeral0\xintbarefloateval #5\relax !#4{#3}\xintundefined
2078 {\relax !#4{#3}\relax !#6}%
2079 }%
2080 \def\XINT_allexpr_subsnx #1#2!#3\xintundefined#4#5;#6%
2081 {%
2082 \xint_gob_til_^ #6\XINT_allexpr_subsnx_I ^%
2083 \expandafter\XINT_allexpr_subsnx\expandafter
2084 #1\romannumeral0#1#5\relax !#4{#2}\xintundefined
2085 {\relax !#4{#2}\relax !#6}%
2086 }%
2087 \def\XINT_allexpr_subsnx_H ^#1\romannumeral0#2#3!#4\xintundefined #5#6%
2088 {%
2089 \expandafter\XINT_allexpr_subsnx_J\romannumeral0#2#6#5%
2090 }%
2091 \def\XINT_allexpr_subsnx_I ^#1\romannumeral0#2#3\xintundefined #4#5%
2092 {%
2093 \expandafter\XINT_allexpr_subsnx_J\romannumeral0#2#5#4%
2094 }%
2095 \def\XINT_allexpr_subsnx_J #1#2^%
2096 {%
2097 \expandafter\XINT_expr_put_op_first
2098 \expanded{\unexpanded{{#1}}\expandafter}\romannumeral`&&@\XINT_expr_getop
2099 }%
```
## 11.25.5 **seq()**: sequences from assigning values to a dummy variable

In seq\_f, the #2 is the ExprValues expression which needs evaluation to provide the values to the dummy variable and #1 is {Name}{ExprSeq} where Name is the name of dummy variable and {ExprSeq} the expression which will have to be evaluated.

```
2100 \def\XINT_allexpr_seq_f #1#2{\xint_c_ii^v `{seqx}#2)\relax #1}%
2101 \def\XINT_expr_onliteral_seq
2102 {\expandafter\XINT_allexpr_seq_f\romannumeral`&&@\XINT_expr_fetch_E_comma_V_equal_E_a {}}%
2103 \def\XINT_expr_func_seqx #1#2{\XINT:NEhook:seqx\XINT_allexpr_seqx\xintbareeval }%
2104 \def\XINT_flexpr_func_seqx #1#2{\XINT:NEhook:seqx\XINT_allexpr_seqx\xintbarefloateval}%
2105 \def\XINT_iiexpr_func_seqx #1#2{\XINT:NEhook:seqx\XINT_allexpr_seqx\xintbareiieval }%
2106 \def\XINT_allexpr_seqx #1#2#3#4%
2107 {%
2108 \expandafter\XINT_expr_put_op_first
2109 \expanded \bgroup {\iffalse}\fi\XINT_expr_seq:_b {#1#4\relax !#3}#2^%
```

```
2110 \XINT_expr_cb_and_getop
2111 }%
2112 \def\XINT_expr_cb_and_getop{\iffalse{\fi\expandafter}\romannumeral`&&@\XINT_expr_getop}%
```
Comments undergoing reconstruction.

```
2113 \catcode`? 3
2114 \def\XINT_expr_seq:_b #1#2%
2115 {%
2116 \ifx +#2\xint_dothis\XINT_expr_seq:_Ca\fi
2117 \ifx !#2!\xint_dothis\XINT_expr_seq:_noop\fi
2118 \ifx ^#2\xint_dothis\XINT_expr_seq:_end\fi
2119 \xint_orthat{\XINT_expr_seq:_c}{#2}{#1}%
2120 }%
2121 \def\XINT_expr_seq:_noop #1{\XINT_expr_seq:_b }%
2122 \def\XINT_expr_seq:_end #1#2{\iffalse{\fi}}%
2123 \def\XINT_expr_seq:_c #1#2{\expandafter\XINT_expr_seq:_d\romannumeral0#2{{#1}}{#2}}%
2124 \def\XINT_expr_seq:_d #1{\ifx ^#1\xint_dothis\XINT_expr_seq:_abort\fi
2125 \ifx ?#1\xint_dothis\XINT_expr_seq:_break\fi
2126 \ifx !#1\xint_dothis\XINT_expr_seq:_omit\fi
2127 \xint_orthat{\XINT_expr_seq:_goon {#1}}}%
2128 \def\XINT_expr_seq:_abort #1!#2^{\iffalse{\fi}}%
2129 \def\XINT_expr_seq:_break #1!#2^{#1\iffalse{\fi}}%
2130 \def\XINT_expr_seq:_omit #1!#2#{\expandafter\XINT_expr_seq:_b\xint_gobble_i}%
2131 \def\XINT_expr_seq:_goon #1!#2#{#1\expandafter\XINT_expr_seq:_b\xint_gobble_i}%
2132 \def\XINT_expr_seq:_Ca #1#2#3{\XINT_expr_seq:_Cc#3.{#2}}%
2133 \def\XINT_expr_seq:_Cb #1{\expandafter\XINT_expr_seq:_Cc\the\numexpr#1+\xint_c_i.}%
2134 \def\XINT_expr_seq:_Cc #1.#2{\expandafter\XINT_expr_seq:_D\romannumeral0#2{{#1}}{#1}{#2}}%
2135 \def\XINT_expr_seq:_D #1{\ifx ^#1\xint_dothis\XINT_expr_seq:_abort\fi
2136 \ifx ?#1\xint_dothis\XINT_expr_seq:_break\fi
2137 \ifx !#1\xint_dothis\XINT_expr_seq:_Omit\fi
2138 \xint_orthat{\XINT_expr_seq:_Goon {#1}}}%
2139 \def\XINT_expr_seq:_Omit #1!#2#{\expandafter\XINT_expr_seq:_Cb\xint_gobble_i}%
2140 \def\XINT_expr_seq:_Goon #1!#2#{#1\expandafter\XINT_expr_seq:_Cb\xint_gobble_i}%
```
### 11.25.6 **iter()**

<span id="page-367-0"></span>Prior to 1.2g, the iter keyword was what is now called iterr, analogous with rrseq. Somehow I forgot an iter functioning like rseq with the sole difference of printing only the last iteration. Both rseq and iter work well with list selectors, as @ refers to the whole comma separated sequence of the initial values. I have thus deliberately done the backwards incompatible renaming of iter to iterr, and the new iter.

To understand the tokens which are presented to \XINT\_allexpr\_iter it is needed to check elsewhere in the source code how the ; hack is done.

The #2 in \XINT\_allexpr\_iter is \xint\_c\_i from the ; hack. Formerly (xint < 1.4) there was no such token. The change is motivated to using ; also in subsm() syntax.

```
2141 \def\XINT_expr_func_iter {\XINT_allexpr_iter \xintbareeval }%
2142 \def\XINT_flexpr_func_iter {\XINT_allexpr_iter \xintbarefloateval }%
2143\def\XINT_iiexpr_func_iter {\XINT_allexpr_iter \xintbareiieval }%
2144 \def\XINT_allexpr_iter #1#2#3#4%
2145 {%
2146 \expandafter\XINT_expr_iterx
```

```
2147 \expandafter#1\expanded{\unexpanded{{#4}}\expandafter}%
2148 \romannumeral`&&@\XINT_expr_fetch_E_comma_V_equal_E_a {}%
2149 }%
2150 \def\XINT_expr_iterx #1#2#3#4%
2151 {%
2152 \XINT:NEhook:iter\XINT_expr_itery\romannumeral0#1(#4)\relax {#2}#3#1%
2153 }%
2154 \def\XINT_expr_itery #1#2#3#4#5%
2155 {%
2156 \expandafter\XINT_expr_put_op_first
2157 \expanded \bgroup {\iffalse}\fi
2158 \XINT_expr_iter:_b {#5#4\relax !#3}#1^~{#2}\XINT_expr_cb_and_getop
2159 }%
2160 \def\XINT_expr_iter:_b #1#2%
2161 {%
2162 \ifx +#2\xint_dothis\XINT_expr_iter:_Ca\fi
2163 \ifx !#2!\xint_dothis\XINT_expr_iter:_noop\fi
2164 \ifx ^#2\xint_dothis\XINT_expr_iter:_end\fi
2165 \xint_orthat{\XINT_expr_iter:_c}{#2}{#1}%
2166 }%
2167 \def\XINT_expr_iter:_noop #1{\XINT_expr_iter:_b }%
2168 \def\XINT_expr_iter:_end #1#2~#3{#3\iffalse{\fi}}%
2169 \def\XINT_expr_iter:_c #1#2{\expandafter\XINT_expr_iter:_d\romannumeral0#2{{#1}}{#2}}%
2170 \def\XINT_expr_iter:_d #1{\ifx ^#1\xint_dothis\XINT_expr_iter:_abort\fi
2171 \ifx ?#1\xint_dothis\XINT_expr_iter:_break\fi
2172 \ifx !#1\xint_dothis\XINT_expr_iter:_omit\fi
2173 \xint_orthat{\XINT\_expr\_iter:\_good {#1}}\2174 \def\XINT_expr_iter:_abort #1!#2^~#3{#3\iffalse{\fi}}%
2175 \def\XINT_expr_iter:_break #1!#2^~#3{#1\iffalse{\fi}}%
2176 \def\XINT_expr_iter:_omit #1!#2#{\expandafter\XINT_expr_iter:_b\xint_gobble_i}%
2177 \def\XINT_expr_iter:_goon #1!#2#{\XINT_expr_iter:_goon_a {#1}}%
2178 \def\XINT_expr_iter:_goon_a #1#2#3~#4{\XINT_expr_iter:_b #3~{#1}}%
2179 \def\XINT_expr_iter:_Ca #1#2#3{\XINT_expr_iter:_Cc#3.{#2}}%
2180 \def\XINT_expr_iter:_Cb #1{\expandafter\XINT_expr_iter:_Cc\the\numexpr#1+\xint_c_i.}%
2181 \def\XINT_expr_iter:_Cc #1.#2{\expandafter\XINT_expr_iter:_D\romannumeral0#2{{#1}}{#1}{#2}}%
2182 \def\XINT_expr_iter:_D #1{\ifx ^#1\xint_dothis\XINT_expr_iter:_abort\fi
2183 \ifx ?#1\xint_dothis\XINT_expr_iter:_break\fi
2184 \ifx !#1\xint_dothis\XINT_expr_iter:_Omit\fi
2185 \xint_orthat{\XINT_expr_iter:_Goon {#1}}}%
2186 \def\XINT_expr_iter:_Omit #1!#2#{\expandafter\XINT_expr_iter:_Cb\xint_gobble_i}%
2187 \def\XINT_expr_iter:_Goon #1!#2#{\XINT_expr_iter:_Goon_a {#1}}%
2188 \def\XINT_expr_iter:_Goon_a #1#2#3~#4{\XINT_expr_iter:_Cb #3~{#1}}%
```
# 11.25.7 **add()**, **mul()**

Comments under reconstruction.

These were a bit anomalous as they did not implement omit and abort keyword and the break() function (and per force then neither the n++ syntax).

At 1.4 they are simply mapped to using adequately iter(). Thus, there is small loss in efficiency, but supporting omit, abort and break is important. Using dedicated macros here would have caused also slight efficiency drop. Simpler to remove the old approach.

\def\XINT\_expr\_onliteral\_add

```
2190 {\expandafter\XINT_allexpr_add_f\romannumeral`&&@\XINT_expr_fetch_E_comma_V_equal_E_a {}}%
2191 \def\XINT_allexpr_add_f #1#2{\xint_c_ii^v `{opx}#2)\relax #1{+@}{0}}%
2192 \def\XINT_expr_onliteral_mul
2193 {\expandafter\XINT_allexpr_mul_f\romannumeral`&&@\XINT_expr_fetch_E_comma_V_equal_E_a {}}%
2194 \def\XINT_allexpr_mul_f #1#2{\xint_c_ii^v `{opx}#2)\relax #1{*@}{1}}%
2195 \def\XINT_expr_func_opx {\XINT:NEhook:opx \XINT_allexpr_opx \xintbareeval }%
2196 \def\XINT_flexpr_func_opx {\XINT:NEhook:opx \XINT_allexpr_opx \xintbarefloateval}%
2197 \def\XINT_iiexpr_func_opx {\XINT:NEhook:opx \XINT_allexpr_opx \xintbareiieval }%
2198 \def\XINT_allexpr_opx #1#2#3#4#5#6#7#8%
2199 {%
2200 \expandafter\XINT_expr_put_op_first
2201 \expanded \bgroup {\iffalse}\fi
2202 \XINT_expr_iter:_b {#1(#6)#7\relax !#5}#4^~{{#8}}\XINT_expr_cb_and_getop
2203 }%
```
# 11.25.8 **rseq()**

<span id="page-369-0"></span>When func\_rseq has its turn, initial segment has been scanned by oparen, the; mimicking the rôle of a closing parenthesis, and stopping further expansion (and leaving a  $\xint_c_i \leftarrow$  left-over token since 1.4). The ; is discovered during standard parsing mode, it may be for example  $\{\cdot\}$  or arise from expansion as rseq does not use a delimited macro to locate it.

```
2204 \def\XINT_expr_func_rseq {\XINT_allexpr_rseq \xintbareeval }%
2205 \def\XINT_flexpr_func_rseq {\XINT_allexpr_rseq \xintbarefloateval }%
2206 \def\XINT_iiexpr_func_rseq {\XINT_allexpr_rseq \xintbareiieval }%
2207 \def\XINT_allexpr_rseq #1#2#3#4%
2208 {%
2209 \expandafter\XINT_expr_rseqx
2210 \expandafter #1\expanded{\unexpanded{{#4}}\expandafter}%
2211 \romannumeral`&&@\XINT_expr_fetch_E_comma_V_equal_E_a {}%
2212 }%
2213 \def\XINT_expr_rseqx #1#2#3#4%
2214 {%
2215 \XINT:NEhook:rseq \XINT_expr_rseqy\romannumeral0#1(#4)\relax {#2}#3#1%
2216 }%
2217 \def\XINT_expr_rseqy #1#2#3#4#5%
2218 {%
2219 \expandafter\XINT_expr_put_op_first
2220 \expanded \bgroup {\iffalse}\fi
2221 #2%
2222 \XINT_expr_rseq:_b {#5#4\relax !#3}#1^~{#2}\XINT_expr_cb_and_getop
2223 }%
2224 \def\XINT_expr_rseq:_b #1#2%
2225 {%
2226 \ifx +#2\xint_dothis\XINT_expr_rseq:_Ca\fi
2227 \ifx !#2!\xint_dothis\XINT_expr_rseq:_noop\fi
2228 \ifx ^#2\xint_dothis\XINT_expr_rseq:_end\fi
2229 \xint_orthat{\XINT_expr_rseq:_c}{#2}{#1}%
2230 }%
2231 \def\XINT_expr_rseq:_noop #1{\XINT_expr_rseq:_b }%
2232 \def\XINT_expr_rseq:_end #1#2~#3{\iffalse{\fi}}%
2233 \def\XINT_expr_rseq:_c #1#2{\expandafter\XINT_expr_rseq:_d\romannumeral0#2{{#1}}{#2}}%
2234 \def\XINT_expr_rseq:_d #1{\ifx ^#1\xint_dothis\XINT_expr_rseq:_abort\fi
```

```
2235 \ifx ?#1\xint_dothis\XINT_expr_rseq:_break\fi
2236 \ifx !#1\xint_dothis\XINT_expr_rseq:_omit\fi
2237\xint_orthat{\XINT_expr_rseq:_goon {#1}}}%
2238 \def\XINT_expr_rseq:_abort #1!#2^~#3{\iffalse{\fi}}%
2239 \def\XINT_expr_rseq:_break #1!#2^~#3{#1\iffalse{\fi}}%
2240 \def\XINT_expr_rseq:_omit #1!#2#{\expandafter\XINT_expr_rseq:_b\xint_gobble_i}%
2241 \def\XINT_expr_rseq:_goon #1!#2#{\XINT_expr_rseq:_goon_a {#1}}%
2242 \def\XINT_expr_rseq:_goon_a #1#2#3~#4{#1\XINT_expr_rseq:_b #3~{#1}}%
2243 \def\XINT_expr_rseq:_Ca #1#2#3{\XINT_expr_rseq:_Cc#3.{#2}}%
2244 \def\XINT_expr_rseq:_Cb #1{\expandafter\XINT_expr_rseq:_Cc\the\numexpr#1+\xint_c_i.}%
2245 \def\XINT_expr_rseq:_Cc #1.#2{\expandafter\XINT_expr_rseq:_D\romannumeral0#2{{#1}}{#1}{#2}}%
2246 \def\XINT_expr_rseq:_D #1{\ifx ^#1\xint_dothis\XINT_expr_rseq:_abort\fi
2247 \ifx ?#1\xint_dothis\XINT_expr_rseq:_break\fi
2248 \ifx !#1\xint_dothis\XINT_expr_rseq:_Omit\fi
2249 \xint_orthat{\XINT_expr_rseq:_Goon {#1}}}%
2250 \def\XINT_expr_rseq:_Omit #1!#2#{\expandafter\XINT_expr_rseq:_Cb\xint_gobble_i}%
2251 \def\XINT_expr_rseq:_Goon #1!#2#{\XINT_expr_rseq:_Goon_a {#1}}%
2252 \def\XINT_expr_rseq:_Goon_a #1#2#3~#4{#1\XINT_expr_rseq:_Cb #3~{#1}}%
```
## 11.25.9 **iterr()**

ATTENTION! at 1.4 the @ and @1 are not synonymous anymore. One \*must\* use @1 in iterr() context.

```
2253 \def\XINT_expr_func_iterr {\XINT_allexpr_iterr \xintbareeval }%
2254 \def\XINT_flexpr_func_iterr {\XINT_allexpr_iterr \xintbarefloateval }%
2255 \def\XINT_iiexpr_func_iterr {\XINT_allexpr_iterr \xintbareiieval }%
2256 \def\XINT_allexpr_iterr #1#2#3#4%
2257 {%
2258 \expandafter\XINT_expr_iterrx
2259 \expandafter #1\expanded{{\xintRevWithBraces{#4}}\expandafter}%
2260 \romannumeral`&&@\XINT_expr_fetch_E_comma_V_equal_E_a {}%
2261 }%
2262 \def\XINT_expr_iterrx #1#2#3#4%
2263 {%
2264 \XINT:NEhook:iterr\XINT_expr_iterry\romannumeral0#1(#4)\relax {#2}#3#1%
2265 }%
2266 \def\XINT_expr_iterry #1#2#3#4#5%
2267 {%
2268 \expandafter\XINT_expr_put_op_first
2269 \expanded \bgroup {\iffalse}\fi
2270 \XINT_expr_iterr:_b {#5#4\relax !#3}#1^~#20?\XINT_expr_cb_and_getop
2271 }%
2272 \def\XINT_expr_iterr:_b #1#2%
2273 {%
2274 \ifx +#2\xint_dothis\XINT_expr_iterr:_Ca\fi
2275 \ifx !#2!\xint_dothis\XINT_expr_iterr:_noop\fi
2276 \ifx ^#2\xint_dothis\XINT_expr_iterr:_end\fi
2277 \xint_orthat{\XINT_expr_iterr:_c}{#2}{#1}%
2278 }%
2279 \def\XINT_expr_iterr:_noop #1{\XINT_expr_iterr:_b }%
2280 \def\XINT_expr_iterr:_end #1#2~#3#4?{{#3}\iffalse{\fi}}%
2281 \def\XINT_expr_iterr:_c #1#2{\expandafter\XINT_expr_iterr:_d\romannumeral0#2{{#1}}{#2}}%
2282 \def\XINT_expr_iterr:_d #1{\ifx ^#1\xint_dothis\XINT_expr_iterr:_abort\fi
```

```
2283 \ifx ?#1\xint_dothis\XINT_expr_iterr:_break\fi
2284 \ifx !#1\xint_dothis\XINT_expr_iterr:_omit\fi
2285\xint_orthat{\XINT_expr_iterr:_goon {#1}}}%
2286 \def\XINT_expr_iterr:_abort #1!#2^~#3?{\iffalse{\fi}}%
2287 \def\XINT_expr_iterr:_break #1!#2^~#3?{#1\iffalse{\fi}}%
2288 \def\XINT_expr_iterr:_omit #1!#2#{\expandafter\XINT_expr_iterr:_b\xint_gobble_i}%
2289 \def\XINT_expr_iterr:_goon #1!#2#{\XINT_expr_iterr:_goon_a{#1}}%
2290 \def\XINT_expr_iterr:_goon_a #1#2#3~#4?%
2291 {%
2292 \expandafter\XINT_expr_iterr:_b \expanded{\unexpanded{#3~}\xintTrim{-2}{#1#4}}0?%
2293 }%
2294 \def\XINT_expr_iterr:_Ca #1#2#3{\XINT_expr_iterr:_Cc#3.{#2}}%
2295 \def\XINT_expr_iterr:_Cb #1{\expandafter\XINT_expr_iterr:_Cc\the\numexpr#1+\xint_c_i.}%
2296 \def\XINT_expr_iterr:_Cc #1.#2{\expandafter\XINT_expr_iterr:_D\romannumeral0#2{{#1}}{#1}{#2}}%
2297 \def\XINT_expr_iterr:_D #1{\ifx ^#1\xint_dothis\XINT_expr_iterr:_abort\fi
2298 \ifx ?#1\xint_dothis\XINT_expr_iterr:_break\fi
2299 \ifx !#1\xint_dothis\XINT_expr_iterr:_Omit\fi
2300 \xint_orthat{\XINT_expr_iterr:_Goon {#1}}}%
2301 \def\XINT_expr_iterr:_Omit #1!#2#{\expandafter\XINT_expr_iterr:_Cb\xint_gooble_i}%
2302 \def\XINT_expr_iterr:_Goon #1!#2#{\XINT_expr_iterr:_Goon_a{#1}}%
2303 \def\XINT_expr_iterr:_Goon_a #1#2#3~#4?%
2304 {%
2305 \expandafter\XINT_expr_iterr:_Cb \expanded{\unexpanded{#3~}\xintTrim{-2}{#1#4}}0?%
2306 }%
```
# 11.25.10 **rrseq()**

```
When func_rrseq has its turn, initial segment has been scanned by oparen, the ; mimicking the rôle
of a closing parenthesis, and stopping further expansion. #2 = \xint_c and #3 are left-over
trash.
```

```
2307 \def\XINT_expr_func_rrseq {\XINT_allexpr_rrseq \xintbareeval }%
2308 \def\XINT_flexpr_func_rrseq {\XINT_allexpr_rrseq \xintbarefloateval }%
2309 \def\XINT_iiexpr_func_rrseq {\XINT_allexpr_rrseq \xintbareiieval }%
2310 \def\XINT_allexpr_rrseq #1#2#3#4%
2311 {%
2312 \expandafter\XINT_expr_rrseqx\expandafter#1\expanded
2313 {\unexpanded{{#4}}{\xintRevWithBraces{#4}}\expandafter}%
2314 \romannumeral`&&@\XINT_expr_fetch_E_comma_V_equal_E_a {}%
2315 }%
2316 \def\XINT_expr_rrseqx #1#2#3#4#5%
2317 {%
2318 \XINT:NEhook:rrseq\XINT_expr_rrseqy\romannumeral0#1(#5)\relax {#2}{#3}#4#1%
2319 }%
2320 \def\XINT_expr_rrseqy #1#2#3#4#5#6%
2321 {%
2322 \expandafter\XINT_expr_put_op_first
2323 \expanded \bgroup {\iffalse}\fi
2324 #2\XINT_expr_rrseq:_b {#6#5\relax !#4}#1^~#30?\XINT_expr_cb_and_getop
2325 }%
2326 \def\XINT_expr_rrseq:_b #1#2%
2327 {%
2328 \ifx +#2\xint_dothis\XINT_expr_rrseq:_Ca\fi
```

```
2329 \ifx !#2!\xint_dothis\XINT_expr_rrseq:_noop\fi
2330 \ifx ^#2\xint_dothis\XINT_expr_rrseq:_end\fi
2331 \xint_orthat{\XINT_expr_rrseq:_c}{#2}{#1}%
2332 }%
2333 \def\XINT_expr_rrseq:_noop #1{\XINT_expr_rrseq:_b }%
2334 \def\XINT_expr_rrseq:_end #1#2~#3?{\iffalse{\fi}}%
2335 \def\XINT_expr_rrseq:_c #1#2{\expandafter\XINT_expr_rrseq:_d\romannumeral0#2{{#1}}{#2}}%
2336 \def\XINT_expr_rrseq:_d #1{\ifx ^#1\xint_dothis\XINT_expr_rrseq:_abort\fi
2337 \ifx ?#1\xint_dothis\XINT_expr_rrseq:_break\fi
2338 \ifx !#1\xint_dothis\XINT_expr_rrseq:_omit\fi
2339 \xint_orthat{\XINT_expr_rrseq:_goon {#1}}}%
2340 \def\XINT_expr_rrseq:_abort #1!#2^~#3?{\iffalse{\fi}}%
2341 \def\XINT_expr_rrseq:_break #1!#2^~#3?{#1\iffalse{\fi}}%
2342 \def\XINT_expr_rrseq:_omit #1!#2#{\expandafter\XINT_expr_rrseq:_b\xint_gobble_i}%
2343 \def\XINT_expr_rrseq:_goon #1!#2#{\XINT_expr_rrseq:_goon_a {#1}}%
2344 \def\XINT_expr_rrseq:_goon_a #1#2#3~#4?%
2345 {%
2346 #1\expandafter\XINT_expr_rrseq:_b\expanded{\unexpanded{#3~}\xintTrim{-2}{#1#4}}0?%
2347 }%
2348 \def\XINT_expr_rrseq:_Ca #1#2#3{\XINT_expr_rrseq:_Cc#3.{#2}}%
2349 \def\XINT_expr_rrseq:_Cb #1{\expandafter\XINT_expr_rrseq:_Cc\the\numexpr#1+\xint_c_i.}%
2350 \def\XINT_expr_rrseq:_Cc #1.#2{\expandafter\XINT_expr_rrseq:_D\romannumeral0#2{{#1}}{#1}{#2}}%
2351 \def\XINT_expr_rrseq:_D #1{\ifx ^#1\xint_dothis\XINT_expr_rrseq:_abort\fi
2352 \ifx ?#1\xint_dothis\XINT_expr_rrseq:_break\fi
2353 \ifx !#1\xint_dothis\XINT_expr_rrseq:_Omit\fi
2354 \xint_orthat{\XINT_expr_rrseq:_Goon {#1}}}%
2355 \def\XINT_expr_rrseq:_Omit #1!#2#{\expandafter\XINT_expr_rrseq:_Cb\xint_gobble_i}%
2356 \def\XINT_expr_rrseq:_Goon #1!#2#{\XINT_expr_rrseq:_Goon_a {#1}}%
2357 \def\XINT_expr_rrseq:_Goon_a #1#2#3~#4?%
2358 {%
2359 #1\expandafter\XINT_expr_rrseq:_Cb\expanded{\unexpanded{#3~}\xintTrim{-2}{#1#4}}0?%
2360 }%
2361 \catcode`? 11
```
# 11.26 Pseudo-functions related to N-dimensional hypercubic lists

# 11.26.1 **ndseq()**

```
New with 1.4. 2020/01/23. It is derived from subsm() but instead of evaluating one expression
according to one value per variable, it constructs a nested bracketed seq... this means the ex-
pression is parsed each time ! Anyway, proof of concept. Nota Bene : omit, abort, break() work
!
```

```
2362 \def\XINT_expr_onliteral_ndseq
2363 {%
2364 \expandafter\XINT_allexpr_ndseq_f
2365 \romannumeral`&&@\XINT_expr_fetch_E_comma_V_equal_E_a {}%
2366 }%
2367 \def\XINT_allexpr_ndseq_f #1#2{\xint_c_ii^v `{ndseqx}#2)\relax #1}%
2368 \def\XINT_expr_func_ndseqx
2369 {%
2370 \expandafter\XINT_allexpr_ndseqx\expandafter\xintbareeval
2371 \expandafter{\romannumeral0\expandafter\xint_gobble_i\string}%
```

```
2372 \expandafter\xintrevwithbraces
2373 \expanded\bgroup{\iffalse}\fi\XINT_allexpr_ndseq_A\XINT_expr_oparen
2374 }%
2375 \def\XINT_flexpr_func_ndseqx
2376 {%
2377 \expandafter\XINT_allexpr_ndseqx\expandafter\xintbarefloateval
2378 \expandafter{\romannumeral0\expandafter\xint_gobble_i\string}%
2379 \expandafter\xintrevwithbraces
2380 \expanded\bgroup{\iffalse}\fi\XINT_allexpr_ndseq_A\XINT_flexpr_oparen
2381 }%
2382 \def\XINT_iiexpr_func_ndseqx
2383 {%
2384 \expandafter\XINT_allexpr_ndseqx\expandafter\xintbareiieval
2385 \expandafter{\romannumeral0\expandafter\xint_gobble_i\string}%
2386 \expandafter\xintrevwithbraces
2387 \expanded\bgroup{\iffalse}\fi\XINT_allexpr_ndseq_A\XINT_iiexpr_oparen
2388 }%
2389 \def\XINT_allexpr_ndseq_A #1#2#3%
2390 {%
2391 \ifx#2\xint_c_
2392 \expandafter\XINT_allexpr_ndseq_C
2393 \else
2394 \expandafter\XINT_allexpr_ndseq_B
2395 \fi #1%
2396 }%
2397 \def\XINT_allexpr_ndseq_B #1#2#3#4=%
2398 {%
2399 {#2}{\xint_zapspaces#3#4 \xint_gobble_i}%
2400 \expandafter\XINT_allexpr_ndseq_A\expandafter#1\romannumeral`&&@#1%
2401 }%
   #1 = \xintbareeval, or \xintbarefloateval or \xintbareiieval #2 = values for last coordinate
```
\def\XINT\_allexpr\_ndseq\_C #1#2{{#2}\iffalse{{{\fi}}}}%

```
#1 = \xintbareeval or \xintbarefloateval or \xintbareiieval #2 = {valuesN}...{values2}{var2}{values1}
#3 = {var1} #4 = the expression to evaluate
```

```
2403 \def\XINT_allexpr_ndseqx #1#2#3#4%
2404 {%
2405 \expandafter\XINT_expr_put_op_first
2406 \expanded
2407 \bgroup
2408 \romannumeral0#1\empty
2409 \expanded{\xintReplicate{\xintLength{{#3}#2}/2}{[seq(}%
2410 \unexpanded{#4}%
2411 \XINT_allexpr_ndseqx_a #2{#3}^^%
2412 }%
2413 \relax
2414 \iffalse{\fi\expandafter}\romannumeral`&&@\XINT_expr_getop
2415 }%
2416 \def\XINT_allexpr_ndseqx_a #1#2%
2417 {%
2418 \xint_gob_til_^ #1\XINT_allexpr_ndseqx_e ^%
```

```
2419 \unexpanded{,#2=\XINTfstop.{#1})]}\XINT_allexpr_ndseqx_a
2420 }%
2421 \def\XINT_allexpr_ndseqx_e ^#1\XINT_allexpr_ndseqx_a{}%
```
## 11.26.2 **ndmap()**

```
New with 1.4. 2020/01/24.
```

```
2422 \def\XINT_expr_onliteral_ndmap #1,{\xint_c_ii^v `{ndmapx}\XINTfstop.{#1};}%
2423 \def\XINT_expr_func_ndmapx #1#2#3%
2424 {%
2425 \expandafter\XINT_allexpr_ndmapx
2426 \csname XINT_expr_func_\xint_zapspaces #3 \xint_gobble_i\endcsname
2427 \XINT_expr_oparen
2428 }%
2429 \def\XINT_flexpr_func_ndmapx #1#2#3%
2430 {%
2431 \expandafter\XINT_allexpr_ndmapx
2432 \csname XINT_flexpr_func_\xint_zapspaces #3 \xint_gobble_i\endcsname
2433 \XINT_flexpr_oparen
2434 }%
2435 \def\XINT_iiexpr_func_ndmapx #1#2#3%
2436 {%
2437 \expandafter\XINT_allexpr_ndmapx
2438 \csname XINT_iiexpr_func_\xint_zapspaces #3 \xint_gobble_i\endcsname
2439 \XINT_iiexpr_oparen
2440 }%
2441 \def\XINT_allexpr_ndmapx #1#2%
2442 {%
2443 \expandafter\XINT_expr_put_op_first
2444 \expanded\bgroup{\iffalse}\fi
2445 \expanded
2446 {\noexpand\XINT:NEhook:x:ndmapx
2447 \noexpand\XINT_allexpr_ndmapx_a
2448 \noexpand#1{}\expandafter}%
2449 \expanded\bgroup\expandafter\XINT_allexpr_ndmap_A
2450 \expandafter#2\romannumeral`&&@#2%
2451 }%
2452 \def\XINT_allexpr_ndmap_A #1#2#3%
2453 {%
2454 \ifx#3;%
2455 \expandafter\XINT_allexpr_ndmap_B
2456 \else
2457 \xint_afterfi{\XINT_allexpr_ndmap_C#2#3}%
2458 \fi #1%
2459 }%
2460 \def\XINT_allexpr_ndmap_B #1#2%
2461 {%
2462 {#2}\expandafter\XINT_allexpr_ndmap_A\expandafter#1\romannumeral`&&@#1%
2463 }%
2464 \def\XINT_allexpr_ndmap_C #1#2#3#4%
2465 {%
2466 {#4}^\relax\iffalse{{{\fi}}}#1#2%
```

```
2467 }%
2468 \def\XINT_allexpr_ndmapx_a #1#2#3%
2469 {%
2470 \xint_gob_til_^ #3\XINT_allexpr_ndmapx_l ^%
2471 \XINT_allexpr_ndmapx_b #1{#2}{#3}%
2472 }%
2473 \def\XINT_allexpr_ndmapx_l ^#1\XINT_allexpr_ndmapx_b #2#3#4\relax
2474 {%
2475 #2\empty\xint_firstofone{#3}%
2476 }%
2477 \def\XINT_allexpr_ndmapx_b #1#2#3#4\relax
2478 {%
2479 {\iffalse}\fi\XINT_allexpr_ndmapx_c {#4\relax}#1{#2}#3^%
2480 }%
2481 \def\XINT_allexpr_ndmapx_c #1#2#3#4%
2482 {%
2483 \xint_gob_til_^ #4\XINT_allexpr_ndmapx_e ^%
2484 \XINT_allexpr_ndmapx_a #2{#3{#4}}#1%
2485 \XINT_allexpr_ndmapx_c {#1}#2{#3}%
2486 }%
2487 \def\XINT_allexpr_ndmapx_e ^#1\XINT_allexpr_ndmapx_c
2488 {\iffalse{\fi}\xint_gobble_iii}%
```
## 11.26.3 **ndfillraw()**

New with 1.4. 2020/01/24. J'hésite à autoriser un #1 quelconque, ou plutôt à le wrapper dans un \xintbareval. Mais il faut alors distinguer les trois. De toute façon les variables ne marcheraient pas donc j'hésite à mettre un wrapper automatique. Mais ce n'est pas bien d'autoriser l'injection de choses quelconques.

Pour des choses comme ndfillraw(\xintRandomBit,[10,10]).

Je n'aime pas le nom !. Le changer. ndconst? Surtout je n'aime pas que dans le premier argument il faut rajouter explicitement si nécessaire \xintiiexpr wrap.

```
2489 \def\XINT_expr_onliteral_ndfillraw #1,{\xint_c_ii^v `{ndfillrawx}\XINTfstop.{{#1}},}%
2490 \def\XINT_expr_func_ndfillrawx #1#2#3%
2491 {%
2492 \expandafter#1\expandafter#2\expanded{{{\XINT_allexpr_ndfillrawx_a #3}}}%
2493 }%
2494 \let\XINT_iiexpr_func_ndfillrawx\XINT_expr_func_ndfillrawx
2495 \let\XINT_flexpr_func_ndfillrawx\XINT_expr_func_ndfillrawx
2496 \def\XINT_allexpr_ndfillrawx_a #1#2%
2497 {%
2498 \expandafter\XINT_allexpr_ndfillrawx_b
2499 \romannumeral0\xintApply{\xintNum}{#2}^\relax {#1}%
2500 }%
2501 \def\XINT_allexpr_ndfillrawx_b #1#2\relax#3%
2502 {%
2503 \xint_gob_til_^ #1\XINT_allexpr_ndfillrawx_c ^%
2504 \xintReplicate{#1}{{\XINT_allexpr_ndfillrawx_b #2\relax {#3}}}%
2505 }%
2506 \def\XINT_allexpr_ndfillrawx_c ^\xintReplicate #1#2%
2507 {%
2508 \expandafter\XINT_allexpr_ndfillrawx_d\xint_firstofone #2%
```
 }% \def\XINT\_allexpr\_ndfillrawx\_d\XINT\_allexpr\_ndfillrawx\_b \relax #1{#1}%

# 11.27 Other pseudo-functions: **bool()**, **togl()**, **protect()**, **qraw()**, **qint()**, **qfrac()**, **qfloat()**, **qrand()**, **random()**, **rbit()**

bool, togl and protect use delimited macros. They are not true functions, they turn off the parser to gather their "variable".

**1.2.** adds qint(), qfrac(), qfloat().

1.3c. adds qraw(). Useful to limit impact on T<sub>E</sub>X memory from abuse of \csname's storage when generating many comma separated values from a loop.

**1.3e.** qfloat() keeps a short mantissa if possible.

They allow the user to hand over quickly a big number to the parser, spaces not immediately removed but should be harmless in general. The qraw() does no post-processing at all apart complete expansion, useful for comma-separated values, but must be obedient to (non really documented) expected format. Each uses a delimited macro, the closing parenthesis can not emerge from expansion.

1.3b. random(), qrand() Function-like syntax but with no argument currently, so let's use fast parsing which requires though the closing parenthesis to be explicit.

Attention that qraw() which pre-supposes knowledge of internal storage model is fragile and may break at any release.

1.4 adds rbit(). Short for random bit.

```
2511 \def\XINT_expr_onliteral_bool #1)%
2512 {\expandafter\XINT_expr_put_op_first\expanded{{{\xintBool{#1}}}\expandafter
2513 }\romannumeral`&&@\XINT_expr_getop}%
2514 \def\XINT_expr_onliteral_togl #1)%
2515 {\expandafter\XINT_expr_put_op_first\expanded{{{\xintToggle{#1}}}\expandafter
2516 }\romannumeral`&&@\XINT_expr_getop}%
2517 \def\XINT_expr_onliteral_protect #1)%
2518 {\expandafter\XINT_expr_put_op_first\expanded{{{\detokenize{#1}}}\expandafter
2519 }\romannumeral`&&@\XINT_expr_getop}%
2520 \def\XINT_expr_onliteral_qint #1)%
2521 {\expandafter\XINT_expr_put_op_first\expanded{{{\xintiNum{#1}}}\expandafter
2522 }\romannumeral`&&@\XINT_expr_getop}%
2523 \def\XINT_expr_onliteral_qfrac #1)%
2524 {\expandafter\XINT_expr_put_op_first\expanded{{{\xintRaw{#1}}}\expandafter
2525 }\romannumeral`&&@\XINT_expr_getop}%
2526 \def\XINT_expr_onliteral_qfloat #1)%
2527 {\expandafter\XINT_expr_put_op_first\expanded{{{\XINTinFloatSdigits{#1}}}\expandafter
2528 }\romannumeral`&&@\XINT_expr_getop}%
2529 \def\XINT_expr_onliteral_qraw #1)%
2530 {\expandafter\XINT_expr_put_op_first\expanded{{#1}\expandafter
2531 }\romannumeral`&&@\XINT_expr_getop}%
2532 \def\XINT_expr_onliteral_random #1)%
2533 {\expandafter\XINT_expr_put_op_first\expanded{{{\XINTinRandomFloatSdigits}}\expandafter
2534 }\romannumeral`&&@\XINT_expr_getop}%
2535 \def\XINT_expr_onliteral_qrand #1)%
2536 {\expandafter\XINT_expr_put_op_first\expanded{{{\XINTinRandomFloatSixteen}}\expandafter
2537 }\romannumeral`&&@\XINT_expr_getop}%
2538 \def\XINT_expr_onliteral_rbit #1)%
```

```
TOC, xintkernel, xinttools, xintcore, xint, xintbinhex, xintgcd, xintfrac, xintseries, xintcfrac, xintexpr , xinttrig, xintlog
```

```
2539 {\expandafter\XINT_expr_put_op_first\expanded{{{\xintRandBit}}\expandafter
```

```
2540 }\romannumeral`&&@\XINT_expr_getop}%
```
11.28 Regular built-in functions: **num()**, **reduce()**, **preduce()**, **abs()**, **sgn()**, **frac()**, **floor()**, **ceil()**, **sqr()**, **?()**, **!()**, **not()**, **odd()**, **even()**, **isint()**, **isone()**, **factorial()**, **sqrt()**, **sqrtr()**, **inv()**, **round()**, **trunc()**, **float()**, **sfloat()**, **ilog10()**, **divmod()**, **mod()**, **binomial()**, **pfactorial()**, **randrange()**, **quo()**, **rem()**, **gcd()**, **lcm()**, **max()**, **min()**, **`+`()**, **`\*`()**, **all()**, **any()**, **xor()**, **len()**, **first()**, **last()**, **reversed()**, **if()**, **ifint()**, **ifone()**, **ifsgn()**, **nuple()** and **unpack()**

```
2541 \def\XINT:expr:f:one:and:opt #1#2#3!#4#5%
2542 {%
2543 \if\relax#3\relax\expandafter\xint_firstoftwo\else
2544 \expandafter\xint_secondoftwo\fi
2545 {#4}{#5[\xintNum{#2}]}{#1}%
2546 }%
2547 \def\XINT:expr:f:tacitzeroifone #1#2#3!#4#5%
2548 {%
2549 \if\relax#3\relax\expandafter\xint_firstoftwo\else
2550 \expandafter\xint_secondoftwo\fi
2551 {#4{0}}{#5{\xintNum{#2}}}{#1}%
2552 }%
2553 \def\XINT:expr:f:iitacitzeroifone #1#2#3!#4%
2554 {%
2555 \if\relax#3\relax\expandafter\xint_firstoftwo\else
2556 \expandafter\xint_secondoftwo\fi
2557 {#4{0}}{#4{#2}}{#1}%
2558 }%
2559 \def\XINT_expr_func_num #1#2#3%
2560 {%
2561 \expandafter #1\expandafter #2\expandafter{%
2562 \romannumeral`&&@\XINT:NEhook:f:one:from:one
2563 {\romannumeral`&&@\xintNum#3}}%
2564 }%
2565 \let\XINT_flexpr_func_num\XINT_expr_func_num
2566 \let\XINT_iiexpr_func_num\XINT_expr_func_num
2567 \def\XINT_expr_func_reduce #1#2#3%
2568 {%
2569 \expandafter #1\expandafter #2\expandafter{%
2570 \romannumeral`&&@\XINT:NEhook:f:one:from:one
2571 {\romannumeral`&&@\xintIrr#3}}%
2572 }%
2573 \let\XINT_flexpr_func_reduce\XINT_expr_func_reduce
2574 \def\XINT_expr_func_preduce #1#2#3%
2575 {%
2576 \expandafter #1\expandafter #2\expandafter{%
2577 \romannumeral`&&@\XINT:NEhook:f:one:from:one
2578 {\romannumeral`&&@\xintPIrr#3}}%
2579 }%
2580 \let\XINT_flexpr_func_preduce\XINT_expr_func_preduce
2581 \def\XINT_expr_func_abs #1#2#3%
```

```
2582 {%
2583 \expandafter #1\expandafter #2\expandafter{%
2584 \romannumeral`&&@\XINT:NEhook:f:one:from:one
2585 {\romannumeral`&&@\xintAbs#3}}%
2586 }%
2587 \let\XINT_flexpr_func_abs\XINT_expr_func_abs
2588 \def\XINT_iiexpr_func_abs #1#2#3%
2589 {%
2590 \expandafter #1\expandafter #2\expandafter{%
2591 \romannumeral`&&@\XINT:NEhook:f:one:from:one
2592 {\romannumeral`&&@\xintiiAbs#3}}%
2593 }%
2594 \def\XINT_expr_func_sgn #1#2#3%
2595 {%
2596 \expandafter #1\expandafter #2\expandafter{%
2597 \romannumeral`&&@\XINT:NEhook:f:one:from:one
2598 {\romannumeral`&&@\xintSgn#3}}%
2599 }%
2600 \let\XINT_flexpr_func_sgn\XINT_expr_func_sgn
2601 \def\XINT_iiexpr_func_sgn #1#2#3%
2602 {%
2603 \expandafter #1\expandafter #2\expandafter{%
2604 \romannumeral`&&@\XINT:NEhook:f:one:from:one
2605 {\romannumeral`&&@\xintiiSgn#3}}%
2606 }%
2607 \def\XINT_expr_func_frac #1#2#3%
2608 {%
2609 \expandafter #1\expandafter #2\expandafter{%
2610 \romannumeral`&&@\XINT:NEhook:f:one:from:one
2611 {\romannumeral`&&@\xintTFrac#3}}%
2612 }%
2613 \def\XINT_flexpr_func_frac #1#2#3%
2614 {%
2615 \expandafter #1\expandafter #2\expandafter{%
2616 \romannumeral`&&@\XINT:NEhook:f:one:from:one
2617 {\romannumeral`&&@\XINTinFloatFracdigits#3}}%
2618 }%
```
#### no \XINT\_iiexpr\_func\_frac

```
2619 \def\XINT_expr_func_floor #1#2#3%
2620 {%
2621 \expandafter #1\expandafter #2\expandafter{%
2622 \romannumeral`&&@\XINT:NEhook:f:one:from:one
2623 {\romannumeral`&&@\xintFloor#3}}%
2624 }%
2625 \let\XINT_flexpr_func_floor\XINT_expr_func_floor
```
The floor and ceil functions in \xintiiexpr require protect(a/b) or, better, \qfrac(a/b); else the / will be executed first and do an integer rounded division.

```
2626 \def\XINT_iiexpr_func_floor #1#2#3%
2627 {%
2628 \expandafter #1\expandafter #2\expandafter{%
```

```
2629 \romannumeral`&&@\XINT:NEhook:f:one:from:one
```

```
2630 {\romannumeral`&&@\xintiFloor#3}}%
2631 }%
2632 \def\XINT_expr_func_ceil #1#2#3%
2633 {%
2634 \expandafter #1\expandafter #2\expandafter{%
2635 \romannumeral`&&@\XINT:NEhook:f:one:from:one
2636 {\romannumeral`&&@\xintCeil#3}}%
2637 }%
2638 \let\XINT_flexpr_func_ceil\XINT_expr_func_ceil
2639 \def\XINT_iiexpr_func_ceil #1#2#3%
2640 {%
2641 \expandafter #1\expandafter #2\expandafter{%
2642 \romannumeral`&&@\XINT:NEhook:f:one:from:one
2643 {\romannumeral`&&@\xintiCeil#3}}%
2644 }%
2645 \def\XINT_expr_func_sqr #1#2#3%
2646 {%
2647 \expandafter #1\expandafter #2\expandafter{%
2648 \romannumeral`&&@\XINT:NEhook:f:one:from:one
2649 {\romannumeral`&&@\xintSqr#3}}%
2650 }%
2651 \def\XINTinFloatSqr#1{\XINTinFloatMul{#1}{#1}}%
2652 \def\XINT_flexpr_func_sqr #1#2#3%
2653 {%
2654 \expandafter #1\expandafter #2\expandafter{%
2655 \romannumeral`&&@\XINT:NEhook:f:one:from:one
2656 {\romannumeral`&&@\XINTinFloatSqr#3}}%
2657 }%
2658 \def\XINT_iiexpr_func_sqr #1#2#3%
2659 {%
2660 \expandafter #1\expandafter #2\expandafter{%
2661 \romannumeral`&&@\XINT:NEhook:f:one:from:one
2662 {\romannumeral`&&@\xintiiSqr#3}}%
2663 }%
2664 \def\XINT_expr_func_? #1#2#3%
2665 {%
2666 \expandafter #1\expandafter #2\expandafter{%
2667 \romannumeral`&&@\XINT:NEhook:f:one:from:one
2668 {\romannumeral`&&@\xintiiIsNotZero#3}}%
2669 }%
2670 \let\XINT_flexpr_func_? \XINT_expr_func_?
2671 \let\XINT_iiexpr_func_? \XINT_expr_func_?
2672 \def\XINT_expr_func_! #1#2#3%
2673 {%
2674 \expandafter #1\expandafter #2\expandafter{%
2675 \romannumeral`&&@\XINT:NEhook:f:one:from:one
2676 {\romannumeral`&&@\xintiiIsZero#3}}%
2677 }%
2678 \let\XINT_flexpr_func_! \XINT_expr_func_!
2679 \let\XINT_iiexpr_func_! \XINT_expr_func_!
2680 \def\XINT_expr_func_not #1#2#3%
2681 {%
```

```
2682 \expandafter #1\expandafter #2\expandafter{%
2683 \romannumeral`&&@\XINT:NEhook:f:one:from:one
2684 {\romannumeral`&&@\xintiiIsZero#3}}%
2685 }%
2686 \let\XINT_flexpr_func_not \XINT_expr_func_not
2687 \let\XINT_iiexpr_func_not \XINT_expr_func_not
2688 \def\XINT_expr_func_odd #1#2#3%
2689 {%
2690 \expandafter #1\expandafter #2\expandafter{%
2691 \romannumeral`&&@\XINT:NEhook:f:one:from:one
2692 {\romannumeral`&&@\xintOdd#3}}%
2693 }%
2694 \let\XINT_flexpr_func_odd\XINT_expr_func_odd
2695 \def\XINT_iiexpr_func_odd #1#2#3%
2696 {%
2697 \expandafter #1\expandafter #2\expandafter{%
2698 \romannumeral`&&@\XINT:NEhook:f:one:from:one
2699 {\romannumeral`&&@\xintiiOdd#3}}%
2700 }%
2701 \def\XINT_expr_func_even #1#2#3%
2702 {%
2703 \expandafter #1\expandafter #2\expandafter{%
2704 \romannumeral`&&@\XINT:NEhook:f:one:from:one
2705 {\romannumeral`&&@\xintEven#3}}%
2706 }%
2707 \let\XINT_flexpr_func_even\XINT_expr_func_even
2708 \def\XINT_iiexpr_func_even #1#2#3%
2709 {%
2710 \expandafter #1\expandafter #2\expandafter{%
2711 \romannumeral`&&@\XINT:NEhook:f:one:from:one
2712 {\romannumeral`&&@\xintiiEven#3}}%
2713 }%
2714 \def\XINT_expr_func_isint #1#2#3%
2715 {%
2716 \expandafter #1\expandafter #2\expandafter{%
2717 \romannumeral`&&@\XINT:NEhook:f:one:from:one
2718 {\romannumeral`&&@\xintIsInt#3}}%
2719 }%
2720 \def\XINT_flexpr_func_isint #1#2#3%
2721 {%
2722 \expandafter #1\expandafter #2\expandafter{%
2723 \romannumeral`&&@\XINT:NEhook:f:one:from:one
2724 {\romannumeral`&&@\xintFloatIsInt#3}}%
2725 }%
2726 \let\XINT_iiexpr_func_isint\XINT_expr_func_isint % ? perhaps rather always 1
2727 \def\XINT_expr_func_isone #1#2#3%
2728 {%
2729 \expandafter #1\expandafter #2\expandafter{%
2730 \romannumeral`&&@\XINT:NEhook:f:one:from:one
2731 {\romannumeral`&&@\xintIsOne#3}}%
2732 }%
2733 \let\XINT_flexpr_func_isone\XINT_expr_func_isone
```

```
2734 \def\XINT_iiexpr_func_isone #1#2#3%
2735 {%
2736 \expandafter #1\expandafter #2\expandafter{%
2737 \romannumeral`&&@\XINT:NEhook:f:one:from:one
2738 {\romannumeral`&&@\xintiiIsOne#3}}%
2739 }%
2740 \def\XINT_expr_func_factorial #1#2#3%
2741 {%
2742 \expandafter #1\expandafter #2\expandafter{\expandafter{%
2743 \romannumeral`&&@\XINT:NEhook:f:one:and:opt:direct
2744 \XINT:expr:f:one:and:opt #3,!\xintFac\XINTinFloatFac
2745 }}%
2746 }%
2747 \def\XINT_flexpr_func_factorial #1#2#3%
2748 {%
2749 \expandafter #1\expandafter #2\expandafter{\expandafter{%
2750 \romannumeral`&&@\XINT:NEhook:f:one:and:opt:direct
2751 \XINT:expr:f:one:and:opt#3,!\XINTinFloatFacdigits\XINTinFloatFac
2752 }}%
2753 }%
2754 \def\XINT_iiexpr_func_factorial #1#2#3%
2755 {%
2756 \expandafter #1\expandafter #2\expandafter{%
2757 \romannumeral`&&@\XINT:NEhook:f:one:from:one
2758 {\romannumeral`&&@\xintiiFac#3}}%
2759 }%
2760 \def\XINT_expr_func_sqrt #1#2#3%
2761 {%
2762 \expandafter #1\expandafter #2\expandafter{\expandafter{%
2763 \romannumeral`&&@\XINT:NEhook:f:one:and:opt:direct
2764 \XINT:expr:f:one:and:opt #3,!\XINTinFloatSqrtdigits\XINTinFloatSqrt
2765 }}%
2766 }%
2767 \let\XINT_flexpr_func_sqrt\XINT_expr_func_sqrt
2768 \def\XINT_expr_func_sqrt_ #1#2#3%
2769 {%
2770 \expandafter #1\expandafter #2\expandafter{%
2771 \romannumeral`&&@\XINT:NEhook:f:one:from:one
2772 {\romannumeral`&&@\XINTinFloatSqrtdigits#3}}%
2773 }%
2774 \let\XINT_flexpr_func_sqrt_\XINT_expr_func_sqrt_
2775 \def\XINT_iiexpr_func_sqrt #1#2#3%
2776 {%
2777 \expandafter #1\expandafter #2\expandafter{%
2778 \romannumeral`&&@\XINT:NEhook:f:one:from:one
2779 {\romannumeral`&&@\xintiiSqrt#3}}%
2780 }%
2781 \def\XINT_iiexpr_func_sqrtr #1#2#3%
2782 {%
2783 \expandafter #1\expandafter #2\expandafter{%
2784 \romannumeral`&&@\XINT:NEhook:f:one:from:one
2785 {\romannumeral`&&@\xintiiSqrtR#3}}%
```

```
2786 }%
2787 \def\XINT_expr_func_inv #1#2#3%
2788 {%
2789 \expandafter #1\expandafter #2\expandafter{%
2790 \romannumeral`&&@\XINT:NEhook:f:one:from:one
2791 {\romannumeral`&&@\xintInv#3}}%
2792 }%
2793 \def\XINT_flexpr_func_inv #1#2#3%
2794 {%
2795 \expandafter #1\expandafter #2\expandafter{%
2796 \romannumeral`&&@\XINT:NEhook:f:one:from:one
2797 {\romannumeral`&&@\XINTinFloatInv#3}}%
2798 }%
2799 \def\XINT_expr_func_round #1#2#3%
2800 {%
2801 \expandafter #1\expandafter #2\expandafter{\expandafter{%
2802 \romannumeral`&&@\XINT:NEhook:f:tacitzeroifone:direct
2803 \XINT:expr:f:tacitzeroifone #3,!\xintiRound\xintRound
2804 }}%
2805 }%
2806 \let\XINT_flexpr_func_round\XINT_expr_func_round
2807 \def\XINT_iiexpr_func_round #1#2#3%
2808 {%
2809 \expandafter #1\expandafter #2\expandafter{\expandafter{%
2810 \romannumeral`&&@\XINT:NEhook:f:iitacitzeroifone:direct
2811 \XINT:expr:f:iitacitzeroifone #3,!\xintiRound
2812 }}%
2813 }%
2814 \def\XINT_expr_func_trunc #1#2#3%
2815 {%
2816 \expandafter #1\expandafter #2\expandafter{\expandafter{%
2817 \romannumeral`&&@\XINT:NEhook:f:tacitzeroifone:direct
2818 \XINT:expr:f:tacitzeroifone #3,!\xintiTrunc\xintTrunc
2819 }}%
2820 }%
2821 \let\XINT_flexpr_func_trunc\XINT_expr_func_trunc
2822 \def\XINT_iiexpr_func_trunc #1#2#3%
2823 {%
2824 \expandafter #1\expandafter #2\expandafter{\expandafter{%
2825 \romannumeral`&&@\XINT:NEhook:f:iitacitzeroifone:direct
2826 \XINT:expr:f:iitacitzeroifone #3,!\xintiTrunc
2827 }}%
2828 }%
   Hesitation at 1.3e about using \XINTinFloatSdigits and \XINTinFloatS. Finally I add a sfloat()
```
function. It helps for xinttrig.sty.

```
2829 \def\XINT_expr_func_float #1#2#3%
2830 {%
2831 \expandafter #1\expandafter #2\expandafter{\expandafter{%
2832 \romannumeral`&&@\XINT:NEhook:f:one:and:opt:direct
2833 \XINT:expr:f:one:and:opt #3,!\XINTinFloatdigits\XINTinFloat
2834 }}%
2835 }%
```
### \let\XINT\_flexpr\_func\_float\XINT\_expr\_func\_float

[float\\_\(\)](#page-3-0) [added at](#page-19-0) [1.4. Do](#page-59-0)e[s no](#page-117-0)[t check fo](#page-161-0)[r option](#page-173-0)[al argu](#page-184-0)m[ent. Use](#page-273-0)f[ul to tr](#page-282-0)a[nsfer fu](#page-305-0)n[ctions](#page-412-0) [de](#page-430-0)fined with \xintdeffunc to functions usable in \xintfloateval. I hesitated briefly about notation but here we go. Unfortunately I will have to document it (contrarily to sqrt\_).

No need to do same for sfloat() currently used in xinttrig.sty to go from float to expr, because sfloat(x) sees there is no optional argument.

Still I wonder if better would not be to have some function «single()» which signals to outer one it is a single argument? Must think about this. Too late now for 1.4.

```
2837 \def\XINT_expr_func_float_ #1#2#3%
2838 {%
2839 \expandafter #1\expandafter #2\expandafter{%
2840 \romannumeral`&&@\XINT:NEhook:f:one:from:one
2841 {\romannumeral`&&@\XINTinFloatdigits#3}}%
2842 }%
2843 \let\XINT_flexpr_func_float_\XINT_expr_func_float_
2844 \def\XINT_expr_func_sfloat #1#2#3%
2845 {%
2846 \expandafter #1\expandafter #2\expandafter{\expandafter{%
2847 \romannumeral`&&@\XINT:NEhook:f:one:and:opt:direct
2848 \XINT:expr:f:one:and:opt #3,!\XINTinFloatSdigits\XINTinFloatS
2849 }}%
2850 }%
2851 \let\XINT_flexpr_func_sfloat\XINT_expr_func_sfloat
2852 % \XINT_iiexpr_func_sfloat not defined
2853 \expandafter\def\csname XINT_expr_func_ilog10\endcsname #1#2#3%
2854 {%
2855 \expandafter #1\expandafter #2\expandafter{\expandafter{%
2856 \romannumeral`&&@\XINT:NEhook:f:one:and:opt:direct
2857 \XINT:expr:f:one:and:opt #3,!\xintiLogTen\XINTFloatiLogTen
2858 }}%
2859 }%
2860 \expandafter\def\csname XINT_flexpr_func_ilog10\endcsname #1#2#3%
2861 {%
2862 \expandafter #1\expandafter #2\expandafter{\expandafter{%
2863 \romannumeral`&&@\XINT:NEhook:f:one:and:opt:direct
2864 \XINT:expr:f:one:and:opt #3,!\XINTFloatiLogTendigits\XINTFloatiLogTen
2865 }}%
2866 }%
2867 \expandafter\def\csname XINT_iiexpr_func_ilog10\endcsname #1#2#3%
2868 {%
2869 \expandafter #1\expandafter #2\expandafter{%
2870 \romannumeral`&&@\XINT:NEhook:f:one:from:one
2871 {\romannumeral`&&@\xintiiLogTen#3}}%
2872 }%
2873 \def\XINT_expr_func_divmod #1#2#3%
2874 {%
2875 \expandafter #1\expandafter #2\expandafter{\romannumeral`&&@%
2876 \XINT:NEhook:f:one:from:two
2877 {\romannumeral`&&@\xintDivMod #3}}%
2878 }%
2879 \def\XINT_flexpr_func_divmod #1#2#3%
2880 {%
```

```
2881 \expandafter #1\expandafter #2\expandafter{\romannumeral`&&@%
2882 \XINT:NEhook:f:one:from:two
2883 {\romannumeral`&&@\XINTinFloatDivMod #3}}%
2884 }%
2885 \def\XINT_iiexpr_func_divmod #1#2#3%
2886 {%
2887 \expandafter #1\expandafter #2\expandafter{\romannumeral`&&@%
2888 \XINT:NEhook:f:one:from:two
2889 {\romannumeral`&&@\xintiiDivMod #3}}%
2890 }%
2891 \def\XINT_expr_func_mod #1#2#3%
2892 {%
2893 \expandafter #1\expandafter #2\expandafter{\romannumeral`&&@%
2894 \XINT:NEhook:f:one:from:two
2895 {\romannumeral`&&@\xintMod#3}}%
2896 }%
2897 \def\XINT_flexpr_func_mod #1#2#3%
2898 {%
2899 \expandafter #1\expandafter #2\expandafter{\romannumeral`&&@%
2900 \XINT:NEhook:f:one:from:two
2901 {\romannumeral`&&@\XINTinFloatMod#3}}%
2902 }%
2903 \def\XINT_iiexpr_func_mod #1#2#3%
2904 {%
2905 \expandafter #1\expandafter #2\expandafter{\romannumeral`&&@%
2906 \XINT:NEhook:f:one:from:two
2907 {\romannumeral`&&@\xintiiMod#3}}%
2908 }%
2909 \def\XINT_expr_func_binomial #1#2#3%
2910 {%
2911 \expandafter #1\expandafter #2\expandafter{\romannumeral`&&@%
2912 \XINT:NEhook:f:one:from:two
2913 {\romannumeral`&&@\xintBinomial #3}}%
2914 }%
2915 \def\XINT_flexpr_func_binomial #1#2#3%
2916 {%
2917 \expandafter #1\expandafter #2\expandafter{\romannumeral`&&@%
2918 \XINT:NEhook:f:one:from:two
2919 {\romannumeral`&&@\XINTinFloatBinomial #3}}%
2920 }%
2921 \def\XINT_iiexpr_func_binomial #1#2#3%
2922 {%
2923 \expandafter #1\expandafter #2\expandafter{\romannumeral`&&@%
2924 \XINT:NEhook:f:one:from:two
2925 {\romannumeral`&&@\xintiiBinomial #3}}%
2926 }%
2927 \def\XINT_expr_func_pfactorial #1#2#3%
2928 {%
2929 \expandafter #1\expandafter #2\expandafter{\romannumeral`&&@%
2930 \XINT:NEhook:f:one:from:two
2931 {\romannumeral`&&@\xintPFactorial #3}}%
2932 }%
```

```
2933 \def\XINT_flexpr_func_pfactorial #1#2#3%
2934 {%
2935 \expandafter #1\expandafter #2\expandafter{\romannumeral`&&@%
2936 \XINT:NEhook:f:one:from:two
2937 {\romannumeral`&&@\XINTinFloatPFactorial #3}}%
2938 }%
2939 \def\XINT_iiexpr_func_pfactorial #1#2#3%
2940 {%
2941 \expandafter #1\expandafter #2\expandafter{\romannumeral`&&@%
2942 \XINT:NEhook:f:one:from:two
2943 {\romannumeral`&&@\xintiiPFactorial #3}}%
2944 }%
2945 \def\XINT_expr_func_randrange #1#2#3%
2946 {%
2947 \expandafter #1\expandafter #2\expanded{{{%
2948 \XINT:expr:randrange #3,!%
2949 }}}%
2950 }%
2951 \let\XINT_flexpr_func_randrange\XINT_expr_func_randrange
2952 \def\XINT_iiexpr_func_randrange #1#2#3%
2953 {%
2954 \expandafter #1\expandafter #2\expanded{{{%
2955 \XINT:iiexpr:randrange #3,!%
2956 }}}%
2957 }%
2958 \def\XINT:expr:randrange #1#2#3!%
2959 {%
2960 \if\relax#3\relax\expandafter\xint_firstoftwo\else
2961 \expandafter\xint_secondoftwo\fi
2962 {\xintiiRandRange{\XINT:NEhook:f:one:from:one:direct\xintNum{#1}}}%
2963 {\xintiiRandRangeAtoB{\XINT:NEhook:f:one:from:one:direct\xintNum{#1}}%
2964 {\XINT:NEhook:f:one:from:one:direct\xintNum{#2}}%
2965 }%
2966 }%
2967 \def\XINT:iiexpr:randrange #1#2#3!%
2968 {%
2969 \if\relax#3\relax\expandafter\xint_firstoftwo\else
2970 \expandafter\xint_secondoftwo\fi
2971 {\xintiiRandRange{#1}}%
2972 {\xintiiRandRangeAtoB{#1}{#2}}%
2973 }%
2974 \def\XINT_expr_func_quo #1#2#3%
2975 {%
2976 \expandafter #1\expandafter #2\expandafter{\romannumeral`&&@%
2977 \XINT:NEhook:f:one:from:two
2978 {\romannumeral`&&@\xintiQuo #3}}%
2979 }%
2980 \let\XINT_flexpr_func_quo\XINT_expr_func_quo
2981 \def\XINT_iiexpr_func_quo #1#2#3%
2982 {%
2983 \expandafter #1\expandafter #2\expandafter{\romannumeral`&&@%
2984 \XINT:NEhook:f:one:from:two
```

```
2985 {\romannumeral`&&@\xintiiQuo #3}}%
2986 }%
2987 \def\XINT_expr_func_rem #1#2#3%
2988 {%
2989 \expandafter #1\expandafter #2\expandafter{\romannumeral`&&@%
2990 \XINT:NEhook:f:one:from:two
2991 {\romannumeral`&&@\xintiRem #3}}%
2992 }%
2993 \let\XINT_flexpr_func_rem\XINT_expr_func_rem
2994 \def\XINT_iiexpr_func_rem #1#2#3%
2995 {%
2996 \expandafter #1\expandafter #2\expandafter{\romannumeral`&&@%
2997 \XINT:NEhook:f:one:from:two
2998 {\romannumeral`&&@\xintiiRem #3}}%
2999 }%
3000 \def\XINT_expr_func_gcd #1#2#3%
3001 {%
3002 \expandafter #1\expandafter #2\expandafter{\expandafter
3003 {\romannumeral`&&@\XINT:NEhook:f:from:delim:u\XINT_GCDof#3^}}%
3004 }%
3005 \let\XINT_flexpr_func_gcd\XINT_expr_func_gcd
3006 \def\XINT_iiexpr_func_gcd #1#2#3%
3007 {%
3008 \expandafter #1\expandafter #2\expandafter{\expandafter
3009 {\romannumeral`&&@\XINT:NEhook:f:from:delim:u\XINT_iiGCDof#3^}}%
3010 }%
3011 \def\XINT_expr_func_lcm #1#2#3%
3012 {%
3013 \expandafter #1\expandafter #2\expandafter{\expandafter
3014 {\romannumeral`&&@\XINT:NEhook:f:from:delim:u\XINT_LCMof#3^}}%
3015 }%
3016 \let\XINT_flexpr_func_lcm\XINT_expr_func_lcm
3017 \def\XINT_iiexpr_func_lcm #1#2#3%
3018 {%
3019 \expandafter #1\expandafter #2\expandafter{\expandafter
3020 {\romannumeral`&&@\XINT:NEhook:f:from:delim:u\XINT_iiLCMof#3^}}%
3021 }%
3022 \def\XINT_expr_func_max #1#2#3%
3023 {%
3024 \expandafter #1\expandafter #2\expandafter{\expandafter
3025 {\romannumeral`&&@\XINT:NEhook:f:from:delim:u\XINT_Maxof#3^}}%
3026 }%
3027 \def\XINT_iiexpr_func_max #1#2#3%
3028 {%
3029 \expandafter #1\expandafter #2\expandafter{\expandafter
3030 {\romannumeral`&&@\XINT:NEhook:f:from:delim:u\XINT_iiMaxof#3^}}%
3031 }%
3032 \def\XINT_flexpr_func_max #1#2#3%
3033 {%
3034 \expandafter #1\expandafter #2\expandafter{\expandafter
3035 {\romannumeral`&&@\XINT:NEhook:f:from:delim:u\XINTinFloatMaxof#3^}}%
3036 }%
```

```
3037 \def\XINT_expr_func_min #1#2#3%
3038 {%
3039 \expandafter #1\expandafter #2\expandafter{\expandafter
3040 {\romannumeral`&&@\XINT:NEhook:f:from:delim:u\XINT_Minof#3^}}%
3041 }%
3042 \def\XINT_iiexpr_func_min #1#2#3%
3043 {%
3044 \expandafter #1\expandafter #2\expandafter{\expandafter
3045 {\romannumeral`&&@\XINT:NEhook:f:from:delim:u\XINT_iiMinof#3^}}%
3046 }%
3047 \def\XINT_flexpr_func_min #1#2#3%
3048 {%
3049 \expandafter #1\expandafter #2\expandafter{\expandafter
3050 {\romannumeral`&&@\XINT:NEhook:f:from:delim:u\XINTinFloatMinof#3^}}%
3051 }%
3052 \expandafter
3053 \def\csname XINT_expr_func_+\endcsname #1#2#3%
3054 {%
3055 \expandafter #1\expandafter #2\expandafter{\expandafter
3056 {\romannumeral`&&@\XINT:NEhook:f:from:delim:u\XINT_Sum#3^}}%
3057 }%
3058 \expandafter
3059 \def\csname XINT_flexpr_func_+\endcsname #1#2#3%
3060 {%
3061 \expandafter #1\expandafter #2\expandafter{\expandafter
3062 {\romannumeral`&&@\XINT:NEhook:f:from:delim:u\XINTinFloatSum#3^}}%
3063 }%
3064 \expandafter
3065 \def\csname XINT_iiexpr_func_+\endcsname #1#2#3%
3066 {%
3067 \expandafter #1\expandafter #2\expandafter{\expandafter
3068 {\romannumeral`&&@\XINT:NEhook:f:from:delim:u\XINT_iiSum#3^}}%
3069 }%
3070 \expandafter
3071 \def\csname XINT_expr_func_*\endcsname #1#2#3%
3072 {%
3073 \expandafter #1\expandafter #2\expandafter{\expandafter
3074 {\romannumeral`&&@\XINT:NEhook:f:from:delim:u\XINT_Prd#3^}}%
3075 }%
3076 \expandafter
3077 \def\csname XINT_flexpr_func_*\endcsname #1#2#3%
3078 {%
3079 \expandafter #1\expandafter #2\expandafter{\expandafter
3080 {\romannumeral`&&@\XINT:NEhook:f:from:delim:u\XINTinFloatPrd#3^}}%
3081 }%
3082 \expandafter
3083 \def\csname XINT_iiexpr_func_*\endcsname #1#2#3%
3084 {%
3085 \expandafter #1\expandafter #2\expandafter{\expandafter
3086 {\romannumeral`&&@\XINT:NEhook:f:from:delim:u\XINT_iiPrd#3^}}%
3087 }%
3088 \def\XINT_expr_func_all #1#2#3%
```

```
3089 {%
3090 \expandafter #1\expandafter #2\expandafter{\expandafter
3091 {\romannumeral`&&@\XINT:NEhook:f:from:delim:u\XINT_ANDof#3^}}%
3092 }%
3093 \let\XINT_flexpr_func_all\XINT_expr_func_all
3094 \let\XINT_iiexpr_func_all\XINT_expr_func_all
3095 \def\XINT_expr_func_any #1#2#3%
3096 {%
3097 \expandafter #1\expandafter #2\expandafter{\expandafter
3098 {\romannumeral`&&@\XINT:NEhook:f:from:delim:u\XINT_ORof#3^}}%
3099 }%
3100 \let\XINT_flexpr_func_any\XINT_expr_func_any
3101 \let\XINT_iiexpr_func_any\XINT_expr_func_any
3102 \def\XINT_expr_func_xor #1#2#3%
3103 {%
3104 \expandafter #1\expandafter #2\expandafter{\expandafter
3105 {\romannumeral`&&@\XINT:NEhook:f:from:delim:u\XINT_XORof#3^}}%
3106 }%
3107 \let\XINT_flexpr_func_xor\XINT_expr_func_xor
3108 \let\XINT_iiexpr_func_xor\XINT_expr_func_xor
3109 \def\XINT_expr_func_len #1#2#3%
3110 {%
3111 \expandafter#1\expandafter#2\expandafter{\expandafter{%
3112 \romannumeral`&&@\XINT:NEhook:f:noeval:from:braced:u\xintLength#3^%
3113 }}%
3114 }%
3115 \let\XINT_flexpr_func_len \XINT_expr_func_len
3116 \let\XINT_iiexpr_func_len \XINT_expr_func_len
3117 \def\XINT_expr_func_first #1#2#3%
3118 {%
3119 \expandafter #1\expandafter #2\expandafter{%
3120 \romannumeral`&&@\XINT:NEhook:f:noeval:from:braced:u\xintFirstOne#3^%
3121 }%
3122 }%
3123 \let\XINT_flexpr_func_first\XINT_expr_func_first
3124 \let\XINT_iiexpr_func_first\XINT_expr_func_first
3125 \def\XINT_expr_func_last #1#2#3%
3126 {%
3127 \expandafter #1\expandafter #2\expandafter{%
3128 \romannumeral`&&@\XINT:NEhook:f:noeval:from:braced:u\xintLastOne#3^%
3129 }%
3130 }%
3131 \let\XINT_flexpr_func_last\XINT_expr_func_last
3132 \let\XINT_iiexpr_func_last\XINT_expr_func_last
3133 \def\XINT_expr_func_reversed #1#2#3%
3134 {%
3135 \expandafter #1\expandafter #2\expandafter{%
3136 \romannumeral`&&@\XINT:NEhook:f:reverse\XINT_expr_reverse
3137 #3^^#3\xint:\xint:\xint:\xint:
3138 \xint:\xint:\xint:\xint:\xint:\xint:\xint:\xint
3139 }%
3140 }%
```

```
3141 \def\XINT_expr_reverse #1#2%
3142 {%
3143 \if ^\noexpand#2%
3144 \expandafter\XINT_expr_reverse:_one_or_none\string#1.%
3145 \else
3146 \expandafter\XINT_expr_reverse:_at_least_two
3147 \fi
3148 }%
3149 \def\XINT_expr_reverse:_at_least_two #1^^{\XINT_revwbr_loop {}}%
3150 \def\XINT_expr_reverse:_one_or_none #1%
3151 {%
3152 \if #1\bgroup\xint_dothis\XINT_expr_reverse:_nutple\fi
3153 \if #1^\xint_dothis\XINT_expr_reverse:_nil\fi
3154 \xint_orthat\XINT_expr_reverse:_leaf
3155 }%
3156 \edef\XINT_expr_reverse:_nil #1\xint_bye{\noexpand\fi\space}%
3157 \def\XINT_expr_reverse:_leaf#1\fi #2\xint:#3\xint_bye{\fi\xint_gob_andstop_i#2}%
3158 \def\XINT_expr_reverse:_nutple%
3159 {%
3160 \expandafter\XINT_expr_reverse:_nutple_a\expandafter{\string}%
3161 }%
3162 \def\XINT_expr_reverse:_nutple_a #1^#2\xint:#3\xint_bye
3163 {%
3164 \fi\expandafter
3165 {\romannumeral0\XINT_revwbr_loop{}#2\xint:#3\xint_bye}%
3166 }%
3167 \let\XINT_flexpr_func_reversed\XINT_expr_func_reversed
3168 \let\XINT_iiexpr_func_reversed\XINT_expr_func_reversed
3169 \def\XINT_expr_func_if #1#2#3%
3170 {%
3171 \expandafter #1\expandafter #2\expandafter{%
3172 \romannumeral`&&@\XINT:NEhook:branch{\romannumeral`&&@\xintiiifNotZero #3}}%
3173 }%
3174 \let\XINT_flexpr_func_if\XINT_expr_func_if
3175 \let\XINT_iiexpr_func_if\XINT_expr_func_if
3176 \def\XINT_expr_func_ifint #1#2#3%
3177 {%
3178 \expandafter #1\expandafter #2\expandafter{%
3179 \romannumeral`&&@\XINT:NEhook:branch{\romannumeral`&&@\xintifInt #3}}%
3180 }%
3181 \let\XINT_iiexpr_func_ifint\XINT_expr_func_ifint
3182 \def\XINT_flexpr_func_ifint #1#2#3%
3183 {%
3184 \expandafter #1\expandafter #2\expandafter{%
3185 \romannumeral`&&@\XINT:NEhook:branch{\romannumeral`&&@\xintifFloatInt #3}}%
3186 }%
3187 \def\XINT_expr_func_ifone #1#2#3%
3188 {%
3189 \expandafter #1\expandafter #2\expandafter{%
3190 \romannumeral`&&@\XINT:NEhook:branch{\romannumeral`&&@\xintifOne #3}}%
3191 }%
3192 \let\XINT_flexpr_func_ifone\XINT_expr_func_ifone
```

```
3193 \def\XINT_iiexpr_func_ifone #1#2#3%
3194 {%
3195 \expandafter #1\expandafter #2\expandafter{%
3196 \romannumeral`&&@\XINT:NEhook:branch{\romannumeral`&&@\xintiiifOne #3}}%
3197 }%
3198 \def\XINT_expr_func_ifsgn #1#2#3%
3199 {%
3200 \expandafter #1\expandafter #2\expandafter{%
3201 \romannumeral`&&@\XINT:NEhook:branch{\romannumeral`&&@\xintiiifSgn #3}}%
3202 }%
3203 \let\XINT_flexpr_func_ifsgn\XINT_expr_func_ifsgn
3204 \let\XINT_iiexpr_func_ifsgn\XINT_expr_func_ifsgn
3205 \def\XINT_expr_func_nuple #1#2#3{#1#2{{#3}}}%
3206 \let\XINT_flexpr_func_nuple\XINT_expr_func_nuple
3207 \let\XINT_iiexpr_func_nuple\XINT_expr_func_nuple
3208 \def\XINT_expr_func_unpack #1#2%#3%
3209 {\expandafter#1\expandafter#2\romannumeral0\XINT:NEhook:unpack}%
3210 \let\XINT_flexpr_func_unpack\XINT_expr_func_unpack
3211 \let\XINT_iiexpr_func_unpack\XINT_expr_func_unpack
```
# 11.29 User declared functions

It is possible that the author actually does understand at this time the \xintNewExpr/\xintdeffunc refactored code and mechanisms for the first time since 2014: past evolutions such as the 2018 1.3 refactoring were done a bit in the fog (although they did accomplish a crucial step).

The 1.4 version of function and macro definitions is much more powerful than 1.3 one. But the mechanisms such as «omit», «abort» and «break()» in iter() et al. can't be translated into much else than their actual code when they potentially have to apply to non-numeric only context. The 1.4 \xintdeffunc is thus apparently able to digest them but its pre-parsing benefits are limited compared to simply assigning such parts of an expression to a mock-function created by \xintNew-Function (which creates simply a TeX macro from its substitution expression in macro parameters and add syntactic sugar to let it appear to \xintexpr as a genuine «function» although nothing of the syntax has really been pre-parsed.)

At 1.4 fetching the expression up to final semi-colon is done using \XINT\_expr\_fetch\_to\_semicolon, hence semi-colons arising in the syntax do not need to be hidden inside braces.

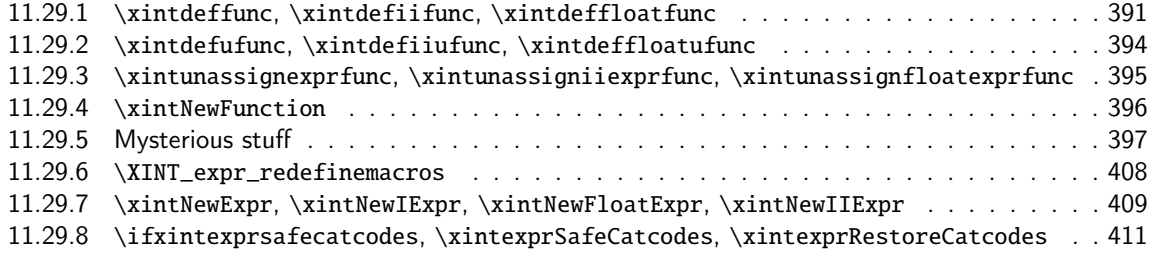

## 11.29.1 **\xintdeffunc**, **[\xintdefiifunc](#page-407-0)**, **\xintdeffloatfunc**

## **1.2c ([2015/11/12\).](#page-410-0)**

<span id="page-390-0"></span>Note: it is possible to have same name assigned both to a variable and a function: things such as  $add(f(f), f=1..10)$  are possible.

# **1.2c (2015/11/13).**

Function names first expanded then detokenized and cleaned of spaces.

### **1.2e (2015/11/21).**

No \detokenize anymore on the function nam[es. And](#page-173-0)  $\#1(\#2)\#3=\#4$  para[meter pat](#page-282-0)t[ern to av](#page-305-0)[oid to h](#page-412-0)[ave](#page-430-0) [t](#page-0-0)[o worry if](#page-3-0) [a : is th](#page-19-0)[ere and](#page-59-0) [it is](#page-117-0) [active.](#page-161-0)

### **1.2f (2016/02/22).**

La macro associée à la fonction ne débute plus par un \romannumeral, car de toute façon elle est pour emploi dans \csname..\endcsname.

## **1.2f (2016/03/08).**

Comma separated expressions allowed (formerly this required using parenthesis \xintdeffunc  $foo(x, ...) := (..., ..., ...)$ ;

## **1.3c (2018/06/17).**

Usage of \xintexprSafeCatcodes to be compatible with an active semi-colon at time of use; the colon was not a problem (see ##3) already.

## **1.3e (??).**

\xintdefefunc variant added for functions which will expand completely if used with numeric arguments in other function definitions. They can't be used for recursive definitions.

### **1.4 (2020/01/10).**

Multi-letter variables can be used (with no prior declaration)

### **1.4 (2020/01/11).**

The new internal data model has caused many worries initially (such as whether to allow functions with «ople» outputs in contrast to «numbers» or «nutples») but in the end all is simpler again and the refactoring of ? and ?? in function definitions allows to fuse inert functions (allowing recursive definitions) and expanding functions (expanding completely if with numeric arguments) into a single entity.

Thus the 1.3e \xintdefefunc, \xintdefiiefunc, \xintdeffloatefunc constructors of «expanding» functions are kept only as aliases of legacy \xintdeffunc et al. and deprecated.

A special situation is with functions of no variables. In that case it will be handled as an inert entity, else they would not be different from variables.

#### 3212 \def\XINT\_tmpa #1#2#3#4#5%

```
3213 {%
3214 \def #1##1(##2)##3={%
3215 \edef\XINT_deffunc_tmpa {##1}%
3216 \edef\XINT_deffunc_tmpa {\xint_zapspaces_o \XINT_deffunc_tmpa}%
3217 \def\XINT_deffunc_tmpb {0}%
3218 \edef\XINT_deffunc_tmpd {##2}%
3219 \edef\XINT_deffunc_tmpd {\xint_zapspaces_o\XINT_deffunc_tmpd}%
3220 \def\XINT_deffunc_tmpe {0}%
3221 \expandafter#5\romannumeral\XINT_expr_fetch_to_semicolon
3222 }% end of \xintdeffunc_a definition
3223 \def#5##1{%
3224 \def\XINT_deffunc_tmpc{(##1)}%
3225 \ifnum\xintLength:f:csv{\XINT_deffunc_tmpd}>\xint_c_
3226 \xintFor ####1 in {\XINT_deffunc_tmpd}\do
3227 {%
3228 \xintifForFirst{\let\XINT_deffunc_tmpd\empty}{}%
3229 \def\XINT_deffunc_tmpf{####1}%
3230 \if*\xintFirstItem{####1}%
```
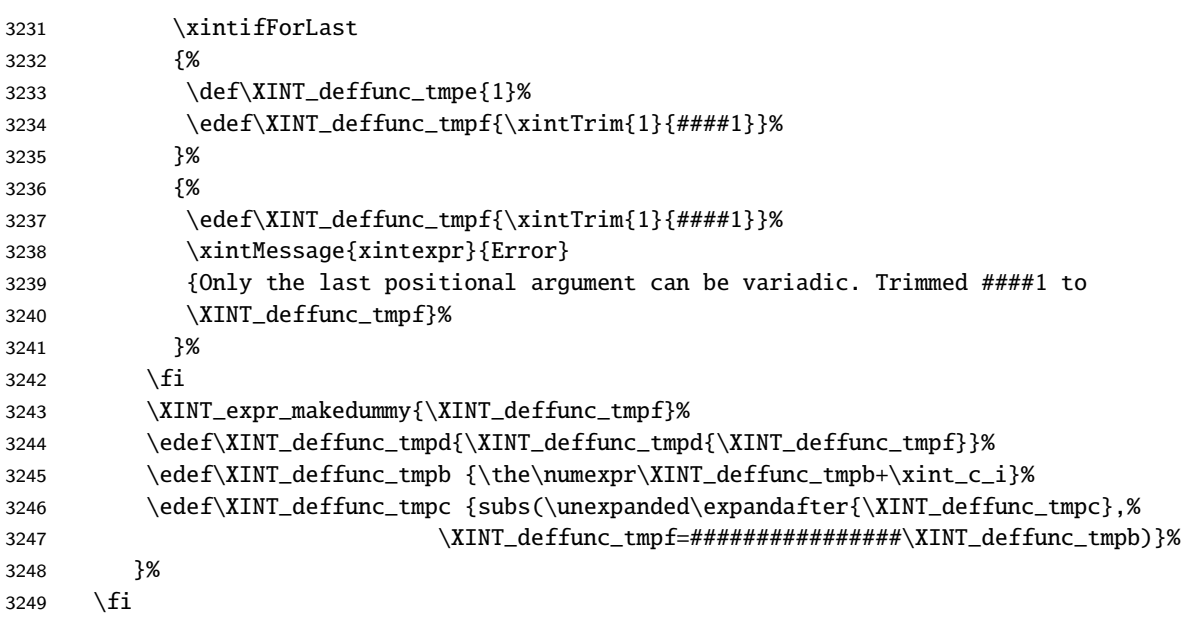

Place holder for comments. Logic at 1.4 is simplified here compared to earlier releases.

```
3250 \ifcase\XINT_deffunc_tmpb\space
3251 \expandafter\XINT_expr_defuserfunc_none\csname
3252 \else
3253 \expandafter\XINT_expr_defuserfunc\csname
3254 \fi
3255 XINT_#2_func_\XINT_deffunc_tmpa\expandafter\endcsname
3256 \csname XINT_#2_userfunc_\XINT_deffunc_tmpa\expandafter\endcsname
3257 \expandafter{\XINT_deffunc_tmpa}{#2}%
3258 \expandafter#3\csname XINT_#2_userfunc_\XINT_deffunc_tmpa\endcsname
3259 [\XINT_deffunc_tmpb]{\XINT_deffunc_tmpc}%
3260 \ifxintverbose\xintMessage {xintexpr}{Info}
3261 {Function \XINT_deffunc_tmpa\space for \string\xint #4 parser
3262 associated to \string\XINT_#2_userfunc_\XINT_deffunc_tmpa\space
3263 with \ifxintglobaldefs global \fi meaning \expandafter\meaning
3264 \csname XINT_#2_userfunc_\XINT_deffunc_tmpa\endcsname}%
3265 \fi
3266 \xintFor* ####1 in {\XINT_deffunc_tmpd}:{\xintrestorevariablesilently{####1}}%
3267 \xintexprRestoreCatcodes
3268 }% end of \xintdeffunc_b definition
3269 }%
3270 \def\xintdeffunc {\xintexprSafeCatcodes\xintdeffunc_a}%
3271 \def\xintdefiifunc {\xintexprSafeCatcodes\xintdefiifunc_a}%
3272 \def\xintdeffloatfunc {\xintexprSafeCatcodes\xintdeffloatfunc_a}%
3273 \XINT_tmpa\xintdeffunc_a {expr} \XINT_NewFunc {expr}\xintdeffunc_b
3274 \XINT_tmpa\xintdefiifunc_a {iiexpr}\XINT_NewIIFunc {iiexpr}\xintdefiifunc_b
3275 \XINT_tmpa\xintdeffloatfunc_a{flexpr}\XINT_NewFloatFunc{floatexpr}\xintdeffloatfunc_b
3276 \def\XINT_expr_defuserfunc_none #1#2#3#4%
3277 {%
3278 \XINT_global
3279 \def #1##1##2##3%
3280 {%
3281 \expandafter##1\expandafter##2\expanded{%
```

```
3282 {\XINT:NEhook:usernoargfunc\csname XINT_#4_userfunc_#3\endcsname}%
3283 }%
3284 }%
3285 }%
3286 \let\XINT:NEhook:usernoargfunc \empty
3287 \def\XINT_expr_defuserfunc #1#2#3#4%
3288 {%
3289 \if0\XINT_deffunc_tmpe
3290 \XINT_global
3291 \def #1##1##2%##3%
3292 {%
3293 \expandafter ##1\expandafter##2\expanded\bgroup{\iffalse}\fi
3294 \XINT:NEhook:userfunc{XINT_#4_userfunc_#3}#2%##3%
3295 }%
3296 \else
3297 \def #1##1{%
3298 \XINT_global\def #1####1####2%####3%
3299 {%
3300 \expandafter ####1\expandafter####2\expanded\bgroup{\iffalse}\fi
3301 \XINT:NEhook:userfunc:argv{##1}{XINT_#4_userfunc_#3}#2%####3%
3302 }}\expandafter#1\expandafter{\the\numexpr\XINT_deffunc_tmpb-1}%
3303 \quad \text{fi}3304 }%
3305 \def\XINT:NEhook:userfunc #1#2#3{#2#3\iffalse{{\fi}}}%
3306 \def\XINT:NEhook:userfunc:argv #1#2#3#4%
3307 {\expandafter#3\expanded{\xintKeep{#1}{#4}{\xintTrim{#1}{#4}}}\iffalse{{\fi}}}%
3308 \let\xintdefefunc\xintdeffunc
3309 \let\xintdefiifunc\xintdefiifunc
3310 \let\xintdeffloatefunc\xintdeffloatfunc
```
## 11.29.2 **\xintdefufunc**, **\xintdefiiufunc**, **\xintdeffloatufunc**

## 1.4

```
3311 \def\XINT_tmpa #1#2#3#4#5#6%
3312 {%
3313 \def #1##1(##2)##3={%
3314 \edef\XINT_defufunc_tmpa {##1}%
3315 \edef\XINT_defufunc_tmpa {\xint_zapspaces_o \XINT_defufunc_tmpa}%
3316 \edef\XINT_defufunc_tmpd {##2}%
3317 \edef\XINT_defufunc_tmpd {\xint_zapspaces_o\XINT_defufunc_tmpd}%
3318 \expandafter#5\romannumeral\XINT_expr_fetch_to_semicolon
3319 }% end of \xint_defufunc_a
3320 \def#5##1{%
3321 \def\XINT_defufunc_tmpc{(##1)}%
3322 \ifnum\xintLength:f:csv{\XINT_defufunc_tmpd}=\xint_c_i
3323 \expandafter#6%
3324 \else
3325 \xintMessage {xintexpr}{ERROR}
3326 {Universal functions must be functions of one argument only,
3327 but the declaration of \XINT_defufunc_tmpa\space
3328 has \xintLength:f:csv{\XINT_defufunc_tmpd} of them. Cancelled.}%
3329 \xintexprRestoreCatcodes
```

```
3330 \fi
3331 }% end of \xint_defufunc_b
3332 \def #6{%
3333 \XINT_expr_makedummy{\XINT_defufunc_tmpd}%
3334 \edef\XINT_defufunc_tmpc {subs(\unexpanded\expandafter{\XINT_defufunc_tmpc},%
3335 \XINT_defufunc_tmpd=########1)}%
3336 \expandafter\XINT_expr_defuserufunc
3337 \csname XINT_#2_func_\XINT_defufunc_tmpa\expandafter\endcsname
3338 \csname XINT_#2_userufunc_\XINT_defufunc_tmpa\expandafter\endcsname
3339 \expandafter{\XINT_defufunc_tmpa}{#2}%
3340 \expandafter#3\csname XINT_#2_userufunc_\XINT_defufunc_tmpa\endcsname
3341 [1]{\XINT_defufunc_tmpc}%
3342 \ifxintverbose\xintMessage {xintexpr}{Info}
3343 {Universal function \XINT_defufunc_tmpa\space for \string\xint #4 parser
3344 associated to \string\XINT_#2_userufunc_\XINT_defufunc_tmpa\space
3345 with \ifxintglobaldefs global \fi meaning \expandafter\meaning
3346 \csname XINT_#2_userufunc_\XINT_defufunc_tmpa\endcsname}%
3347 \fi
3348 }% end of \xint_defufunc_c
3349 }%
3350 \def\xintdefufunc {\xintexprSafeCatcodes\xintdefufunc_a}%
3351 \def\xintdefiiufunc {\xintexprSafeCatcodes\xintdefiiufunc_a}%
3352 \def\xintdeffloatufunc {\xintexprSafeCatcodes\xintdeffloatufunc_a}%
3353 \XINT_tmpa\xintdefufunc_a {expr} \XINT_NewFunc {expr}%
3354 \xintdefufunc_b\xintdefufunc_c
3355 \XINT_tmpa\xintdefiiufunc_a {iiexpr}\XINT_NewIIFunc {iiexpr}%
3356 \xintdefiiufunc_b\xintdefiiufunc_c
3357 \XINT_tmpa\xintdeffloatufunc_a{flexpr}\XINT_NewFloatFunc{floatexpr}%
3358 \xintdeffloatufunc_b\xintdeffloatufunc_c
3359 \def\XINT_expr_defuserufunc #1#2#3#4%
3360 {%
3361 \XINT_global
3362 \def #1##1##2%##3%
3363 {%
3364 \expandafter ##1\expandafter##2\expanded
3365 \XINT:NEhook:userufunc{XINT_#4_userufunc_#3}#2%##3%
3366 }%
3367 }%
3368 \def\XINT:NEhook:userufunc #1{\XINT:expr:mapwithin}%
```
### 11.29.3 **\xintunassignexprfunc**, **\xintunassigniiexprfunc**, **\xintunassignfloatexprfunc**

See the \xintunassignvar for the embarrassing explanations why I had not done that earlier. A bit lazy here, no warning if undefining something not defined, and attention no precaution respective built-in functions.

```
3369 \def\XINT_tmpa #1{\expandafter\def\csname xintunassign#1func\endcsname ##1{%
```

```
3370 \edef\XINT_unfunc_tmpa{##1}%
```

```
3371 \edef\XINT_unfunc_tmpa {\xint_zapspaces_o\XINT_unfunc_tmpa}%
```

```
3372 \XINT_global\expandafter
```

```
3373 \let\csname XINT_#1_func_\XINT_unfunc_tmpa\endcsname\xint_undefined
```

```
3374 \XINT_global\expandafter
```

```
3375 \let\csname XINT_#1_userfunc_\XINT_unfunc_tmpa\endcsname\xint_undefined
```

```
3376 \XINT_global\expandafter
```
- \let\csname XINT\_#1\_userufunc\_\XINT\_unfunc\_tmpa\endcsname\xint\_undefined
- \ifxintverbose\xintMessage {xintexpr}{Info}
- 9 [{Fun](#page-3-0)[ction \X](#page-19-0)I[NT\\_unfu](#page-59-0)n[c\\_tm](#page-117-0)[pa\space f](#page-161-0)[or \str](#page-173-0)[ing\xin](#page-184-0)[t #1 pars](#page-273-0)[er now](#page-282-0)
- \ifxintglobaldefs globally \fi undefined.}%

\fi}}%

\XINT\_tmpa{expr}\XINT\_tmpa{iiexpr}\XINT\_tmpa{floatexpr}%

## 11.29.4 **\xintNewFunction**

1.2h (2016/11/20). Syntax is \xintNewFunction{<name>}[nb of arguments]{expression with #1, #2,... as in \xintNewExpr}. This defines a function for all three parsers but the expression parsing is delayed until function execution. Hence the expression admits all constructs, contrarily to \xintNewExpr or \xintdeffunc.

<span id="page-395-0"></span>As the letters used for variables in \xintdeffunc, #1, #2, etc... can not stand for non numeric «oples», because at time of function call  $f(a, b, c, ...)$  how to decide if #1 stands for a or a, b etc... ? Or course «a» can be packed and thus the macro function can handle #1 as a «nutple» and for this be defined with the \* unpacking operator being applied to it.

```
3383 \def\xintNewFunction #1#2[#3]#4%
```

```
3384 {%
3385 \edef\XINT_newfunc_tmpa {#1}%
3386 \edef\XINT_newfunc_tmpa {\xint_zapspaces_o \XINT_newfunc_tmpa}%
3387 \def\XINT_newfunc_tmpb ##1##2##3##4##5##6##7##8##9{#4}%
3388 \begingroup
3389 \ifcase #3\relax
3390 \toks0{}%
3391 \or \toks0{##1}%
3392 \or \toks0{##1##2}%
3393 \or \toks0{##1##2##3}%
3394 \or \toks0{##1##2##3##4}%
3395 \or \toks0{##1##2##3##4##5}%
3396 \or \toks0{##1##2##3##4##5##6}%
3397 \or \toks0{##1##2##3##4##5##6##7}%
3398 \or \toks0{##1##2##3##4##5##6##7##8}%
3399 \else \toks0{##1##2##3##4##5##6##7##8##9}%
3400 \quad \text{if}3401 \expandafter
3402 \endgroup\expandafter
3403 \XINT_global\expandafter
3404 \def\csname XINT_expr_macrofunc_\XINT_newfunc_tmpa\expandafter\endcsname
3405 \the\toks0\expandafter{\XINT_newfunc_tmpb
3406 {\XINTfstop.{{##1}}}{\XINTfstop.{{##2}}}{\XINTfstop.{{##3}}}%
3407 {\XINTfstop.{{##4}}}{\XINTfstop.{{##5}}}{\XINTfstop.{{##6}}}%
3408 {\XINTfstop.{{##7}}}{\XINTfstop.{{##8}}}{\XINTfstop.{{##9}}}}%
3409 \expandafter\XINT_expr_newfunction
3410 \csname XINT_expr_func_\XINT_newfunc_tmpa\expandafter\endcsname
3411 \expandafter{\XINT_newfunc_tmpa}\xintbareeval
3412 \expandafter\XINT_expr_newfunction
3413 \csname XINT_iiexpr_func_\XINT_newfunc_tmpa\expandafter\endcsname
3414 \expandafter{\XINT_newfunc_tmpa}\xintbareiieval
3415 \expandafter\XINT_expr_newfunction
3416 \csname XINT_flexpr_func_\XINT_newfunc_tmpa\expandafter\endcsname
3417 \expandafter{\XINT_newfunc_tmpa}\xintbarefloateval
```
```
3418 \ifxintverbose
3419 \xintMessage {xintexpr}{Info}
3420 {Function \XINT_newfunc_tmpa\space for the expression parsers is
3421 associated to \string\XINT_expr_macrofunc_\XINT_newfunc_tmpa\space
3422 with \ifxintglobaldefs global \fi meaning \expandafter\meaning
3423 \csname XINT_expr_macrofunc_\XINT_newfunc_tmpa\endcsname}%
3424 \fi
3425 }%
3426 \def\XINT_expr_newfunction #1#2#3%
3427 {%
3428 \XINT_global
3429 \def#1##1##2##3%
3430 {\expandafter ##1\expandafter ##2%
3431 \romannumeral0\XINT:NEhook:macrofunc
3432 #3{\csname XINT_expr_macrofunc_#2\endcsname##3}\relax
3433 }%
3434 }%
3435 \let\XINT:NEhook:macrofunc\empty
```
#### 11.29.5 Mysterious stuff

There was an \xintNewExpr already in 1.07 from May 2013, which was modified in September 2013 to work with the # macro parameter character, and then refactored into a more powerful version in June 2014 for 1.1 release of 2014/10/28.

It is always too soon to try to comment and explain. In brief, this attempts to hack into the purely numeric  $x$ intexpr parsers to transform them into symbolic parsers, allowing to do once and for all the parsing job and inherit a gigantic nested macro. Originally only f-expandable nesting. The initial motivation was that the \csname encapsulation impacted the string pool memory. Later this work proved to be the basis to provide support for implementing user-defined functions and it is now its main purpose.

Deep refactorings happened at 1.3 and 1.4.

At 1.3 the crucial idea of the «hook» macros was introduced, reducing considerably the preparatory work done by \xintNewExpr.

At 1.4 further considerable simplifications happened, and it is possible that the author currently does at long last understand the code!

The 1.3 code had serious complications with trying to identify would-be «list» arguments, distinguishing them from «single» arguments (things like parsing  $#2+[[#1..\,[#3]..\#4][#5:F66]]*#7$  and convert it to a single nested f-exandable macro...)

The conversion at 1.4 is both more powerful and simpler, due in part to the new storage model which from \csname encapsulated comma separated values up to 1.3f became simply a braced list of braced values, and also crucially due to the possibilities opened up by usage of \expanded primitive.

```
3436 \catcode`~ 12
3437 \def\XINT:NE:hastilde#1~#2#3\relax{\unless\if !#21\fi}%
3438 \def\XINT:NE:hashash#1{%
3439 \def\XINT:NE:hashash##1#1##2##3\relax{\unless\if !##21\fi}%
3440 }\expandafter\XINT:NE:hashash\string#%
3441 \def\XINT:NE:unpack #1{%
3442 \def\XINT:NE:unpack ##1%
3443 {%
3444 \if0\XINT:NE:hastilde ##1~!\relax
3445 \XINT:NE:hashash ##1#1!\relax 0\else
```

```
3446 \expandafter\XINT:NE:unpack:p\fi
3447 \xint_stop_atfirstofone{##1}%
3448 }}\expandafter\XINT:NE:unpack\string#%
3449 \def\XINT:NE:unpack:p#1#2%
3450 {{~romannumeral0~expandafter~xint_stop_atfirstofone~expanded{#2}}}%
3451 \def\XINT:NE:f:one:from:one #1{%
3452 \def\XINT:NE:f:one:from:one ##1%
3453 {%
3454 \if0\XINT:NE:hastilde ##1~!\relax
3455 \XINT:NE:hashash ##1#1!\relax 0\else
3456 \xint_dothis\XINT:NE:f:one:from:one_a\fi
3457 \xint_orthat\XINT:NE:f:one:from:one_b
3458 ##1&&A%
3459 }}\expandafter\XINT:NE:f:one:from:one\string#%
3460 \def\XINT:NE:f:one:from:one_a\romannumeral`&&@#1#2&&A%
3461 {%
3462 \expandafter{\detokenize{\expandafter#1}#2}%
3463 }%
3464 \def\XINT:NE:f:one:from:one_b#1{%
3465 \def\XINT:NE:f:one:from:one_b\romannumeral`&&@##1##2&&A%
3466 {%
3467 \expandafter{\romannumeral`&&@%
3468 \if0\XINT:NE:hastilde ##2~!\relax
3469 \XINT:NE:hashash ##2#1!\relax 0\else
3470 \expandafter\string\fi
3471 ##1{##2}}%
3472 }}\expandafter\XINT:NE:f:one:from:one_b\string#%
3473 \def\XINT:NE:f:one:from:one:direct #1#2{\XINT:NE:f:one:from:one:direct_a #2&&A{#1}}%
3474 \def\XINT:NE:f:one:from:one:direct_a #1#2&&A#3%
3475 {%
3476 \if ###1\xint_dothis {\detokenize{#3}}\fi
3477 \if ~#1\xint_dothis {\detokenize{#3}}\fi
3478 \xint_orthat {#3}{#1#2}%
3479 }%
3480 \def\XINT:NE:f:one:from:two #1{%
3481 \def\XINT:NE:f:one:from:two ##1%
3482 {%
3483 \if0\XINT:NE:hastilde ##1~!\relax
3484 \XINT:NE:hashash ##1#1!\relax 0\else
3485 \xint_dothis\XINT:NE:f:one:from:two_a\fi
3486 \xint_orthat\XINT:NE:f:one:from:two_b ##1&&A%
3487 }}\expandafter\XINT:NE:f:one:from:two\string#%
3488 \def\XINT:NE:f:one:from:two_a\romannumeral`&&@#1#2&&A%
3489 {%
3490 \expandafter{\detokenize{\expandafter#1\expanded}{#2}}%
3491 }%
3492 \def\XINT:NE:f:one:from:two_b#1{%
3493 \def\XINT:NE:f:one:from:two_b\romannumeral`&&@##1##2##3&&A%
3494 {%
3495 \expandafter{\romannumeral`&&@%
3496 \if0\XINT:NE:hastilde ##2##3~!\relax
3497 \XINT:NE:hashash ##2##3#1!\relax 0\else
```

```
3498 \expandafter\string\fi
3499 ##1{##2}{##3}}%
3500 }}\expandafter\XINT:NE:f:one:from:two_b\string#%
3501 \def\XINT:NE:f:one:from:two:direct #1#2#3{\XINT:NE:two_fork #2&&A#3&&A#1{#2}{#3}}%
3502 \def\XINT:NE:two_fork #1#2&&A#3#4&&A{\XINT:NE:two_fork_nn#1#3}%
3503 \def\XINT:NE:two_fork_nn #1#2%
3504 {%
3505 \if #1##\xint_dothis\string\fi
3506 \if #1~\xint_dothis\string\fi
3507 \if #2##\xint_dothis\string\fi
3508 \if #2~\xint_dothis\string\fi
3509 \xint_orthat{}%
3510 }%
3511 \def\XINT:NE:f:one:and:opt:direct#1{%
3512 \def\XINT:NE:f:one:and:opt:direct##1!%
3513 {%
3514 \if0\XINT:NE:hastilde ##1~!\relax
3515 \XINT:NE:hashash ##1#1!\relax 0\else
3516 \xint_dothis\XINT:NE:f:one:and:opt_a\fi
3517 \xint_orthat\XINT:NE:f:one:and:opt_b ##1&&A%
3518 }}\expandafter\XINT:NE:f:one:and:opt:direct\string#%
3519 \def\XINT:NE:f:one:and:opt_a #1#2&&A#3#4%
3520 {%
3521 \detokenize{\romannumeral-`0\expandafter#1\expanded{#2}$XINT_expr_exclam#3#4}%$
3522 }%
3523 \def\XINT:NE:f:one:and:opt_b\XINT:expr:f:one:and:opt #1#2#3&&A#4#5%
3524 {%
3525 \if\relax#3\relax\expandafter\xint_firstoftwo\else
3526 \expandafter\xint_secondoftwo\fi
3527 {\XINT:NE:f:one:from:one:direct#4}%
3528 {\expandafter\XINT:NE:f:onewithopttoone\expandafter#5%
3529 \expanded{{\XINT:NE:f:one:from:one:direct\xintNum{#2}}}}%
3530 {#1}%
3531 }%
3532 \def\XINT:NE:f:onewithopttoone#1#2#3{\XINT:NE:two_fork #2&&A#3&&A#1[#2]{#3}}%
3533 \def\XINT:NE:f:tacitzeroifone:direct#1{%
3534 \def\XINT:NE:f:tacitzeroifone:direct##1!%
3535 {%
3536 \if0\XINT:NE:hastilde ##1~!\relax
3537 \XINT:NE:hashash ##1#1!\relax 0\else
3538 \xint_dothis\XINT:NE:f:one:and:opt_a\fi
3539 \xint_orthat\XINT:NE:f:tacitzeroifone_b ##1&&A%
3540 }}\expandafter\XINT:NE:f:tacitzeroifone:direct\string#%
3541 \def\XINT:NE:f:tacitzeroifone:direct\XINT:expr:f:tacizeroifone #1#2#3&&A#4#5%
3542 {%
3543 \if\relax#3\relax\expandafter\xint_firstoftwo\else
3544 \expandafter\xint_secondoftwo\fi
3545 {\XINT:NE:f:one:from:two#4{0}}%
3546 {\expandafter\XINT:NE:f:one:from:two\expandafter#5%
3547 \expanded{{\XINT:NE:f:one:from:one:direct\xintNum{#2}}}}%
3548 {#1}%
3549 }%
```

```
3550 \def\XINT:NE:f:iitacitzeroifone:direct#1{%
3551 \def\XINT:NE:f:iitacitzeroifone:direct##1!%
3552 {%
3553 \if0\XINT:NE:hastilde ##1~!\relax
3554 \XINT:NE:hashash ##1#1!\relax 0\else
3555 \xint_dothis\XINT:NE:f:iitacitzeroifone_a\fi
3556 \xint_orthat\XINT:NE:f:iitacitzeroifone_b ##1&&A%
3557 }}\expandafter\XINT:NE:f:iitacitzeroifone:direct\string#%
3558 \def\XINT:NE:f:iitacitzeroifone_a #1#2&&A#3%
3559 {%
3560 \detokenize{\romannumeral`-0\expandafter#1\expanded{#2}$XINT_expr_exclam#3}%$
3561 }%
3562 \def\XINT:NE:f:iitacitzeroifone:direct\XINT:expr:f:iitacizeroifone #1#2#3&&A#4%
3563 {%
3564 \if\relax#3\relax\expandafter\xint_firstoftwo\else
3565 \expandafter\xint_secondoftwo\fi
3566 {\XINT:NE:f:one:from:two#4{0}}%
3567 {\XINT:NE:f:one:from:two#4{#2}}%
3568 {#1}%
3569 }%
3570 \def\XINT:NE:x:one:from:two #1#2#3{\XINT:NE:x:one:from:two_fork #2&&A#3&&A#1{#2}{#3}}%
3571 \def\XINT:NE:x:one:from:two_fork #1{%
3572 \def\XINT:NE:x:one:from:two_fork ##1##2&&A##3##4&&A%
3573 {%
3574 \if0\XINT:NE:hastilde ##1##3~!\relax\XINT:NE:hashash ##1##3#1!\relax 0%
3575 \else
3576 \expandafter\XINT:NE:x:one:from:two:p
3577 \fi
3578 }}\expandafter\XINT:NE:x:one:from:two_fork\string#%
3579 \def\XINT:NE:x:one:from:two:p #1#2#3%
3580 {~expanded{\detokenize{\expandafter#1}~expanded{{#2}{#3}}}}%
3581 \def\XINT:NE:x:one:from:twoandone #1#2#3{\XINT:NE:x:one:from:twoandone_a #2#3&&A#1{#2}{#3}}%
3582 \def\XINT:NE:x:one:from:twoandone_a #1#2{\XINT:NE:x:one:from:twoandone_fork #1&&A#2&&A}%
3583 \def\XINT:NE:x:one:from:twoandone_fork #1{%
3584 \def\XINT:NE:x:one:from:twoandone_fork ##1##2&&A##3##4&&A##5##6&&A%
3585 {%
3586 \if0\XINT:NE:hastilde ##1##3##5~!\relax\XINT:NE:hashash ##1##3##5#1!\relax 0%
3587 \else
3588 \expandafter\XINT:NE:x:one:from:two:p
3589 \fi
3590 }}\expandafter\XINT:NE:x:one:from:twoandone_fork\string#%
3591 \def\XINT:NE:x:listsel #1{%
3592 \def\XINT:NE:x:listsel ##1##2&%
3593 {%
3594 \if0\expandafter\XINT:NE:hastilde\detokenize{##2}~!\relax
3595 \expandafter\XINT:NE:hashash\detokenize{##2}#1!\relax 0%
3596 \else
3597 \expandafter\XINT:NE:x:listsel:p
3598 \fi
3599 ##1##2&%
3600 }}\expandafter\XINT:NE:x:listsel\string#%
3601 \def\XINT:NE:x:listsel:p #1#2&(#3%
```

```
3602 {%
3603 \detokenize
3604 {%
3605 \expanded{\expandafter#1\expanded{#2$XINT_expr_tab({#3}}\expandafter\empty\empty}%$
3606 }%
3607 }%
3608 \def\XINT:NE:f:reverse #1{%
3609 \def\XINT:NE:f:reverse ##1^%
3610 {%
3611 \if0\expandafter\XINT:NE:hastilde\detokenize\expandafter{\xint_gobble_i##1}~!\relax
3612 \expandafter\XINT:NE:hashash\detokenize{##1}#1!\relax 0%
3613 \else
3614 \expandafter\XINT:NE:f:reverse:p
3615 \fi
3616 ##1^%
3617 }}\expandafter\XINT:NE:f:reverse\string#%
3618 \def\XINT:NE:f:reverse:p #1^#2\xint_bye
3619 {%
3620 \detokenize
3621 {%
3622 \romannumeral0\expandafter\XINT:expr:f:reverse
3623 \expandafter{\expanded\expandafter{\xint_gobble_i#1}}%
3624 }%
3625 }%
3626 \def\XINT:expr:f:reverse #1%
3627 {%
3628 \XINT_expr_reverse #1^^#1\xint:\xint:\xint:\xint:
3629 \xint:\xint:\xint:\xint:\xint:\xint:\xint:\xint:\xint:\xint
3630 }%
3631 \def\XINT:NE:f:from:delim:u #1{%
3632 \def\XINT:NE:f:from:delim:u ##1##2^%
3633 {%
3634 \if0\expandafter\XINT:NE:hastilde\detokenize{##2}~!\relax
3635 \expandafter\XINT:NE:hashash\detokenize{##2}#1!\relax 0%
3636 \expandafter##1%
3637 \else
3638 \xint_afterfi{\XINT:NE:f:from:delim:u:p##1\empty}%
3639 \fi
3640 ##2^%
3641 }}\expandafter\XINT:NE:f:from:delim:u\string#%
3642 \def\XINT:NE:f:from:delim:u:p #1#2^%
3643 {\detokenize{\expandafter#1}~expanded{#2}$XINT_expr_caret}%$
3644 \def\XINT:NE:f:noeval:from:braced:u #1{%
3645 \def\XINT:NE:f:noeval:from:braced:u ##1##2^%
3646 {%
3647 \if0\XINT:NE:hastilde ##2~!\relax\XINT:NE:hashash ##2#1!\relax 0%
3648 \else
3649 \expandafter\XINT:NE:f:noeval:from:braced:u:p
3650 \fi
3651 ##1{##2}%
3652 }}\expandafter\XINT:NE:f:noeval:from:braced:u\string#%
3653 \def\XINT:NE:f:noeval:from:braced:u:p #1#2%
```

```
3654 {\detokenize{\expandafter#1}~expanded{{#2}}}%
3655 \catcode`- 11
3656 \def\XINT:NE:exec_? #1#2%
3657 {%
3658 \XINT:NE:exec_?_b #2&&A#1{#2}%
3659 }%
3660 \def\XINT:NE:exec_?_b #1{%
3661 \def\XINT:NE:exec_?_b ##1&&A%
3662 {%
3663 \if0\XINT:NE:hastilde ##1~!\relax
3664 \XINT:NE:hashash ##1#1!\relax 0%
3665 \xint_dothis\XINT:NE:exec_?:x\fi
3666 \xint_orthat\XINT:NE:exec_?:p
3667 }}\expandafter\XINT:NE:exec_?_b\string#%
3668 \def\XINT:NE:exec_?:x #1#2#3%
3669 {%
3670 \expandafter\XINT_expr_check-_after?\expandafter#1%
3671 \romannumeral`&&@\expandafter\XINT_expr_getnext\romannumeral0\xintiiifnotzero#3%
3672 }%
3673 \def\XINT:NE:exec_?:p #1#2#3#4#5%
3674 {%
3675 \csname XINT_expr_func_*If\expandafter\endcsname
3676 \romannumeral`&&@#2\XINTfstop.{#3},[#4],[#5])%
3677 }%
3678 \expandafter\def\csname XINT_expr_func_*If\endcsname #1#2#3%
3679 {%
3680 #1#2{~expanded{~xintiiifNotZero#3}}%
3681 }%
3682 \def\XINT:NE:exec_?? #1#2#3%
3683 {%
3684 \XINT:NE:exec_??_b #2&&A#1{#2}%
3685 }%
3686 \def\XINT:NE:exec_??_b #1{%
3687 \def\XINT:NE:exec_??_b ##1&&A%
3688 {%
3689 \if0\XINT:NE:hastilde ##1~!\relax
3690 \XINT:NE:hashash ##1#1!\relax 0%
3691 \xint_dothis\XINT:NE:exec_??:x\fi
3692 \xint_orthat\XINT:NE:exec_??:p
3693 }}\expandafter\XINT:NE:exec_??_b\string#%
3694 \def\XINT:NE:exec_??:x #1#2#3%
3695 {%
3696 \expandafter\XINT_expr_check-_after?\expandafter#1%
3697 \romannumeral`&&@\expandafter\XINT_expr_getnext\romannumeral0\xintiiifsgn#3%
3698 }%
3699 \def\XINT:NE:exec_??:p #1#2#3#4#5#6%
3700 {%
3701 \csname XINT_expr_func_*IfSgn\expandafter\endcsname
3702 \romannumeral`&&@#2\XINTfstop.{#3},[#4],[#5],[#6])%
3703 }%
3704 \expandafter\def\csname XINT_expr_func_*IfSgn\endcsname #1#2#3%
3705 {%
```

```
3706 #1#2{~expanded{~xintiiifSgn#3}}%
3707 }%
3708 \catcode`- 12
3709 \def\XINT:NE:branch #1%
3710 {%
3711 \if0\XINT:NE:hastilde #1~!\relax 0\else
3712 \xint_dothis\XINT:NE:branch_a\fi
3713 \xint_orthat\XINT:NE:branch_b #1&&A%
3714 }%
3715 \def\XINT:NE:branch_a\romannumeral`&&@#1#2&&A%
3716 {%
3717 \expandafter{\detokenize{\expandafter#1\expanded}{#2}}%
3718 }%
3719 \def\XINT:NE:branch_b#1{%
3720 \def\XINT:NE:branch_b\romannumeral`&&@##1##2##3&&A%
3721 {%
3722 \expandafter{\romannumeral`&&@%
3723 \if0\XINT:NE:hastilde ##2~!\relax
3724 \XINT:NE:hashash ##2#1!\relax 0\else
3725 \expandafter\string\fi
3726 ##1{##2}##3}%
3727 }}\expandafter\XINT:NE:branch_b\string#%
3728 \def\XINT:NE:seqx#1{%
3729 \def\XINT:NE:seqx\XINT_allexpr_seqx##1##2%
3730 {%
3731 \if 0\expandafter\XINT:NE:hastilde\detokenize{##2}~!\relax
3732 \expandafter\XINT:NE:hashash \detokenize{##2}#1!\relax 0%
3733 \else
3734 \expandafter\XINT:NE:seqx:p
3735 \fi \XINT_allexpr_seqx{##1}{##2}%
3736 }}\expandafter\XINT:NE:seqx\string#%
3737 \def\XINT:NE:seqx:p\XINT_allexpr_seqx #1#2#3#4%
3738 {%
3739 \expandafter\XINT_expr_put_op_first
3740 \expanded {%
3741 {%
3742 \detokenize
3743 {%
3744 \expanded\bgroup
3745 \expanded
3746 {\unexpanded{\XINT_expr_seq:_b{#1#4\relax $XINT_expr_exclam #3}}%
3747 #2$XINT_expr_caret}%
3748 }%
3749 }%
3750 \expandafter}\romannumeral`&&@\XINT_expr_getop
3751 }%
3752 \def\XINT:NE:opx#1{%
3753 \def\XINT:NE:opx\XINT_allexpr_opx ##1##2##3##4%##5##6##7##8%
3754 {%
3755 \if 0\expandafter\XINT:NE:hastilde\detokenize{##4}~!\relax
3756 \expandafter\XINT:NE:hashash \detokenize{##4}#1!\relax 0%
3757 \else
```

```
3758 \expandafter\XINT:NE:opx:p
3759 \fi \XINT_allexpr_opx ##1{##2}{##3}{##4}% en fait ##2 = \xint_c_, ##3 = \relax
3760 }}\expandafter\XINT:NE:opx\string#%
3761 \def\XINT:NE:opx:p\XINT_allexpr_opx #1#2#3#4#5#6#7#8%
3762 {%
3763 \expandafter\XINT_expr_put_op_first
3764 \expanded {%
3765 {%
3766 \detokenize
3767 {%
3768 \expanded\bgroup
3769 \expanded{\unexpanded{\XINT_expr_iter:_b{#1(#6)#7\relax $XINT_expr_exclam #5}}%
3770 #4$XINT_expr_caret$XINT_expr_tilde{{#8}}}%$
3771 }%
3772 }%
3773 \expandafter}\romannumeral`&&@\XINT_expr_getop
3774 }%
3775 \def\XINT:NE:iter{\expandafter\XINT:NE:itery\expandafter}%
3776 \def\XINT:NE:itery#1{%
3777 \def\XINT:NE:itery\XINT_expr_itery##1##2%
3778 {%
3779 \if 0\expandafter\XINT:NE:hastilde\detokenize{##1##2}~!\relax
3780 \expandafter\XINT:NE:hashash \detokenize{##1##2}#1!\relax 0%
3781 \else
3782 \expandafter\XINT:NE:itery:p
3783 \fi \XINT_expr_itery{##1}{##2}%
3784 }}\expandafter\XINT:NE:itery\string#%
3785 \def\XINT:NE:itery:p\XINT_expr_itery #1#2#3#4#5%
3786 {%
3787 \expandafter\XINT_expr_put_op_first
3788 \expanded {%
3789 {%
3790 \detokenize
3791 {%
3792 \expanded\bgroup
3793 \expanded{\unexpanded{\XINT_expr_iter:_b {#5#4\relax $XINT_expr_exclam #3}}%
3794 #1$XINT_expr_caret$XINT_expr_tilde{#2}}%$
3795 }%
3796 }%
3797 \expandafter}\romannumeral`&&@\XINT_expr_getop
3798 }%
3799 \def\XINT:NE:rseq{\expandafter\XINT:NE:rseqy\expandafter}%
3800 \def\XINT:NE:rseqy#1{%
3801 \def\XINT:NE:rseqy\XINT_expr_rseqy##1##2%
3802 {%
3803 \if 0\expandafter\XINT:NE:hastilde\detokenize{##1##2}~!\relax
3804 \expandafter\XINT:NE:hashash \detokenize{##1##2}#1!\relax 0%
3805 \else
3806 \expandafter\XINT:NE:rseqy:p
3807 \fi \XINT_expr_rseqy{##1}{##2}%
3808 }}\expandafter\XINT:NE:rseqy\string#%
3809 \def\XINT:NE:rseqy:p\XINT_expr_rseqy #1#2#3#4#5%
```

```
3810 {%
3811 \expandafter\XINT_expr_put_op_first
3812 \expanded {%
3813 {%
3814 \detokenize
3815 {%
3816 \expanded\bgroup
3817 \expanded{#2\unexpanded{\XINT_expr_rseq:_b {#5#4\relax $XINT_expr_exclam #3}}%
3818 #1$XINT_expr_caret$XINT_expr_tilde{#2}}%$
3819 }%
3820 }%
3821 \expandafter}\romannumeral`&&@\XINT_expr_getop
3822 }%
3823 \def\XINT:NE:iterr{\expandafter\XINT:NE:iterry\expandafter}%
3824 \def\XINT:NE:iterry#1{%
3825 \def\XINT:NE:iterry\XINT_expr_iterry##1##2%
3826 {%
3827 \if 0\expandafter\XINT:NE:hastilde\detokenize{##1##2}~!\relax
3828 \expandafter\XINT:NE:hashash \detokenize{##1##2}#1!\relax 0%
3829 \else
3830 \expandafter\XINT:NE:iterry:p
3831 \fi \XINT_expr_iterry{##1}{##2}%
3832 }}\expandafter\XINT:NE:iterry\string#%
3833 \def\XINT:NE:iterry:p\XINT_expr_iterry #1#2#3#4#5%
3834 {%
3835 \expandafter\XINT_expr_put_op_first
3836 \expanded {%
3837 {%
3838 \detokenize
3839 {%
3840 \expanded\bgroup
3841 \expanded{\unexpanded{\XINT_expr_iterr:_b {#5#4\relax $XINT_expr_exclam #3}}%
3842 #1$XINT_expr_caret$XINT_expr_tilde #20$XINT_expr_qmark}%
3843 }%
3844 }%
3845 \expandafter}\romannumeral`&&@\XINT_expr_getop
3846 }%
3847 \def\XINT:NE:rrseq{\expandafter\XINT:NE:rrseqy\expandafter}%
3848 \def\XINT:NE:rrseqy#1{%
3849 \def\XINT:NE:rrseqy\XINT_expr_rrseqy##1##2%
3850 {%
3851 \if 0\expandafter\XINT:NE:hastilde\detokenize{##1##2}~!\relax
3852 \expandafter\XINT:NE:hashash \detokenize{##1##2}#1!\relax 0%
3853 \else
3854 \expandafter\XINT:NE:rrseqy:p
3855 \fi \XINT_expr_rrseqy{##1}{##2}%
3856 }}\expandafter\XINT:NE:rrseqy\string#%
3857 \def\XINT:NE:rrseqy:p\XINT_expr_rrseqy #1#2#3#4#5#6%
3858 {%
3859 \expandafter\XINT_expr_put_op_first
3860 \expanded {%
3861 {%
```

```
3862 \detokenize
3863 {%
3864 \expanded\bgroup
3865 \expanded{#2\unexpanded{\XINT_expr_rrseq:_b {#6#5\relax $XINT_expr_exclam #4}}%
3866 #1$XINT_expr_caret$XINT_expr_tilde #30$XINT_expr_qmark}%
3867 }%
3868 }%
3869 \expandafter}\romannumeral`&&@\XINT_expr_getop
3870 }%
3871 \def\XINT:NE:x:toblist#1{%
3872 \def\XINT:NE:x:toblist\XINT:expr:toblistwith##1##2%
3873 {%
3874 \if 0\expandafter\XINT:NE:hastilde\detokenize{##2}~!\relax
3875 \expandafter\XINT:NE:hashash \detokenize{##2}#1!\relax 0%
3876 \else
3877 \expandafter\XINT:NE:x:toblist:p
3878 \fi \XINT:expr:toblistwith{##1}{##2}%
3879 }}\expandafter\XINT:NE:x:toblist\string#%
3880 \def\XINT:NE:x:toblist:p\XINT:expr:toblistwith #1#2{{\XINTfstop.{#2}}}%
3881 \def\XINT:NE:x:mapwithin#1{%
3882 \def\XINT:NE:x:mapwithin\XINT:expr:mapwithin ##1##2%
3883 {%
3884 \if 0\expandafter\XINT:NE:hastilde\detokenize{##2}~!\relax
3885 \expandafter\XINT:NE:hashash \detokenize{##2}#1!\relax 0%
3886 \else
3887 \expandafter\XINT:NE:x:mapwithin:p
3888 \fi \XINT:expr:mapwithin {##1}{##2}%
3889 }}\expandafter\XINT:NE:x:mapwithin\string#%
3890 \def\XINT:NE:x:mapwithin:p \XINT:expr:mapwithin #1#2%
3891 {%
3892 {{%
3893 \detokenize
3894 {%
3895 %% \expanded
3896 %% {%
3897 \expandafter\XINT:expr:mapwithin_checkempty
3898 \expanded{\noexpand#1$XINT_expr_exclam\expandafter}%$
3899 \detokenize\expandafter{\expanded{#2}}$XINT_expr_caret%$
3900 %% }%
3901 }%
3902 }}%
3903 }%
3904 \def\XINT:NE:x:ndmapx#1{%
3905 \def\XINT:NE:x:ndmapx\XINT_allexpr_ndmapx_a ##1##2^%
3906 {%
3907 \if 0\expandafter\XINT:NE:hastilde\detokenize{##2}~!\relax
3908 \expandafter\XINT:NE:hashash \detokenize{##2}#1!\relax 0%
3909 \else
3910 \expandafter\XINT:NE:x:ndmapx:p
3911 \fi \XINT_allexpr_ndmapx_a ##1##2^%
3912 }}\expandafter\XINT:NE:x:ndmapx\string#%
3913 \def\XINT:NE:x:ndmapx:p #1#2#3^\relax
```

```
3914 {%
3915 \detokenize
3916 {%
3917 \expanded{%
3918 \expandafter#1\expandafter#2\expanded{#3}$XINT_expr_caret\relax %$
3919 }%
3920 }%
3921 }%
```
Attention here that user function names may contain digits, so we don't use a \detokenize or  $\sim$ approach.

This syntax means that a function defined by \xintdeffunc never expands when used in another definition, so it can implement recursive definitions.

\XINT:NE:userefunc et al. added at 1.3e.

I added at \xintdefefunc, \xintdefiiefunc, \xintdeffloatefunc at 1.3e to on the contrary expand if possible (i.e. if used only with numeric arguments) in another definition.

The \XINTusefunc uses \expanded. Its ancestor \xintExpandArgs (xinttools 1.3) had some more primitive f-expansion technique.

```
3922 \def\XINTusenoargfunc #1%
```

```
3923 {%
3924 0\csname #1\endcsname
3925 }%
3926 \def\XINT:NE:usernoargfunc\csname #1\endcsname
3927 {%
3928 ~romannumeral~XINTusenoargfunc{#1}%
3929 }%
3930 \def\XINTusefunc #1%
3931 {%
3932 0\csname #1\expandafter\endcsname\expanded
3933 }%
3934 \def\XINT:NE:usefunc #1#2#3%
3935 {%
3936 ~romannumeral~XINTusefunc{#1}{#3}\iffalse{{\fi}}%
3937 }%
3938 \def\XINTuseufunc #1%
3939 {%
3940 \expanded\expandafter\XINT:expr:mapwithin\csname #1\expandafter\endcsname\expanded
3941 }%
3942 \def\XINT:NE:useufunc #1#2#3%
3943 {%
3944 {{~expanded~XINTuseufunc{#1}{#3}}}%
3945 }%
3946 \def\XINT:NE:userfunc #1{%
3947 \def\XINT:NE:userfunc ##1##2##3%
3948 {%
3949 \if0\expandafter\XINT:NE:hastilde\detokenize{##3}~!\relax
3950 \expandafter\XINT:NE:hashash\detokenize{##3}#1!\relax 0%
3951 \expandafter\XINT:NE:userfunc_x
3952 \else
3953 \expandafter\XINT:NE:usefunc
3954 \fi {##1}{##2}{##3}%
3955 }}\expandafter\XINT:NE:userfunc\string#%
```

```
3956 \def\XINT:NE:userfunc_x #1#2#3{#2#3\iffalse{{\fi}}}%
3957 \def\XINT:NE:userufunc #1{%
3958 \def\XINT:NE:userufunc ##1##2##3%
3959 {%
3960 \if0\expandafter\XINT:NE:hastilde\detokenize{##3}~!\relax
3961 \expandafter\XINT:NE:hashash\detokenize{##3}#1!\relax 0%
3962 \expandafter\XINT:NE:userufunc_x
3963 \else
3964 \expandafter\XINT:NE:useufunc
3965 \fi {##1}{##2}{##3}%
3966 }}\expandafter\XINT:NE:userufunc\string#%
3967 \def\XINT:NE:userufunc_x #1{\XINT:expr:mapwithin}%
3968 \def\XINT:NE:macrofunc #1#2%
3969 {\expandafter\XINT:NE:macrofunc:a\string#1#2\empty&}%
3970 \def\XINT:NE:macrofunc:a#1\csname #2\endcsname#3&%
3971 {{~XINTusemacrofunc{#1}{#2}{#3}}}%
3972 \def\XINTusemacrofunc #1#2#3%
3973 {%
3974 \romannumeral0\expandafter\xint_stop_atfirstofone
3975 \romannumeral0#1\csname #2\endcsname#3\relax
3976 }%
```
#### 11.29.6 **\XINT\_expr\_redefinemacros**

```
Completely refactored at 1.3.
  Again refactored at 1.4. The availability of \expanded allows more powerful mechanisms and more
importantly I better thought out the root problems caused by the handling of list operations in
this context and this helped simplify considerably the code.
```

```
3977 \catcode`- 11
3978 \def\XINT_expr_redefinemacros {%
3979 \let\XINT:NEhook:unpack \XINT:NE:unpack
3980 \let\XINT:NEhook:f:one:from:one \XINT:NE:f:one:from:one
3981 \let\XINT:NEhook:f:one:from:one:direct \XINT:NE:f:one:from:one:direct
3982 \let\XINT:NEhook:f:one:from:two \XINT:NE:f:one:from:two
3983 \let\XINT:NEhook:f:one:from:two:direct \XINT:NE:f:one:from:two:direct
3984 \let\XINT:NEhook:x:one:from:two \XINT:NE:x:one:from:two
3985 \let\XINT:NEhook:x:one:from:twoandone \XINT:NE:x:one:from:twoandone
3986 \let\XINT:NEhook:f:one:and:opt:direct \XINT:NE:f:one:and:opt:direct
3987 \let\XINT:NEhook:f:tacitzeroifone:direct \XINT:NE:f:tacitzeroifone:direct
3988 \let\XINT:NEhook:f:iitacitzeroifone:direct \XINT:NE:f:iitacitzeroifone:direct
3989 \let\XINT:NEhook:x:listsel \XINT:NE:x:listsel
3990 \let\XINT:NEhook:f:reverse \XINT:NE:f:reverse
3991 \let\XINT:NEhook:f:from:delim:u \XINT:NE:f:from:delim:u
3992 \let\XINT:NEhook:f:noeval:from:braced:u\XINT:NE:f:noeval:from:braced:u
3993 \let\XINT:NEhook:branch \XINT:NE:branch
3994 \let\XINT:NEhook:seqx \XINT:NE:seqx
3995 \let\XINT:NEhook:opx \XINT:NE:opx
3996 \let\XINT:NEhook:rseq \XINT:NE:rseq
3997 \let\XINT:NEhook:iter \XINT:NE:iter
3998 \let\XINT:NEhook:rrseq \XINT:NE:rrseq
3999 \let\XINT:NEhook:iterr \XINT:NE:iterr
4000 \let\XINT:NEhook:x:toblist \XINT:NE:x:toblist
```

```
4001 \let\XINT:NEhook:x:mapwithin \XINT:NE:x:mapwithin
4002 \let\XINT:NEhook:x:ndmapx \XINT:NE:x:ndmapx
4003 \let\XINT:NEhook:userfunc \XINT:NE:userfunc
4004 \let\XINT:NEhook:userufunc \XINT:NE:userufunc
4005 \let\XINT:NEhook:usernoargfunc \XINT:NE:usernoargfunc
4006 \let\XINT:NEhook:macrofunc \XINT:NE:macrofunc
4007 \def\XINTinRandomFloatSdigits{~XINTinRandomFloatSdigits }%
4008 \def\XINTinRandomFloatSixteen{~XINTinRandomFloatSixteen }%
4009 \def\xintiiRandRange{~xintiiRandRange }%
4010 \def\xintiiRandRangeAtoB{~xintiiRandRangeAtoB }%
4011 \def\xintRandBit{~xintRandBit }%
4012 \let\XINT_expr_exec_? \XINT:NE:exec_?
4013 \let\XINT_expr_exec_?? \XINT:NE:exec_??
4014 \def\XINT_expr_op_? {\XINT_expr_op__?{\XINT_expr_op_-xii\XINT_expr_oparen}}%
4015 \def\XINT_flexpr_op_?{\XINT_expr_op__?{\XINT_flexpr_op_-xii\XINT_flexpr_oparen}}%
4016 \def\XINT_iiexpr_op_?{\XINT_expr_op__?{\XINT_iiexpr_op_-xii\XINT_iiexpr_oparen}}%
4017 }%
4018 \catcode`- 12
```
#### 11.29.7 **\xintNewExpr**, **\xintNewIExpr**, **\xintNewFloatExpr**, **\xintNewIIExpr**

1.2c modifications to accomodate \XINT\_expr\_deffunc\_newexpr etc..

1.2f adds token \XINT\_newexpr\_clean to be able to have a different \XINT\_newfunc\_clean.

<span id="page-408-0"></span>As \XINT\_NewExpr always execute \XINT\_expr\_redefineprints since 1.3e whether with \xintNewExpr or \XINT\_NewFunc, it has been moved from argument to hardcoded in replacement text.

NO MORE \XINT\_expr\_redefineprints at 1.4 ! This allows better support for \xinteval, \xinttheexpr as sub-entities inside an \xintNewExpr. And the «cleaning» will remove the new \XINTfstop (detokenized from \meaning output), to maintain backwards compatibility with former behaviour that created macros expand to explicit digits and not an encapsulated result.

The #2#3 in clean stands for \noexpand\XINTfstop (where the actual scantoken-ized input uses \$ originally with catcode letter as the escape character).

```
4019 \def\xintNewExpr {\XINT_NewExpr\xint_firstofone\xintexpr \XINT_newexpr_clean}%
4020 \def\xintNewFloatExpr{\XINT_NewExpr\xint_firstofone\xintfloatexpr\XINT_newexpr_clean}%
4021 \def\xintNewIExpr {\XINT_NewExpr\xint_firstofone\xintiexpr \XINT_newexpr_clean}%
4022 \def\xintNewIIExpr {\XINT_NewExpr\xint_firstofone\xintiiexpr \XINT_newexpr_clean}%
4023 \def\xintNewBoolExpr {\XINT_NewExpr\xint_firstofone\xintboolexpr \XINT_newexpr_clean}%
4024 \def\XINT_newexpr_clean #1>#2#3{\noexpand\expanded\noexpand\xintNEprinthook}%
4025 \def\xintNEprinthook#1.#2{\expanded{\unexpanded{#1.}{#2}}}%
```
1.2c for \xintdeffunc, \xintdefiifunc, \xintdeffloatfunc.

At 1.3, NewFunc does not use anymore a comma delimited pattern for the arguments to the macro being defined.

At 1.4 we use \xintthebareeval, whose meaning now does not mean unlock from csname but firstofone to remove a level of braces This is involved in functioning of expr:userfunc and expr:userefunc

 \def\XINT\_NewFunc {\XINT\_NewExpr\xint\_gobble\_i\xintthebareeval\XINT\_newfunc\_clean}% \def\XINT\_NewFloatFunc{\XINT\_NewExpr\xint\_gobble\_i\xintthebarefloateval\XINT\_newfunc\_clean}% \def\XINT\_NewIIFunc {\XINT\_NewExpr\xint\_gobble\_i\xintthebareiieval\XINT\_newfunc\_clean}% \def\XINT\_newfunc\_clean #1>{}%

1.2c adds optional logging. For this needed to pass to \_NewExpr\_a the macro name as parameter. Up to and including 1.2c the definition was global. Starting with 1.2d it is done locally.

Modified at 1.3c so that \XINT\_NewFunc et al. do not execute the \xintexprSafeCatcodes, as it is now already done earlier by \xintdeffunc.

```
4030 \def\XINT_NewExpr #1#2#3#4#5[#6]%
4031 {%
4032 \begingroup
4033 \ifcase #6\relax
4034 \toks0 {\endgroup\XINT_global\def#4}%
4035 \or \toks0 {\endgroup\XINT_global\def#4##1}%
4036 \or \toks0 {\endgroup\XINT_global\def#4##1##2}%
4037 \or \toks0 {\endgroup\XINT_global\def#4##1##2##3}%
4038 \or \toks0 {\endgroup\XINT_global\def#4##1##2##3##4}%
4039 \or \toks0 {\end{subscript{\XINT_global\def#4##1##2##4##5}}%4040 \or \toks0 {\endgroup\XINT_global\def#4##1##2##3##4##5##6}%
4041 \or \toks0 {\endgroup\XINT_global\def#4##1##2##3##4##5##6##7}%
4042 \or \toks0 {\endgroup\XINT_global\def#4##1##2##3##4##5##6##7##8}%
4043 \or \toks0 {\endgroup\XINT_global\def#4##1##2##3##4##5##6##7##8##9}%
4044 \overrightarrow{fi}4045 #1\xintexprSafeCatcodes
4046 \XINT_expr_redefinemacros
4047 \XINT_NewExpr_a #1#2#3#4%
4048 }%
```
1.2d's \xintNewExpr makes a local definition. In earlier releases, the definition was global. \the\toks0 inserts the \endgroup, but this will happen after \XINT\_tmpa has already been expanded...

The %1 is \xint\_firstofone for \xintNewExpr, \xint\_gobble\_i for \xintdeffunc.

Attention that at 1.4, there might be entire sub-xintexpressions embedded in detokenized form. They are re-tokenized and the main thing is that the parser should not mis-interpret catcode 11 characters as starting variable names. As some macros use : in their names, the retokenization must be done with : having catcode 11. To not break embedded non-evaluated sub-expressions, the \XINT\_expr\_getop was extended to intercept the : (alternative would have been to never inject any macro with : in its name... too late now). On the other hand the ! is not used in the macro names potentially kept as is non expanded by the \xintNewExpr/\xintdeffunc process; it can thus be retokenized with catcode 12. But the «hooks» of seq(), iter(), etc... if deciding they can't evaluate immediately will inject a full sub-expression (possibly arbitrarily complicated) and append to it for its delayed expansion a catcode 11 ! character (as well as possibly catcode 3  $\sim$ and ? and catcode 11 caret ^ and even catcode 7 &). The macros \XINT\_expr\_tilde etc... below serve for this injection (there are \*two\* successive \scantokens using different catcode regimes and these macros remain detokenized during the first pass!) and as consequence the final meaning may have characters such as ! or and special catcodes depending on where they are located. It may thus not be possible to (easily) retokenize the meaning as printed in the log file if \xintverbosetrue was issued.

If a defined function is used in another expression it would thus break things if its meaning was included pre-expanded ; a mechanism exists which keeps only the name of the macro associated to the function (this name may contain digits by the way), when the macro can not be immediately fully expanded. Thus its meaning (with its possibly funny catcodes) is not exposed. And this gives opportunity to pre-expand its arguments before actually expanding the macro.

```
4049 \catcode`~ 3 \catcode`? 3
4050 \def\XINT_expr_tilde{~}\def\XINT_expr_qmark{?}% catcode 3
4051 \def\XINT_expr_caret{^}\def\XINT_expr_exclam{!}% catcode 11
4052 \def\XINT_expr_tab{&}% catcode 7
```

```
4053 \catcode`~ 13 \catcode`@ 14 \catcode`\% 6 \catcode`# 12 \catcode`$ 11 @ $
4054 \def\XINT_NewExpr_a %1%2%3%4%5@
4055 {@
4056 \def\XINT_tmpa %%1%%2%%3%%4%%5%%6%%7%%8%%9{%5}@
4057 \def~{$noexpand$}@
4058 \catcode`: 11 \catcode`_ 11 \catcode`\@ 11
4059 \catcode`# 12 \catcode`~ 13 \escapechar 126
4060 \endlinechar -1 \everyeof {\noexpand }@
4061 \edef\XINT_tmpb
4062 {\scantokens\expandafter{\romannumeral`&&@\expandafter
4063 %2\XINT_tmpa{#1}{#2}{#3}{#4}{#5}{#6}{#7}{#8}{#9}\relax}@
4064 }@
4065 \escapechar 92 \catcode`# 6 \catcode`$ 0 @ $
4066 \edef\XINT_tmpa %%1%%2%%3%%4%%5%%6%%7%%8%%9@
4067 {\scantokens\expandafter{\expandafter%3\meaning\XINT_tmpb}}@
4068 \the\toks0\expandafter
4069 {\XINT_tmpa{%%1}{%%2}{%%3}{%%4}{%%5}{%%6}{%%7}{%%8}{%%9}}@
4070 %1{\ifxintverbose
4071 \xintMessage{xintexpr}{Info}@
4072 {\scriptstyle\{ \string\%4\}} and \scriptstyle\emptyset4073 \ifxintglobaldefs global \fi meaning \meaning%4}@
4074 \fi}@
4075 }@
4076 \catcode`% 14
4077 \XINT_setcatcodes % clean up to avoid surprises if something changes
```
### 11.29.8 **\ifxintexprsafecatcodes**, **\xintexprSafeCatcodes**, **\xintexprRestoreCatcodes**

### **1.3c (2018/06/17).**

Added \ifxintexprsafecatcodes to allow nesting

```
4078 \newif\ifxintexprsafecatcodes
4079 \let\xintexprRestoreCatcodes\empty
4080 \def\xintexprSafeCatcodes
4081 {%
4082 \unless\ifxintexprsafecatcodes
4083 \edef\xintexprRestoreCatcodes {%
4084 \catcode{59=\the\catcode{59} % ;
4085 \catcode34=\the\catcode34 %
4086 \catcode63=\the\catcode63 % ?
4087 \catcode124=\the\catcode124 % |
4088 \catcode38=\the\catcode38 % &
4089 \catcode33=\the\catcode33 % !
4090 \catcode93=\the\catcode93 % ]
4091 \catcode91=\the\catcode91 % [
4092 \catcode94=\the\catcode94 % ^
4093 \catcode95=\the\catcode95 % _
4094 \catcode47=\the\catcode47 % /
4095 \catcode41=\the\catcode41 % )
4096 \catcode40=\the\catcode40 % (
4097 \catcode42=\the\catcode42 % *
4098 \catcode43=\the\catcode43 % +
4099 \catcode62=\the\catcode62 % >
```

```
4100 \catcode60=\the\catcode60 % <
4101 \catcode58=\the\catcode58 % :
4102\catcode6=\the\atcode46 %.
4103 \catcode45=\the\catcode45 % -
4104 \catcode44=\the\catcode44 %,
4105 \catcode61=\the\catcode61 % =
4106 \catcode96=\the\catcode96 %
4107 \catcode32=\the\catcode32\relax % space
4108 \noexpand\xintexprsafecatcodesfalse
4109 }%
4110 \fi
4111 \xintexprsafecatcodestrue
4112 \catcode59=12 % ;
4113 \catcode34=12 % "
4114 \catcode63=12 % ?
4115 \catcode124=12 % |
4116 \catcode38=4 % &
4117 \catcode33=12 % !
4118 \catcode93=12 % ]
4119 \catcode91=12 % [
4120 \catcode94=7 % ^
4121 \catcode95=8 % _
4122 \catcode47=12 % /
4123 \catcode41=12 % )
4124 \catcode40=12 % (
4125 \catcode42=12 % *
4126 \catcode43=12 % +
4127 \catcode62=12 % >
4128 \catcode60=12 % <
4129 \catcode58=12 % :
4130 \catcode46=12 %.
4131 \catcode45=12 % -
4132 \catcode44=12 %,
4133 \catcode{61=12} % =
4134 \catcode96=12 %
4135 \catcode32=10 % space
4136 }%
4137 \let\XINT_tmpa\undefined \let\XINT_tmpb\undefined \let\XINT_tmpc\undefined
4138 \let\XINT_tmpd\undefined \let\XINT_tmpe\undefined
4139 \ifdefined\RequirePackage\expandafter\xint_firstoftwo\else\expandafter\xint_secondoftwo\fi
4140 {\RequirePackage{xinttrig}%
4141 \RequirePackage{xintlog}}%
4142 {\input xinttrig.sty
4143 \input xintlog.sty
4144 }%
4145 \XINT_restorecatcodes_endinput%
```
# <span id="page-412-0"></span>12 Package xinttrig implementation

# **[Conten](#page-3-0)[ts](#page-19-0)**

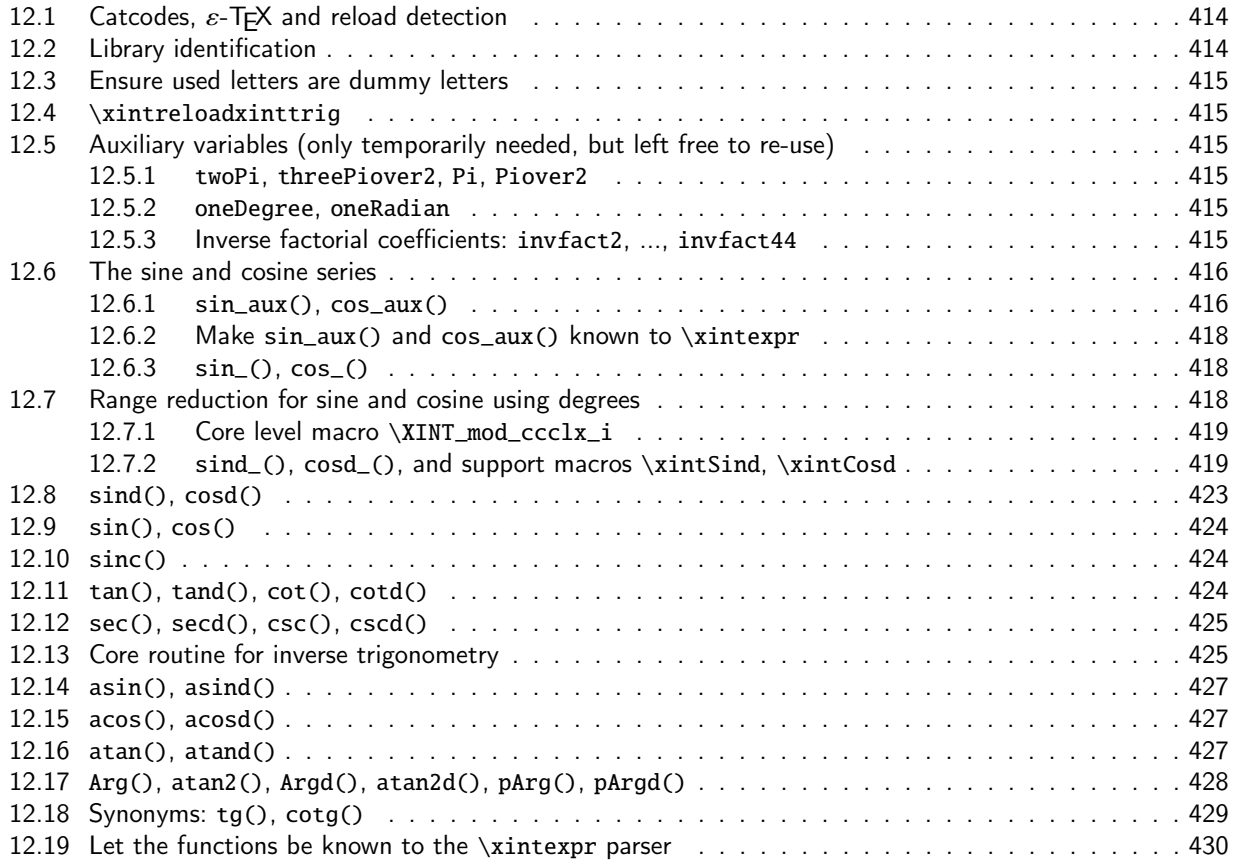

[Comments under reconstruction.](#page-427-0)

[The original was done in Ja](#page-428-0)nuary 15 and 16, 2019. It provided asin() and acos() based on a Ne[wton](#page-428-0) [algorithm approach. Then during March 25-31 I revis](#page-429-0)ited the code, adding more inverse trig[ono](#page-429-0)metrical functions (with a modified algorithm, quintically convergent), extending the precision range (so that the package reacts to the \xintDigits value at time of load, or reload), and replaced high level range reduction by some optimized lower level coding.

This led me next to improve upon the innards of  $xintdeffunc$  and  $xintNewExpr$ , and to add to xintexpr the \xintdefefunc macro (see user documentation).

Finally on April 5, 2019 I pushed furt[her the idea](#page-233-0) of the algorithm for the arcsine function. The cost is at least the one of a combined  $sin() / cos()$  evaluation, surely this is not best approach for low precision, but I like the principle and it[s suitability](#page-390-0) to g[o into hundre](#page-408-0)ds of digits if [desired.](#page-305-0)

Almost all of the code remains written at high level, and in particular it is not easily feasible from this interface to execute computations with guard digits. Expect the last one or two digits to be systematically off.

Also, small floating-point inputs are handled quite sub-optimally both for the direct and inverse functions; substantial gains are possible. I added the ilog10() function too late to consider using it here with the high level interface.

# 12.1 Catcodes,  $\varepsilon$ -T<sub>F</sub>X and reload detection

[\begingr](#page-3-0)[oup\catc](#page-19-0)o[de61\ca](#page-59-0)t[code](#page-117-0)[48\catcode](#page-161-0)[32=10\r](#page-173-0)[elax%](#page-184-0)

```
2 \catcode13=5 % ^^M
3 \endlinechar=13 %
4 \catcode123=1 % {
5 \catcode125=2 % }
6 \catcode64=11 % @
7 \catcode35=6 % #
8 \catcode44=12 % ,
9 \catcode45=12 % -
10 \catcode46=12 % .
11 \catcode58=12 % :
12 \catcode94=7 % ^
13 \def\z{\endgroup}%
14 \def\empty{}\def\space{ }\newlinechar10
15 \expandafter\let\expandafter\w\csname ver@xintexpr.sty\endcsname
16 \expandafter
17 \ifx\csname PackageInfo\endcsname\relax
18 \def\y#1#2{\immediate\write-1{Package #1 Info:^^J%
19 \space\space\space\space\space#2.}}%
20 \else
21 \def\y#1#2{\PackageInfo{#1}{#2}}%
22 \setminusfi
23 \expandafter
24 \ifx\csname numexpr\endcsname\relax
25 \y{xinttrig}{\numexpr not available, aborting input}%
26 \aftergroup\endinput
27 \else
28 \ifx\w\relax % xintexpr.sty not yet loaded.
29 \y{\xint\right\}30 {Loading should be via \ifx\x\empty\string\usepackage{xintexpr.sty}
31 \else\string\input\space xintexpr.sty \fi
32 rather, aborting}%
33 \aftergroup\endinput
34 \overline{\text{1}}35 \fi
36 \z%
37 \catcode`_ 11 \XINT_setcatcodes \catcode`? 12
12.2 Library identification
```

```
38 \ifcsname xintlibver@trig\endcsname
39 \expandafter\xint_firstoftwo
40 \else
41 \expandafter\xint_secondoftwo
42 \setminus fi43 {\immediate\write-1{Reloading xinttrig library using Digits=\xinttheDigits.}}%
44 {\expandafter\gdef\csname xintlibver@trig\endcsname{2020/01/31 v1.4}%
45 \XINT_providespackage
46 \ProvidesPackage{xinttrig}%
47 [2020/01/31 v1.4 Trigonometrical functions for xintexpr (JFB)]%
48 }%
```
## 12.3 Ensure used letters are dummy letters

[4](#page-0-0)9 [\xintFor](#page-3-0)\* [#1 in](#page-19-0) {[iDTVtuw](#page-59-0)x[yzX}](#page-117-0)[\do{\xinte](#page-161-0)[nsuredu](#page-173-0)[mmy{#1}](#page-184-0)[}%](#page-273-0)

### 12.4 **\xintreloadxinttrig**

```
50 \def\xintreloadxinttrig
```

```
51 {\edef\XINT_restorecatcodes_now{\XINT_restorecatcodes}%
```
- <span id="page-414-1"></span>52 \XINT\_setcatcodes\catcode`? 12
- 53 \input xinttrig.sty
- 54 \XINT\_restorecatcodes\_now}%

### 12.5 Auxiliary variables (only temporarily needed, but left free to re-use)

<span id="page-414-2"></span>These variables don't have really private names but this does not matter because only their actual values will be stored in the functions defined next. Nevertheless they are not unassigned, and are left free to use as is.

### 12.5.1 **twoPi**, **threePiover2**, **Pi**, **Piover2**

We take them with 60 digits and force conversion to \xintDigits setting via "0 + " syntax.

```
55 \times \text{intdeffloatvar twoPi} := 0 +
56 6.28318530717958647692528676655900576839433879875021164194989;%
57 \xintdeffloatvar threePiover2 := 0 +58 4.71238898038468985769396507491925432629575409906265873146242;%
59 \xintdeffloatvar Pi := 0 +60 3.14159265358979323846264338327950288419716939937510582097494;%
61 \xintdeffloatvar Piover2 := 0 +62 1.57079632679489661923132169163975144209858469968755291048747;%
```
### 12.5.2 **oneDegree**, **oneRadian**

```
63 \xintdeffloatvar oneDegree := 0 +64 0.0174532925199432957692369076848861271344287188854172545609719;% Pi/180
65 \xintdeffloatvar oneRadian := 0 +66 57.2957795130823208767981548141051703324054724665643215491602;% 180/Pi
```
### <span id="page-414-4"></span>12.5.3 Inverse factorial coefficients: **invfact2**, ..., **invfact44**

```
Pre-compute 1/n! for n = 2, ..., 44
```
The following example (among many, see below) shows that we must be careful when pre-computing the  $1/i!$ .

```
Consider 35!=10333147966386144929666651337523200000000.
```

```
With \xintDigit:=26; \xintfloateval{35!} obtains 1.0333147966386144929666651e40
   which is the correct rounding to 26 digits. But \xintfloateval{1/35!} obtains
   9.6775929586318909920898167e-41 which differs by 3ulps from the correct rounding
   of 1/35! to 26 places which is 9.6775929586318909920898164e-41. The problem
   isn't in the factorial computations, but in the fact that the rounding of the
   inverse of a quantity which is itself a rounding is not necessarily the rounding
   of the exact inverse of the original.
Here is a little program to explore this phenomenon systematically:
```

```
\xintDigits:=55;%
\edef\tempNlist{\xintSeq{2}{39}}
\xintFor*#1in{\tempNlist}\do{% we precompute some rounding here to
```

```
% speed up things in the next double loop.
  \expandafter\edef\csname invfact#1\endcsname {\xintfloatexpr 1/#1!\relax}%
}%
\xintFor*#1in{\xintSeq{4}{50}}\do{%
 \xintDigits:=#1;%
 \xintFor*#2in{\tempNlist}\do{%
     (D=#1, N=#2)% attention to !== which is parsed as negation operator != followed by = (sigh...)\xintifboolfloatexpr{(1/#2!)==0+\csname invfact#2\endcsname}%
       {k}{mismatch: \xintfloateval{1/#2!} vs (exact)
                  \xintfloateval{0+\csname invfact#2\endcsname}}%
     \par
  }%
}%
```
We can see that for D=16, the problem is there with N=22, 25, 26, 27, 28...and more. If we were to use 1/i! directly in the \xintdeffloatfunc of sin\_aux(X) and cos\_aux(X) we would have this problem.

If we use \xintexpr1/i!\relax encapsulation in the function declaration the rounding will be delayed to actual use of the function... which is bad, so we need it to happen now. We could use (0+\xintexpr1/i!\relax) inside the declaration of the sine and cosine series, which will give the expected result but for readability we use some temporary variables. We could use  $seq(0+\xintexpr1/i!\rel\relax} = 2..44)$  but opt for an rseq. The semi-colon must be braced to hide it from \xintdeffloatvar grabbing of the delimited argument.

1.4 update: use \xintfloatexpr with optional argument for the rounding rather than «0+x» method.

```
67 \xintdeffloatvar invfact\xintListWithSep{, invfact}{\xintSeq{2}{44}}%
68 := \xintfloatexpr [\XINTdigits] % force float rounding after exact evaluations
69 \xintexpr rseq(1/2{;}@/i, i=3..44)\relax % need to hide inner ; from \xintdeffloatvar
70 \relax;%
```
### 12.6 The sine and cosine series

#### 12.6.1 **sin\_aux()**, **cos\_aux()**

<span id="page-415-0"></span>Should I rather use successive divisions by  $(2n+1)(2n)$ , or rather multiplication by their precomputed inverses, in a modified Horner scheme ? The \ifnum tests are executed at time of definition. Criteria for truncated series using  $\pi/4$ , actually 0.79.

<span id="page-415-1"></span>Small values of the variable X are very badly handled here because a much shorter truncation of the sine series should be used.

```
71 \xintdeffloatfunc sin_aux(X) := 1 - X(invfact3 - X(invfact5
72 \ifnum\XINTdigits>4
```
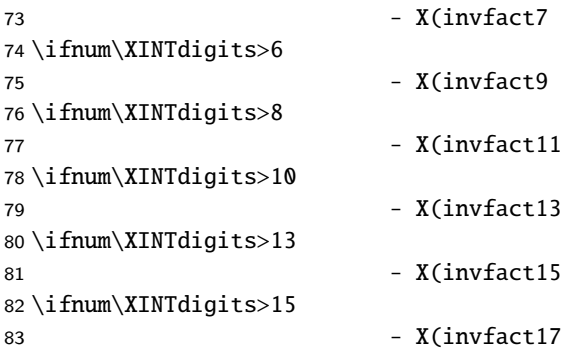

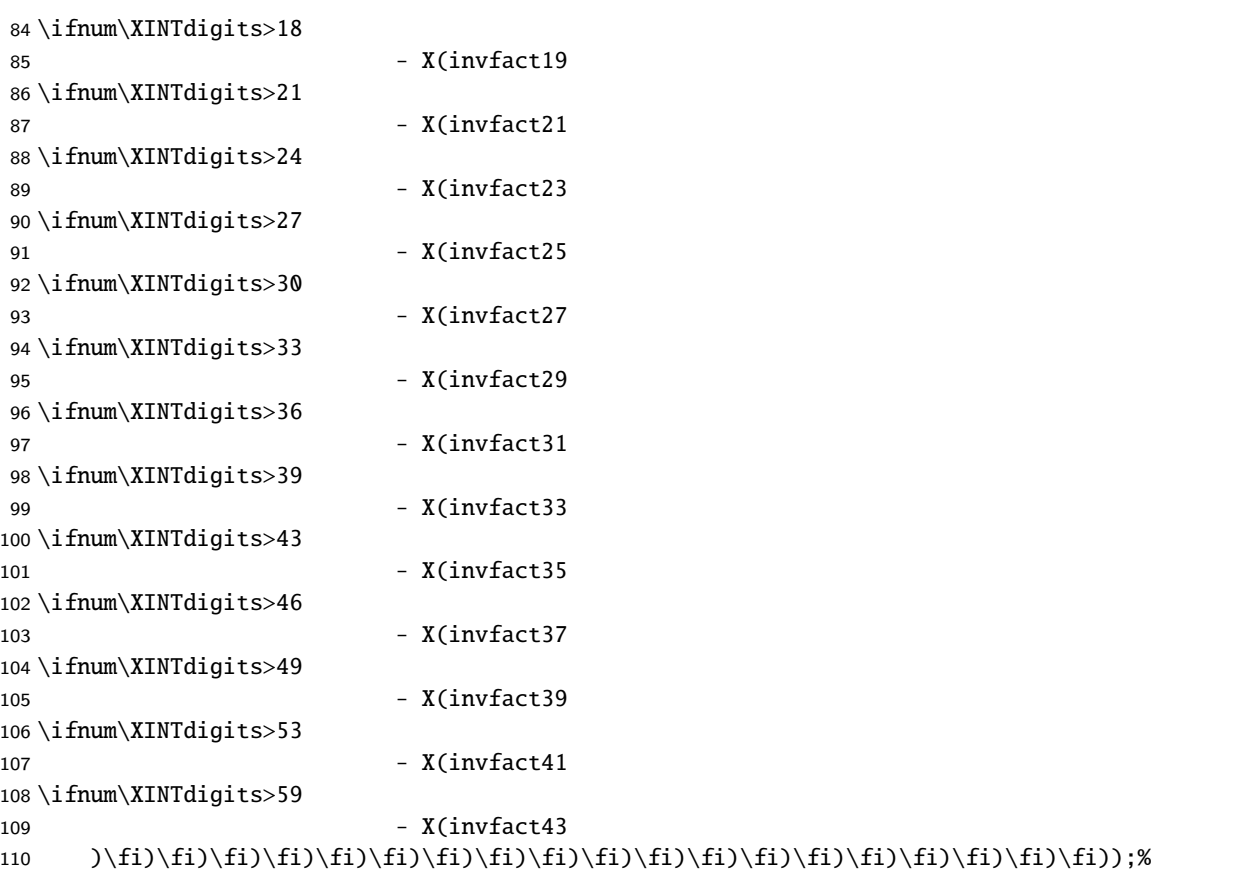

Criteria on basis of  $\pi/4$ , we actually used 0.79 to choose the transition values and this makes them a bit less favourable at 24, 26, 29...and some more probably. Again this is very bad for small X.

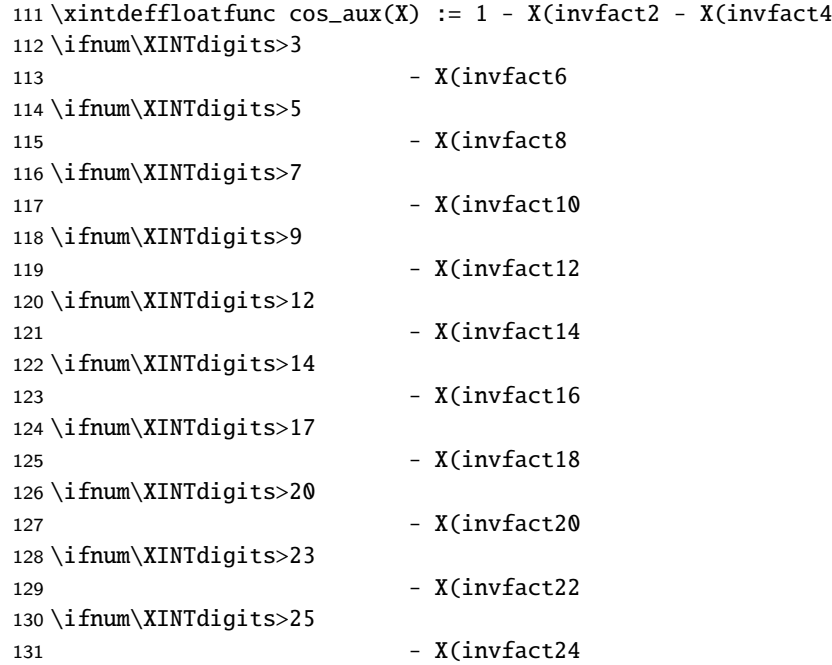

```
132 \ifnum\XINTdigits>28
133 - X(invfact26
134 \ifnum\XINTdigits>32
135 - X(invfact28
136 \ifnum\XINTdigits>35
137 - X(invfact30
138 \ifnum\XINTdigits>38
139 - X(invfact32
140 \ifnum\XINTdigits>41
141 - X(invfact34
142 \ifnum\XINTdigits>44
143 - X(invfact36
144 \ifnum\XINTdigits>48
145 - X(invfact38
146 \ifnum\XINTdigits>51
147 - X(invfact40
148 \ifnum\XINTdigits>55
149 - X(invfact42
150 \ifnum\XINTdigits>58
151 - X(invfact44
152 )\fi)\fi)\fi)\fi)\fi)\fi)\fi)\fi)\fi)\fi)\fi)\fi)\fi)\fi)\fi)\fi)\fi)\fi)\fi)\fi));%
```
#### 12.6.2 Make **sin\_aux()** and **cos\_aux()** known to **\xintexpr**

We need them shortly for the asin() in an \xintexpr variant. We short-circuit the high level interface as it will not be needed to add some \xintFloat wrapper.

```
153 \expandafter\let\csname XINT_expr_func_sin_aux\expandafter\endcsname
154 \csname XINT_flexpr_func_sin_aux\endcsname
155 \expandafter\let\csname XINT_expr_func_cos_aux\expandafter\endcsname
156 \csname XINT_flexpr_func_cos_aux\endcsname
```
### 12.6.3 **sin\_()**, **cos\_()**

Use this only between -pi/4 and pi/4

<span id="page-417-1"></span>157\xintdeffloatfunc sin\_(x) :=  $x * sin_aux(sqr(x));$ %

Use this only between -pi/4 and pi/4

158 \xintdeffloatfunc  $cos_{(x)} := cos_{aux(sqr(x))}$ ;%

### 12.7 Range reduction for sine and cosine using degrees

<span id="page-417-2"></span>Notice that even when handling radians it is much better to convert to degrees and then do range reduction there, because this can be done in the fixed point sense. I lost 1h puzzled about some mismatch of my results with those of Maple (at 16 digits) near  $-\pi$ . Turns out that Maple probably adds  $\pi$  in the floating point sense causing catastrophic loss of digits when one is near - $\pi$ . On the other hand my sin(x) function will first convert to degrees then add 180 without any loss of floating point precision, even for a result near zero, then convert back to radians and use the sine series.

### 12.7.1 Core level macro **\XINT\_mod\_ccclx\_i**

```
input: \the\numexpr\XINT_mod_ccclx_i k.N. (delimited by dots)
  output: (N times 10^k) modulo 360. (with a final dot)
  Attention N must be non-negative (I could make it accept negative but the fact that numexpr / is
not periodical in numerator adds overhead).
  360 divides 9000 hence 10^{6}{k} is 280 for k at least 3 and the additive group generated by it
modulo 360 is the set of multiples of 40.
159 \def\XINT_mod_ccclx_i #1.% input <k>.<N>. k is a non-negative exponent
160 {%
161 \expandafter\XINT_mod_ccclx_e\the\numexpr
162 \expandafter\XINT_mod_ccclx_j\the\numexpr1\ifcase#1 \or0\or00\else000\fi.%
163 }%
164 \def\XINT_mod_ccclx_j 1#1.#2.% #2=N is a non-negative mantissa
165 {%
166 (\XINT_mod_ccclx_ja {++}#2#1\XINT_mod_ccclx_jb 0000000\relax
167 }% 1 2345678
168 \def\XINT_mod_ccclx_ja #1#2#3#4#5#6#7#8#9%
169 {%
170 #9+#8+#7+#6+#5+#4+#3+#2\xint_firstoftwo{+\XINT_mod_ccclx_ja{+#9+#8+#7}}{#1}%
171 }%
172 \def\XINT_mod_ccclx_jb #1\xint_firstoftwo#2#3{#1+0)*280\XINT_mod_ccclx_jc #1#3}%
  Attention that \XINT_cclcx_e wants non negative input because \numexpr division is not period-
```

```
ical ...
```

```
173 \def\XINT_mod_ccclx_jc +#1+#2+#3#4\relax{+80*(#3+#2+#1)+#3#2#1.}%
174 \def\XINT_mod_ccclx_e#1.{\expandafter\XINT_mod_ccclx_z\the\numexpr(#1+180)/360-1.#1.}%
175 \def\XINT_mod_ccclx_z#1.#2.{#2-360*#1.}%
```
#### 12.7.2 **sind\_()**, **cosd\_()**, and support macros **\xintSind**, **\xintCosd**

```
sind_() coded directly at macro level with a macro \xintSind (ATTENTION! it requires a positive
argument) which will suitably use \XINT_flexpr_func_sin_ defined from \xintdeffloatfunc
176 \def\XINT_flexpr_func_sind_ #1#2#3%
177 {%
178 \expandafter #1\expandafter #2\expandafter{%
179 \romannumeral`&&@\XINT:NEhook:f:one:from:one{\romannumeral`&&@\xintSind#3}}%
180 }%
  Must be f-expandable for nesting macros from \xintNewExpr
  ATTENTION ONLY FOR POSITIVE ARGUMENTS
181 \def\XINT_expr_unlock{\expandafter\xint_firstofone\romannumeral`&&@}%
182 \def\xintSind#1{\romannumeral`&&@\expandafter\xintsind
183 \romannumeral0\XINTinfloatS[\XINTdigits]{#1}}%
184 \def\xintsind #1[#2#3]%
185 {%
186 \xint_UDsignfork
187 #2\XINT_sind
188 -\XINT_sind_int
189 \krof#2#3.#1..%<< attention extra dot
```

```
190 }%
191 \def\XINT_sind #1.#2.% NOT TO BE USED WITH VANISHING (OR NEGATIVE) #2.
192 {%
193 \expandafter\XINT_sind_a
194 \romannumeral0\xinttrunc{\XINTdigits}{#2[#1]}%
195 }%
196 \def\XINT_sind_a{\expandafter\XINT_sind_i\the\numexpr\XINT_mod_ccclx_i0.}%
197 \def\XINT_sind_int
198 {%
199 \expandafter\XINT_sind_i\the\numexpr\expandafter\XINT_mod_ccclx_i
200 }%
201 \def\XINT_sind_i #1.% range reduction inside [0, 360[
202 {%
203 \ifcase\numexpr#1/90\relax
204 \expandafter\XINT_sind_A
205 \or\expandafter\XINT_sind_B\the\numexpr-90+%
206 \or\expandafter\XINT_sind_C\the\numexpr-180+%
207 \or\expandafter\XINT_sind_D\the\numexpr-270+%
208 \else\expandafter\XINT_sind_E\the\numexpr-360+%
209 \fi#1.%
210 }%
```
#2 will be empty in the "integer branch". Notice that a single dot "." is valid as input to the xintfrac macros. During developing phase I did many silly mistakes due to wanting to use too lowlevel interface, e.g. I would use something like #2[-\XINTdigits] with #2 the fractional digits, but there maybe some leading zero and then xintfrac.sty will think the whole thing is zero due to the requirements of my own core format  $A[N]$ ...

Multiplication is done exactly but anyway currently float multiplication goes via exact multiplication after rounding arguments ; as here integer part has at most three digits, doing exact multiplication will prove not only more accurate but probably faster.

```
211 \def\XINT_sind_A#1{%
212 \def\XINT_sind_A##1.##2.%
213 {%
214 \XINT_expr_unlock\expandafter\XINT_flexpr_userfunc_sin_\expandafter
215 {\romannumeral0\XINTinfloat[\XINTdigits]{\xintMul{##1.##2}#1}}%
216 }%
217 }\expandafter
218 \XINT_sind_A\expandafter{\romannumeral`&&@\xintthebarefloateval oneDegree\relax}%
219 \def\XINT_sind_B#1{\xint_UDsignfork#1\XINT_sind_B_n-\XINT_sind_B_p\krof #1}%
220 \def\XINT_tmpa#1{%
221 \def\XINT_sind_B_n-##1.##2.%
222 {%
223 \XINT_expr_unlock\expandafter\XINT_flexpr_userfunc_cos_\expandafter
224 {\romannumeral0\XINTinfloat[\XINTdigits]{\xintMul{\xintSub{##1[0]}{.##2}}#1}}%
225 }%
226 \def\XINT_sind_B_p##1.##2.%
227 {%
228 \XINT_expr_unlock\expandafter\XINT_flexpr_userfunc_cos_\expandafter
229 {\romannumeral0\XINTinfloat[\XINTdigits]{\xintMul{##1.##2}#1}}%
230 }%
231 }\expandafter
232 \XINT_tmpa\expandafter{\romannumeral`&&@\xintthebarefloateval oneDegree\relax}%
```

```
233 \def\XINT_sind_C#1{\xint_UDsignfork#1\XINT_sind_C_n-\XINT_sind_C_p\krof #1}%
234 \def\XINT_tmpa#1{%
235 \def\XINT_sind_C_n-##1.##2.%
236 {%
237 \XINT_expr_unlock\expandafter\XINT_flexpr_userfunc_sin_\expandafter
238 {\romannumeral0\XINTinfloat[\XINTdigits]{\xintMul{\xintSub{##1[0]}{.##2}}#1}}%
239 }%
240 \def\XINT_sind_C_p##1.##2.%
241 {%
242 \xintiiopp\XINT_expr_unlock\expandafter\XINT_flexpr_userfunc_sin_\expandafter
243 {\romannumeral0\XINTinfloat[\XINTdigits]{\xintMul{##1.##2}#1}}%
244 }%
245 }\expandafter
246 \XINT_tmpa\expandafter{\romannumeral`&&@\xintthebarefloateval oneDegree\relax}%
247 \def\XINT_sind_D#1{\xint_UDsignfork#1\XINT_sind_D_n-\XINT_sind_D_p\krof #1}%
248 \def\XINT_tmpa#1{%
249 \def\XINT_sind_D_n-##1.##2.%
250 {%
251 \xintiiopp\XINT_expr_unlock\expandafter\XINT_flexpr_userfunc_cos_\expandafter
252 {\romannumeral0\XINTinfloat[\XINTdigits]{\xintMul{\xintSub{##1[0]}{.##2}}#1}}%
253 }%
254 \def\XINT_sind_D_p##1.##2.%
255 {%
256 \xintiiopp\XINT_expr_unlock\expandafter\XINT_flexpr_userfunc_cos_\expandafter
257 {\romannumeral0\XINTinfloat[\XINTdigits]{\xintMul{##1.##2}#1}}%
258 }%
259 }\expandafter
260 \XINT_tmpa\expandafter{\romannumeral`&&@\xintthebarefloateval oneDegree\relax}%
261 \def\XINT_sind_E#1{%
262 \def\XINT_sind_E-##1.##2.%
263 {%
264 \xintiiopp\XINT_expr_unlock\expandafter\XINT_flexpr_userfunc_sin_\expandafter
265 {\romannumeral0\XINTinfloat[\XINTdigits]{\xintMul{\xintSub{##1[0]}{.##2}}#1}}%
266 }%
267 }\expandafter
268 \XINT_sind_E\expandafter{\romannumeral`&&@\xintthebarefloateval oneDegree\relax}%
  The cosd_ auxiliary function
269 \def\XINT_flexpr_func_cosd_ #1#2#3%
270 {%
271 \expandafter #1\expandafter #2\expandafter{%
272 \romannumeral`&&@\XINT:NEhook:f:one:from:one{\romannumeral`&&@\xintCosd#3}}%
273 }%
  ATTENTION ONLY FOR POSITIVE ARGUMENTS
274 \def\xintCosd#1{\romannumeral`&&@\expandafter\xintcosd
```

```
275 \romannumeral0\XINTinfloatS[\XINTdigits]{#1}}%
276 \def\xintcosd #1[#2#3]%
277 {%
278 \xint_UDsignfork
279 #2\XINT_cosd
280 -\XINT_cosd_int
```

```
281 \krof#2#3.#1..%<< attention extra dot
282 }%
283 \def\XINT_cosd #1.#2.% NOT TO BE USED WITH VANISHING (OR NEGATIVE) #2.
284 {%
285 \expandafter\XINT_cosd_a
286 \romannumeral0\xinttrunc{\XINTdigits}{#2[#1]}%
287 }%
288 \def\XINT_cosd_a{\expandafter\XINT_cosd_i\the\numexpr\XINT_mod_ccclx_i0.}%
289 \def\XINT_cosd_int
290 {%
291 \expandafter\XINT_cosd_i\the\numexpr\expandafter\XINT_mod_ccclx_i
292 }%
293 \def\XINT_cosd_i #1.%
294 {%
295 \ifcase\numexpr#1/90\relax
296 \expandafter\XINT_cosd_A
297 \or\expandafter\XINT_cosd_B\the\numexpr-90+%
298 \or\expandafter\XINT_cosd_C\the\numexpr-180+%
299 \or\expandafter\XINT_cosd_D\the\numexpr-270+%
300 \else\expandafter\XINT_cosd_E\the\numexpr-360+%
301 \fi#1.%
302 }%
```
#2 will be empty in the "integer" branch, but attention in general branch to handling of negative integer part after the subtraction of 90, 180, 270, or 360, and avoid abusing A[N] notation which yes speeds up xintfrac parsing but has its pitfalls.

```
303 \def\XINT_cosd_A#1{%
304 \def\XINT_cosd_A##1.##2.%
305 {%
306 \XINT_expr_unlock\expandafter\XINT_flexpr_userfunc_cos_\expandafter
307 {\romannumeral0\XINTinfloat[\XINTdigits]{\xintMul{##1.##2}#1}}%
308 }%
309 }\expandafter
310 \XINT_cosd_A\expandafter{\romannumeral`&&@\xintthebarefloateval oneDegree\relax}%
311 \def\XINT_cosd_B#1{\xint_UDsignfork#1\XINT_cosd_B_n-\XINT_cosd_B_p\krof #1}%
312 \def\XINT_tmpa#1{%
313 \def\XINT_cosd_B_n-##1.##2.%
314 {%
315 \XINT_expr_unlock\expandafter\XINT_flexpr_userfunc_sin_\expandafter
316 {\romannumeral0\XINTinfloat[\XINTdigits]{\xintMul{\xintSub{##1[0]}{.##2}}#1}}%
317 }%
318 \def\XINT_cosd_B_p##1.##2.%
319 {%
320 \xintiiopp\XINT_expr_unlock\expandafter\XINT_flexpr_userfunc_sin_\expandafter
321 {\romannumeral0\XINTinfloat[\XINTdigits]{\xintMul{##1.##2}#1}}%
322 }%
323 }\expandafter
324 \XINT_tmpa\expandafter{\romannumeral`&&@\xintthebarefloateval oneDegree\relax}%
325 \def\XINT_cosd_C#1{\xint_UDsignfork#1\XINT_cosd_C_n-\XINT_cosd_C_p\krof #1}%
326 \def\XINT_tmpa#1{%
327 \def\XINT_cosd_C_n-##1.##2.%
328 {%
```

```
329 \xintiiopp\XINT_expr_unlock\expandafter\XINT_flexpr_userfunc_cos_\expandafter
330 {\romannumeral0\XINTinfloat[\XINTdigits]{\xintMul{\xintSub{##1[0]}{.##2}}#1}}%
331 }%
332 \def\XINT_cosd_C_p##1.##2.%
333 {%
334 \xintiiopp\XINT_expr_unlock\expandafter\XINT_flexpr_userfunc_cos_\expandafter
335 {\romannumeral0\XINTinfloat[\XINTdigits]{\xintMul{##1.##2}#1}}%
336 }%
337 }\expandafter
338 \XINT_tmpa\expandafter{\romannumeral`&&@\xintthebarefloateval oneDegree\relax}%
339 \def\XINT_cosd_D#1{\xint_UDsignfork#1\XINT_cosd_D_n-\XINT_cosd_D_p\krof #1}%
340 \def\XINT_tmpa#1{%
341 \def\XINT_cosd_D_n-##1.##2.%
342 {%
343 \xintiiopp\XINT_expr_unlock\expandafter\XINT_flexpr_userfunc_sin_\expandafter
344 {\romannumeral0\XINTinfloat[\XINTdigits]{\xintMul{\xintSub{##1[0]}{.##2}}#1}}%
345 }%
346 \def\XINT_cosd_D_p##1.##2.%
347 {%
348 \XINT_expr_unlock\expandafter\XINT_flexpr_userfunc_sin_\expandafter
349 {\romannumeral0\XINTinfloat[\XINTdigits]{\xintMul{##1.##2}#1}}%
350 }%
351 }\expandafter
352 \XINT_tmpa\expandafter{\romannumeral`&&@\xintthebarefloateval oneDegree\relax}%
353 \def\XINT_cosd_E#1{%
354 \def\XINT_cosd_E-##1.##2.%
355 {%
356 \XINT_expr_unlock\expandafter\XINT_flexpr_userfunc_cos_\expandafter
357 {\romannumeral0\XINTinfloat[\XINTdigits]{\xintMul{\xintSub{##1[0]}{.##2}}#1}}%
358 }%
359 }\expandafter
360 \XINT_cosd_E\expandafter{\romannumeral`&&@\xintthebarefloateval oneDegree\relax}%
```
### 12.8 **sind()**, **cosd()**

<span id="page-422-0"></span>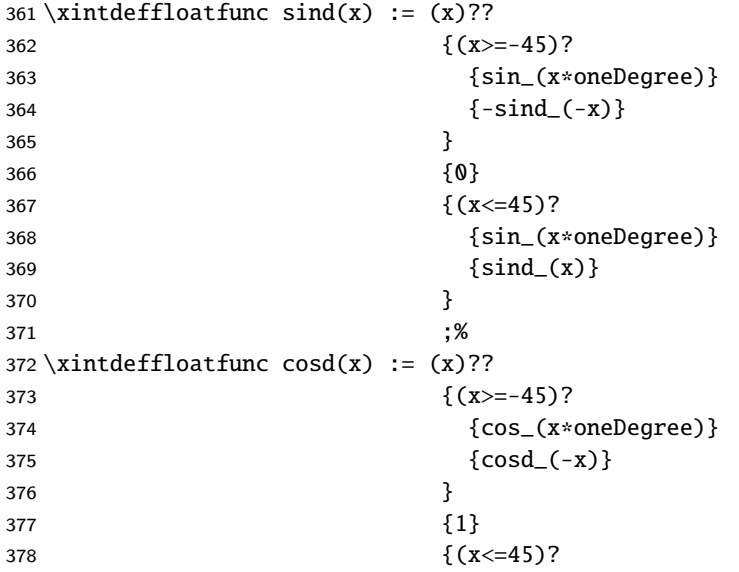

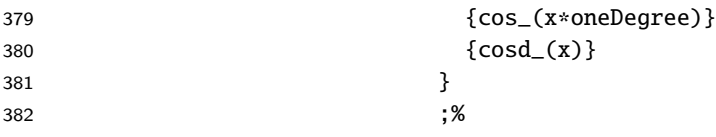

# 12.9 **sin()**, **cos()**

For some reason I did not define sin() and cos() in January 2019 ??

```
383 \xintdeffloatfunc sin(x) := (abs(x) < 0.79)?
384 \{sin_{(x)}\}385 {(x)??
386 {-sind_(-x*oneRadian)}
387 \{0\}388 {sind_(x*oneRadian)}
389 \}390 ; \%391 \xintdeffloatfunc cos(x):= (abs(x)<0.79)?
392 {cos(x)}
393 {cosd_(abs(x*oneRadian))}
394, 394
```
## 12.10 **sinc()**

Should I also consider adding  $(1-cos(x))/(x^2/2)$  ? it is sinc<sup> $\lambda$ </sup>2(x/2) but avoids a square.

<span id="page-423-1"></span>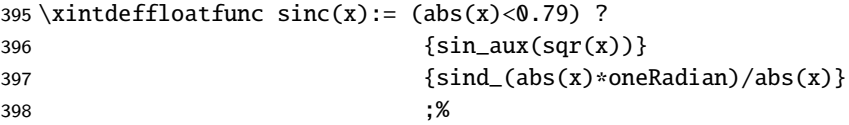

## 12.11 **tan()**, **tand()**, **cot()**, **cotd()**

The 0 in  $\cot(x)$  is a dummy place holder,  $1/0$  would raise an error at time of definition...

```
399 \xintdeffloatfunc tand(x):= sind(x)/cosd(x);%
400 \xintdeffloatfunc cotd(x):= \cos d(x)/\sin d(x);%
401 \xin\text{deffloatfunc }tan(x) := (x)??402 \{ (x > -0.79) ? \}403 \{sin(x)/cos(x)\}404 {-cotd(90+x*oneRadian)
405 }
406 }
407 \{0\}408 {(x<0.79)?
409 \{sin(x)/cos(x)\}410 \{cotd(90-x)*oneRadian)\}411 \}412 ;%
413 \xintdeffloatfunc cot(x) := (abs(x) < 0.79)?
414 \{\cos(x)/\sin(x)\}\415 \{(x)\}?
416 {-tand(90+x*oneRadian)}
```
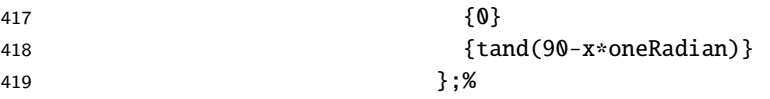

### 12.12 **sec()**, **secd()**, **csc()**, **cscd()**

```
420 \times intdeffloatfunc sec(x) := inv(cos(x));421 \xintdeffloatfunc \csc(x) := inv(\sin(x));%
422 \times 122 and 422 \times 122 inv(cosd(x)); %
423 \times 423 \times 423
```
### 12.13 Core routine for inverse trigonometry

#### Compute asin(x)

<span id="page-424-1"></span>The approach I shall first describe (which is only a first step towards our final approach) converges quintically but requires an initial square root computation. For atan(x), we do not have to do any such square root extraction. See code next.

The algorithm (for this first approach): we have  $0 \le t \le 0.72$ , let  $t1 = t*(1+t*2/6)$ . We also have  $u = sqrt(1 - t^2)$ . We seek a = Arcsin t with t = sin(a).

Then  $t1 <$  Arcsin t and the difference (we don't know it!)  $\delta$ <sub>1</sub> is < 0.02. We compute D = t\*cos(t1) $u * sin(t1)$ . This computation is done "exactly" via the \xintexpr encapsulation. In other terms we use doubled precision. Anyhow, currently (1.3e) the Float macros of xintfrac.sty for multiplication do go via such exact multiplication when the mantissas have the expected sizes. So we can't gain but only lose due to catastrophic subtraction in using float operations here.

Thus D is  $sin(a-t1) = sin(\delta_1)$ . And  $\delta_1 = Arcsin D$ , but D is small! We then use again two terms of the Arcsin series and define t2 = t1 + D  $*$  (1 + D^2/6). Let  $\delta$ \_2 = a - t2. Then  $\delta$ \_2 is of the order of the neglected term  $3*(\delta_1)^{5}/40$ .

©copyright J.F. Burnol, March 30, 2019. This surely has a name.

The algorithm is quintically convergent. One can do the same to go from exp to log. Basically the idea is that we can improve the Newton Method for any function f for which knowing target value of f implies one also knows target value of its derivative. In fact I obtained the quintic algorithm by combining the Newton formula with the one from using  $f(x)/f'(a)$  and not  $f(x)/f'(x)$  in the update to cancel the two quadratic errors.

One iteration (t2) gives about 9 digits, two iterations (t3) 49 digits ! And if we want heptaconvergence we only need to use one more term of the Arcsin series in the update of the t\_n... really this is very nice.

And actually (t2) already gives 30 digits of floating point precision for input t<0.1. Let's confirm this:

 $>$  Digits := 60:  $> t0 := 0.1$ ; t1 := t0\*(1+t0^2/6); u0 := sqrt(1-t0^2); D1 :=t0\*cos(t1)-u0\*sin(t1); t0 :=  $0.1$ t1 := 0.100166666666666666666666666666666666666666666666666666666667 u0 := 0.994987437106619954734479821001206005178126563676806079117605 -6 D1 := 0.7544948931296072722324333622021201414040837652959011668 10  $> t2 := t1 + D1*(1+D1^2/6);$ t2 := 0.100167421161559796345523179452674980956388959919827205633117  $> a := \arcsin(0.1);$ a := 0.100167421161559796345523179452693318568675972229629541391024  $>$  t2/a; 0.999999999999999999999999999999816930374423480281306812814173

Each iteration costs a computation of one cos and one sine done at the full final precision. This is stupid because we should compute at an evolving precision, but anyhow this is not our problem anymore as our final algorithm is not a loop but it does exactly one iteration for all inputs. As examplified above it remains true that we could improve its speed for small inputs by using shorter [a](#page-0-0)[uxiliary](#page-3-0) s[eries \(s](#page-19-0)[ee below](#page-59-0))[.](#page-117-0)

In January I used a loop via an iter() construct, with some subs() to avoid repeating computations. This can only be done in an \xintNewFunction. Here is how it looked after some optimization for the stopping criteria, after replacing generic Newton algorithm by a specific quintic one for arcsine:

```
\begingroup
\edef\x{\endgroup
\noexpand\xintNewFunction{asin_l}[2]{
   iter(##1*(1+sqr(##1)/6);
% FIXME : réfléchir au critère d'arrêt.
%
% Je n'utilise pas abs(D) pour un micro-gain est-ce que le risque en vaut la
% chandelle ? (avec abs(D) on pourrait utiliser la fonction avec un #1 négatif)
%
% Am I sure rounding errors could not cause neverending loop?
% Such things should be done with increased precision and rounded at end.
             subs((D<\ifcase\numexpr2+\XINTdigits-5*(\XINTdigits/5)\relax
                      3.68\or2.32\or1.47\or0.923\or0.582\fi
                      e-\the\numexpr\XINTdigits/5\relax)
                  ?{break(@+D*(1+sqr(D)/6))}{@+D*(1+sqr(D)/6)},
                  D=\noexpand\xintexpr
                       subs( # #1 * cos_aux(X) - # #2 * @ * sin_aux(X), X = sqr(@))\relax
                  ),
        i=1++)dummy iteration index, not used but needed by iter()
```

```
}}\x
```
I don't have time to explain the final algorithm below and how the transition values were chosen or why (the series below is enough up to 59 digits of precision). It does only one iteration, in all cases. Using it for arcsine requires a preliminary square root extraction, but for arctangent one arranges things to avoid having to compute a square root.

©copyright J.F. Burnol, April 5, 2019. This surely has a name. Certainly I can do similar things to compute logarithms.

```
424 \times 424 \cdot = 1
```

```
425 \ifnum\XINTdigits>3 % actually 4 would achieve 1ulp in place of <0.5ulp
426 + X(1/6)427 \ifnum\XINTdigits>9
428 + X(3/40)429 \ifnum\XINTdigits>16
430 + X(5/112)431 \ifnum\XINTdigits>25
432 + X(35/1152)433 \ifnum\XINTdigits>35
434 + X(63/2816)435 \ifnum\XINTdigits>46
436 + X(231/13312)437 )\fi)\fi)\fi)\fi)\fi)\fi;%
438 \times \times \text{floaff} asin_o(D, T) := T + D*asin_aux(sqr(D));%
439 \xintdeffloatfunc asin_n(V, T, t, u) :=% V is square of T
440 asin_o (\xintexpr t*cos_aux(V) - u*T*sin_aux(V)\relax, T);%
441 \xintdeffloatfunc asin_m(T, t, u) := asin_n(sqr(T), T, t, u);%
```
442 \xintdeffloatfunc asin\_l(t, u) := asin\_m(t\*asin\_aux(sqr(t)), t, u);%

### [1](#page-0-0)[2.14](#page-3-0) **as[in\(\)](#page-19-0)**, **as[ind\(\)](#page-59-0)**

Only non-negative arguments t and u for  $asin_a(t,u)$ , and  $asin_d(t,u)$ .

<span id="page-426-0"></span>At 1.4 usage of sqrt\_() which has only one argument, whereas currently sqrt() admits a second optional argument hence sub-optimality here if we use sqrt(), especially since 1.4 handles more fully such functions with optional argument in \xintdeffunc.

Actually thinking of making sqrt() a one argument only function and sqrt\_() will be the one with two arguments. But I worked hard on the \xintdeffunc hooks, thus some reticence, because why then not do that for all others?

443 \xintdeffloatfunc asin\_a(t, u) :=  $(t< u)$ ?

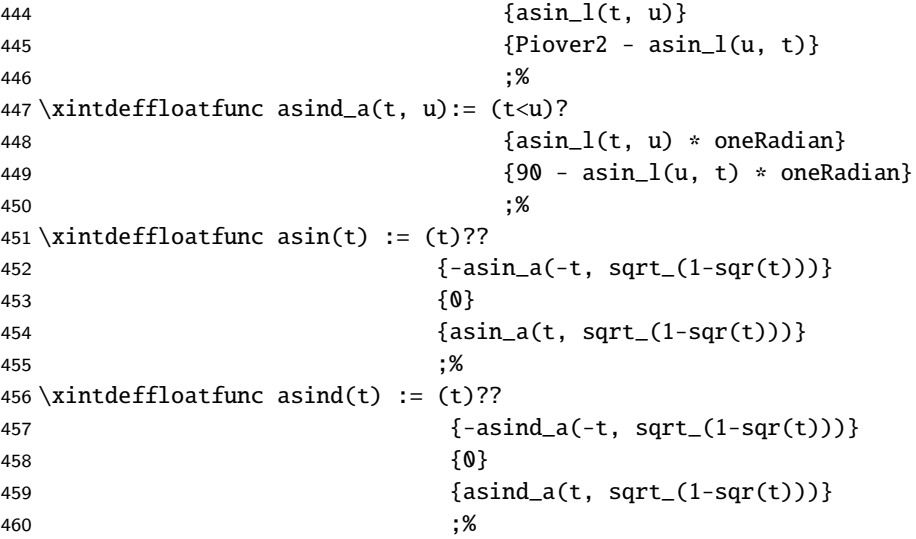

### 12.15 **acos()**, **acosd()**

461 \xintdeffloatfunc acos(t) := Piover2 - asin(t);%  $462 \times intdeffloatfunc  $acosd(t) := 90 - asind(t); %$$ 

### <span id="page-426-1"></span>12.16 **atan()**, **atand()**

This involves no square root!

TeX hackers note 1:

The subs(,  $x =$ ..) mechanism has no utility in a function definition, there is no parallel mechanism at the underlying macros, so in fact the substituted things will remain unevaluated if they involve indeterminates, so this is exactly like not trying to make things more efficient at all.

Currently, the only way is thus to employ auxiliary functions like is done next. Contrarily to TeX macros, we must define the functions one after the other in the correct order, so the auxiliaries come first.

TeX hackers note 2:

At 1.4, the way to inject lazy conditionals in function definitions has changed. Prior one used if(,,) and ifsgn(,,,) which was counter-intuitive because in pure numeric context they evaluate all branches. Now one must use ? and ?? which the are the lazy conditionals from the numeric context.

radians

```
463 \xintdeffloatfunc atan_b(t, w, z):= 0.5 * (w < 0)?
464 {Pi - asin_a(2z * t, -w*z)}
465 {asin_a(2z * t, w*z)}
466; 3\%467 \times 1 - T, inv(1+T));%
468 \xintdeffloatfunc atan(t):= (t)??
469 {-atan_a(-t, sqr(t))}
470 \{0\}471 \{atan_a(t, sqr(t))\}472 ; %
```
degrees

```
473 \xintdeffloatfunc atand_b(t, w, z) := 0.5 * (w < 0)?474 {180 - asind_a(2z * t, -w*z)}475 \{asind_a(2z * t, w * z)\}476; ; %
477 \xintdeffloatfunc atand_a(t, T) := atand_b(t, 1-T, inv(1+T));%
478 \times \text{d} = (t)??
479 {-atand_a(-t, sqr(t))}
480 \{0\}481 {\text{atand}_a(t, \text{sqrt}(t))}
482 ;%
```
### 12.17 **Arg()**, **atan2()**, **Argd()**, **atan2d()**, **pArg()**, **pArgd()**

Arg(x,y) function from  $-\pi$  (excluded) to  $+\pi$  (included)

<span id="page-427-0"></span>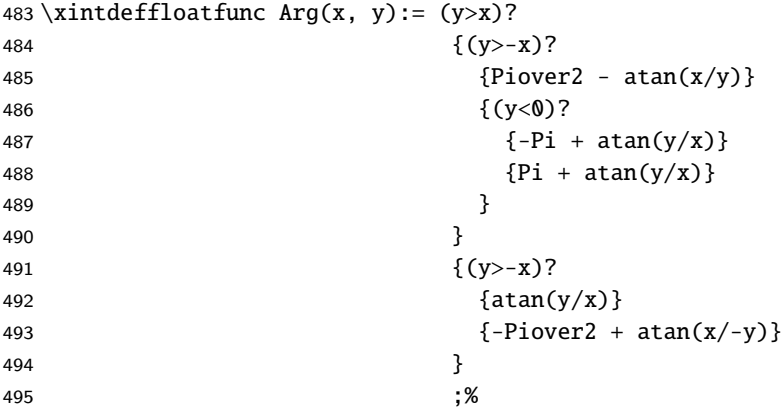

 $atan2(y,x) = Arg(x,y)$  ... (some people have atan2 with arguments reversed but the convention here seems the most often encountered)

496 \xintdeffloatfunc atan2(y,x) :=  $Arg(x, y)$ ;%

Argd(x,y) function from -180 (excluded) to +180 (included)

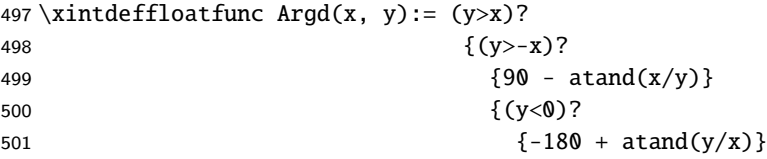

```
502 {180 + \text{atand}(y/x)}503 }
504 }
505 { (y>-x)?}506 {atand(y/x)}
507 \{-90 + \text{atand}(x/-y)\}508 }
509 ; %
```
 $atan2d(y, x) = Argd(x, y)$ 

510 \xintdeffloatfunc atan2d(y,x) :=  $Argd(x, y);$ %

pArg(x,y) function from 0 (included) to  $2\pi$  (excluded) I hesitated between pArg, Argpos, and Argplus. Opting for pArg in the end.

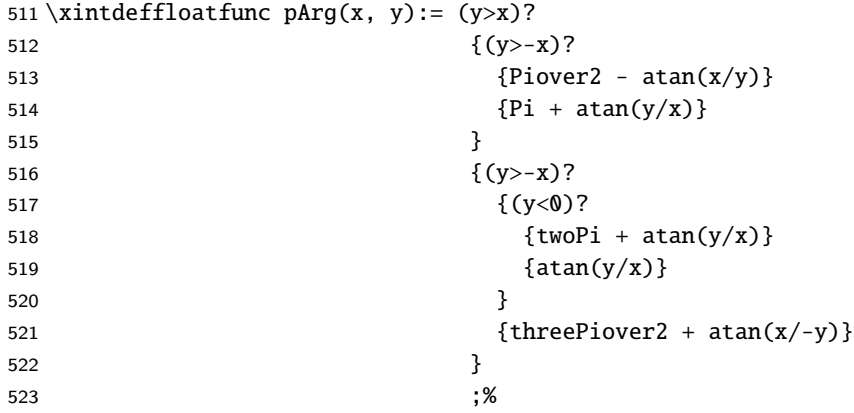

pArgd(x,y) function from 0 (included) to 360 (excluded)

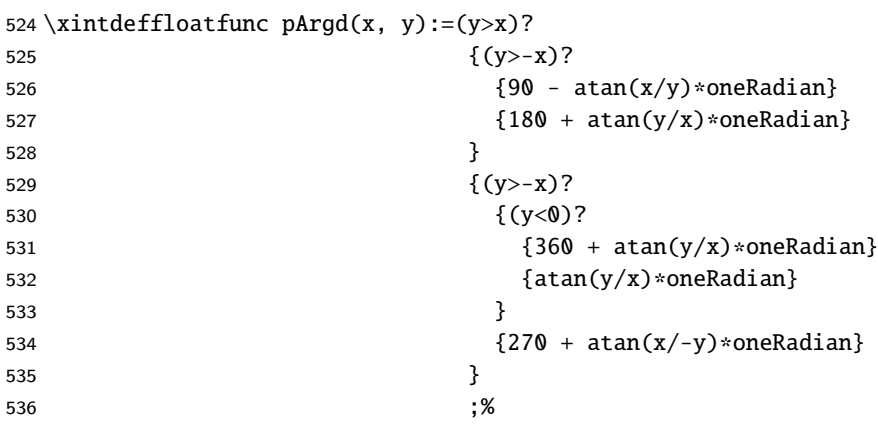

## 12.18 Synonyms: **tg()**, **cotg()**

These are my childhood notations and I am attached to them. In radians only. We skip some overhead here by using a \let at core level.

```
537 \expandafter\let\csname XINT_flexpr_func_tg\expandafter\endcsname
538 \csname XINT_flexpr_func_tan\endcsname
539 \expandafter\let\csname XINT_flexpr_func_cotg\expandafter\endcsname
540 \csname XINT_flexpr_func_cot\endcsname
```
## 12.19 Let the functions be known to the **\xintexpr** parser

[S](#page-0-0)[ee xint.p](#page-3-0)d[f for som](#page-19-0)[e explan](#page-59-0)[atio](#page-117-0)[ns \(as well](#page-161-0) [as cod](#page-173-0)e [commen](#page-184-0)[ts in xint](#page-273-0)[expr.sty](#page-282-0)[\). In fac](#page-305-0)t [it is t](#page-412-0)[his](#page-430-0) context which led to my addition at 1.3e of \xintdefefunc to the \xintexpr syntax.

```
541 \xintFor #1 in {sin, cos, tan, sec, csc, cot,
542 asin, acos, atan}\do
543 {%
544 \xintdeffunc #1(x) := \xintfloatexpr #1(sfloat(x))\relax;%
545 \xintdeffunc #1d(x):= \xintfloatexpr #1d(sfloat(x))\relax;%
546 }%
547 \xintFor #1 in {Arg, pArg, atan2}\do
548 {%
549 \xintdeffunc #1(x, y) := \xintfloatexpr #1(sfloat(x), sfloat(y))\relax;%
550 \xintdeffunc #1d(x, y):= \xintfloatexpr #1d(sfloat(x), sfloat(y))\relax;%
551 }%
552 \xintdeffunc tg(x) := \xintfloatexpr tg(sfloat(x))\relax;%
553 \xintdeffunc cotg(x):= \xintfloatexpr cotg(sfloat(x))\relax;%
554 \xintdeffunc sinc(x):= \xintfloatexpr sinc(sfloat(x))\relax;%
```
Restore used dummy variables to their status prior to the package reloading. On first loading this is not needed naturally, because this is done immediately at end of xintexpr.sty.

<sup>555</sup> \xintFor\* #1 in {iDTVtuwxyzX}\do{\xintrestorevariable{#1}}%

# <span id="page-430-0"></span>13 Package xintlog implementation

# **[Conten](#page-3-0)[ts](#page-19-0)**

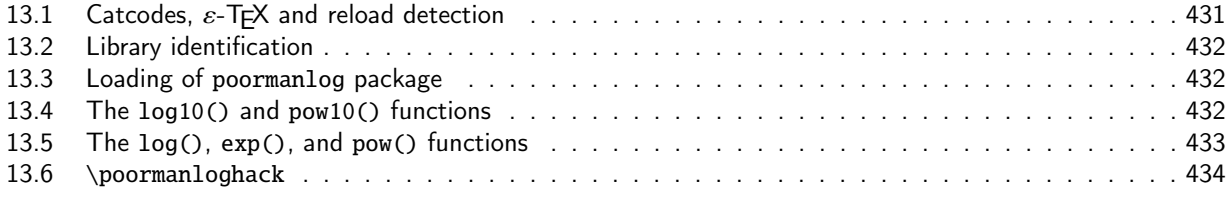

[I almost included extended precision](#page-431-2) implementation for 1.3e but was a bit short on time; bes[ides](#page-431-2) [I hesitated between using poormanlog at st](#page-432-0)arting point or not. For up to 50 digits, it would [help](#page-432-0) [reduce considerably th](#page-433-0)e needed series for the logarithm. For more digits I should rather appl[y my](#page-433-0) copyrighted method of the arcsine (it must be in literature).

# 13.1 Catcodes,  $\varepsilon$ -TEX and reload detection

1 \begingroup\catcode61\catcode48\catcode32=10\relax%

```
2 \catcode13=5 % ^^M
3 \endlinechar=13 %
4 \catcode123=1 % {
5 \catcode125=2 % }
6 \catcode64=11 % @
7 \catcode35=6 % #
8 \catcode44=12 % ,
9 \catcode45=12 % -
10 \catcode46=12 % .
11 \catcode58=12 % :
12 \catcode94=7 % ^
13 \def\z{\endgroup}%
14 \def\empty{}\def\space{ }\newlinechar10
15 \expandafter\let\expandafter\w\csname ver@xintexpr.sty\endcsname
16 \expandafter\let\expandafter\x\csname ver@xintlog.sty\endcsname
17 \expandafter
18 \ifx\csname PackageInfo\endcsname\relax
19 \def\y#1#2{\immediate\write-1{Package #1 Info:^^J%
20 \space\space\space\space\space#2.}}%
21 \else
22 \def\y#1#2{\PackageInfo{#1}{#2}}%
23 \setminusfi
24 \expandafter
25 \ifx\csname numexpr\endcsname\relax
26 \y{xintlog}{\numexpr not available, aborting input}%
27 \aftergroup\endinput
28 \else
29 \ifx\w\relax % xintexpr.sty not yet loaded.
30 \quad \forall y {\text{xintlog}}31 {Loading should be via \ifx\x\empty\string\usepackage{xintexpr.sty}
32 \else\string\input\space xintexpr.sty \fi
33 rather, aborting}%
34 \aftergroup\endinput
35 \else
```

```
36 \ifx\x\relax % first loading (initiated from xintexpr.sty)
37 \else
38 \ifx\x\empty % LaTeX first loading, \ProvidesPackage not yet seen
39 \else
40 \y{\{xintlog\}{} [Already loaded, aborting]%
41 \aftergroup\endinput
42 \qquad \qquad \int f43 \forallfi
44 \overrightarrow{fi}45 \forallfi
46 \z%
```
Attention to catcode regime when loading below poormanlog. It (v0.04) uses  $\land$  with its normal catcode but \XINT\_setcatcodes would set it to letter.

This file can only be loaded from xintexpr.sty and it restores catcodes near its end. To play it safe and be hopefully immune to whatever is done in poormanlog or in xinttrig.sty which is loaded before, we will switch to standard catcode regime here.

As I learned the hard way (I never use my user macros), at the worst moment when wrapping up the final things for 1.3e release, \xintexprSafeCatcodes MUST be followed by some \xintexprRestore-Catcodes quickly, else next time it is used (for example by \xintdefvar) the \xintexprRestoreCatcodes will restore an obsolete catcode regime...

### 13.2 Library identification

```
47 \xintexprSafeCatcodes\catcode`_ 11
48 \XINT_providespackage
49 \ProvidesPackage{xintlog}%
50 [2020/01/31 v1.4 Logarithms and exponentials for xintexpr (JFB)]%
```
### 13.3 Loading of **poormanlog** package

<span id="page-431-1"></span>Attention to catcode regime when loading poormanlog. It matters less now for 1.3f as those chunks of code from poormanlog.tex v0.04 which needed specific xintexpr like catcodes got transferred here anyway.

```
51 \ifdefined\RequirePackage
52 \RequirePackage{poormanlog}%
53 \else
54 \input poormanlog.tex
55 \setminus fi
```
\XINT\_setcatcodes switches to the standard catcode regime of xint\*.sty files. And we need the xintexpr catcode for ! too (cf \XINT\_expr\_func\_pow)

See the remark above about importance of doing \xintexprRestoreCatcodes if \xintexprSafeCatcodes has been used...

56 \xintexprRestoreCatcodes\csname XINT\_setcatcodes\endcsname\catcode`\! 11

## 13.4 The **log10()** and **pow10()** functions

The support macros from poormanlog v0.04 \PoorManLogBaseTen, \PoorManLogPowerOfTen, \PoorMan-Power got transferred into xintfrac.sty at 1.3f.

<span id="page-431-2"></span>57 \expandafter\def\csname XINT\_expr\_func\_log10\endcsname#1#2#3% 58 {%
```
59 \expandafter #1\expandafter #2\expandafter{%
60 \romannumeral`&&@\XINT:NEhook:f:one:from:one
61 {\romannumeral`&&@\PoorManLogBaseTen#3}}%
62 }%
63 \expandafter\let\csname XINT_flexpr_func_log10\expandafter\endcsname
64 \csname XINT_expr_func_log10\endcsname
65 \expandafter\def\csname XINT_expr_func_pow10\endcsname#1#2#3%
66 {%
67 \expandafter #1\expandafter #2\expandafter{%
68 \romannumeral`&&@\XINT:NEhook:f:one:from:one
69 {\romannumeral`&&@\PoorManPowerOfTen#3}}%
70 }%
71 \expandafter\let\csname XINT_flexpr_func_pow10\expandafter\endcsname
72 \csname XINT_expr_func_pow10\endcsname
```
## 13.5 The **log()**, **exp()**, and **pow()** functions

The log10() and pow10() were defined by poormanlog v0.04 but have been moved here at xint 1.3f. The support macros are defined in xintfrac.sty.

```
73 \def\XINT_expr_func_log #1#2#3%
74 {%
75 \expandafter #1\expandafter #2\expandafter{%
76 \romannumeral`&&@\XINT:NEhook:f:one:from:one
77 {\romannumeral`&&@\xintLog#3}}%
78 }%
79 \def\XINT_flexpr_func_log #1#2#3%
80 {%
81 \expandafter #1\expandafter #2\expandafter{%
82 \romannumeral`&&@\XINT:NEhook:f:one:from:one
83 {\romannumeral`&&@\XINTinFloatLog#3}}%
84 }%
85 \def\XINT_expr_func_exp #1#2#3%
86 {%
87 \expandafter #1\expandafter #2\expandafter{%
88 \romannumeral`&&@\XINT:NEhook:f:one:from:one
89 {\romannumeral`&&@\xintExp#3}}%
90 }%
91 \def\XINT_flexpr_func_exp #1#2#3%
92 {%
93 \expandafter #1\expandafter #2\expandafter{%
94 \romannumeral`&&@\XINT:NEhook:f:one:from:one
95 {\romannumeral`&&@\XINTinFloatExp#3}}%
96 }%
  Attention that the ! is of catcode 11 here.
97 \def\XINT_expr_func_pow #1#2#3%
98 {%
99 \expandafter #1\expandafter #2\expandafter{%
100 \romannumeral`&&@\XINT:NEhook:f:one:from:two
101 {\romannumeral`&&@\PoorManPower#3}}%
```
}%

```
103 \let\XINT_flexpr_func_pow\XINT_expr_func_pow
```
TOC, xintkernel, xinttools, xintcore, xint, xintbinhex, xintgcd, xintfrac, xintseries, xintcfrac, xintexpr, xinttrig, xintlog

## 13.6 \poormanloghack

```
With \poormanloghack{**}, the ** operator will use pow10(y*log10(x)). Same for ^. Sync'd with
xintexpr 1.4.
104 \catcode \* 11
105 \def\poormanloghack**
106 {%
107
   \def\XINT_tmpa ##1##2##3##4##5##6%
   {%
108
109
     \def ##3####1% \XINT_expr_op_<op>
     {5%}110
       \expanded{\unexpanded{##4{####1}}\expandafter}%
111
       \romannumeral`&&@\expandafter##2\romannumeral`&&@\XINT_expr_getnext
112
     }%
113
     \def##2####1% \XINT_expr_check-_<op>
114
115
     {%
       \xint_UDsignfork
116
         ####1{\expandafter##2\romannumeral`&&@##1}%
117
           -\{##5####1}%
118
       \krof
119
     }%
120121
     \def##5####1####2% \XINT_expr_checkp_<op>
     {%
122
       \ifnum ####1>\XINT_expr_precedence_**
123
         \expandafter##5%
124
         \romannumeral`&&@\csname XINT_##6_op_####2\expandafter\endcsname
125
126
       \else
         \expandafter ####1\expandafter ####2%
127
128
       \setminusfi
     }%
129
   }%
130
   \expandafter\XINT_tmpa
131
      \csname XINT_expr_op_-ix\expandafter\endcsname
132
      \csname XINT_expr_check-_**\endcsname
133134
      \XINT_expr_op_**
      \XINT_expr_exec_**
135
      \XINT_expr_checkp_** {expr}%
136
    \expandafter\XINT_tmpa
137
138
      \csname XINT_flexpr_op_-ix\expandafter\endcsname
      \csname XINT_flexpr_check-_**\endcsname
139
      \XINT_flexpr_op_**
140
      \XINT_flexpr_exec_**
141
      \XINT_flexpr_checkp_** {flexpr}%
142
    \def\XINT_expr_exec_** ##1##2##3##4% \XINT_expr_exec_<op>
143
     {%
144
       \expandafter##2\expandafter##3\expandafter{%
145
       \romannumeral`&&@\XINT:NEhook:f:one:from:two
146
       {\romannumeral`&&@\PoorManPower##1##4}}%
147
     }%
148
149
     \let\XINT_flexpr_exec_**\XINT_expr_exec_**
150 }%
151 \def\poormanloghack^
```

```
152 {%
153 \def\XINT_tmpa ##1##2##3##4##5##6%
154 {%
155 \def ##3####1% \XINT_expr_op_<op>
156 {%
157 \expanded{\unexpanded{##4{####1}}\expandafter}%
158 \romannumeral`&&@\expandafter##2\romannumeral`&&@\XINT_expr_getnext
159 }%
160 \def##2####1% \XINT_expr_check-_<op>
161 {%
162 \xint_UDsignfork
163 ####1{\expandafter##2\romannumeral`&&@##1}%
164 -{##5####1}%
165 \krof
166 }%
167 \def##5####1####2% \XINT_expr_checkp_<op>
168 {%
169 \ifnum ####1>\XINT_expr_precedence_^
170 \expandafter##5%
171 \romannumeral`&&@\csname XINT_##6_op_####2\expandafter\endcsname
172 \else
173 \expandafter ####1\expandafter ####2%
174 \overrightarrow{fi}175 }%
176 }%
177 \expandafter\XINT_tmpa
178 \csname XINT_expr_op_-ix\expandafter\endcsname
179 \csname XINT_expr_check-_^\endcsname
180 \XINT_expr_op_^
181 \XINT_expr_exec_^
182 \XINT_expr_checkp_^ {expr}%
183 \expandafter\XINT_tmpa
184 \csname XINT_flexpr_op_-ix\expandafter\endcsname
185 \csname XINT_flexpr_check-_^\endcsname
186 \XINT_flexpr_op_^
187 \XINT_flexpr_exec_^
188 \XINT_flexpr_checkp_^ {flexpr}%
189 \def\XINT_expr_exec_^ ##1##2##3##4% \XINT_expr_exec_<op>
190 {%
191 \expandafter##2\expandafter##3\expandafter{%
192 \romannumeral`&&@\XINT:NEhook:f:one:from:two
193 {\romannumeral`&&@\PoorManPower##1##4}}%
194 }%
195 \let\XINT_flexpr_exec_^\XINT_expr_exec_^
196 }%
197 \def\poormanloghack#1{\csname poormanloghack#1\endcsname}%
```
IMPORTANT: We don't worry about resetting catcodes now as this file is theoretically only loadable from xintexpr.sty itself which will take care of the needed restore.

*TOC, xintkernel, xinttools, xintcore, xint, xintbinhex, xintgcd, xintfrac, xintseries, xintcfrac, xintexpr, xinttrig, xintlog*

## 14 Cumulative line count

```
xintkernel: 597.
Total number of code lines: 16617. (but 3819 lines among them
 xinttools:1609.
start either with {% or with }%.)
  xintcore:2165.
Each package starts with circa 50 lines dealing with cat-
      xint:1623.
codes, package identification and reloading management,
xintbinhex: 472.
also for Plain TEX. Version 1.4 of 2020/01/31.
  xintgcd: 368.
  xintfrac:3471.
xintseries: 386.
 xintcfrac:1029.
 xintexpr:4145.
  xinttrig: 555.
  xintlog: 197.
```